# Mehr Sicherheit im Umgang mit dem World Wide Web Knowhow für junge User Materialien für den Unterricht

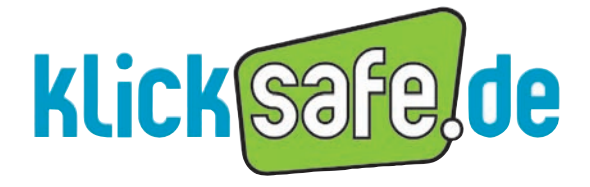

Mehr Sicherheit im lnternet durch Medienkompetenz

*Titel:* Knowhow für junge User Mehr Sicherheit im Umgang mit dem World Wide Web. Materialien für den Unterricht.

*Autor:*

Marco Fileccia unter Mitarbeit von Tim Kirchner, Birgit Kimmel, Gabriele Lonz, Stefanie Rack, Gudrun Melzer, Miriam Brehm und Bettina Kopf

*Verantwortlich:* Birgit Kimmel, Päd. Leitung klicksafe

Erstauflage Mai 2008 6. unveränderte Auflage Juni 2013

#### *Herausgeber:*

Die EU-Initiative "klicksafe" (www.klicksafe.de) ist der deutsche Partner im Rahmen des "Safer Internet Programm" der Europäischen Union. klicksafe wird von einem von der Landeszentrale für Medien und Kommunikation (LMK) Rheinland-Pfalz koordinierten Konsortium getragen. Diesem gehören die LMK (www.lmk-online.de) und die Landesanstalt für Medien NRW (LfM) (www.lfm-nrw.de) an.

*Koordinator klicksafe:* Peter Behrens, LMK

The project is co-funded by the European Union – http://ec.europa.eu/saferinternet

Es wird darauf hingewiesen, dass alle Angaben trotz sorgfältiger Bearbeitung ohne Gewähr erfolgen und eine Haftung der Autorlnnen ausgeschlossen ist.

*Bezugsadresse:*

klicksafe c/o Landeszentrale für Medien und Kommunikation (LMK) Rheinland-Pfalz

Turmstraße 10 67059 Ludwigshafen Tel.: 06 21 / 52 02-271 Email: info@klicksafe.de URL: www.klicksafe.de

# commons consessed commons

Nichtkommerzielle Vervielfältigung und Verbreitung ist erlaubt unter der CC-Lizenz by-nc-sa und unter Angabe der Quelle klicksafe und der Webseite www.klicksafe.de. Weitere Informationen unter: http://creativecommons.org/licenses/by-nc-sa/2.0/de/deed.de

*Layout und Umschlaggestaltung:* Designgruppe Fanz & Neumayer Schifferstadt

*Bildrechte Foto Renate Pepper:* CREATIVE PICTURE-Lamberz

# Knowhow für junge User

# Mehr Sicherheit im Umgang mit dem World Wide Web Materialien für den Unterricht

Autor: Marco Fileccia

 unter Mitarbeit von Tim Kirchner, Birgit Kimmel, Gabriele Lonz, Stefanie Rack, Gudrun Melzer, Miriam Brehm und Bettina Kopf

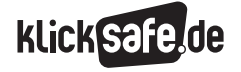

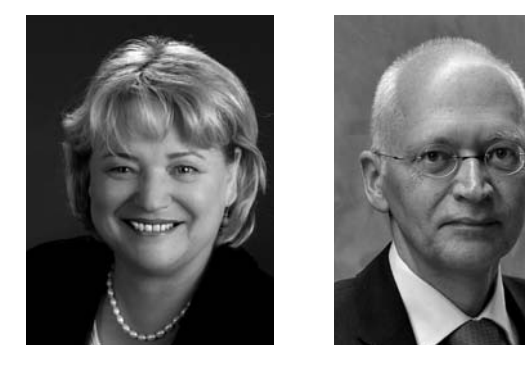

*Das Leben im Netz ist für die große Mehrzahl der Jugendlichen ein fester Bestandteil ihres Alltags. Computer, Internet, Handy, Spielekonsolen, Suchmaschinen – die Medienumwelt von Heranwachsenden hat sich in den letzten Jahren rasant verändert. 90% der Jugendlichen zwischen 12 und 19 Jahren nutzen mehrfach pro Woche bis täglich das Internet, die Zahlen steigen weiter an. Diese Ergebnisse der JIM Studie 2009 ("Jugend, Information, Multimedia") machen deutlich, dass Chatten, ICQ, Skype oder YouTube längst zur Lebenswirklichkeit von jungen Menschen gehören.*

*Das Leben in der digitalen Welt stellt vor allem die Bereiche Bildung und Erziehung vor neue Aufgaben. Insbesondere der Schule kommt hier eine Schlüsselrolle zu. Hier können und sollten frühzeitig die Grundlagen für einen kompetenten Umgang mit den Neuen Medien gelegt werden. Je früher ein reflektierender Umgang mit dem Internet eingeübt wird, Chancen und Risiken benannt werden, desto nachhaltiger und substanzieller kann sich Medienkompetenz aufbauen.*

*Doch kennen und verstehen Eltern, Lehrer und Erzieher angesichts einer sich täglich verändernden Medienwelt die mediale Lebenswirklichkeit ihrer Sprösslinge? Welche Regeln sollten bei der Kommunikation in Communities oder bei der Selbstdarstellung im Netz beachtet werden? Welchen Mindest-Schutz sollte man bei Chats, Online-Shopping oder Internet-Auktionen kennen? Wie schütze ich mich vor jugendgefährdenden Inhalten? Wann sind Downloads und Tauschbörsen ein wunderbarer Schlüssel zur Lieblingsmusik oder zum Lieblingsfilm, wann jedoch illegal und stehen unter Strafe? Wann ist das Abtauchen in die Welt der Computer-, Browser- und Glücksspiele purer Spaß, wann droht es zur Sucht zu werden?*

*Hier setzt das neue Handbuch für Lehrer von klicksafe an. Klicksafe, der deutsche Partner im Rahmen des Safer Internet Programms der Europäischen Union, hat sich zum Ziel gesetzt, durch die Vermittlung von Medienkompetenz und die Aufklärung der Internetnutzer das Bewusstsein für Sicherheit im Internet zu erhöhen. Einen zentralen Aspekt des Auftrages von klicksafe sehen wir in der Information und Schulung von Lehrern und Erziehern sowie in der engen Verzahnung der Inhalte mit den Bildungsministerien und Schulen.*

*Das vorliegende Handbuch ist eine praxisnahe Einführung in die weiten Felder der Online- und Netzkommunikationen. Aufbauend auf dem Konzept der Lehrerfortbildungen bietet es für Lehrer und Multiplikatoren eine Fülle von sinnvollen Hilfestellungen und praxisbezogenen Tipps für den Unterricht. Entscheidend ist, dass die Einheiten leicht verständlich sind und eine vorherige Schulung oder Fortbildung nicht erforderlich machen.*

*Als Basiswissen für alle Fachrichtungen und Schularten zum Thema Internet bietet das Lehrerhandbuch wichtige Grundlagen und wertvolle Unterstützung im Unterricht mit Medien und Webdiensten. Wir würden uns freuen, wenn das aktuelle und nah an der jugendlichen Medienwelt konzipierte Handbuch bundesweit in vielen Schulen ein hilfreicher Begleiter für Ihre Arbeit wird.* 

*Für Ihre verantwortungsvolle Aufgabe, Kindern und Jugendlichen die umfassenden Aspekte der Sicherheit im Netz näher zu bringen, wünschen wir Ihnen viel Erfolg.*

*Ludwigshafen und Düsseldorf, im Juni 2013*

*Für die EU-Initiative klicksafe*

*Renate Pepper* Direktorin Landeszentrale für Medien und Kommunikation (LMK) Rheinland-Pfalz

*Dr. Jürgen Brautmeier* Direktor Landesanstalt für Medien Nordrhein-Westfalen (LfM)

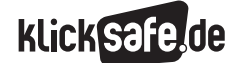

#### Eine Einführung

Das klicksafe-Handbuch richtet sich ausdrücklich an Lehrerinnen und Lehrer aller Fächer und nicht nur an Informatik-, Technik-, Computer-AG- o. ä. Kolleginnen und Kollegen. Wir haben auf eine Fächerzuordnung verzichtet, weil alle 16 Bundesländer z.T. unterschiedliche Bezeichnungen benutzen und aus diesem Grund eine Zuordnung manchmal nicht eindeutig ist. So kann das Thema Chatten selbstverständlich als moderne Form der Kommunikation in den Fächern Deutsch, Englisch oder Französisch behandelt werden, vielleicht ist sogar ein Latein-Chat denkbar. Aspekte des respektvollen Umgangs miteinander in digitalen Medien (mit dem Thema Mobbing, Anonymität im Netz) könnten in Sozialkunde, Politik, Gesellschaftslehre aber auch in Religion, Philosophie, Ethik thematisiert werden. Datenschutzrechtliche Aspekte haben sicherlich eine fachliche Heimat in Informatik, Physik, Technik oder in Computer-AGs. Ein Vergleich von Jugendkulturen früher und heute oder die Technikgeschichte lassen sicherlich die Herzen von Geschichtslehrerinnen und -lehrern höher schlagen. Schließlich sind Statistiken zur Beliebtheit des Chattens in der Mathematik auswertbar, Plakate zum sicheren Chatten im Kunstunterricht möglich, ein Theaterstück über das Problem denkbar u. v. a. mehr.

Kurzum, wir wollen Sie in dem fachlichen Einsatz nicht einengen, bringen Ihnen die Themen näher und hoffen auf einen breiten, fächerübergreifenden oder sogar fächerverbindenden Einsatz (Chatsprache in Deutsch, Respekt in Religion, Datenschutz in Informatik, Geschichte der Kommunikation in Geschichte, Statistik in Mathe, Plakate in Kunst).

#### Die Bausteine des klicksafe-Handbuchs

Das Handbuch ist in neun "Bausteine" unterteilt. Jeder Baustein enthält verschiedene Kapitel zu einzelnen Themen. Jedes Kapitel kann unabhängig von den anderen im Unterricht eingesetzt werden.

#### Sachinformationen

Zu Beginn jedes Kapitels finden Sie Sachinformationen, die Sie auf das Thema einstimmen und informieren, sodass Sie Ihren Schülerinnen und Schülern als frisch gebackene/r Expertin/Experte gegenübertreten können.

#### Linkliste

Im Anschluss an die Sachinformation finden Sie eine Linkliste, die Sie bei Interesse zur Vertiefung hinzuziehen können. Aufgeführt sind ausschließlich Links zum jeweiligen Kapitel sowie den von uns zur Thematik geprüften und als qualitativ besonders hochwertig erachteten Seiten und Portalen. Dies gilt auch für die Links auf den Arbeitsblättern der Schülerinnen und Schüler. Wir erheben also keinen Anspruch auf Vollständigkeit; Qualität ging uns hier vor Quantität.

#### Methodisch-didaktische Tabelle

Der methodisch-didaktische Informationsteil gibt Ihnen einen tabellarischen Überblick über Planungsaspekte der Unterrichtsstunde/Unterrichtseinheit und soll Ihnen eine schnelle und effiziente Planung ermöglichen. Hier finden Sie:

- Zeitaufwand (in U-Stunden)
- Stundenziele
- Methoden: Damit schnell überblickt werden kann, welche Materialien benötigt werden. Viele Methoden orientieren sich am Konzept des "Kooperativen Lernens".
- Organisationsformen: Damit Sie wissen, welche räumlichen Voraussetzungen etc. nötig sind.
- Benötigte Zugänge: Wir haben großen Wert darauf gelegt, mehrere Unterrichtseinheiten auch ohne die Möglichkeit einer PC Benutzung oder/und eines Internetzugangs zu konzipieren, um diese auch im "PC-freien" Unterricht einsetzen zu können.

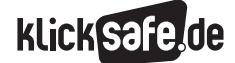

#### Kommentare zu den Arbeitsblättern

Im Anschluss an die Informationstabelle finden Sie noch weitere methodisch-didaktische Kommentare.

#### Arbeitsblätter

Die Arbeitsblätter sind nach drei Schwierigkeitsgraden konzipiert.

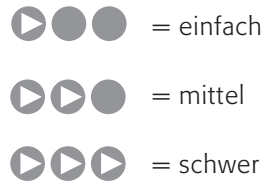

Diese Abstufung ist an den Klassenstufen:

 $4. - 6$ . Klasse = einfach,

 $7. - 8.$  Klasse = mittel und

 $9. - 10.$  Klasse = schwer

#### orientiert.

Entscheiden Sie aufgrund des Leistungsstandes Ihrer Klasse, welche Arbeitsblätter Sie in welcher Klassenstufe einsetzen.

In diesem Buch werden viele relevante Themen des Jugendmedienschutzes ausführlich behandelt. Jeder Baustein, z. T. auch jedes Kapitel ist so aufgebaut, dass Sie auch nur ein Thema herausnehmen und sich die Inhalte aneignen können, um sie anschließend in Ihrem Unterricht umzusetzen.

#### Möglichkeiten zur Weiterarbeit

In der Kategorie "Möglichkeiten zur Weiterarbeit" finden Sie einige Anregungen, die "Lust auf mehr" machen sollen, im Sinne einer Vertiefung des Themas im Unterricht z. B.:

- ein Projekt zu dem Thema durchführen
- das Thema zur Weiterbeschäftigung als Hausaufgabe geben
- während des Unterrichts (zum Beispiel für "besonders Schnelle") die Aufgabe als Differenzierungsmög lichkeit einsetzen

#### Symbole

Überschaubare Informationseinheiten werden mit einem Infokasten, der mit einem Ausrufezeichen eingeleitet wird, hervorgehoben:

Kennst du ICQ [gesprochen: Ei si kju]? Das Wort stammt vom englischen "I seek you" [gesprochen: Ei siik ju] (Ich suche dich!). Es ist ein Programm/eine Software für den Computer, mit deren Hilfe du dich mit anderen unterhalten kannst.

Ein persönlicher Tipp des Autors, Tipps zur inhaltlichen Weiterbeschäftigung mit dem Thema oder Durchführungshinweise werden mit einem Pfeil eingeleitet:

> TIPP: Uns ist bewusst, dass insbesondere die letzte Abfrage nicht mehr sein kann als ein Nachdenken über das Problem. Echte und wahre Hilfe finden Sie z. B. hier bei der Suchthilfe Mecklenburg-Vorpommern: http://www.suchthilfe-mv.de (Link vom 5.10.2007).

Neben diesem Symbol (vorwiegend auf den Schülerarbeitsblättern zu finden) befindet sich immer ein Link zu einer Webseite zwecks weiterer Informationen, Vertiefung oder Recherche.

TIPP: In der JIM-Studie findest du viele interessante Ergebnisse zur Mediennutzung Jugendlicher: www.mpfs.de

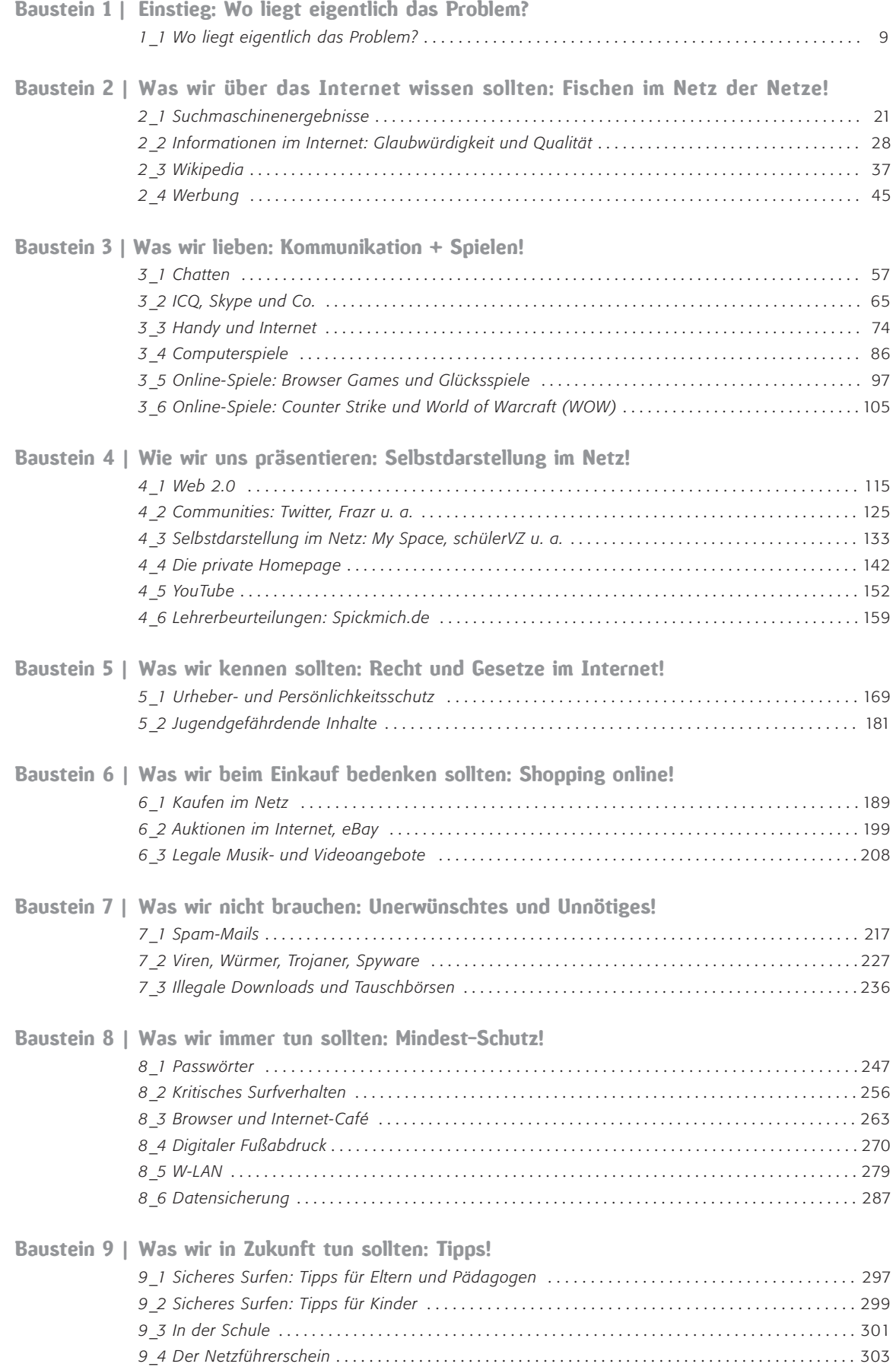

*1\_1 Wo liegt eigentlich das Problem?*

# **KLickSt**

# sachinformation **1999**

#### Faszinierendes Internet

Das Internet ist in Deutschland längst ein Alltagsmedium geworden. Die Initiative D21 und TNS (Taylor Nelson Sofres) Infratest ermittelten 2007, dass mehr als 39 Millionen Deutsche, dies entspricht 60 % der Nutzer ab 14 Jahren, das Internet nutzen (Quelle: Focus 28/2007, S.136). Weltweit sollen laut "Internationaler Fernmeldeunion" eine Milliarde Menschen das "Netz der Netze" nutzen. Ohne Frage übt das Internet in seiner heutigen Form (erinnern wir uns, dass es ein Internet vor dem World Wide Web gab!) auch und vor allem auf Jugendliche eine große Faszination aus. Aber was genau interessiert und fasziniert am Internet?

- Kommunizieren/Kontakt mit Freunden. Freunde finden, flirten, sich austauschen, diskutieren, helfen über E-Mailing, Chats, Foren, Blogs, Web 2.0-Angebote
- Informationen suchen und finden: Links und Suchmaschinen nutzen
- Unterhaltung, Entspannung, Abtauchen in andere Welten – alleine und mit anderen: Onlinespiele, Surfen
- Das bin ich das kann ich; per Internet sich selbst oder andere Dinge präsentieren: Die eigene Homepage, das eigene Weblog, Videos auf YouTube oder Fotos veröffentlichen
- Entdeckerdrang, Neugierde, das Internet als "Tor zur Welt": Surfen

Das Nutzungsverhalten von Kindern und Jugendlichen ändert sich mit dem Alter: je älter, desto wichtiger werden die Kommunikationsaspekte wie E-Mailing, Chat und Instant Messaging.

#### Kinder surfen anders

Dabei dürfen wir Erwachsene nicht den Fehler begehen, unsere Herangehensweise an das Internet mit denjenigen von Kindern zu vergleichen. Kinder surfen anders:

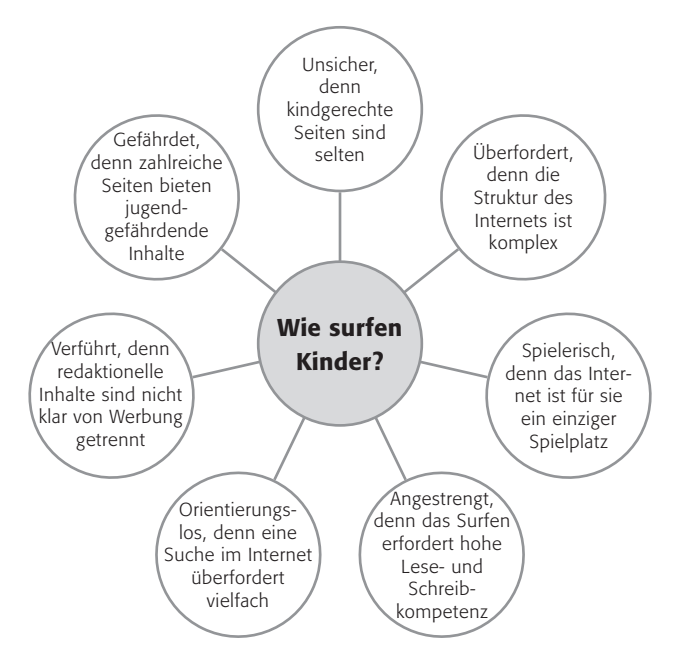

Das "Learning by Doing" im Internet hat seine Grenzen und Kinder sind nicht *die* Experten im Internet, auch wenn es uns angesichts ihrer "User-Kompetenz" in der Bedienung von Computern manchmal so erscheinen mag.

#### Worin liegen Gefährdungen?

Nach Nigel Williams (Childnet International) liegen die Gefahren in verschiedenen Bereichen, wie z. B. der Inhalte: Ungeeignete und gefährdende Inhalte (wie Pornografie, Gewalt, Geschmacklosigkeiten, Rassismus), gefährdende Kontakte und Kommerz (Werbung und Marketing, Datenschutz, Kosten). Zum Merken: CCC, wie Content, Contact und Commerce.

*1\_1 Wo liegt eigentlich das Problem?*

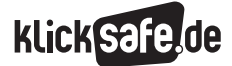

#### Unterschiede zu "alten" Medien

Diese Gefährdungen gab es schon immer, oder zumindest schon lange, kann man einwenden, aber dennoch gibt es Unterschiede zu "alten" Medien:

- leichtere Verfügbarkeit und Zugänglichkeit
- Ausmaß, Zahl an "Anbietern"/"Produzenten" (und Aggressivität eines Teils der Anbieter)
- schwierigere Bekämpfung z. B. jugendgefährdender Inhalte durch Internationalität des Mediums
- hoher Aufforderungscharakter und starke Gruppen-Prozesse

Studien aus unterschiedlichen Ländern zeigen: Die Mehrheit der Kinder und Jugendlichen ist im Internet bereits auf pornografische Angebote gestoßen.

#### Wie gelangen Kinder und Jugendliche an ungeeignete Inhalte?

Kinder stoßen bspw. durch falsch ausgeschriebene Suchbegriffe bei der Nutzung der "Erwachsenen"-Suchmaschinen auf solche Inhalte. Jugendliche suchen – selbstverständlich möchte man einfügen – danach

oder erhalten die "coolen" Adressen im Freundeskreis. So gehört bspw. die Adresse www.rotten.com seit langem zum Standard-Adressenpool der 15- und 16-Jährigen. Es ist selbstverständlich, dass wir in der Schule die bewusste Provokation durch Aufrufen der Seiten mit schlimmsten Bildern von abgetrennten Gliedmaßen, pornografischen Grenzbereichen, brutalen Vergewaltigungen, Nazi-Symbolen usw. – auch aus Haftungsgründen – nicht zulassen dürfen. Problematischer ist das Surfen auf Erwachsenenseiten, die selbst Erotikbereiche betreiben oder direkt zu Erotikangeboten verlinken. So betreiben viele der großen Portale und privaten Fernsehsender solche Erotikbereiche mit Werbung für erotische und pornografische Angebote.

Besonders problematisch sind unerwünschte und unerwartete Ergebnisse von Suchmaschinen auf bestimmte Suchbegriffe. Dabei nutzen Anbieter die Suchinteressen gezielt aus, z. B. durch Nutzung von Tippfehlern oder die gezielte Nutzung von beliebten Adressen (so kann bspw. die Suche nach "Britnei Spears" statt "Britney Spears" auf entsprechende Seiten führen).

#### Links

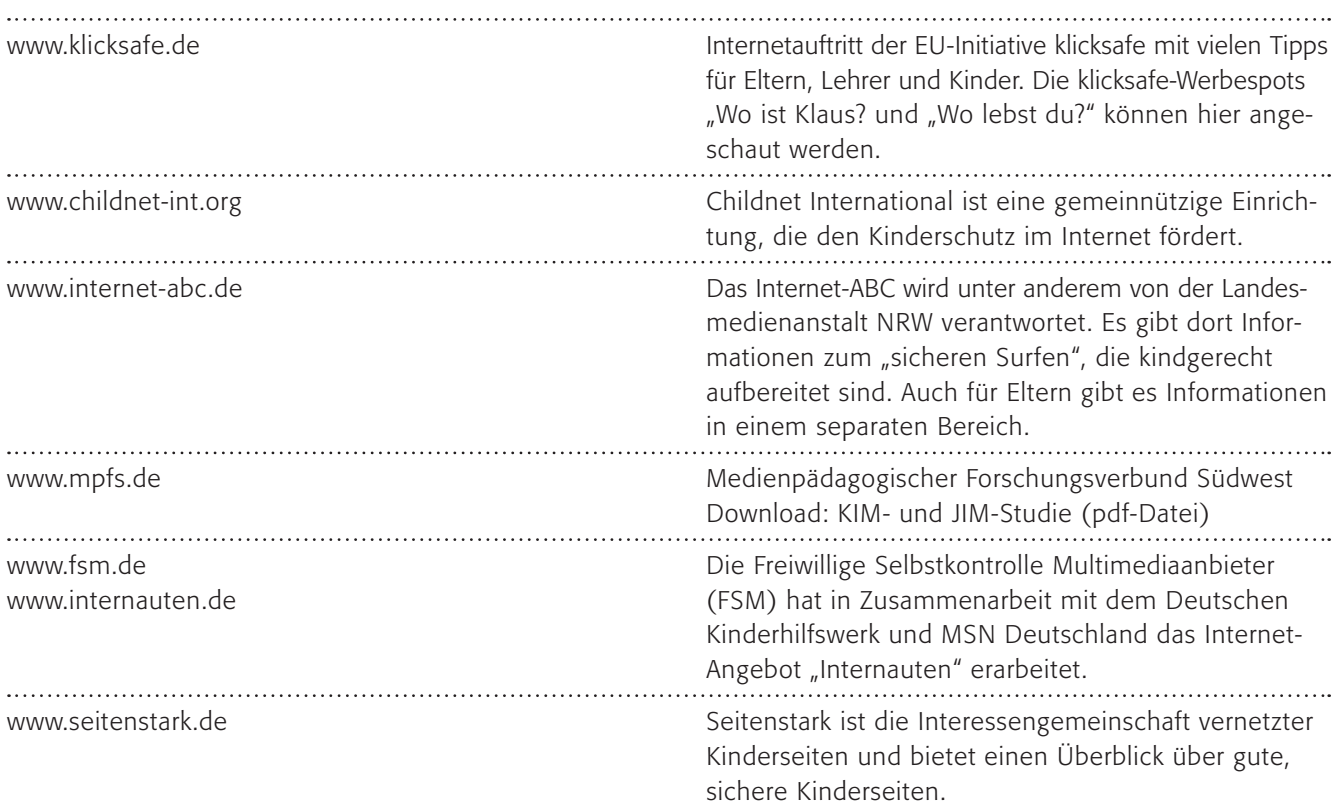

#### 1 Methodisch-didaktische Hinweise

#### Sensibilisierung und Problembewusstsein

Schülerinnen und Schüler sollen dafür sensibilisiert werden, dass es gefährdende Seiten im Internet gibt und ein technischer Schutz davor nicht 100%ig möglich ist. Schaut man sich die Umfrage der JIM-Studie 2005 an, so ist diese Problematik bereits der Mehrheit bewusst. Hier angegeben sind die Prozentzahlen bei Kindern und Jugendlichen:

#### Wie soll dies geschehen?

Es versteht sich von selbst, dass in der Schule auf das "Anschauungsmaterial", welches auf den gefährdenden Seiten zu finden ist, verzichtet werden muss. Dies ergibt sich schon daraus, dass ein entsprechendes "Zugänglichmachen" sogar strafbar sein kann. Das Problembewusstsein kann daher nur über eine Meta-Ebene geschaffen werden.

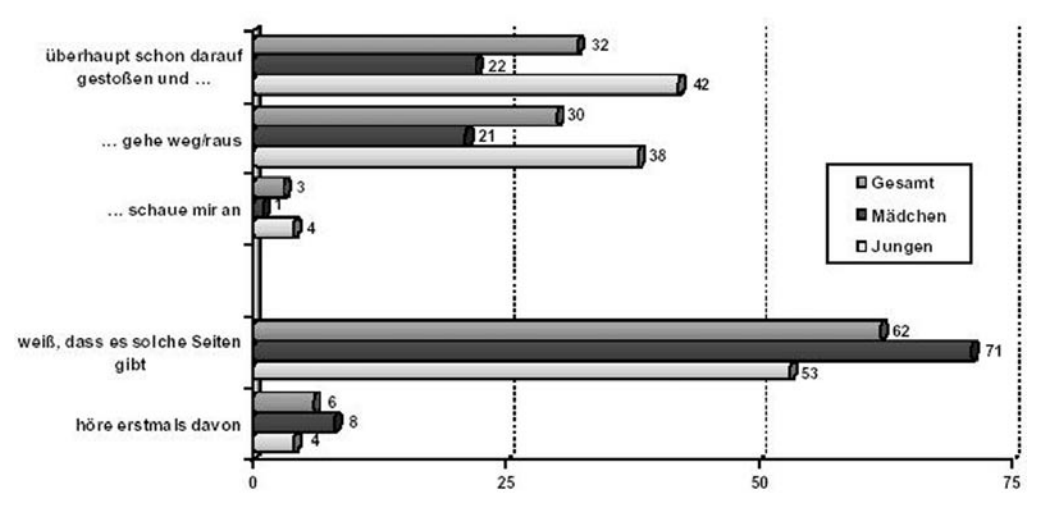

#### Pornografische, rechtsradikale oder gewalthaltige Seiten im Internet

*Quelle: JIM 2005, Angaben in Prozent Basis: Internet-Nutzer, n = 1.040*

*1\_1 Wo liegt eigentlich das Problem?*

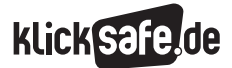

#### Methodisch-didaktische Hinweise

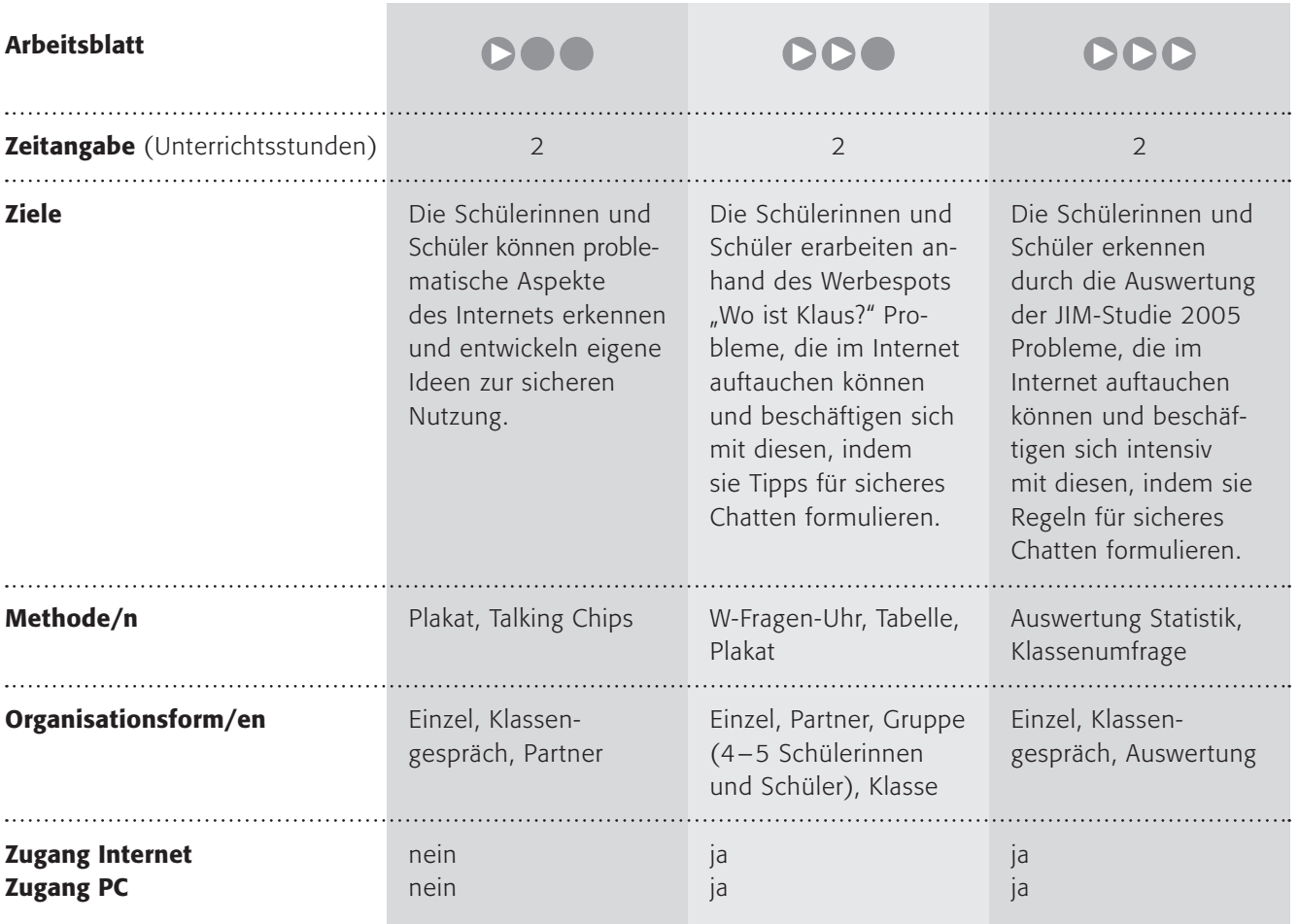

#### 1 Kommentare zu den Arbeitsblättern

# **DOO**

An einem Fallbeispiel sollen die Schülerinnen und Schüler die Problematik erkennen und eigene Ideen zur sicheren Nutzung des Internets entwickeln. Wichtig ist – nach der eigenen Überlegung – die Reflexion innerhalb der Klassengemeinschaft. Dazu eignet sich sicherlich ein Stuhlkreis mit "Talking Chips" (jede Schülerin/jeder Schüler erhält zwei "Chips", z. B. Spielsteine, Kiesel o. ä.. Nach jeder Meldung gibt sie/er einen Chip ab, es werden erst dann neue verteilt, wenn alle "Talking Chips" abgegeben wurden. D. h. jede Schülerin/jeder Schüler darf/muss genau zweimal etwas sagen.)

# **DDO**

Grundlage des Arbeitsblattes ist der Werbe-Spot "Wo ist Klaus?" der EU-Initiative klicksafe. Er ist kostenlos im Internet zu sehen auf der Homepage der Internetseite @ www.klicksafe.de. Daran sollen die Schülerinnen und Schüler sich die dargestellten Probleme (gewalthaltige Seiten, pornografische Inhalte, gewalthaltige Spiele und pädophile Kontakte) erarbeiten. Als Produkt soll ein Plakat mit Tipps zur sichereren Nutzung entstehen (Hinweise zur Gruppenarbeit unter  $\mathsf{OOO}$ ).

# DDD

Wie oben, ergänzt durch eine Statistik der JIM-Studie 2005 oder 2007 (s. o.), die die Schülerinnen und Schüler in Textform zusammenfassen sollen. Die erste Phase der Arbeit (Vorstellen der eigenen Ergebnisse) soll reihum erfolgen. Hier ist es sinnvoll, den "Start" (der Jüngste, der nächste Geburtstag o. ä.) und die "Richtung" (im Uhrzeigersinn) vorzugeben.

#### Möglichkeiten zur Weiterarbeit "Lust auf mehr"

Arbeitsauftrag (auch zur Binnendifferenzierung): Viele Organisationen kümmern sich um den Schutz von Kindern und Jugendlichen im Internet. Suche solche Organisationen heraus und notiere, was sie zum Thema vorschlagen! Die JIM-Studie bietet eine Fülle an weiterführendem Material, auch zur Statistikanalyse, zur Mediennutzung Jugendlicher.

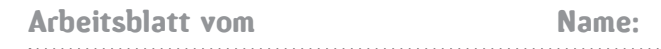

#### Wildes Surfen – kann was passieren?

Paul ist 9 Jahre alt. Er spielt gerne am Computer seiner Eltern und gemeinsam waren sie schon im Internet. Eines Nachmittags ist Paul mit seiner größeren Schwester Paula alleine zu Hause. Paul langweilt sich und hat eine Idee: ... "Ich möchte doch mal schauen, was es Interessantes im Internet gibt", denkt er und schaltet den Computer ein.

#### w-w-w-Punkt-f-c-s-c-h-a-l-k-e-0-4-Punkt-d-e

tippt er ein, weil sich dort doch bestimmt die Bilder seiner Fußball-Stars finden lassen. In diesem Augenblick kommt Paula dazu: "Paul – was machst Du da?", schimpft sie. "Weißt Du denn nicht, was alles passieren kann?".

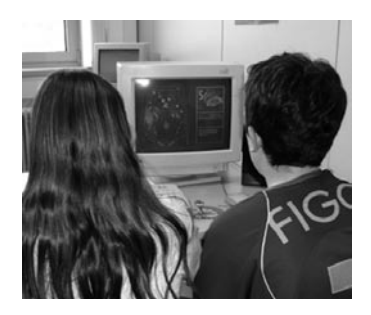

#### 1. Arbeitsauftrag:

Schreibe die Geschichte weiter und überlege dabei, warum sich Paula so merkwürdig verhält.

#### 2. Arbeitsauftrag:

Bildet einen Stuhlkreis und redet über die Situation von Paul und Paula. Kennst du Gefahren, die im Internet lauern? Ist dir selbst schon mal etwas Unangenehmes im Internet passiert? Berichte im Sitzkreis davon!

#### 3. Arbeitsauftrag:

Kannst du Paul Tipps geben, wie er sich sicher im Internet verhalten kann? Schreibt die Tipps in Partnerarbeit auf Plakate und hängt sie im Klassenzimmer auf!

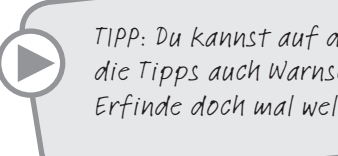

TIPP: Du kannst auf dein Plakat hinter die Tipps auch Warnschilder malen. Erfinde doch mal welche!

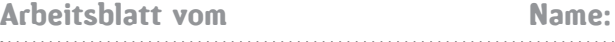

#### Wo ist Klaus?

Es klingelt … und die komischsten Typen stehen vor der Türe und fragen nach Klaus. Was macht die Mutter? Sie öffnet bereitwillig die Türe und lässt alle hinein.

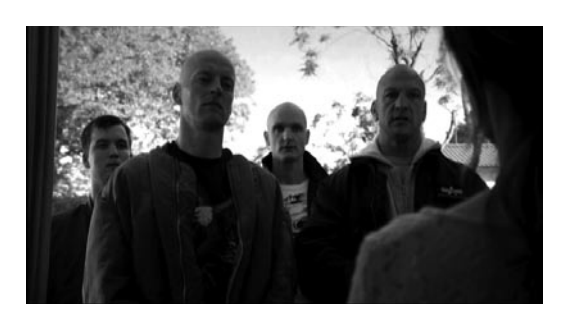

#### Wie im wahren Leben?

Nein, sicherlich nicht. Aber im Internet? Der Video-Spot der EU-Initiative klicksafe.de macht es in Form eines Werbe-Clips deutlich: Es gibt Gefahren im Internet und Kinder sollten davor geschützt werden.

Schaue dir den Werbe-Spot auf der Webseite der EU-Initiative klicksafe.de an: @ www.klicksafe.de

#### 1. Arbeitsauftrag:

Beantworte mithilfe der W-Fragen-Uhr welche Probleme angesprochen werden.

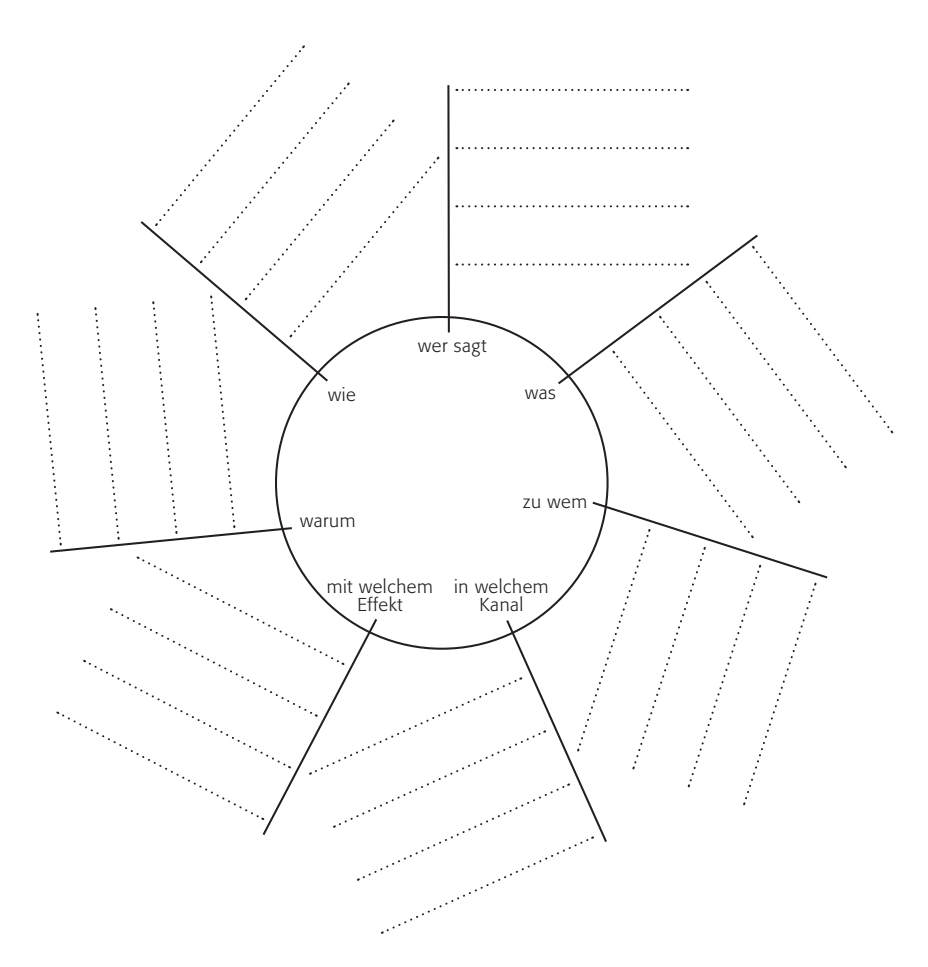

Schaue dir den Spot ein zweites Mal an und überprüfe deine Ergebnisse.

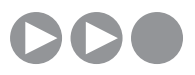

Arbeitsblatt vom Name:

#### 2. Arbeitsauftrag:

Fülle folgende Tabelle aus:

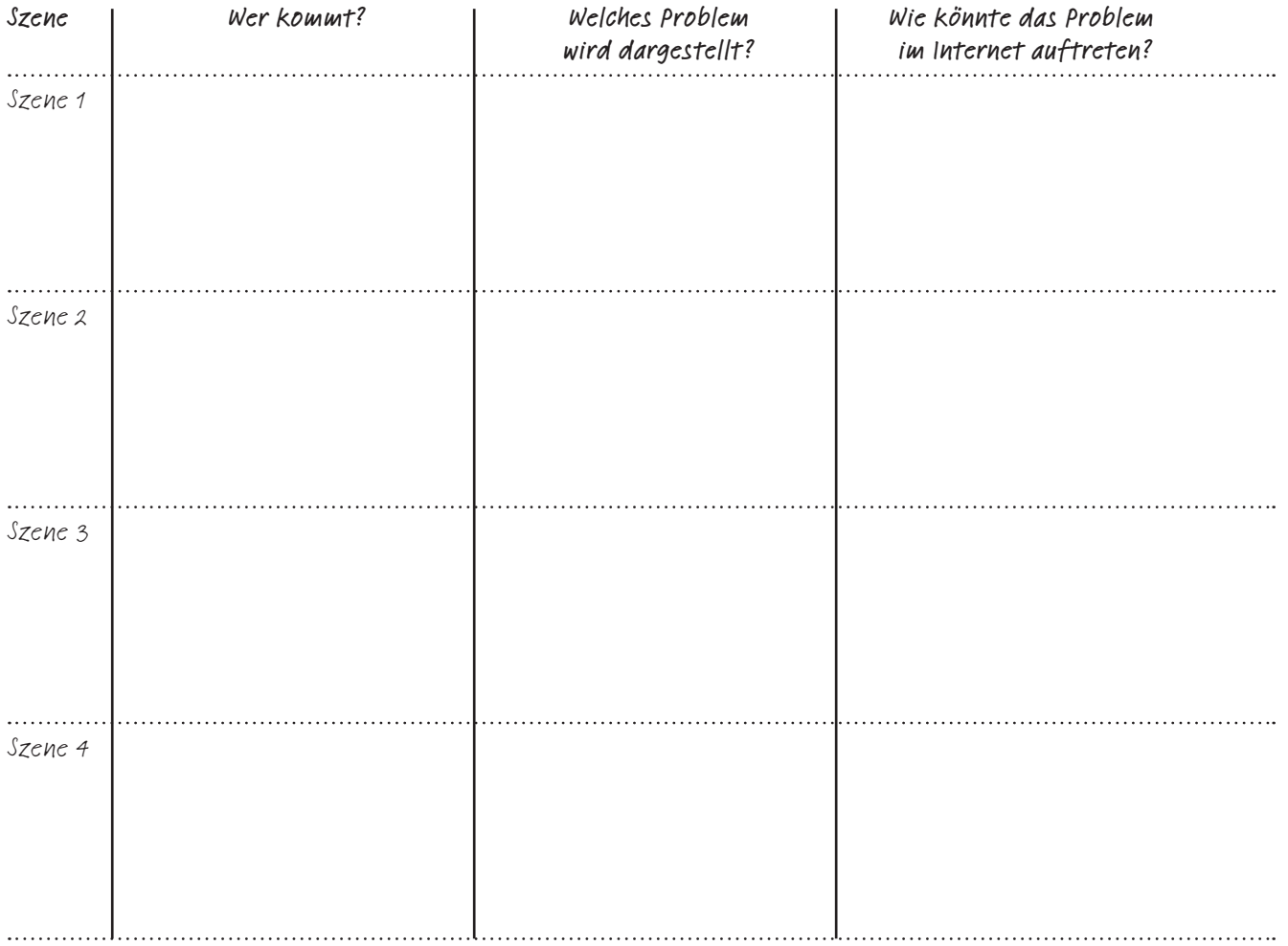

Bildet mehrere Gruppen (4 - 5 Schüler pro Gruppe).

#### 3. Arbeitsauftrag:

Sammelt Tipps, wie das Surfen im Internet für Kinder sicherer sein kann. Formuliert (oder zeichnet) diese gemeinsam auf einem Plakat.

Ruft die Webseite von klicksafe.de auf: (D) www.klicksafe.de und überprüft, ob ihr im Bereich "Service" etwas zum "Sicheren Surfen" findet!

#### 4. Arbeitsauftrag:

Vergleicht eure Tipps mit denen von klicksafe.de und ergänzt sie evtl. auf eurem Plakat.

```
Arbeitsblatt vom Name:
```
#### Gefährliche Seiten massenhaft – was sagt JIM?

Es gibt keine zuverlässige Statistik darüber, wie viele Internetseiten jugendgefährdende Inhalte haben, aber dass es Seiten mit z. B. pornografischen, rechtsradikalen oder gewalthaltigen Inhalten frei zugänglich im Internet gibt, ist sicher. Die meisten Kinder/Jugendlichen wissen das und rund ein Drittel sind schon darauf gestoßen, wie die Jugend – Information (Multi-)Media (kurz "JIM-Studie") aus dem Jahre 2005 im Diagramm zeigt.

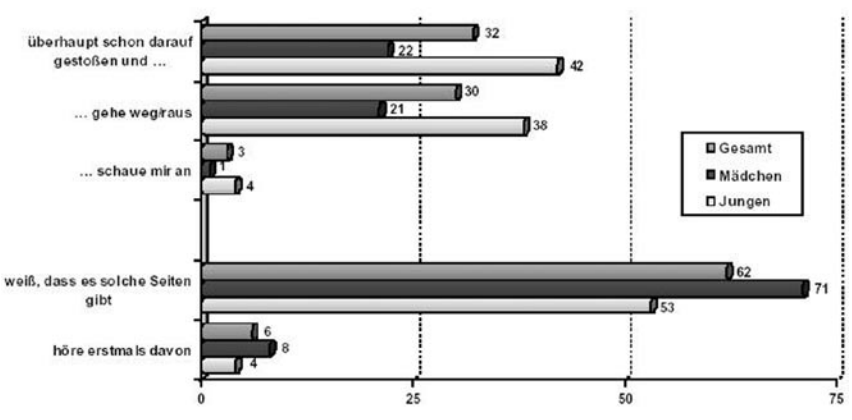

Pornografische, rechtsradikale oder gewalthaltige Seiten im Internet

Seit 1998 wird mit der JIM-Studie jährlich eine Untersuchung zum Umgang von 12- bis 19-Jährigen mit Medien und Information durchgeführt. Hierfür werden jährlich gut 1.000 Jugendliche telefonisch befragt. Kooperationspartner bei der JIM-Studie sind die Landesanstalt für Kommunikation Baden-Württemberg, die Landeszentrale für Medien und Kommunikation Rheinland-Pfalz, die SWR-Medienforschung sowie die Zeitungs-Marketing-Gesellschaft. Diese Studie ist als Langzeitprojekt angelegt. In der JIM-Studie findest du viele interessante Ergebnisse zur Mediennutzung Jugendlicher: @ www.mpfs.de

#### 1. Arbeitsauftrag:

Schaue dir die Statistik der JIM-Studie genau an. Fasse sie in einem aussagekräftigen Satz zusammen!

#### 2. Arbeitsauftrag:

Wie hättest du persönlich auf die Umfrage geantwortet? Führt die Umfrage in eurer Klasse – selbstverständlich anonym! – durch und stellt das Ergebnis ebenfalls grafisch in einem Streifendiagramm auf einem karierten Blatt dar! Achtet beim Zeichnen auf die richtige prozentuale Darstellung!

#### 3. Arbeitsauftrag:

Sind die JIM-Studie und eure Klassen-Studie vergleichbar? Schreibt das Ergebnis des Vergleiches unter eure Darstellung!

#### 4. Arbeitsauftrag:

Finde Beispiele, wie Kinder und Jugendliche auf Seiten im Internet stoßen können, die nicht für sie geeignet sind!

#### 5. Arbeitsauftrag:

Bildet 4-er Gruppen. Findet ihr in der Gruppe Tipps, wie das Surfen im Internet für Kinder sicherer sein kann? Formuliert (oder zeichnet) diese gemeinsam auf einem Plakat!

*Quelle: JIM 2005, Angaben in Prozent*

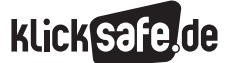

*2\_1 Suchmaschinenergebnisse*

- *2\_2 Informationen im Internet: Glaubwürdigkeit und Qualität*
- *2\_3 Wikipedia*
- *2\_4 Werbung*

#### Sachinformation

#### Suchmaschinen

Suchmaschinen sind sicherlich die wichtigste Anwendung im Internet. Sie stellen den Mittler dar zwischen uns und der Fülle an Informationen im Internet. Doch ihre Möglichkeiten sind begrenzt, denn alle Suchmaschinen suchen nach einer Anfrage nicht das gesamte Internet ab, sondern nur den eigenen Index der gespeicherten Seiten (wie eine Bibliothekarin, die nur bestimmte Bücher herausgibt). Dabei nimmt seit wenigen Jahren Google eine Vormachtstellung ein (so z. B. mit weltweit 37 Milliarden von 61 Milliarden Suchanfragen im August 2007, Platz 2 übrigens Live search von Microsoft (8,5 Mrd.) und 3. Platz für baidu.com aus China (3,2 Mrd.) (nach Focus 42/2007 vom 15.10.2007, S. 22), obwohl es viele alternative Suchhilfen gibt. Prinzipiell kann man folgende Systeme unterscheiden:

#### Suchmaschinen und Werbung

Normale Such-Anfragen im Internet sind kostenlos. Die allermeisten Such-Hilfen finanzieren sich über Werbung, wobei wiederum Google das System über spezielle Verfahren (z. B. "AdSense" und "AdWord" s. u. Kapitel: Werbung) perfektioniert hat. Diese Werbung muss gekennzeichnet sein und taucht – konsequenterweise – ganz oben in der Trefferliste auf. Manche Anbieter haben darüber hinaus noch eine Spalte mit Werbung, oft auf der rechten Seite. Die Bezeichnung der Werbung ist nicht einheitlich und kann "Anzeige", "Werbung", "Sponsoren-Links", "Partner-Links" o. ä. heißen.

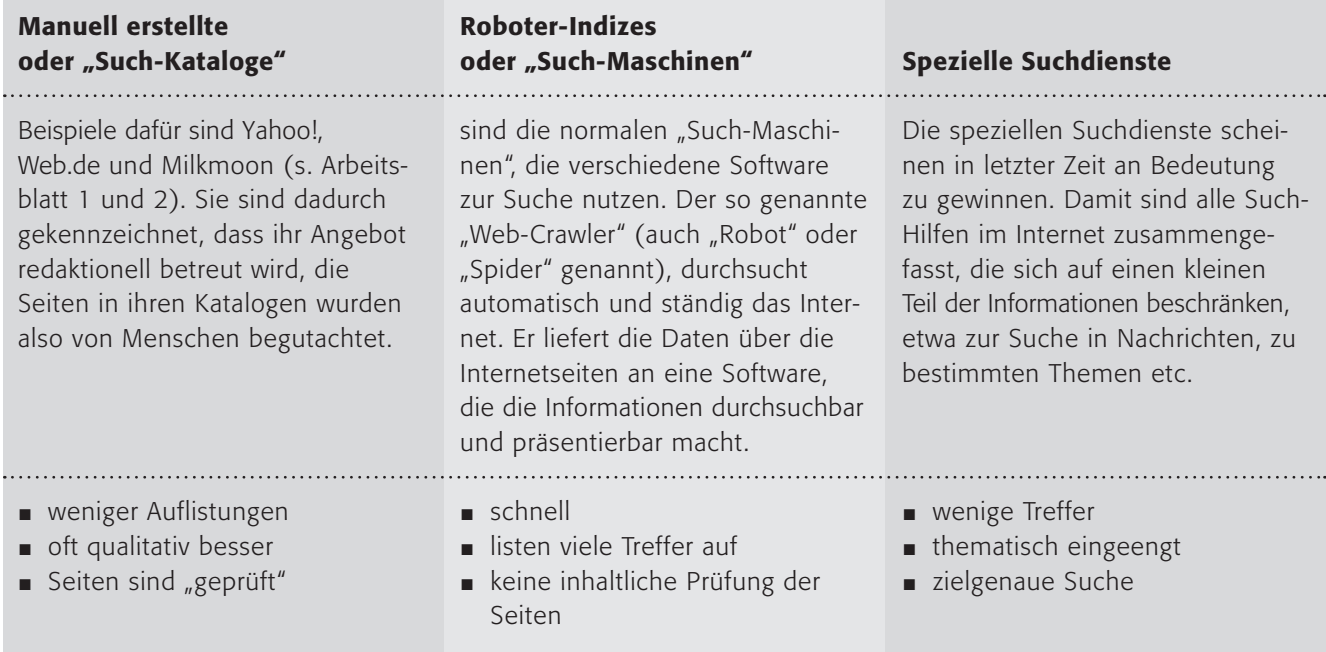

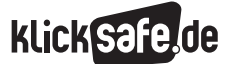

- *2\_1 Suchmaschinenergebnisse*
- *2\_2 Informationen im Internet: Glaubwürdigkeit und Qualität*
- *2\_3 Wikipedia*
- *2\_4 Werbung*

#### Das Problem beim Jugendschutz

Suchmaschinen listen auf, was Webseiten-Betreiber ihnen vorgaukeln und hinter der harmlosen Suche "Meine Freundin Anna" kann sich eine Porno-Seite verstecken. Ebenso fatal sind Vertipper, auf die Webseiten-Betreiber absichtlich vertrauen und entsprechende Domains anmelden. Einige Betreiber bieten die Möglichkeit eines Jugendschutz-Filters. Allerdings sollte man sich auf diese Systeme nicht verlassen.

#### Die ersten 20

Der kompetente Umgang mit Ergebnissen von Suchmaschinen setzt das Wissen voraus, dass viele Anbieter von Internetseiten ein starkes Interesse daran haben, ihre Angebote in den Ergebnislisten der Suchmaschinen möglichst weit oben platziert zu sehen. Es gibt mittlerweile Berufsbilder wie "Suchmaschinenoptimierer", also Programmierer, die Webseiten daraufhin überprüfen, wie gut sie in Suchmaschinen angezeigt werden und entsprechend verbessern. Achtung: dies können sich i. d. R. nur Firmen leisten, weshalb kommerzielle Seiten großer Anbieter bessere Ergebnisse in der Trefferliste erzielen. Außerdem weiß man – nicht nur aus Erfahrung – dass die meisten Menschen bei einer Suche oft nur die ersten 20 Treffer berücksichtigen.

#### Kinder und Suchmaschinen

Schülerinnen und Schüler sollten verschiedene Suchhilfen und ihre Unterschiede kennen, damit sie Informationen gut und sicher finden können (AB 1 u. 2). Es ist darüber hinaus wichtig, dass sie Werbung von "richtigen" Such-Treffern unterscheiden (AB 2 u. 3) und effiziente Suchstrategien anwenden können  $(AB 1-3).$ 

#### Problematische Inhalte

Gerade jüngere Kinder müssen wirksam vor problematischen Inhalten geschützt werden und sollten deshalb (ausschließlich) Kinder-Suchmaschinen wie www.blinde-kuh.de, www.helles-koepfchen.de, www.milkmoon.de, www.spielstrasse.de, www.safetykid.net u. a. nutzen. Ältere Kinder ab 10 Jahren sollten für die Problematik sensibilisiert werden. Außerdem sollten sie über das reden können, was sie belastet (wenn sie sich mal "verirrt" haben). Und die Großen schließlich (Klasse 9 und 10) haben vielleicht Lust an der Provokation. Hier helfen Augenmaß und verbindliche Regeln für die Nutzung in der Schule weiter, am besten schriftliche. Folgende Tabelle kann eine Orientierung für eine altersgerechte Suche geben:

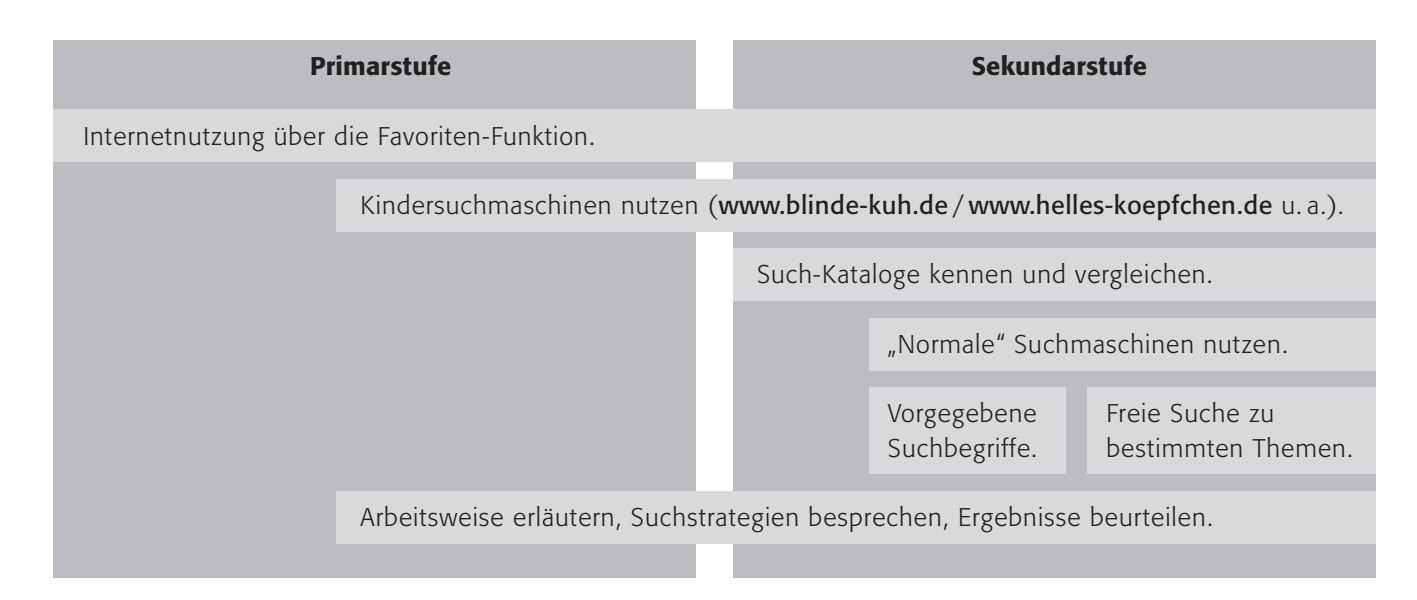

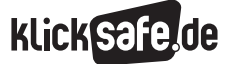

# Links

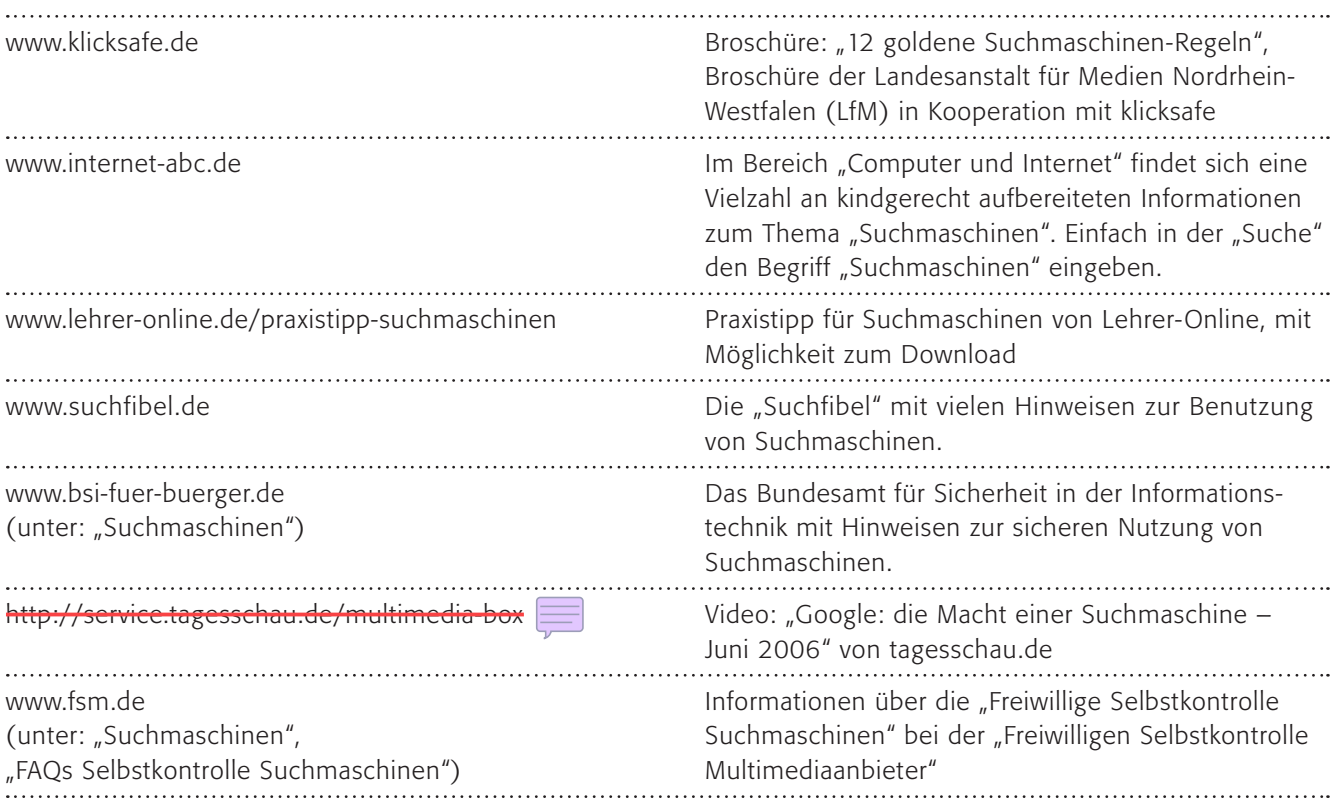

# Methodisch-didaktische Hinweise

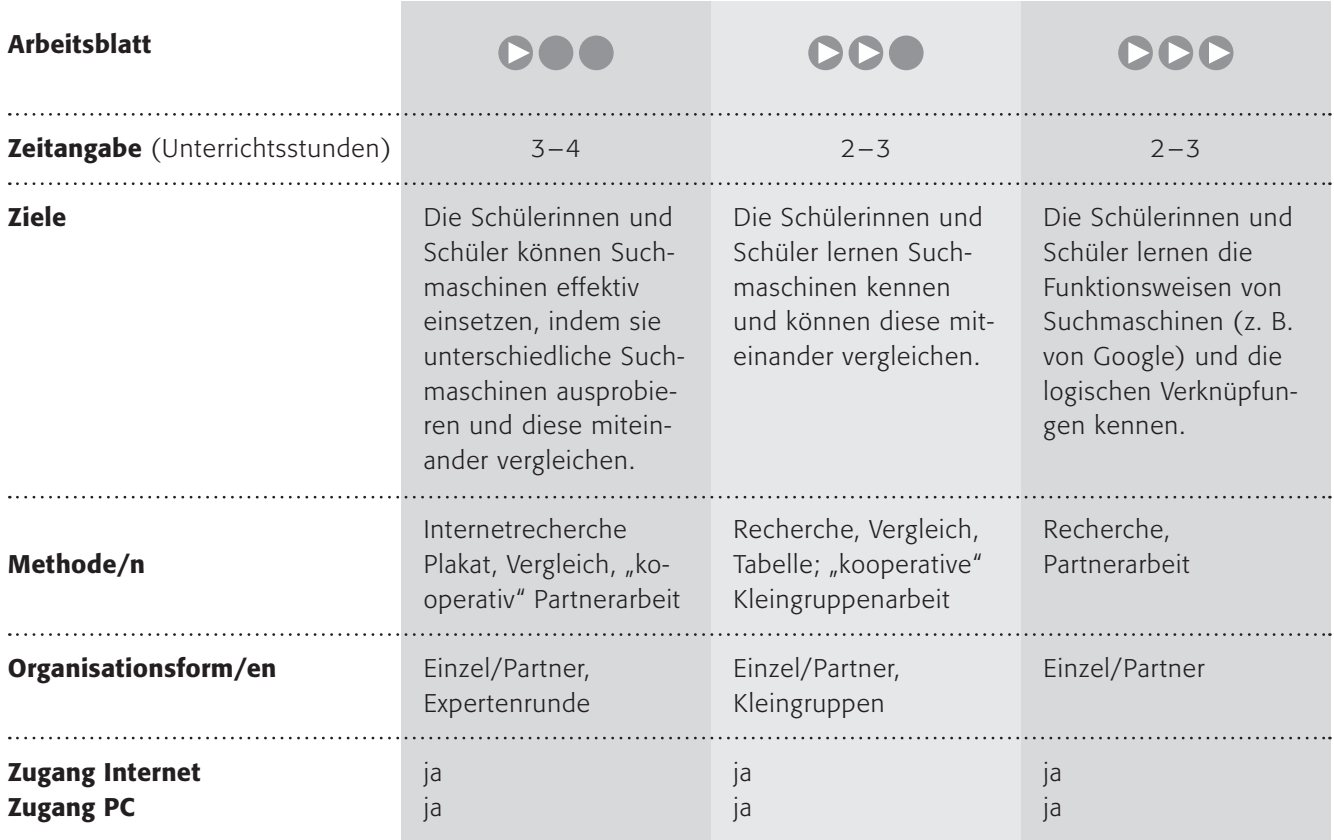

2

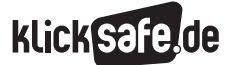

- *2\_1 Suchmaschinenergebnisse*
- *2\_2 Informationen im Internet: Glaubwürdigkeit und Qualität*
- *2\_3 Wikipedia*
- *2\_4 Werbung*

#### Kommentare zu den Arbeitsblättern

# **DOO**

Mit diesem Arbeitsblatt sollen die Schülerinnen und Schüler die Suchmaschine *Blinde Kuh* kennen lernen. Durch den Suchbegriff "Meerschweinchen", den sie selbstverständlich durch ein anderes Beispiel ersetzen können, sollen sie erkennen, dass es viele "Treffer" gibt, die es einzuordnen gilt. Glücklicherweise gibt die für Kinder gemachte Suchmaschine auch wirklich nur kinderrelevante Seiten aus und auch eine überschaubare Anzahl von Seiten (zu "Meerschweinchen" ca. 30, bei der Eingrenzung "sortiert für Kids" knapp 18).

Nach der *Blinde Kuh* sollen die Schülerinnen und Schüler die Suchmaschine *Helles Köpfchen* kennen lernen und einen Vergleich anstellen. Vielleicht arbeiten Sie auch hier "kooperativ": Eine Gruppe (A) benutzt *Blinde Kuh*, eine andere *Helles Köpfchen*  (Gruppe B). Danach sitzt jeweils einer/eine aus Gruppe A mit Gruppe B am Computer, sie stellen die "eigene" Suchmaschine vor und tauschen ihre Ergebnisse aus.

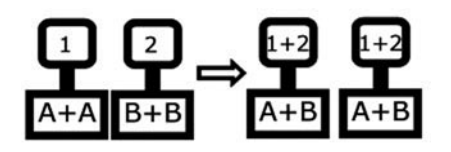

Wenn Sie damit noch weiterarbeiten wollen, was sich angesichts der Relevanz des Themas anbietet, könnten Sie vielleicht beide Suchmaschinen vergleichen (welche bietet bessere Ergebnisse? welche ist übersichtlicher? etc.) und ein Plakat mit Such-Tipps erstellen lassen. Sie könnten auch die Verknüpfung von Suchbegriffen z. B. mit "Meerschweinchen" und "Futter" einführen. Eine Expertenrunde im naturwissenschaftlichen Unterricht, in der alle inhaltlichen Informationen zusammen getragen werden, bietet sich ebenfalls an.

# **DDO**

Im letzten Arbeitsauftrag sollen die Schülerinnen und Schüler die Suchhilfen besser nutzen können, indem sie die "Erweiterte Suche" benutzen. Bei Yahoo! ist sie ein wenig versteckt (unter dem Knopf "mehr"), bei MSN und Web.de erst auf der zweiten Seite (nach einer einfachen Suche). Hier sollten Sie den Schülerinnen und Schülern vielleicht helfen. Methoden-Tipp: In einer 3er-Gruppe suchen die Schülerinnen und Schüler getrennt in jeweils einem Katalog und vergleichen anschließend die Ergebnisse in Kleingruppenarbeit.

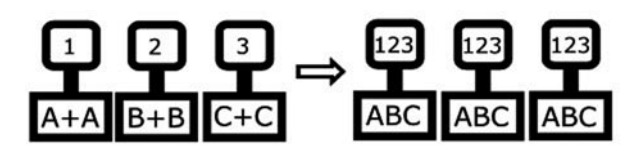

# **DDD**

Im Oktober 2007 lag die Trefferquote (von Fußball oder Pferde) bei etwas über 34 Millionen Seiten für Fußball und bei knapp 12 Millionen für Pferde. Würde man jede Seite für 10 Sekunden anschauen, bräuchte man knapp 11 Jahre (Fußball) bzw. knapp 4 Jahre (Pferde), ohne Schlaf und Essen oder andere nebensächliche Dinge natürlich.

Mit der Google-eigenen Hilfe sollen die Schülerinnen und Schüler das System der Benutzung erlernen, so die automatische "Und"-Suche (bei Google werden die eingegeben Wörter automatisch verknüpft), die "Stoppwörter" (Google ignoriert bestimmte Füllwörter und einzelne Zahlen, mit einem Pluszeichen kann man sie wieder in die Suche einbeziehen), die "Beschränkungen" (Google sucht immer genau nach dem Suchwort, d. h., es macht einen Unterschied "Pferd" oder "Pferde" zu benutzen), obwohl es verschiedene Schreibweisen eines Wortes berücksichtigt (also "Grafik" und "Graphik"). Außerdem ist es für Google unerheblich, ob die Suchanfragen groß oder klein geschrieben sind.

Bitte bedenken Sie beim letzten Arbeitsauftrag, dass es selbstverständlich Fragen gibt, die man nicht mit Hilfe des Internets beantworten kann, vielleicht können Sie hier das Fachgebiet etwas eingrenzen.

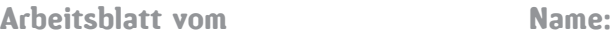

#### Helles Köpfchen – auch du?

#### Ein Meerschweinchen!

… endlich konntest du deine Eltern überzeugen, dir eines zu schenken. Du solltest dich aber vorher über Meerschweinchen informieren, damit du es auch wirklich gut pflegen und richtig behandeln kannst. Du hast auch sofort die richtigen Ideen: Einen Besuch in der Bibliothek und eine Suche im Internet werden dir sicherlich weiterhelfen.

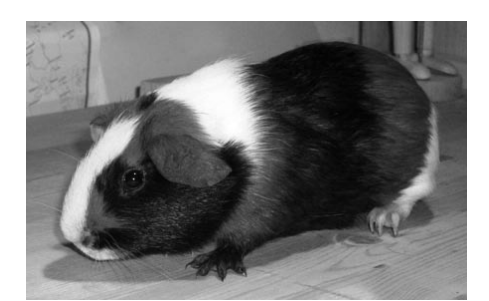

Es gibt sehr viele Such-Hilfen im Internet, sie werden "Suchmaschinen" genannt, obwohl es eigentlich Software-Programme sind. Viele der Suchmaschinen helfen Erwachsenen, etwas im riesigen Internet zu finden, wie z.B. Google. Aber es gibt auch Suchmaschinen speziell für dich. Die bekanntesten heißen Blinde Kuh und Helles Köpfchen. Aber es gibt auch noch mehr.

#### www.blinde-kuh.de www.helles-koepfchen.de www.milkmoon.de

#### 1. Arbeitsauftrag:

Rufe die Internet-Seite (D) www.blinde-kuh.de auf. Schreibe in das Suchfeld das Wort "Meerschweinchen", mache ein Häkchen bei "sortiert für KIDS" und klicke dann auf Suchen!

#### 2. Arbeitsauftrag:

Du siehst eine Aufzählung mit so genannten "Treffern" (also Seiten, auf denen etwas über Meerschweinchen zu finden ist). Findest du auch die "weiteren Treffer"? (siehe Tipp unten!) Rufe nun einige der Seiten auf und informiere dich über Meerschweinchen, denn nachher solltest du Experte sein!

#### 3. Arbeitsauftrag:

Wiederhole das Ganze mit der Suchmaschine (D) www.helles-koepfchen.de. Erkennst du Gemeinsamkeiten und Unterschiede? Mit welcher Suchmaschine konntest du besser umgehen?

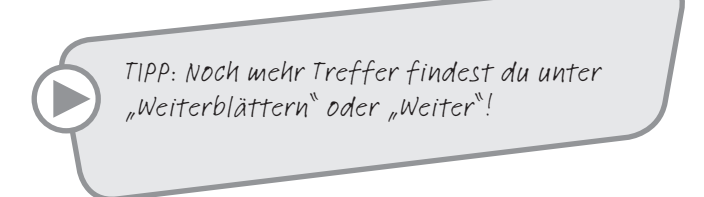

Lies die Vorschau in der Trefferliste genau und überprüfe, ob es auch wirklich das ist, was du suchst. Denn so kannst du Zeit sparen!

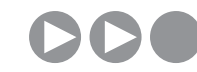

Arbeitsblatt vom Name:

## Google, Yahoo und … was noch?

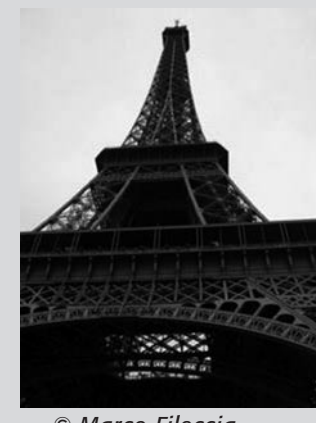

*© Marco Fileccia*

#### Erweiterte Suche

In allen Suchhilfen kann man nicht nur nach einem Begriff suchen, sondern nach Kombinationen von (auch mehreren!) Begriffen, also z. B. "Paris  $+$ Einwohnerzahl". Diese Suche heißt "Erweiterte Suche" (oder ähnlich). Jede Suchhilfe hat ihre eigenen Möglichkeiten, mit denen du deine Suche sehr viel genauer machen kannst.

#### Suchen? Finden!

Sicherlich kennst du die Suchmaschine *Google* und weißt, wie man sie benutzt. Aber kennst du auch andere?

#### Suchkataloge

Hier sollst du drei Suchhilfen im Internet kennenlernen. Es sind keine reinen Suchmaschinen, sondern so genannte "Such-Kataloge", die nicht nur "Treffer" auflisten (also Seiten, worin der Suchbegriff enthalten ist), sondern die auch durch eine Redaktion betreut werden.

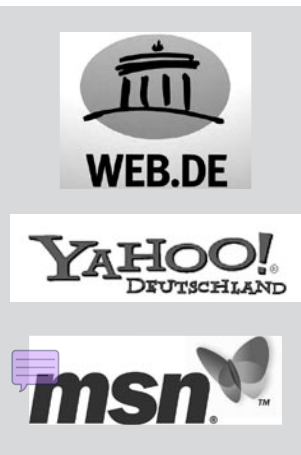

#### Werbung

(Fast) alle Suchhilfen im Internet finanzieren sich über Werbung! Findest du sie? Sie steht ganz oben (und oft zusätzlich auf der rechten Seite) und soll die Benutzer dazu verleiten, darauf zu klicken. Sie kann "Anzeigen", "Sponsoren-Links", "Partner-Links", "Gesponsorte Seiten" oder ähnlich heißen.

Rufe die Internetseite @ www.web.de auf.

#### 1. Arbeitsauftrag:

Gib einen Suchbegriff (wie z. B. "Paris") ein. Wie viele Treffer erhältst du? Probiere dies nun auch bei www.yahoo.de und www.msn.de aus!

Vergleiche die Anzahl der Treffer und notiere dein Ergebnis in einer Tabelle! Woran kannst du die Werbung erkennen?

#### 2. Arbeitsauftrag:

Notiere deine Ergebnisse bitte für die drei Suchmaschinen in deiner Tabelle!

#### 3. Arbeitsauftrag:

 $\hat{O}$ ffne nun die "Erweiterte Suche" und mache deine Suche genauer mit z. B.: "Paris Einwohnerzahl". Wie viele Treffer erhältst du nun? Trage es in deine Tabelle ein. Findest du die Informationen jetzt schneller?

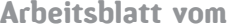

Name:

# Wie googlest du besser?

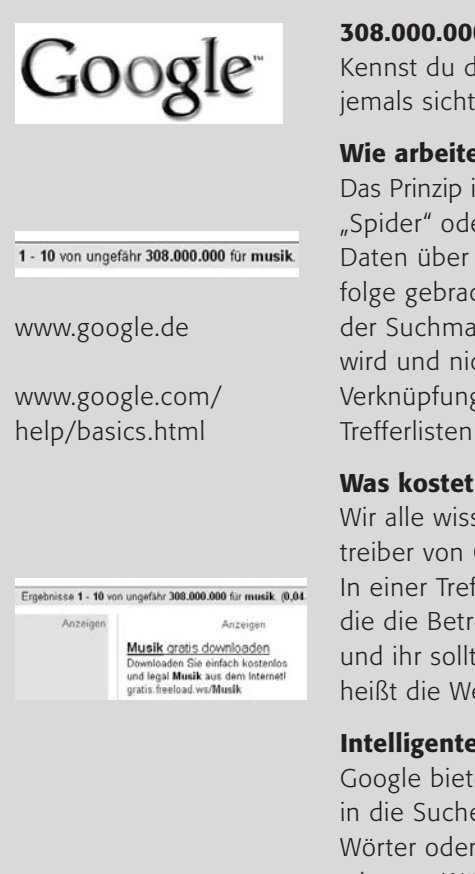

#### 308.000.000 Treffer

Kennst du das? Du suchst etwas bei Google und erhältst mehr Treffer, als du jemals sichten könntest?

#### Wie arbeitet eigentlich eine Suchmaschine?

Das Prinzip ist fast immer das gleiche: Eine Software (so genannte "Robots" oder "Spider" oder "Web-Crawler") durchsucht ständig das Internet und sammelt Daten über die besuchten Seiten. Diese Daten werden sortiert und in eine Rangfolge gebracht. Je besser diese Software ist, umso besser sind die Treffer-Listen der Suchmaschine. Google hatte ein System eingeführt, das "PageRank" genannt wird und nicht nur das Suchwort berücksichtigt, sondern auch die Anzahl der Verknüpfungen mit dieser Seite. Schließlich werden die Ergebnisse in Form von Trefferlisten angezeigt.

#### Was kostet die Benutzung?

Wir alle wissen, dass die Benutzung kostenlos ist. Warum also verdienen die Betreiber von Google trotzdem viel Geld damit? Das Zauberwort lautet "Werbung". In einer Trefferliste werden – logischerweise ganz oben – Treffer angezeigt, für die die Betreiber Geld bezahlt haben. Sie gehören nicht zu eurer Suchanfrage und ihr solltet genau darauf achten, was Werbung ist und was nicht. Bei Google heißt die Werbung "Anzeige" und steht ganz oben rechts in einer eigenen Spalte.

#### Intelligente Nutzung

Google bietet viele Möglichkeiten, so z. B. das "Plus-Zeichen", um häufige Wörter in die Suche einzubeziehen, die "Anführungszeichen", um zusammenhängende Wörter oder Sätze gemeinsam zu suchen und das "Minus-Zeichen", um bestimmte Wörter auszuschließen.

Rufe bitte Google auf und gib eine Suchanfrage wie "Fu $\beta$ ball" oder "Pferde" ein.

#### 1. Arbeitsauftrag:

Wie viele Treffer erhältst du? Welche Treffer sind Werbung? Halte deine Ergebnisse schriftlich fest! Öffne die "Erweiterte Suche" und gib deine Suchanfrage genauer an!

#### 2. Arbeitsauftrag:

Lies anschließend die Vorschau der Trefferliste sorgfältig. Wiederhole dies und erstelle eine Tabelle auf einem Extrablatt mit deinen Ergebnissen, notiere die Suchanfrage, die Trefferzahl und wie erfolgreich deine Suche war!

Rufe folgende Hilfe-Seite auf und informiere dich über die Möglichkeiten der besseren Suche unter www.google.com/help/basics.html

#### 3. Arbeitsauftrag:

Wiederhole danach deine Suche!

#### 4. Arbeitsauftrag:

Findet euch zu zweit an einem Computer zusammen und wechselt euch ab: Stellt euch gegenseitig schwierige, selbst ausgedachte Fragen und beantwortet sie mit Hilfe von Google!

TIPP: Formuliere die Anfrage möglichst genau! Die ersten Treffer müssen nicht die besten sein.

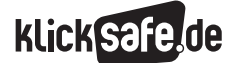

- *2\_1 Suchmaschinenergebnisse*
- *2\_2 Informationen im Internet: Glaubwürdigkeit und Qualität*
- *2\_3 Wikipedia*
- *2\_4 Werbung*

#### Sachinformation

#### Glaubwürdigkeit von Internetseiten

Das Internet ist nicht nur ein Kommunikationsmedium, sondern bietet auch eine schier unüberschaubare Fülle an Informationen, man möchte behaupten: egal zu welchem Thema. Aber in diesem interaktiven Medium kann sich jeder Einzelne selbst an der Erstellung und Veröffentlichung der Informationen beteiligen, die Kontrolle über ein Lektorat und einen Verlag – wie im Falle eines Buches – entfällt. Die Kosten und damit das finanzielle Risiko einer Veröffentlichung sind minimal. Deshalb stellt sich auf der Suche nach Informationen das Internet als eine kostengünstige und schnelle Quelle zur Recherche dar. Private Internetseiten, Zeitschriften, Internet-Lexika, Wörterbücher, Online-Auftritte von beispielsweise Museen, Organisationen, Institutionen, Behörden, Universitäten, wissenschaftliche Abhandlungen, Foren und Online-Meinungsumfragen, in- und ausländische Online-Zeitungen, Fernsehsender und Radiosender sind nur einige Angebote, die dabei genutzt werden können. Die Bibliothekarin, die uns die gewünschten Informationen heraussucht, sortiert und präsentiert, heißt Suchmaschine.

#### Jugendliche

Stellt man Jugendlichen die Frage, welchem Medium sie bei widersprüchlicher Berichterstattung am ehesten glauben würden (Fernsehen, Radio, Internet und Tageszeitung stehen zur Auswahl), so entscheiden sich mit 42 % die meisten 12- bis 19-Jährigen für die

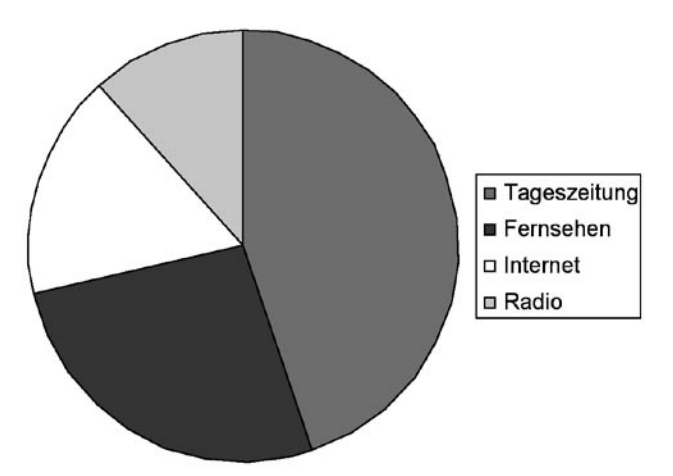

~h0444upa/tutorium/Webdocs.htm. *Vertrauen der 12- bis 19-Jährigen, aufgesplittet nach Tageszeitung, Fernsehen, Internet und Radio Quelle: JIM 2005*

Tageszeitung, ein gutes Viertel würde am ehesten dem Fernsehen Glauben schenken. Das Internet (Mädchen 12 %; Jungen: 21 %) und das Radio werden als weniger glaubwürdig empfunden. Jungen und Mädchen urteilen hier im Großen und Ganzen ähnlich, allerdings genießt das Internet bei Jungen größeres Vertrauen als bei Mädchen. Splittet man die Ergebnisse derselben Frage nach dem Bildungshintergrund der Jugendlichen auf, so ergeben sich für Hauptschüler 21 %, für Realschüler 20 % und für Gymnasiasten 11 %. (Quelle: Studie JIM – Jugend, Information, (Multi-) Media 2005, Seite 16–19).

#### Kriterien

Vor diesem Hintergrund ist der Inhalt einer Webseite auf Richtigkeit, Glaubwürdigkeit und Seriosität zu überprüfen. Beispielsweise die Cornell-Universität in New York nennt vier Aspekte, mit deren Hilfe die Glaubwürdigkeit von Internetseiten besser beurteilt werden kann (Quelle: @ www.library.cornell.edu). Auf dieser wissenschaftlichen Grundlage kann man folgende Kriterien für die Schule nennen:

- Identität des Verfassers: Wer schrieb die Webseite? Ist ein Kontakt oder ein Impressum vorhanden? Letzteres ist in Deutschland Pflicht.
- Referenz: Hintergrund des Autors, z. B. in welchem Umfeld wurde die Webseite veröffentlicht (z. B. Hochschule, Verwaltung, Unternehmen, NGO (Non-Governmental-Organization), privat)? Tipp: Auf URL achten! Diese kann ggf. wichtige Aufschlüsse über die institutionelle Einbettung der Webseite geben.
- Objektivität: Wie ist der Text geschrieben? Warum wurde der Text geschrieben? Dieser Punkt setzt allerdings beim Lesenden Hintergrundwissen zum Thema voraus, um den entsprechenden Text beurteilen zu können. Hierbei können Quellenangaben, weiterführende Links und Zitate auf der Webseite helfen.
- Aktualität: Wie aktuell ist die Webseite? Wird sie regelmäßig erneuert? Gibt es tote Links?

Vincent Ouvert von der Humboldt-Universität Berlin hat ebenfalls eine übersichtliche Zusammenfassung ins Netz gestellt: **(0)-http://amor.cms.hu-berlin.de/** 

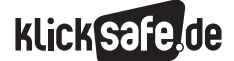

#### Eselsbrücke und Ergänzungen

Vielleicht hilft die Eselsbrücke AEIOU: (Aktualität, Referenz, Identität, Objektivität) … und das U für "unbedingt!".

Für Schülerinnen und Schüler sollten diese Kriterien etwas umformuliert und einfacher gefasst werden. Einen Vorschlag sehen Sie auf dem Arbeitsblatt zum Thema.

#### In der Schule

Das Problem ist eigentlich alt, in Zeiten des Internets aber schwieriger geworden. Schon immer mussten wir Schülerinnen und Schüler in der "Quellenkritik" schulen und sie darin stärken, nachzufragen, wer, mit welchem Interesse, warum – welchen Text geschrieben hat und in welchem Kontext dieser erschien, die Grundlage dazu liefert die LASWELL-Formel der Kommunikation von Harold Laswell aus dem Jahre 1948: Wer sagt was zu wem auf welchem Kanal mit welchem Effekt, eine Übersicht der viel zitierten Formel hier: www.cultsock.ndirect.co.uk/MUHome/cshtml/ introductory/lasswell.html

Der Vollständigkeit halber sei erwähnt, dass die Formel oft ergänzt wird um die Fragen: Warum? Und Wie?

Was kann ich als Lehrkraft also in Internetzeiten tun? Hier seien einige Tipps genannt:

- Schüler für das Thema Quellenkritik sensibilisieren
- im Zuge der kritischen Medienbetrachtung das Medium Internet immer einbinden
- Schülern Kriterien (Identität, Referenz, Objektivität und Qualität) mit an die Hand geben – diese altersgerecht benennen
- Schüler direkt mit falschen Inhalten bzw. Propaganda im Netz konfrontieren, reflektieren und darüber diskutieren. Hier ein Beispiel: www.martinlutherking.org, eine englischsprachige Webseite über Martin Luther King. Bei genauem Überprüfen des Inhalts kann der Leser feststellen, dass vieles falsch dargestellt wird. Gehostet wird die Webseite von der rechtsradikalen Gruppe Stormfront, die in Deutschland verboten ist. Dieser Hinweis auf der Startseite wird leicht übersehen.
- Unterrichtseinheiten zum Thema Glaubwürdigkeit durchführen

#### Qualität

Bei dem Blick auf Internetangebote, die speziell für Kinder und Jugendliche erstellt sind, kann man weitere Qualitätskriterien anlegen. Hier einige Hinweise des Bundesfamilienministeriums dazu (Quelle:

**Www.bmfsfj.de** Die Broschüre "Ein Netz für Kinder – Surfen ohne Risiko?")

- ein auf Kinder/Jugendliche abgestimmtes Design
- eine übersichtliche Navigation/einfache Handhabung
- sichere Kommunikationsmöglichkeiten (moderierte Chats und Foren)
- multimediale Aufarbeitung (Musik, Filmausschnitte, Animationen)
- **Interaktivität**
- altersgerechte Suchfunktionen
- Altersangaben
- gekennzeichnete Werbung

Einige Institutionen bieten einen Überblick für Eltern und Pädagogen zu altersgerechten Kinder- und Jugendseiten:

- das DJI Deutsches Jugendinstitut Datenbank mit Kinderseiten @ www.dji.de (unter: "Kinder und Kinderbetreuung", "Kinder & Internet", "Datenbank: Webse ites für Kinder")
- die Erfurter Netcode-Initiative verleiht das Netcode-Siegel für gute Kinderseiten im Netz www.erfurter-netcode.de
- die Bundeszentrale für politische Bildung (BpB) ausgewählte Kinderseiten im Netz @ www.bpb.de (unter: "Die bpb", "Kinderseiten im Netz")
- Klick-Tipps ist ein Projekt der Stiftung MedienKompetenz Forum Südwest und jugendschutz.net. Es steht für Medienkompetenz, Jugendschutz und mehr Rücksicht auf Kinder im Internet. www.klick-tipps.net
- fragFINN ein gesicherter Surfraum: Die Kinderinternetseite @ www.fragFINN.de wurde im Rahmen der Initiative "Ein Netz für Kinder" www.ein-netz-fuer-kinder.de geschaffen. Die Gesamtinitiative wird von der Bundesregierung, der Freiwilligen Selbstkontrolle Multimedia-Diensteanbieter e.V. (FSM) sowie zahlreichen Unternehmen und Verbänden aus der Telekommunikationsund Medienwelt getragen. Hinter fragFINN steht eine so genannte "Whitelist" von kindgerechten Internetseiten.

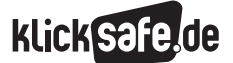

- *2\_1 Suchmaschinenergebnisse*
- *2\_2 Informationen im Internet: Glaubwürdigkeit und Qualität*

. . . . . . . . . . . . . . .

- *2\_3 Wikipedia*
- *2\_4 Werbung*

 Einige Institutionen wiederum bieten einen Überblick für Kinder und Jugendliche zu altersgerechten Seiten:

- Seitenstark Arbeitsgemeinschaft vernetzter Kinderseiten @ www.seitenstark.de
- die Blinde Kuh Suchmaschine für Kinder mit ausgewählten Kinderseiten @ www.blinde-kuh.de
- $\blacksquare$  die Internauten Surftipps  $\textcircled{\tiny{\textcircled{\tiny{I}}}}$  www.internauten.de und Multikids – Internetportal mit Surftipps zu unterschiedlichen Rubriken @ www.multikids.de

#### Links

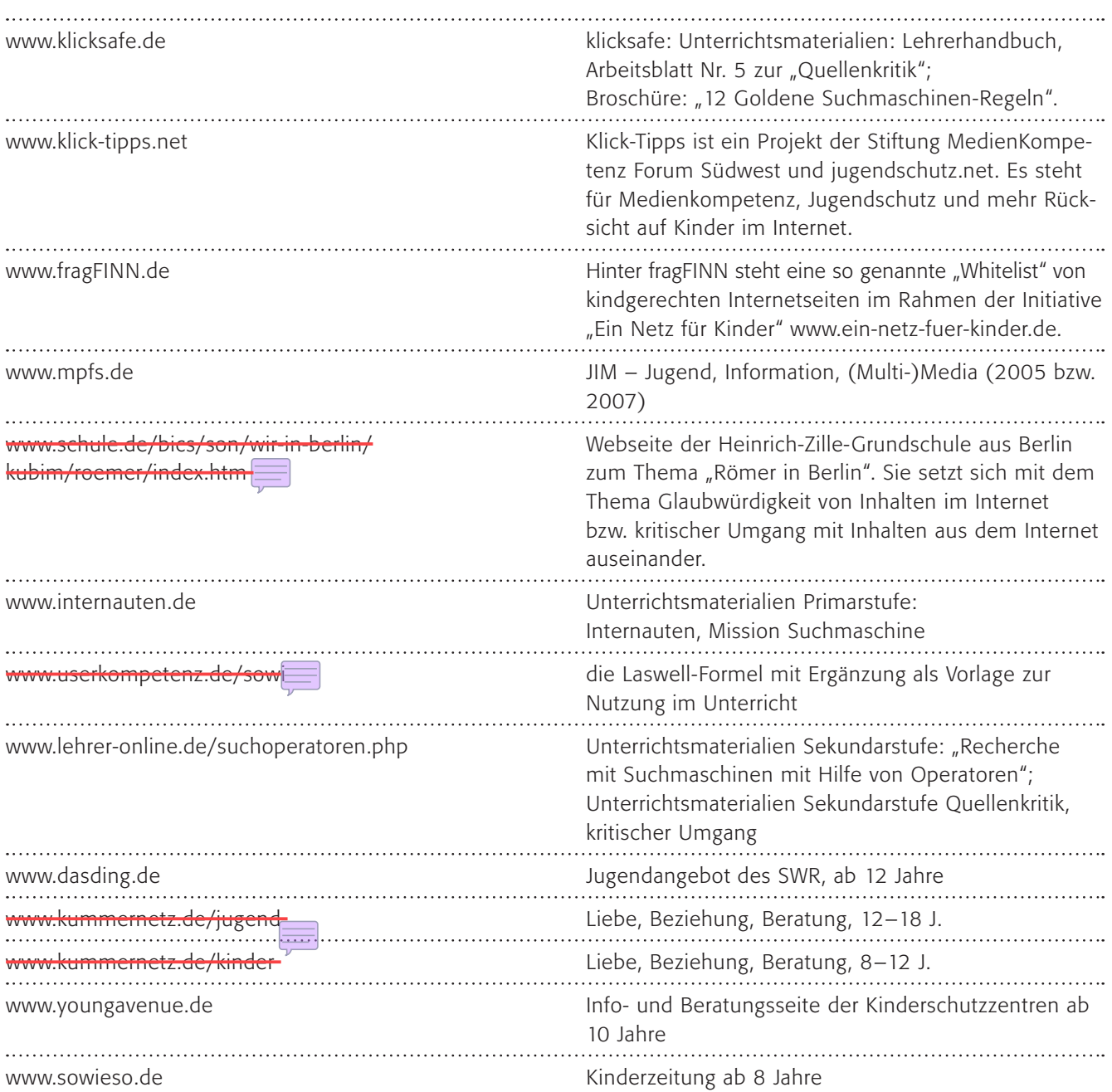

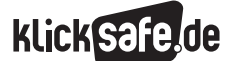

#### Methodisch-didaktische Hinweise

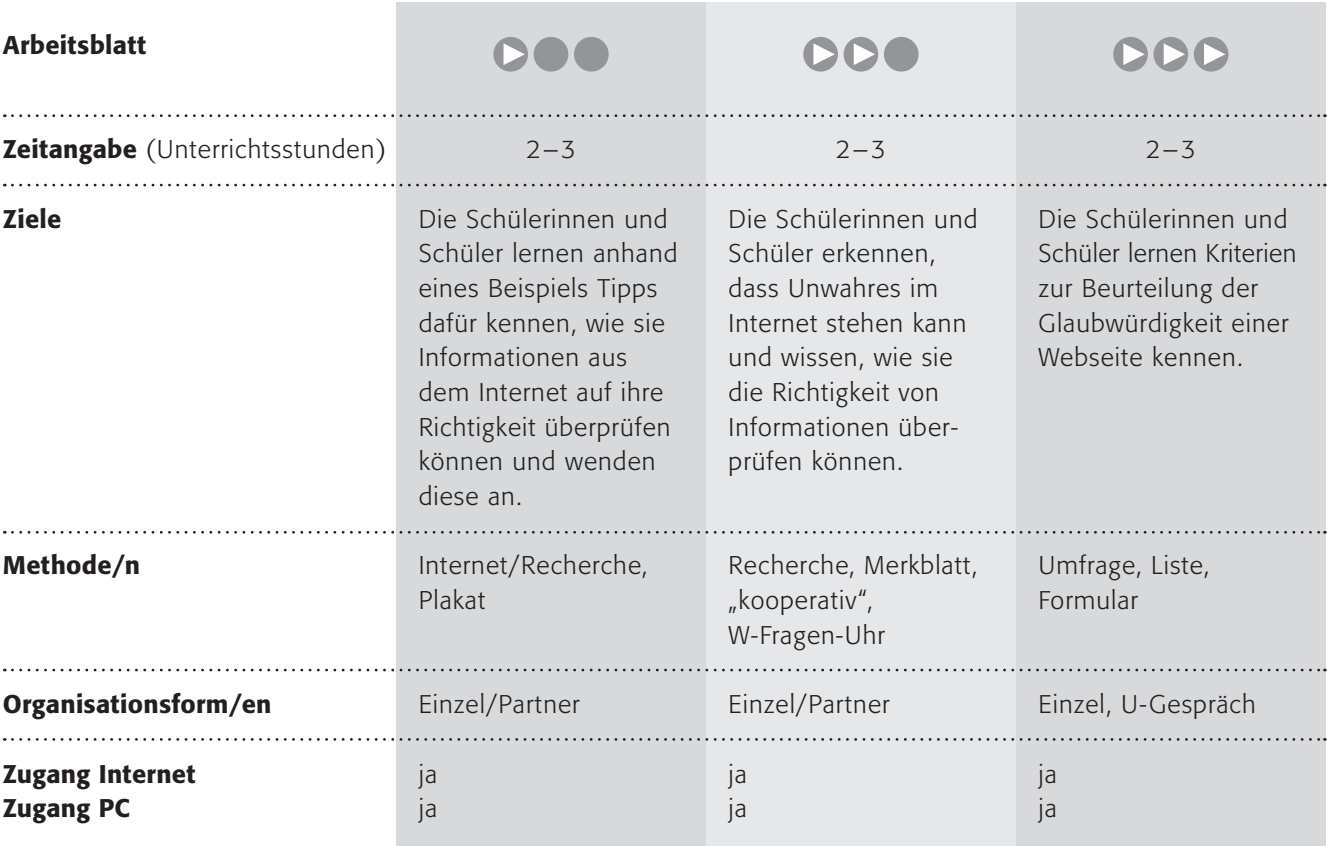

#### Kommentare zu den Arbeitsblättern

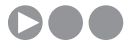

Die Schülerinnen und Schüler sollen an einem (erfundenen) Beispiel vier Tipps kennen lernen und üben, wie sie Informationen aus dem Internet überprüfen können. Sie sollen den Urheber der Seite herausfinden, wobei sie mit der Einschätzung der Seriosität sicherlich überfordert sind. Hier könnten Sie Hilfestellungen leisten. Sie sollen die Informationen kontrollieren, zum Beispiel mit einem Buch oder einer weiteren Internetseite. Und sie sollen die Informationen auch mit ihrem klaren Verstand oder einem Bauchgefühl überprüfen. Manchmal kommt einem etwas schon "komisch" vor, ohne genau zu wissen, warum. Oder man weiß selbst schon etwas über ein Thema und die Informationen aus dem Internet passen nicht dazu. Zum Schluss schließlich ist das Datum nicht unerheblich, wobei davon ausgegangen werden kann, dass aktuellere Informationen auch besser sind (was nicht zwingend und immer der Fall sein muss!). Die Schülerinnen und Schüler sollen nun zu einem Thema bei *Blinde Kuh* zwei Seiten heraussuchen und die Tipps anwenden. Vielleicht finden sie ja im Gespräch noch weitere wichtige Tipps.

# **DDO**

Der letzte Arbeitsauftrag dient dem Erfahrungsaustausch, den Sie wiederum "kooperativ" organisieren könnten. Vielleicht nehmen Sie dazu die Methode "W-Fragen-Uhr" in leicht abgewandelter Form. Zunächst bearbeitet jeder Schüler/jede Schülerin eine eigene W-Fragen-Uhr und tauscht diese in der Gruppe aus.

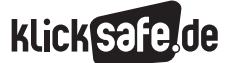

- *2\_1 Suchmaschinenergebnisse*
- *2\_2 Informationen im Internet: Glaubwürdigkeit und Qualität*
- *2\_3 Wikipedia*
- *2\_4 Werbung*

Anschließend einigen sich die Gruppenmitglieder auf eine gemeinsame und stellen diese den anderen Gruppen vor.

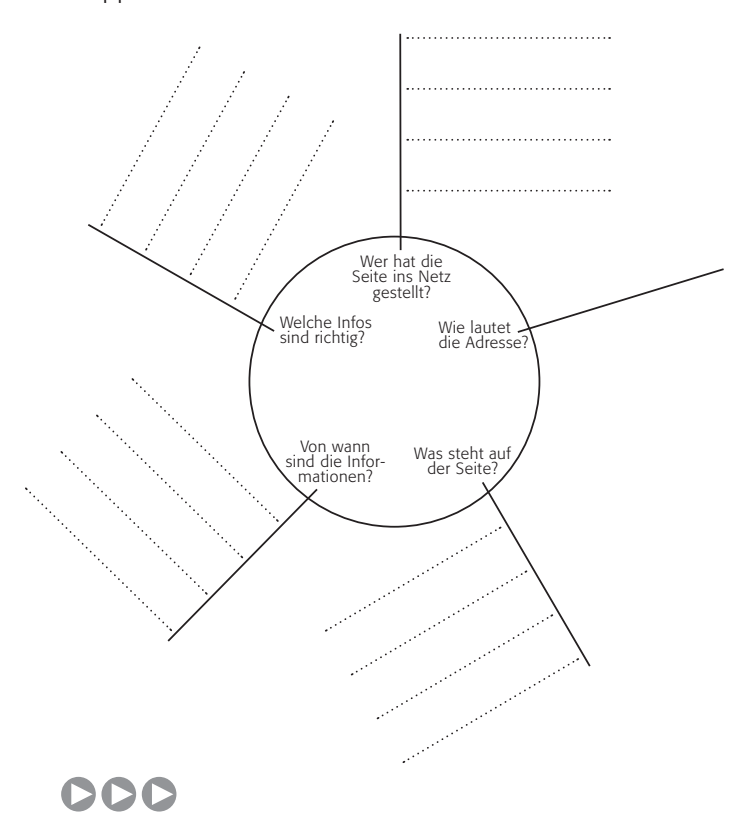

Mit diesem Arbeitsblatt lernen die Schülerinnen und Schüler einen Aspekt der JIM-Studie (s. o.) kennen. Darin wird die Glaubwürdigkeit verschiedener Medien abgefragt und noch immer ist die Tageszeitung das <sup>g</sup>laubwürdigste Medium. Nach einer kurzen Überprüfung zweier Webseiten und dem Abgleich untereinander sollen die Schülerinnen und Schüler ein Formular entwerfen, mit dem sie weiterarbeiten und in Zukunft ihre Internetquellen überprüfen können.

#### Möglichkeiten zur Weiterarbeit "Lust auf mehr"

Das Thema Glaubwürdigkeit von Internetquellen ist schier unerschöpflich und es bietet sich für eine Weiterarbeit die genaue Analyse einer Internetseite an. Bewaffnet mit Lexika und Experten könnte man einen Internetauftritt inhaltlich überprüfen. Sie werden erstaunt sein, wie viele kleine Fehler oder auch Ungenauigkeiten sich auf vermeintlich guten Seiten finden lassen.

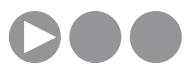

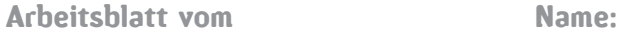

### Internet, alles wahr?

#### Informationen im Internet:

Das Internet ist eine tolle Sache. Wenn du ein Tierfreund bist, kannst du hier wie in einem Buch-Lexikon viel über deine Lieblingstiere lernen. In einem Buch steht immer, wer es geschrieben hat, aber im Internet? Das ist das Blöde an Informationen aus dem Internet: du kannst nie sicher sein, wer sie geschrieben hat und ob sie auch wirklich stimmen. Jeder kann Sachen ins Internet schreiben und wie im wirklichen Leben werden Fehler gemacht oder sogar Lügen verbreitet. Und wie schwer es ist, eine Lüge zu erkennen, das weißt du sicherlich!

Wir machen eine kleine Übung: Stelle dir vor, du hast diese Seiten gefunden. (Die Beispiele sind frei erfunden!)

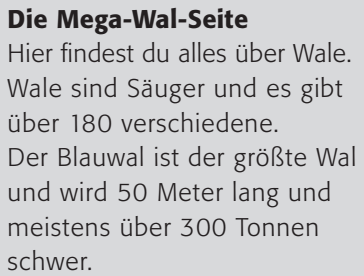

#### Walforum weltweit

Wale gehören zur Ordnung der Säugetiere und es gibt knapp 80 Arten weltweit. Der Blauwal ist das größte Tier, das jemals auf der Erde lebte. Er kann 33,5 m lang und bis zu 200 Tonnen schwer werden.

#### Walschützer online

Wale, diese wunderbaren Verwandten des Menschen! 79 Arten tummeln sich in den Weltmeeren.

Blauwale, die sanften Giganten, wurden nur von den Dinosauriern an Größe übertroffen und werden sehr lang (knapp 35 m) und sehr schwer (200 Tonnen).

#### 1. Arbeitsauftrag:

Findest du die Fehler? Vergleiche die Informationen über Wale zusätzlich mit einem Buch-Lexikon!

#### 2. Arbeitsauftrag:

Was kannst du beim nächsten Mal tun? Im Kästchen unten sind einige Tipps:

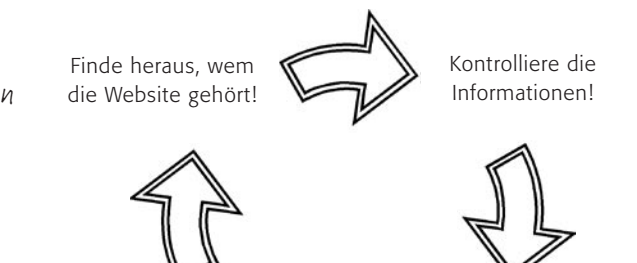

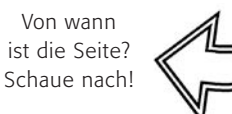

Was weißt du schon darüber? Vergleiche es!

TIPP: Finde heraus, wem die Webseite gehört (Schaue mal ins so genannte "Impressum"). Haben diese Leute einen guten Ruf? Wenn du nicht sicher bist, frage deine Lehrerin oder deinen Lehrer. Vergleiche das, was du im Internet findest mit Informationen aus Büchern oder Zeitschriften. Vergleiche dies weiterhin mit dem, was du selber schon zu diesem Thema weißt. Schau auf das Datum der Webseite. Wenn es lange her ist, dass die Webseite aktualisiert wurde, dann ist die Information wahrscheinlich schon veraltet.

#### 3. Arbeitsauftrag:

Dies kannst du nun an einem Beispiel üben. Wähle ein Thema aus (zum Beispiel Wale) und rufe über die Suchmaschine Blinde Kuh zwei unterschiedliche Seiten dazu auf. Vergleiche sie mithilfe der Tipps. (D www.blinde-kuh.de

#### 4. Arbeitsauftrag:

Schreibe die Tipps ab und male ein Bild dazu! Vielleicht hängst du es neben deinen Bildschirm, damit du beim nächsten Mal daran denkst!

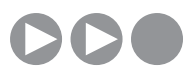

Arbeitsblatt vom Name:

#### $Internet = Wahrheit?$

#### Was machst du, wenn du Folgendes über die Serie GZSZ im Internet liest?

*Die Serie handelt von mittelalten Personen aus Bielefeld. Einige gehen auf die Gesamtschule oder sind arbeitslos. Dabei soll ihr Alltag immer als "gute Zeiten" gezeigt werden. So sind dementsprechend auch die Themen: glückliche Liebe, Freundschaft, Solidarität, Freundlichkeit, Respekt und Höflichkeit. Keine Spur von Trennungsschmerz, Intrigen, Machtkämpfen oder Tod. (Das "Schlechte Zeiten" bezieht sich auf das Ende der Sendung am frühen Abend).* 

*Wichtig in der Serie sind verschiedene Cafés und Restaurants (so auch das Mocococa und der Iltis mit der Cocktailbar Redrat, früher das Allwaystairs, Willis Bar und Ehads Bar), die von Schauspielern auch im richtigen Leben geführt werden. Außerdem kommen Werbeagenturen (Agentur Pöpelmann, Brothers), Zeitungsredaktionen (Night-Lights, Abendschau) sowie Läden (Aldi, Lidl, Penny-Markt), diverse Boutiquen (Kik und Zeeman), eine Motorradwerkstatt (Hells Devils Schrauberhütte) sowie die Mondbasis Alpha 1 in der Serie vor.*

#### Kann das überhaupt passieren? Darf so ein Unsinn im Internet stehen?

Leider ja, denn jeder darf etwas ins Internet hineinstellen und wie im richtigen Leben gibt es Fehler oder auch – wie oben – Lügen, die verbreitet werden. Du solltest die Informationen aus dem Netz also immer kontrollieren! Unten findest du dazu eine Hilfe.

#### 1. Arbeitsauftrag:

Rufe zwei Internetseiten mit Informationen zu einem Thema auf! Vergleiche sie anhand dieser Liste:

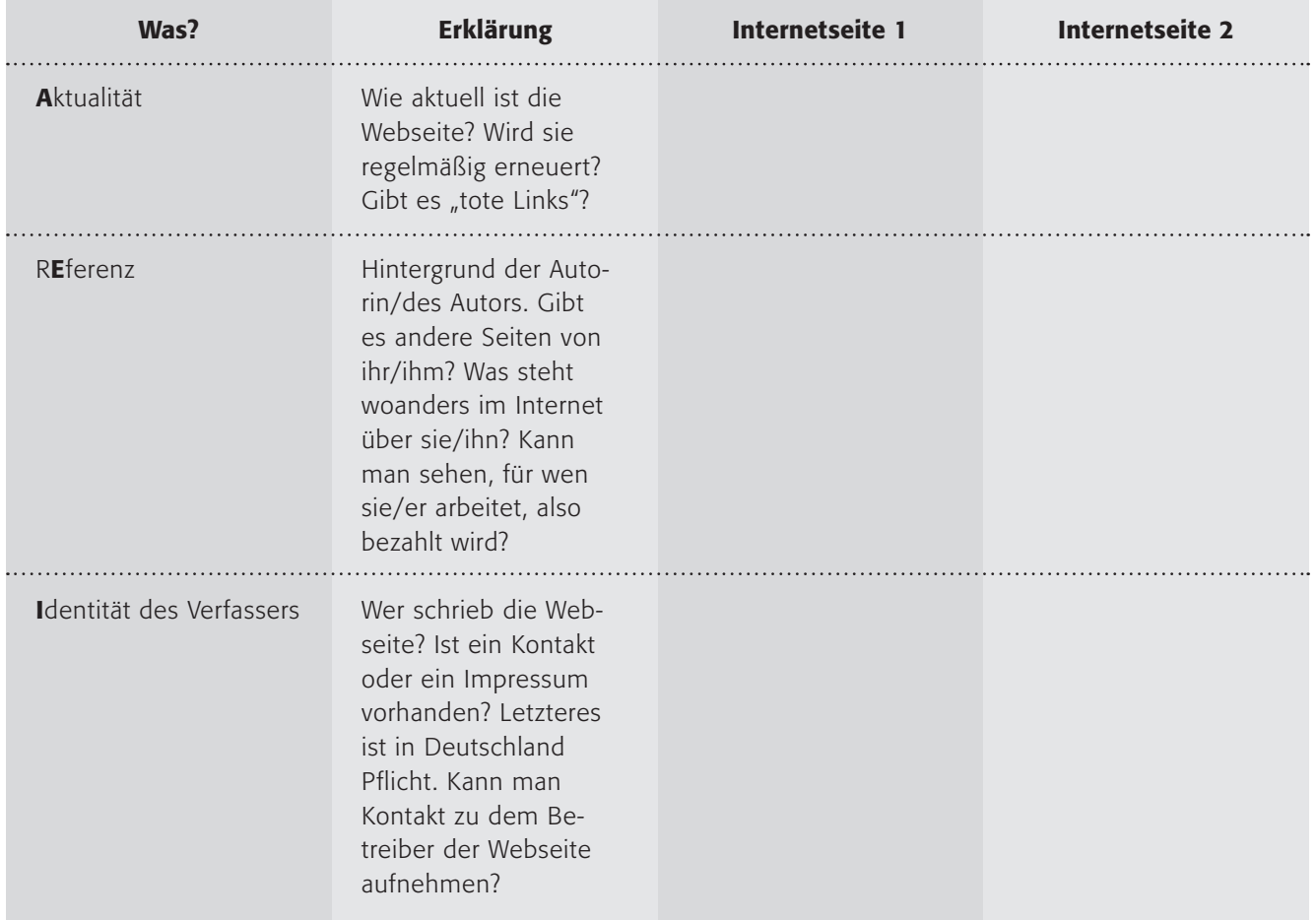

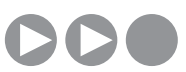

Arbeitsblatt vom Name:

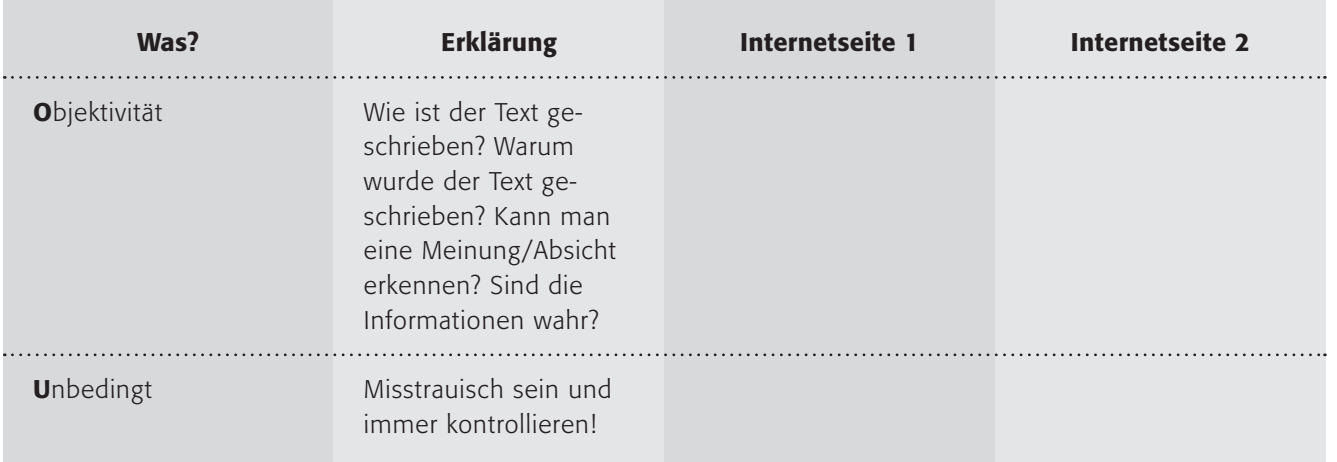

Vielleicht hilft die Eselsbrücke AEIOU: (Aktualität, Referenz, Identität, Objektivität) ... und das U für "unbedingt!".

#### 2. Arbeitsauftrag:

a) Verfasse eine E-Mail an deine (eventuell gedachte) kleine Schwester und erkläre ihr, worauf sie besonders achten muss, wenn sie sich Informationen aus dem Internet holen will!

b) Tauscht eure Erfahrungen aus: Wie kann man im Internet sicher Informationen finden? Versucht gemeinsam ein Merkblatt (DIN A5) für alle zu erstellen!

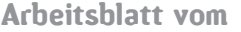

Name:

# Internet – Wahrheit oder Lüge?

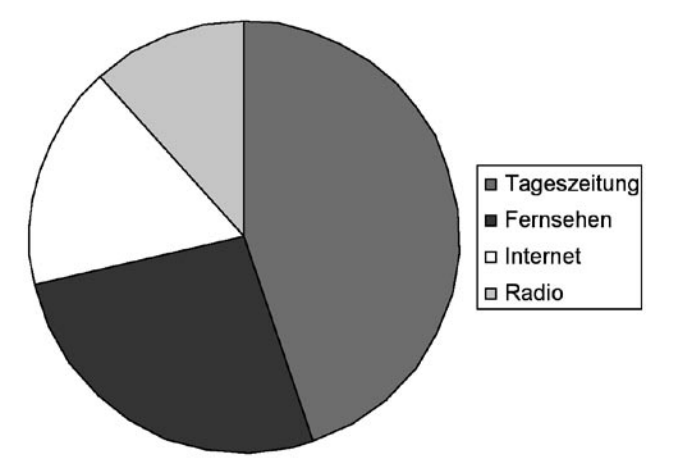

*Vertrauen der 12- bis 19-Jährigen, aufgesplittet nach Tageszeitung, Fernsehen, Internet und Radio Quelle: JIM 2005*

#### JIM-Studie 2005:

Stellt man Jugendlichen die Frage, welchem Medium sie bei widersprüchlicher Berichterstattung am ehesten glauben würden (Fernsehen, Radio, Internet und Tageszeitung stehen zur Auswahl), so entscheiden sich mit 42 % die meisten 12- bis 19-Jährigen für die Tageszeitung, ein gutes Viertel würden am ehesten dem Fernsehen Glauben schenken. Das Internet (Mädchen: 12 %; Jungen: 21 %) und das Radio werden als weniger glaubwürdig empfunden. Jungen und Mädchen urteilen hier im Großen und Ganzen ähnlich, allerdings genießt das Internet bei Jungen größeres Vertrauen als bei Mädchen.

#### 1. Arbeitsauftrag:

Lies den Text zur JIM-Studie. Stimmst du persönlich den Ergebnissen zu? Fragt dies in eurer Klasse ab, indem ihr eine Umfrage durchführt und vergleicht die Ergebnisse!

Gerade das Internet beinhaltet nicht nur viele falsche Informationen durch "Fehler", wie sie jedem Menschen unterlaufen, sondern auch gezielte Desinformation, beispielsweise durch Propaganda. Es ist nicht leicht, dem immer auf die Schliche zu kommen!

Die Cornell-Universität in New York nennt vier Kriterien, mit deren Hilfe die Glaubwürdigkeit von Internetseiten besser beurteilt werden kann (Quelle: (D www.library.cornell.edu, Link vom 26.7.2007):

Identität des Verfassers: Wer schrieb die Webseite? Ist ein Kontakt oder ein Impressum vorhanden? Letzteres ist in Deutschland Pflicht.

Referenz: Hintergrund des Autors, z. B. in welchem Umfeld wurde die Webseite veröffentlicht? (z. B. Hochschule, Verwaltung, Unternehmen, NGO (Non-Governmental-Organization), privat) Tipp: Auf die URL achten! Diese kann ggf. wichtige Aufschlüsse über die institutionelle Einbettung der Webseite geben.

Objektivität: Wie ist der Text geschrieben? Warum wurde der Text geschrieben? Dieser Punkt setzt allerdings beim Lesenden Hintergrundwissen zum Thema voraus, um den entsprechenden Text beurteilen zu können. Hierbei können Quellenangaben, weiterführende Links und Zitate auf der Webseite helfen.

Aktualität: Wie aktuell ist die Webseite? Wird sie regelmäßig erneuert? Gibt es tote Links?

#### 2. Arbeitsauftrag:

a) Überprüfe zwei Webseiten mit Informationen zu einem Thema deiner Wahl anhand der Kriterienliste! b) Findest du eigene oder weitere Kriterien, mit denen man die Glaubwürdigkeit von Internetangeboten überprüfen kann? Schreibe sie in Form einer Liste auf die Rückseite des Arbeitsblattes! c) Sammelt die eigenen Kriterien an der Tafel und erstellt daraus eine gemeinsame Vorlage (in Form eines "Formulars" oder Ähnlichem), die ihr für die weitere Arbeit benutzen könnt!

> TIPP: Vincent Ovaert von der Humboldt-Universität Berlin hat ebenfalls eine übersichtliche Zusammenfassung ins Netz gestellt:

http://amor.cms.hu-berlin.de/~h0444upa/tutorium/Webdocs.htm

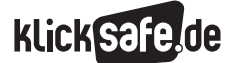

*2\_1 Suchmaschinenergebnisse*

*2\_2 Informationen im Internet: Glaubwürdigkeit und Qualität*

*2\_3 Wikipedia*

*2\_4 Werbung*

#### Sachinformation

#### Wikipedia über Wikipedia

Zitieren wir Wikipedia über Wikipedia: (Quelle: www.de.wikipedia.org)

*"Wikipedia (…) ist ein Projekt zum Aufbau einer Online-Enzyklopädie in mehreren Sprachversionen. Der Begriff Wikipedia ist ein Kofferwort und setzt sich aus "Encyclopedia" (Englisch für Enzyklopädie) und "Wiki" zusammen. Hauptmerkmal ist, dass jedermann unmittelbar Artikel einstellen oder verändern kann. Dabei hat Bestand, was von der Gemeinschaft akzeptiert wird. Bisher haben international etwa 285.000 angemeldete und eine unbekannte Anzahl von nicht angemeldeten Benutzern Artikel zum Projekt beigetragen. Mehr als 7.000 Autoren arbeiten regelmäßig an der deutschsprachigen Ausgabe mit." Das im Januar 2001 gegründete Projekt bezeichnet sich als 'freie Enzyklopädie', weil alle Inhalte unter freien Lizenzen stehen (die Artikeltexte sind durchgängig unter der GNU-Lizenz für freie Dokumentation lizenziert, bei Bildern gibt es unterschiedliche Lizenzen). Diese räumen jedermann unentgeltlich das Recht ein, die Inhalte unter bestimmten Bedingungen – auch kommerziell – zu nutzen, zu verändern und zu verbreiten. Betrieben wird Wikipedia von der Wikimedia Foundation, einer Non-Profit-Organisation mit Sitz in Florida, U.S.A. Die Artikelautoren sind jedoch unabhängig von dieser Organisation."*

#### Die Idee

Wikipedia ist – wie so vieles im Internet – eine tolle Idee. Erinnern wir an die Prä-Internet-Zeiten. Wie schwierig war es, aktuelle Informationen zu bekommen? Oder Details in Erfahrung zu bringen? Oder an einer fachlichen Diskussion teilzunehmen? Heute sind diese Informationen per Mausklick verfügbar und Wikipedia hat einen großen Verdienst daran. Viele wissen viel, und wenn jeder ein Stück seines Wissens beiträgt, dann kann wirklich eine große Informationsmenge entstehen. Und diese Informationen sind dann auch noch frei verfügbar und nicht zensiert und müssen nicht bezahlt werden.

#### Der Datenschutz

Jeder kann einen Eintrag in Wikipedia vornehmen oder vorhandene ändern. Die Ausnahme bilden so genannte "autoconfirmed"-Seiten, die nur noch von Administratoren geändert werden dürfen. Ein Eintrag in Wikipedia kann anonym erfolgen oder nach einer Anmeldung namentlich. Ganz anonym ist ein Eintrag nicht, denn es wird die IP-Nummer des Computers gespeichert, von dem aus der Eintrag erfolgt. Diese IP-Nummer ist an dem Beitrag sichtbar und seit dem 1.1.2008 werden diese Zugangsdaten beim Access-Provider für sechs Monate gespeichert. D. h. sechs Monate lang könnte man nachvollziehen, von welchem Rechner aus ein Beitrag eingestellt oder verändert wurde.

#### Probleme

In der Grundidee Wikipedias steckt auch sein Grundübel. Es gibt keine zentrale Instanz, keine Redaktion, kein Lektorat o. ä., die für die Qualität der Informationen bürgt. Und damit ist Wikipedia in der Schule besonders vorsichtig einzusetzen. Die Schülerinnen und Schüler denken, sie hätten gute Informationen gefunden aus einer vermeintlich seriösen Quelle (denn das suggeriert Wikipedia als "Online-Enzyklopädie") und geben sich mit dem Gefundenen zufrieden. Sie kontrollieren nicht weiter und überprüfen die Informationen mit einer zweiten Quelle, wie sie es (vielleicht) mit einer Internetseite tun würden, die weniger glaubwürdig erscheint.

Das zweite große Problem für die Schule ist die große Menge an Themen bei Wikipedia. Schülerinnen und Schüler finden die Informationen sofort und schnell und ohne Mühe. Dabei verkümmert die Fähigkeit, sich auf mühevolle und schwierige Suche zu begeben.

#### Prüfsiegel

Wikipedia hat diese Probleme schon lange erkannt und steckt in einem Dilemma, denn gerade die Offenheit ermöglicht das stetige und schnelle Wachstum der Enzyklopädie. Ab November 2007 soll ein Kennzeichnungssystem eingeführt werden. Die so gekennzeichneten Texte sind frei von Unsinn oder falschen Darstellungen. Erfahrene Autoren vergeben die Siegel "gesichtete Version" (Text ist frei von Vandalismus) und "geprüfte Version" (enthält keine Fehler – nach Meinung des Prüfers) und schreiben diese Versionen eines Textes damit auch fest. Ein Stück der Dynamik von Wikipedia geht zulasten von Seriosität verloren.

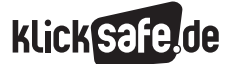

- *2\_1 Suchmaschinenergebnisse*
- *2\_2 Informationen im Internet: Glaubwürdigkeit und Qualität*
- *2\_3 Wikipedia*
- *2\_4 Werbung*

Für die Schule ist dies sicherlich von Vorteil, wenn Schülerinnen und Schüler lernen, was diese Kennzeichnungen bedeuten. (Quelle: Wikipedia-Pressemitteilung "Wikipedia: Pressemitteilungen/Gesichtete und geprüfte Versionen" vom 24.9.2007, 14:54 UTC www.de.wikipedia.org)

#### Stern-Test

In der Ausgabe 50 vom 6.12.2007 titelte der Stern "Wie gut ist Wikipedia?" und veröffentlichte einen Test der Online-Enzyklopädie, auch und vor allem in Konkurrenz zu Bücher-Lexika. Dabei schnitt Wikipedia gut ab.

#### Interessen

Die Meinungsmache in einem vermeintlich objektiven Medium ist besonders perfide. So wundert es nicht, dass der amerikanische Informatikstudent Virgil Griffith eine Software entwickelte, die nachverfolgen lässt, von welchem Rechner aus bestimmte Themen in Wikipedia verändert wurden. Er nutzt dazu die IP-Nummer, die mit dem Eintrag gespeichert wird. So berichtet der FOCUS in der Ausgabe 38/2007 (Seiten 146 ff.) über Manipulationen an Artikeln über eBay, CDU, Amnesty International, Greenpeace oder Lufthansa, die von dem Computernetzwerk der Firmen/ Institutionen aus vorgenommen wurden. Eine Auflistung für deutsche Einträge finden Sie unter: **(e)** www.wikiscanner.virgil.gr/index DE.php. Knitische Schülerinnen und Schüler sollten dies wissen.

#### **A** Links

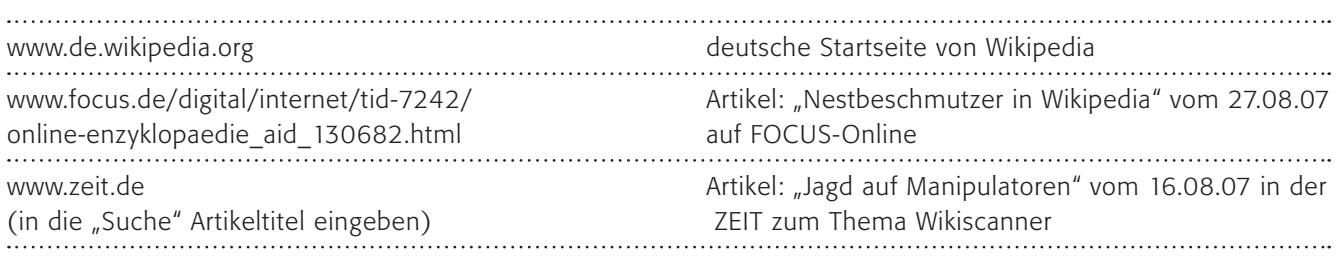
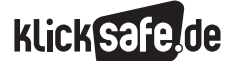

## Methodisch-didaktische Hinweise

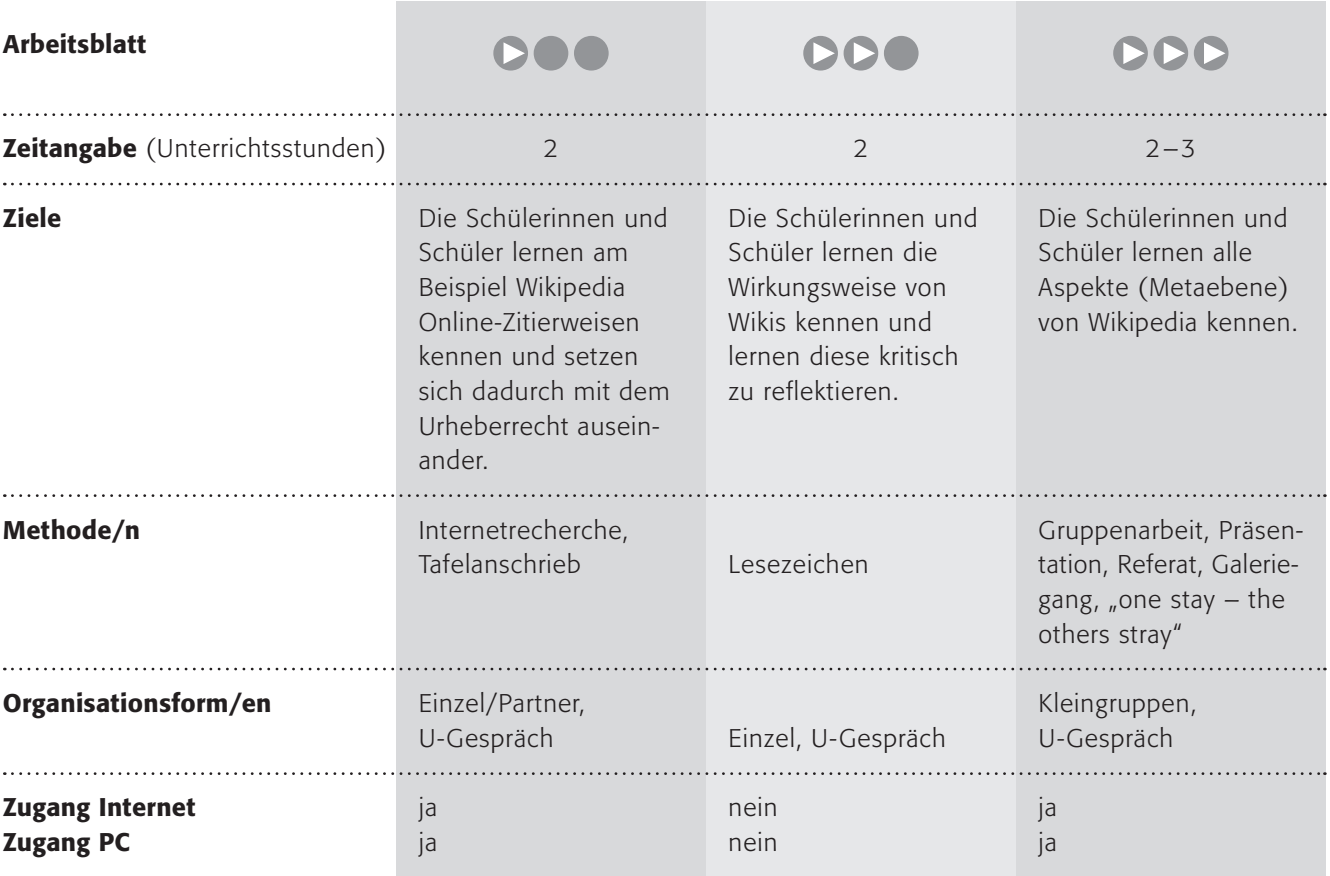

## Kommentare zu den Arbeitsblättern

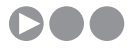

Mit diesem Arbeitsblatt sollen die Schülerinnen und Schüler sich mit Wikipedia auseinandersetzen. Als Einleitung lernen sie das Wort und seine Bedeutung kennen, anschließend sollen sie im ersten Arbeitsauftrag einen Artikel bei Wikipedia finden (hier im Beispiel "Europa", sie können selbstverständlich jeden anderen benutzen).

Der Verzicht auf das "Urheberrecht" muss den Kindern eventuell erklärt werden (siehe auch Thema im Kapitel "Urheberrecht"). Im zweiten Arbeitsauftrag sollen die Schülerinnen und Schüler darüber nachdenken, wie gut zitiert werden sollte, selbstverständlich mit der Variante a) der Liste. Sie könnten vielleicht ein Gespräch darüber einfügen, warum so zitiert werden sollte und danach Wert darauf legen.

Der dritte Arbeitsauftrag ist schwierig, weil die Kriterien dazu fehlen, aber vielleicht haben die Schülerinnen und Schüler ja gute Ideen. Zur Erarbeitung sei hier auf das Arbeitsblatt zur Glaubwürdigkeit von Internetquellen verwiesen.

## **DDO**

Die Schülerinnen und Schüler sollen das Prinzip "Wiki" kennen lernen und auf Papier ausprobieren. Erfahrungsgemäß kommen viele Informationen auf diese Weise zusammen, die auf Papier schwer zu sortieren sind. Dies ist mit digitalen Dokumenten einfacher. Im zweiten Teil lernen die Schülerinnen und Schüler verschiedene (erfundene) Fallbeispiele kennen, aus welchen Motiven Menschen in Wikipedia Falschinformationen hinterlassen. Sie sollen dazu jeweils einen Kommentar schreiben, bei dem die Beweggründe klar

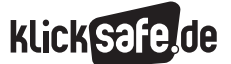

- *2\_1 Suchmaschinenergebnisse*
- *2\_2 Informationen im Internet: Glaubwürdigkeit und Qualität*
- *2\_3 Wikipedia*
- *2\_4 Werbung*

werden. Auch wenn die Fallbeispiele erfunden sind, so beruhen sie doch auf ähnlichen Vorfällen (siehe auch Sachinformationen).

In Form eines Merkzettels als Lesezeichen sollen die Schülerinnen und Schüler das Gelernte festhalten und bei der nächsten Anwendung von Wikipedia zur Verfügung haben.

## DDD

In den Gruppen

- Geschichte von Wikipedia
- GNU-Lizenz für Texte und Lizenzen für Bildmaterial
- **Probleme und Kritik an Wikipedia**
- die Prinzipien und die Autoren von Wikipedia
- der "Wikiscanner"

sollen die Schülerinnen und Schüler jeweils eine kleine Präsentation vorbereiten und durchführen. Dazu erhalten sie eine spezielle Fragestellung als Richtschnur und Internetadressen zur Recherche. Methodisch bietet sich hier das klassische Referat vor dem Plenum oder vielleicht ein Galeriegang an. Oder sie organisieren es im Sinne von "one stay  $-$  the others stray":

Hilfreich ist hier folgender "Laufzettel":

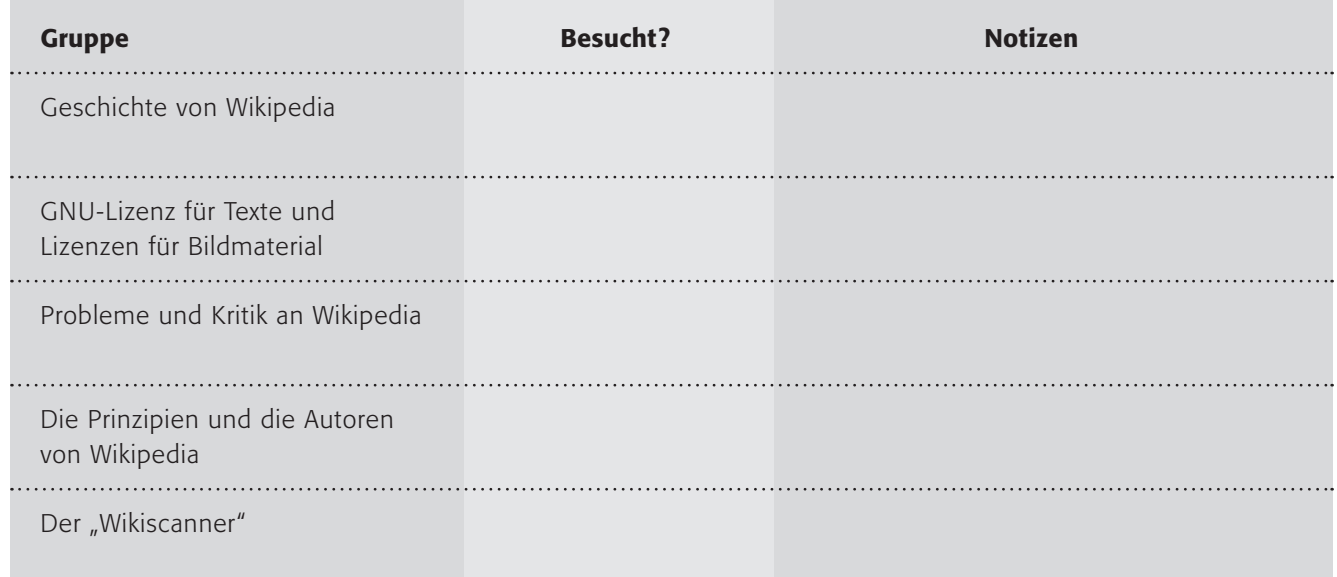

Der letzte Arbeitsauftrag soll die sichere Nutzung von Wikipedia (wie oben) thematisieren, vielleicht in Form einer Diskussion über den Einsatz für den Unterricht/ für die Vorbereitung von Referaten etc.. Vorteilhaft wäre es sicherlich, wenn Sie ein Einvernehmen mit allen Kolleginnen und Kollegen in dieser Klasse darüber erreichen könnten, wie Wikipedia in Zukunft genutzt wird.

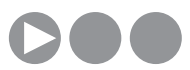

## Kennst du Wikipedia?

Info: Kennst du Wikipedia? Der Name ist ein künstliches Wort, zusammengesetzt aus "Wiki" und "Enzyklopädie" (eigentlich aus dem englischen Wort "Encyclopedia"), was ein anderes Wort für "Lexikon" ist. Wiki ist übrigens ein Wort aus Hawaii, dort heißt "Wikiwiki" schnell! Wikipedia ist also ein Lexikon, aber nicht auf Papier, sondern im Internet.

In Wikipedia findest du Informationen zu ganz vielen Themen. Das wollen wir nun mal üben:

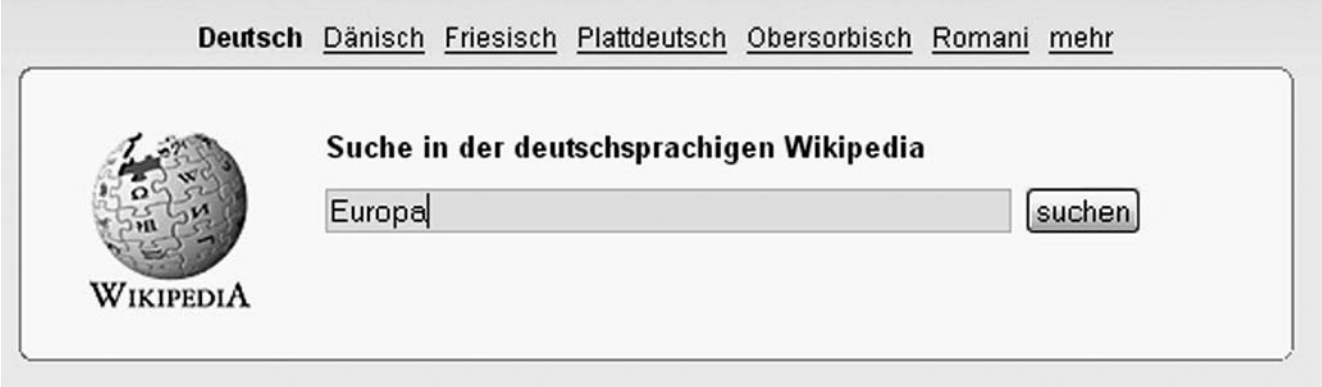

### 1. Arbeitsauftrag:

Rufe die deutsche Seite von Wikipedia auf mit @ www.de.wikipedia.de! Gib ein Suchwort ein, hier im Beispiel "Europa" und klicke anschließend auf "suchen". Immer wenn es zu einem Suchbegriff mehrere Einträge gibt, erscheint noch eine neue Seite mit einer Liste. Hier musst du das Passende auswählen, in unserem Beispiel wiederum "Europa"!

Nun siehst du einen Text und vielleicht auch Bilder. Alle Texte, die du in Wikipedia findest, darfst du auch benutzen. Aber! Solltest du sie benutzen, musst du natürlich angeben, woher diese Informationen stammen.

### 2. Arbeitsauftrag:

Nehmen wir mal an, du schreibst am 1.1.2008 etwas über Europa aus Wikipedia ab in dein Heft. Was solltest du darunter schreiben? Wie schreibt man es richtig? Wähle und begründe schriftlich eine Möglichkeit! a. Quelle: http://de.wikipedia.org/wiki/Europa, vom 1.1.2008, 11:46 UTC

- b. Quelle: Wikipedia
- c. Quelle: Internet
- d. Quelle: Wikipedia vom 1.1.2008
- e. Quelle: Mamas Computer

### 3. Arbeitsauftrag:

Jeder darf in Wikipedia hineinschreiben (auch du!). Manche Leute sagen, deshalb sind die Sachen aus Wikipedia vielleicht nicht wahr. Was kannst du tun, um eine Information zu überprüfen? Sammelt eure Ideen an der Tafel!

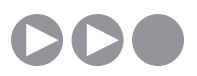

## Wikipedia – alles richtig?

 $W$ ikiwiki – das heißt auf hawaiianisch "schnell" und schnell ist eine Suche in "Wikipedia" wirklich. Du kennst sicherlich die Online-Enzyklopädie, in der man wirklich fast alles schnell findet! Das Wort "Wikipedia" ist übrigens ein Kunstwort aus "Wikiwiki" und "Encyclopedia", dem englischen Wort für "Enzyklopädie". (Schlag doch mal bei Wikipedia nach, was "Wikiwiki" bedeutet …)

Die Idee einer Internet-Enzyklopädie ist alt und wechselvoll. Seit 2001 gibt es Wikipedia in seiner heutigen Form (um genau zu sein, am 15.1.2001 ging die Seite www.de.wikipedia.org online).

Und seit damals hat Wikipedia eine einfache wie geniale Idee: Viele wissen viel! Seit damals darf jeder bei Wikipedia Texte schreiben oder ändern.

### 1. Arbeitsauftrag:

Eine kleine Übung: Erstellt ein Wiki zum Thema FC Bayern München (wahlweise über euren Heimat- oder Lieblingsverein) oder zum Thema Reiten. Nehmt bitte ein großes Blatt (DIN A3) und schreibt das Thema darauf. Lasst das Blatt herumgehen und jede/jeder schreibt das auf, was sie/er weiß. Jeder darf auch Änderungen an den Texten der anderen vornehmen!

Was am Computer gut geht, sieht auf Papier sicherlich ziemlich chaotisch aus, oder? Aber trotzdem finden sich bestimmt viele Informationen, weil jeder etwas beitragen konnte. Genau darin liegt aber auch ein großes Problem von Wikipedia. Niemand weiß, ob die Informationen wirklich richtig sind oder nicht! Deshalb gibt es für Wikipedia immer einen guten Tipp: Kontrolliere die Information immer aus einer weiteren Quelle!

### 2. Arbeitsauftrag:

Warum schleichen sich Fehler in Wikipedia ein? Schreibe einen Kommentar zu folgenden (erfundenen) Fallbeispielen und denke daran, dass jeder und jede einen Eintrag machen kann!

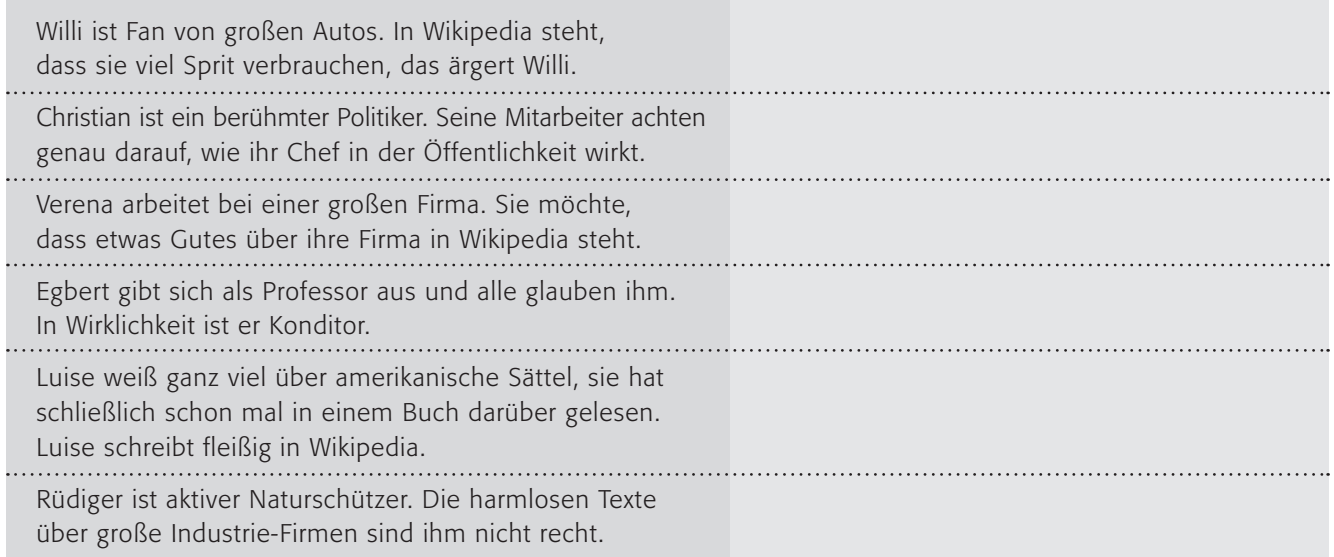

### 3. Arbeitsauftrag:

Wie kannst du in Zukunft Wikipedia sicher nutzen? Schreibe dir einen Merkzettel in Form eines Lesezeichens!

TIPP: Zitat aus Wikipedia immer mit genauer Adresse, Datum und Uhrzeit des Zugriffs! Zum Beispiel so: Quelle: http://de.wikipedia.org/wiki/Europa, Stand vom 1.1.2008, 11:46 UTC

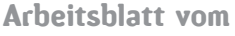

Name:

## Wikipedia – was weißt du darüber?

 $Wikibooks - über Wikipedia'.$  Die Wikipedia<sup>n</sup>: die Wikipedia ist eine ausschließlich von freiwilligen Autoren verfasste, mehrsprachige, freie Online-Enzyklopädie mit derzeit 374.424 Artikeln in der deutschsprachigen Ausgabe. Der Name setzt sich aus "Encyclopedia" und "Wiki" zusammen. Wiki ("Wikiwiki" ist hawaiianisch und bedeutet "schnell") bezeichnet eine Software mit der Nutzer die darauf aufbauenden Webseiten im Webbrowser überarbeiten oder neue Artikel (Seiten) anlegen können. (Wiki-Prinzip)" (Quelle: http://de.wikibooks.org/wiki/Open\_Culture/ \_Beispiele/\_Wikipedia, vom 20.11.2007, 12:38 UTC)

Die "Wikipedianer", also die freiwilligen Autoren, sind über die ganze Welt verteilt und keiner von ihnen ist der "Chef", aber trotzdem haben sie einige Grundsätze:

- Wikipedia dient dem Aufbau einer Enzyklopädie, es soll nur "Wissen" veröffentlicht werden, keine "Daten", wobei diese Grenze natürlich heiß diskutiert ist
- die Texte in Wikipedia nehmen einen neutralen Standpunkt ein, es dürfen zum Beispiel keine religiösen Meinungen geäußert werden
- das Wissen muss "verifizierbar", also nachprüfbar sein
- Verzicht auf Primärrecherche, was bedeutet, dass nur auf Sekundärquellen zurückgegriffen wird (also nur Dinge veröffentlicht werden, die schon an anderer Stelle geschrieben stehen)
- die Autoren verzichten auf ihr Urheberrecht und jeder muss unter der "GNU-Lizenz" für freie Dokumentation veröffentlichen

## 1. Arbeitsauftrag:

a) Teilt euch in folgende 5 Gruppen auf und bearbeitet jeweils einen Aspekt von Wikipedia.

b) Stellt die Informationen zusammen und bereitet eine kleine Präsentation vor, in der ihr die anderen Gruppen über eure Ergebnisse informiert.

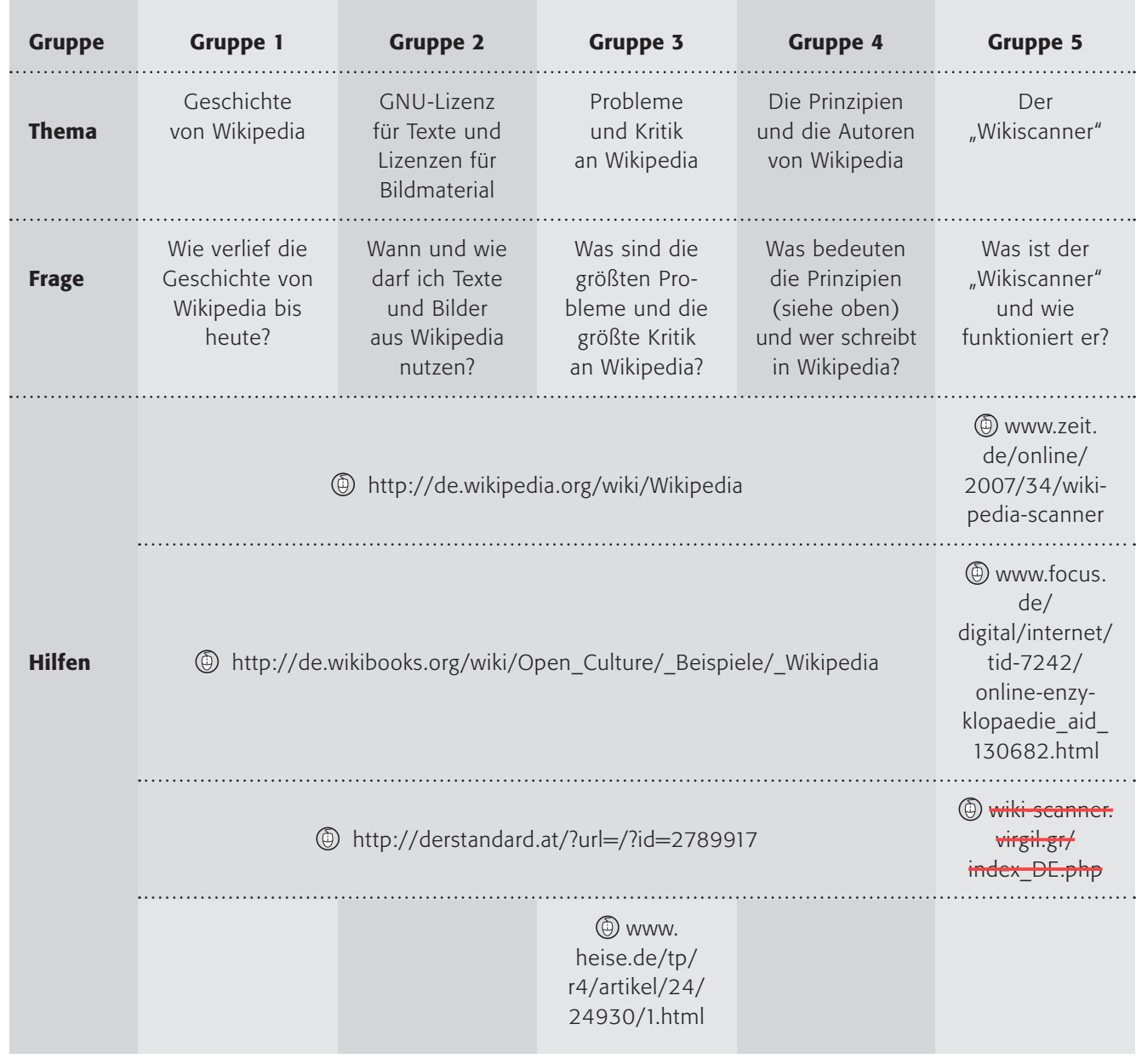

### 2. Arbeitsauftrag:

Überlegt bitte zum Schluss gemeinsam, wie man Wikipedia sicher nutzen kann!

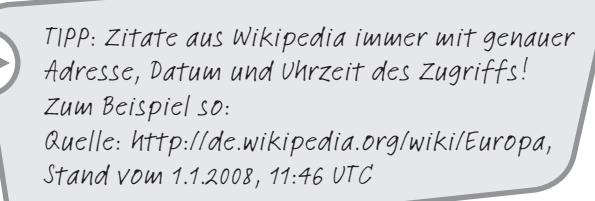

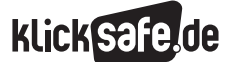

*2\_1 Suchmaschinenergebnisse*

*2\_2 Informationen im Internet: Glaubwürdigkeit und Qualität*

*2\_3 Wikipedia*

*2\_4 Werbung*

### Sachinformation

### Fernsehen als Werbemedium

Selbst wenn das Fernsehen nach wie vor das größte Werbemedium weltweit ist: Am schnellsten wächst der Werbemarkt im Internet. Schließlich sind immer mehr Menschen immer häufiger online (die Internationale Fernmeldeunion in Genf meldete im September 2007, dass weltweit eine Milliarde Menschen das Internet nutzen, Quelle: (D www.itu.int). Die weltweiten Werbeausgaben beliefen sich 2005 für das Internet auf 18,7 Milliarden Dollar, Radio 34,4, Zeitschriften 53,0, Zeitungen 119,2 und Fernsehen 151,2 (Quelle: "Spiegel Special: Wir sind das Netz" 03/2007, S. 40). Die Prognose für die nächsten Jahre ist eindeutig: Die Internet-Werbeausgaben werden im Jahre 2009 die Radiowerbung überholt haben und über 42 Milliarden Dollar betragen. Nebenbei: Im Jahre 2006 betrugen die Internet-Werbeausgaben bereits 24,5 Milliarden Dollar. Und es gibt eine unangefochtene Nummer 1 im Internet-Werbegeschäft: Google hatte 2006 einen Werbeumsatz von mehr als 10,5 Milliarden Dollar (Quelle: ebd.).

Schon längst ist das Internet ein ganz normales Massenmedium geworden und es erfährt heute die gleiche Kommerzialisierung wie die anderen Massenmedien.

#### Google als Perfektionierer des Systems

Google hat das System der Internet-Werbung wohl am besten durchdacht, perfektioniert und mit seiner Marktmacht umgesetzt: nach Eingabe eines Suchbegriffes bei Google erhalte ich Werbung, die auf diesen Suchbegriff zugeschnitten ist (die Suche nach den Ergebnissen eines Triathlon-Wettkampfes bspw. lässt die Werbung von Sportbekleidung erscheinen). Diese Anzeigen sind, verglichen mit anderen Werbebannern, sehr spärlich: Nur Text, nicht mehr als drei Zeilen und als solche gekennzeichnet. Der Benutzer von Google wird sanft behandelt und nicht "genervt" von Werbung, nicht überschüttet und nicht abgelenkt mit aggressiven Inhalten. Diese Werbung wird bei Google versteigert und nach Häufigkeit des Anklickens bezahlt. Dabei kann es passieren, dass eine wenig genutzte Werbung in der Rangfolge abrutscht.

Mit dem System namens "AdWords" verkauft Google für beliebige Suchbegriffe das Einblenden von Werbung (auch "gesponserte Links" genannt). Durch eine leichte optische Hervorhebung ist die Werbung (nur

Text) erkennbar. Der Werbetreibende legt übrigens die Vergütung pro Klick selbst fest, aber ein höherer Preis lässt die Werbung weiter nach oben steigen. Besonders sensibel ist das System auch beim E-Mail-Angebot von Google: Auch hier werden die Inhalte gescannt (nicht gelesen!) und es erscheint die passende Werbung am Rand. Die Urlaubsgrüße per E-Mail bspw. lassen Reiseangebote erscheinen. Weiterhin bietet Google auch Werbung zur Einbindung in andere Webseiten. Dabei kommt ein System namens "AdSense" zum Tragen, welches den Kontext der Webseite berücksichtigt. Eine Auto-Seite erhält Auto-Werbung, eine Sport-Seite Sport-Werbung usw. Seit Juni 2005 ist auch ein "Site Targeting" möglich, mit dem Werbetreibende gezielt auf bestimmten Seiten werben können.

### Behavioral Targeting

Mit "Behavioral Targeting" wird die Strategie umschrieben, einem Internet-Nutzer nur diejenige Werbung zu zeigen, die ihn (mutmaßlich) interessiert. In den letzten Jahren hat sich die New Yorker Firma Tacoda einen Namen in dem Geschäft gemacht. Sie sammelt Milliarden von Nutzerdaten über kleine Dateien, die so genannten "Cookies" und versucht über Querverweise Nutzerprofile zu erstellen. Ein Beispiel? Werbung für Autovermietung funktioniert auch bei Menschen, die sich für romantische Filme interessieren. Warum das so ist, wissen auch die Fachleute nicht zu erklären, wie Tacoda-Gründer Dave Morgan im Focus 31/2007 (S.131) zugab. Aber es funktioniert.

### Kinder und Werbung

Während viele Erwachsene im Internet zwischen Information und Werbung zu unterscheiden wissen, bereitet dies den meisten Kindern Schwierigkeiten. Die Problematik besteht dabei in der weitgehenden Vermischung von redaktionellen Inhalten und Werbebotschaften sowie den vielfältig auftretenden Werbeformen. Werbung wird zum spielerischen Inhalt und ist für Kinder als solche schlecht zu erkennen. Auch hier gelten aber zahlreiche gesetzliche Beschränkungen. Zum einen darf nach dem "Gesetz gegen unlauteren Wettbewerb" Werbung weder irreführend sein, noch die geschäftliche Unerfahrenheit insbesondere von Kindern oder Jugendlichen, die Leichtgläubigkeit, die

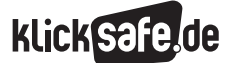

- *2\_1 Suchmaschinenergebnisse*
- *2\_2 Informationen im Internet: Glaubwürdigkeit und Qualität*
- *2\_3 Wikipedia*
- *2\_4 Werbung*

Angst oder die Zwangslage von Verbrauchern ausnutzen. Zwischenzeitlich haben der BGH und die Obergerichte zahlreiche Urteile zur Begrenzung der Kinder- und Jugendwerbung aufgrund der genannten Vorgaben erlassen. Auch der Jugendmedienschutz-Staatsvertrag sieht mehrere Werbegestaltungsverbote und -gebote vor wie z. B. das Verbot Vertrauen ausnutzender Werbung oder direkter Kaufapelle an Kinder. Anders als im Fernsehen müssen wir uns erst an diese Form der Werbung gewöhnen (dies ist ähnlich bei neuen Werbeformen im Fernsehen, erinnert sei hier an "Splitscreen" oder eingeblendete Werbung im laufenden Programm etc.), anders ausgedrückt: Wir sollten die Medienkompetenz zur sicheren Nutzung erwerben.

### Zielgruppe Kinder

Insbesondere das Internet für Kinder hat in den letzten Jahren eine zunehmende Kommerzialisierung erfahren. Finanzkräftige Unternehmen aus allen Kindermarktbereichen, vermehrt auch aus dem Lebensmittelmarkt, überschwemmen das Netz mit ihren Marketing-Websites.

Internetauftritte von Unternehmen dienen in erster Linie der Unternehmens- und Produktpräsentation und sind daher bereits als Werbung zu betrachten. Besonders beliebt bei Kindern sind die Internetangebote von Spielwarenherstellern, Lebensmittelfirmen und Medienfiguren. Hierbei werden Produktinformationen und -präsentationen, verpackt in unterhaltsamen Werbespielen, E-Cards, Downloads u. ä. an die Kinder weitergegeben. Die Produkte der Unternehmen bzw. die Protagonisten spielen in diesen Inhalten selbstverständlich die Hauptrollen. So können Mädchen zum Beispiel zu einer "Star-Stylistin" werden und interaktiv an einer virtuellen Version von Barbie ein neues Make-up und eine neue Frisur ausprobieren www.barbie.de, mit Bibi Blocksberg fliegen lernen www.bibi-blocksberg.de oder mit Nesquik die Welt vor Aliens beschützen (D) www.nesquik.info/de. Bislang sind es wohl hauptsächlich Werbe- und Marketingaspekte, wie Zielgruppenbindung und Kundenkontakte, Imagebildung und Verkaufsförderung, die den Aufbau und den laufenden Betrieb der vielfältigen und kostspieligen interaktiven Onlineangebote für Kinder rechtfertigen.

Zudem enthalten viele Kinderseiten die zusätzliche Funktion des Online-Shops, in welchem die Produkte des Werbenden bzw. Fanartikel zum Verkauf angeboten werden. Direkte Kaufaufforderungen sind zwar grundsätzlich verboten, treten jedoch gelegentlich trotzdem auf. Hierbei gelten folgende rechtliche Grundlagen: Kinder bis zum vollendeten siebten Lebensjahr sind nicht geschäftsfähig, solche bis zum vollendeten achtzehnten Lebensjahr nur beschränkt, d. h., sie dürfen nur altersübliche, geringfügige Geschäfte abschließen (siehe auch Baustein 6\_1 "Kaufen im Netz"). Ansonsten ist die Zustimmung des gesetzlichen Vertreters notwendig.

### Probleme und Risiken

Anders als im Medium Fernsehen gibt es im Internet noch keine allgemeingültigen Regelungen, die die Trennung von redaktionellen Inhalten und Werbung auf Kinderseiten vorschreiben. Aufgrund der Absicht von kommerziellen Internetanbietern, Kinder möglichst frühzeitig als Kunden bzw. zukünftige Käufer an ein Produkt zu binden, wird die Verführung zum Konsum während des Surfens durch die vielfältigen Erscheinungsformen von Werbung allgemein gegenwärtig. Die häufigsten Online-Werbeformen auf Kinderseiten bzw. von Kindern frequentierten Seiten sind (Quelle: Broschüre "Ein Netz für Kinder", 2004):

- Produkt und Marketingwebsites
- Werbebanner
- Sponsoring
- Pop-ups (s. u.)
- **Online-Gewinnspiele**

Bisher liegen zwar noch keine Untersuchungsergebnisse zur Abhängigkeit des Konsumverhaltens von Kindern im Zusammenhang mit der intensiven Werbung im Internet vor, es ist allerdings zu vermuten, dass die Entwicklung eines kritischen Bewusstseins gegenüber Werbung eingeschränkt wird.

Des Weiteren ist zu beachten, dass auf vielen kommerziellen Internetseiten Online-Shops integriert sind, welche die Produkte des Anbieters oder Merchandisingprodukte zum Verkauf anbieten. Weiterhin muss auf das vermehrte Auftreten von Möglichkeiten zum Herunterladen von kostenpflichtigen Handy-Klingeltönen bzw. -Logos oder zum Versenden von Telefongrüßen geachtet werden, die mit unübersichtlichen Preisangaben die Arglosigkeit von Kindern ausnutzen. Hierbei greifen natürlich die gesetzlichen Grundlagen zur eingeschränkten Geschäftsfähigkeit von Kindern und Jugendlichen.

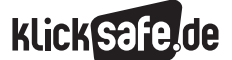

### In der Schule

Was kann ich als Lehrer tun, um die Schüler zu sensibilisieren? Der richtige Umgang mit Werbung im Internet setzt voraus, dass Kinder und Jugendliche in ihrem Reflexionsvermögen und ihrer Kritikfähigkeit gegenüber dem Thema gestärkt werden. Je nach Alter und Kenntnisstand sind dabei verschiedene Ansatzpunkte zu wählen:

- sich auf nichtkommerzielle Kinderseiten fokussieren
- in (Surf-) Begleitung gezielt auf Werbung und Werbestrategien aufmerksam machen
- bewusste Medienerziehung und Förderung eines rational geleiteten Konsumverhaltens

Bei jungen Kindern kann es sinnvoll sein, die ersten Schritte im Internet durch Eltern oder Pädagogen zu begleiten, sodass gezielt auf Werbung und Werbestrategien hingewiesen werden kann. Zudem gibt es vielfältige nichtkommerzielle Kinderseiten, die in speziellen Datenbanken oder Linksammlungen empfohlen werden, besonders empfohlen sei hier **(e)** www.seitenstark.de oder **(e)** www.klick-tipps.net. Folgende Fragen zu den ökonomischen und strukturellen Aspekten von Werbung können eine Orientierung bieten:

- Wer gibt Werbung in Auftrag und bezahlt diese?
- Welche Ziele hat Werbung?
- Durch welche formalen Kriterien kann Werbung von redaktionellen Inhalten unterschieden werden? Welche Gestaltungsmittel werden in der Werbung verwendet?
- Wie wirkt Werbung und inwiefern beeinflusst sie das Kaufverhalten?
- (Quellen: @ www.mediasmart.de und www.kinderkampagne.de)

### Technische Maßnahmen

Mit Hilfe von technischen Maßnahmen können einige Werbeformate unterdrückt werden.

- Browser-Einstellungen können Pop-Ups verhindern (s. Baustein 8\_3 "Browser und Internetcafé")
- Adware unterdrücken mit dem Programm "Ad-Aware" (s. Baustein 7\_1 "Spam-Mails")
- Werbebanner minimieren mit dem "WebWasher"

### Online-Werbeformen

Welche gängigen Online-Werbeformen sind auf Kinderseiten bzw. auf von Kindern frequentierten Seiten zu unterscheiden?

### a) Produkt – und Marketingwebsites s. o.

### b) Werbebanner

Banner sind bestimmte Felder, die auf einer Internetseite für Werbezwecke integriert werden. Meist in bunter, blinkender und animierter Form eingesetzt, sind diese besonders für Kinder ansprechend. Die Intention des werbenden Unternehmens ist es, Neugierde für das beworbene Produkt zu wecken und die Weiterleitung zu der eigenen, kommerziellen Internetseite durch das Anklicken des Banners. Über diese Werbeflächen wird die Internetseite finanziert; je mehr Besucher die Internetseite besuchen, umso teurer wird der Banner.

#### c) Sponsoring

Sponsoring beschreibt die Verwendung von zusätzlichen textlichen, grafischen oder akustischen Elementen eines Werbetreibenden innerhalb einer fremden Internetseite gegen Geld. Der Sponsor entscheidet sich dabei für Internetseiten, die von der von ihm gewünschten Zielgruppe frequentiert werden und versucht diese durch sein Angebot anzusprechen und ein positives Image aufzubauen. Besonders beliebt für diese Werbeform sind die Internetseiten von Fernsehsendern.

Stichwort Adware: Wenn man häufig die gleiche Werbebotschaft erhält, obwohl man sich auf ganz unterschiedlichen Seiten im Netz aufhält, ist die Wahrscheinlichkeit recht hoch, dass sich auf der Festplatte so genannte "Adware" eingenistet hat, die häufig als Teil einer anderen Software heruntergeladen wird. Wenn man die störende Werbung loswerden möchte, ist Ad-Aware ein Programm, das Ihren Rechner durchsucht und einen Großteil der Verursacher von Pop-ups findet. Anschließend werden die Programme unschädlich gemacht. Das Programm Ad-Aware kann beim "BSI für Bürger" in der Toolbox heruntergeladen werden. Auch das Zusatzprogramm WebWasher Classic gegen Werbebanner steht beim "BSI für Bürger" in der Toolbox zur Verfügung. Downloadmöglichkeiten dieser und weiterer Sicherheits-Tools unter (@) www.bsi-fuer-buerger.de (unter: "Downloads", "Programme").

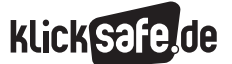

- *2\_1 Suchmaschinenergebnisse*
- *2\_2 Informationen im Internet: Glaubwürdigkeit und Qualität*
- *2\_3 Wikipedia*
- *2\_4 Werbung*

### d) Pop-ups

Pop-ups sind kleine Werbefenster, die sich automatisch in einem weiteren Browserfenster öffnen, während man sich auf einer Internet-Seite aufhält. Sie schließen sich in der Regel automatisch nach einer gewissen Zeit oder werden durch gezieltes Anklicken beendet. Dies ist manchmal gar nicht so einfach, denn der bekannte "Schließen"-Knopf, symbolisiert durch ein X kann in Wirklichkeit ein Link sein. Kinder lassen sich gern durch Animationen oder das Blinken des Popups begeistern und gelangen durch das Anklicken der meist großflächig verlinkten Anzeige direkt auf die Seite des Werbenden.

### e) Online-Gewinnspiele

Online-Gewinnspiele stellen für Werbetreibende eine weitere Möglichkeit dar, Kinder im Internet anzusprechen. Durch das attraktive Spielangebot werden sie mit Produkten, Marken und Medienfiguren konfrontiert und geben im Verlauf des Spiels persönliche Daten preis, die zur Bildung von Konsumentenprofilen und für die Weiterentwicklung des Produktes genutzt werden. Dies ist vor allem auch deshalb problematisch, weil der BGH in Wettbewerbsentscheidungen bereits starke Einschränkungen der Zulässigkeit von Gewinnspielen bei Kindern und Jugendlichen vorgenommen hat.

### Links/Materialien

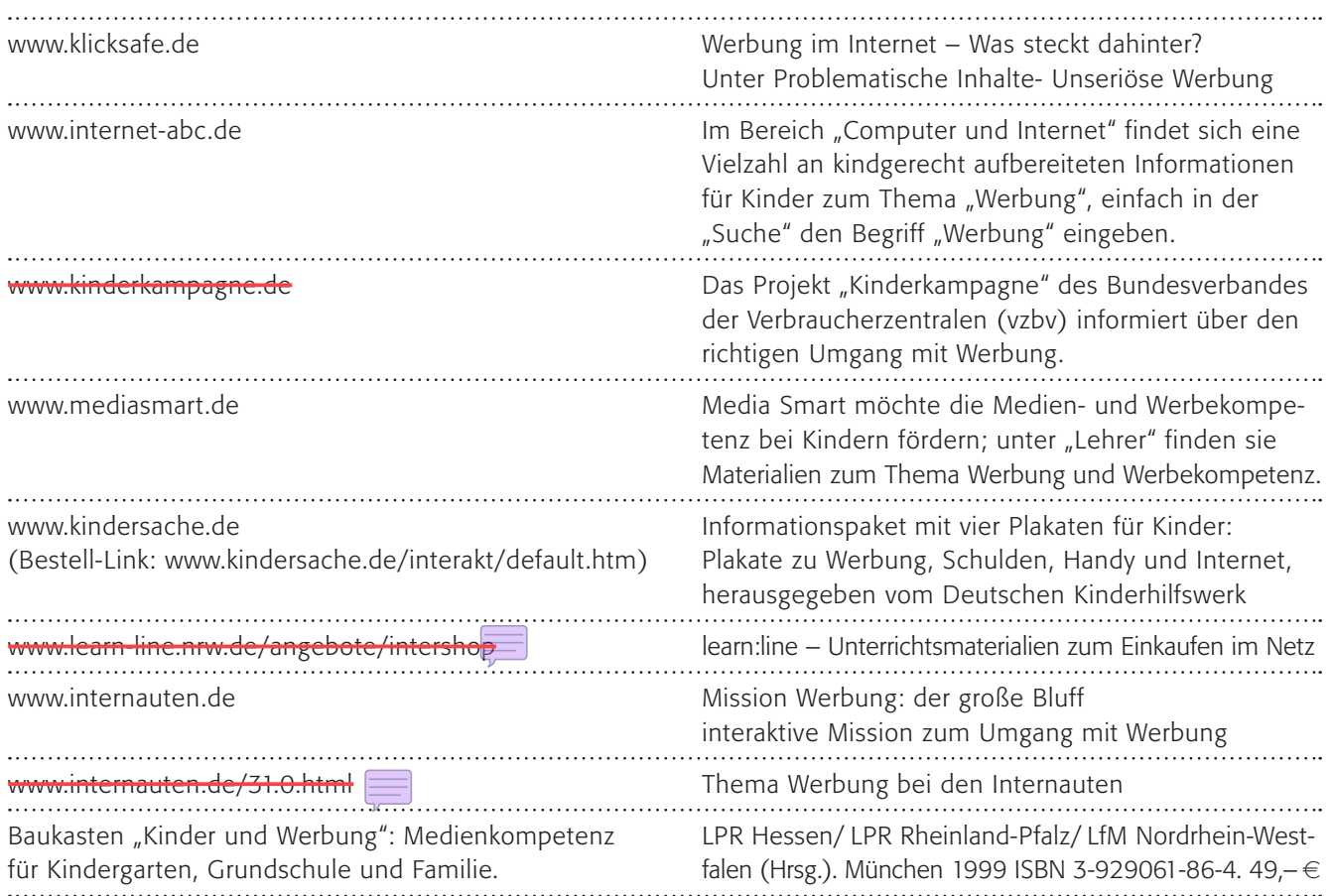

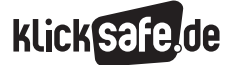

## Methodisch-didaktische Hinweise

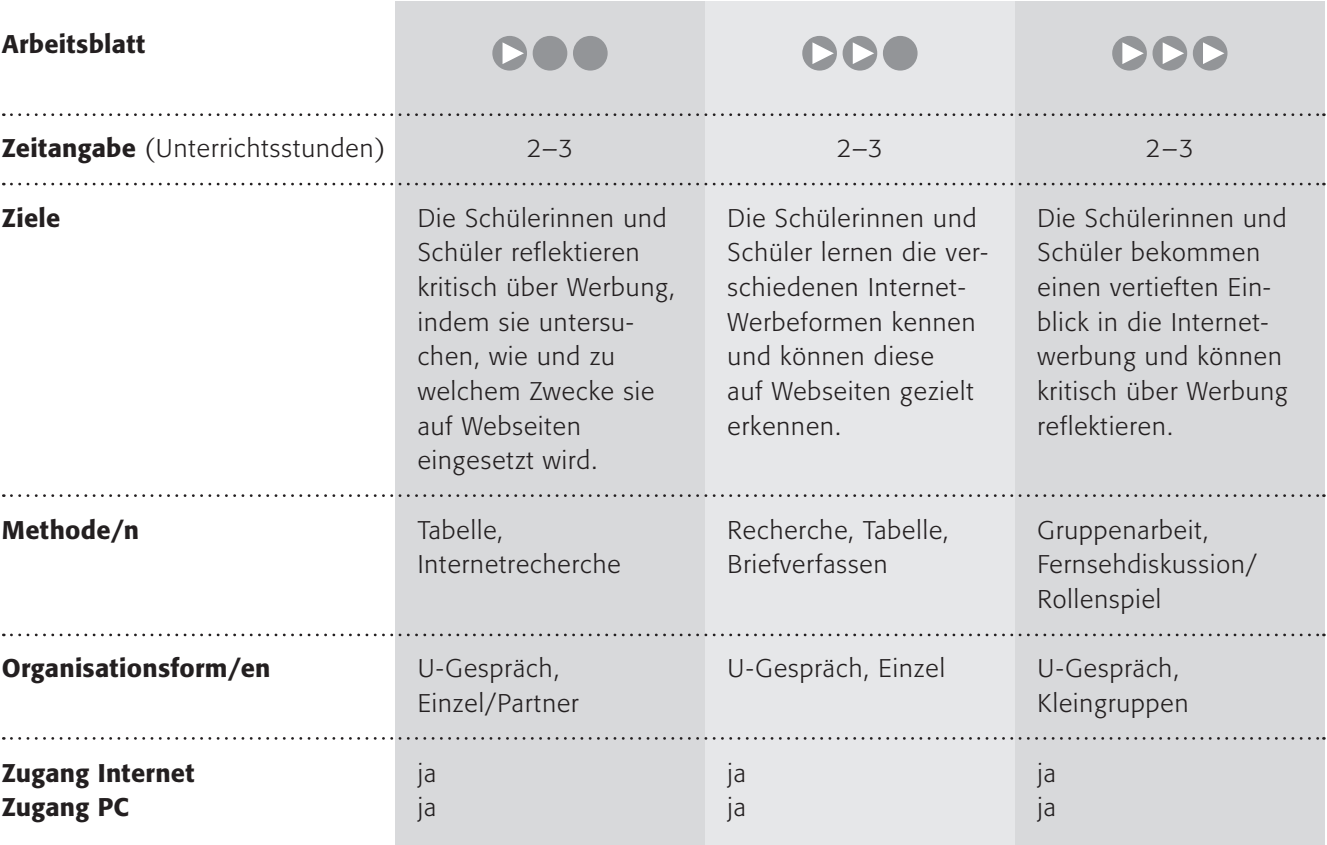

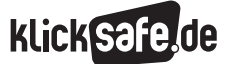

- *2\_1 Suchmaschinenergebnisse*
- *2\_2 Informationen im Internet: Glaubwürdigkeit und Qualität*
- *2\_3 Wikipedia*
- *2\_4 Werbung*

### Kommentare zu den Arbeitsblättern

## **DOO**

Die Kinder sind sich oft darüber im Klaren, dass sie von Werbung umgeben sind, es ist für sie normal. Mit diesem Arbeitsblatt sollen sie bewusst hinschauen, wo sie welche Werbung sehen. In einer Tabelle sollen sie verschiedene Beispiele eintragen. Vielleicht können Sie in einem Unterrichtsgespräch den einleitenden Satz "Werbung möchte nur eines: Dein Geld!" thematisieren, auch wenn er etwas hart klingt. Aber es sollte auch den Jüngeren klar werden, dass nicht Menschenfreundlichkeit oder Nettigkeit um ihre Aufmerksamkeit buhlen, sondern alleinig kommerzielle Interessen. Im zweiten Schritt soll die Aufmerksamkeit gegenüber Werbung auf das Internet übertragen werden. Die Schülerinnen und Schüler sollen verschiedene Internetseiten mit Werbung aufrufen und notieren, wo sie hier Werbung finden. Dies ist oft nicht einfach und Sie können sicherlich helfen.

## **DDO**

Vielleicht finden die Schülerinnen und Schüler sogar weitere Werbeformen, die nicht in das aufgeführte Raster passen. Sie sollten sie sich gegenseitig vorstellen. Der letzte Arbeitsauftrag dient zur Reflexion und Vertiefung des Erlernten.

## **DDD**

Die Schülerinnen und Schüler sollen sich innerhalb ihrer Gruppen über das System von AdSense und AdWords sowie "Behavioral Targeting" informieren. In der gespielten Fernsehdiskussion zum Thema "Alles nur Werbung oder was? Müssen Jugendliche beschützt werden?" lernen sie, sich mit den verschiedenen Positionen auseinander zu setzen. Wichtig ist eine anschließende Distanzierung von den Rollen und eine Reflexion des "Spiels".

### Möglichkeiten zur Weiterarbeit "Lust auf mehr"

Werbung ist ohnehin Bestandteil vieler Lehrpläne. Die immer stärkere Internetwerbung ist sicherlich ein spannendes Thema. Hier gelten die üblichen Werberegeln und -mechanismen nur zum Teil, da es sich um ein interaktives Medium handelt. Vielleicht ist ein Vergleich von Werbung in Zeitung, Fernsehen und Internet spannend.

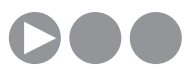

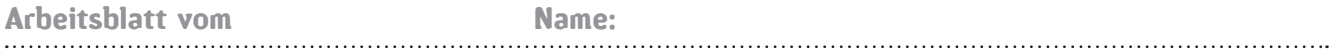

## Bist du ein guter Werbungs-Detektiv?

### Werbung, wohin man sieht …

Du bist ständig von Werbung umgeben und Werbung möchte nur eines: *dein Geld!*

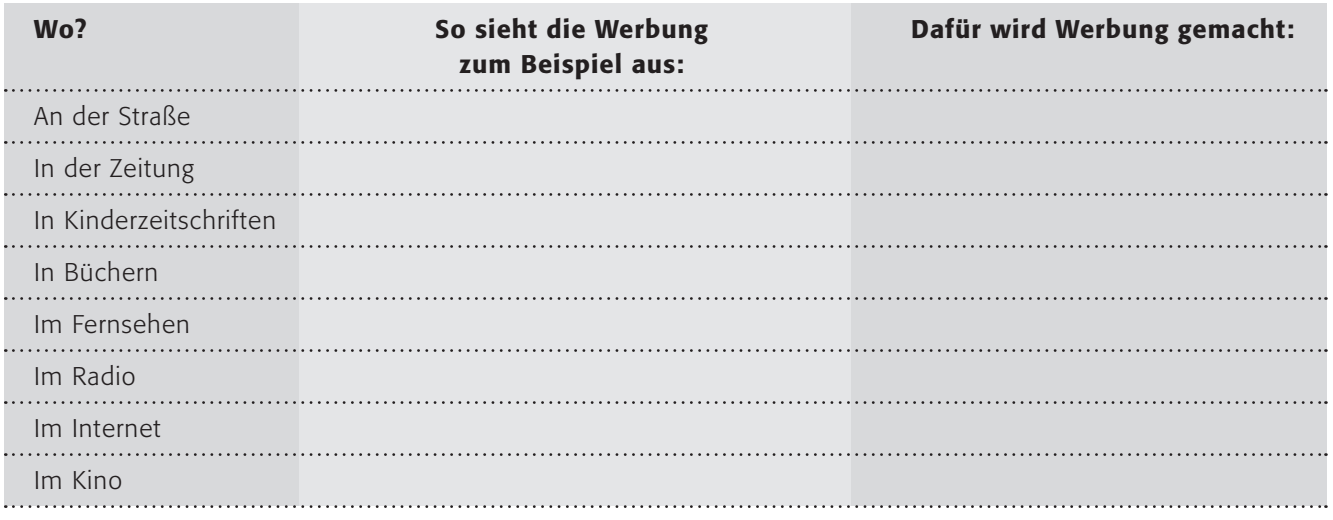

### 1. Arbeitsauftrag:

Kennst du Beispiele für Werbung? Fülle die Liste oben aus!

### 2. Arbeitsauftrag:

Vergleicht eure Listen. Sprecht darüber, welche Werbung euch besonders stört! Die Werbung im Internet ist – anders als im Fernsehen – oft gar nicht so leicht zu erkennen! Bist du ein guter Werbungs-Detektiv?

### 3. Arbeitsauftrag:

Teilt euch folgende Internetseiten untereinander auf und ruft jeweils eine Seite auf.  $\textcircled{\tiny{\#}}$  www.toggo.de  $\cdot$   $\textcircled{\tiny{\#}}$  www.disney.de  $\cdot$   $\textcircled{\tiny{\#}}$  www.schalke04.de, wahlweise  $\textcircled{\tiny{\#}}$  www.fcbayern.de

Stelle dir vor, dies wäre die Internetseite. Schreibe in die Kästchen, wo welche Werbung steht!

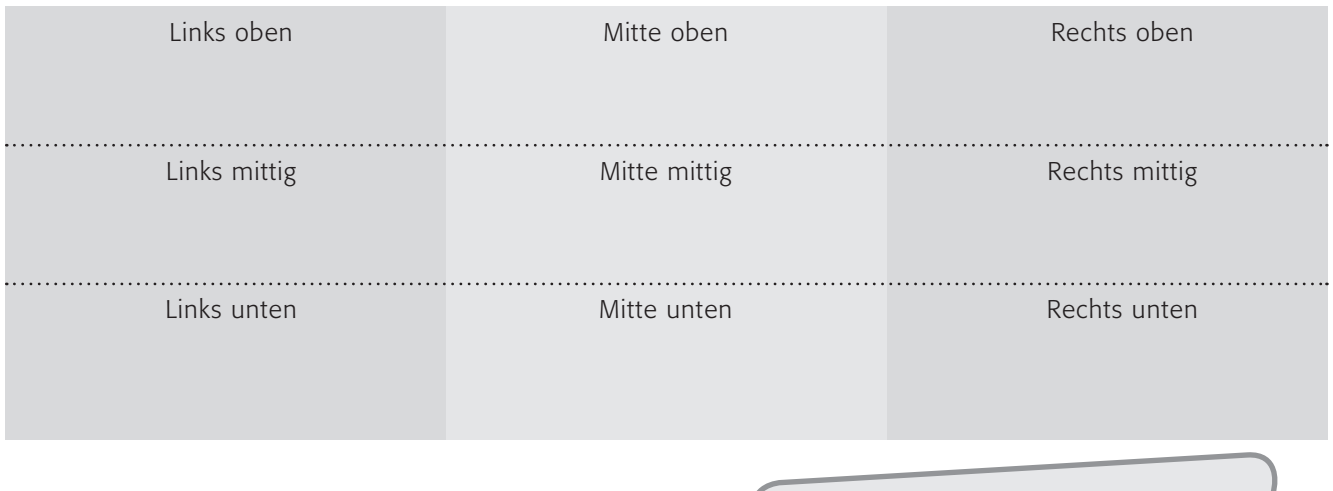

Wie findest du die Werbung auf den Seiten? Teile deinen Klassenkameraden deine Meinung mit.

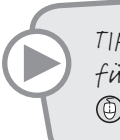

TIPP: Es gibt auch werbefreie Seiten für Kinder, schaue doch mal hier: www.seitenstark.de

## Internet – alles Werbung?

Stört dich Werbung? Sie ist allgegenwärtig und hat immer das gleiche Ziel: Dein Geld! Im Fernsehen kann man Werbung ganz gut erkennen, aber im Internet ist Werbung oft schwierig vom Inhalt der Seite zu unterscheiden.

### Es gibt folgende Werbeformen im Internet:

### A. Produkt- und Marketingwebsites

 Dies sind Internetseiten, die als Ganzes für ein Produkt oder für eine Firma werben. Das findet man oft bei Kinofilmen, Süßigkeiten oder bekannten Marken.

### B. Werbebanner

Das ist wohl die häufigste Werbeform im Internet. Mit kleinen "Bannern" wird Werbung gemacht, sie sind entweder oben, rechts oder unten auf der Seite und können bewegte Bilder haben.

### C. Sponsoring

 Beim Sponsoring geben Firmen Geld zur Unterstützung eines Projekts. Dies sind meist unauffällige Werbeformen, und es wird auf der entsprechenden Seite (klein) darauf hingewiesen.

### D. Pop-ups

 Die wohl gemeinste Werbung. Es öffnet sich ein neues Fenster (meist kleiner als die eigentliche Seite) und ich muss es mit einem Mausklick schließen. Dabei sind manchmal die "Schließen"-Buttons versteckte Links. (Tipp: Den "Pop-up"-Blocker des Browsers einschalten!)

### E. Online-Gewinnspiele

 Auch Gewinnspiele sind Werbung. Oft musst du dabei deine Adresse oder E-Mail-Adresse angeben und die Firmen wissen dann, wer ihre Produkte kauft.

### 1. Arbeitsauftrag:

Suche im Internet nach Beispielen für die Werbeformen A, B, C, D und E. Fülle folgende Tabelle aus:

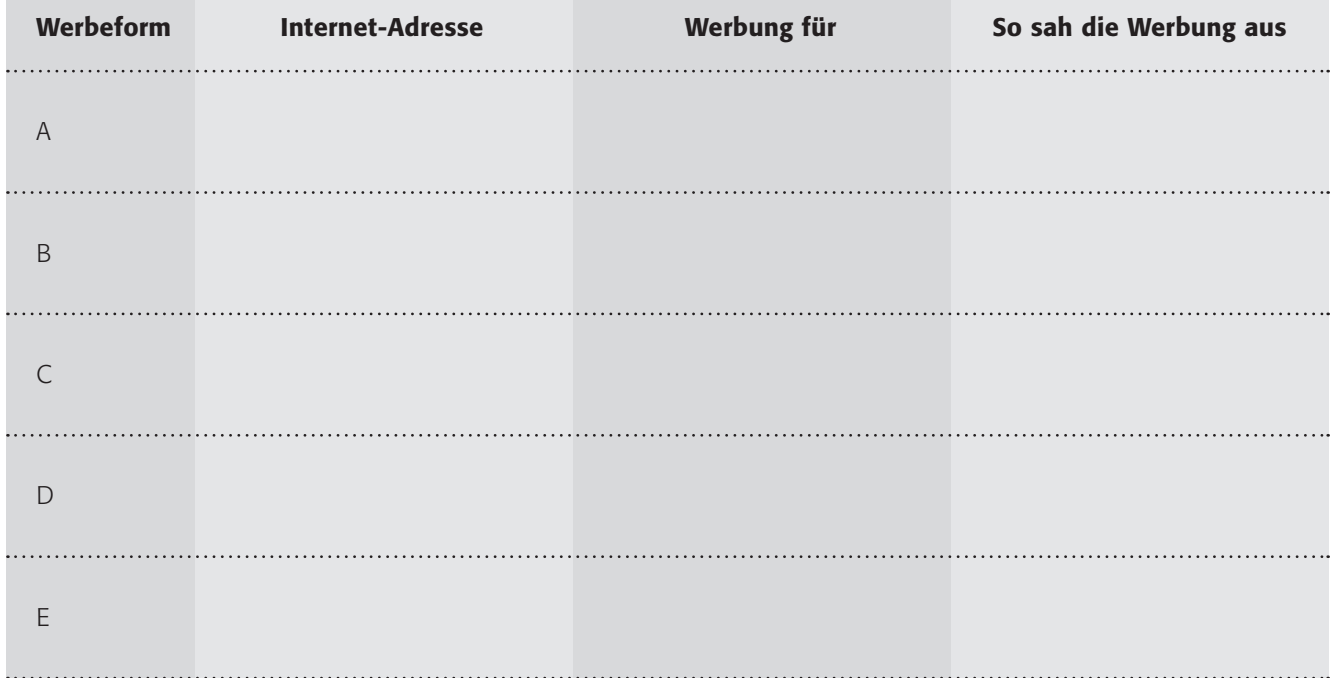

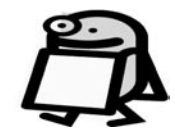

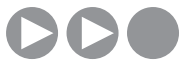

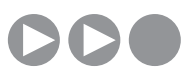

### 2. Arbeitsauftrag:

Findest du auch Beispiele für ziemlich gut versteckte Werbung? Wenn ja, dann stelle sie den anderen vor: Nenne ihnen die Seite und lasse sie selbst suchen.

### 3. Arbeitsauftrag:

Warum es die Werbung gibt, weißt du bestimmt (dein Geld!). Aber kannst du dich vor ihr schützen? Stelle dir folgende Situation vor: Deine Brieffreundin oder dein Brieffreund stammt aus einem Land ohne Werbung. Sie/er möchte dich besuchen kommen. Schreibe ihr/ihm einen Brief auf die Rückseite des Arbeitsblattes und bereite sie/ihn auf die Werbung vor! Schreibe auf, was sie/er tun kann, um nicht auf Werbung hereinzufallen.

TIPP: Bei Blinde Kuh gibt es ein lustiges Spiel: "Pop-up-Kong-Fu" www.blinde-kuh.de/spiele/popupkongfu/

## Google = Werbung?

Das Ziel von Werbung ist in erster Linie dein Geld! Um daran zu kommen, musst du Google gilt als der Perfektionierer des Werbesystems im Internet. Google Inc. wurde 1998 gegründet und hat seinen Hauptsitz im Mountain View, Kalifornien. Seit 2004 ist es ein Börsenunternehmen. Bereits 2005 hatte Google einen marktbeherrschenden Anteil an allen Suchanfragen im Internet. Am 14.4.2007 kaufte Google die Werbefirma DoubleClick für einen Preis von 3,1 Mrd. Dollar. Google verwendet (Stand 2007) die Systeme "AdWords" und "AdSense"

auf Werbung reagieren. Leider (für die Werbetreibenden) hat normale Werbung hohe Streuverluste (wie viele kaufen schon ein Produkt nach einer normalen Fernsehwerbung?). Eines der neuesten Verfahren heißt "Behavior Targeting" und dies funktioniert besonders gut in interaktiven Medien wie dem Internet.

### 1. Arbeitsauftrag:

a) Teilt euch bitte einer der folgenden Gruppen zu:

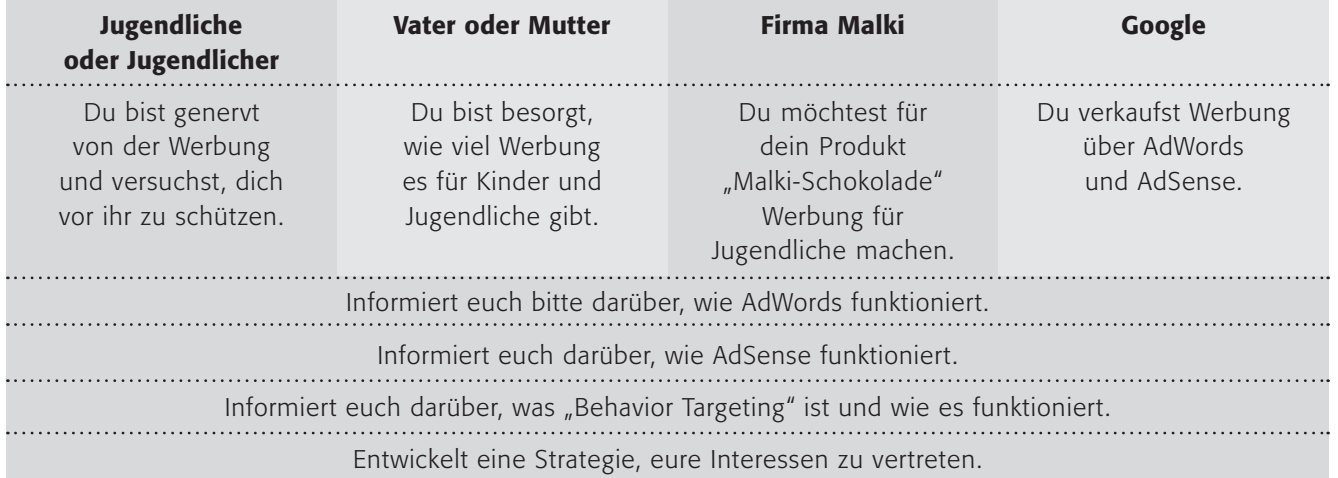

TIPPs:

b) Bereitet in den Gruppen eine "Fernseh"-Diskussion vor, in der über die Frage diskutiert werden soll: "Alles nur Werbung oder was? Müssen Jugendliche beschützt werden?"

c) Führt diese Diskussion durch (wählt noch eine neutrale Moderatorin oder einen neutralen Moderator).

d) Besprecht danach den Verlauf und die Ergebnisse. Versucht dabei die Frage der Diskussion zu beantworten! https://adwords.google.de https://google.com/adsense www.heindl.de/internet-marketing www.focus.de/digital/internet/onlinewerbung \_aid\_68526.html www.handelsblatt.com/news/Technologie/ Branche-Trends/

Es gibt in Deutschland klare gesetzliche Regelungen für Werbung für Kinder und Jugendliche, die leider nicht immer eingehalten werden. Werbung

- muss im Fernsehen deutlich zu erkennen sein und darf Kindersendungen nicht unterbrechen
- darf keine direkte Kaufaufforderung an Kinder und Jugendliche haben (Kinder, kauft das!)
- darf Kinder und Jugendliche nicht auffordern, ihre Eltern zu überreden
- darf nicht die "Unerfahrenheit" und "leichte Beeinflussbarkeit" von Kindern ausnutzen
- darf Kinder und Jugendliche nicht in gefährlichen Situationen zeigen
- darf Süßigkeiten nicht als "gesunde Lebensmittel" darstellen
- darf Jugendliche nicht beim Trinken von Alkohol zeigen
- darf keine Jugendsprache oder -Situationen in der Tabakwerbung zeigen
- darf keine Models in der Tabakwerbung haben, die jünger als 30 Jahre sind

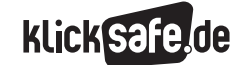

#### *3\_1 Chatten*

- *3\_2 ICQ, Skype und Co.*
- *3\_3 Handy und Internet*
- *3\_4 Computerspiele*
- *3\_5 Online-Spiele: Browser Games und Glücksspiele*
- *3\_6 Online-Spiele: Counter Strike und World of Warcraft (WOW)*

### Sachinformation

#### Chatten – mehr als Blabla

Fragen Sie Ihre Schülerinnen und Schüler: Chatten ist toll (und oft herrlich sinnfrei, denn es geht um die Kommunikation als solche). Ich kann mit meinen Freunden (billiger als mit dem Handy, schneller als per E-Mail) kommunizieren, neue Menschen kennen lernen oder die Meinung von Wildfremden hören, ohne mich als Person zu erkennen zu geben. Nicht umsonst gehört das Chatten (vom engl. "Plaudern") zu den beliebtesten Möglichkeiten der Kommunikation via Internet. Aber leider auch zu den gefährlichsten. Das Chatten, also das Miteinanderplaudern, geschieht online in Echtzeit mittels Tastatur. D. h., man tippt einen Text ein, schickt ihn (üblicherweise mit der ENTER-Taste) ab und das Gegenüber sieht (fast) unmittelbar das, was man geschrieben hat. Man kann darauf auf gleichem Wege antworten. Ein normaler "Chat" passiert in einem "Chatroom" in einem bestimmten "Channel", der thematisch zugeordnet sein kann, z. B. "Flirt-Channel", in dem mehrere Gesprächsteilnehmer anwesend sind. Beliebte Chatrooms z. B. (4) www.knuddels.de lassen 20 und mehr "Chatter" gleichzeitig zu! Wer dieses geordnete Chaos nicht kennt und es sich nicht so recht vorstellen kann, sollte vor dem Weiterlesen unbedingt einen Blick in einen Chatroom werfen. Für einen Chatroom muss man sich anmelden – wobei – leider selbstverständlich – keine Identitätsprüfung stattfindet – und sich einen Namen, einen so genannten "Nickname" oder kurz "Nick", geben. Der Fantasie sind dabei keine Grenzen gesetzt, was im Umkehrschluss bedeutet, dass hinter einer "Susi17" auch ein 45-jähriger Versicherungsvertreter stecken kann. Viele Chatanbieter lassen darüber hinaus private Chats zu, d. h. ich kann jemandem in einen eigenen – privaten – Chatroom (sog. "private Channels", "Separee" o. ä.) einladen, um mit ihm alleine chatten zu können.

### Der Reiz der Anonymität

Chatten gehört zum Standardrepertoire von Kindern und Jugendlichen. Der Reiz liegt sicherlich in dem grundlegenden Bedürfnis nach Kommunikation mit Gleichaltrigen, dem spielerischen Umgang mit Sprache und dem Anspruch "dabei" und "hip" zu sein im Sinne von Peergroup-Erlebnissen. Und ein weiterer Aspekt darf nicht vergessen werden: beim Chatten ist man anonym, körperlos, kann in jede Rolle schlüpfen, sich ausprobieren und (zunächst) gefahrlos flirten. Chatten ist darüber hinaus Lebensgefühl und Zeitgeist, wie Musik und angesagte Stars.

#### Die Gefahren der Anonymität

Der Reiz birgt die Gefahr: Anonymität. Ich kann nicht wissen, wer mir im Chatroom begegnet, mit wem ich rede, flirte. Und Übergriffe und Belästigungen sind leider alltäglich: z. B. durch

- Beleidigungen, Beschimpfungen
- sexuelle Übergriffe/Belästigungen
- Fragen nach Cam-to-Cam-Kontakten (Video-Über tragungen)
- Konfrontation von Kindern mit sexuellen Äußerungen oder pornografischen Bildern
- Kontaktaufnahme von Pädophilen/Übergriffe per E-Mail, SMS und Telefon/Anbahnung sexueller Handlungen

Folgende Grafik aus der JIM-Studie 2006 verdeutlicht die Quantität des Problems:

Im Chatroom unangenehme Leute getroffen Mädcher Junger  $m$ ehrmals 12/13 Jahre einmal 14/15 Jahr 16/17 Jahr 18/19 Jahr Hauntschul Realschule Gymnasiu  $25$ Ouelle: JIM 2006 Basis: Chatroom-Nutzer, n=581

In Worten: Über die Hälfte der Jugendlichen ab zwölf Jahren hatten schon unangenehme Kontakte in Chatrooms! Leider kann man Kinder und Jugendliche nicht 100%ig vor diesen Gefahren schützen, deshalb sollten sie lernen, auf unangenehme Kontakte angemessen reagieren zu können. Und – die Jüngeren – sollten ein Chat-Angebot kennen lernen, das moderiert und kindgerecht ist, damit sie diese Kommunikationsmöglichkeit sicherer nutzen können.

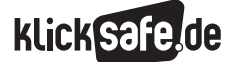

#### *3\_1 Chatten*

- *3\_2 ICQ, Skype und Co.*
- *3\_3 Handy und Internet*
- *3\_4 Computerspiele*
- *3\_5 Online-Spiele: Browser Games und Glücksspiele*
- *3\_6 Online-Spiele: Counter Strike und World of Warcraft (WOW)*

### Schutz persönlicher Daten

Neben den o. a. Übergriffen und Belästigungen spielt der Datenschutz eine herausragende Rolle: Die Kinder müssen lernen, niemals persönliche Daten wie Telefonnummer, Adresse, E-Mail-Adresse, Namen usw. herauszugeben. Des Weiteren ist es sinnvoll, ein neutrales Pseudonym zu benutzen, welches verhindert, dass man auf das Alter und Geschlecht des Kindes schließen kann.

### Die Sprache

Und welch ein Graus ist die Sprache eines Chatrooms, wo die schriftliche Kommunikation durchsetzt ist von Kennzeichen mündlicher Kommunikation, der Visualisierung von Gestik, Mimik und Gefühlen und nicht zuletzt Effizienz. Sind wir hier wieder einmal dem Ende der abendländischen Kultur (erinnert sei an die Comic-Diskussionen der 50er Jahre) nahe? Nein, denn wie jede Jugendkultur entwickelte sich auch hier ein eigenes Kommunikationssystem. Inzwischen gibt es viele gute Untersuchungen zur Kommunikation in Chatrooms, vielleicht mal ein lohnendes Objekt einer Gesprächsanalyse im Deutschunterricht?! Hier lohnt ein Blick auf www.mediensprache.net der Universität Hannover. Wer sich auf die Suche nach Wortneuschöpfungen machen möchte: Auf (@) www.wortwarte.de veröffentlicht der Tübinger Linguist Lothar Lemnitzer neue Fundstücke. Er will zeigen, wie Sprache sich weiterentwickelt und nicht unbedingt "verkümmert" ...

### Handlungsmöglichkeiten für Pädagogen

Sicherlich geschieht das private Chatten vor allem zu Hause und die Eltern haben eine besondere Verantwortung zum Schutz ihrer Kinder, trotzdem können auch Lehrer in der Schule reagieren: Der wohl kontraproduktivste (An-)Satz wäre es, das "Chatten" als sinnloses Blabla in schlechtem Deutsch abzutun und zu verbieten. Grundlage für den Zugang und damit der Möglichkeit der Einflussnahme ist es, Interesse zu zeigen, Vertrauen aufzubauen, die Risiken zu thematisieren und darüber aufzuklären. Dabei können einige einfache Sicherheitsregeln vermittelt werden (s. Arbeitsblatt).

### Links

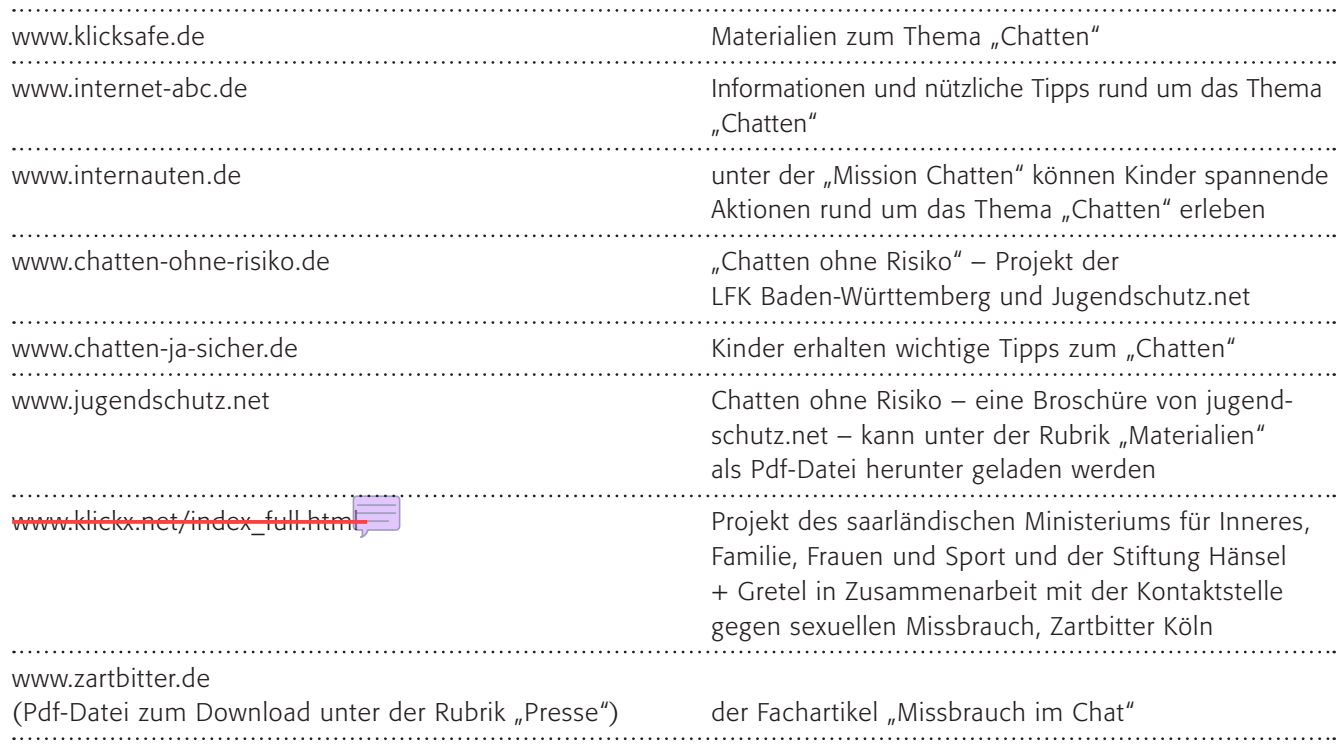

## Methodisch-didaktische Hinweise

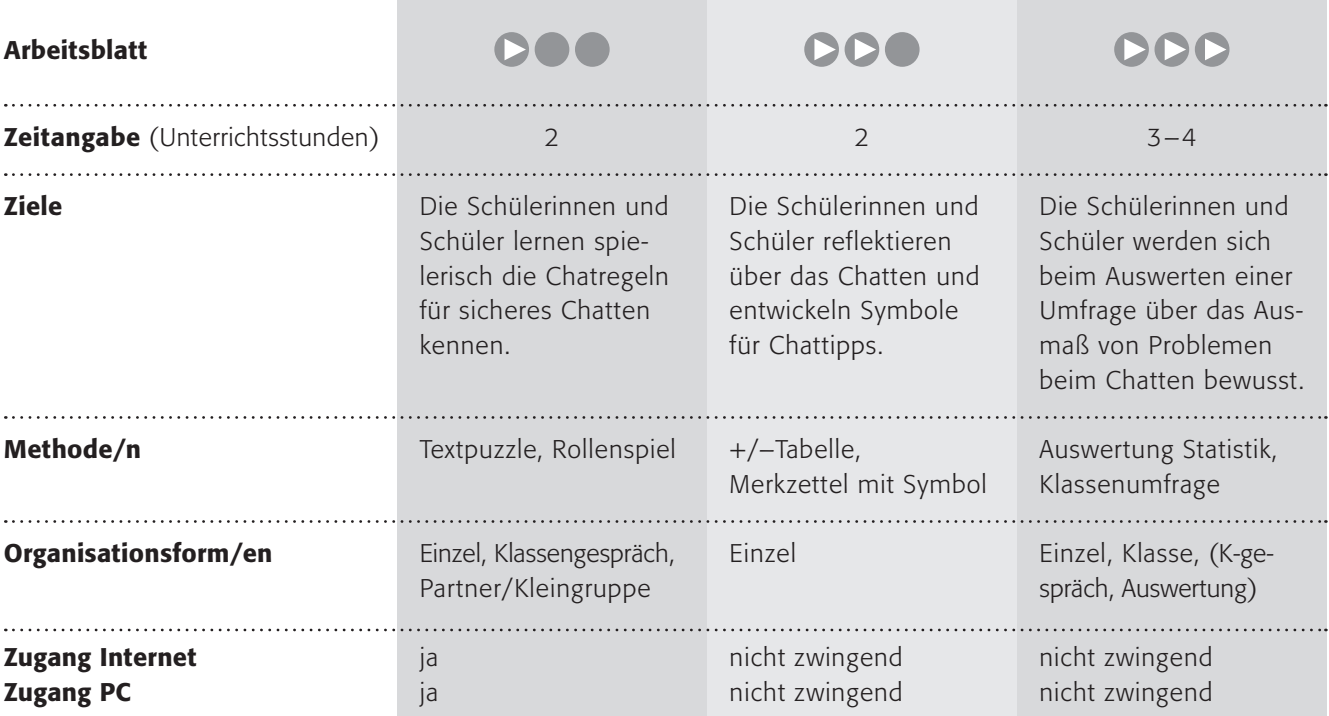

## Kommentare zu den Arbeitsblättern

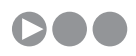

Hier sollen die Schülerinnen und Schüler die Chat-Regeln zum sicheren Chatten kennen lernen. Dies geschieht spielerisch in Form eines Textpuzzles.

Ob Sie den letzten Arbeitsauftrag tatsächlich durchführen wollen und können, bleibt Ihnen – selbstverständlich – überlassen. Aber das Thema "Chatten" ist wichtig und kann schlimme Folgen, gerade für Jüngere, haben, so dass man an das Chatten heranführen sollte – allerdings in sicheren, moderierten Chatrooms. Diese Chatrooms, hier die Beispiele des SWR und ZDF, verlangen aus bekannten Gründen eine kurze Anmeldung, die evtl. mit den Eltern abgesprochen werden sollte. Wenn Sie die Aufgabe als Hausaufgabe geben, weisen Sie ausdrücklich darauf hin, dass die Eltern informiert sein müssen.

TIPP: Als Alternative zu einem öffentlichen Chatroom bietet sich "lo-net2" von Schulen ans Netz e. V. an. Dort können Klassen ihre eigenen Chatrooms betreiben, in die sich kein Fremder verirren kann. Lo-net2 bedarf einer Anmeldung als Schule, alle Informationen unter  $\circledcirc$  www.lo-net2.de.

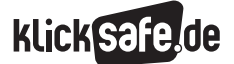

#### *3\_1 Chatten*

- *3\_2 ICQ, Skype und Co.*
- *3\_3 Handy und Internet*
- *3\_4 Computerspiele*
- *3\_5 Online-Spiele: Browser Games und Glücksspiele*
- *3\_6 Online-Spiele: Counter Strike und World of Warcraft (WOW)*

### Chat-Tipps für Kinder - Sicher Chatten!

*Lösung Textpuzzle:*

1 Chatte am Anfang nicht allein! *Frag deine Eltern oder älteren Geschwister, ob sie dir helfen.*

2 Such dir einen kleinen Chat, in dem jemand aufpasst!  *Die Aufpasser (Moderatoren) achten darauf, dass alle freundlich sind. Sie helfen dir, wenn du nicht zurechtkommst.*

3 Geh nicht in Chats für Erwachsene!

 *Oft werden dort unangenehme Sachen geschrieben. Katrin (14 Jahre) hat Folgendes erlebt: "Einmal hat einer mich mit blöde Kuh und Nutte beschimpft. Da bin ich sofort aus dem Chat. Und obwohl ich schon 14 bin, gehe ich lieber in Kinder-Chats, weil ich dort nie dumm angemacht werde."*

4 Denk dir einen guten Spitznamen aus! *Der Nickname sollte reine Fantasie sein: z. B. ein Name aus deinem Lieblingsbuch, Lieblingsfilm oder ein lustiges Wort. Dein richtiger Name ist dein Geheimnis.*

5 Verrate nie deine Adresse, Telefonnummer und deinen Nachnamen.

 *Janine (12 Jahre) hat erlebt, was dann passieren kann: "Ich habe jemandem gesagt, wie ich heiße und in welchem Ort ich wohne! Er wohnte auch dort und fragte mich immer: "Wo wohnst du genau?" Ich habe ihm aber nichts gesagt. Ich hatte ziemliche Angst, dass er plötzlich vor der Tür steht."*

6 Sei freundlich, aber bleib auch misstrauisch!  *Verhalte dich so freundlich, wie du auch im richtigen Leben bist. Aber glaube nicht alles, was jemand im Chat über sich erzählt. Das ist manchmal geflunkert.*

7 Triff dich nicht mit Leuten aus dem Chat!  *Man kann nie wissen, wer sich dahinter versteckt. Darauf ist Cora (11 Jahre) reingefallen: "Ich habe mich mit einem Mädchen aus dem Chat verabredet, das Pferde auch sehr liebte. Es kam aber ein Junge, der mindestens schon über 20 war. Zum Glück war meine Mutter dabei. Ich rate allen: Dass sie sich nie mit jemandem treffen, den sie aus dem Chat kennen. Das ist ein großer FEHLER."*

Quelle: Broschüre: Chatten ohne Risiko? Zwischen fettem Grinsen und Cybersex; www.jugendschutz.net

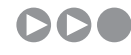

Die Schülerinnen und Schüler sollen über das "Chatten", das sie sicherlich kennen, reflektieren. Dazu dient eine erste Plus-, Minus-Abfrage. In einem zweiten Schritt sollen sie Chatregeln entwickeln, mit denen ein Chat sicherer ist. Hier ist vielleicht etwas Unterstützung gefragt.

Die Chatregeln für Jüngere finden sie unter Arbeitsblatt 1, für Jugendliche hier: (D) www.jugendschutz.net *Chatten ohne Risiko – eine Broschüre von jugendschutz.net. Sie kann unter der Rubrik "Materialien" als Pdf-Datei herunter geladen werden.*

# DDD

Der Vergleich der persönlichen Erfahrungen mit der JIM-Studie soll zum einen persönliche Betroffenheit erzeugen (das Problem ist nicht nur theoretisch, sondern sehr konkret), zum anderen soll die Studie selbst überprüft werden. Hier könnte sich ein Diskurs über die Aussagekraft von Statistiken anschließen.

## Möglichkeiten zur Weiterarbeit "Lust auf mehr"

Zur Weiterarbeit bietet sich vielleicht eine Dokumentation der Ergebnisse in Form eines Plakates, Merkzettels oder einer Info-Broschüre an. Vielleicht können Sie sogar eine Chateinführung für eine andere, jüngere Klasse veranstalten lassen. Die Älteren bringen den Jüngeren dann das sichere Chatten bei.

Das Thema Chatten wird in der Schule sicherlich keinen großen praktischen Raum einnehmen können. Aber vielleicht wollen Sie den Schülerinnen und Schülern die Erfahrung gönnen, einen Geschlechterwechsel zu erfahren? Eine mögliche Aufgabe könnte lauten: Für Jungen: Melde dich als Mädchen in einem Chat an, für Mädchen: Melde dich als Junge in einem Chat an. Vielleicht sollten Sie es vorher ausprobieren!

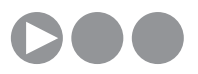

## Chatregeln – kennst du welche?

Wenn du dich mit deinen Freunden triffst, machst du das vielleicht bei dir zu Hause in deinem Zimmer. Auch im Internet kannst du dich mit anderen treffen: In einem so genannten "Chat". Um zu chatten, musst du dir also zunächst einen Chatroom suchen. Im Internet gibt es viele Seiten, auf denen du chatten kannst.

Nun brauchst du nur noch einen Nicknamen und los geht's!

## … Aber Vorsicht!!!

"(to) chat" [tschet] ist das englische Wort für plaudern oder schwatzen, "room" [ruum] heißt Raum.

In Chatrooms geht es um unterschiedliche Themen wie zum Beispiel Sport oder Tiere! Zum Chatten brauchst du einen Nickname (= Spitznamen), den können die anderen Kinder auf ihrem Bildschirm auch sehen.

## 1. Arbeitsauftrag:

Ordne die Tipps und die Beispiele auf der Folgeseite einander zu und schreibe die passende Zahl in das vorgesehene Feld. Vergleicht eure Anordnung in der Klasse!

## 2. Arbeitsauftrag:

Ist dir schon einmal etwas Ähnliches passiert? Rede im Sitzkreis mit deinen Klassenkameraden darüber!

## 3. Arbeitsauftrag:

Weißt du, warum die einzelnen Regeln wichtig sind? Findet zu zweit weitere Beispiele und spielt sie der Klasse vor!

## 4. Arbeitsauftrag:

Hier findest du Chats für Kinder:

www.kindernetz.de/netztreff/chat www.tivi.de/tivi/tivitreff/rubrik/01057 TIPP: Probiere die Chat-Tipps doch selbst mal aus. Klebe das Blatt gut sichtbar an deinen Computerbildschirm!

!!! Bei ihnen musst du dich vorher anmelden! Also frage erst deine Eltern, ob du es überhaupt darfst!

Hier noch ein paar Tipps vom klicksafe-Team, damit dir das Chatten auch Spaß macht. Ups … die Tipps und die Beispiele dazu sind durcheinander geraten.

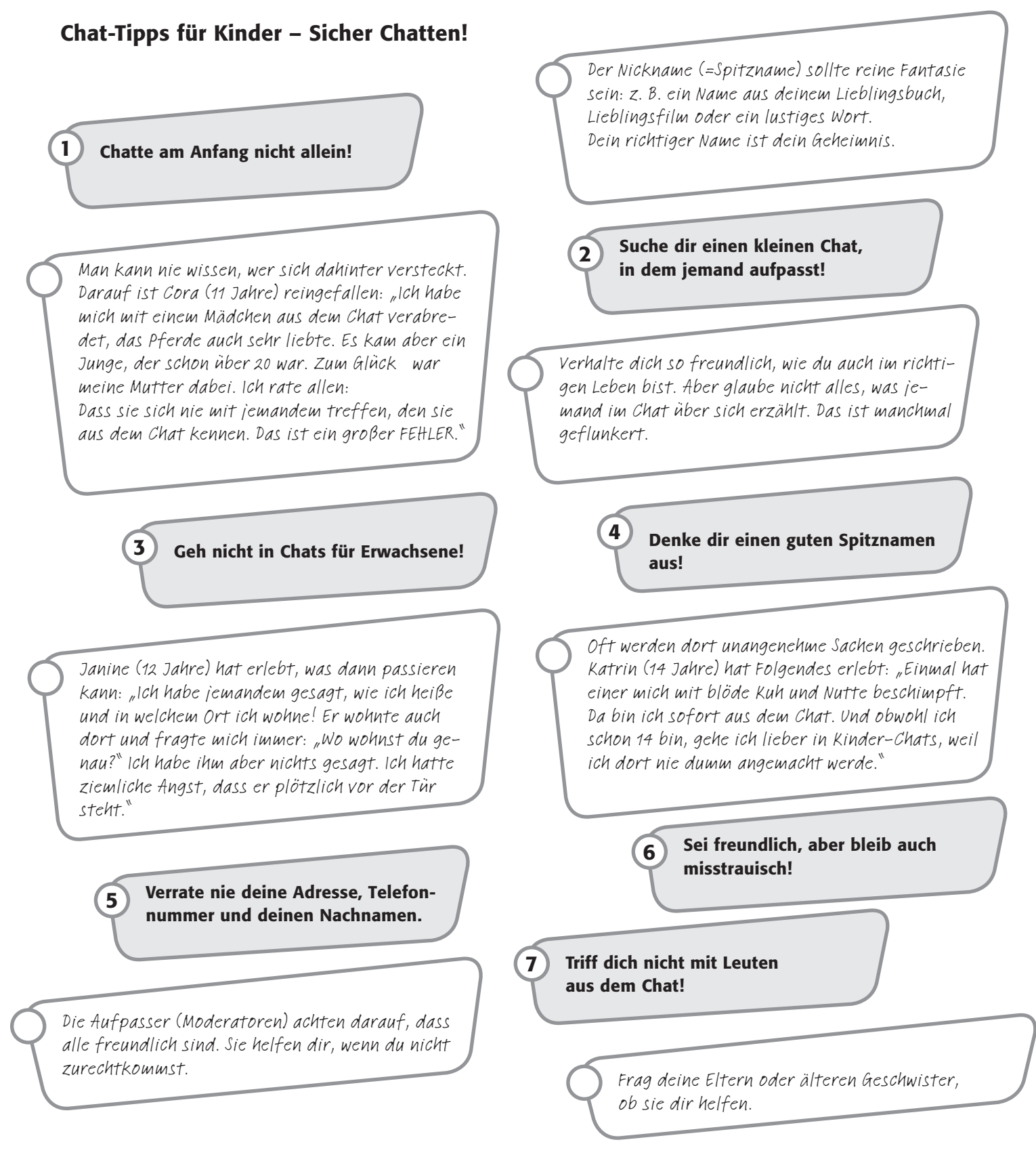

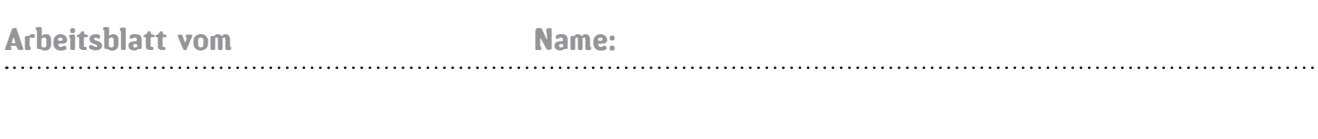

## Chatten ist cool, oder?

Du kannst neue Leute kennen lernen, dich unterhalten, vielleicht sogar flirten. Doch im Chat lauern auch Gefahren, wie du sicherlich weißt.

### 1. Arbeitsauftrag:

Schreibe in einer Plus-Minus-Tabelle auf, was toll am Chatten ist und was nicht so toll sein kann!

Das ist toll am Chatten: Das ist nicht so toll am Chatten:

### 2. Arbeitsauftrag:

Erstelle Chatregeln für dich und deine Mitschülerinnen und Mitschüler, mit denen das Chatten sicherer wird! Schreibe sie auf ein Extrablatt als Merkzettel und versehe jede Chatregel mit einem Symbol oder einem Bild zur Verdeutlichung!

### 3. Arbeitsauftrag:

Auch "Jugendschutz.net" hat solche Chatregeln für Jugendliche erstellt. www.jugendschutz.net/pdf/chat\_spickzettel\_teens.pdf Vergleiche sie mit deinen eigenen und ergänze evtl. deinen Merkzettel!

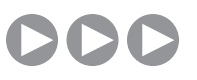

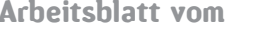

Name:

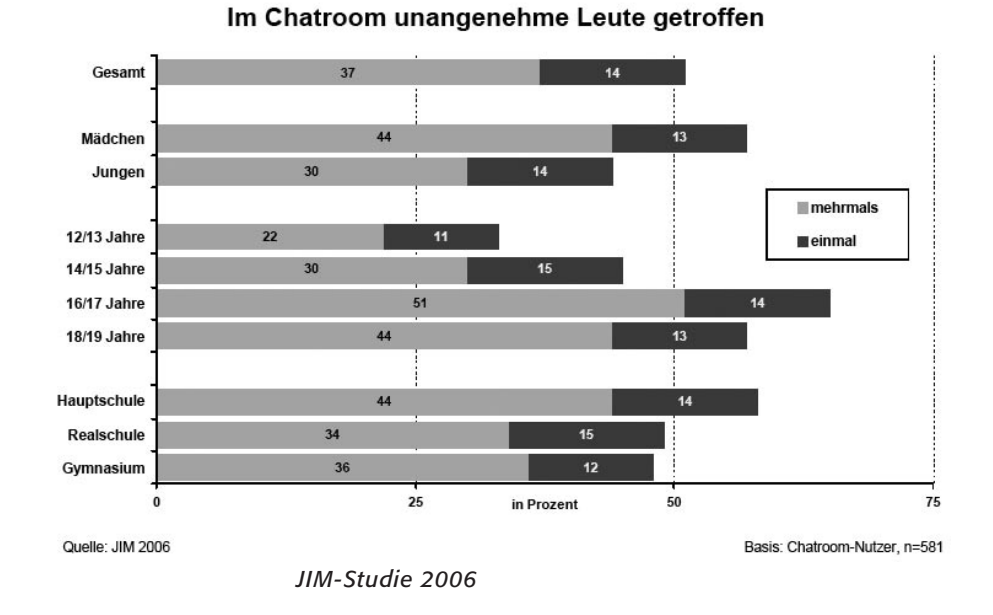

## Sicheres Chatten – was ist das?

Diese Studie zeigte im Jahre 2006, dass über die Hälfte aller Jugendlichen schon einmal unangenehme Leute im Chatroom getroffen haben.

Seit 1998 wird mit der JIM-Studie jährlich eine Untersuchung zum Umgang von 12- bis 19-Jährigen mit Medien und Information durchgeführt. Hierfür werden jährlich gut 1.000 Jugendliche telefonisch befragt. Kooperationspartner bei der JIM-Studie sind die Landesanstalt für Kommunikation Baden-Württemberg, die Landeszentrale für Medien und Kommunikation Rheinland-Pfalz, die SWR-Medienforschung sowie die Zeitungs-Marketing-Gesellschaft. Diese Studie ist als Langzeitprojekt angelegt.

TIPP: In der JIM-Studie findest du viele interessante Ergebnisse zur Mediennutzung Jugendlicher: @ www.mpfs.de

### 1. Arbeitsauftrag:

Schaue dir die Statistik der JIM-Studie 2006 genau an. Fasse sie in wenigen, aussagekräftigen Sätzen schriftlich zusammen! Teilst du persönlich das Ergebnis der Studie? Wenn ja, warum? Wenn nein, warum nicht?

### 2. Arbeitsauftrag:

Formuliere auf einem Extrablatt Regeln, mit denen Chatten sicherer wird! Stelle dir vor, du schreibst sie für eine zwei Jahre jüngere Schwester/einen zwei Jahre jüngeren Bruder.

TIPP: Wenn du Hilfe brauchst, schaue hier: www.chatten-ohne-risiko.de

### 3. Arbeitsauftrag:

Führt eine – anonyme - Umfrage in eurer Klasse zu unangenehmen Chatpartnern durch und wertet diese gemeinsam aus! Vergleicht sie mit der JIM-Studie.

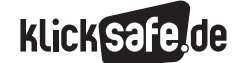

- *3\_1 Chatten*
- *3\_2 ICQ, Skype und Co.*
- *3\_3 Handy und Internet*
- *3\_4 Computerspiele*
- *3\_5 Online-Spiele: Browser Games und Glücksspiele*
- *3\_6 Online-Spiele: Counter Strike und World of Warcraft (WOW)*

### Sachinformation

### Instant Messaging: Die persönliche Variante des Chattens

Das "Instant Messaging" erlaubt einen Chat (s. Sachinformationen "Chatten") zu zweit, wobei das Gegenüber üblicherweise bekannt ist. Mithilfe kleiner Programme (so genannter "Messenger" wie ICQ, MSN Messenger, AOL Messenger u. a.) kann man eine Liste der Freunde anlegen ("Buddy-List" oder "Adressbuch" o. ä. genannt). Wer in dieser Liste steht und das gleiche Programm verwendet, erscheint, sobald sie/er online ist. Dann kann man jederzeit einen Chat mit ihr/ihm starten, zu zweit. Diese technische Möglichkeit (zu sehen, wer online ist und sie/ihn direkt kontaktieren zu können) bieten auch andere Systeme, wie das E-Mail-Angebot von Google oder auch lo-net2 von Schulen ans Netz (dort "Quickmessage" genannt). Das ICQ-Tutorial erläutert es so: "Bei der Registrierung wird jedem User eine Nummer zugewiesen. Wenn man nun Online geht, wird diese Nummer direkt an einen zentralen Server gesendet, der dies erkennt und deine Freunde darüber benachrichtigt, dass du Online bist. Nun werden die Nachrichten über den ICQ – Server mithilfe von Jabber zu dem jeweiligen User gesendet."

Jabber, dies sei noch hinzugefügt, ist eine Sammlung von Netzwerkprotokollen, also technischen Standards, damit die Computer sich auch wirklich verstehen. Ein eher technischer Unterschied zwischen einem Chatroom und Instant Messaging ist die Art der Verbindung: Ein Chatroom ist webbasiert über eine Internet-Seite, das Instant Messaging stellt eine Verbindung zwischen zwei Rechnern her (und erfordert die Installation der Software).

#### Die Zahlen

Die Zahl der Nutzer bewegt sich laut ICQ – dem mit über 80 % Marktanteil größten Messenger-Anbieter – auf 500 Millionen zu, wobei zu bedenken ist, dass es viele doppelte Anmeldungen gibt und "Karteileichen" nicht gelöscht werden. ICQ selbst nennt einige Zahlen zur Verbreitung der Software: So ist sie eine der beliebtesten Software mit über 400 Millionen Downloads, der durchschnittliche Nutzer ist mehr als 5 Stunden am Tag im System und pro Tag werden über 400 Millionen Nachrichten verschickt. Die Nutzer sind 40 Prozent Frauen, 60 Prozent Männer und über 80 Prozent in der Altersgruppe von 13 bis 29 Jahre.

#### Wie gehen Schülerinnen und Schüler damit um?

Viele Schülerinnen und Schüler starten ihre Messenger-Programme (es können auch mehrere sein) wie selbstverständlich beim Starten des Computers. Ihre Freundinnen/Freunde (die so genannte Buddy-, Kontakteoder Freundesliste kann umfangreich sein) können dann anhand des Anmeldestatus sehen, dass sie online sind (bei ICQ beispielsweise: eine grüne Blume steht für online, eine rote Blume steht für offline). Der Nutzer kann aber ebenso "Inkognito" online gehen, so dass er für andere Nutzer unsichtbar ist. Ebenfalls selbstverständlich sind kurze Mitteilungen per Instant Messaging, quasi nebenbei und während anderer Tätigkeiten am Computer. Es ist keine Seltenheit, dass Kinder und Jugendliche gleichzeitig am Computer spielen, chatten und mp3-Musik abspielen. Eigentliche Chatrooms (siehe "Chatten") dagegen sind zeitaufwändiger und erfordern auch größere Aufmerksamkeit. In der letzten Zeit kann man eine Verschiebung weg von Chatrooms hin zu Instant Messaging beobachten. Dies ist u. a. auch eine Reaktion auf die unerwünschten Belästigungen, die in Chatrooms alltäglich sind. Zudem werden zunehmend die sehr beliebten Web 2.0 Angebote, wie bspw. @ www.schuelervz.de genutzt. Diese bieten Kommunikationsmöglichkeiten über eine integrierte E-Mail- und Pinwand-Funktion.

#### Die Gefahren

Auf den ersten Blick erscheint sowohl Internettelefonie als auch das Instant-Messaging als harmlos, denn schließlich hat man – anders als beim Handy oder Festnetz – die Kosten im Griff und kommuniziert nur mit Bekannten, deren Identifikations-Namen ich besitze bzw. die meinen erhalten haben. Doch wie schon beim Chatten kann es zu Belästigungen und Übergriffen kommen. Dies lässt sich allerdings durch einen sorgfältigen Umgang mit meiner "Telefonnummer" kontrollieren. Das Risiko liegt innerhalb beider Techniken im Aspekt des Datenschutzes. Zum einen gebe ich ein Benutzerprofil an, das für alle sichtbar ist und zum anderen ist die Art der Datenübermittlung risikobehaftet. Anders als beim Telefonieren – hier wird die Sprache direkt zwischen zwei Stellen übermittelt – werden im Falle der Online-Kommunikation Datenpakete erstellt, die über das unsichere Internet über zahllose Stationen hin- und hergeschickt werden.

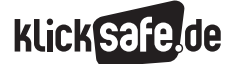

- *3\_1 Chatten*
- *3\_2 ICQ, Skype und Co.*
- *3\_3 Handy und Internet*
- *3\_4 Computerspiele*
- *3\_5 Online-Spiele: Browser Games und Glücksspiele*
- *3\_6 Online-Spiele: Counter Strike und World of Warcraft (WOW)*

### Mobbing

ICQ ist ein ideales Medium zum Mobbing und mutmaßlich kommen diese Mobbing-Fälle – die wir eigentlich mit dem besseren Begriff aus Tätersicht "Bullying" nennen sollten – an Schulen immer wieder vor. Schülerinnen und Schüler kommunizieren per ICQ oder in einem Chatroom und lästern bspw. über Mitschüler/-schülerinnen, diffamieren sie oder verabreden sich zu tatsächlichem Handeln. Die Täterinnen und Täter kennen sich (über ihren Nicknamen), handeln aber in einem vermeintlich geschützten Raum von zu Hause aus und müssen nicht körperlich anwesend sein. Zudem fühlen sie sich sicher, weil eine Beweisführung zur Überführung von Täterinnen/Tätern äußerst schwierig ist. Hier ist ein Handeln im Sinne einer Präventionsarbeit nötig und wird von vielen Schulen, z.B. in "Streitschlichterprogrammen" auch bereits geleistet. Die klassische Medienarbeit greift hier oft zu kurz, denn auch wenn das Medium ICQ, Chat oder Handy heißt, liegen die Ursachen des Mobbings tiefer als in einer missbräuchlichen Mediennutzung.

### Schutz persönlicher Daten

Wie beim Chatten gilt: Die Kinder und Jugendlichen müssen lernen, niemals persönliche Daten wie Telefonnummer, Adresse, E-Mail-Adresse, Namen usw. weiterzugeben. Es ist wichtig, die eigenen Kontaktdaten nicht beliebig weiterzugeben und die eigene Freundes-Liste auf Freunde und Bekannte zu begrenzen. Sowohl im Falle von ICQ als auch Skype sollten die Benutzerprofile sorgfältig und sparsam angelegt werden, da sie potenziell von allen Nutzern eingesehen werden können.

### Skype

Skype ist der Name einer Software der Firma Skype Technologies (diese gehört wiederum dem Internet-Auktionshaus "eBay") und ist zum Synonym für Internettelefonie geworden, die technisch auch als Voiceover-IP (IP = Internet Protocol) bezeichnet wird. Seit 2006 verzeichnete die Firma – nach eigenen Angaben – über 100 Millionen Nutzer. Das Telefonieren über das Internet nutzt die gleiche Technik zur Datenübertragung wie das "normale" Surfen, die Sprache wird dabei in Datenpakete verpackt und über das Internet verschickt. Die Ein- und Ausgabe der Sprache geschieht über den Computer, am besten über ein "Headset", einer Kombination aus Kopfhörer und Mikrofon. Als Skype-Teilnehmer erhalte ich keine Rufnummer, sondern wähle mir einen Namen, den ich – will ich erreichbar sein – weitergeben

muss. Wie beim Instant-Messaging kann ich nach dem Start des Programms jederzeit sehen, wer aus meiner Adressliste, hier "Kontakte" genannt, online, d. h. erreichbar ist.

### Die Vorteile von Skype & Co

Seit wenigen Jahren ist diese Technik ausgereift und funktioniert in Geschwindigkeit und Sprachqualität gut; und inzwischen gibt es Handgeräte (welche wie ein normaler Telefonapparat aussehen), mit denen sie ohne Computer und wie vom Telefon gewohnt Voice-over-IP nutzen können. Skype und ähnliche Anbieter erlebten einen vorhersehbaren Boom, weil diese Kommunikationsmöglichkeit:

- billig ist (Skype-Teilnehmer bspw. telefonieren weltweit kostenlos miteinander, die Kosten in das Festnetz sind gering)
- inzwischen technisch ausgereift ist und es nicht mehr zu Sprachaussetzern und Verzögerungen der Über tragung kommt
- Zusatzfunktionen bietet wie die "Konferenzschaltung", in der mehrere Gesprächsteilnehmer miteinander telefonieren können
- Zusatzfunktionen bietet wie die Videotelefonie zum gleichen Preis (Voraussetzung ist eine kleine Kamera am Computer, eine sog. Webcam) und
- Zusatzfunktionen bietet wie die gleichzeitige Über mittlung digitaler Daten, z. B. von Dokumenten im WORD-Format o. ä.

Skype wird häufig als kostengünstige Alternative zum normalen Telefonieren genutzt, die zudem – aus Sicht der Jugendlichen – den Vorteil besitzt, normalerweise nicht unter Kontrolle der Eltern zu stehen. In beiden Systemen gibt es Optionen zum Schutz der Privatsphäre. Beispielsweise dürfen Unbekannte den Nutzer nur nach Einholung einer Genehmigung kontaktieren. Auch diese Optionen sollten immer eingeschaltet sein.

### Werbung und Cookies

ICQ blendet im unteren Teil des Instant-Messenger-Fensters Werbung ein. Die Werbeeinblendungen werden aktuell über das Internet geladen und ändern sich ständig: hiermit finanziert sich der ansonsten kostenlose Internet-Dienst. Auf diese Werbeform haben die (jugendlichen) Nutzer keinen Einfluss, diese kann weder ausgeblendet noch weggeklickt werden. Des Weiteren ist zu bedenken, dass ICQ mehrere Cookies auf dem Computer speichert, die Rückschlüsse auf das Nutzerverhalten zulassen.

klick safe.de

## Links

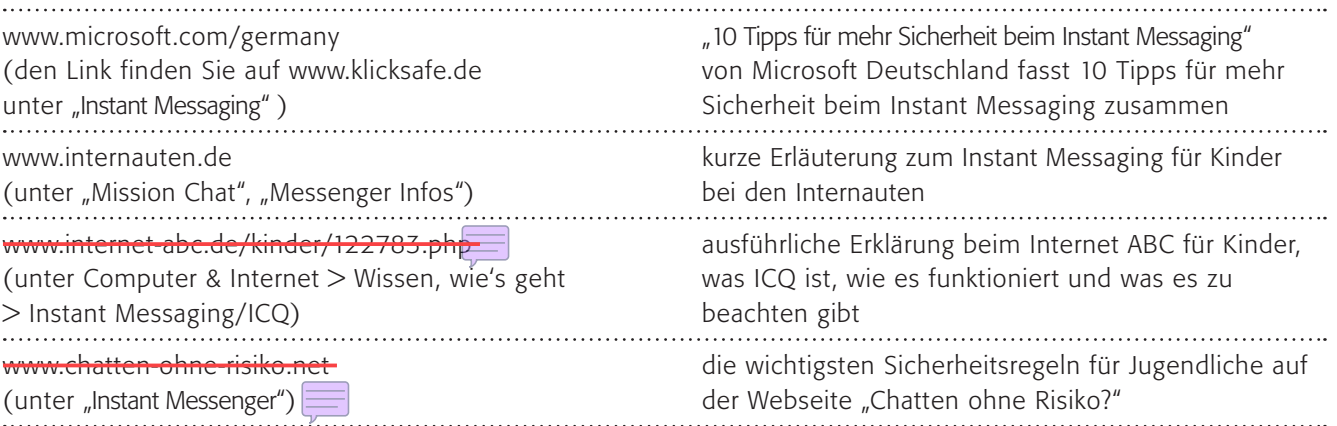

## Methodisch-didaktische Hinweise

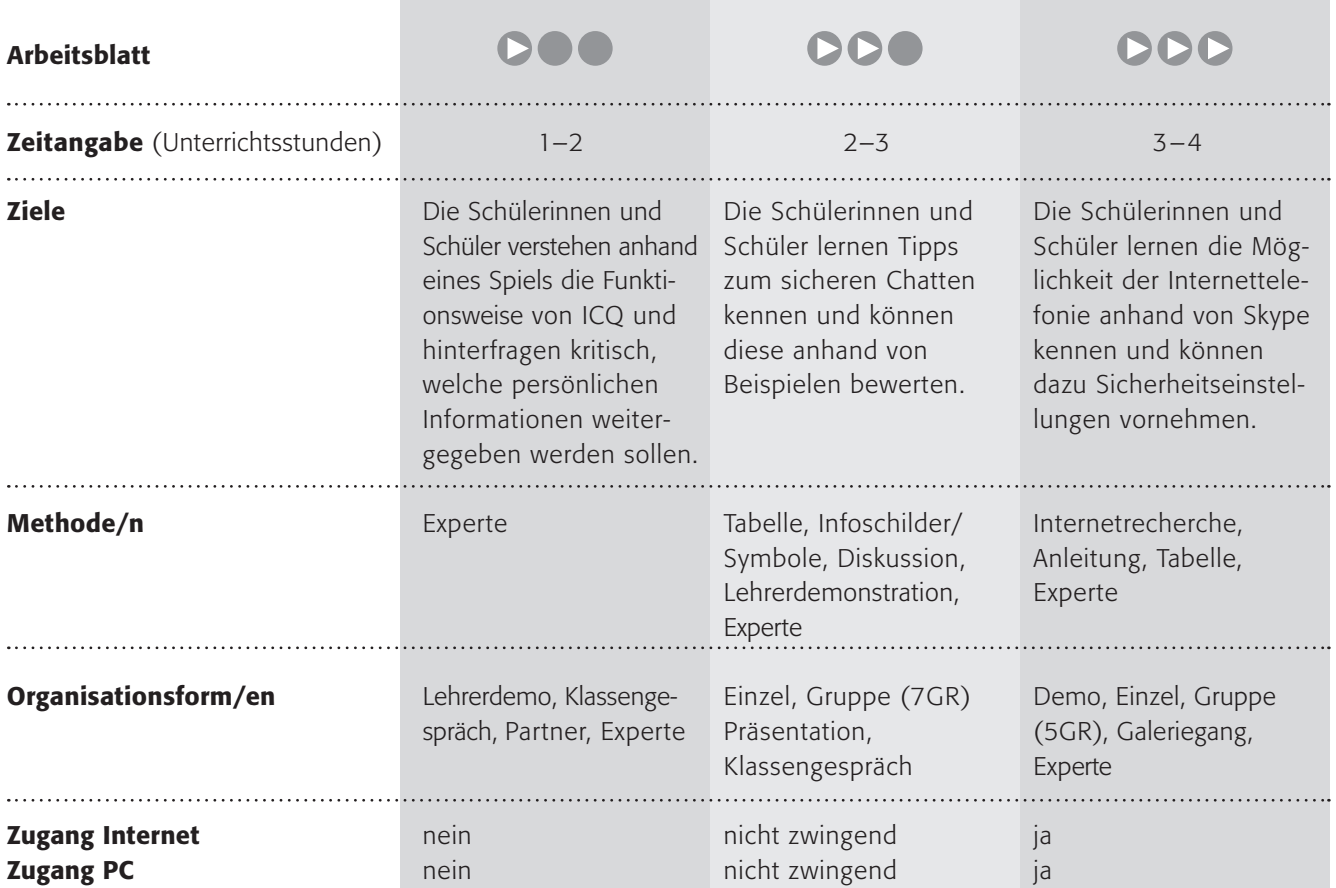

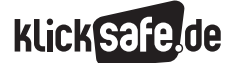

- *3\_1 Chatten*
- *3\_2 ICQ, Skype und Co.*
- *3\_3 Handy und Internet*
- *3\_4 Computerspiele*
- *3\_5 Online-Spiele: Browser Games und Glücksspiele*
- *3\_6 Online-Spiele: Counter Strike und World of Warcraft (WOW)*

## Kommentare zu den Arbeitsblättern

## **DOO**

Das Instant-Messaging über ICQ (dem Marktführer) ist tatsächlich auch unter Jüngeren schon weit verbreitet. Dabei ist es sicherer als das (öffentliche) Chatten und problematische Kontakte sind seltener und schwieriger. Aber trotzdem sollten die Schülerinnen und Schüler schon früh lernen, die entsprechenden Einstellungen bei ICQ vorzunehmen (vielleicht können Sie dies in der Schule vorführen oder per Folie zeigen?) und vorsichtig zu sein mit ihrem ICQ-Namen. Das kleine Spiel, das erfahrungsgemäß einiges Chaos in der Klasse verursacht, soll das Prinzip aufzeigen, wie mittels ICQ-Namen eine Zustellung von Nachrichten möglich wird. Vielleicht können Sie ein Gespräch darüber anschließen, wie das Prinzip auf ICQ und den Computer übertragen werden kann. Vielleicht findet sich eine "Expertin" oder ein "Experte", der es bereits nutzt und berichten kann.

## **DDO**

Die Initiative klicksafe.de hat eine Reihe von Tipps zusammengestellt, die das Instant-Messaging sicherer machen sollen. Die Schülerinnen und Schüler sollen diese Tipps kennen lernen und bewerten. Soweit sie bereits Erfahrungen mit ICQ o. Ä. haben, sollen sie Beispiele finden, wodurch die Tipps besser erlernt werden sollen.

Im zweiten Arbeitsauftrag dient eine Visualisierung der Festigung des Gelernten. Gleichzeitig könnten die Schilder im Klassenraum aufgehängt werden, damit sich die Tipps besser einprägen. Im letzten Schritt wäre es sinnvoll, kleine Vorführungen am Computer machen zu lassen. So könnten sich die technisch weniger Versierten anschauen, wo sie welche Knöpfe zu drücken hätten.

Gerade der Punkt "Warum" in der Tabelle reizt zu einer intensiveren Diskussion, der man Raum und Zeit geben sollte. Wenn wir das Verständnis für die Schutzmaßnahmen wecken können, dann hat das eine positive Wirkung auf das Surfverhalten und garantiert dadurch automatisch mehr Sicherheit für Kinder und Jugendliche.

## **DDD**

Die Internettelefonie mit der Technik "Voice-over-IP" über die Firma Skype ist zwar noch nicht so weit verbreitet wie ICQ, aber doch sehr beliebt. Man sollte Jugendlichen diese Möglichkeit durchaus eröffnen. Hier finden die Schülerinnen und Schüler Tipps und erhalten die Möglichkeit (siehe **OOO**) sie zu begründen und mit einem Beispiel zu versehen. Selbstverständlich können Sie nicht davon ausgehen, dass alle Schülerinnen und Schüler Skype kennen. Vielleicht könnten Sie es vor Beginn vorführen lassen!

### Möglichkeiten zur Weiterarbeit "Lust auf mehr"

Die digitalen Kommunikationsmöglichkeiten bieten enorme Chancen und sind hochbeliebt. Aber sie verändern auch Kommunikationsformen, also die Frage, wie wir miteinander kommunizieren, in Bezug auf Sprache, Häufigkeit, "Tiefe", Umgangsformen und vielem mehr. Spannend ist sicherlich eine Fortführung des Themas unter diesem Aspekt etwa als Erörterung Pro/ Contra (Hausaufgabe) oder als Projekt in Form einer Schulumfrage.

## Kennst du ICQ?

Kennst du ICQ [gesprochen: Ei si kju]? Das Wort stammt vom englischen "I seek you" [gesprochen: Ei siik ju] (Ich suche dich!). Es ist ein Programm/eine Software für den Computer, mit deren Hilfe du dich mit anderen unterhalten kannst.

Um zu verstehen, wie genau das funktioniert, darfst du folgendes Spiel spielen:

### 1. Spielrunde

- Schreibe insgesamt fünf Zettelchen an andere (mit kurzen Bemerkungen, Fragen oder auch nur mit "Hallo!").
- Falte sie einmal und schreibe den Vornamen des Empfängers auf die Vorderseite und verteile sie.

### 2. Spielrunde

Schreibe drei Freunde/Freundinnen auf, die dir eine Nachricht zukommen lassen dürfen:

1. 2. 3.

- Denke dir nun einen Spitznamen für dich aus. Notiere ihn hier:
- Gib deinen Spitznamen heimlich an die drei Freundinnen/Freunde 1. bis 3.
- Nun darfst du wieder fünf Nachrichten in Form kleiner Zettelchen schreiben, aber nur an diejenigen, deren Spitznamen du kennst! Du darfst aber versuchen, andere Spitznamen herauszubekommen!

Im Programm ICQ funktioniert es so ähnlich. Du gibst dir einen Spitznamen und diesen Namen kannst du weitergeben oder nicht. Außerdem kannst du bestimmen, ob dir alle ICQ-Benutzer Nachrichten schicken dürfen oder nur diejenigen, die deinen Namen kennen. (Dies musst du übrigens unter "Hauptmenü" – "Optionen" einstellen!)

### 1. Arbeitsauftrag:

Überlege bitte zunächst alleine: Warum ist es besser, wenn man nur Nachrichten von Leuten erhält, die man kennt (also die deinen Spitznamen kennen)?

### 2. Arbeitsauftrag:

Überlege bitte mit einem Partner/einer Partnerin: Was kann passieren, wenn jeder dir Nachrichten schicken kann? Überlegt nun, wie ihr dafür sorgen könnt, dass nur Bekannte euren Spitznamen oder den ICQ-Namen erfahren! Schreibt eure Ideen auf einem Blatt auf und stellt sie den anderen vor!

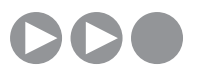

## Sicheres ICQ – weißt du wie? (Teil 1)

ICQ (vom englischen "I seek you") ist wohl das bekannteste Programm so genannter "Messenger". Mit einem Messenger siehst du sofort, wer von deinen Freunden online ist und du kannst Kontakt zu ihnen aufnehmen. Aber … beim Instant-Messaging (so der Fachausdruck) lauern auch Gefahren, denn …

Erwachsene, die Kinder belästigen oder ihnen Gewalt antun wollen, könnten mit ihnen über diesen Weg in Kontakt treten. Das ist deshalb gefährlich, weil sie dich hier (anders als im Chat) ganz privat ausfragen können.

Je nach dem, wie du den Messenger einstellst, kann jeder deine persönlichen Daten lesen, wenn du z. B. Adresse, Alter, Hobbys usw. eingetragen hast.

### 1. Arbeitsauftrag:

"klicksafe.de" gibt einige Tipps, wie man sich vor solchen Gefahren schützen kann: Fülle die Tabelle aus, indem du erklärst, warum der jeweilige Tipp sinnvoll ist und finde ein Beispiel dazu.

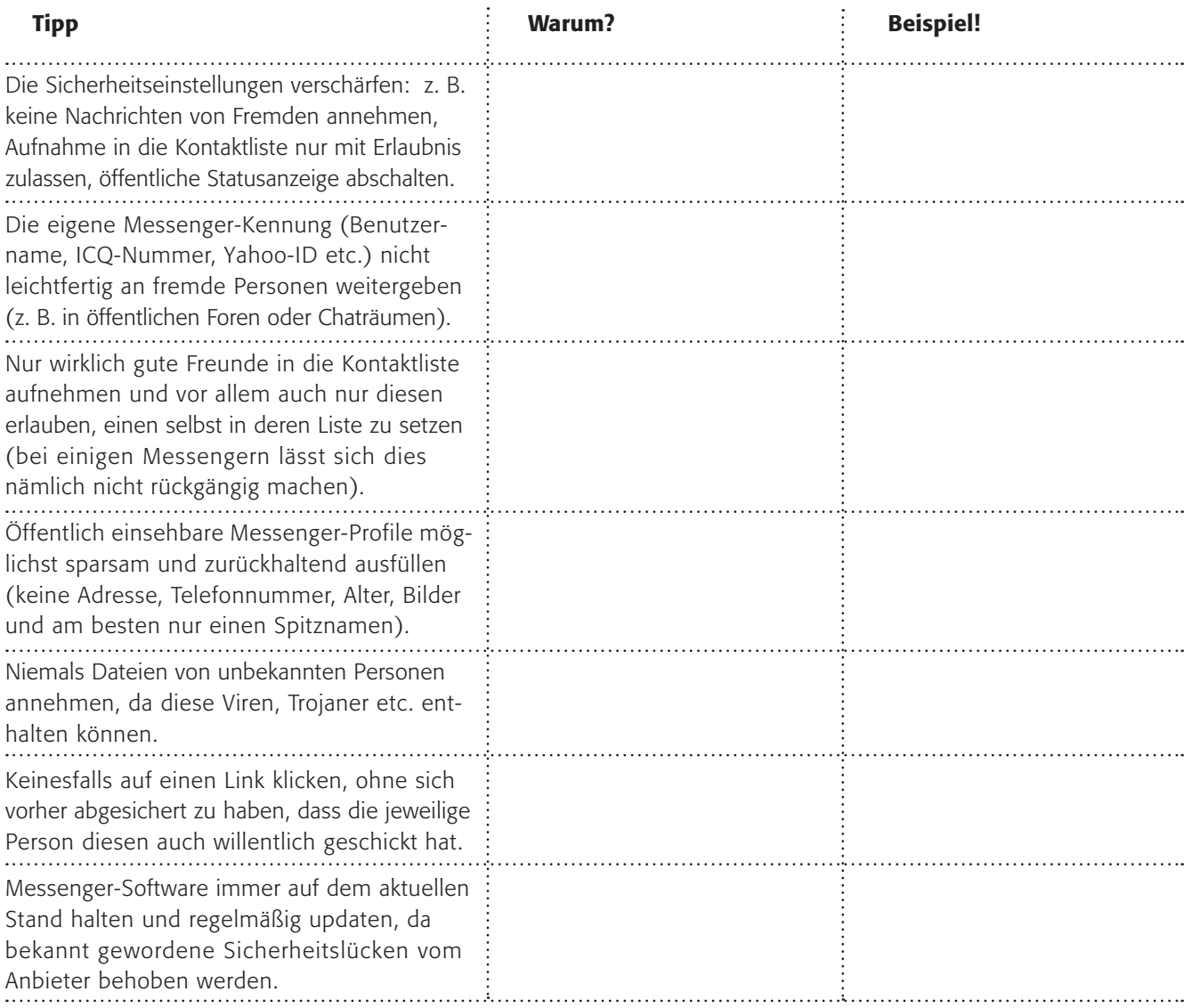

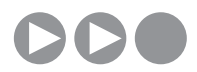

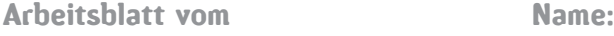

## Sicheres ICQ! (Teil 2)

Findest du Symbole/Zeichnungen in Form eines "Schildes" (z. B. eines Straßenschildes), mit denen du die Tipps deutlich machen kannst?

### 2. Arbeitsauftrag:

Teilt euch in 7 Gruppen auf, sodass jede Gruppe einen Tipp bearbeitet. Überlege zunächst alleine und dann mit deiner Gruppe gemeinsam, welches Symbol ihr nehmen möchtet! Einigt euch, wer das Symbol auf das Arbeitsblatt (s. u.) zeichnet. Wählt danach einen aus eurer Gruppe, der euer Symbol der Klasse vorstellt und zeichnet euer Symbol auf ein Extrablatt (DinA4) neu.

Arbeitet in die Zeichnung die Verbesserungsvorschläge eurer Mitschülerinnen/Mitschüler mit ein. Hängt die Zeichnungen/Symbole im Klassenraum auf.

### 3. Arbeitsauftrag:

Wie kannst du die Tipps in ICQ (oder einem anderen Messenger) umsetzen? Erkläre es deiner Mitschülerin/deinem Mitschüler.

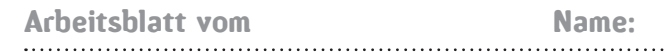

## Telefonieren über das Internet – kennst du das?

Ingrid ist Austauschschülerin in Mexiko. Für ein ganzes Jahr. Ihre Eltern hatten ein wenig Sorge und möchten gerne ab und an mit ihrer Tochter sprechen – E-Mailing hin – E-Mailing her. Und auch Ingrids Freundin Anna möchte immer das Neueste erfahren. Aber das Telefonieren von Deutschland nach Mexiko oder umgekehrt ist teuer und es gibt doch soviel zu erzählen ...

*"Ich habe eine Idee", sagt Ingrid bei den Planungen, "Voice-over-IP!". "Was?" fragt ihre Mutter nicht zu unrecht. "Na, Internettelefonie!" antwortet Ingrid. "Aber Kind, das ist doch viel zu kompliziert ...".*

### 1. Arbeitsauftrag:

Informiere dich darüber, wie Voice-over-IP funktioniert, und erkläre es deinem Nachbarn!

### www.voip-information.de

Der wohl bekannteste Anbieter ist "Skype". Informiere dich über "Skype" und seine Software.

### 2. Arbeitsauftrag:

Erstelle in einem Textverabeitungsprogramm eine Seite mit einer Anleitung für Neulinge! Speichere die Seite und drucke sie aus. Vergiss nicht, dich als Autor anzugeben!

> Aber leider ist auch die Internettelefonie mit Skype nicht frei von Gefahren. Die Firma Skype gibt auf ihren Hilfeseiten Tipps: www.skype.com/intl/de/help/ guides/staysecure.html

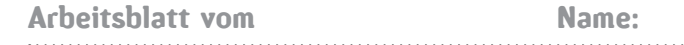

### 3. Arbeitsauftrag:

Fülle die Tabelle aus, indem du erklärst, warum der jeweilige Tipp sinnvoll ist und finde ein Beispiel dazu.

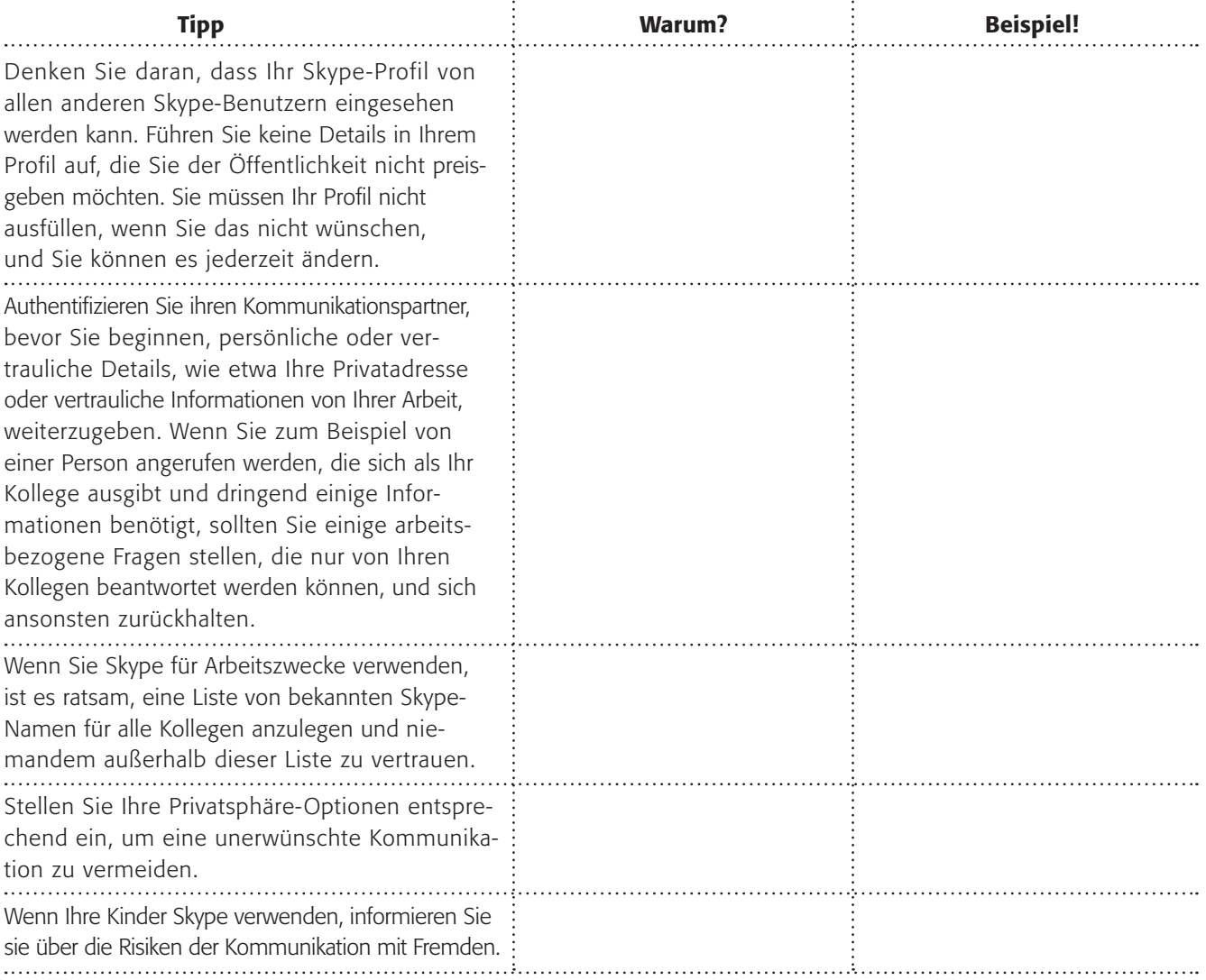

Findest du Symbole/Zeichnungen in Form eines "Schildes" (z. B. eines Straßenschildes), mit denen du die Tipps deutlich machen kannst?

### 4. Arbeitsauftrag:

Teilt euch in 5 Gruppen auf, sodass jede Gruppe einen Tipp bearbeitet. Überlege zunächst alleine und dann mit deiner Gruppe gemeinsam, welches Symbol ihr nehmen möchtet! Einigt euch, wer das Symbol auf das Extrablatt (DinA4) zeichnet. Wählt danach einen aus eurer Gruppe, der euer Symbol der Klasse vorstellt und zeichnet euer Symbol auf ein Extrablatt (DinA4) neu. Arbeitet in der Zeichnung die Verbesserungsvorschläge eurer Mitschülerinnen/Mitschüler mit ein. Hängt die Zeichnungen/Symbole im Klassenraum auf.

Bist du ein Skype-Experte, dann suche dir jemanden, der nicht so fit ist.

### 5. Arbeitsauftrag:

Wie kannst du die Tipps in Skype (oder von einem anderen Telefonie-Programm) umsetzen? Erkläre und zeige es deiner Mitschülerin/deinem Mitschüler.

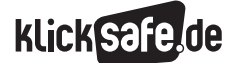

- *3\_1 Chatten*
- *3\_2 ICQ, Skype und Co.*
- *3\_3 Handy und Internet*
- *3\_4 Computerspiele*
- *3\_5 Online-Spiele: Browser Games und Glücksspiele*
- *3\_6 Online-Spiele: Counter Strike und World of Warcraft (WOW)*

## Sachinformation

### Mehr als ein Telefon

Das Handy ist heute viel mehr als nur ein Gerät zum Telefonieren: das Gerät ist zum wichtigsten Kommunikationsmittel geworden. Laut Ergebnissen der KIM-Studie 2006 (Quelle: www.mpfs.de) verfügen 96 % aller Haushalte, in denen Kinder aufwachsen, über ein Handy. Des Weiteren besitzen 44 % aller (6 –13jährigen) Kinder ein Handy, dabei gibt es kaum Unterschiede zwischen Mädchen (45 %) und Jungen (43 %). Mit zunehmendem Alter steigt die Handyausstattung deutlich an. Mit ihren vielfältigen Multimedia-Ausstattungen sind Handys unter Kindern und Jugendlichen zu einem Statusobjekt geworden.

Die wichtigsten Anwendungen sind:

- Telefonieren: steht bei Kindern an höchster Stelle, bei Jugendlichen an zweiter Stelle
- "Simsen"(SMS schreiben und empfangen): steht in der Benutzungshäufigkeit bei Jugendlichen noch vor dem Telefonieren
- Spiele spielen: bedeuten allerdings keine wirkliche Konkurrenz für Computerspiele
- Musik hören: die Mp3-Player Funktion hat bei Jugendlichen innerhalb der letzten Jahre stark an Bedeutung gewonnen
- Fotografieren anhand der Kameraausstattung
- Filmen anhand der Kameraausstattung, die in ihrer Qualität allerdings noch nicht an diejenige der Videokameras heranreicht und
- im Internet surfen: diese Funktion ist immer noch mit sehr hohen Kosten verbunden (die Nutzung von W-LAN-Funknetzen ist etwas kostengünstiger)

Viele Kinder und Jugendliche können in diesem Zusammenhang folgende Abkürzungen übersetzen: SMS, EMS, UMTS, iMode, MMS, WAP, Push-to-talk und M-Commerce. Viele Erwachsene nicht. Auf der Internetseite @ www.mediensprache.net/de unter der Rubrik "Handysprache" können Sie sich dazu informieren.

Die Medienpsychologin Prof. Dr. Döring nennt in ihrem 2006 erschienenen Artikel "Handy-Kids: Wozu brauchen sie das Mobiltelefon?" neun Funktionen, die bei Jugendlichen eine Rolle spielen:

1. Sicherheitsfunktion

 Eltern statten ihre Kinder mit einem Handy aus, damit diese, wenn sie unterwegs sind, in einer Notfallsitua tion (Unfall, Angst, Panik usw.) Hilfe rufen können.

2. Organisationsfunktion

 Das Handy dient Kindern und Jugendlichen zur Organisation ihres Alltags: vom Vereinbaren von Abholdiensten mit den Eltern bis hin zu Kontakten zu Freunden und Bekannten.

- 3. Beziehungsfunktion Das Handy als "Schaltzentrale" des sozialen Netzwerkes von Kindern und Jugendlichen.
- 4. Identitätsfunktion Das Handy wird in der Phase der Pubertät dazu genutzt, zur eigenen Identitätsgestaltung bestimmte Attribute nach außen hin zu demonstrieren.
- 5. Unterhaltungsfunktion Das Handy als Zeitvertreib und Ablenkung.
- 6. Informationsfunktion Die Nutzung des Handys für Informations- und Lernangebote.
- 7. Transaktionsfunktion

 Kinder und Jugendliche in ihrer Kundenrolle und der damit verbundenen Faszination und Aufwertung der eigenen Person.

8. Empowermentfunktion

 Unterstützung benachteiligter Kinder und Jugendlicher: beispielsweise durch das Erreichen von Seelsorge telefonnummern, die eigenständige Kommunikation gehörloser Kinder und Jugendlicher anhand von SMS.

9. Sozialisationsfunktion

 Die Nutzung des Handys in sozialen Settings – wie der Familie oder dem Freundeskreis – unterliegen sozialen Normen und Regeln.

Sie finden den vollständigen Artikel auf der Internetseite @ www.izmf.de unter "Download".

### Die Probleme

Innerhalb dieser Möglichkeiten bereiten folgende Aspekte Probleme bei der Handynutzung Jugendlicher:

- ungeeignete Inhalte, wie Gewalt- und Pornovideos, daneben auch würdeverletzende Inhalte (Darstellungen von Unfallopfern), die im Oberbegriff als "tasteless" (engl. für "geschmacklos")-Angebote bezeichnet werden
- "Happy Slapping" (reale oder inszenierte Gewaltszenen, z. B. Jugendliche verprügeln ihre Mitschüler: die Szene wird mit dem Handy gefilmt)
- "E-Bullying" oder "Cyber-Bullying" (Jugendliche be leidigen andere per SMS und Anrufe oder verletzen auf andere Weise deren Persönlichkeitsrechte)
- technische Gefahren (Viren, Würmer oder andere technische Spielarten, die die Systemstabilität gefährden oder sogar das Handy zum Abhörmedium werden lassen)
- gesundheitliche Risiken durch Strahlenbelastung
- Finanzielle Probleme (übermäßige Nutzung, "Abzocke" z. B. über teure Klingeltöne oder Premium-SMS)

Im Folgenden soll nur auf die Aspekte zum Thema Handy eingegangen werden, die mit dem Internet zu tun haben. Nachfolgende Internetquellen haben das Handy zum Thema und bieten weiterführende Informationen:

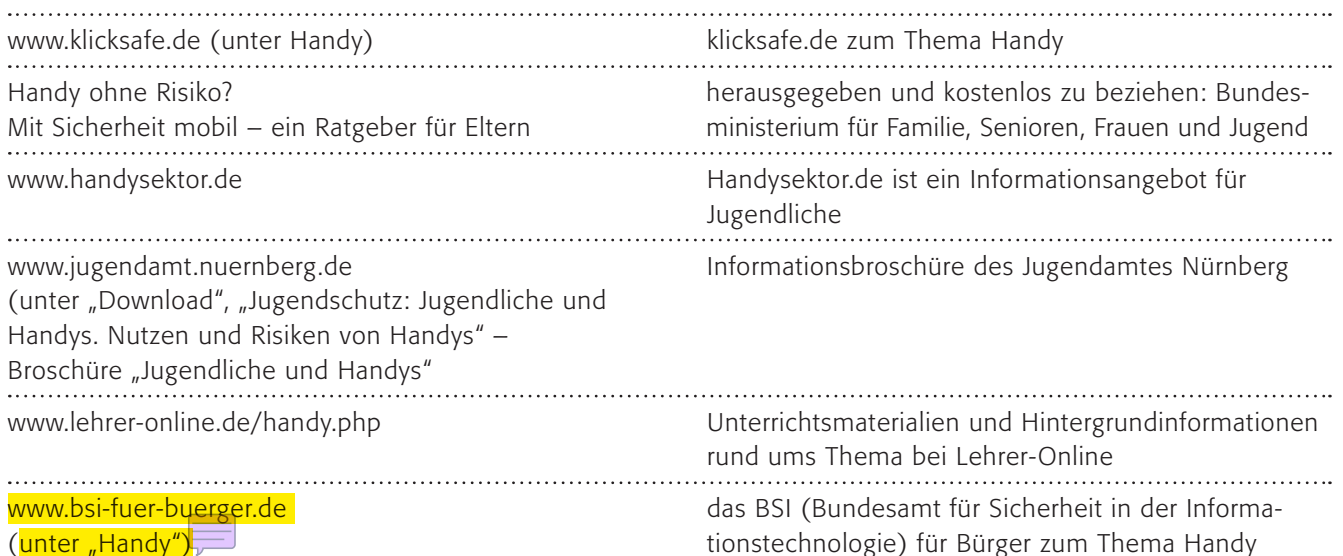

Klingeltöne, Flirtlines, Premium-SMS

Der Problembereich "Jugendliche und Handy" hat viele Facetten. Ein besonderes Internetproblem sind dabei überteuerte Angebote bei Klingeltönen, so genannte "Flirt-Lines" oder Premium-SMS-Dienste (Teilnahme an Chats, Download von Logos, Wetter-Nachrichten, Horoskope, News, Teilnahme an Gewinnspielen etc.). Zahllose Anbieter bieten solche Dienste rund um das Handy speziell für junge Handynutzer an. Beliebte Klingeltöne sind beispielsweise "coole" Töne wie die Titelmelodien bekannter Fernsehserien, Kinofilmen, die neuesten Lieder aus den Charts oder

vermeintlich witzige Geräusche. Die (legalen) Downloads aus dem Internet sind oft teuer und manchmal mit anderen Abonnement-Diensten für 12 oder 24 Monate gekoppelt. Diese Vertragsbedingungen sind allerdings manchmal undurchschaubar. Hier gilt es, große Vorsicht walten zu lassen, die Rechnung kommt meist erst am Monatsende. Ein weiteres Problem besteht in SMS, die mit der Bitte um Rückantwort von einem Unbekannten an die Handys gesendet werden. Dahinter verbergen sich oft teure (Flirt-)Dienste.

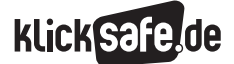

*3\_1 Chatten*

*3\_2 ICQ, Skype und Co.*

*3\_3 Handy und Internet*

- *3\_4 Computerspiele*
- *3\_5 Online-Spiele: Browser Games und Glücksspiele*
- *3\_6 Online-Spiele: Counter Strike und World of Warcraft (WOW)*

"Checked4you", das Onlinemagazin der Verbraucherzentrale NRW hat folgende Tipps dazu:

- Bei Angeboten, die per SMS bezahlt werden sollen, genau auf den kompletten Preis achten.
- Von "Chats" oder "Flirts" per SMS generell lieber die Finger lassen.
- Auf SMS von Unbekannten nicht antworten.
- Generell beim Beantworten von SMS auf die Nummer schauen: Ist es eine fünfstellige Premium-SMS- Nummer oder eine 0190er-Nummer?

Alternativen zu den teuren Klingeltönen bieten kostenlose Programme, die es ermöglichen, eigene Klingeltöne herzustellen, z.B. "Ringtonemaker" **(e)** www.ringtonemaker.org oder "Handysound-Designer" (über (D) www.netzcheckers.de unter "Selber machen", "Klingeltöne selber machen"). Darüber hinaus gibt es Internetseiten, die auflisten, wo kostenlose Klingeltöne zu erhalten sind. Diese sind oft zu Werbezwecken erstellt und werden deshalb verschenkt (bspw. www.kostenlose-klingeltoene-blog.de).

Der Weg des Klingeltons aus dem Internet auf das Handy geht meistens über ein Datenkabel, über welches das Handy an den Computer angeschlossen werden kann, mit Hilfe einer der drahtlosen Übertragungsmöglichkeiten, wie Bluetooth oder Infrarot (Infrared) – meist zwischen zwei Handys – oder über eine Speicherkarte, die in das Handy geschoben werden kann.

### Aggressive Werbung

Jugendliche und Kinder werden aggressiv beworben. Besonders die Werbung für Klingeltöne im Fernsehen und innerhalb von Zeitschriften für Jugendliche ist unter Aspekten des Verbraucherschutzes zu kritisieren. In der Entscheidung des Bundesgerichtshofs gegen die Zeitschrift "Bravo Girl" vom 6.4.2006 wurde festgehalten, dass in der Zeitschrift enthaltene Werbung als wettbewerbswidrig angesehen wird, "da sie geeignet sei, die geschäftliche Unerfahrenheit von Kindern und Jugendlichen auszunutzen (§ 4 Nr. 2 UWG). Handlungen, die gegenüber einer nicht besonders schutzwürdigen Zielgruppe noch zulässig seien, könnten gegenüber geschäftlich Unerfahrenen unzulässig sein."

Neben dem Wettbewerbsrecht kann aggressive Werbung vor allem bei jugendlichen Adressaten auch gegen spezielle Werbeverbote der Jugendschutzrechts verstoßen (siehe § 6 Jugendmedienschutz-Staatsvertrag).

### Gewalt, Porno, Snuff, Happy Slapping, Propaganda

Ein großes Problem sind Gewalt- und Pornovideos aus dem Netz: Sie können aus dem Internet herunter geladen und z. B. per Handy untereinander ausgetauscht werden.

So z. B. Snuff-Videos (v. engl. to snuff out  $=$  jemanden auslöschen). Der Begriff bezeichnet die filmische Aufzeichnung eines Mordes, wobei angemerkt sein muss, dass noch kein tatsächlicher Mord in einem dieser Videos nachgewiesen werden konnte. Dies stellt die Bedenklichkeit solcher Videos keineswegs in Frage. Pornovideos der härtesten Art sind leicht im Internet zu finden, vor allem z. B. Gewalt- und Tierpornografie. Die Kriminalstatistik weist daneben vor allem auf Kinderpornografie hin, deren Bilder und Videos über das Internet ausgetauscht werden (berührt ist hier § 184 b StGB).

Eine weitere Variante der Gewalt-Videos sind so genannte "Happy-Slapping-Filme", womit reale oder inszenierte Gewaltszenen gemeint sind. Beispielsweise verprügeln Jugendliche ihre Mitschüler, um die Szene mit dem Handy zu filmen. In der JIM-Studie 2006 geben 17 Prozent der Handybesitzer zwischen 12 und 19 Jahren an, schon einmal mitbekommen zu haben, wie eine Prügelei mit dem Handy gefilmt wurde. Auch die rechtsradikale Szene nutzt das Internet zur Verbreitung von Propaganda sowie in letzter Zeit auch terroristische Gruppierungen. Extrem gewalthaltige Tasteless-Angebote, wie beispielsweise reale und inszenierte Bilder und Filme von Hinrichtungen, Folter und Misshandlungen sind ein großes Problem und sind in den meisten Fällen bereits gesetzlich verboten. Eine Gefahr stellen aber auch Angebote dar, die versteckt gewalthaltige oder ideologische Inhalte, wie rechtsextremes Gedankengut präsentieren. Auch solche Angebote stellen in der Regel eine Jugendgefährdung dar und können beispielsweise von der Bundesprüfstelle für jugendgefährdende Medien indiziert werden.
#### Jugendliche und das Recht

Folgende rechtlichen Grundlagen sollten insbesondere an Kinder und Jugendliche vermittelt werden: Andere Handybesitzer können Daten auf das eigene Handy überspielen, wenn die Bluetooth-Funktion eingeschaltet ist. In diesem Zusammenhang kann der §184ff des StGB, der das Anbieten, Überlassen oder Zugänglichmachen von pornografischen Bildern an Personen unter 18 Jahren verbietet, betroffen sein. Das unaufgeforderte Zusenden an Personen über 18 Jahre wird ebenfalls strafrechtlich verfolgt. Und schon der Besitz entsprechender Video- und Bilddateien (z. B. im Handyspeicher) kann als "Vorrätighalten zum Zwecke der Weiterverbreitung strafbar sein. Weiterhin ist nach §131 des StGB die Weitergabe bestimmter grausamer und unmenschlicher Gewaltdarstellungen an unter 18-Jährige wie an erwachsene Personen generell verboten. Auch das Herstellen und das "Vorrätighalten" zum Zweck der Weiterverbreitung sind untersagt. Auch Jugendliche (ab 14 Jahren) machen sich in solch einem Fall strafbar! Weitere Informationen finden Sie auf der Internetseite (@ www.gesetze-im-internet.de.

Die Herstellung und Verbreitung von Medien mit extremistischen Inhalten ist ebenfalls verboten (s. o.). Hierzu zählen vor allem volksverhetzende Inhalte, die bestimmte Bevölkerungsteile diskriminieren (§ 130 StGB), daneben aber auch Propaganda und Kennzeichen von verbotenen Organisationen oder Vereinigungen (§§ 86, 86a StGB). Auch öffentliche Aufrufe zu Straftaten (§ 111 StGB) oder die Anleitung zu besonders schweren Straftaten (z.B. Bauplan für Rohrbomben) sind strafrechtlich untersagt (§ 130a StGB).

Heimliche Aufnahmen (Fotos, Videos, Tonaufzeichnungen) sind ein schwerer Eingriff in das Persönlichkeitsrecht des Abgebildeten und stellen eine Rechtsverletzung dar. Der Persönlichkeitsschutz ist betroffen, wenn z. B. Fotos, die Adresse oder andere private Daten ohne Wissen und Einverständnis des Betroffenen veröffentlicht werden. Rechtlich leitet sich das Persönlichkeitsrecht aus Art. 2 des Grundgesetzes ab ("Jeder hat das Recht auf die freie Entfaltung seiner Persönlichkeit …"). Auch Art. 1 ("Die Würde des Menschen ist unantastbar") spielt in diesem Zusammenhang eine bedeutende Rolle. Daraus lassen sich bestimmte Prinzipien ableiten, die auch vom Bundesverfassungsgericht bestätigt wurden.

- Schutz der Ehre
- Schutz der Privat- und Intimsphäre
- Recht am eigenen Bild, der eigenen Stimme und dem gesprochenen Wort
- Recht auf Selbstbestimmung, wie man in der Öffentlichkeit dargestellt werden will
- Recht auf Verschonung von der Unterschiebung nicht getätigter Äußerungen
- Recht auf informationelle Selbstbestimmung (= Datenschutz)

Der Mitschnitt im Unterricht fällt somit in die Kategorie "nicht öffentlich gesprochenes Wort". Aus diesem Grund ist das Mitschneiden und Verbreiten solcher Ton-, Bild- oder Filmdokumente verboten. Festgelegt ist dies in § 201 StGB "Verletzung der Vertraulichkeit des Wortes" (siehe zu den rechtlichen Aspekten auch www.lehrer-online.de/digitalgeraete.php). Seit August 2007 gibt es beispielsweise für nordrheinwestfälische Lehrkräfte eine eigene Beschwerdestelle für Internetmobbing im Schulbereich. Auch die Fertigung und/oder Verbreitung von Bildaufnahmen ist mittlerweile in bestimmten Fällen sogar strafrechtlich untersagt, wenn dadurch der höchstpersönliche Lebensbereich verletzt wird (vgl. § 201a StGB). Bei einer rechtswidrigen Verletzung hat man einen Anspruch auf Unterlassung und Beseitigung, sogar die Herausgabe des Bildmaterials oder dessen Vernichtung. Bei einer unbefugten Veröffentlichung besteht in schwerwiegenden Fällen u. U. ein Anspruch auf Schadensersatz.

### Jugendliche und die Auseinandersetzung mit der Erwachsenenwelt

Ein Aspekt, der unbedingt unterschieden werden muss, besteht darin, ob Jugendliche die Gewalt- und Pornoangebote konsumieren oder ob sie beispielsweise andere verprügeln, um die Gewalt mit dem Handy aufzuzeichnen ("Happy Slapping" = "fröhliches Schlagen"). Beim Konsum ist es vor allem die Faszination und Neugier der problematischen und verbotenen Inhalte, die bereits für Jugendliche im Internet leicht zugänglich sind. Das Anschauen von Gewalt und Pornografie wird als Mutprobe oder zum Austesten von Grenzen eingesetzt. Gerade mit dem Handy haben Jugendliche verbotene Inhalte immer dabei, sie können diese anderen zeigen und verschicken. Das steigert den Status und das Prestige im Freundeskreis. Dass dies auch strafrechtliche Konsequenzen haben kann, ist vielen Jugendlichen dabei nicht immer klar.

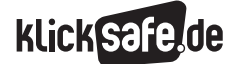

- *3\_1 Chatten*
- *3\_2 ICQ, Skype und Co.*
- *3\_3 Handy und Internet*
- *3\_4 Computerspiele*
- *3\_5 Online-Spiele: Browser Games und Glücksspiele*
- *3\_6 Online-Spiele: Counter Strike und World of Warcraft (WOW)*

#### Viren und Würmer

Neben teuren Klingeltönen, Gewalt- und Pornodarstellungen droht den Handynutzern ein weiteres Risiko aus dem Internet: Viren und Würmer (bzw. per Funkübertragung). 2006 erregte der Fall des Virus "RexSpy" Aufsehen, welcher das Mithören der von dem befallenen Handy aus geführten Gespräche zuließ. In der Info-Broschüre des Jugendamts Nürnberg heißt es: "Du hast es dabei mit Programmcodes zu tun, die sich nicht per Anruf, sondern per Bluetooth, SMS, Download und E-Mail in dein Handy einschleusen. Sie können eigenständig teure 0190-Nummern anrufen, sich selbständig per SMS an alle Adressen in deinem Handy-Adressbuch verschicken und das Betriebssystem oder andere installierte Software zerstören. Vorsorglich solltest du:

- $\blacksquare$  das Handy auf "unsichtbar" stellen, dann ist es für andere Bluetoothgeräte nicht auffindbar (siehe Betriebsanleitung)
- keine Daten annehmen oder Dateianhänge öffnen, deren Herkunft du nicht kennst
- nur Programme und Dateien aus vertrauenswürdigen Quellen herunterladen
- den Akku aus dem Handy nehmen und ihn wieder einsetzen, wenn das Handy "spinnt"
- regelmäßig deine Daten sichern

### Links/Literatur

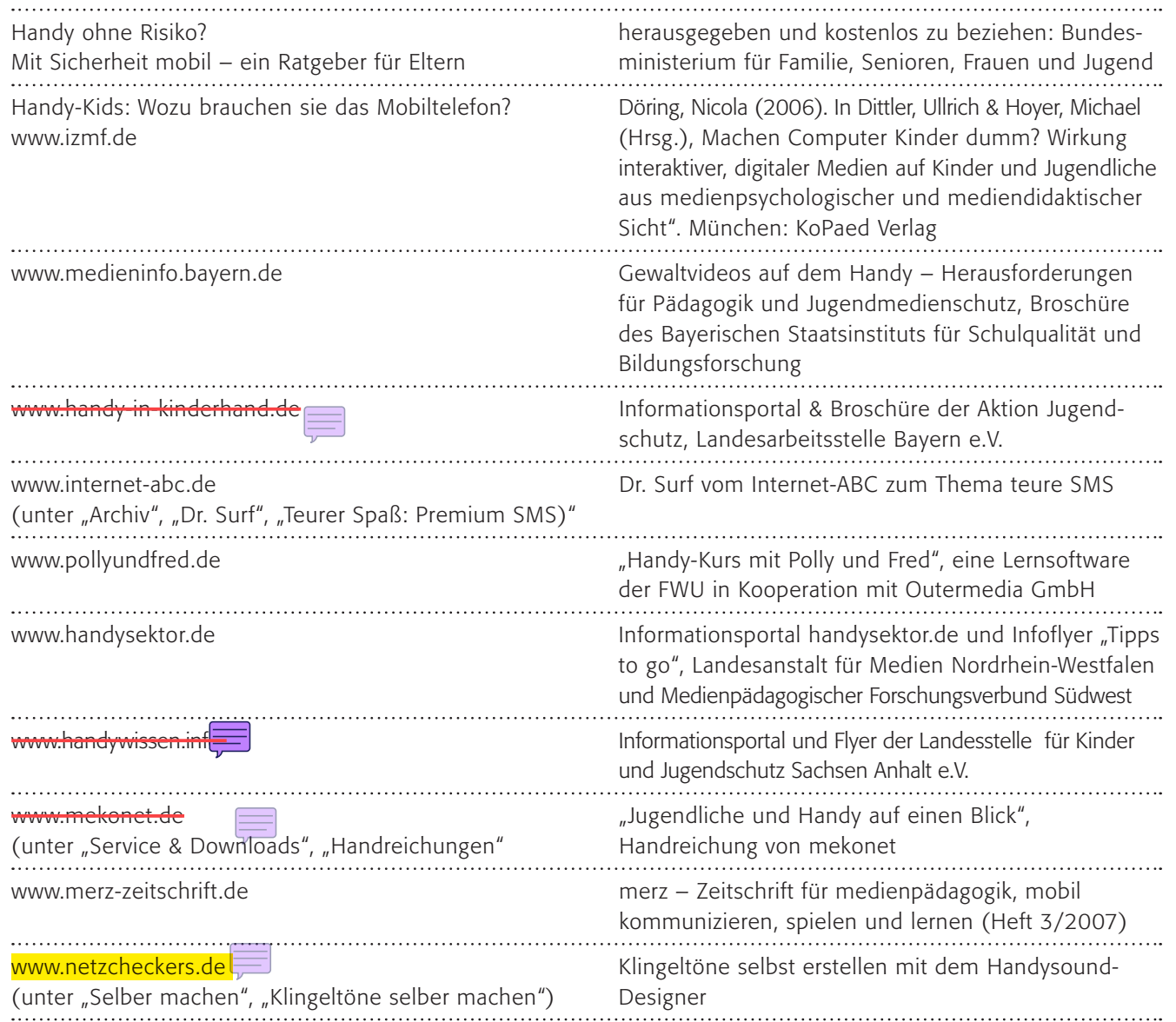

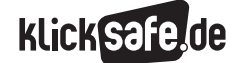

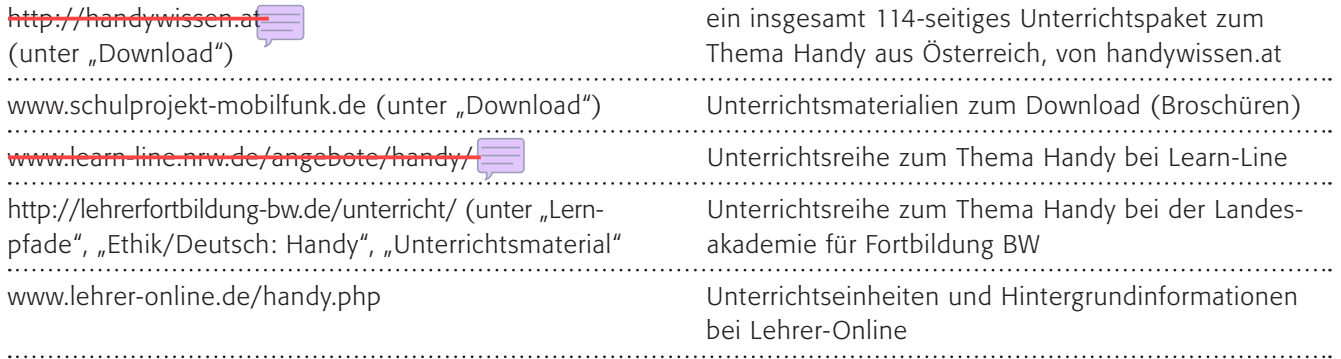

### Methodisch-didaktische Hinweise

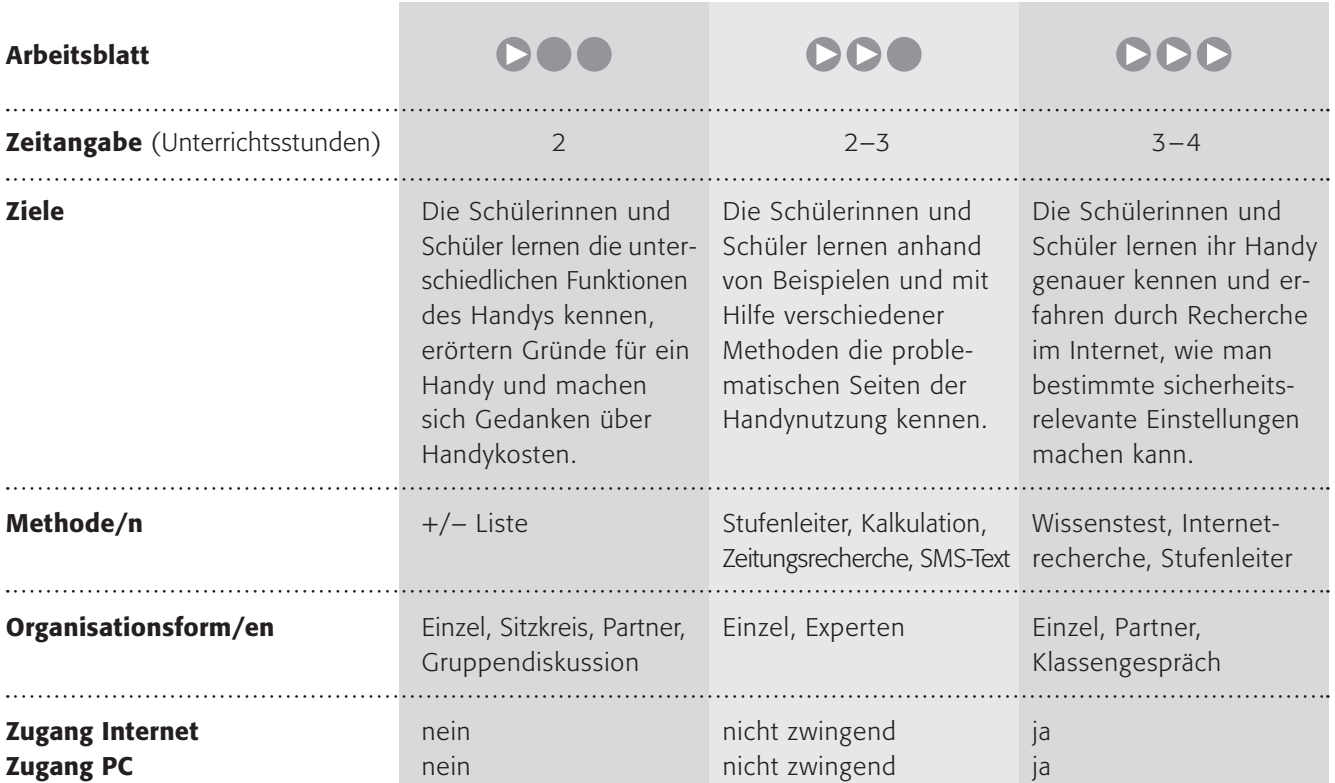

### Kommentare zu den Arbeitsblättern

**DOO** 

Mit dem Thema Handy könnte man ganze Unterrichtsreihen bestreiten. Hier soll nur ein kleiner Einstieg ermöglicht werden, der eigentlich drei Bereiche umfasst: das Handy als Multimediamaschine, Gründe für oder gegen ein Handy und die Kosten von Handys. Sie können das Thema aufgrund der inhaltlichen Fülle auch Dreiteilen.

In einem ersten Schritt sollen die Kinder darüber nachdenken, dass das Handy mehr ist als ein Telefonapparat und ihr eigenes Handy (sofern sie eines besitzen) besser kennen lernen.

Die Gründe für oder gegen ein Handy werden in einem zweiten Schritt abgefragt. Darüber sollte sich eine

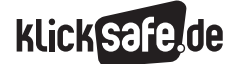

- *3\_1 Chatten*
- *3\_2 ICQ, Skype und Co.*
- *3\_3 Handy und Internet 3\_4 Computerspiele*
- 
- *3\_5 Online-Spiele: Browser Games und Glücksspiele*
- *3\_6 Online-Spiele: Counter Strike und World of Warcraft (WOW)*

Diskussion im Klassenverband anschließen, warum ein Handy gut und wichtig sein kann, aber auch wann ein Handy teuer und gefährlich (Gefahr eines Diebstahls mit Überfall) sein kann.

Die Frage nach den Kosten verliert zwar durch billigere Tarife und Flatrates zunehmend an Bedeutung, ist aber gerade für Kinder (und die Eltern) wichtig. Hier sollen die Kinder recherchieren und lernen, wie teuer das Telefonieren mit dem Handy wirklich ist. Es ist klar, dass bei der vorhandenen Unübersichtlichkeit kein wirklicher Marktüberblick geschaffen werden kann. Diese Aufgabe ist anspruchsvoll und muss entsprechend dem Leistungsstand der Klasse evtl. vereinfacht werden. Als Hausaufgabe kann um Mithilfe der Eltern gebeten werden.

Die letzte Aufgabe kann vielleicht im Sinne der Binnendifferenzierung für die Schnellen durchgeführt werden.

## **DDA**

Hier sollen die Schülerinnen und Schüler vor allem die problematischen Seiten des Handybesitzes kennen lernen. Zuerst sollen sie darüber nachdenken, ob und welche Abzockmethoden ihnen bekannt sind und anschließend mit den Informationstexten abgleichen. Die Stufenleiter könnte so aussehen:

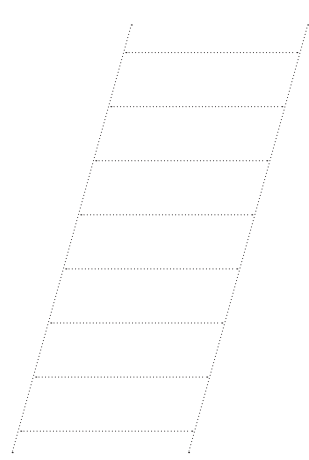

Die Stufenleiter ermöglicht eine Sortierung nach einem bestimmten Kriterium: hier die "gefährlichste Abzockmethode", wobei oben das Wichtigste stehen sollte. Die Schülerinnen und Schüler werden tagtäglich mit Werbung und Angeboten für das Handy konfrontiert und müssen lernen, damit bewusst umzugehen. Im dritten Arbeitsauftrag soll dazu die Möglichkeit geboten werden.

Hier ist sicherlich Hilfestellung nötig, um eine erfolgreiche Bearbeitung zu ermöglichen. Vielleicht gibt es "Spezialisten", die es gut können? Sie sollten an die Seite der "Unerfahreneren" gestellt werden. Die Beispiele im Text und der Vergleich mit den eigenen Erfahrungen sollen einen Bezug auf den Alltag der Jugendlichen ermöglichen. Die eigentlich wichtige Erarbeitung geschieht erst mit dem vierten Arbeitsauftrag. Die Schülerinnen und Schüler sollen überlegen, wie sie sich davor schützen können. Hier auch wieder ein Vergleich mit den Tipps der Experten. Sie sollten darauf achten, dass die Schülerinnen und Schüler zunächst alleine nachdenken und erst danach nachschauen. Wenn Sie wollen, könnten Sie den letzten Arbeitsauftrag auch erst im Nachhinein stellen (beim Kopieren bitte abdecken).

# **DDD**

Sicherlich kennen Jugendliche ihr Handy sehr genau. Aber wenn es um Fragen der Sicherheit geht (zum Beispiel das Problem Bluetooth), gehen sie doch sorglos damit um. Hier sollen sie ihr Handy genauer kennen lernen und erfahren, wie man bestimmte sicherheitsrelevante Einstellungen machen kann. Vielleicht bietet sich nach dieser eher technischen Erarbeitung auch eine Diskussion oder ein Gespräch zur Handynutzung an.

### Möglichkeiten zur Weiterarbeit "Lust auf mehr"

Für das Thema Handy gibt es 1000 und eine Möglichkeit der Fortschreibung im Unterricht. Vielleicht bietet sich eine Diskussion über das Thema "Handy in der Schule" besonders an? Damit sind auch Bereiche des Umgangs miteinander und des "Respekts" berührt. Vielleicht ließe sich die SV/Schülervertretung einbinden, um ein Projekt "Sauberes Handy" zu starten. Es gibt zahlreiche Beispiele für Aktionen rund um Handys an Schulen. Exemplarisch sei ein herausragendes Projekt an der Alfred-Teves-Schule in Gifhorn genannt, wo dem Problem mit Gewaltvideos auf Handys umfassend begegnet wurde: @ www.alfred-teves-schule.de

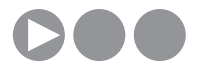

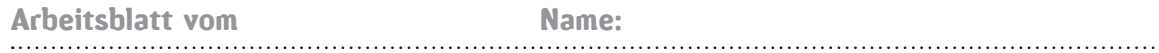

### Handy, dein teurer Alleskönner?!

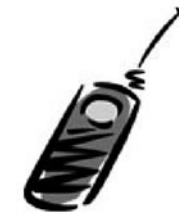

Vielleicht besitzt du selbst schon eines, aber bestimmt deine Eltern oder deine älteren Geschwister. Eine Untersuchung hat ergeben, dass fast alle Haushalte mit Kindern auch mindestens ein Handy besitzen. Und sicherlich weißt du schon, dass man damit noch viel mehr machen kann als nur telefonieren.

### 1. Arbeitsauftrag:

Schreibe doch bitte mal auf, was man mit einem Handy alles machen kann und stelle deine Ideen im Sitzkreis vor! 

Hast du eine verrückte Idee, welche Funktion das Handy der Zukunft haben könnte? Was würdest du mit einem Handy machen und warum? Oder wenn du eines besitzt, was machst du alles mit deinem Handy? 

### 2. Arbeitsauftrag:

Findet zu zweit Vor- und Nachteile für den Besitz eines Handys. Erstellt dazu eine +/- Liste. Nun sucht euch ein anderes Paar und vergleicht eure Ergebnisse. Wo seid ihr euch einig? Wo nicht?

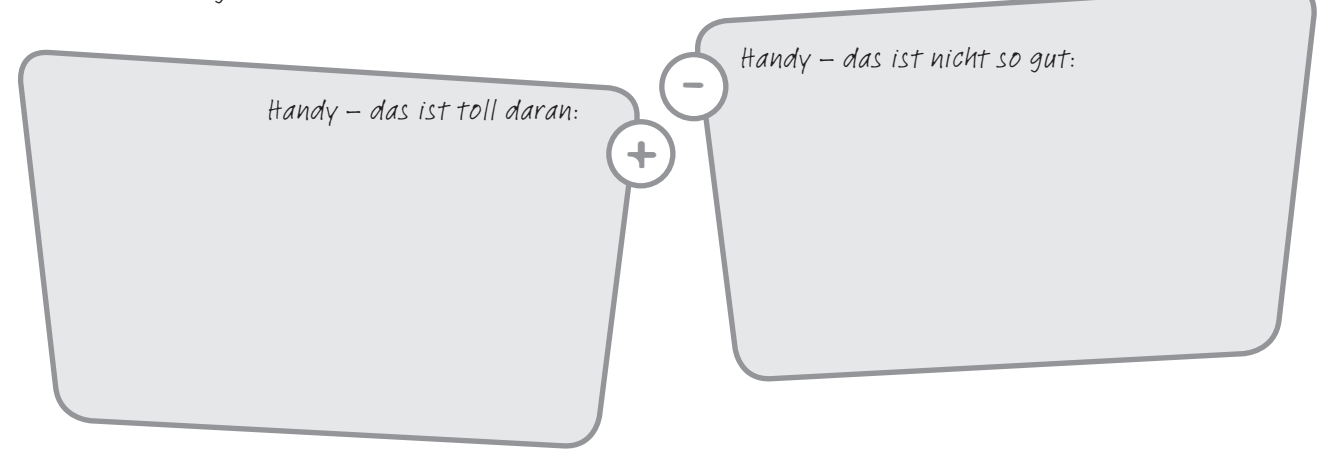

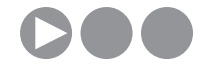

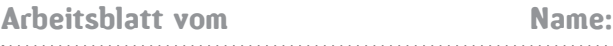

### 3. Arbeitsauftrag (Hausaufgabe):

Du weißt bestimmt, dass das Telefonieren mit einem Handy teurer ist als mit einem anderen Telefon von zu Hause aus (auch als "Festnetz" bezeichnet). Bitte frage zwei Handybesitzer, wie teuer folgende Telefonate sind, und schreibe die Antwort auf:

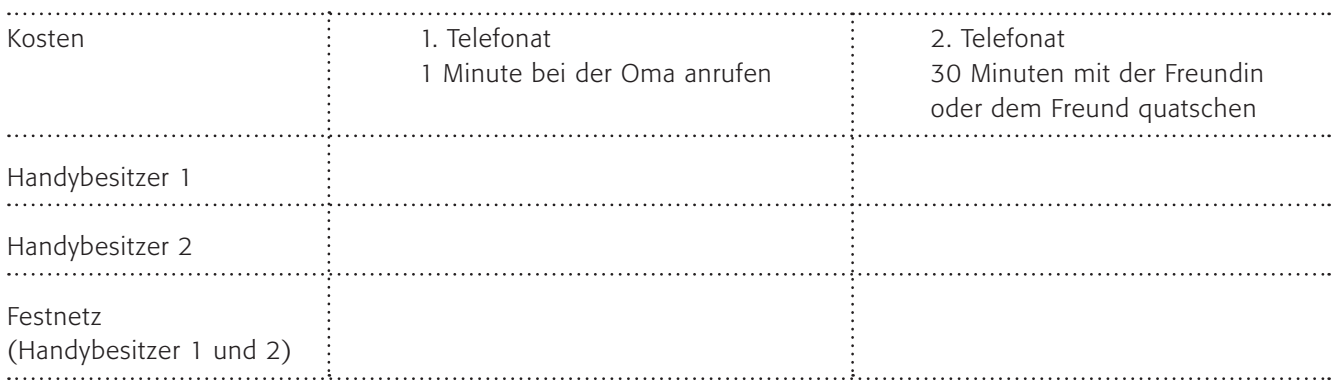

Die Rechnung ist leider nicht ganz vollständig, denn manchmal werden auch monatliche Kosten fällig, egal wie viel oder wie wenig man telefoniert.

Notiere noch die monatlichen Kosten und das "Netz", also den Anbieter wie T-Mobile, Vodafone oder so:

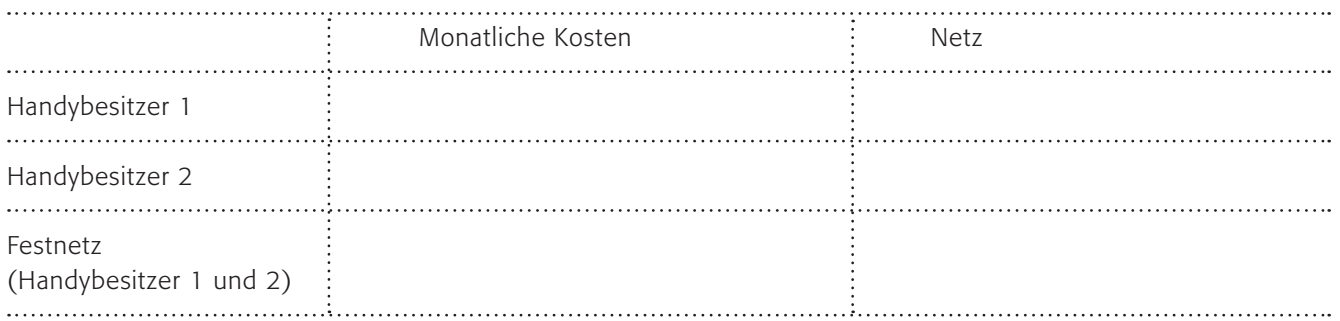

Zum Schluss noch eine kleine Rechenaufgabe für schlaue Köpfe.

Wie viel würdest du zahlen, wenn du soviel in einem Monat telefonieren würdest

(denke an die monatlichen Kosten und die Minutenpreise):

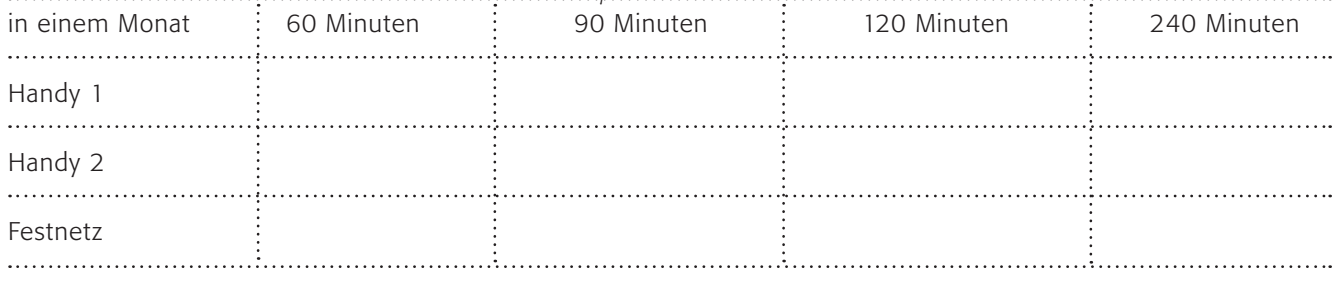

### 4. Arbeitsauftrag:

Tragt eure Ergebnisse zusammen und findet heraus, welches der günstigste Netzanbieter ist.

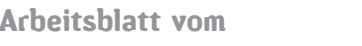

Name:

### Gefahrenzone Handy?

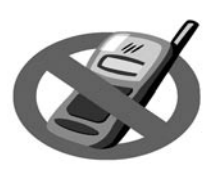

Das Handy. Schon längst sind die kleinen Dinger Multimediamaschinen mit zahlreichen Funktionen wie beispielsweise mp3-Player, Fotoapparat, Videokamera, Navigation und W-LAN, von Kleinigkeiten wie Spiele, Organizer, SMS und MMS usw. mal ganz abgesehen.

### 1. Arbeitsauftrag:

Notiere Abzocke-Methoden, die dir bekannt sind, und versuche diese mittels einer Stufenleiter zu sortieren: Die "gefährlichste Abzock-Methode" steht ganz oben, die am wenigsten gefährliche ganz unten.

Tipp: Wusstest du, ... dass bei der angerufenen Nummer ein Tonband angeschlossen sein kann, das ein Freizeichen sendet. Je länger der Anrufer es klingeln lässt, desto teurer wird das Gespräch, ohne dass je eines stattgefunden hat.

### 2. Arbeitsauftrag:

a) Lies den Text mit den Beispielen sorgfältig durch.

b) Schaue in eine Jugendzeitschrift oder auf die entsprechenden Seiten im Internet und finde Beispiele für Premium-SMS und Logo- oder Klingelton-Downloads. Lies die Angebote sehr genau und rechne aus, wie viel sie dich kosten würden (achte besonders auf Abos oder monatliche Kosten).

c) Wie kannst du dich davor schützen? Entwickle Ideen und schreibe Tipps in Form einer SMS (notiere auf einem Blatt die SMS mit maximal 160 Zeichen!). Du darfst sie "versenden"!

- A wie Abzocke: Das alles ist ein Riesenmarkt und Jugendliche (und ihre Eltern) geben viel Geld dafür aus. Kein Wunder, dass Geschäftemacher sich auch illegaler oder halblegaler Methoden bedienen, um dich abzuzocken. Kennst du Methoden, wie versucht wird, über das Handy Geld zu verdienen?
- P wie Premium-SMS: Hier ein typisches Beispiel für eine SMS-Abzocke: "Jemand, den du kennst, möchte dir etwas wichtiges sagen. Ruf' einfach an." Wer auf eine solche SMS leichtfertig mit einem Rückruf reagiert, wird bei der nächsten Telefonrechnung merken, dass er von Betrügern abgezockt wurde. Und das kann ganz schön ins Geld gehen. Dabei werden Betrüger immer geschickter. Teure SMS nennen sich auch gerne "Premium-SMS", womit vorgegaukelt werden soll, dass es sich um etwas Besonderes handelt. Mit der Premium-SMS werden spezielle Dienste über die Handyrechnung abgerechnet. Das können Informationen, Klingeltöne oder Logos, aber auch Flirtlines oder Chaträume sein. Hier noch ein typisches Beispiel: "Hallo ich finde dich toll. Wenn du wissen willst, wer ich bin, schick eine SMS an: 88888" oder "Hallo du, wir haben uns lange nicht gesehen. Schreib mir doch mal wieder. Hier meine Nummer: 99999". Bei solchen SMS-Nachrichten ist Vorsicht geboten. Mit diesen üblen Tricks wird dem Handybesitzer nämlich über eine Sonder- oder Auslandsnummer oder durch die Umleitung auf teure Dienste, das Geld aus der Tasche gezogen.
- M wie Minutenpreise: Logos, Klingeltöne und Spiele fürs Handy sind beliebt, da jeder sich nach seinem eigenen Geschmack das Handy gestalten kann. In vielen Zeitschriften und im Fernsehen werden die neuesten Angebote beworben und dazu angeregt, durch das Versenden einer SMS an eine Kurzwahl nummer die neuesten "Hits und Trends" zu bestellen. Oft wird in der Werbung jedoch nur der Preis pro Minute oder pro SMS angegeben. Sobald das Herunterladen eines Klingeltons länger als eine Minute dauert, erhöhen sich die Kosten für den Klingelton. Außerdem wird in der Werbung selten deutlich darauf hingewiesen, dass man gleich mehrere Logos oder Klingeltöne abonniert oder eine monatliche Grundgebühr bezahlen muss. Und auch für Spiele gibt es Abos mit Pflichtabnahme.

## Kennst du dein Handy?

Das Handy. Alles ist möglich, oder? Telefonieren, simsen, fotografieren oder filmen, im Internet surfen, Musik hören und vieles andere. Aber kennst du dich so richtig gut aus mit dem Handy? Und damit ist nicht nur die Technik gemeint. Hier ein kleiner Test:

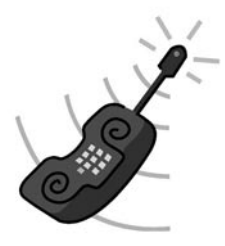

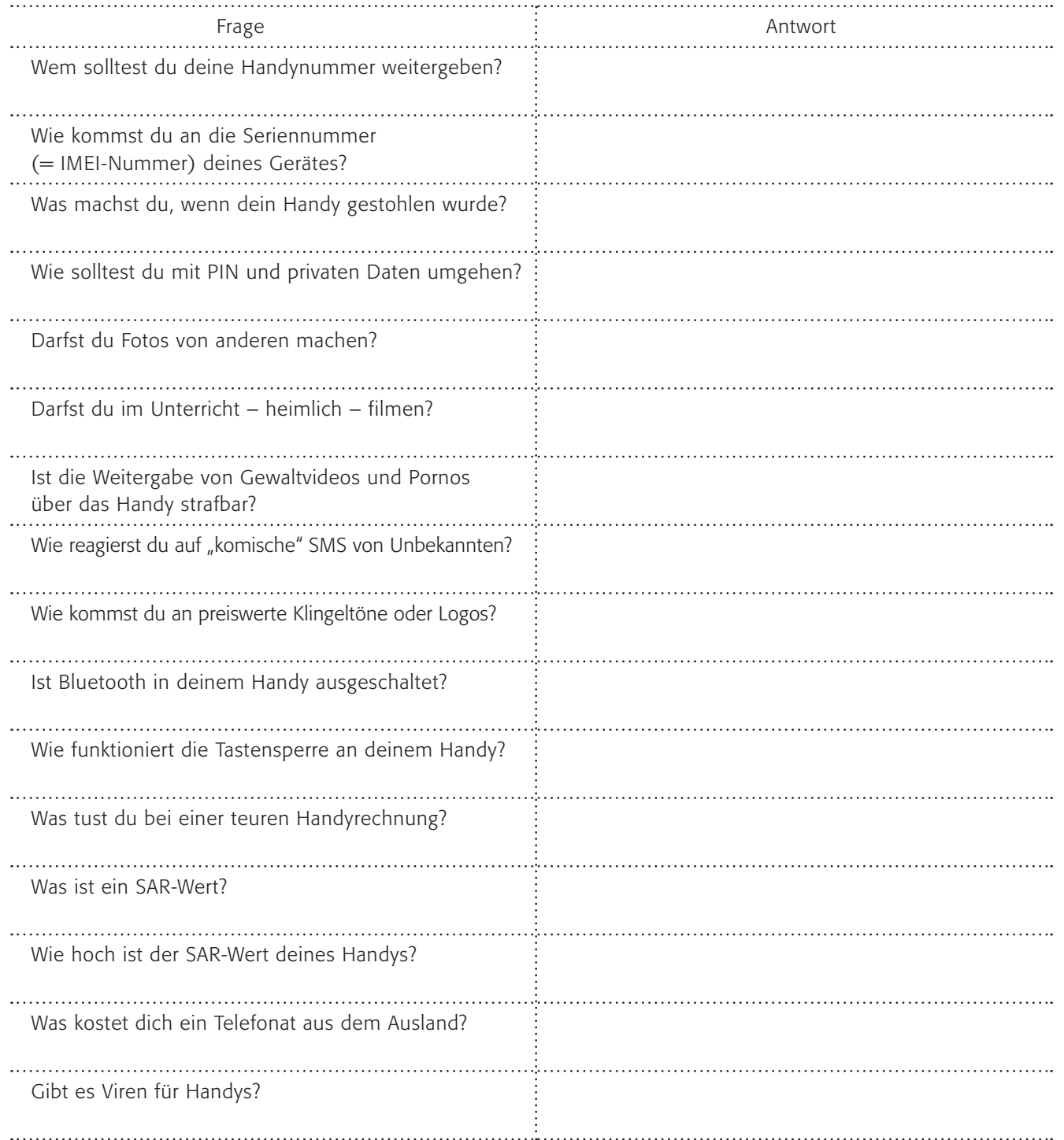

### 1. Arbeitsauftrag:

Beantworte die Fragen in der Tabelle !

### 2. Arbeitsauftrag:

Vergleicht die Antworten in Partnerarbeit!

Tipp: Auf folgender Internetseite von handysektor.de findest du eine kleine Broschüre zum Ausdrucken, in der alle Fragen (außer die zum SAR-Wert von oben) beantwortet werden:

www.handysektor.de/download/tipps\_to\_go\_a4texte.pdf

Alles Wissenswerte über SAR-Werte und eine lange Liste mit Handymodellen und ihren SAR-Werten findest du hier: www.bfs.de/de/elektro/oekolabel.html

### 3. Arbeitsauftrag:

Vergleiche deine Antworten mit denen der Internetseite. Stelle in Form einer "Stufenleiter" die Wichtigkeit der einzelnen Punkte dar:

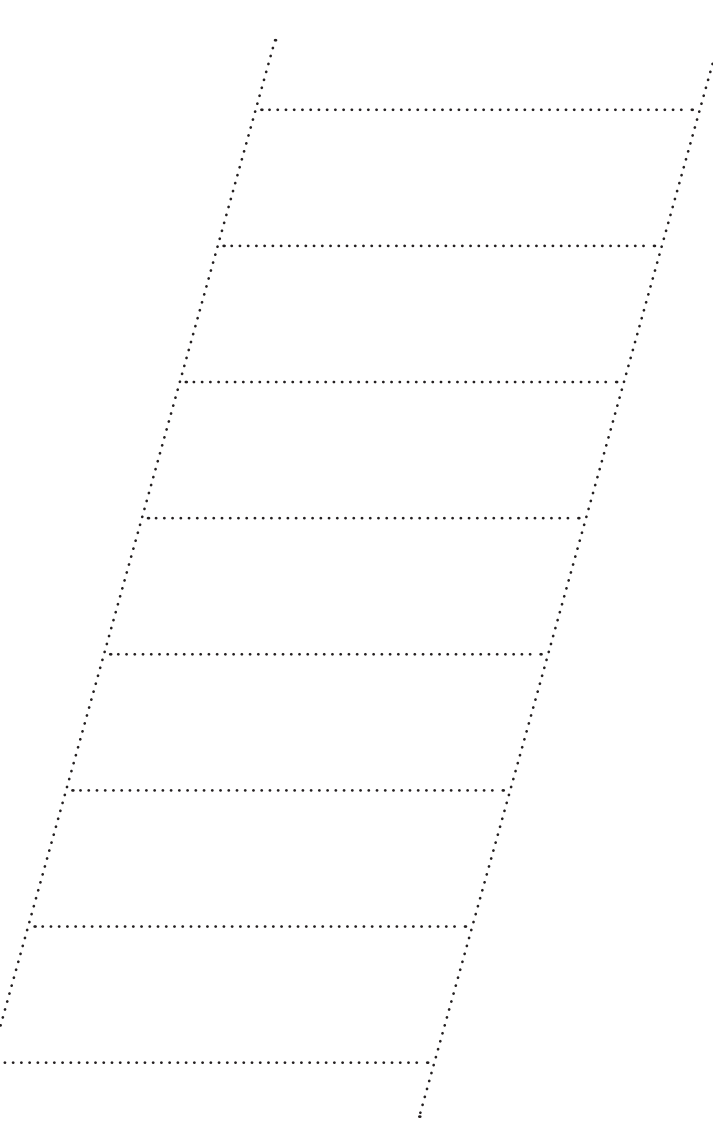

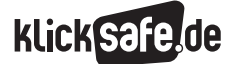

- *3\_1 Chatten*
- *3\_2 ICQ, Skype und Co.*
- *3\_3 Handy und Internet*
- *3\_4 Computerspiele*
- *3\_5 Online-Spiele: Browser Games und Glücksspiele*
- *3\_6 Online-Spiele: Counter Strike und World of Warcraft (WOW)*

### Sachinformation

### Virtuelle Welten

Das Thema Computerspiele ist ein sehr umfangreiches. An dieser Stelle sollen einige Aspekte angesprochen und kurz erläutert werden. Im Anschluss finden Sie eine umfangreiche Literaturliste mit weiterführenden Informationen. Zudem ist anzumerken, dass innerhalb dieses Themengebietes einzelne Aspekte weiterhin auch unter Experten kontrovers diskutiert werden. Unter dem Überbegriff der Computerspiele sind hier alle Videospiele eingeschlossen. Neben den PC-Spielen, ebenso Konsolen (z. B. X-Box, Playstation, WII, Gamecube etc.) oder portable Geräte (z. B. Nintendo DS, Gameboy, Playstation Portable (PSP)) etc.

### Massenphänomen

40 % der Teenager spielen intensiv, weitere 30 % zumindest gelegentlich, wie es der Medienpädagogische Forschungsverbund Südwest in der KIM-Studie 2006 belegt.

TIPP: Führen Sie in Ihren Schulklassen eine kleine Befragung zu diesem Thema durch und vergleichen Sie die Ergebnisse mit denjenigen der oben genannten Studie.

### Verbreitung

Laut der Zeit (2007: "Im Bann der Pixelwesen") besitzen 60 % der Teenager einen eigenen Computer, rund 40 % verfügen über eine Spielkonsole von Sony, Microsoft oder Nintendo und 30 % über ein tragbares Gerät.

#### Markt

Der Markt für Computerspiele ist ein Milliardengeschäft. Weltweit werden rund 20 Milliarden Dollar umgesetzt, Deutschland ist mit über 1,3 Milliarden Euro Umsatz der zweitgrößte Markt in Europa (nach Großbritannien). Mit Computerspielen wird rund ein Drittel des gesamten Umsatzes bei Spielwaren in Deutschland erzielt. Es wird mehr Geld mit Computerspielen verdient als mit Kinofilmen.

### Historie

Die Geschichte der Computerspiele beginnt in den 70er Jahren mit dem ersten weitverbreiteten Spiel Pong, und setzt sich über PacMan, Donkey-Kong und viele andere – mittlerweile als Klassiker bezeichnete – Spiele fort. Unter (@ www.computerspielemuseum.de können Sie mehr darüber erfahren.

#### Genres

Computerspiel ist nicht gleich Computerspiel, auch wenn es sich in der öffentlichen Diskussion manchmal so anhört. Computerspiele sind in vielfältige "Genres" unterteilbar, hierbei sind die Grenzen manchmal fließend.

Die wichtigsten Genres:

- 1. Action-Adventure: Steuerung einer Spielfigur in einer Abenteuergeschichte mit z. B. Zeitdruck, Kämpfen oder Geschicklichkeitsübungen
- 2. Adventure: ähnlich wie Action-Adventure, meist jedoch ohne Zeitdruck
- 3. Arcade: auch bekannt als "Spielhallen-Automaten" mit meist einfachen Spielanforderungen, z. B. Prügelspiele, Autorennen etc.
- 4. Denkspiele: Knobel-, Rätsel-Spiele (z. B. Tetris)
- 5. Gesellschaftsspiele: Umsetzungen von Spielen wie beispielsweise Poker oder Quiz-Sendungen am Computer
- 6. Jump-and-Run-Spiele: eine Spielfigur muss über Hindernisse hinweg durch eine virtuelle Welt von Level zu Level geführt werden.
- 7. Management-Spiele: Mit Inhalten wie beispielsweise der Errichtung einer Stadt, der Leitung eines Zoos, einer Fußballmannschaft o. ä.
- 8. Rollenspiele: oft innerhalb von Fantasy- oder Mittel alterszenarien steuert der/die SpielerIn eine/n "Helden/In"
- 9. Shooter: Vorkommen oft in Version eines "Ego- Shooters", aus der Ich-Perspektive müssen Gegner eliminiert werden
- 10. Simulationen: beispielsweise Fahr- und Flugsimu latoren, in denen ein Auto oder Flugzeug gesteuert wird
- 11. Sportspiele: die Umsetzung von Fußball oder Leicht athletik innerhalb eines Computerspieles
- 12. Strategie-Spiele: sind eng mit Management-Spielen verwandt, hier besteht der Schwerpunkt innerhalb des Taktierens, um z. B. Herrscher einer Welt zu werden
- 13. Edutainment-Angebote: dienen zu Lern- und Schulzwecken und haben einen spielerischen Charakter.

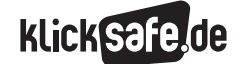

#### Übersicht Genres mit Beispielen

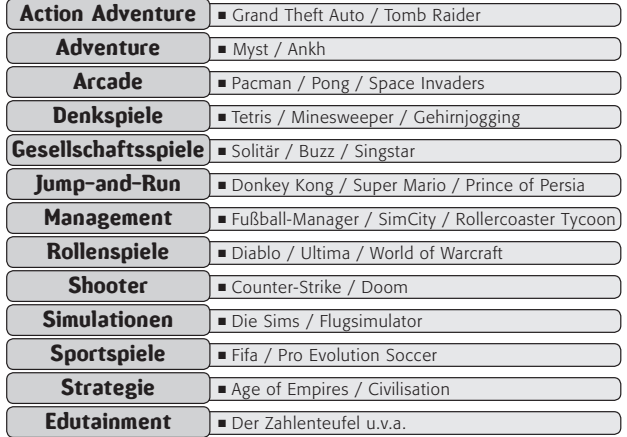

#### Stichwort "Killerspiele"

Der Begriff "Killerspiel" ist eigentlich alt und wurde früher für Nicht-Computerspiele wie z. B. Paintball und Laserdrom benutzt. In Verbindung mit Computerspielen fand er medienwirksamen Eingang in den deutschen Sprachschatz. Der Begriff steht für das oben erwähnte Genre der "Shooter"-Computerspiele. Tatsächlich bekamen im Jahre 2006 nur 4 % aller Computerspiele eine Altersfreigabe ab 18 (s. u.) und sie haben insgesamt einen Marktanteil von rund 10 %. Das bekannte Spiel Counter-Strike, hat in Deutschland eine Freigabe ab 16 Jahren.

#### Altersfreigaben und Verbote

Das deutsche Jugendschutzgesetz wurde mit Wirkung ab dem 1.4.2003 geändert. Im Bereich der Computerspiele kam es im Zuge dessen zu einer verschärften Gesetzeslage. Während bis dahin lediglich eine Empfehlung zur Altersfreigabe von Computerspielen für den deutschen Markt durch die USK (Unterhaltungssoftware Selbstkontrolle) ausgesprochen wurde, gilt diese Altersfreigabe nun als verbindlich.

Folgende Altersfreigaben werden unterschieden:

- ohne Altersbeschränkung
- ab 6 Jahren
- ab 12 Jahren
- ab 16 Jahren
- keine Jugendfreigabe

Kinder und Jugendliche dürfen keine Spiele kaufen oder in der Öffentlichkeit spielen, die nicht für ihre Altersstufe freigegeben sind. Daher hat z. B. die Kassiererin in einem Elektronikmarkt "im Zweifelsfall" die Pflicht, von jugendlich erscheinenden Kunden das Vorzeigen eines Ausweises zu verlangen. Darüber hinaus gibt es in Deutschland die Möglichkeit, Spiele vom Markt weitgehend zu verdrängen, in dem sie wegen "Jugendgefährdung" auf einen Index gesetzt werden. Die Indizierung nimmt die Bundesprüfstelle für jugendgefährdende Medien vor. Sie hat weit reichende Rechtsfolgen und führt in der Regel dazu, dass entsprechend indizierte Spiele nur "unter der Ladentheke" Erwachsenen ausgegeben werden oder im Internet allenfalls in "geschlossenen Benutzerguppen" für Erwachsene angeboten werden können.

Schließlich können Spiele auch ganz verboten werden, vor allem wenn sie gegen Strafgesetze verstoßen. Insoweit spielt das oben erwähnte Strafverbot bestimmter grausamer oder unmenschlicher Gewaltdarstellungen eine praktische Rolle (siehe § 131 StGB). Immerhin wurden in der Vergangenheit bereits zwei brutale Computerspiele wegen des Verstoßes gegen das Strafverbot in bestimmten Versionen beschlagnahmt ("Manhunt" und "Dead Rising").

#### Thema Gewalt

Es ist vor allen Dingen das Thema Gewalt, welches die kontrovers geführte gesellschaftliche Diskussion um Computerspiele beherrscht. Dahinter steht die Befürchtung, dass Handlungsbereitschaften, die in der virtuellen Welt aktiviert werden, nicht dort bleiben, sondern in die reale Welt transferiert werden.

Über die möglichen Wirkungen medial rezipierter Gewalt herrscht in der Fachwelt allerdings noch Uneinigkeit. Die Medienwirkungsforschung ist ein sehr komplexes Forschungsfeld: bisherige Publikationen zur Medienund Gewaltforschung untersuchen sehr unterschiedliche Teilaspekte und kommen zum Teil zu widersprüchlichen Ergebnissen.

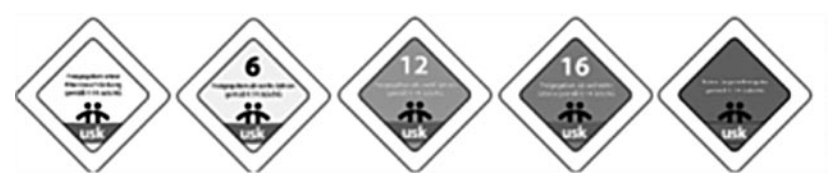

*Altersfreigabekennzeichen der Unterhaltungssoftware-Selbstkontrolle (USK)*

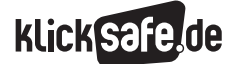

*3\_1 Chatten*

- *3\_2 ICQ, Skype und Co.*
- *3\_3 Handy und Internet*
- *3\_4 Computerspiele*
- *3\_5 Online-Spiele: Browser Games und Glücksspiele*
- *3\_6 Online-Spiele: Counter Strike und World of Warcraft (WOW)*

In der Übersichtsstudie "Medien und Gewalt" (2005) des Familienministeriums werden die aktuellen Erkenntnisse der Wirkungsforschung zusammengefasst. Anzumerken ist, dass viele der früheren Forschungsergebnisse auf Grundlage von Videokonsum, nicht vom Konsum von Videospielen erhoben wurden. Trotzdem lassen sich – ganz vorsichtig – einige Tendenzen interpretieren: Tatsächliche Gewalt bei Kindern ist nicht monokausal, d. h., sie hat vielfältige Ursachen. Daraus folgt, dass nicht alleinig der Konsum von Computerspielen als Verursacher verantwortlich gemacht werden kann. Ein Geflecht von Ursachen und Wirkungsfolgen spielt eine Rolle. Erfahrungen, wie beispielsweise reale Gewalt im familiären Umfeld oder zwischen Peers beeinflussen das eigene spätere gewalttätige Verhalten. Entscheidend ist die Frage nach Ursache und Wirkung: wer spielt welche Spiele, was nicht zuletzt von den Bedürfnissen abhängt, die damit befriedigt werden sollen. Werden Spieler durch Shooter-Computerspiele aggressiv oder spielen potenziell aggressivere Kinder dieses Computerspiel-Genre lieber als andere Spiele? Dies wird in der Psychologie mit dem Begriff der "Aktivierung von Gewaltpotenzial" bezeichnet.

#### Faszination

Computerspiele üben zweifelsohne eine große Faszination auf Kinder und Jugendliche aus, dies geschieht aus vielfältigen Gründen. Stichworte der Faszination sind:

- Interaktivität (aktive Teilhabe, Aktion und Reaktion, "Selbstaktualisierung" und Effectance-Erfahrungen)
- Macht, Herrschaft, Kontrolle (die Steuerungsmacht, das Regelverständnis, grundlegende Handlungs muster in realen und digitalen Welten)
- persönlicher Bezug (Anknüpfungen an Aufgaben oder Rollen, Interessen, Persönlichkeit, Lebens situation oder auch die "kompensatorische" Koppelung in Wünschen und Bedürfnissen)
- soziale Dimension (Mit- und gegeneinander spielen, sozialer Zusammenhalt, sozialer Druck in der Peer group, bei Älteren, Jüngeren)

oder anders ausgedrückt:

Als Spielerin / Als Spieler:

- bin ich mittendrin statt nur dabei
- bin ich ein allmächtiger Spieler
- finde ich mich selbst im Spiel wieder
- bin ich nicht allein

Genannt seien hier nur vier Wissenschaftler, die zu diesem Thema forschen und zur Vertiefung empfohlen seien: Dr. Klimmt (Hannover), Prof. Dörner (Bamberg), Prof. Fritz und Prof. Kaminski (beide Köln).

### Risiken und Gefahren

Kritiker innerhalb der Diskussion um Computerspiele und hohem Medienkonsum sind die beiden Forscher Prof. Pfeiffer (Hannover) und Prof. Spitzer (Ulm). Beide sprechen sich gegen den Medienkonsum von Kindern aus und versuchen innerhalb ihrer Publikationen Wirkungen auf schulische Leistungen und das Lernen nachzuweisen. Prof. Pfeiffer spricht zudem von "Medienverwahrlosung".

Unbestreitbar ist, dass Computerspielen Einfluss auf die schulischen Leistungen haben kann. Computerspiele erfordern viel Zeit, die nicht mehr für andere Aktivitäten zur Verfügung stehen, einschließlich der Vor- und Nachbereitung des Unterrichts.

Folgende bedenkliche Konsequenzen können des Weiteren angeführt werden:

- gerade bei Jüngeren kann es zu einer emotionalen Überforderung kommen: in der Realität der Kinder zimmer sind die Alterseinstufungen der Spiele oft unberücksichtigt
- Schlafmangel bei exzessiver Nutzung, wenn die Kontrolle der Nutzung durch die Eltern vernachlässigt wird
- ethische Desorientierung, womit auch die (Rollen-) Vorbilder gemeint sind, die in Computerspielen vermittelt werden: Stichwort Konfliktlösung, Werte vermittlung etc.
- hohes Abhängigkeitspotenzial, vor allem bei Online- Spielen (s. u.)

Die Wirkung gewalthaltiger Computerspiele ist jedoch nicht sicher geklärt, insbesondere die erwähnte Verstärkung vorhandener Gewaltbereitschaft. Entscheidend ist, was Kinder in der Nutzung von Computerspielen suchen und welchen Stellenwert diese innerhalb des Gesamtgefüges ihres Gefühlsmanagements einnehmen. Es ist notwendig, im konkreten Einzelfall genau hinzusehen und mit den Kindern und Jugendlichen im Gespräch zu bleiben. So können Spielmotive, Nutzungsgewohnheiten und auftretende Verhaltensänderungen erkannt werden und Konsequenzen eingeleitet werden.

3

### Pädagogische Konsequenzen

Tipps für den Umgang mit Schülern, die Computerspiele nutzen:

- sprechen Sie mit den Schülern über Computerspiele
- machen Sie Gewalt in Spielen zum Thema
- neale" Orientierung geben
- keine Vorurteile gegenüber Computerspielen haben
- selber "schlaumachen"
- auf die Altersfreigabe achten
- "Spielzeiten" vereinbaren

TIPP: Veranstalten Sie (an Wochenenden) "Mediennächte" (LAN-Partys) an ihrer Schule. In diesem Rahmen können die Schülerinnen und Schüler mit- und gegeneinander Computerspiele spielen. Dies geschieht selbstverständlich unter Berücksichtigung der Altersfreigaben und mit pädagogischem Anspruch, sowie einer im Vorhinein durchgeführten Eltern-Information zu dem Thema Computerspiele.

### Links/Literatur

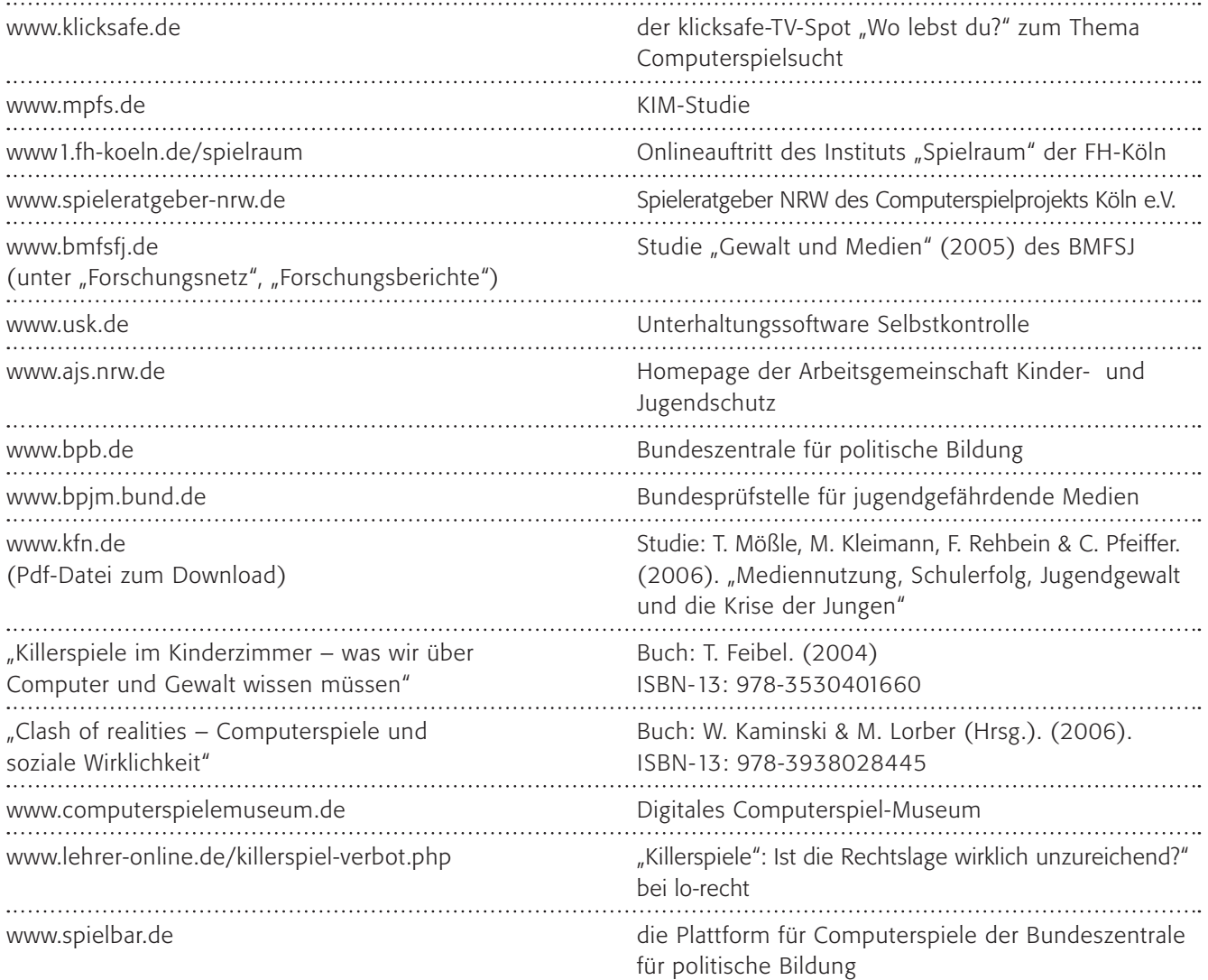

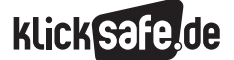

- *3\_1 Chatten*
- *3\_2 ICQ, Skype und Co.*
- *3\_3 Handy und Internet*
- *3\_4 Computerspiele*
- *3\_5 Online-Spiele: Browser Games und Glücksspiele*
- *3\_6 Online-Spiele: Counter Strike und World of Warcraft (WOW)*
- 

### Methodisch-didaktische Hinweise

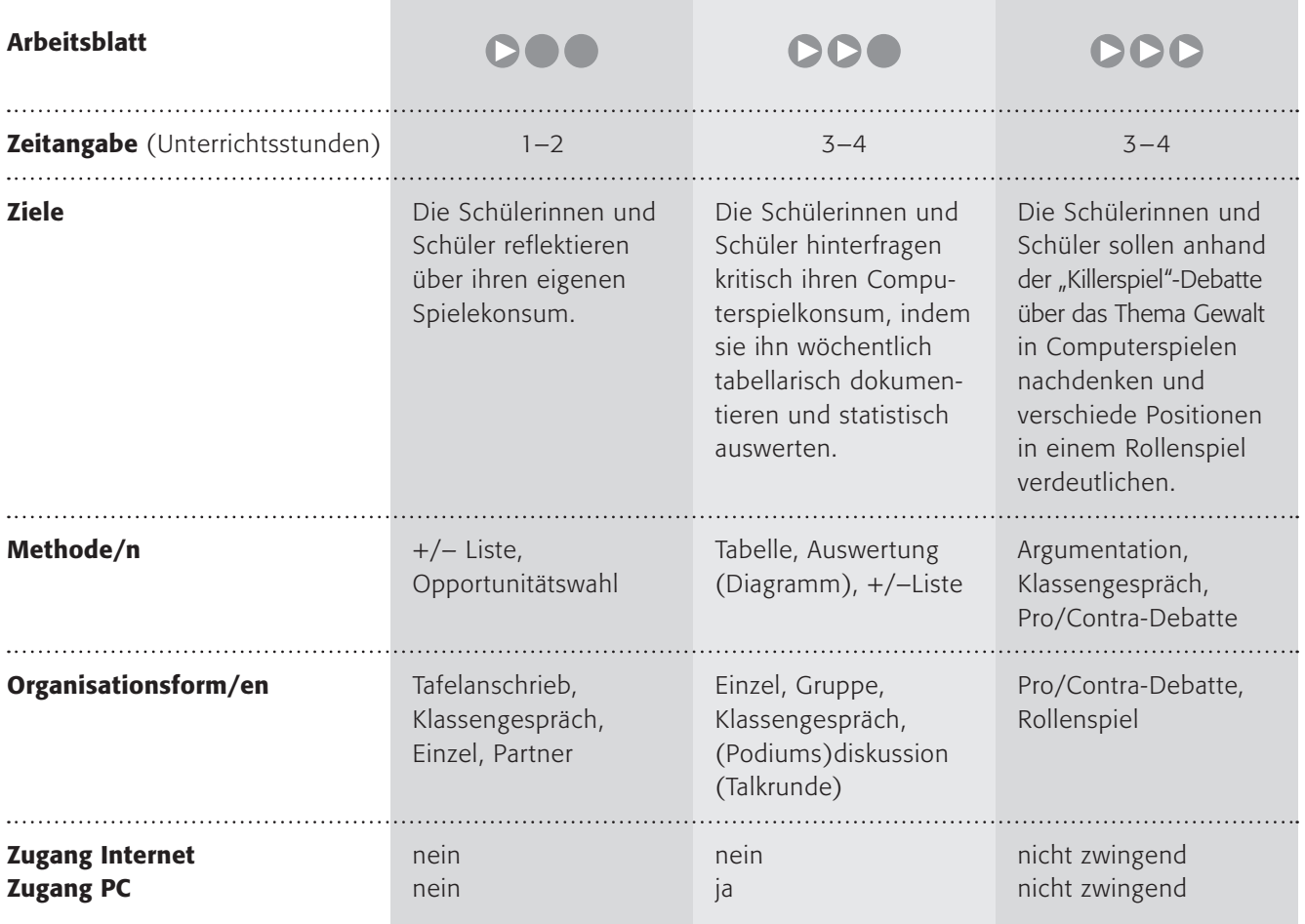

### Kommentare zu den Arbeitsblättern

## **DOO**

Wie beim Thema Handy sind die "Computerspiele" ein Riesenthema und hier kann nur eine erste Annäherung erfolgen. Die Schülerinnen und Schüler sollen darüber nachdenken, warum sie Computerspiele gut finden und wenn nicht, warum nicht. Hierzu empfiehlt sich eine Plus/Minus-Liste an der Tafel. Vielleicht lassen sich in der Klasse Kategorien finden, die für alle gelten (z. B. Spaß, Langeweile, Action, Strategie, Stressabbau, Abschalten). Erfahrungsgemäß tauchen die wissenschaftlichen Motive der Nutzung (Macht, Herrschaft

und Kontrolle/soziale Interaktion/Eskapismus/klare Regeln/definierte Herausforderung/Zugehörigkeitsgefühle/Schaffung von "Selbstwirksamkeitserlebnissen"/ konsequenzloses Ausprobieren von Rollen/Spaß/Flow-Erlebnisse u.v.m.) nicht auf. Vielleicht können Sie im Gespräch noch den einen oder anderen Aspekt einbauen, wobei es in dieser Altersgruppe nicht um eine theoretische Erarbeitung des Massenphänomens Computerspiele geht.

Durch die Nennung der bisher gespielten Games und der Begründung, warum sie zu den Lieblingsspielen gehören, bekommen die Schüler einen noch persönlicheren Bezug zu dem Thema. In einem nächsten Schritt sollen die Alternativen aufgezeigt werden. Hier werden die Schülerinnen und Schüler vor die Wahl der "Opportunitätskosten" gestellt. Was würdest du tun, wenn du nur eines zur Auswahl hättest. Symbolisiert werden soll es durch die Vorder- und Rückseite des Zettels. Im Gespräch mit einer Partnerin/einem Partner sollen sie erkennen, was sie/er tun würde. Hier bietet sich vielleicht eine sorgfältige Partnerzuteilung an, u. U. nach Geschlecht, also immer ein Junge und ein Mädchen?

## **DDO**

Diese Erarbeitung erfordert etwas mehr Zeit, denn die Schülerinnen und Schüler sollen in Form eines Tagebuches ihren Medienkonsum bei Computerspielen über eine ganze Woche dokumentieren. Für Nicht-Computerspieler kann der Fernsehkonsum dokumentiert werden, muss aber getrennt ausgewertet werden.

Achten Sie bitte darauf, die Datenerhebung wirklich anonym zu machen! Die Auswertung in Form einer Statistik kann auch über Software wie Excel oder Open-Office calc geschehen, besonders empfohlen sei hier das für Schulen kostenlose Statistik-Programm "Grafstat" des Kollegen Uwe Diener @ www.grafstat.de, was allerdings eine Einarbeitungszeit erfordert. Anleitungen mit Arbeitsblättern dazu finden sich im Internet. Eine Auswertung kann nach verschiedenen Gesichtspunkten erfolgen, so nach dem Gesamtkonsum, Konsum pro Schüler, pro Wochentag, Schwerpunkte der Uhrzeiten etc.

Die eigentlich spannende Frage folgt mit Arbeitsauftrag Nr. 4, wo darüber reflektiert werden soll, was dies denn nun bedeutet. Im Sinne kooperativen Lernens sollten die Schülerinnen und Schüler zunächst alleine Zeit haben, sich Gedanken zu machen, die sie in einer Plus-Minus-Tabelle (siehe auch Thema Chatten) festhalten könnten. In einem Stuhlkreis oder in Form einer Podiumsdiskussion können die Ergebnisse nun bewertet und diskutiert werden.

## DDD

Das Thema Gewalt in Computerspielen wird erfahrungsgemäß von Jugendlichen ganz anders gesehen als von vielen Erwachsenen. Hier sollen sie anhand des provozierenden Ansatzes der "Killerspiel"-Debatte über das Thema Gewalt nachdenken. (Das Ergebnis ist wahrscheinlich eine Verharmlosung). In einem zweiten Schritt lernen sie Wissenschaftler-Meinungen kennen, die eine Essenz aus verschiedenen theoretischen Ansätzen sind und exemplarisch für die Debatte stehen sollen, die sehr kontrovers geführt wird. Sie kann und soll an dieser Stelle nicht geführt werden, einige Protagonisten finden sie unter den Literaturhinweisen. Diese empfehle ich auch für eine tiefer gehende Beschäftigung mit dem Thema "Mediengewalt". Nach einem kurzen Abgleich mit ihrer eigenen Meinung sollen ein Transfer und eine Übernahme verschiedener Positionen in Form eines Rollenspiels erfolgen. Die Rollen sollen eine "typische" Situation zeigen (so auch durch die männlichen Spieler). Sie können sie selbstverständlich an ihre Bedürfnisse oder spezifische Situation in der Klasse anpassen.

### Möglichkeiten zur Weiterarbeit "Lust auf mehr"

Computerspiele bieten eine Fülle an Möglichkeiten zur Einbindung in den Unterricht, wobei meiner Meinung nach darauf geachtet werden muss, sie nicht zu dämonisieren oder als Negativbeispiele zu behandeln. Zur Information in diesem Sinne seien zwei Internet-Adressen empfohlen: das Institut Spielraum der FH Köln www1.fh-koeln.de/spielraum und den Spieleratgeber NRW @ www.spieleratgeber-nrw.de.

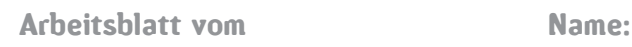

### Computerspiele sind cool, oder?

Magst du Spiele am Computer? Als Computer gelten auch Gameboy, Nintendo DS, Playstation, PSP und andere Konsolen! Falls ja, was findest du gut daran? Falls nein, was findest du nicht gut daran?

Tipp: Schau dir doch auch mal den  $klicksafe-TV-Spot$   $No$  lebst du?" zum Thema Computerspielsucht an:

www.klicksafe.de

### 1. Arbeitsauftrag:

Schreibe deine Begründung an die Tafel in eine +/- Liste! Diskutiert in der Klasse über das Tafelbild!

### 2. Arbeitsauftrag:

Schreibe nun bitte auf fünf Zettel, welche fünf Spiele du gerne am Computer spielst!

### 3. Arbeitsauftrag:

Schreibe hinter jedes Spiel, warum du es schön findest!

Nun kannst du ein kleines Spiel spielen:

### 4. Arbeitsauftrag:

Bitte schreibe auf die Rückseite der fünf Zettel Dinge, die du gerne tust, aber nicht am Computer (sondern z. B. Eis essen, Spazieren gehen mit den Eltern, Fußball spielen, mit der Freundin/dem Freund quatschen und so weiter).

### 5. Arbeitsauftrag:

Setze dich nun mit einem Partner/einer Partnerin zusammen und dreht immer abwechselnd einen eurer Zettel um. Erkläre dabei, was du lieber tun würdest und warum. Stelle dir vor, du hast nur Zeit für eine Sache, also entweder am Computer spielen oder nicht. Wofür würdest du dich entscheiden?

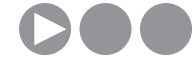

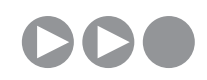

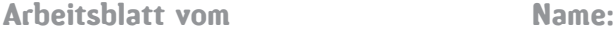

### Wie viel spielst du am Computer?

Spielst du Computerspiele? Falls ja, dann bist du nicht alleine, denn in einer Studie (JIM-Studie) fand man heraus, dass über 70 % der Kinder und Jugendlichen heutzutage am Computer spielen, zu lesen unter www.mpfs.de.

Kein Wunder, dass es so viele tolle Angebote von Computerspielen gibt, oder?

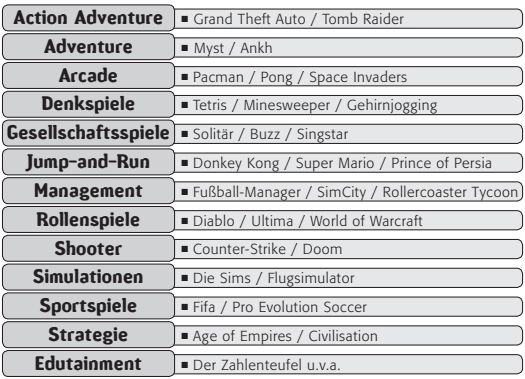

Weißt du auch, wie viel du am Computer spielst? Also wie lange und wann und was? Hier hast du die Möglichkeit dir einmal eine Woche lang zu notieren, wann du am Computer spielst. Bist du kein Computerspieler/keine Computerspielerin, dann darfst du dies mit Fernsehen ausfüllen.

### 1. Arbeitsauftrag/als Hausaufgabe:

a) Führe die Wochenstudie (nächstes Blatt) sorgfältig durch! b) Werte sie aus: Computerspielzeiten an den einzelnen Wochentagen und insgesamt. Setze diese Werte in einer Grafik/einem Diagramm um! (Du darfst auch ein Tabellenkalkulationsprogramm z. B. MS Excel/OpenOffice Calc benutzen.)

### 2. Arbeitsauftrag:

Erstellt eine gemeinsame Auswertung für die ganze Klasse! Was sind die Ergebnisse? Fasst sie gemeinsam in wenigen Sätzen auf einem gemeinsamen Plakat und in einer Grafik/einem Diagramm zusammen! Erstellt eine eigene Grafik/ein eigenes Diagramm auf einem Extrablatt!

### 3. Arbeitsauftrag:

Diskutiert über die Ergebnisse und auch über die Frage, ob es gut oder schlecht ist, viel oder wenig zu spielen! Welche Vor- und Nachteile kann es haben? Erstellt hierfür eine Plus-Minus-Tabelle.

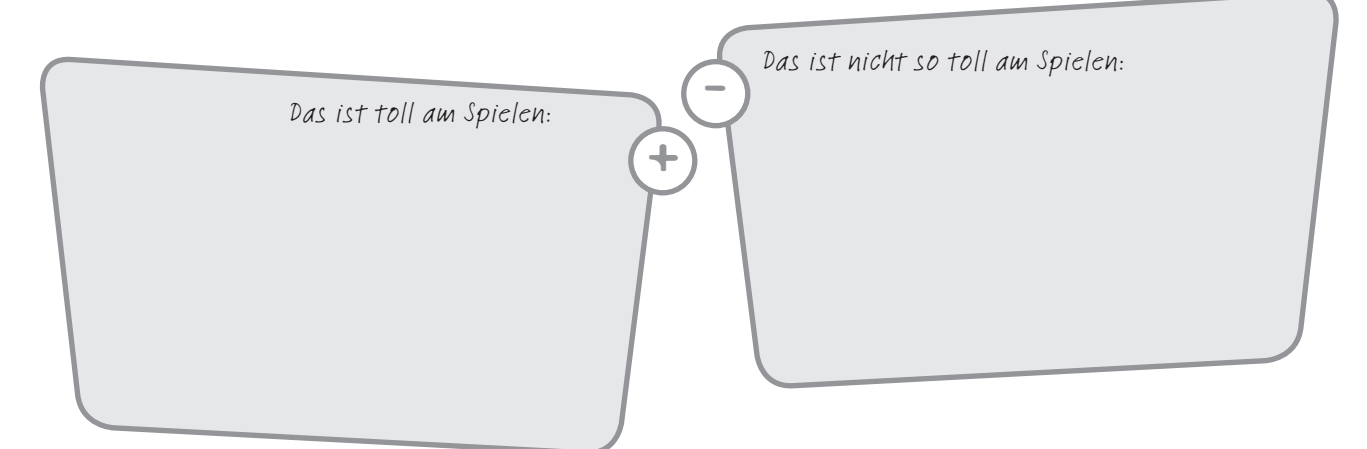

### 4. Arbeitsauftrag:

Bereitet in 2 Gruppen (eine Pro/eine Contra) eine Diskussion wie in einer Talkrunde im Fernsehen für die nächste Stunde vor. Bestimmt 3 Mitschülerinnen/Mitschüler, die eure Meinung in der Runde vertreten. Schreibt auf einem Din A5 Zettel die wichtigsten Stichpunkte zusammen, sodass euer Vertreter in der Runde einen kleinen Spickzettel zur Hand hat. Bestimmt einen Talkmaster.

### Wochenstudie

Bitte notiere durch eine deutliche farbige Markierung – wenn du möchtest, anonym! – auf diesem Blatt sorgfältig und vollständig, wann du Computer gespielt (ferngesehen) hast. Angegeben sind die Uhrzeiten, du kannst auf eine halbe Stunde ab- oder aufrunden.

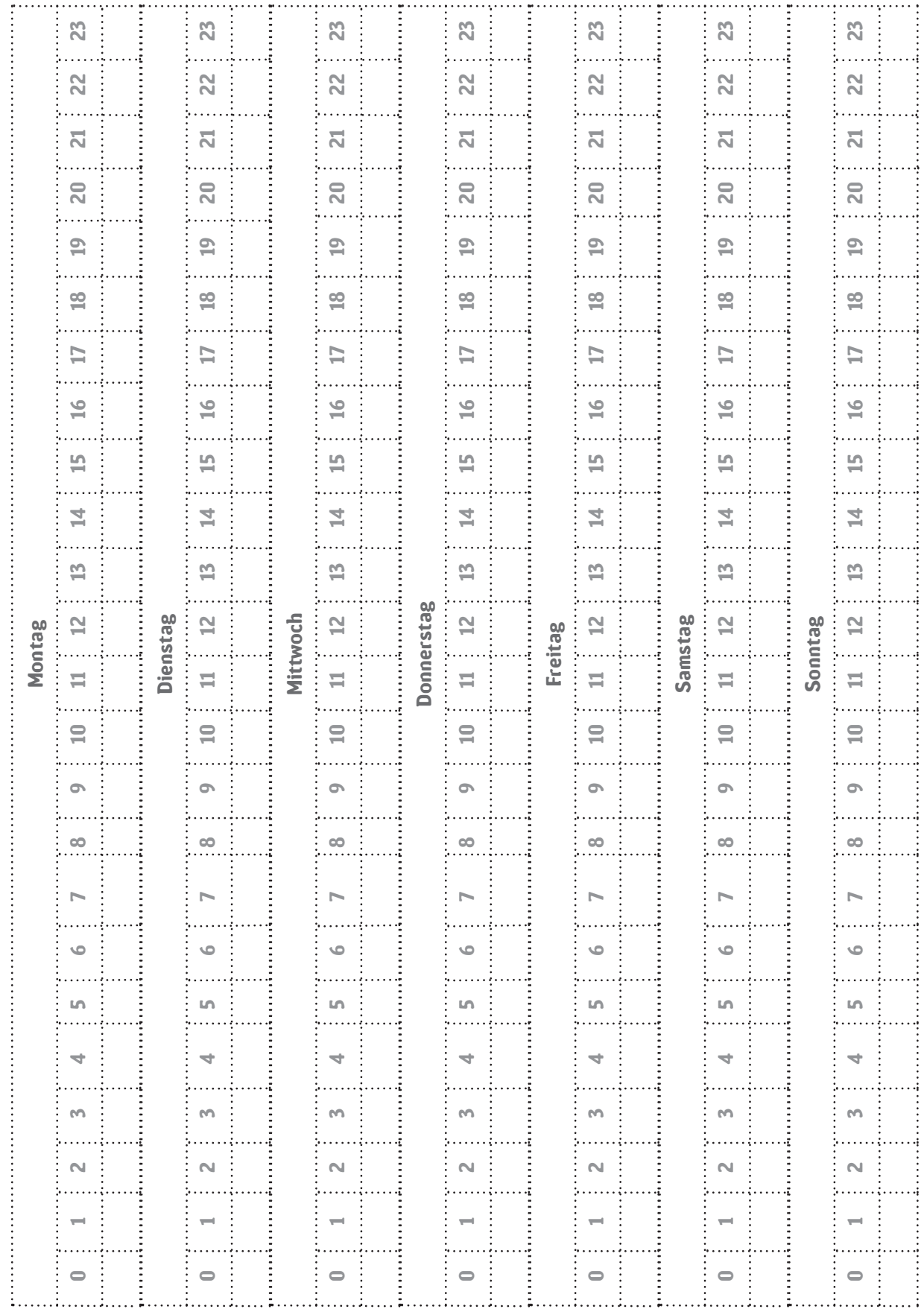

## Computerspiele = Killerspiele?

Am 5.12.2006 stand in der Onlineausgabe der Zeitschritt "Der Spiegel": www.spiegel.de/netzwelt/web/ 0,1518,452419,00.html, Link vom 21.9.2007

### Beckstein prescht mit Killerspiel-Gesetzesplan vor

*Von Sebastian Fischer, München* Der Amoklauf von Emsdetten hat die Debatte über Killerspiele neu entfacht – jetzt wird es konkret: Bayerns Innenminister Beckstein will Herstellung, Vertrieb und Kauf solcher Spiele mit bis zu einem Jahr Haft bestrafen.

Aber was genau sind "Killerspiele"? Versuche doch mal eine eigene Definition für "Killerspiele" zu finden oder suche eine Definition aus einer (seriösen!) Quelle! Auf jeden Fall haben sie etwas mit Gewalt und Gewaltkonsum zu tun. Dahinter steckt die entscheidende Frage:

### 1. Arbeitsauftrag:

Glaubst du, dass gewalthaltige Spiele tatsächliches aggressives Verhalten fördern? Mache dir darüber Gedanken und notiere deine Meinung mit Argumenten schriftlich!

Hier findest du einige Thesen mit unterschiedlichen Meinungen, wie sie von Wissenschaftlern vertreten werden:

### Fördern gewalthaltige Spiele tatsächliches aggressives Verhalten?

### Pro

- sie erhöhen kurzfristig die feindseligen Gedanken!
- sie verursachen Ärger-Gefühle (auch beim Siegen)
- Vielspieler neigen dadurch in Konfliktsituationen zu Gewalt (sie unterstellen den anderen häufiger feindselige Absichten)
- und zu Aggressivität: Es besteht ein Zusammen hang zwischen ihnen und der Persönlichkeitseigen schaft (es ist aber unklar, was Ursache und wo Wirkung ist, wahrscheinlich ist beides möglich)
- Je länger im Leben diese Computerspiele gespielt werden, desto stabiler und stärker ist die Wirkung
- sie mindern das Empfinden von Mitleid
- sie verfügen über eine aggressionsfördernde Wirkung: es scheint ein (schwacher, aber wichtiger) Zusammenhang bewiesen
- sie sind nur ein Faktor von vielen, die aggressives Verhalten bedingen

### Contra

- tatsächliches aggressives Verhalten hat nie nur einen Grund
- wichtig in diesem Zusammenhang ist z. B. die Persönlichkeit des Spielers
- die Persönlichkeit hat nicht nur kurzfristige Merkmale, sondern auch langfristige Merkmale (z. B. emotio nale Stabilität)
- die Persönlichkeit eines Menschen entwickelt sich im Laufe der Zeit und unter vielen Einflüssen. Dazu gehören die gegenwärtige Lebenssituation in Eltern haus, Schule, Beruf und Freundeskreis, die ökono mischen und sozialen Verhältnisse und schließlich auch die Lebenserfahrungen und medialen Kompetenzen
- Spielerinnen und Spieler suchen sich Spiele aus, die zu ihrer Persönlichkeit passen
- Gewaltspiele machen gewalttätig dies greift eindeutig zu kurz, es geht um ein komplexes Gefüge real erlebter und virtueller Gewalt – das gesamte Lebens umfeld muss deshalb im Blick bleiben
- negativ in Bezug auf Aggressivität wirken sich aus: Frust, Langeweile, wenig Erfolge, negative Lebens perspektiven und problematische Sozialkontakte
- die Spieler wählen lebenstypisch, ihre Kompetenzen, Neigungen, Erfahrungen und konkreten Lebens bedingungen bestimmen weitgehend, welche Spiele sie spielen

### 2. Arbeitsauftrag:

Lies die beiden (vereinfachten) Thesen zu Pro und Contra. Wie passen sie zu deiner eigenen Meinung?

### 3. Arbeitsauftrag:

Bereitet in der Klasse ein Rollenspiel dazu vor. Benutzt folgende Situation und Rollen:

Max saß wieder einmal den ganzen Tag vor dem Computer und hat gespielt. Seine Mutter ist besorgt und hat ihn gebeten, den Computer auszuschalten. Max hat "Nein" geantwortet und die Mutter wartet nun auf ihren Mann, der – telefonisch informiert – seinen Arbeitskollegen mitbringt, der ein Experte für Computerspiele ist. Max holt per ICQ noch schnell seinen Freund zur Hilfe:

Rollen:

- **Mutter:** Du hast Sorgen um deinen Sohn und Angst, dass er durch das viele Computerspielen auf die schiefe Bahn gerät. Außerdem hat er sich letztens auf dem Schulhof geprügelt und ist morgens immer sehr müde.
- Vater: Eigentlich bist du der Meinung, dass Jungen sich auch mal raufen dürfen, aber das viele Com puterspielen ist dir auch nicht recht. Wenn der Junge doch wenigstens am Computer lernen würde, seine Noten hätten es nötig!
- Arbeitskollege: Du kennst dich aus mit Computer spielen und weißt, dass sie in vielen Fällen harmloser sind als die Eltern glauben. Aber du weißt auch, dass zu viele und nicht altersgerechte Spiele nicht gut für Jugendliche sind.
- **Max:** Die ganze Aufregung um ein bisschen spielen … Du hast das alles im Griff, obwohl du dich in letzter Zeit häufig müde fühlst.
- Freund: Du siehst das ganze wie Max, obwohl deine Eltern viel strenger sind und dir nur für zwei Stunden am Tag den Computer erlauben.

Tipp: Schau dir doch auch mal den klicksafe-TV-Spot "Wo lebst du?" zum Thema Computerspielsucht an:

www.klicksafe.de

TIPP: Für deine Pro-und-Contra-Debatte kannst du noch folgende Quellen benutzen: Institut für Psychologie, Abteilung Sozialpsychologie der Universität Potsdam www.psych.uni-potsdam.de/social/projects/ files/ForschungThema-Mediengewalt.pd

#### und

Institut Spielraum, Fakultät für Angewandte Sozialwissenschaften an der Fachhochschule Köln www1.fh-koeln.de/spielraum/level2/ wirkungsfragen

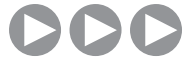

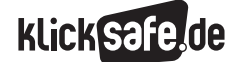

- *3\_1 Chatten*
- *3\_2 ICQ, Skype und Co.*
- *3\_3 Handy und Internet*
- *3\_4 Computerspiele*
- *3\_5 Online-Spiele: Browser Games und Glücksspiele*

*3\_6 Online-Spiele: Counter Strike und World of Warcraft (WOW)*

### Sachinformationen

#### Browser-Games

Spiele, die im "Browser", wie dem Internet-Explorer oder dem Mozilla Firefox, gespielt werden, sind eine recht neue Entwicklung. Diese Spiele werden in der Regel über das Internet gespielt, erfordern meist keine Installation über CD/DVD und sind über spezielle Internetseiten sofort verfügbar. Im Falle von größeren Spielen muss sich der Spieler auf diesen Internetseiten registrieren. Problematisch ist hierbei, dass sich diese Spiele aufgrund der Art des Zugangs den üblichen Mechanismen der Alterskennzeichnung oder Kontrolle entziehen. Meist handelt es sich hierbei um Aufbauoder Strategiespiele, wobei die Spieler mit anderen Spielern interagieren, um z. B. Handel zu treiben oder Krieg zu führen. Während einige Vertreter dieses Genres mit einer fortlaufenden Spielzeit konzipiert sind, gibt es andere, die in bestimmten Intervallen von Tagen, Wochen oder Monaten mit einer neuen Spielrunde beginnen. "Browser-Games" orientieren sich in ihren Inhalten häufig am Genre der klassischen Strategiespiele: So muss sich der Spieler neben dem Besiedeln von Land oder Planeten auch der Forschung, dem Aufbau von Infrastruktur und der Produktion von militärischen und zivilen Einheiten widmen. Das wohl bekannteste deutschsprachige Browser-Game ist "OGame" www.ogame.de. Die meisten Spiele werden in einer kostenlosen Variante mit Werbeeinblendungen und/ oder Funktionseinschränkungen angeboten, sowie in einer kostenpflichtigen Version mit vollem Funktionsumfang. Der Zeitaufwand ist je nach Spiel und persönlicher Spielweise zwischen 10 Minuten und mehreren Stunden.

#### Online-Glücksspiele/Wettbüros/Kasinos

Inzwischen erfreut sich auch das Online-Glücksspiel steigender Beliebtheit, seit 2006 erleben wir bspw. einen Poker-Boom. Um an einem solchen Spiel teilnehmen zu können, muss der Spieler entweder online ein Benutzerkonto erstellen oder eine Software auf den PC herunterladen. Diese Software wird dann auf dem eigenen Computer installiert. Sie dient zum einen der Verwaltung des eigenen Benutzerkontos und zum anderen ermöglicht sie die Teilnahme an Pokerspielen.

Viele Online-Glücksspielseiten bieten einen Spielmodus mit virtuellem Geld an. Dieser Modus wird meist von Jugendlichen genutzt. Allerdings wird nicht immer ein Altersnachweis bei der Anmeldung für Spiele mit Geldeinsatz verlangt, obwohl dies durch das deutsche Jugendschutzrecht zwingend vorgeschrieben wird (siehe § 6 Abs. 2 JuSchG). Zudem ist die Veranstaltung von Glücksspielen mit Geldeinsatz (ohne behördliche Erlaubnis) bei Strafe untersagt (siehe § 284 StGB). Die Übungsräume beim Pokerspielen sind meist kostenlos, alle anderen, in denen mit echtem Geld gespielt wird, sind kostenpflichtig. Für das Spielen mit echtem Geld muss in jedem Fall ein eigenes Giro- oder Kreditkarten-Konto vorhanden sein, mit dem das Spielerkonto bestückt wird: Die Abwicklung der finanziellen Transaktionen kann auch über spezielle Anbieter, wie bspw. "Neteller" (D www.neteller.com geschehen.

#### Online-Spiele und Alterskennzeichnung

Bei den meisten der Spiele, die nur über das Internet gespielt werden, handelt es sich um frei zugängliche Spiele. Diese Spiele sind durch keine staatliche Institution im Hinblick auf vorhandene Beeinträchtigungen oder Gefährdungen überprüft worden, sodass hier durchaus die Möglichkeit besteht, dass Kinder und/oder Jugendliche auf Inhalte stoßen, die für sie nicht geeignet sind. Grundsätzlich gilt hier: Der Anbieter muss selbst bewerten, ob seine Angebote entwicklungsbeeinträchtigend sind und gegebenenfalls Vorkehrungen treffen (§ 5 JMStV). Zudem gilt allgemein: Wer jugendgefährdende oder entwicklungsbeeinträchtigende Internetinhalte anbietet, muss grundsätzlich einen Jugendschutzbeauftragten (nach § 7 Jugendmedienschutz-Staatsvertrag – JMStV) bestellen, der den Anbieter zur Vermeidung von Verstößen gegen die §§ 4 bis 6 des JMStV prüft. Schließlich ist noch darauf hinzuweisen, dass seit dem 1.1.2008 aufgrund des Glücksspiel-Staatsvertrages Glücksspiel im Internet generell verboten ist. Alle genannten Vorgaben und Beschränkungen gelten aber (nur) für Deutschland.

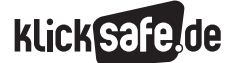

- *3\_1 Chatten*
- *3\_2 ICQ, Skype und Co.*
- *3\_3 Handy und Internet*
- *3\_4 Computerspiele*
- *3\_5 Online-Spiele: Browser Games und Glücksspiele*

*3\_6 Online-Spiele: Counter Strike und World of Warcraft (WOW)* 

### Probleme und Risiken

Abhängigkeit:

 Besonders die Glücksspiele stehen immer wieder im Verdacht, Suchtstrukturen zu fördern und abhängig zu machen. Besonders problematisch ist, wie bei den anderen Online-Spielen auch, dass keine effi ziente Alterskontrolle stattfindet. Der Fachver band Glücksspielsucht NRW hat einige Hilfen dazu: www.gluecksspielsucht.de

problematische Inhalte:

 Aufgrund der fehlenden Alterskennzeichnung sind problematische Inhalte (gewalthaltig, pornografisch, rassistisch etc.) schlechter zu identifizieren. Daher ist es sinnvoll, jedes Spiel selbst anzuschauen, um einschätzen zu können, ob es für Kinder bzw. Jugendliche geeignet ist. Da keine Installation auf dem Computer notwendig ist, hilft auch eine Filter- Software nicht weiter, es sei denn, die bekannten Internet-Seiten werden gesperrt.

Viren, Würmer etc.:

 "Aktive" Spiele beinhalten immer aktive Software, die zwar nicht auf dem Computer installiert, aber ausgeführt wird. Und damit ist das Risiko, dass Viren, Würmer, Trojaner und Spyware ebenso ausgeführt werden, ebenso hoch. Dagegen hilft eine Antiviren- Schutz-Software.

teure Downloads:

 Kostenpflichtige Dienste müssen darauf hinweisen und durch das Eintippen von OK in einem Formular bestätigt werden. Kinder und Jugendliche müssen daher darüber aufgeklärt werden, dass sie durch solch eine Bestäti gung kostenpflichtige Dienste in Anspruch nehmen.

Datenschutz:

 Oft ist eine Registrierung zum Spielen notwendig, persönliche Daten müssen innerhalb der Anmeldung preis gegeben werden. Dabei sollte bedacht werden, dass diese Angaben auch an Dritte weitergegeben werden können.

Fazit: Auch die harmlos wirkenden "Browser-Games oder Glücksspiele" bergen Risiken. Kinder und Jugendliche müssen für diese besonders sensibilisiert werden. Folgende Tipps können an sie weitergegeben werden:

- Kontrolliere deine Spielzeit.
- Klick sofort weg, wenn dich etwas stört. Sprich mit Erwachsenen darüber.
- Ist das Spiel wirklich kostenlos? Gib nie dein OK bei einer Abfrage.
- Gib keine persönlichen Daten weiter bei einer Anmeldung.
- Schütze dich vor Viren.

### **A** Links

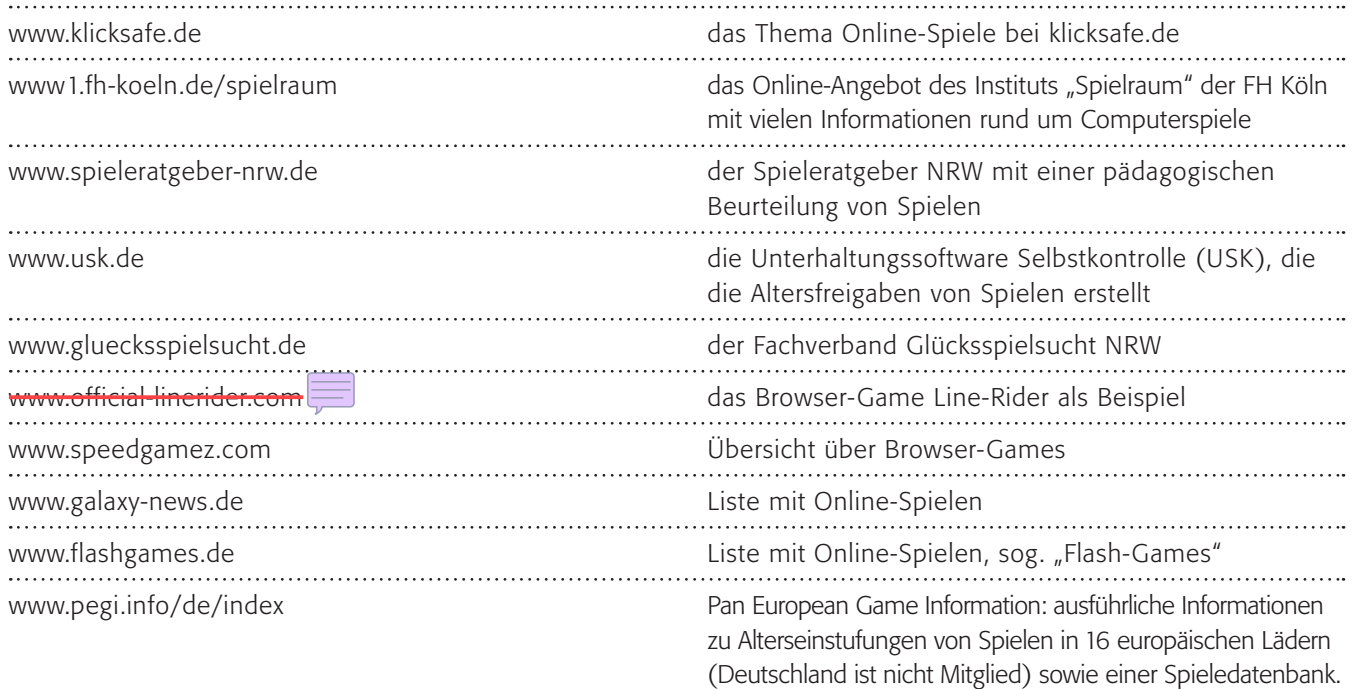

3

### Methodisch-didaktische Hinweise

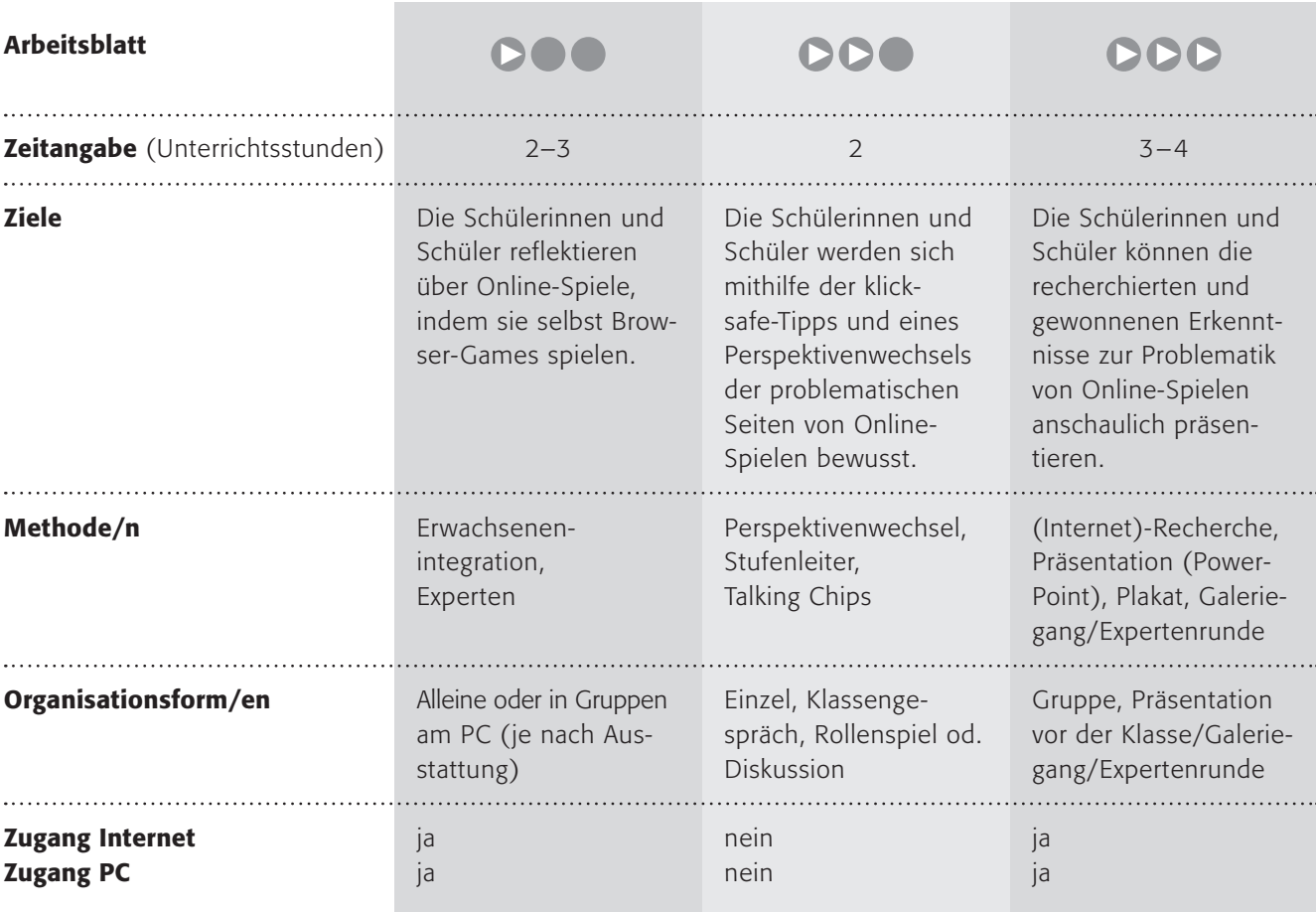

### Kommentare zu den Arbeitsblättern

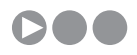

Über Online-Spiele zu reden ohne sie zu spielen ist nicht wirklich sinnvoll. Diese Spiele kommen ohne Installation aus und sind über die normalen Browser spielbar, sodass sie auch in der Schule vorgeführt werden können. Mit dem Angebot des Westdeutschen Rundfunks (WDR) "Sendung mit der Maus" sollen die Schülerinnen und Schüler spielen und darüber nachdenken, was ihnen an dieser Art der Spiele gefällt und was nicht. Im zweiten Schritt sollen sie sich untereinander darüber austauschen und! sich mit Erwachsenen austauschen. Diesen Schritt sollten Sie vielleicht im

Vorfeld mit den Eltern kommunizieren (Bescheid geben, was auf die Eltern zukommt!). Kinder haben einen großen Spaß daran und genießen ihre Rolle als "Experten", wenn sie Erwachsenen etwas am Computer vorführen können. Ich nehme an, dass viele der Reaktionen typisch sein werden. Diese Äußerungen können sie zum Anlass nehmen, darüber nachzudenken, welches Problem Erwachsene mit Computerspielen haben und warum. Kinder gehen sehr viel selbstverständlicher, unbefangener damit um, Eltern sehen oft vor allem die Risiken.

99

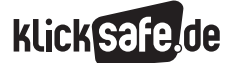

*3\_1 Chatten*

*3\_2 ICQ, Skype und Co.*

*3\_3 Handy und Internet*

*3\_4 Computerspiele*

*3\_5 Online-Spiele: Browser Games und Glücksspiele*

*3\_6 Online-Spiele: Counter Strike und World of Warcraft (WOW)*

Hier eine Formulierungshilfe für einen Elternbrief:

#### *Liebe Eltern der Klasse x,*

*das Spielen am Computer gehört sicherlich auch für ihr Kind inzwischen zum Alltag. Wir wollen in der Schule dieses Phänomen thematisieren und darüber nachdenken, wann ein solches Spiel gut und wann es weniger gut ist. Dazu nehmen wir kleine Online-Spiele (so genannte Browser-Games) auf der Internetseite des Westdeutschen Rundfunks, der "Sendung mit der Maus" (www.die-maus.de) als Beispiel. Diese Spiele sind speziell für jüngere Kinder geschaffen und für die Altersgruppe geeignet. In einem zweiten Schritt sollen die Schülerinnen und Schüler diese Spiele (zu Hause) mit Erwachsenen spielen und darüber sprechen. Wenn Sie keinen Computer und/oder Internetzugang Zuhause haben, dann schließen Sie sich doch mit anderen Eltern zusammen. Bitte unterstützen Sie Ihr Kind dabei. Danke.*

## **DDO**

Mit dem kleinen Fallbeispiel zum Einstieg sollen die Schülerinnen und Schüler die Tipps der Initiative klicksafe zu dem Thema kennen lernen. Dabei sollen sie in die Rolle des Vaters schlüpfen und so einen Rollentausch erleben, was nicht so einfach ist. Mithilfe der "Stufenleiter" (s. Kapitel: Handy und Internet) können die Kinder eine Bewertung der Tipps vornehmen, die – so meine bisherigen Erfahrungen – als wichtigstes Kriterium die Teilhabe (also Reden und Mitspielen) haben werden. Vielleicht können Sie Ihre Schülerinnen und Schüler anregen, dies auch zu Hause weiterzugeben.

Die letzte Phase, die Diskussion des Problems, könnte in Form eines Rollenspiels geschehen oder auch in einem Klassengespräch oder einer Podiumsdiskussion. Vielleicht bietet sich die Methode der "Talking Chips" an, wo jede Schülerin/jeder Schüler zwei "Talking Chips" erhält und für eine Meldung einsetzen muss. Sind alle Chips verbraucht, gibt es eventuell neue. Auf diese Weise erreichen Sie, dass sich alle Schülerinnen und Schüler genau zweimal beteiligen (müssen).

## DDD

Hier werden die Problembereiche Abhängigkeit, problematische Inhalte, Viren und Würmer, Kostenfallen und Datenschutz aufgezeigt. Es versteht sich von selbst, dass – gerade im Bereich der problematischen Inhalte – nicht mit Beispielen gearbeitet werden kann, sondern wir auf einer Meta-Ebene bleiben müssen. Die Schülerinnen und Schüler sollen jeweils einem Problembereich zuordnen (vielleicht nehmen Sie die Zuordnung vor?) und eigenständig recherchieren. Die Fragestellungen dienen der Orientierung.

Im Sinne eines Austausches soll danach eine Präsentation der Ergebnisse der Gruppen erfolgen. Dies können Sie im klassischen Sinne als Referate durchführen oder vielleicht methodisch mit einem "Galeriegang": Die ganze Klasse geht auf einen Spaziergang zu den einzelnen Stationen (=Gruppen), wo jeweils ein Experte der Gruppe die Ergebnisse präsentiert. Eine andere Möglichkeit ist, Expertenrunden zu bilden, in denen jeweils ein Mitglied jeder Gruppe zusammenkommt und sich der Reihe nach ihre Gruppenergebnisse präsentieren. Dies setzt eine gleichmäßige Schülerzahl in den Gruppen voraus.

### Möglichkeiten zur Weiterarbeit "Lust auf mehr"

Die Online-Spiele boomen und sind, auch wegen ihrer schlechten rechtlichen Fassbarkeit manchmal problematisch. Gerade die Bereiche "Datenschutz" und "Kostenfallen" bieten sich für eine Vertiefung an, evtl. auch das Problem "Spielsucht" mit Blick auf die Online-Pokerrunden.

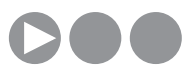

### Was ist schön am Online-Spielen?

Annas Lieblingssendung ist die "Sendung mit der Maus". Immer wenn es Anna zu Hause langweilig ist, dann macht sie den Computer an und ruft die Internetseite der "Sendung mit der Maus" auf: www.die-maus.de. Dort finden sich tolle kleine Spiele. Diese Spiele nennt man "Online-Spiele", weil sie keine CD haben und direkt über das Internet gespielt werden können. Nun darfst du selbst mal spielen:

### 1. Arbeitsauftrag:

Rufe folgende Seite auf:  $\circledR$  www.wdrmaus.de/spielen/mausspiele $\square$ 

### 2. Arbeitsauftrag:

Suche dir eines der Spiele aus und spiele es zwei- oder dreimal!

### 3. Arbeitsauftrag:

Fülle danach diese Tabelle aus:

Dieses Spiel habe ich gespielt:

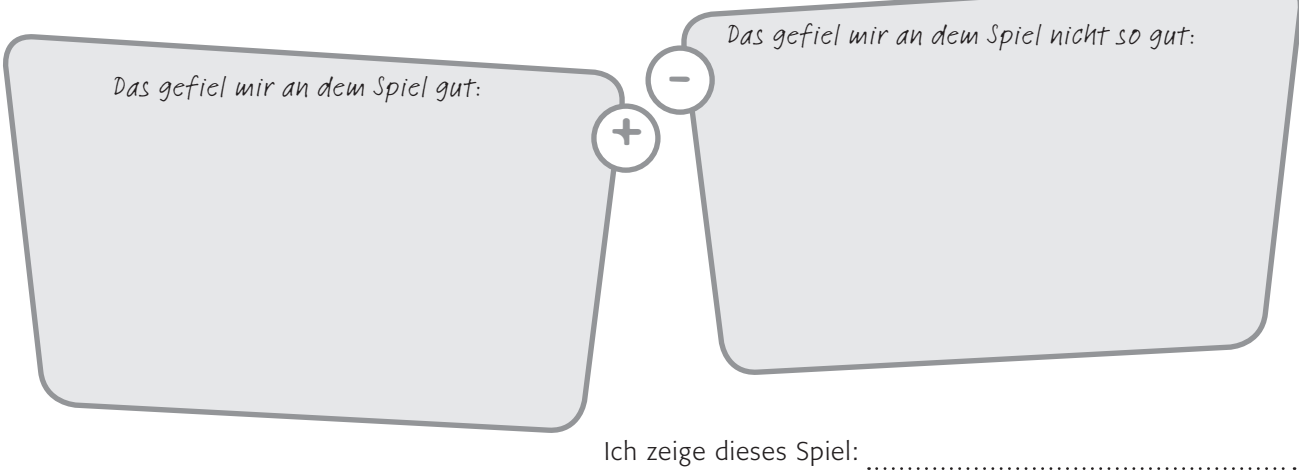

#### 4. Arbeitsauftrag:

Nun darfst du dieses Spiel einem Erwachsenen zeigen! Lasse ihn unbedingt selbst spielen und frage ihn, was ihm an dem Spiel gefällt und was nicht!

#### 5. Arbeitsauftrag:

Sprecht in der Klasse über eure Erfahrungen mit den Erwachsenen!

Annas Eltern finden es gar nicht so toll, wenn sie diese Spiele am Computer spielt. Kannst du verstehen warum? Findest du das auch? Redet in der Klasse darüber!

## Online-Spiele – was hältst du von diesen Tipps?

Der Vater von Anna (14 Jahre) ist schier verzweifelt. Er weißt nicht mehr, was er tun soll, denn Anna sitzt jede freie Minute vor dem Computer und spielt. Der Vater hat ihr schon das Taschengeld gestrichen und alle Spiele-CDs weggenommen, aber Anna spielt jetzt Browser-Games. (Browser-Games sind eine spezielle Variante von Computerspielen, die zur Zeit (Stand 2008) boomen und meist ohne Installation über das Internet spielbar sind: Auf entsprechenden Seiten gibt es Tausende von Angeboten). Jetzt hat er überhaupt keinen Überblick mehr darüber, was Anna spielt und er steht kurz davor, ihr den Computer wegzunehmen.

#### Da stößt Annas Vater auf das Internetangebot von klicksafe.de und liest folgende Tipps: (siehe nächste Seite)

### 1. Arbeitsauftrag:

Lies die Tipps sorgfältig und notiere kurz, was du von ihnen hältst! (Denke daran, du bist in der Situation des Vaters!)

### 2. Arbeitsauftrag:

3. Arbeitsauftrag:

Welche der Tipps hältst du für wichtiger? Sortiere die Tipps nach Wichtigkeit in einer "Stufenleiter", den wichtigsten Tipp nach oben. Tausche dich mit deinen Klassenkameraden darüber aus und zeigt euch gegenseitig eure Einschätzungen.

Diskutiert mit der gesamten Klasse eine Lösung für Anna und ihren Vater!

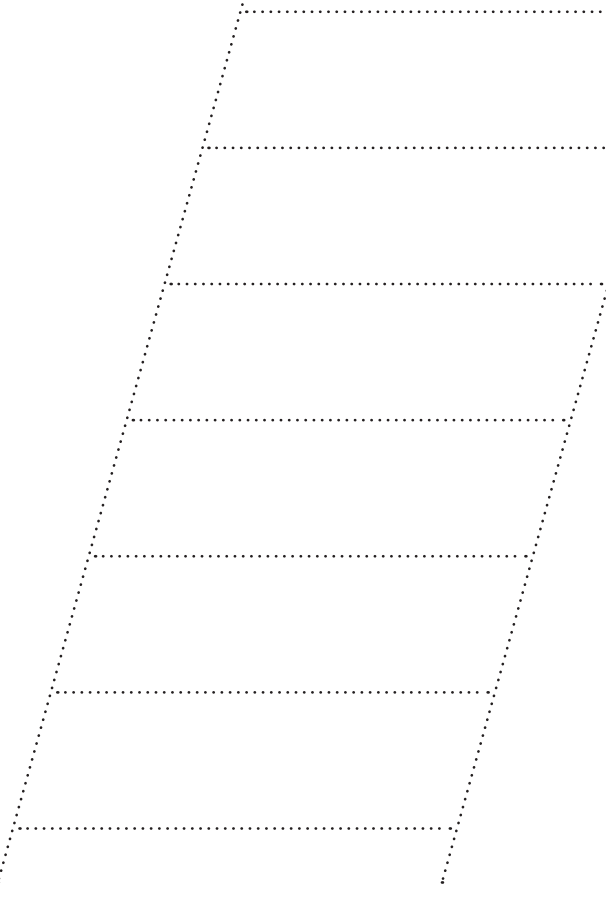

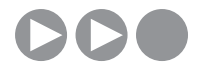

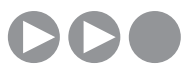

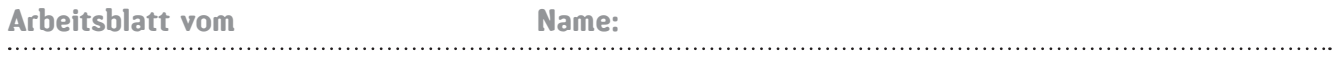

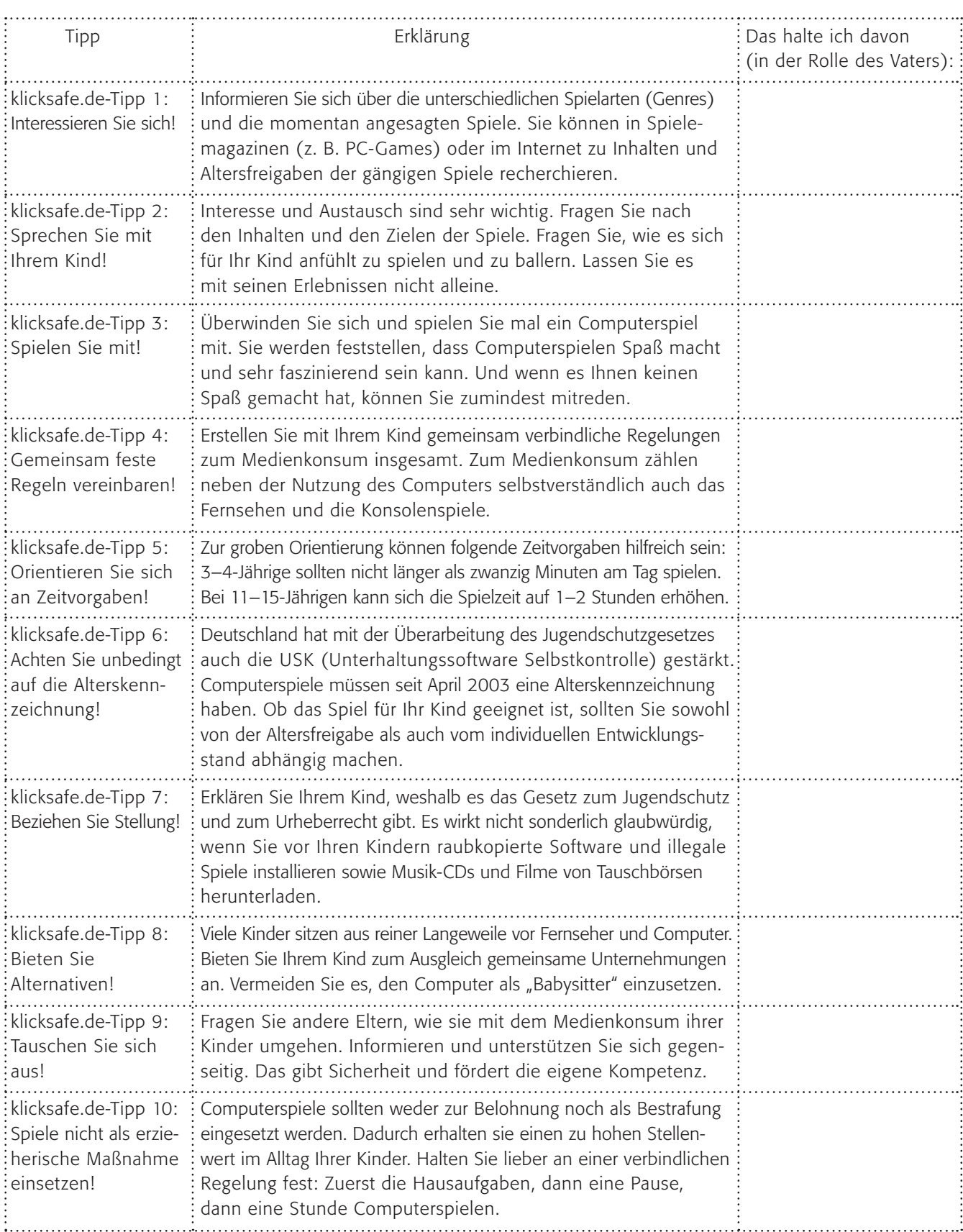

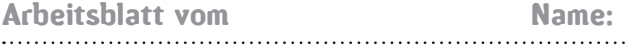

### Harmlose Online-Spiele?

Online-Spiele wie Browser-Games oder digitale Pokerrunden sind ganz klar der Renner im Internet (Stand 2008). Doch ganz so harmlos wie sie auf den ersten Blick erscheinen sind sie nicht.

Experten warnen vor allem vor folgenden Problembereichen:

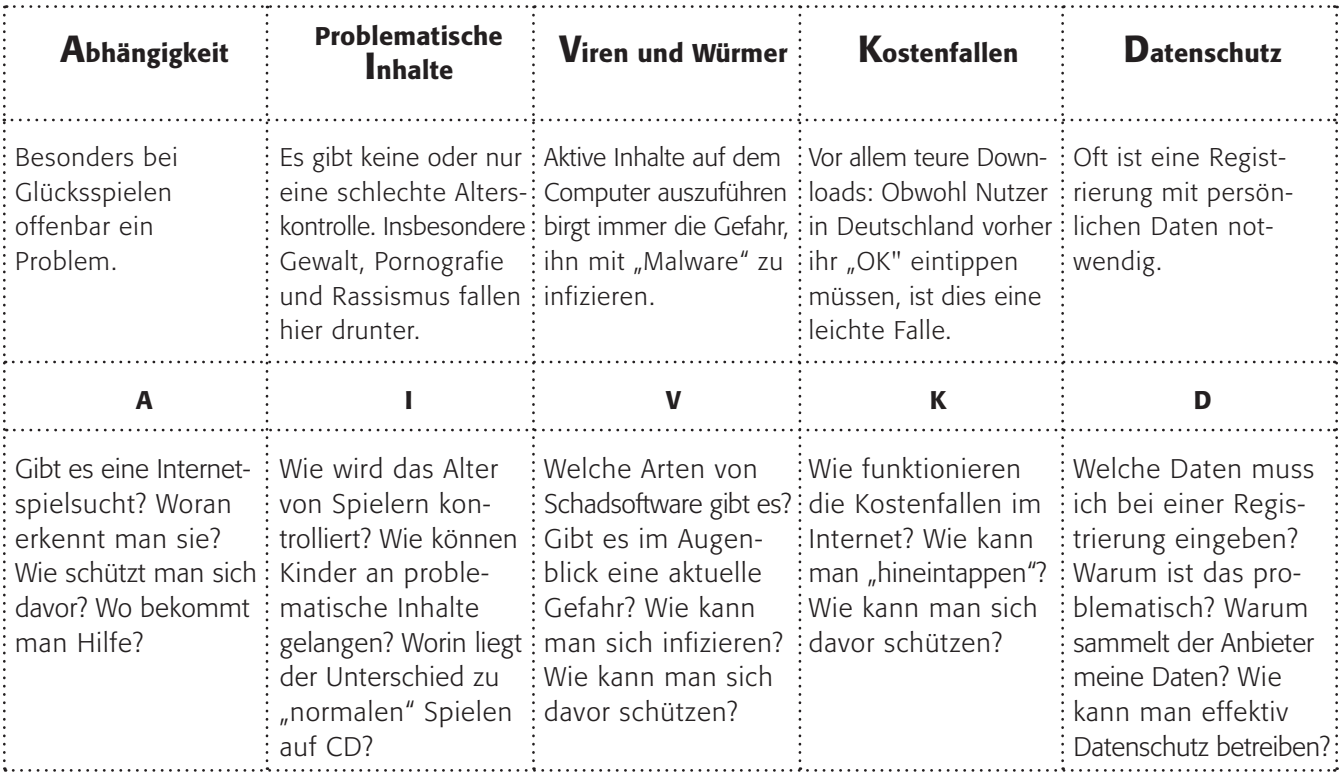

### Arbeitsauftrag:

a) Bildet 5 Gruppen, jeweils eine zu A, I, V, K oder D.

b) Informiert euch über die Problembereiche (in dem ihr z. B. im Internet recherchiert) und versucht Antworten auf die Fragen zu finden.

Tipp: Schau dir doch auch mal den  $klicksafe-TV-Spot$  , Wo lebst du?" zum Thema Computerspielsucht an:

www.klicksafe.de

c) Bereitet eine Präsentation (mit einem Präsentationsprogramm oder einem Vortragsblatt) für die anderen Gruppen vor, wählt zwei Mitschülerinnen/Mitschüler aus eurer Gruppe, die sie vortragen!

d) Sammelt alle Erkenntnisse auf einem gemeinsamen Plakat!

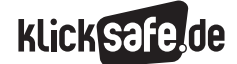

- *3\_1 Chatten*
- *3\_2 ICQ, Skype und Co.*
- *3\_3 Handy und Internet*
- *3\_4 Computerspiele*
- *3\_5 Online-Spiele: Browser Games und Glücksspiele*
- *3\_6 Online-Spiele: Counter Strike und World of Warcraft (WOW)*

### Sachinformationen

### Virtuelle Welten

Online-Spiele sind eine Variante der Computerspiele, deren Beliebtheit wächst, seitdem in Deutschland das Breitband-Netz mit schnellen Internet-Verbindungen zur Verfügung steht. Anders als bei klassischen Computerspielen, die man von CD/DVD auf seinen Computer kopiert, werden Online-Spiele – wie der Name sagt – über das Internet gespielt, wobei entweder die Software über das Internet benutzt wird, oder das Internet nur als Verbindung zwischen den Computern genutzt wird. Man kann unterscheiden zwischen:

Browser-Games,

 die von sehr einfachen Spielen, wie Backgammon bis hin zu komplexen Simulationen/Strategie-Spielen, wie z. B. oGame reichen können und ohne Instal lation auf dem Computer im Browser (z. B. Mozilla Firefox oder Internet Explorer) gespielt werden. Ein sehr beliebtes Beispiel für ein einfaches Spiel ist Line Rider ( www.official-linerider.com. Eine Übersicht bietet u. a. @ www.speedgamez.com.

- Online-Spiele, die im Prinzip das normale Computerspiel über das Internet spielbar machen. Das berühmteste Beispiel ist Counter-Strike, das über ein spezielles System ("Steam" genannt) mit- und gegeneinander über das Internet gespielt werden kann.
- Online-Rollenspiele sind die bei Weitem verführerischste Spieleart im Internet. Das Spiel Second Life (streng genommen ist Second Life kein Online-Spiel und gehört einer speziellen Kategorie an, der Übersichtlichkeit halber führe ich es hier als Online-Rollenspiel) bspw. hatte nach eigenen Angaben 2007 über 8 Millionen Spieler und täglich bis zu 50.000 aktive User. Während Second Life vor allem von jungen Erwachsenen gespielt wird, zählte im Jahre 2007 das Online-Spiel World of Warcraft (Abkürzung: WOW, sprich Weh-Ooh- Weh) zu den beliebtesten Spielen unter Jugendlichen.

### Second Life und World of Warcraft

In Second Life erstellt der Nutzer/die Nutzerin eine (menschliche) Figur und kann – ähnlich wie im wahren Leben – in einer animierten Welt agieren und diese mitgestalten. Die Figur, auch Avatar genannt, ist jedoch mit erweiterten Funktionen ausgestattet. So kann der Avatar beispielsweise fliegen, sein Äußeres ändern, aber

eben auch mit anderen kommunizieren, einkaufen usw. World of Warcraft ist die Online-Fortführung des Spiels Warcraft III. Die Spielerin/der Spieler führt in einer mittelalterlichen Fantasiewelt den Helden durch eine Reihe von Abenteuern und muss – gemeinsam mit anderen Spielern (der Spielerverbund wird hier "Clan" genannt) Aufträge erfüllen, wie beispielsweise andere Mitspieler zu besiegen und Schätze einzusammeln.

#### Tradition alter Mythen

Das Erleben von Abenteuern in Computerspielen ist keine moderne Erfindung. Der Homer-Forscher Joachim Latacz machte in einem Interview angesichts des aktuellen Hypes um Harry Potter folgende Aussage: "Auch in ihren Geschichten [Tolkien und Rowling, Anm. d. Verf.] bricht sich eine uralte Sehnsucht des Menschen Bahn. Es ist die Sehnsucht nach einem großen Ziel, das uns aus dem banalen Alltag, dem sterblichen Geschick heraustreten lässt. Weil wir uns selbst nicht so hervortun können, projizieren wir unsere Wünsche auf einen Helden, der die Reise zum Ruhm für uns übernimmt." (Focus 29/2007, S. 51). Diese Feststellung ist sicherlich auf den Bereich der Online-Rollenspiele auszuweiten.

#### Geschäftsmodell Online-Spiel

Das Geschäftsmodell der Online-Rollenspiele ist so einfach wie erfolgreich: Der Spieler zahlt eine Monatsgebühr, beispielsweise für die Nutzung des Onlineangebotes World of Warcraft (2007 beliefen sich die Kosten auf rund 14 Euro pro Monat). Oder am Beispiel des Spieles Second Life, innerhalb dessen Basisfunktionen zwar kostenlos sind, Zusatzfunktionen, wie körperliche Ausgestaltungen des Avatars oder die Nutzung von Land müssen jedoch mit einer Monatsgebühr beglichen werden. Second Life integriert ein vollständiges Wirtschaftssystem: Reales Geld kann in die Second Life-Währung Linden-Dollar umgetauscht werden. Es besteht die Möglichkeit, innerhalb des "Spieles" durch Angebote bzw. Dienstleistungen reales Geld zu verdienen.

#### Unterschiede der MMORPGs

Diese Spiele werden auch Massive(ly)-Multiplayer-Online-Role-Games genannt, kurz MMORPGs und unterscheiden sich von klassischen Computerspielen dadurch, dass:

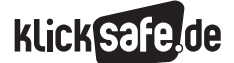

- *3\_1 Chatten*
- *3\_2 ICQ, Skype und Co.*
- *3\_3 Handy und Internet*
- *3\_4 Computerspiele*
- *3\_5 Online-Spiele: Browser Games und Glücksspiele*
- *3\_6 Online-Spiele: Counter Strike und World of Warcraft (WOW)*
- sie eine lange Spieldauer (nicht levelbasiert) haben
- die Spielewelten nach Abschalten weiterexistieren
- es ein Vorankommen durch Organisation innerhalb von Spiele-Gemeinschaften gibt und
- sie eine (zunächst) risikolose Wahl von Persönlich keits- und Verhaltenseigenschaften ermöglichen: Jugendliche können sich ausprobieren, in Rollen schlüpfen. Erst wenn die Verknüpfung zwischen realer und digitaler Welt zu stark wird, keine Trennung mehr stattfindet, kann es gefährlich werden.

### Risiken und Gefahren

Klassische Computerspiele funktionieren so, dass die virtuelle Welt bzw. der virtuelle Held sich nur während des Spielens weiterentwickelt. Das Online-Rollenspiel hingegen existiert und entwickelt sich weiter – auch wenn man nicht spielt, also nicht daran teilnimmt. Um als Spieler auf dem aktuellen Stand zu sein, ist man im Grunde dazu "gezwungen" immer online zu sein. Das Risiko, hier in eine Abhängigkeitsstruktur zu geraten, ist daher groß. Es ist leicht vorstellbar, wie verführerisch das Leben in einer alternativen Welt sein kann: In Second Life kann man als Nutzer entscheiden, wie man aussehen möchte: sieht man sich die Avatare innerhalb des Spieles an, so fällt auf, dass besonders viele überbetont männlich oder weiblich aussehen. Man kann des Weiteren in Luxus schwelgen, ist niemals krank und kann sich innerhalb des Spieles so geben, wie man gerne sein möchte: gesellschaftliche Konventionen, Geldmangel, Schüchternheit, Übergewicht beispielsweise spielen keine Rolle. Klassische Computerspiele sind so angelegt, dass der Spieler sich von einer Spielstufe zur nächsten spielt: in dem jeweiligen Szenario müssen Aufgaben erfüllt werden. Die Spielezeiten von Online-Rollenspielen sind im Prinzip endlos. Die Online-Rollenspiele haben i. d. R. kein solch definiertes Ende bzw. stellen eine nicht endende Folge von Herausforderungen an den Spieler. Der Faktor Zeit spielt bei der Nutzung von Online-Rollenspielen daher eine sehr wichtige Rolle.

Es stellt keine Seltenheit dar, dass jugendliche Spieler des Online-Rollenspiels World of Warcraft beispielsweise (Freizeit-) Termine oder auch den 2-wöchigen Urlaub mit den Eltern ausfallen lassen, aus Angst, die im Spiel gewonnenen "Freunde" zu verlieren, da sich diese bzw. ihre Avatare währenddessen weiterentwickeln könnten.

### Abhängigkeit

Die Definition für "Abhängigkeit" umfasst verschiedene Aspekte:

(vereinfacht und gekürzt nach H. Dilling, W. Mombour & M. H. Schmidt. (2004). Internationale Klassifikation von Krankheiten. Kapitel 5, ICD 10, V)

- **Zwang zum Konsum**
- Kontrollverlust über den Konsum
- Entzugssyndrom bei fehlendem Konsum
- Toleranzentwicklung: eine stärkere "Dosis" wird notwendig
- Einengung auf den Konsum, Vernachlässigung anderer Dinge
- Anhaltender Konsum, trotz offensichtlich schädlicher Folgen

### Wie reagieren?

Es gelten dieselben "Sofortmaßnahmen" wie bei den klassischen Computerspielen (s. unter Computerspiele). Zusätzlich sollte man jedwede Persönlichkeitsveränderung (im Verhalten, z. B. Sprache oder Kleidung) sorgfältig beobachten. Abhängigkeit kann anhand konkreter Kriterien bestimmt werden. "Die Weltgesundheitsorganisation (WHO) definierte den Begriff der "Sucht" folgendermaßen (1957):

*"Sucht" ist "ein Zustand periodischer oder chronischer Vergiftung, hervorgerufen durch den wiederholten Gebrauch einer natürlichen oder synthetischen Droge und gekennzeichnet durch vier Kriterien:* 

- *ein unbezwingbares Verlangen zur Einnahme und Beschaffung des Mittels*
- *eine Tendenz zur Dosissteigerung (Toleranzerhöhung)*
- *die psychische und meist auch physische Abhängig keit von der Wirkung der Droge,*
- *die Schädlichkeit für den einzelnen und/oder die Gesellschaft."*

(zitiert nach: Deutsche Hauptstelle für Suchtfragen, s. u.) Besteht der Verdacht, dass bei einem/er SchülerIn eine Abhängigkeit vorliegt, ist es sinnvoll, das Gespräch mit den Eltern bzw. Erziehungsberechtigten zu suchen und den Rat eines (Schul-) Psychologen zu erfragen. Während es in den Niederlanden bereits eine auf Computerspielsucht spezialisierte (private) Klinik gibt, bietet in Deutschland vor allem die Evangelische Suchthilfe Mecklenburg-Vorpommern ein Beratungs-Telefon zu dieser Problematik.

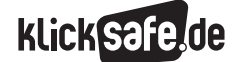

### **A** Links

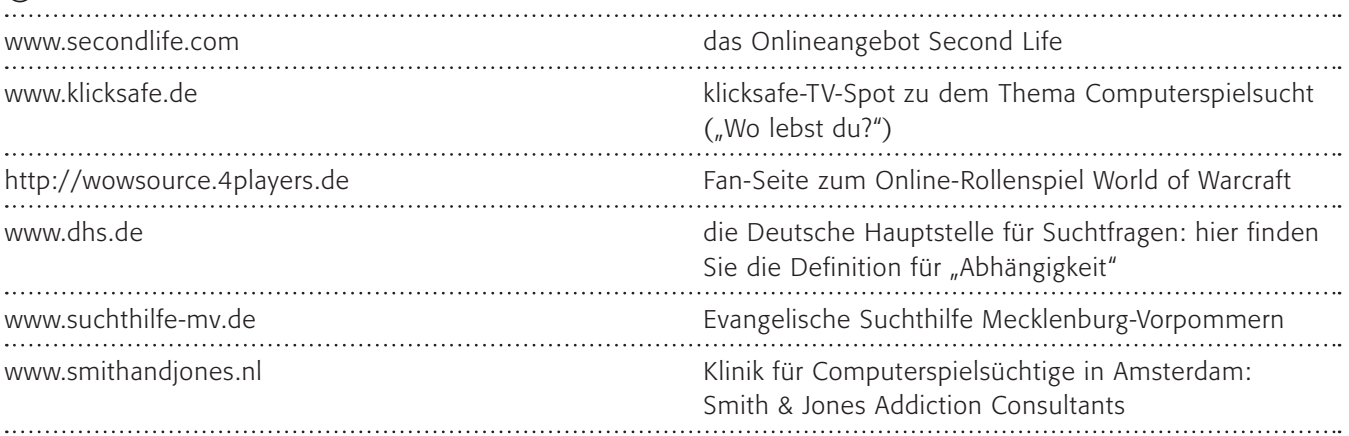

### Methodisch-didaktische Hinweise

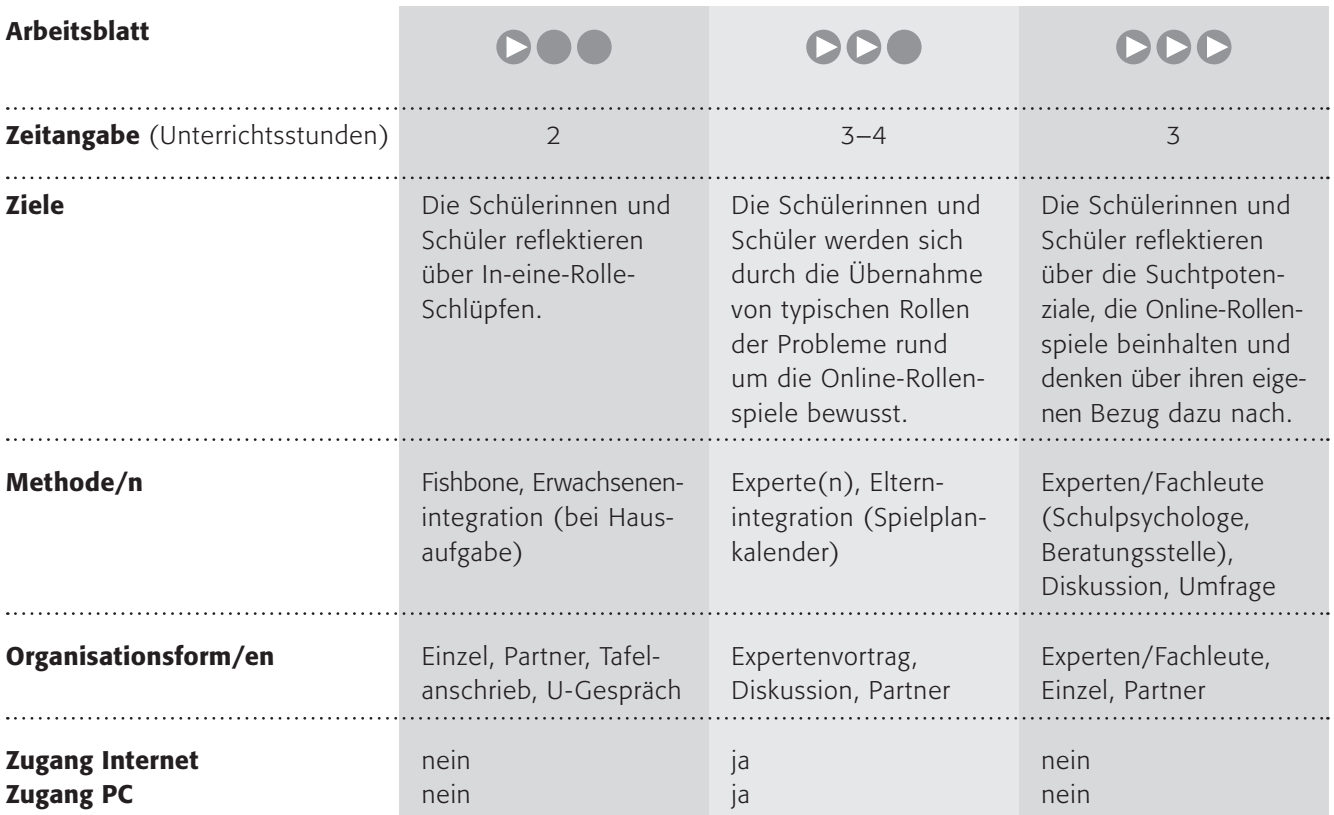

### Kommentare zu den Arbeitsblättern

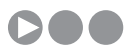

Viele Erwachsene haben einen träumerischen Blick, wenn Kinder Winnetou oder Pippi Langstrumpf oder andere Protagonistinnen oder Protagonisten ihrer eigenen Jugend spielen.

Mithilfe des Arbeitsblattes sollen die Schülerinnen und Schüler die Frage beantworten, mit wem sie einen Tag tauschen würden. Denn nichts anderes passiert in Online-Rollenspielen: man darf in eine Rolle schlüpfen.

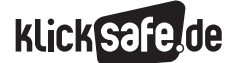

- *3\_1 Chatten*
- *3\_2 ICQ, Skype und Co.*
- *3\_3 Handy und Internet*
- *3\_4 Computerspiele*
- *3\_5 Online-Spiele: Browser Games und Glücksspiele*
- *3\_6 Online-Spiele: Counter Strike und World of Warcraft (WOW)*

Der zweite Schritt ist zugegebenermaßen schwierig, aber ich habe damit schon gute Ergebnisse erzielt. Kinder wissen sehr wohl, warum dieses In-eine-Rolle-schlüpfen so spannend sein kann. Die Methode "Fishbone" oder "Fischgräte" soll eine Hilfe in Form einer Visualisierung darstellen. Die Wirkung steht dabei im Kopf, die Ursachen können auf die Fischgräten geschrieben werden. Ganz schwierig und sicherlich nicht ohne Unterstützung ist der letzte Punkt zu bewältigen. Vielleicht kann dies auch eine Hausaufgabe sein, die Eltern dazu zu befragen. Kindern ist die Problematik oft nicht bewusst. Spannend wäre hier die Frage, ob die Eltern diese Gefahren nur bei Computerspielen sehen oder auch bei Nicht-Computerspielen (was wäre mit dem Jungen, der jeden Tag mehrere Stunden Winnetou spielt?).

## **DDO**

Dieses Arbeitsblatt setzt voraus, dass das Spiel "World of Warcraft" bekannt ist. Ist es nicht allen bekannt, sollten Sie vielleicht eine Information durch Experten voranschicken (Arbeitsauftrag 1). Bitte begrenzen Sie unbedingt die Zeit für eine solche Informationsveranstaltung, richtige WoW-Spieler können mehrere Stunden darüber referieren und dies leider oft unreflektiert und mit messianischem Eifer ;-). Alternativ können Sie auch ein anderes aktuelles Online-Rollenspiel als Beispiel nehmen. Die beiden Fragen im 2. Arbeitsauftrag dienen der Problemfindung, die – wie oben erwähnt – bei Kindern und Jugendlichen nicht sehr ausgeprägt ist. Dabei sind hier im Sinne einer Vereinfachung nur zwei Problembereiche angesprochen: Zeit und Geld. Das System der elterlichen Freigabe (3. Arbeitsauftrag) werden die Kinder sicherlich nicht freiwillig weitergeben. Sie sollten den Eltern diese Einflussmöglichkeit der Spieldauer aufzeigen. Eltern können einen "Spielplankalender" in Stundenblöcken einrichten, d. h., die Kinder dürfen nur noch zu bestimmten Zeiten spielen! Das System ist hier erläutert: @ www.wow-europe. com/de/info/faq/parentalcontrols.html. Den Kindern soll klar werden, dass Eltern sehr wohl Einflussmöglichkeiten haben, sehr massive sogar.

Das Rollenspiel ist der eigentliche Kern des Arbeitsblattes. Durch die Übernahme von typischen Rollen sollen die Schülerinnen und Schüler sich der Probleme rund um die Online-Rollenspiele bewusst werden. Eine kleine Vorlage zur Durchführung von Rollenspielen finden Sie hier: www.goodschool.de (SoWi).

## DDD

Die Frage nach der Möglichkeit von Abhängigkeit kann in der Schule – leider – nur oberflächlich behandelt werden. Aber vielleicht haben Sie ja einen Schulpsychologen oder den Kontakt zu einer Beratungsstelle, die als Fachleute für ein Gespräch zur Verfügung stehen. Leider ist die Beratung zum Problem der (Computer-) Spielsucht in Deutschland noch nicht sehr ausgeprägt, aber das ändert sich sicherlich in den nächsten Jahren. Die hier aufgezeigten Informationen stellen einen populärwissenschaftlichen Ansatz dar, der auf den Erkenntnissen der Berliner Humboldt-Universität beruht. Der dritte Arbeitsauftrag bringt oft erstaunliche Ergebnisse: Schülerinnen und Schüler ab Klasse 9 oder 10 können sehr wohl die Risiken benennen und sind sich bewusst darüber, wann ihr Medienkonsum problematisch ist. Sie wissen, dass es nicht gut sein kann, bis 2 Uhr morgens zu zocken und morgens müde zur Schule zu kommen. Von diesem Bewusstwerden zu einem veränderten Verhalten ist aber ein weiter Weg, an dem die Eltern beteiligt werden müssen.

TIPP: Uns ist bewusst, dass insbesondere die letzte Abfrage nicht mehr sein kann als ein Nachdenken über das Problem. Echte und wahre Hilfe finden Sie z. B. hier bei der Suchthilfe Mecklenburg-Vorpommern: www.suchthilfe-mv.de

### Möglichkeiten zur Weiterarbeit "Lust auf mehr"

Die Online-Rollenspiele arbeiten oft mit sehr typischen Rollen (z. B. Held, Mentor, Torwächter, Bote), die man auch in erfolgreichen Romanen, Sagen, Mythen und Märchen wieder findet. Vielleicht ist hier ein Vergleich eines Spiels mit "Harry Potter" oder "Herr der Ringe" interessant. Eine wunderbare Unterrichtseinheit dazu bietet die Bundeszentrale für politische Bildung (BpB) kostenlos an unter: (D http://snp.bpb. de/download/u1.pdf.

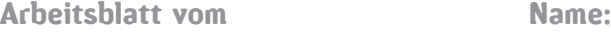

### (Helden-) Rollen?

In vielen Computerspielen kannst du in eine Rolle hineinschlüpfen und Abenteuer bestehen, so wie in spannenden Büchern, bei denen du mit dem Helden oder der Heldin mitfieberst.

Bestimmt kennst du viele Heldenfiguren aus Büchern, aus dem Fernsehen oder aus Computerspielen. Mit wem würdest du gerne für einen Tag tauschen?

Tipp: Schau dir doch auch mal den  $klicksafe-TV-Spot$   $No$  lebst du?" zum Thema Computerspielsucht an:

www.klicksafe.de

### 1. Arbeitsauftrag:

Suche dir eine männliche oder eine weibliche Heldenfigur aus. Schreibe auf, warum du mit ihr/ihm einen Tag lang gerne tauschen würdest! Es gibt viele Computerspiele, die deshalb so beliebt sind, weil sie wie ein "Rollenspiel" funktionieren. Und anders als beim Buch oder beim Fernsehen kannst du selbst bestimmen, was deine Heldin/dein Held tun soll.

#### 2. Arbeitsauftrag:

Was glaubst du, warum Kinder (aber eigentlich alle Menschen) so gerne in andere Rollen schlüpfen? Überlege zunächst alleine und bespreche dich dann mit deiner Nachbarin/deinem Nachbarn. Du darfst die Gründe auf die Gräten des Fisches schreiben:

> In-Rollen-Schlüpfen

Einige Erwachsene glauben, dass es auch Probleme geben kann, wenn jemand zu viel und zu lange in fremde Rollen schlüpft. Kannst du dir denken, warum?

### 3. Arbeitsauftrag:

Schreibe drei Gründe auf. Sammelt alle Gründe an der Tafel und besprecht sie!

## WOW – was sagen die Eltern?

Gibt es unter euch Spieler/Spielerinnen von WoW oder einem anderen Onlinerollenspiel?

### 1. Arbeitsauftrag:

Sprecht euch ab, wer in der Klasse WoW oder ein anderes Onlinerollenspiel der Klasse vorstellt. (Mindestens 1, höchstens 10 Mitschülerinnen/ Mitschüler). Gibt es unter euch keine Spielerin/keinen Spieler, dann informiert euch bitte im Internet über WoW.

World of Warcraft (englisch für: "Welt der Kriegskunst"), unter Spielern nur mit "Weh-Ooh-Weh" bezeichnet, ist ein so genanntes "Massively Multiplayer Online Role-Playing Game", kurz MMORPG. In MMORPGs können viele Spieler (oft Tausende) gleichzeitig zusammen über das Internet spielen. Die Firma Blizzard hat das Spiel WoW 2004 auf den Markt gebracht, als Fortsetzung des "normalen" Computerspiels "Warcraft III – The Frozen Throne". Nach eigenen Angaben hatte das Spiel im Juli 2007 über neun Millionen Abonnenten (Quelle: 1) www.blizzard.detpress/070724.shtml), denn für dieses Spiel muss man monatlich bezahlen!

### 2. Arbeitsauftrag:

Diskutiert über zwei Probleme, die beim Onlinerollenspiel wie WoW auftauchen können. Notiere dir in folgender Tabelle zunächst je zwei Fragen zu diesen Problemen:

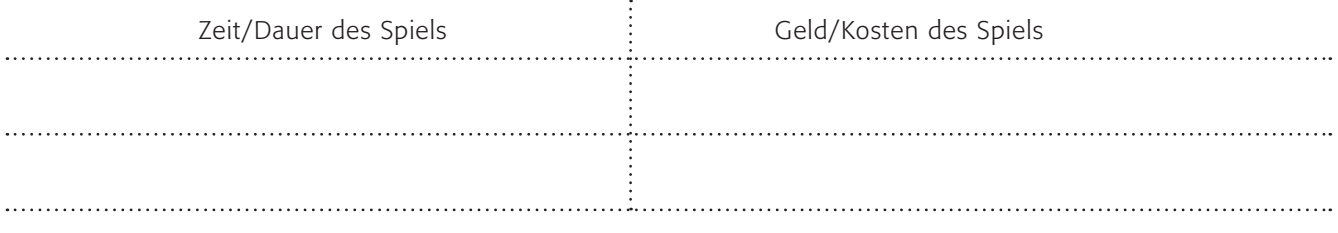

Viele Eltern finden das zeitintensive Spielen von WoW nicht gut. Auch die Firma Blizzard hat das erkannt und so müssen zum Beispiel Spieler in China nach drei Stunden in Kauf nehmen, dass ihre Erfahrungspunkte, Geld und Gegenstände sinken: Nach fünf Stunden schrumpfen diese sogar auf ein Minimum. Erst nach fünf Stunden Spielpause steigen sie wieder. Außerdem bietet die Firma Blizzard eine "Elternfreigabe".

### 3. Arbeitsauftrag:

a) Schaut euch das System der elterlichen Freigabe genau an: (D) www.wow-curope.com/de/info/faq/paren

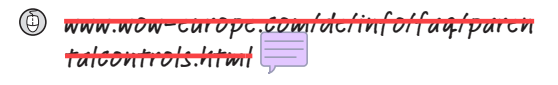

b) Erklärt eurer Nachbarin/eurem Nachbarn, wie es funktioniert!

### 4. Arbeitsauftrag:

Führt nun bitte ein (reales!) Rollenspiel durch mit folgenden Rollen:

- Moritz: Du möchtest gerne WoW spielen, so wie deine Freundin Fatma, aber dazu brauchst du 1. das Einverständnis und 2. das Geld deiner Eltern.
- Fatma: Du bist die Freundin von Moritz und eine erfahrene WoW-Spielerin (Moritz ist ein bisschen neidisch). Aber du bist auch eine gute Schülerin und spielst nie mehr als 2 Stunden am Tag.
- Vater: Du weißt gar nicht so recht, worum es genau geht. Du hast WOW schon einmal gehört, aber du musst dich unbedingt informieren!
- Mutter: Du hast dich mit vielen anderen Eltern von Spielern unterhalten. Und wie alle anderen findest du es ganz furchtbar, dass die Kinder so lange vor dem Computer sitzen, statt andere Dinge zu tun. Außerdem sind die Noten von Moritz auch nicht besonders gut.

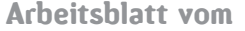

Name:

### WOW = Spielsucht?

### Internet(spiel)sucht – gibt es so etwas?

Ab wann von einer Sucht gesprochen werden kann, darüber ist man sich in der Wissenschaft nicht einig. Allein der Begriff "Internetsucht" wird von einigen Forschern bestritten: Nicht die Störung muss ihrer Meinung nach gesehen werden, sondern die dahinter liegenden persönlichen Probleme des Süchtigen. Unter anderem haben sich Forscher der Berliner Humboldt-Universität mit vielen Studien zur Internetsucht beschäftigt. Daraus lassen sich folgende Suchtmerkmale bestimmen:

- Einengung des Verhaltensraums, z. B. spielt größten Teil des Tages oder bastelt am Computer
- Kontrollverlust, z. B. Versuche, die Spielzeit zu redu zieren, bleiben erfolglos, trotz daraus entstehender Probleme wie Ärger mit Freunden
- Toleranzentwicklung, z. B. die Nutzung wird gesteigert, damit ein konstantes positives Gefühl erhalten bleibt
- Entzugserscheinungen, z. B. Nervosität, Unruhe, Gereiztheit oder Aggressivität

Die Berliner Untersuchung schätzt, dass ca. 3 % der deutschen Internetnutzer und -nutzerinnen süchtig sind. Vor allem männliche Jugendliche sind gefährdet, zu viel Zeit z. B. mit Spielen am Computer zu verbringen. Computerspielen wird dann gefährlich, wenn Kinder und Jugendliche versuchen, über das Spiel ihren Frust, ihre Unsicherheiten und Ängste zu bewältigen, anstatt andere Möglichkeiten der Bewältigung zu entwickeln. Dabei sind die Internetbereiche mit Suchtpotenzial vor allem bei den Onlinespielen oder bei Kommunikationssystemen wie Chats, Foren oder Newsgroups zu finden.

72 % der Jungen und 68 % der Mädchen nutzen mehrmals die Woche das Internet, um zu surfen und zu kommunizieren. Dabei nehmen Computerspiele und Onlinespiele über alle Altersgruppen hinweg stetig an Bedeutung zu. Vor allem männliche Jugendliche zwischen 12 und 19 Jahren, die viel im Netz unterwegs sind, spielen auch die so genannten Online-Games (Quelle: JIM-Studie 2005).

### Internetsucht – was muss beachtet werden?

Unbestritten ist auf jeden Fall, dass gerade Onlinespieler sich oft sehr lange im Netz aufhalten, auch weil sich kurze Zeitspannen zum Spielen nicht lohnen. Das macht die Einschätzung, ob jemand gefährdet oder gar internetsüchtig ist, sehr schwierig. Laut den Forschern der Berliner Charité zeigen allerdings 90 % der Kinder kein außergewöhnliches Computerspielverhalten. Inwieweit die zeitintensive Nutzung des Internets von Heranwachsenden als bedenklich einzustufen ist, muss deshalb bei jedem Kind oder Jugendlichen einzeln geprüft werden. Dabei sollte nach dem Wie, dem Warum, dem Wann, dem Wie oft und dem Wie lange des Internetnutzens gefragt werden. Neben diesen äußeren Umständen spielt immer auch der individuelle Entwicklungsstand eine Rolle.

#### Arbeitsauftrag:

a) Lies den Text zur Spielsucht (Experten reden lieber über "Abhängigkeit") genau! b) Würdest du ihm zustimmen? Notiere bitte fünf Punkte des Textes denen du zustimmst oder denen du nicht zustimmst – mit kurzer Begründung! c) Diskutiert in der Klasse folgende Frage: "Wann ist Computerspielen schlecht für mich?"

d) Beantworte bitte folgende Fragen, anonym, aber ehrlich und nur für dich alleine:

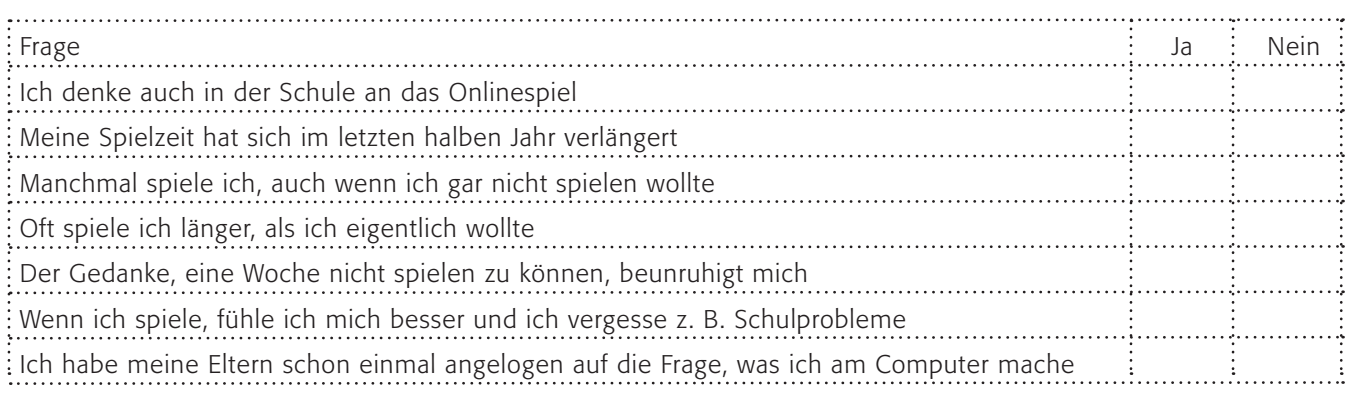
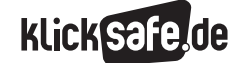

#### *4\_1 Web 2.0*

- *4\_2 Communities: Twitter, Frazr u. a.*
- *4\_3 Selbstdarstellung im Netz: My Space, schülerVZ u. a.*
- *4\_4 Die private Homepage*
- *4\_5 YouTube*
- *4\_6 Lehrerbeurteilungen: Spickmich.de*

### Sachinformation

#### Was ist Web 2.0?

Vielleicht haben Sie den Ausdruck schon einmal gehört: "Web 2.0". Damit ist – ausnahmsweise – keine technische Weiterentwicklung des Internets gemeint, sondern eine neue Nutzungsform. Der Ausdruck stammt – angeblich – von Tim O'Reilly, einem Softwareentwickler und wurde erstmals im Jahre 2005 in einem Aufsatz von ihm verwendet (er selbst hat den Ausdruck einem Mitarbeiter zugeschrieben, s. Interview in "Spiegel Special: Wir sind das Netz" 03/2007, S. 28). Damit soll der Wandel des Internets beschrieben werden: Von dem Medium, in dem wenige "Große" zentral und relativ statisch die Inhalte einstellen, die wiederum von einer Masse von "Kleinen" konsumiert werden dürfen, hin zu einem "Mitmachmedium". Jeder kann und darf seine Inhalte veröffentlichen. Unter dem Begriff Inhalte sind sowohl Texte, als auch Videos, Audiodateien oder Fotos subsumiert. Diese von Internetnutzern erstellten Inhalte

innerhalb des Internets werden als "User-generatedcontent" bezeichnet.

Erstmals, so der Autor Frank Hornig weiter in dem oben genannten Artikel, kehrt sich das Prinzip der "Einbahnstraße" um: Bislang gab es für die Verbreitung von Wort und Bild, von Gutenbergs Buchdruck, über Zeitungen, Radio- und TV-Sender stets das gleiche Prinzip: es gab wenige – professionelle – Sender und viele, viele Empfänger (Quelle: ebd. S. 14)

#### Typische Beispiele

Wie überall im Internet handelt es sich bei dem Konzept "Web 2.0" nicht um ein homogenes System, das zentral gesteuert wird, sondern um die begriffliche Fassung des Phänomens, welches beschreibt, dass immer mehr Menschen ihre (auch privaten) Inhalte/ Informationen über das Internet verbreiten. Als typische Vertreter gelten:

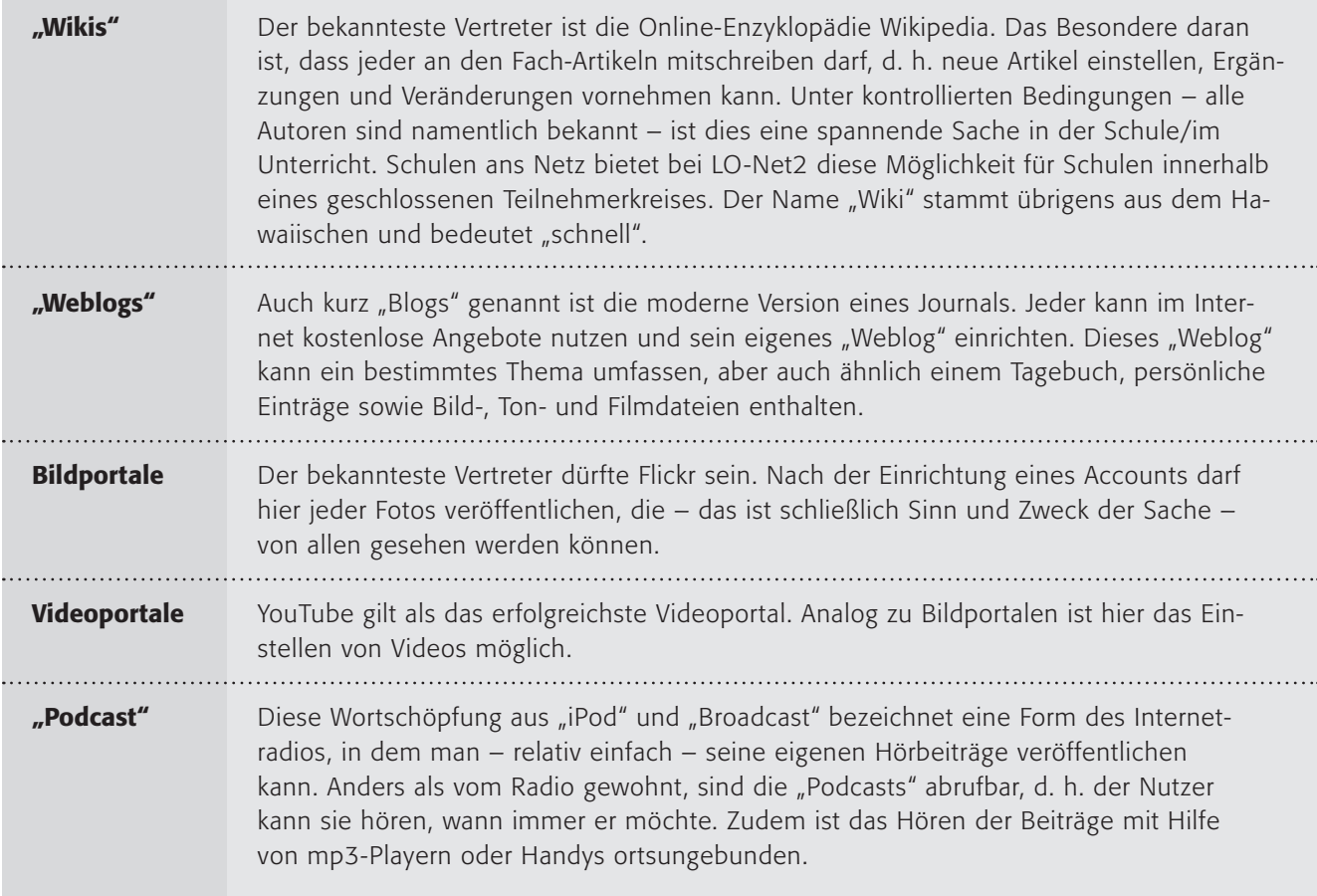

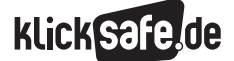

#### *4\_1 Web 2.0*

- *4\_2 Communities: Twitter, Frazr u. a.*
- *4\_3 Selbstdarstellung im Netz: My Space, schülerVZ u. a.*
- *4\_4 Die private Homepage*
- *4\_5 YouTube*
- *4\_6 Lehrerbeurteilungen: Spickmich.de*
- 

Tauschbörsen Tauschbörsen kann man ebenfalls unter die Web 2.0-Angebote fassen. Es ist zu unterscheiden zwischen einerseits offiziellen Tauschbörsen: Hier können kostenpflichtig beispielsweise Musikdateien erworben werden. Und andererseits den "illegalen" Tauschbörsen, die aufgrund der massiven Urheberrechtsverletzungen in den letzten Jahren in die Schlagzeilen geraten sind. Auf diesen Tauschbörsen kann der Nutzer jede Formen digitaler Dateien zum Tausch anbieten, d. h. jeder andere Nutzer kann diese kostenlos herunterladen und muss im Gegenzug i. d. R. eigene Inhalte zum Tausch anbieten.

#### Finanzielle Interessen

Die meisten Services im Sinne des Web 2.0 sind kostenlos und finanzieren sich über Werbung. Rund 24 Milliarden Dollar wurde 2006 weltweit in Onlinewerbung investiert (Quelle: "Spiegel Special: Wir sind das Netz" 03/2007, S. 40). Üblicherweise ist bei den Online-Mitmach-Angeboten eine Registrierung notwendig und manchmal muss man für Zusatzfunktionen (z. B. erweiterter Speicherplatz o. ä.) bezahlen, wobei die Kosten, verglichen mit ähnlichen Distributionsmöglichkeiten, niedrig sind. Darüber hinaus gibt es auch die Möglichkeit, die technischen Bedingungen vorausgesetzt, einen Blog oder einen Podcast o. ä. in Eigenregie einzurichten.

#### Probleme und Risiken

Drei große Problembereiche gehen mit dieser "Öffnung des Internet" einher: das Urheberrecht, der Persönlichkeitsrechtsschutz sowie der Jugendschutz. Selbstverständlich muss jeder Anbieter eines Inhalts, z. B. eines Textes, im Internet darauf achten, dass keine Rechte Dritter verletzt werden. So darf ein Internetnutzer nicht ohne weiteres beispielsweise den Text eines Harry Potter-Buches auf einer Internetseite einstellen. J. K. Rowling als Autorin und Urheberin könnte rechtliche Schritte gegen diesen Internetnutzer einleiten. Das Videoportal YouTube bspw. wurde belangt, weil Nutzer der Plattform illegal Mitschnitte aus Fernsehsendungen online stellten. Und das Problem ist ziemlich alt: Angeblich führte Albrecht Dürer (1471–1528) um 1500 den ersten Prozess um Kopien seiner Werke, übrigens kopiert mitsamt seiner Signatur. Der zweite Bereich besteht im Persönlichkeitsschutz. Dieser ist bspw. dann verletzt, wenn Verleumdungen und/oder Beleidigungen im Internet verbreitet werden. Im Februar 2007 wurde die amerikanische Programmiererin Kathy Sierra in ihrem "Blog" nicht ohne psychische Folgen mit folgenden Worten beschimpft:

"Verpiss dich, du langweilige Schlampe. Ich hoffe, jemand schneidet dir den Hals auf." Es folgten Vergewaltigungsfantasien, Morddrohungen und Folterszenarien (Quelle: "Spiegel Special: Wir sind das Netz" 03/2007, S. 20).

Des Weiteren ist der Persönlichkeitsschutz in Form des Datenschutzes betroffen, wenn beispielsweise Fotos, Adressen oder andere private Daten ohne Wissen und ohne Einverständnis des Betroffenen veröffentlicht werden.

Es darf weiterhin nicht vernachlässigt werden, dass solcherart von Privatpersonen erstellte Inhalte unkontrolliert sind und sehr leicht jugendgefährdende Inhalte, wie z. B. Pornografie, Gewaltdarstellungen etc. enthalten können. Schutzmechanismen innerhalb des weltumspannenden Internet sind schwer durchsetzbar. Die Schutzmechanismen des deutschen Medienrechts greifen in diesem internationalen Medium für ausländische Anbieter solcher Inhalte leider nicht.

#### Web 2.0 und die Schule

Dieses Problem des Persönlichkeitsschutzes betrifft auch Lehrerinnen und Lehrer im "Web 2.0". Ein per Foto-Handy heimlich aufgenommenes Video im Unterricht kann auf dem Videoportal YouTube online gesetzt werden. Auch Beschimpfungen in "Weblogs" oder anhand von "Podcasts" sind denkbar. Des Weiteren finden sich auf Internetseiten, wie beispielsweise **Www.spickmich.de Lehrer-Beurteilungen, die von** Schülerinnen/Schülern abgegeben werden. In einer gemeinsamen Erklärung vom 18.7.2007 in Berlin prangerten die Gewerkschaft Erziehung und Wissenschaft (GEW) sowie die Gewerkschaft der Polizei (GdP) dies als "neue Form der Gewalt" an und warnten vor derlei Angriffen auf das Persönlichkeitsrecht, die schwerwiegende psychische Folgen haben können. Ihre Empfehlung: "Lehrkräfte, Schüler und Eltern sollten gemeinsam einen Verhaltenskodex erarbeiten und

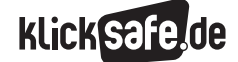

vereinbaren" (zitiert nach: Westdeutscher Allgemeiner Zeitung, vom 19.7.2007, Seite "Politik"). Allerdings haben bereits das Landgericht und das Oberlandesgericht Köln entschieden, dass die bei Spickmich.de vorgesehenen Bewertungskategorien nicht die Persönlichkeitsrechte der Lehrkräfte verletzen. Immerhin geben die Gerichte den Betreibern von Spick mich auf, darauf zu achten, dass über ihre Plattform keine falschen oder beleidigenden Zitate von bzw. über Lehrkräften zugänglich gemacht werden.

### Links

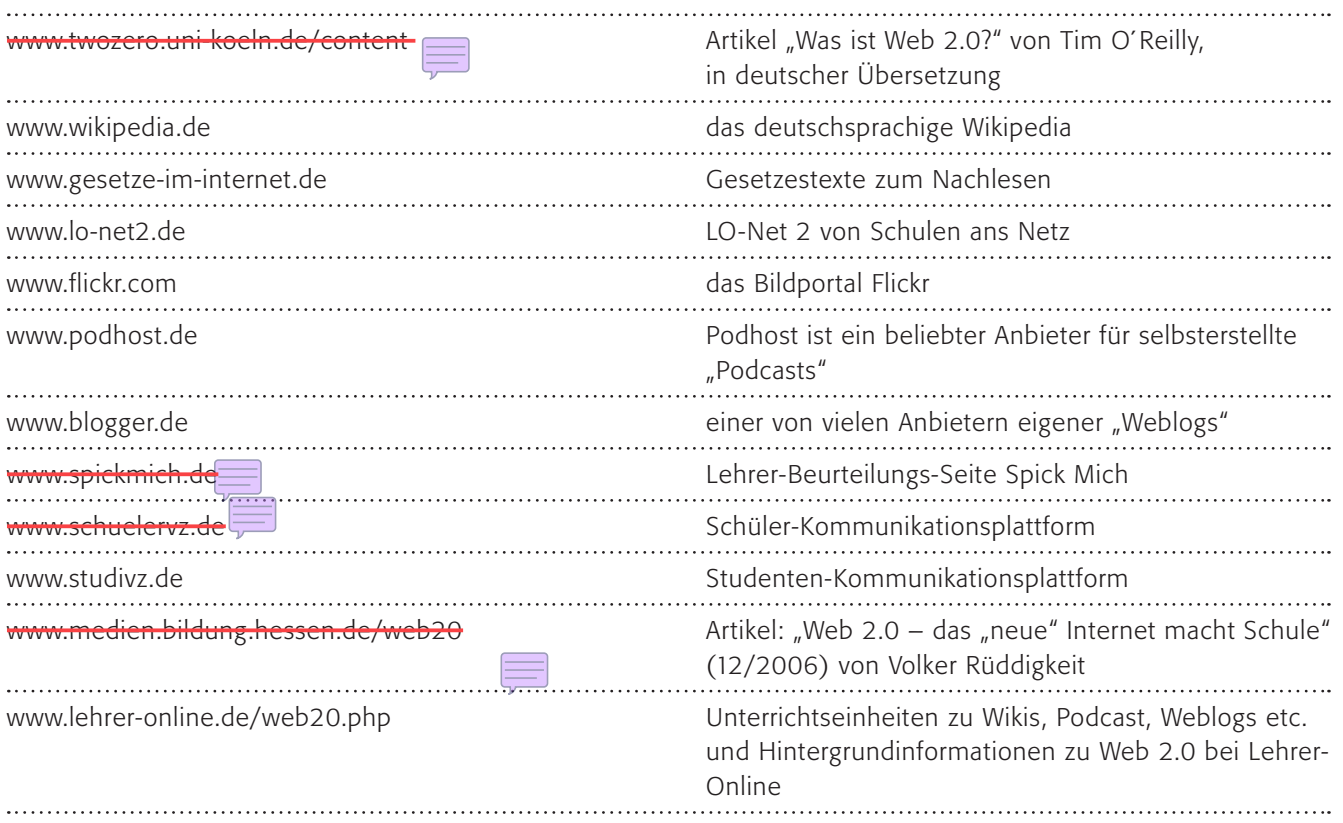

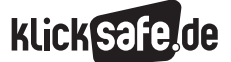

#### *4\_1 Web 2.0*

- *4\_2 Communities: Twitter, Frazr u. a.*
- *4\_3 Selbstdarstellung im Netz: My Space, schülerVZ u. a.*
- *4\_4 Die private Homepage*
- *4\_5 YouTube*
- *4\_6 Lehrerbeurteilungen: Spickmich.de*
- 

### Methodisch-didaktische Hinweise

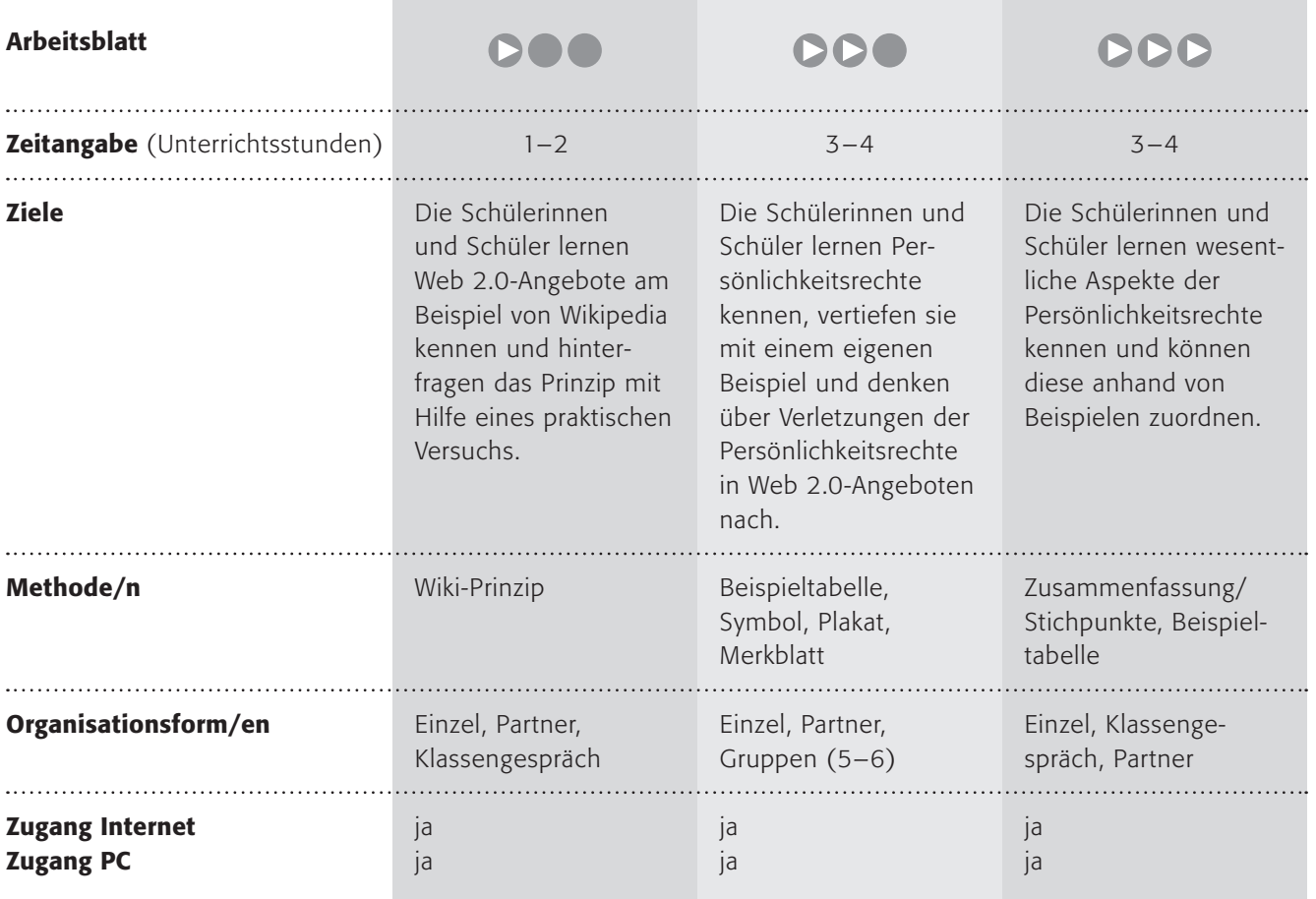

### Kommentare zu den Arbeitsblättern

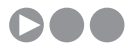

Das "Wiki"-Prinzip hat sich schon in vielen Bereichen durchgesetzt und wird bspw. beim Dienst lo-net<sup>2</sup> als Möglichkeit für die Zusammenarbeit in einer Klasse angeboten. Hier sollen die Schülerinnen und Schüler dieses Prinzip kennen lernen, was auch auf einem Blatt möglich ist, wenn auch nicht so elegant wie am Computer. Es ist immer wieder erstaunlich, wie viele Informationen bei 20 oder 30 Menschen zusammenkommen, wenn jeder einen kleinen Teil beiträgt.

Probieren Sie es mal aus! (Wir kennen es bei einer Mindmap, die gemeinsam an der Tafel entsteht). In dieser Stärke liegt aber auch die große Schwäche von Wikipedia, was im 2. Arbeitsauftrag problematisiert werden soll. Die Qualität der Beiträge ist nicht gewährleistet. Hier bietet sich – nach der Einzel- und Partnerarbeitsphase – auch vielleicht ein Unterrichtsgespräch über das Problem an. Dabei kann auch die Übertragung auf Wikipedia geschehen. Das Thema findet sich noch ausführlicher im Kapitel 2\_3 "Wikipedia".

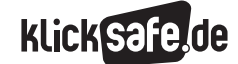

# **DDA**

Hier sollen nun abstrakt die Persönlichkeitsrechte behandelt werden. Die Schülerinnen und Schüler sollen sie kennen lernen und mit einem eigenen Beispiel versehen (die Schülerinnen und Schüler wählen erfahrungsgemäß meist Negativ-Beispiele, also z. B. wann die Rechte verletzt werden). Nach einer Bearbeitung alleine sollen sie in kleinen Gruppen die Rechte visualisieren, was nicht ganz einfach ist, aber oft witzige und kreative Bilder hervorbringt. Damit soll das Erlernte gefestigt werden. In einem letzten Schritt sollen die Schülerinnen und Schüler sich in die Lage eines Menschen versetzen, dessen Persönlichkeitsrechte im Internet verletzt wurden und überlegen, was man dagegen unternehmen kann. Dieser Fall ist bewusst abstrakt gehalten, vielleicht finden Sie einen aktuellen Fall aus der Zeitung oder einer Zeitschrift, um das Beispiel anschaulicher zu gestalten. Außerdem berührt dies selbstverständlich Aspekte des Mobbings, sodass es im Einzelfall eine größere thematische Anbindung benötigt als auf den ersten Blick sichtbar. Die konkreten Handlungsmöglichkeiten sind gar nicht so gering, wie sie scheinen, denn selbstverständlich muss der Betreiber der Seite, des Weblogs, des Podcasts o. ä. diesen Eintrag sofort löschen. Doch damit sind zwar die Wirkungen bekämpft, aber nicht die Ursache des Übels. In besonders krassen Fällen sollte man sich auch nicht scheuen, Anzeige zu erstatten. Mit der Änderung des entsprechenden Gesetzes seit dem 1.1.2008 müssen die Internetzugangsdaten für sechs Monate gespeichert bleiben, sodass man in diesem Zeitraum die Möglichkeit hat, zu erfahren, von welchem Computer aus die Einträge gemacht wurden.

## DDD

Auch im dritten Arbeitsblatt geht es um die theoretische Erarbeitung der Persönlichkeitsrechte. Die Schülerinnen und Schüler lernen wesentliche Aspekte kennen und sollen sie danach anhand von Beispielen zuordnen können. Hier die Lösungen:

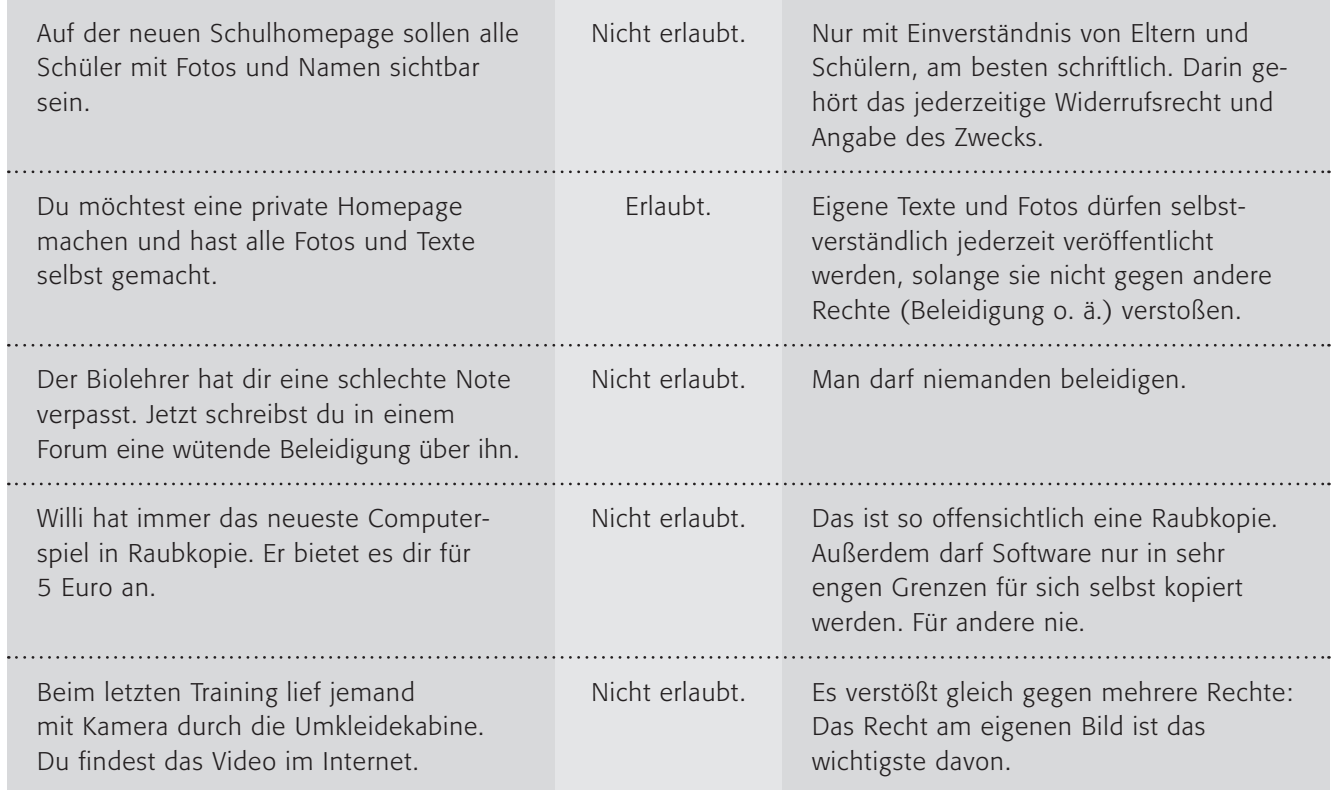

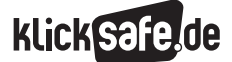

- *4\_1 Web 2.0*
- *4\_2 Communities: Twitter, Frazr u. a.*
- *4\_3 Selbstdarstellung im Netz: My Space, schülerVZ u. a.*
- *4\_4 Die private Homepage*
- *4\_5 YouTube*
- *4\_6 Lehrerbeurteilungen: Spickmich.de*

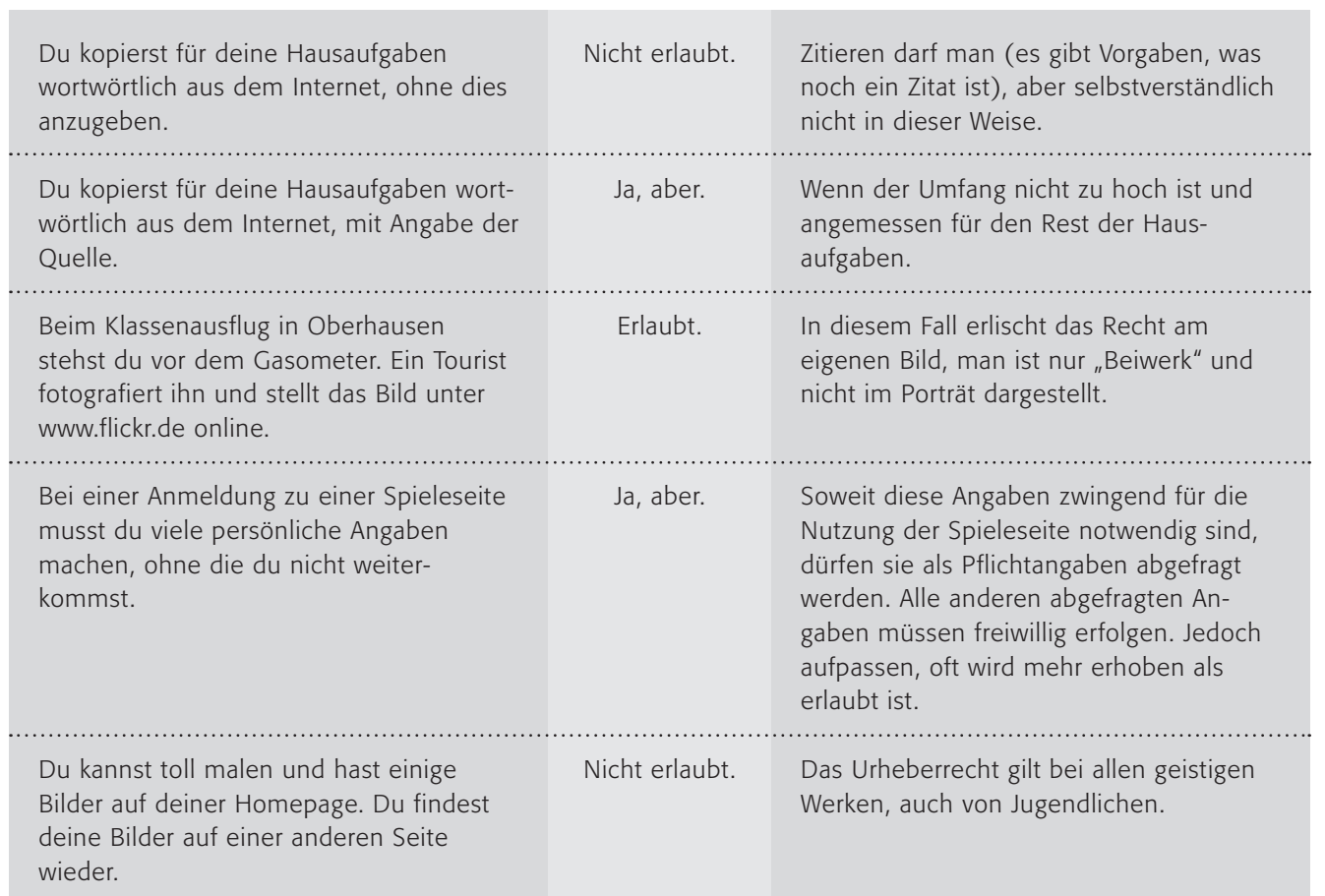

### Möglichkeiten zur Weiterarbeit "Lust auf mehr"

Das "Web 2.0" und seine Bedeutung für die Veränderung der Gesellschaft ist sicherlich ein spannendes Thema für den geisteswissenschaftlichen Unterricht. Die Frage nach den Auswirkungen auf unser Zusammenleben nach dem "Ende der Privatsphäre" wäre z. B. ein interessanter Aspekt für eine Diskussion.

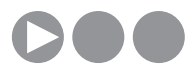

Arbeitsblatt vom Name:

### Wiki – ein Wikinger?

Der Amerikaner Jimmy Wales hatte eine tolle Idee: Viele Menschen wissen viele Dinge. Wenn wir diese Menschen das aufschreiben lassen, was sie wissen, dann bekommen wir ein tolles Lexikon. Und dieses Lexikon soll dann für alle kostenlos sein, denn schließlich arbeiten alle daran mit. Also gründete Jimmy Wales 2001 das Projekt "Wikipedia". Das Wort hat er zusammengesetzt aus dem Wort "Wikiwiki", was auf Hawaii "schnell" bedeutet und dem Wort "Enzyklopädie", einem anderen Wort für Lexikon. Das deutsche Wikipedia (www.de.wikipedia.org) ist nur eines von vielen Sprachen, aber das zweitgrößte mit über 600.000 Artikeln.

Ihr dürft nun ausprobieren, wie ein "Wiki" funktioniert.

#### 1. Arbeitsauftrag:

Beispiel:

Nimm dir ein leeres Blatt und schreibe eine Überschrift darauf von etwas mit dem du dich gut auskennst. Dies könnte ein Fußballverein sein, ein Hobby, ein Sportler/eine Sportlerin, ein Haustier oder etwas ganz anderes.

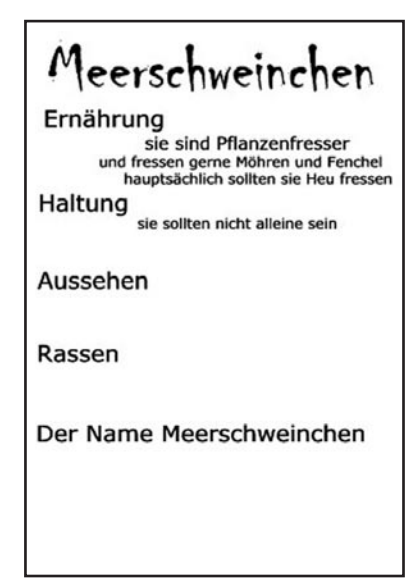

Lasse diesen Zettel in der Klasse herumgehen, bis er wieder bei dir landet. Jeder darf etwas ergänzen, aber auch durchstreichen!

So ähnlich funktioniert auch Wikipedia. Jeder kann dort Änderungen vornehmen oder auch Texte löschen.

#### 2. Arbeitsauftrag:

Überlege zunächst alleine und dann mit einer Partnerin/einem Partner gemeinsam: Was kann passieren, wenn jeder etwas in Wikipedia hineinschreiben darf? (Was würdest du tun, wenn dort etwas Schlechtes über deinen Lieblingsschauspieler stehen würde?). Diskutiert nun in der Klasse darüber!

Diese Probleme hat auch Wikipedia erkannt und inzwischen musst du dich mit Namen anmelden oder es wird eine Nummer gespeichert (die sogenannte IP-Nummer des Computers), mit der man vielleicht herausfinden kann, wer diese Einträge verändert hat.

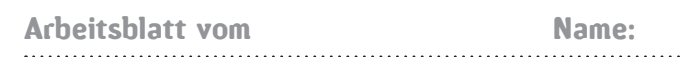

### Was darfst du im Internet?

Art. 2 des Grundgesetzes lautet "Jeder hat das Recht auf die freie Entfaltung seiner Persönlichkeit" Art. 1 des Grundgesetzes lautet "Die Würde des Menschen ist unantastbar". Daraus lassen sich bestimmte Rechte ableiten!

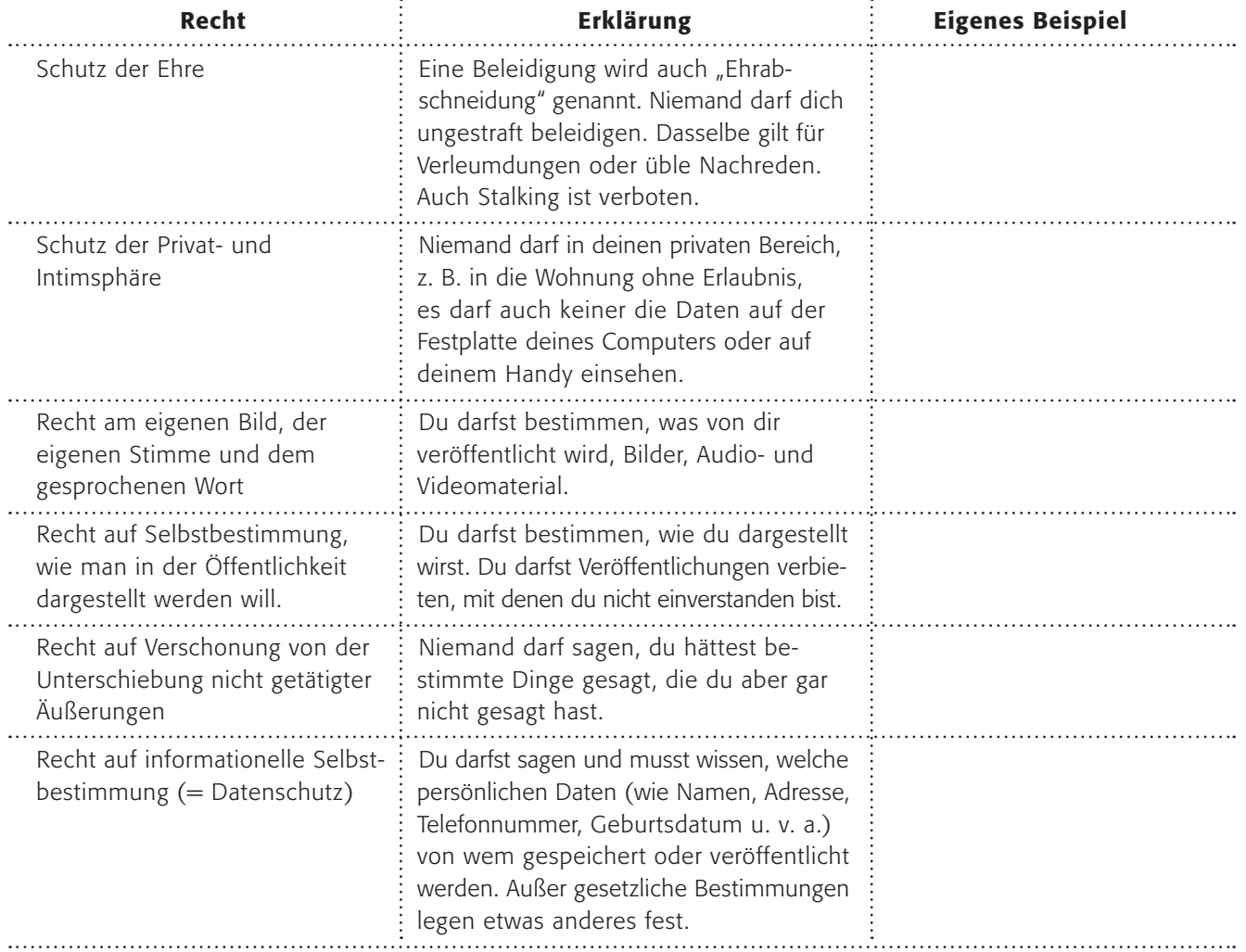

#### 1. Arbeitsauftrag:

a) Lies in der Tabelle die Rechte mit den Erklärungen. b) Finde ein eigenes Beispiel dafür, in welchem Fall dieses Recht verletzt wurde!

#### 2. Arbeitsauftrag:

Tausche dich mit deiner Nachbarin/deinem Nachbarn anschließend darüber aus!

#### 3. Arbeitsauftrag:

Findet euch in Gruppen (5-6) zusammen. Jeder von euch malt ein Symbol/Logo/Zeichnung zu einem der Rechte auf ein Extrablatt. Setzt dies anschließend zu einem Plakat zusammen.

### 4. Arbeitsauftrag:

Leider finden sich im Internet in Weblogs und Podcasts immer wieder Beispiele, wie diese "Persönlichkeitsrechte" verletzt werden. Überlegt gemeinsam, was man in solch einem Fall als Betroffener tun kann. Erstellt gemeinsam zu dem Plakat ein Merkblatt!

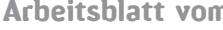

n arbeitsblatt vom Name:

## Deine Rechte im Internet – kennst du sie?

 Persönlichkeitsschutz, Recht am Bild, Urheber recht, Strafrecht …. sind alles Rechte, die auch im Internet gelten! §§

Datenschutz: Alle persönlichen Daten wie zum Beispiel Name, Adresse, E-Mail-Adresse, Geburtsdatum, Telefonnummer usw. dürfen nur weitergegeben werden, wenn die Person damit einverstanden ist oder eine gesetzliche Bestimmung die Verwendung persönlicher Daten gestattet. Bei Kindern und Jugendlichen müssen auch die Eltern einverstanden sein.

Recht am Bild: Jeder hat das "Recht am eigenen Bild". Sobald du als Person erkennbar bist, ist deine Zustimmung zur Veröffentlichung notwendig! Aber es gibt Ausnahmen, zum Beispiel bei Personen öffentlichen Interesses (wie der Oberbürgermeister oder die Bundeskanzlerin, wenn sie im Rahmen ihrer Tätigkeit abgebildet werden) und wenn du nur Teil einer Menschmasse (Versammlung) oder "Beiwerk" bist. Wenn du also zufällig vor dem Brandenburger Tor stehst, während es fotografiert wird kannst du die Veröffentlichung des Bildes nicht untersagen, sofern du nur am Rande zu erkennen bist. Für Klassenfotos heißt das: Das Einverständnis aller ist vor einer Veröffentlichung einzuholen, wie oben schon gesagt, auch das der Eltern.

Urheberrecht: Im Urheberrechtgesetz ist festgelegt, dass Werke, also Ergebnisse kreativen Schaffens, sowie bestimmte Schutzgegenstände (etwa Datenbanken, Fotos, Ton- und Bildträger) geschützt werden. Geschützt sind in der Regel alle Arten von Werken wie Fotos, Texte, Musik, Zeichnungen, Videos, Software usw..

Du darfst sie ohne Erlaubnis des Rechteinhabers nur in einigen Ausnahmefällen kopieren, etwa für die private Nutzung (Kopieren einer nicht geschützten CD auf einen MP3-Player). Das Veröffentlichen und Verbreiten von geschützten fremden Werken im Internet ist praktisch immer von der Zustimmung des Rechteinhabers abhängig. Ebenso darf niemals ein Kopierschutz umgangen werden. Bei einem Verstoß kannst du abgemahnt werden (verursacht regelmäßig hohe Anwaltskosten), auf Schadensersatz verklagt werden oder musst sogar mit einer Strafe rechnen, wenn die von dir begangene Urheberrechtsverletzung gravierend ist (du z. B. nachweisbar viele hundert Musikstücke über eine Tauschbörse anderen Personen zum Download angeboten hast). Kommt es zu einer Verurteilung, kann sogar das "Tatwerkzeug" (= Computer) eingezogen werden.

Nutzungs- und Vervielfältigungsrechte: Der Rechteinhaber zum Beispiel eines Fotos, einer Software, eines Liedes, eines Bildes etc. kann festlegen, was mit seinem Werk geschehen soll. Er kann es freigeben, dafür Geld verlangen oder eine Vervielfältigung auch verbieten. Das steht meist in den Lizenzbedingungen.

Strafrecht: In Deutschland sind bestimmte Inhalte generell verboten und werden mit Strafe geahndet, so ehrverletzende, gewaltverherrlichende, volksverhetzende, kinderpornografische und jugendgefährdende Inhalte auftreten. Es kann auch strafbar sein, im Internet einen Link auf eine solche Seite zu setzen. Andere Inhalte dürfen dagegen nur Kindern und Jugendlichen nicht zugänglich gemacht werden, wie die "normale" Pornografie.

### 1. Arbeitsauftrag:

Lies die rechtlichen Rahmenbedingungen sorgfältig und fasse in Stichpunkten zusammen:

Stichpunkte:

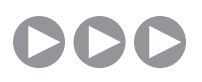

Arbeitsblatt vom Name:

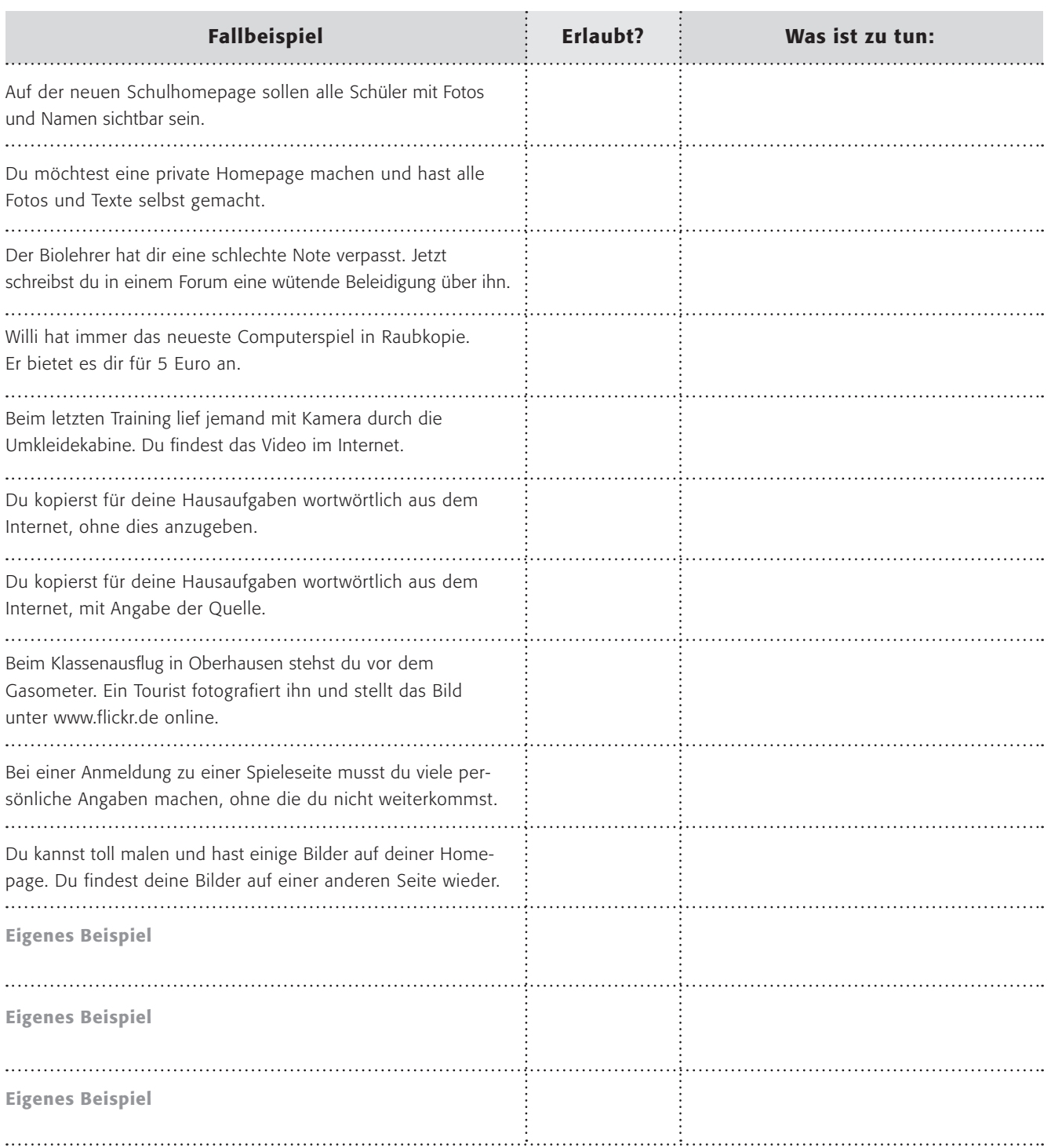

### 2. Arbeitsauftrag:

a) Lies die Fallbeispiele und entscheide, ob sie erlaubt sind (ja/nein) und schreibe in die Tabelle Vorschläge, was man tun könnte.

b) Setzt euch mit den Beispielen auseinander.

#### 3. Arbeitsauftrag:

Konstruiere für deine Nachbarin/für deinen Nachbarn weitere Fallbeispiele! Tauscht die Blätter und löst die Beispiele.

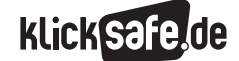

- *4\_1 Web 2.0*
- *4\_2 Communities: Twitter, Frazr u. a.*
- *4\_3 Selbstdarstellung im Netz: My Space, schülerVZ u. a.*
- *4\_4 Die private Homepage*
- *4\_5 YouTube*
- *4\_6 Lehrerbeurteilungen: Spickmich.de*

### Sachinformation

#### Social Networks

Clevere Unternehmer befriedigen das Bedürfnis nach Bekanntheit und Nähe im Internet durch die Schaffung von "Communities", die auch "Social Networks" genannt werden. Dazu zählen in der digitalen Welt alle Formen, in denen ich mich darstellen kann und/ oder in denen ich mit Bekannten und Unbekannten kommunizieren kann, die fast immer "Friends" oder "Buddys" o. ä. genannt werden, egal wie wenig bekannt man tatsächlich miteinander ist. Wie schnell das geht, veranschaulicht folgender Screenshot: Er zeigt die Reaktion darauf, bei Frazr (s. u.) eine neue Verbindung zu erstellen: "Dann seid ihr befreundet."(!)

Frazr -> Neue Verbindung erstellen Fenster schliessen (oder ESC drücken) Neue Verbindung erstellen XXXXXX bekommt nun eine Mitteilung, die bestätigt werden muss. Dann seid ihr befreunde

#### *(Quelle: www.frazr.com)*

Communities sind schwer zu fassen, zum Teil eine eingeschworene Gemeinschaft wie manche "Wikipedianer" oder eine hoch-dynamische Masse wie die Nutzer von YouTube oder eingeschworene Spezialisten wie die Aktiven im Harry-Potter-Wiki (D www.harrypotter wiki.de. Ihnen allen gemein ist, sich aktiv an "ihrem" Webangebot zu beteiligen. Diese, nennen wir sie mal Fangemeinde, ist von den Anbietern gewünscht und so verwundert es nicht, dass fast alle großen Anbieter, hier exemplarisch genannt die kommerziellen Fernsehsender, die Möglichkeit bieten, Teil einer Community zu werden.

Diese Gemeinschaften reagieren manchmal sehr sensibel und geschlossen auf bestimmte Ereignisse, es besteht ein hoher Grad der Vernetzung und Kommunikation untereinander. Ein Beispiel dafür ist der Fall des "lonelygirl15" bei YouTube, welches als Marketing-Gag entlarvt wurde.

#### Blogosphäre und Mikro-Blogs

Der Community-Gedanke im Internet ist alt und begann schon früh mit den Diskussionsforen, ging über die Musik-Tauschbörsen hin zu Messenger-Systemen und anmeldepflichtigen Internet-Seiten. In den letzten Jahren trugen die "Weblogs" (kurz Blogs genannt) ihren Teil bei, indem sie ein öffentliches Tagebuch ermöglichten. Diese "Blogospähre" trug und trägt übrigens im Sinne des "Graswurzel-Journalismus" nicht unwesentlich zur Meinungsbildung abseits der traditionellen Informationskanäle bei. (Als prominentes Beispiel sei hier der Inhalt des Buches "Wir sind der Iran" von Nasreen Alavi über die iranische Blogger-Szene genannt).

Der neueste Trend ist somit gar nicht furchtbar neu, sondern konsequent. In "Mikro-Blogs" veröffentlichen Menschen, was sie gerade tun, z. B. auf der bekanntesten Seite (.) www.twitter.com (vom englischen Wort für zwitschern) oder dem deutschen Pendant Frazr als Beispiel unter vielen.

TIPP: Schauen Sie sich einen solchen "Mikro-Blog" an, um eine bessere Vorstellung über dieses Internet-Phänomen zu erlangen.

#### Twitter.com und Frazr.de und Twittervision.com und Plazes.com

Was haben die "Karte des Rumtreibers" (von Harry Potter im Original etwas treffender Marauder's Map genannt, nach dem "Plünderer") und @ www.twitter vision.com oder (D-www.plazes.com gemeinsam? Sie zeigen an, wo jemand gerade ist. Aber glücklicherweise verrät Twittervision nur etwas von denjenigen Menschen, die es auch wollen und die Frage beantworteten: "Was machst du gerade?" Der Journalist Jürgen von Rutenberg beantwortete eine andere Frage, nämlich die nach dem Sinn in einem ZEIT-Artikel (19.4.2007) treffenderweise: "Es sind dabei gleich zwei anthropologische Konstanten, die sich Twitter zunutze macht: Der Selbstdarstellungstrieb der Mensch-

heit ist eine unerschöpfliche Ressource. Die Neugier auf das Leben anderer Leute auch. Kombiniert mit der Volksdroge SMS, gibt es dann kaum noch ein Entrinnen." Nach einer kurzen und schnellen Anmeldung ist man Teil der Twitter- oder Frazr-Community. Ab sofort kann man nun Kurznachrichten mit 140 (Twitter) bzw. 150 (Frazr) Zeichen als Antwort auf die Frage "What are you doing?" bzw. "Was machst du?" geben.

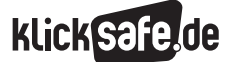

- *4\_1 Web 2.0*
- *4\_2 Communities: Twitter, Frazr u. a.*
- *4\_3 Selbstdarstellung im Netz: My Space, schülerVZ u. a.*
- *4\_4 Die private Homepage*
- *4\_5 YouTube*
- *4\_6 Lehrerbeurteilungen: Spickmich.de*

Die Anzahl der Zeichen ist kein Zufall, sondern zwingt erstens zur Kürze und ist zweitens kompatibel mit SMS per Handy, sodass man keinen Computer mit Internetzugang benötigt, sondern die Aktualisierung von überall per Handy erledigen kann. Auf der Startseite erscheint die jeweilige Meldung mit der Zeitangabe, und man kann ein persönliches Profil anlegen und einzelne Menschen "verfolgen", d. h., ich sehe nur ihre neuesten Nachrichten. Selbstverständlich kann man – wie in jeder guten Community – ein Benutzerprofil anlegen und den echten Namen, Wohnort usw. einfügen.

#### Das machen die anderen Frazer (Tollste Frazer sehen)

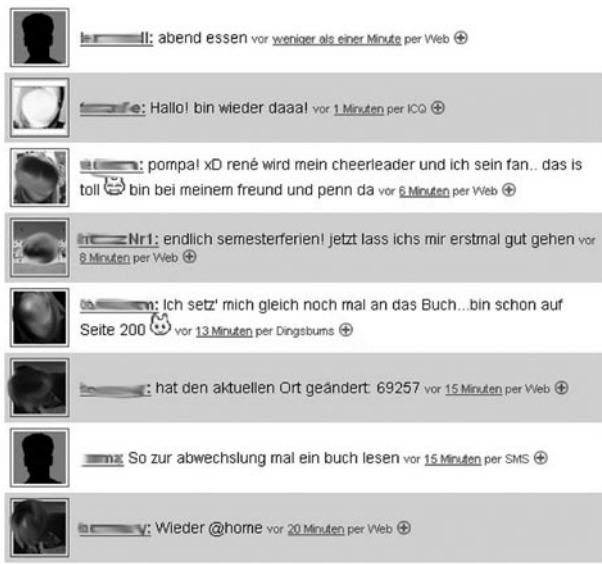

Aber wer denkt, das "Zwitschern" sei nur mit Banalitäten gespickt, dem sei gesagt, dass der amerikanische Präsidentschaftskandidat John Edwards seine Anhänger via Twitter über die Stationen seiner Kampagne auf dem Laufenden hält. Über andere Seiten wie www.twittervision.com oder www.twittermap. com/maps lassen sich die neuesten Twittermeldungen auf einer Weltkarte (Twittervision) bzw. auf einer Karte darstellen. Die ist zur Anschauung dringend empfohlen!

TIPP: Schauen Sie sich die Internetangebote an. Hier ein Beispiel davon, was auf solchen Internetseiten miterlebt werden kann: Über H… erfährt man bei Frazr, dass sie vor 2 Stunden "bei den Eltern" war und vor 20 Minuten "wieder @ home". C… liest den letzten Harry-Potter-Band und war vor 13 Minuten auf Seite 200, während F… vor 1 Minute sagte "Hallo! bin wieder daaa!".

#### Risiken und Probleme

*Ohne einen wissenschaftlichen Beweis vorlegen zu können, liegt die Vermutung nahe, dass es süchtig machen kann, sich ständig selbst zu aktualisieren (aus der Psychologie kennen wir den Wunsch nach "Selbstaktualisierung", der z. B. mit Computerspielen erfüllt werden kann). Es ist leicht vorstellbar, dass man Twitter oder Frazr verfällt und versucht ist, sich dort ständig darzustellen.*

*Neben dieser Hypothese gibt es aber auch handfeste Probleme. Im Juli 2007 tauchten Twittermeldungen der Bundeskanzlerin Angela Merkel ("In der Kantine eben gedacht der Wallraff sitzt neben mir. War aber doch nur der Gysi mit Sonnenbrand.") und Innenminister Wolfgang Schäuble ("Muss noch Michèle Alliot-Marie anrufen, zwei Pfund Kaffee kaufen, dem Hanning das neue Ausländerrecht zufaxen, zur Maniküre, meine Güte") auf (Quelle: Handelsblatt. "Wenn der Schäuble twittert" vom 12.7.2007). Was sich aber als Satire entpuppte, legt ein grundsätzliches Problem offen: Was hindert jemanden daran, in meinem Namen zu veröffentlichen und woher weiß ich, ob die-/ derjenige wirklich die/der ist, die/den sie/er vorgibt zu sein. Des Weiteren bleibt das Problem der Hasstiraden oder Ähnlichem. Und obwohl der Zugang nach einer Beschwerde schnell gelöscht werden kann, so wird doch niemand an einer neuen Anmeldung gehindert.*

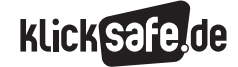

## Links

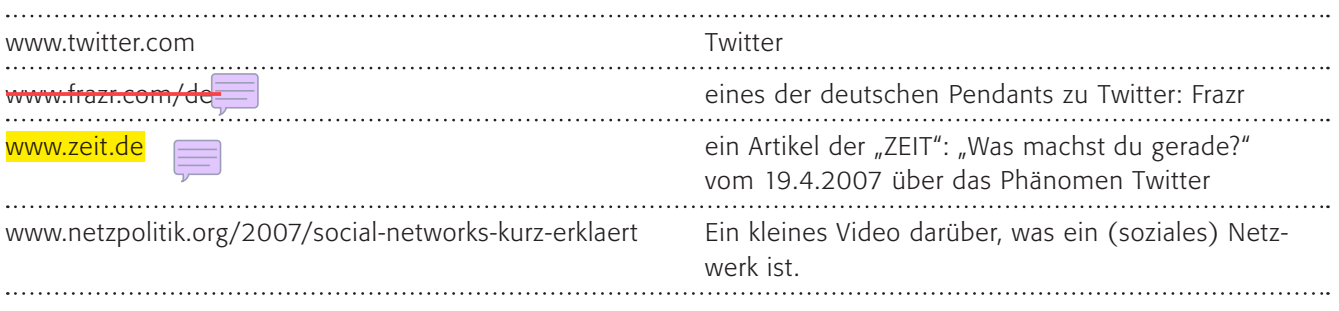

## Methodisch-didaktische Hinweise

#### Arbeitsblatt

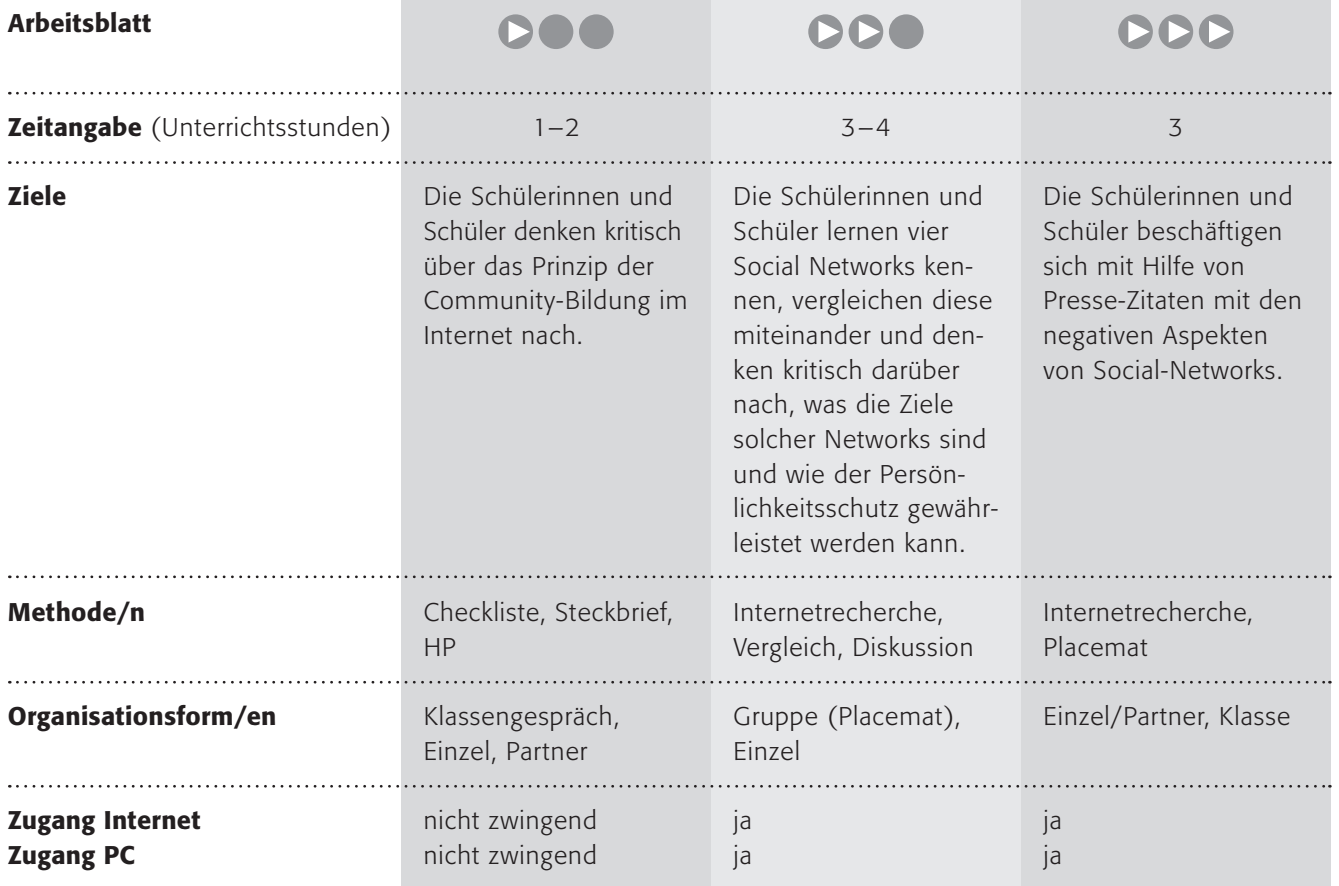

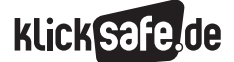

- *4\_1 Web 2.0*
- *4\_2 Communities: Twitter, Frazr u. a.*
- *4\_3 Selbstdarstellung im Netz: My Space, schülerVZ u. a.*
- *4\_4 Die private Homepage*
- *4\_5 YouTube*
- *4\_6 Lehrerbeurteilungen: Spickmich.de*

### Kommentare zu den Arbeitsblättern

# **DOO**

Die Schülerinnen und Schüler sollen hier ein Gefühl für eine "Gemeinschaft" bekommen.

Wichtig ist vor allem auch eine Reflexion darüber, warum diese "Communities" im Internet so erfolgreich sind oder auch warum sie kostenlos angeboten werden. Diese Frage ist sehr abstrakt und vielleicht können Sie sie mit einem Beispiel anschaulicher machen (zum Beispiel bei "Primolo", dem Grundschulangebot von Schulen ans Netz e. V.). Bei kommerziellen Anbietern spielen selbstverständlich finanzielle Interessen eine Rolle, aber auch Kundenbindung und Werbung für die Marke. Dies können erfahrungsgemäß die jüngeren Kinder noch nicht erfassen, weshalb auch am Ende nur die einfache Frage danach und kein Arbeitsauftrag stehen soll (siehe auch unter Thema "Werbung").

## **DDO**

Hier sollen die Schülerinnen und Schüler vier Angebote (eigentlich sind es nur drei, weil Twittervision nur eine Visualisierung von Twitter darstellt) kennen lernen und darüber nachdenken, worum es bei ihnen geht. In Form einer Tabelle sollen sie die Angebote miteinander vergleichen.

Danach sollen die Schülerinnen und Schüler sich Gedanken über den Persönlichkeitsschutz anhand von Frazr machen. Wenn die Schülerinnen und Schüler wie vorgegeben ihre persönlichen Angaben machen, so kann dies aus bekannten Gründen problematisch werden. Leider gehen sie damit oft sehr leichtsinnig um und müssen für die Problematik sensibilisiert werden.

## DDD

Beginnend mit zwei Zitaten zum Thema sollen die Schülerinnen und Schüler sich dem Problem auf einer anderen Ebene als im 2. Arbeitsblatt nähern. Hier geht es nämlich auch um die gefühlte Wahrnehmung bei solchen Angeboten, die auf den ersten Blick enormen Reiz ausüben können und faszinierend sind. Machen Sie doch vorher den Selbstversuch mit dem Arbeitsauftrag 2!

Die Frage nach den Risiken erzeugt erfahrungsgemäß zunächst Ratlosigkeit, denn was soll schon an so einem harmlosen Spaß gefährlich werden. Erst allmählich (und vielleicht mit einem Stichwort nachgeholfen) kommen die Bereiche Datenschutz, Privatsphäre, unangenehme Kontakte, Mobbing, Stalking etc..

Die Methode Placemat eignet sich ganz hervorragend für eine solche Phase, wo die Sortierung der eigenen Gedanken etwas länger dauern kann: Die Anleitung für Placemat (am besten mit einem Bogen DIN-A3-Papier zu realisieren) könnte so lauten:

*Setzt euch zu viert an einen Tisch vor ein Blatt Papier. Jeder schreibt seine Ideen auf die vor ihm liegende Ecke des Papiers. Dreht es danach um 90° und ergänzt – stumm – die Idee des anderen/der anderen (1 min.). Dreht das Blatt insgesamt viermal, sodass eure Ideen wieder vor euch liegen. Besprecht danach die Ideen und einigt euch auf Gemeinsamkeiten, die ihr in die Mitte schreibt!*

Eine Vorlage für ein Placemat finden Sie hier: www.goodschool.de

### Möglichkeiten zur Weiterarbeit "Lust auf mehr"

Die Mär von der Community ist schnell entlarvt, denn schon längst nutzen Firmen oder Agenturen im Auftrag diese Plattformen auch für Geschäftsinteressen. Im Internet finden sich schöne Beispiele dafür. Die kommerziellen Interessen der Betreiber sind oft nicht so leicht zu durchschauen, denn schließlich sind die Angebote weitgehend kostenlos. Hier ließe sich eine Analyse der Werbestrategien gut anschließen (s. auch Kapitel 2\_4 Thema "Werbung").

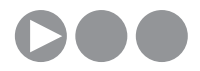

Arbeitsblatt vom Name:

## Bist du dabei?

Bist du gerne mit anderen zusammen? In deiner Klasse oder in einem Sportverein oder einfach so beim Spielen? Bestimmt, denn wenn man als Lehrer Kinder fragt, was für sie an einer neuen Schule am wichtigsten ist, dann kommt fast immer die Antwort: "Neue Freunde finden"! Jetzt dürft ihr Gruppen bilden!

### 1. Arbeitsauftrag:

Bildet Gruppen!

#### 2. Arbeitsauftrag:

Gebt euch gemeinsam einen Gruppennamen und ein Gruppenzeichen! Malt es mit euren Namen auf ein Plakat.

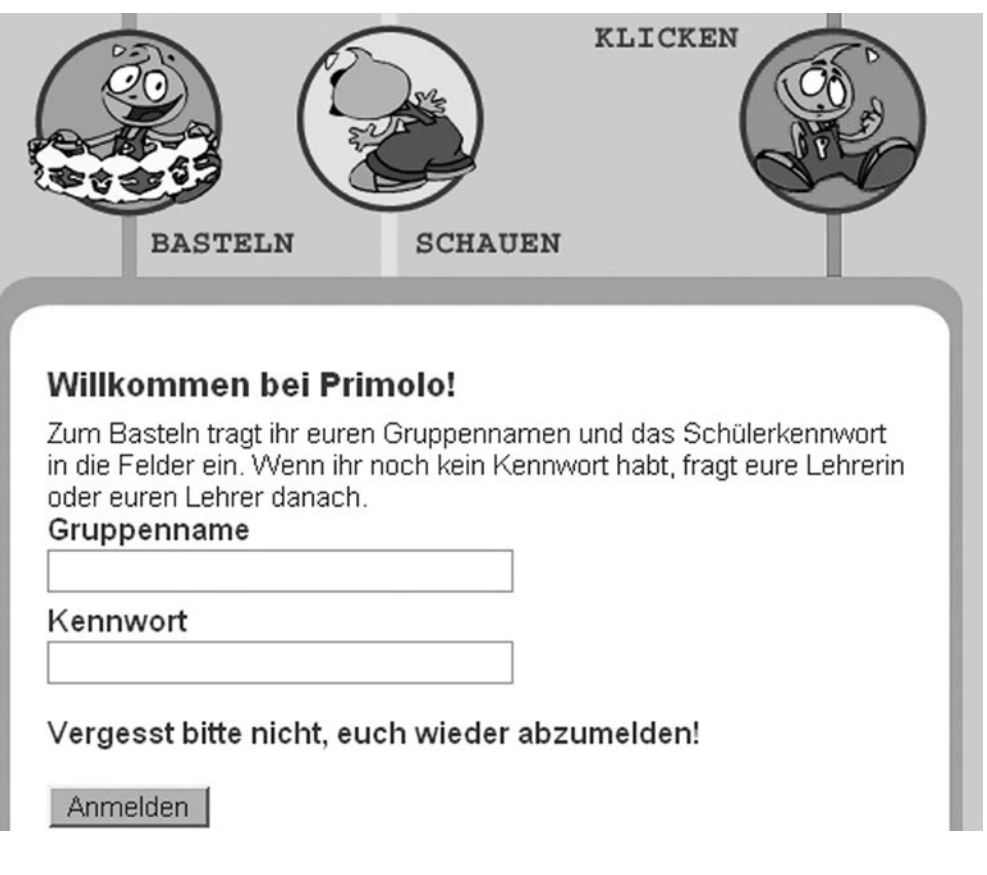

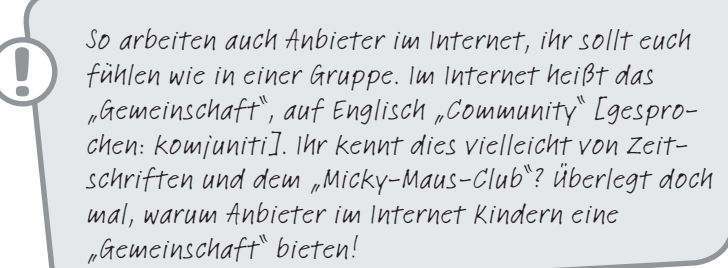

TIPP: Schaue doch mal unter www.seitenstark.de. Dort findest du gute Kinderseiten!

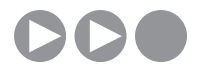

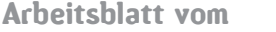

Name:

## Twitter und Frazr – bist du online?

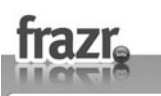

 Menschen wollen scheinbar Teil eines größeren Ganzen sein und haben ein Bedürfnis nach Gemeinschaft. Du kennst das sicherlich, wenn du gerne in deiner Klasse bist, im Sportverein oder zusammen mit Freundinnen/Freunden. Clevere Geschäftsleute haben Hallo, Du bist neu hier, oder?<br>Eraritist deur hier, oder?<br>Was Deine Freundie australe mendure is in die volume is an der section of the section of the section of the section of the section of the section of the section of (auf englisch "Community"). Dies findest du überall dort, wo du dich anmelden musst und dann Teil der Community wirst.

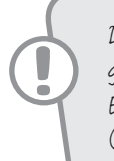

Der neueste Trend im Internet sind "Mikroblogs", also ganz kurze Einträge, wie ein Mini-Tagebuch. Diese Mini-Einträge sind auf die Zeichenzahl von SMS beschränkt (also 160 Zeichen oder weniger), damit man die Einträge auch über das Handy machen kann. Hier kannst du dir vier solcher Mikroblog-Communities anschauen:

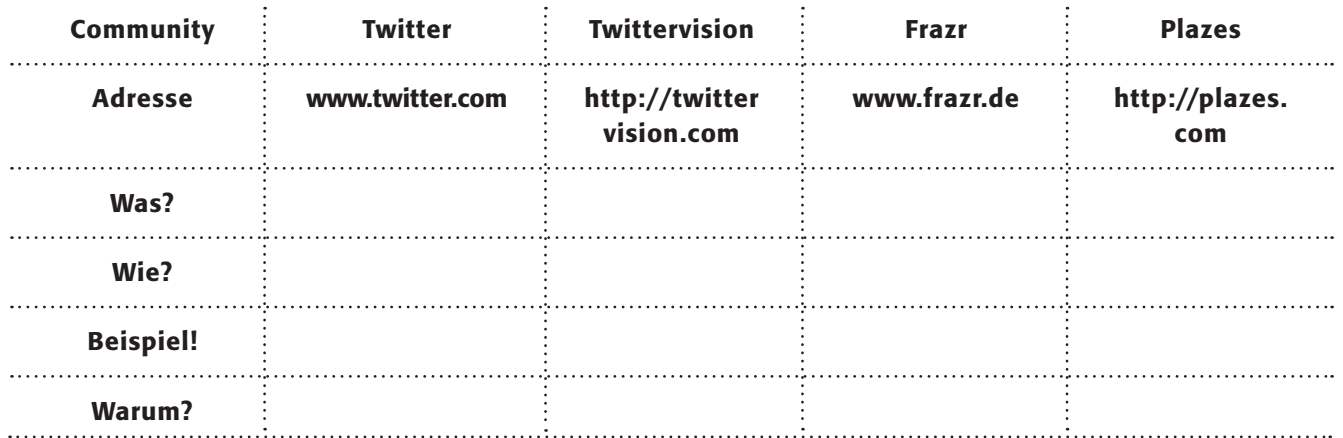

#### 1. Arbeitsauftrag:

Rufe die vier Seiten auf und fülle die Tabelle aus, indem du unter Was? erklärst, worum es auf der Seite geht, bei Wie? kurz beschreibst, wie sie bedient wird, unter Beispiel! ein Beispiel notierst, was zu sehen ist und unter Warum? an dem Beispiel versuchst zu erklären, warum diejenige/derjenige den Eintrag gemacht hat!

### 2. Arbeitsauftrag:

Folgende Angaben sind bei Frazr möglich: Dein richtiger Name + Wohnort mit Straße + Geschlecht + Foto + Handynummer + ICQ + Skype + MSN+ Jabber + Mobilfunkanbieter + Biografie + Geburtsdatum + Website + Interessen

a) Überlege bei jeder Einzelnen, ob es sinnvoll ist, dies zu veröffentlichen!

Begründe deine Entscheidung schriftlich.

b) Diskutiert danach die Frage, was passieren kann, wenn du alle Angaben wahrheitsgemäß gemacht hast!

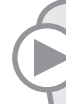

TIPP: Bei den meisten Communities kannst du dich unter Sicherheitseinstellungen für alle "unsichtbar" machen und nur für deine Freunde "sichtbar". Aber diese Einstellungen sind meist nicht voreingestellt!

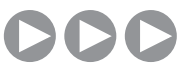

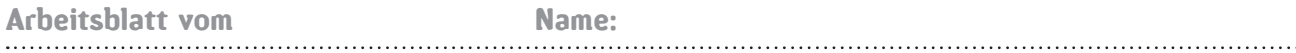

### Twitter/Frazr – Privatsphäre ade?

Das machen die anderen Frazer (Tollste Frazer sehen)

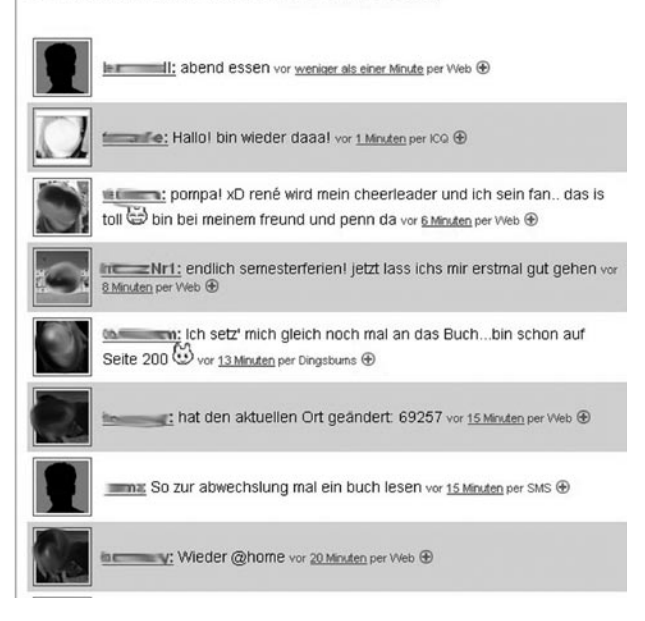

*"Es sind dabei gleich zwei anthropologische Konstanten, die sich Twitter zunutze macht: Der Selbstdarstellungstrieb der Menschheit ist eine unerschöpfliche Ressource. Die Neugier auf das Leben anderer Leute auch. Kombiniert mit der Volksdroge SMS, gibt es dann kaum noch ein Entrinnen."*  Dies schrieb der Journalist Jürgen von Rutenberg in einem Artikel der Zeitung DIE ZEIT vom 19.7.2007.

*"Das Ende der Geheimnisse: Einst war uns die Privatsphäre heilig. Heute stellen wir freiwillig die peinlichsten Dinge ins Netz. Doch wer will in einer Welt leben, in der alles öffentlich ist?"*  Der Journalist Adam Soboczynski in dem Artikel "Das Ende der Geheimnisse" in DIE ZEIT vom 8.3.2007.

Einige Wissenschaftler sprechen gar von einem "Ende der Privatsphäre", weil immer mehr Menschen persönliche Dinge freimütig über das Internet verbreiten und zuschauen, was andere veröffentlichen; das Stichwort ist "Social Network". Der neueste Trend sind so genannte "Mikroblogs", also Mini-Tagebucheinträge, wie sie auf Twitter (englisch) und Frazr (deutsch) möglich sind.

### 1. Arbeitsauftrag:

Bildet eine Gruppe und diskutiert über die beiden Zitate. Könnt ihr ihnen zustimmen?

#### 2. Arbeitsauftrag:

Schaue dir die Seiten ® www.twitter.com und ® <del>www.frazr.de</del> an!

Notiere ganz spontan auf einem Extrablatt, was dir auffällt, was du wichtig findest, welche Eindrücke oder auch Gefühle du hast! Beantworte für dich selbst die Frage, ob du teilnehmen möchtest oder nicht! Begründe deine Entscheidung!

Gehe der Frage auf den Grund, warum es problematisch sein kann, intensiv Twitter oder Frazr zu nutzen. Benutze dazu die Methode "Placemat" auf einem Extrablatt!

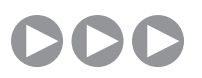

Arbeitsblatt vom Name:

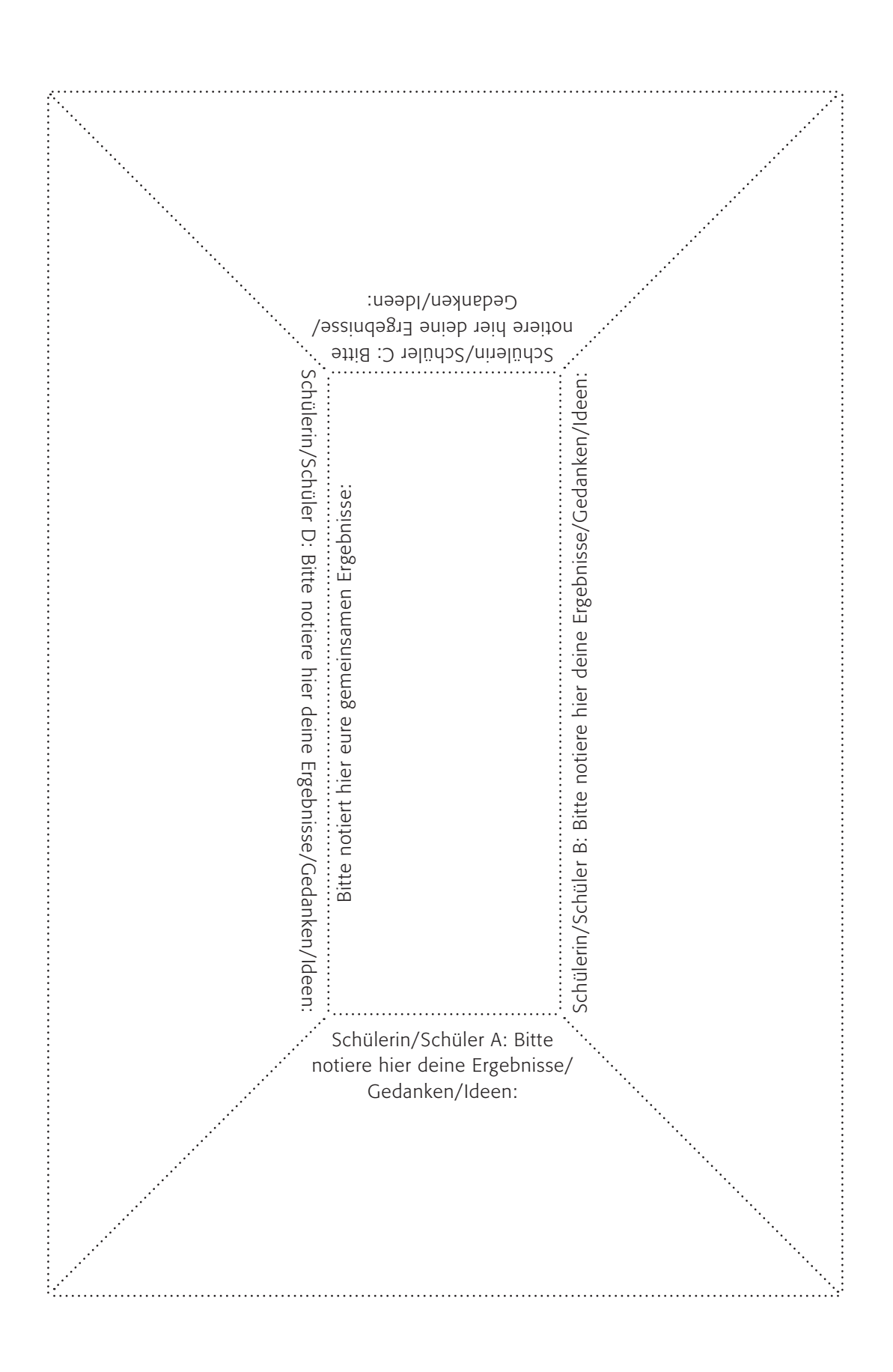

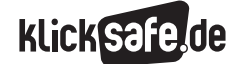

- *4\_1 Web 2.0*
- *4\_2 Communities: Twitter, Frazr u. a.*
- *4\_3 Selbstdarstellung im Netz: My Space, schülerVZ u. a.*

*4\_4 Die private Homepage*

- *4\_5 YouTube*
- *4\_6 Lehrerbeurteilungen: Spickmich.de*

### Sachinformation

#### Generation Sorglos

Die beiden Dienste YouTube (Untertitel "Broadcast Yourself") und MySpace ("a place for friends") zählen zu den prominenten Vertretern des Web 2.0. Beide ermöglichen das – kostenlose – Einstellen eigener Inhalte. So ermöglicht YouTube die Veröffentlichung (eigener) Videos, MySpace hingegen bietet Platz für eine umfassende Selbstdarstellung.

Die Westdeutsche Allgemeine Zeitung titelte am 20.7.2007 treffend problematisierend: "Generation Sorglos" und beschrieb die Neigung junger Menschen, persönliche Daten im Internet preiszugeben. Einige Vertreter dieser Portale sind MySpace, schülerVZ, studiVZ, Xing, Piczo oder Flickr. Die passende Suchmaschine dazu gibt es selbstverständlich auch: www.spock.com.

#### MySpace – Nutzerzahlen

Vor einigen Jahren war (D) www.myspace.com eine Adresse zur kostenlosen Speicherung von Daten. Im Jahre 2003 wandelte sich das Erscheinungsbild hin zu einer "Internet-Community", die wiederum vom Medien-Unternehmer Rupert Murdoch im Jahre 2005 für knapp 600 Millionen Dollar gekauft wurde. Weltweit hat die Webseite – nach eigenen Angaben – 180 Millionen Mitglieder, tägliche Anmeldezahl: 230.000. In Deutschland konnte MySpace im Januar 2007 über 2,5 Millionen Nutzer vorweisen (Quelle: DER SPIEGEL 2/2007 vom 8.1.2007: "Jetzt geht's erst richtig los").

#### Funktionsweise

Nach der Anmeldung (ohne Überprüfung der Daten) muss der Nutzer von MySpace ein "Benutzerprofil" anlegen und kann eine ganze Reihe persönlicher Angaben machen (Über mich, Interessen, Musik, Filme, Fernsehen, Bücher, Helden). Danach kann er ein Fotoalbum anlegen (s. unter "Sicherheitshinweis" unten), Videos hinzufügen, einen Kalender verwalten

Tipp: Probieren Sie die Suchoptionen auf MySpace einmal aus! Vielleicht sehen Sie Ihre Schülerinnen/Schüler mal von einer ganz anderen Seite.

und ein Weblog führen. Über eine Suchfunktion kann jeder das sehen, was andere über sich veröffentlicht haben. Durch eine weitere Suchoption bspw. lassen sich die Mitglieder nach Schulen ordnen. Durch die historische Entwicklung (ursprünglich wurde dieses Webangebot konzipiert, um Musik-Künstlern eine Öffentlichkeit zu bieten) beherbergt MySpace noch immer eine große Zahl an (un-)bekannten – Künstlern, die sich auf diesem Wege darstellen wollen/ können.

#### Probleme und Risiken

Wie schon beim Thema "Web 2.0" erwähnt, stellt der Datenschutz eine besondere Herausforderung dar, hier in der Variante, sich selbst und seine Privatsphäre und persönliche Daten schützen zu können. Und: Die Schutzfunktionen für die Darstellung unerwünschter Inhalte sind nur schwach, sodass auch hier die Konfrontation mit Pornografie und Gewaltdarstellungen gegeben ist.

#### Schutz persönlicher Daten

In MySpace wird alles Mögliche veröffentlicht und oft ungehemmt über sexuelle Vorlieben, Drogenkonsum usw. berichtet. Kein Wunder, dass auch Arbeitgeber bspw. diese Informationsquelle über ihre Angestellten oder Job-Bewerber nutzen. Das Nachrichtenmagazin Spiegel erwähnte in diesem Zusammenhang den Fall des homosexuellen Studenten, den ein katholisches College hinauswarf (Quelle: "Spiegel Special: Wir sind das Netz" 03/2007, S. 17).

Der Umgang mit (so heißt es korrekt) "personenbezogenen" Daten ist in Deutschland in verschiedenen Datenschutzgesetzen geregelt. Zentral ist das Bundesdatenschutzgesetz (BDSG), aber auch in den Schulgesetzen finden sich Regelungen zum Umgang mit Schülerdaten. "Personenbezogen" sind alle Angaben, mit denen jemand identifizierbar ist, also neben den offensichtlichen Dingen wie Namen, Foto etc. auch Adresse, Telefonnummer, E-Mail-Adresse, Personalnummer, IP-Adresse beim Surfen etc. Im § 3 Abs. 9 des BDSG sind bestimmte weitere Angaben besonders geschützt: "(9) Besondere Arten personenbezogener Daten sind Angaben über die rassische und ethnische Herkunft, politische Meinungen, religiöse oder philosophische Überzeugungen, Gewerkschaftszugehörigkeit,

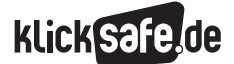

- *4\_1 Web 2.0 4\_2 Communities: Twitter, Frazr u. a. 4\_3 Selbstdarstellung im Netz: My Space, schülerVZ u. a. 4\_4 Die private Homepage 4\_5 YouTube 4\_6 Lehrerbeurteilungen: Spickmich.de*
- 

Gesundheit oder Sexualleben." Man bezeichnet diese Daten auch als "sensitive Daten". Doch was nutzen klare und strenge gesetzliche Regelungen, wenn die Nutzer von MySpace diese Angaben selbst und freiwillig machen? Denn selbstverständlich dürfen wir ab einem bestimmten Alter diese Daten über uns veröffentlichen und uns zu einer öffentlichen Person machen.

Mit den Nutzungsbedingungen von MySpace erklärt jede Nutzerin/jeder Nutzer sich damit einverstanden, dass die Daten in den U.S.A. gespeichert werden, es gelten die dortigen Datenschutzrichtlinien. Eine Altersgrenze von 14 Jahren gilt zudem.

#### schülerVZ und studiVZ

Online-Kontaktbörsen boomen auch in Deutschland. So wie das Portal "studiVZ" (D) www.studivz.net, das im Oktober 2005 von Studenten gegründet wurde. Im Januar 2007 kaufte die Verlagsgruppe Georg von Holtzbrinck das Portal für 85 Millionen Euro (Quelle: www.ftd.de/technik/medien\_internet/ 146735.html), genau ein Jahr später veränderte es die Nutzungsbedinungen und nutzt seitdem die Daten der User zu Werbezwecken, woraufhin ein Aufschrei durch die Community ging. Was so erfolgreich bei Studenten funktioniert, muss doch für die Jüngeren gehen? Die Betreiber eröffneten im Februar 2007 das "schülerVZ" (D www.schuelervz.net für Mitglieder ab 12 Jahren. Nach eigenen Angaben haben beide gemeinsam mehr als sechs Millionen registrierte Mitglieder.

#### Wer kennt wen?

Das Prinzip ist immer das gleiche und drückt sich im Portal "Wer kennt wen?" auch wörtlich aus: Durch die Angabe von persönlichen Daten kann ich mich darstellen und Kontakte knüpfen.

Mit all den Problemen, die dies mit sich bringen kann. Vielleicht kommt eine Generation mit "Jugendsünden im Netz" auf uns zu.

#### Das Gedächtnis des Internets

Und wer denkt, er könne einmal im Internet veröffentlichte Daten wieder löschen, … der irrt! Die Organisation "Internet Archive" beispielsweise, die 1996 von Brewster Kahle gegründet wurde (im ersten Jahr des Bestehens des "WWW") speichert das Internet und ist mittlerweile in den U.S.A. als Bibliothek anerkannt.

Jeder kann über die Website (.) www.archive.org und die "Wayback-Machine" eine Zeitreise machen und verschiedene Versionen von Websites abrufen. Selbstverständlich inklusive aller dort gemachten Angaben! Im Juli 2007 waren 85 Milliarden Seiten gespeichert.

#### Karrierekiller Internet

Die Zeitschrift Focus schrieb in der Ausgabe 33/2007: "Personalchefs nehmen vor Vorstellungsgesprächen ihre Kandidaten per Internet-Recherche gezielt ins Fadenkreuz. Bewerber mit dunklen Flecken auf der WWW-Weste fallen durch" und bot Tipps für Jobsucher:

#### www.focus.de/personalfahnder.

Das Problem ist groß, denn in einer Umfrage des Magazins Wirtschaftswoche gaben 2007 rund ein Drittel der 300 befragten Personalberater an, parallel zu den Bewerbungsmappen auch das Internet nach dem Bewerber zu durchforsten. Und nicht nur bei Spitzenpositionen! Wer den Selbsttest machen möchte, sollte seinen Namen "googlen". Geht schnell, kostet nichts und ist immer wieder erschütternd, wie viel im Netz über sich zu finden ist.

Dabei können vermeintlich lustige Fotos der letzten Party bei seriösen Firmen das K.O. bedeuten, unbedachte Äußerungen in Foren oder schlechte Scherze in einem Blog durchaus noch Jahre später negative Konsequenzen haben. Selbstverständlich gibt es die passenden Suchseiten für persönliche Informationen in den angesagten Communities: z. B. **@ www.stalkerati.de**, **Www.yasni.com.** oder das amerikanische @ www. zoominfo.com. Ich empfehle erneut den Selbstversuch!

#### Sicherheitshinweis

Folgenden Sicherheitshinweis macht MySpace:  $_4$ (...)

- 2. Um MySpace.com zu nutzen, musst du mindestens 14 Jahre alt sein. Die Fotos dürfen keine Nacktaufnahmen sein, sexuell provozierende, gewalttätige, gewaltanregende oder anders provozierende Inhalte haben oder urheberrechtlich geschützt sein (außer du bist der Rechteinhaber). Bilder von Stars, Comics etc. sind meist vom Rechteinhaber geschützt.
- 3. Aus Gründen der Sicherheit und Privatsphäre darf kein Foto persönliche Kontakt-Informationen wie Name, Telefonnummer, E-Mail-Adresse oder Webseite URL enthalten. Bilder Anderer hochzuladen, ohne dass diese davon wissen, ist ebenfalls verboten.  $(\ldots)^{n}$

#### Die Lust an der Selbstdarstellung

Es gibt viele soziologische und psychologische Erklärungen zu der Frage: Warum? Warum haben Menschen offenbar Lust daran, private Dinge zu veröffentlichen? Dieser Trend ist im Internet ganz deutlich, aber auch im Fernsehen (beispielsweise "Big Brother") zu beobachten. Eine Studie ist hier besonders relevant: Unter dem Titel "Privatheit im öffentlichen Raum – Medienhandeln zwischen Individualisierung und Entgrenzung" führte das Hans Bredow-Institut für Medienforschung, Hamburg und das Europäische Medieninstitut e. V., Düsseldorf im Auftrag der Landesanstalt für Medien Nordrhein-Westfalen eine Studie zur medialen Darstellung von Privatleben und Privatleuten in Fernsehen und Internet durch (nachzulesen ist diese Studie im Downloadbereich unter (@) www.lfm-nrw.de; J. Groebel, R. Weiß und K. Hickethier (2002)). Die Experten kommen zu dem Schluss, dass sich in der Netzkommunikation neue Formen einbürgern, das private Dasein öffentlich zu kommunizieren. Der seit – inzwischen – Jahrhunderten zu beobachtende Trend zur Individualisierung hat etwas höchst Zweideutiges, weil niemand die genauen Grenzen zwischen "privat" und "öffentlich" definiert bzw. definieren kann. Es gibt keine gesellschaftlich akzeptierte Norm (mehr?), die den Menschen Orientierung bietet. Deshalb ist die Entscheidung darüber, was privat und was öffentlich werden soll, bereits eine private Entscheidung der/des Einzelnen. Darüber hinaus gilt das unantastbare Recht der Individuen, selbst darüber zu entscheiden, wie man in der Öffentlichkeit erscheinen möchte, inklusive, "wenn sie ihre längst erstrittene ,Privatsache', die Verfügung über das Erscheinungsbild der eigenen Person, an das Inszenierungsinteresse des Mediums veräußern". (ebd. vgl. Kapitel 6.8). Bezogen auf private Homepages (Die Webseite MySpace gab es damals in dieser Form noch nicht), nimmt die Studie verschiedene Grundtypen wahr (werbliche Selbstdarstellungen, künstlerische Performance, Betroffenheitskommunikation u. a.), die heute sicherlich ergänzt werden müssten. Die Menschen werden mit ihrer Homepage öffentlich wahrnehmbar, was an sich schon eine "Aufwertung der eigenen Identität" (ebd.) darstellt. Sie ganz allein entscheiden, was veröffentlicht wird. Hier sind die Vorgaben von MySpace allerdings kritisch zu hinterfragen … werden die Nutzer dazu verleitet, mehr zu veröffentlichen, als sie eigentlich wollen?

Zum Schluss ein Fazit der Studie im Zitat: "Die Netzpräsenz ist 'motiviert' von dem Wunsch nach sozialer Anerkennung und Bestätigung des Selbst; sie ist zugleich geprägt von dem Vorsatz, sich dabei von jeder kommunikativ hergestellten, sozialen Verbindlichkeit frei zu halten – für die Selbst-Definition, aber auch für die Anerkennung des Selbst. In der Präsentation von Privatpersonen erweist sich die Netzwelt so als ein Medium der Widersprüche moderner Identität." (ebd.)

#### Aus der Praxis

Aus meiner pädagogischen Erfahrung mit Jugendlichen würde ich heutzutage neben dem Wunsch nach Kommunikation (das Pflegen von Freundschaften, Flirten und neue Bekanntschaften) auch den Gruppendruck (wer gilt als "in", wer als "out"?), Abgrenzung von der Erwachsenenwelt und darin die Suche nach der digitalen Welt als Alternativ- oder Parallelwelt als Gründe – ohne empirische Beweise bringen zu können – hinzufügen wollen.

Und noch einen wichtigen Grund nennen Schülerinnen und Schüler immer wieder: Neue Leute kennen lernen über "zwei – drei Ecken". Man sieht, wer wessen Freundin oder Freund ist und kann Kontakt aufnehmen, hat ein Gesprächsthema und ist nicht ganz fremd.

#### Öffentlich-Rechtliche Variante

Ein ähnliches Angebot wie MySpace bietet der (öffentlich-rechtliche) Mitteldeutsche Rundfunk über die Online-Community des MDR-Jugendradios "Sputnik". http://my.sputnik.de/

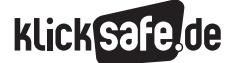

- *4\_1 Web 2.0*
- *4\_2 Communities: Twitter, Frazr u. a.*
- *4\_3 Selbstdarstellung im Netz: My Space, schülerVZ u. a.*
- *4\_4 Die private Homepage*
- *4\_5 YouTube*
- *4\_6 Lehrerbeurteilungen: Spickmich.de*

### Links

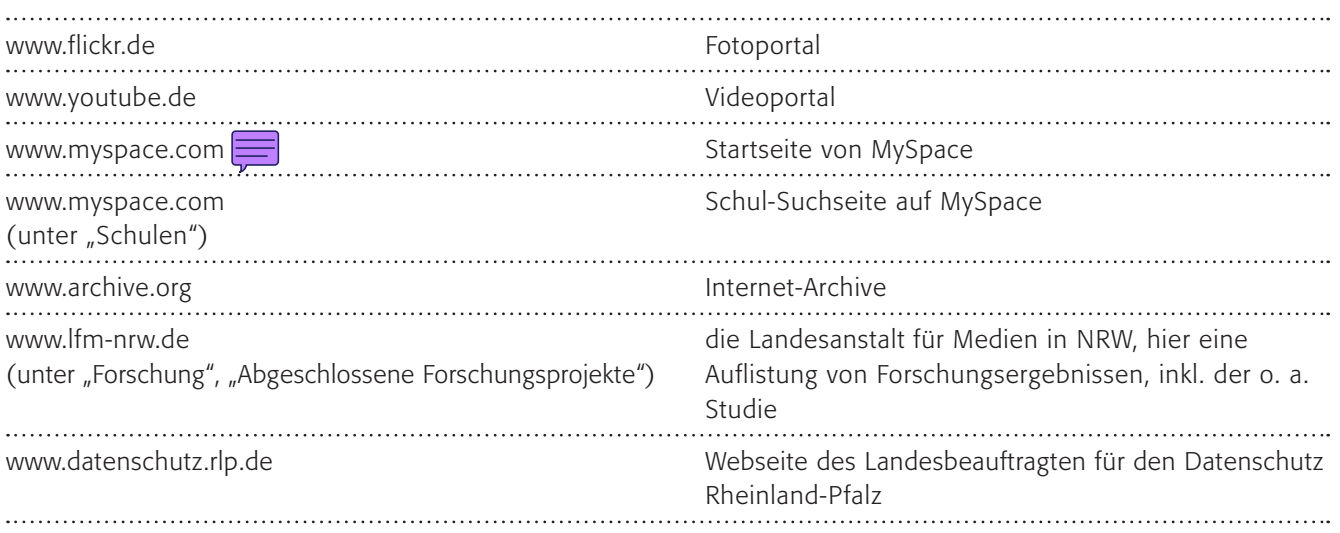

## Methodisch-didaktische Hinweise

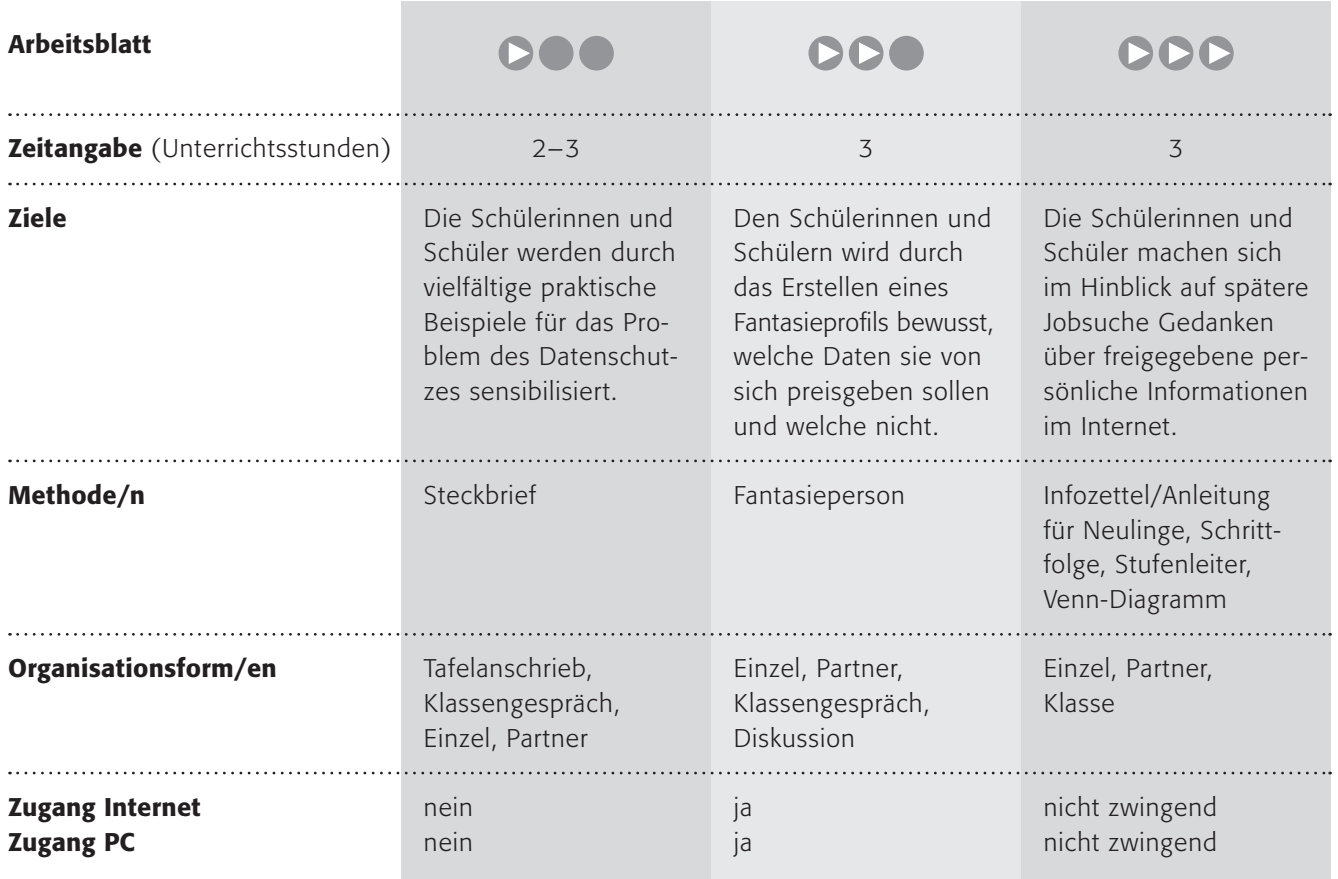

### Kommentare zu den Arbeitsblättern

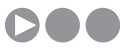

Über den Einstieg des bekannten Freundebuchs sollen die Schülerinnen und Schüler für das Problem Datenschutz sensibilisiert werden. Das Erfinden einer Fantasieperson ist meist schnell geschehen und macht den Schülerinnen und Schülern großen Spaß. Vielleicht lassen Sie einige witzige Beispiele in der Klasse vorlesen.

Der Hinweis auf das Internet ist nur kurz, vielleicht finden Sie aber ein passendes Beispiel aus dem Internet, das das Problem verdeutlicht.

Im zweiten Schritt sollen sich die Kinder Gedanken darüber machen, was passiert, wenn solche Dinge im Internet stünden. Die Gefahren können vielfältig sein, angefangen von Belästigungen oder Telefonstreichen bis hin zu pädophilen Kontakten. Die Schülerinnen und Schüler sind oftmals erstaunlich gut informiert, denn schließlich ist das ein Problem, das alle Eltern mit ihren Minderjährigen besprechen ("Steige nie in ein fremdes Auto" – "Sei vorsichtig bei Fremden" usw.). Selbstverständlich müssen Sie hier die notwendige Sensibilität walten lassen und den Grad zwischen Aufklärung und Angst-Machen finden. Wie bei diesem Thema sonst auch stellt das Internet hier nur einen Spezialfall dar. Im dritten Arbeitsauftrag geht es um die rechtliche Frage und die kann ganz klar mit "Nein" beantwortet werden. Das "Recht auf informationelle Selbstbestimmung" verbietet eine Veröffentlichung privater Daten ohne Kenntnis und Zustimmung. Vielleicht diskutieren Sie noch, warum das gut ist.

# **DDO**

Es ist immer wieder erstaunlich, wie viel Jugendliche im Internet über sich preisgeben. Die Liste des Arbeitsblattes stellt genau die Abfrage von MySpace dar. Hier soll den Schülerinnen und Schülern bewusst werden, welche Daten sie von sich preisgeben und darüber nachdenken, was davon sinnvoll ist und was nicht. Ehrenhalber sei gesagt, dass die meisten dieser Angaben freiwillig sind, trotzdem fallen Jugendliche auf diese Masche herein.

Bei Jugendlichen, die sich auf MySpace anmelden, geht es um das Zeigen dieser privaten Dinge. Trotzdem

muss ihnen klar gemacht werden, was passieren kann (Stichwort Bewerbung). Sie müssen dann selbst einen Weg finden und abwägen, welche Angaben gefahrlos sind und welche man lieber nicht machen sollte. Ein schwieriges Unterfangen! (Manchmal hilft der Hinweis darauf, dass das Internet nichts vergisst und wie peinlich diese Sachen in zehn Jahren sein könnten.)

## DDD

Ich kenne niemanden, der vor einer Anmeldung die Datenschutzrichtlinien von MySpace gelesen hätte. Dem sei hier abgeholfen. Denn dort steht eigentlich gut und sinnhaft das, was man berücksichtigen sollte. Die Anleitung für Computerneulinge (oder neudeutsch "Newbies") im ersten Arbeitsauftrag dient mehr der Reorganisation des Gelernten als einem praktischen Zweck.

Der zweite Arbeitsauftrag knüpft dort an und zeigt das Beispiel eines Arbeitgebers, der private Daten des Bewerbers im Internet gefunden hat. Vielleicht können Sie diese Situation auch spielen lassen. Kein anderes Beispiel (außer vielleicht dem Hinweis auf peinliches Aussehen in zehn Jahren) macht das Problem für Jugendliche so deutlich. Denn untereinander scheint das "Ende der Privatsphäre" tatsächlich zu kommen und stellt kein großes Problem für Jugendliche dar, bei einer Bewerbung um einen Ausbildungsplatz/Job sieht dies plötzlich ganz anders aus.

Der letzte Aspekt (die Arbeitsaufträge 3 und 4) wirft eigentlich eine ganz neue Fragestellung auf, die wir aber nicht unberücksichtigt lassen wollten. Warum? Worin liegt die Lust an dieser Selbstdarstellung? Selbstverständlich können Sie diesen Teil gerne weglassen, dann decken Sie es beim Kopieren einfach ab. Die Vorlage für ein Venn-Diagramm finden Sie hier: www.goodschool.de

### Möglichkeiten zur Weiterarbeit "Lust auf mehr"

Es gibt viele andere Beispiele von Seiten für Jugendliche, auf denen sich Schüler darstellen können. Meistens setzt sich im Freundeskreis eine dieser Plattformen durch, denn schließlich geht es um die Gemeinschaft. Vielleicht finden Sie weitere oder aktuelle Beispiele.

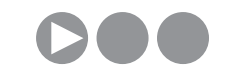

Arbeitsblatt vom Name:

### Steckbriefe online?

Hast du ein Freundebuch? Oder gibt es in deiner Klasse eine Wand mit den Steckbriefen der Kinder aus deiner Klasse? Steckbriefe sind eine klasse Sache, denn sie zeigen anderen wer du bist, was du gerne magst, wann du geboren bist, wo du wohnst und vieles andere.

#### 1. Arbeitsauftrag:

Hier darfst du einen Fantasiesteckbrief machen: Erfinde eine Person!

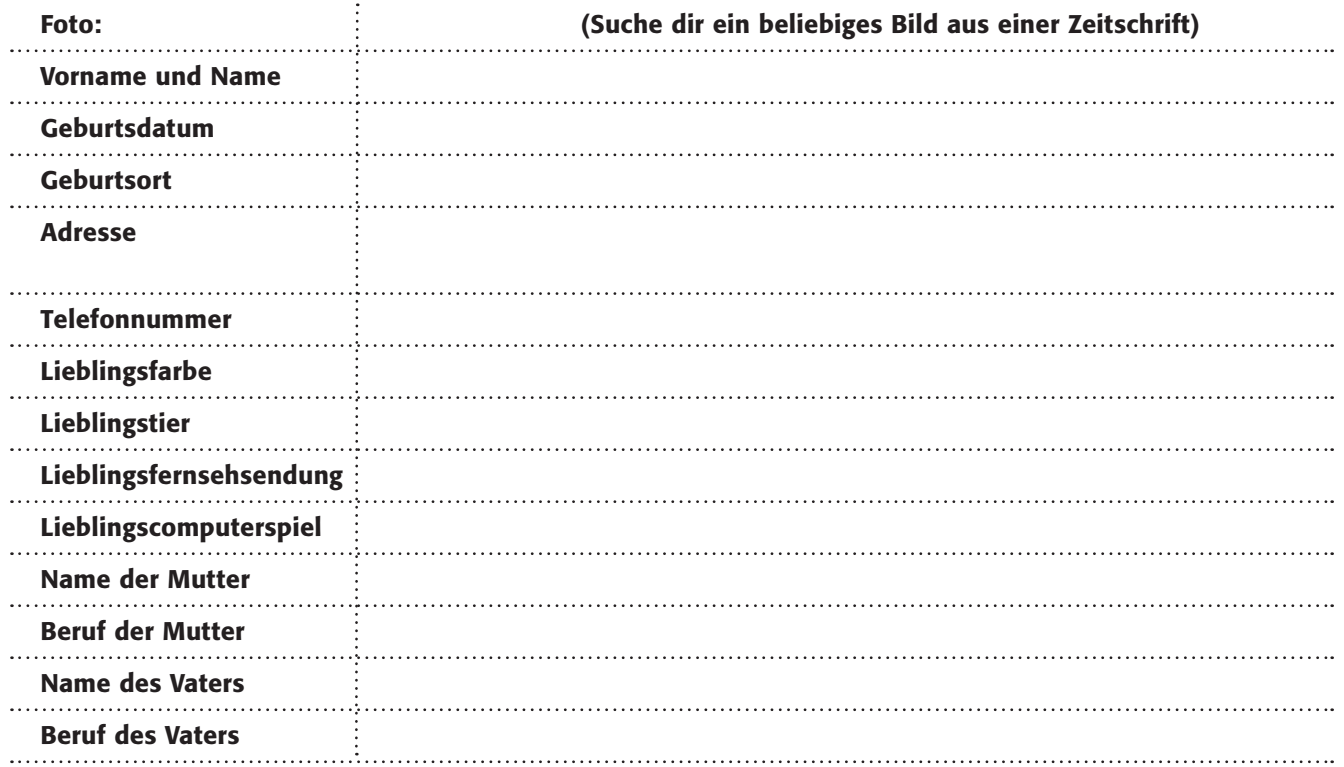

Im Internet sind solche Steckbriefe oft gar nicht so toll, weil du nie weißt, wer sie liest.

#### 2. Arbeitsauftrag:

Stelle dir vor, deine erfundene Person stellt alle diese Angaben über sich ins Internet. Was könnte passieren? Sammelt eure Vermutungen an der Tafel und diskutiert darüber!

### 3. Arbeitsauftrag:

Was könntest du gefahrlos über dich veröffentlichen? Überlege gut und schreibe auf!

### 4. Arbeitsauftrag:

Darf man private Dinge über andere Menschen eigentlich ins Internet stellen? Diskutiert darüber!

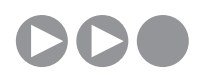

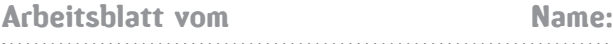

### MySpace – auch deiner?

MySpace, schülerVZ oder ähnliche Plattformen verstehen sich als Online-Community. Auf ihnen kannst du dich darstellen, mit Freunden in Kontakt bleiben, neue Leute finden und kennen lernen. Dabei geben viele Menschen sehr persönliche Dinge über sich weiter.

Du kannst nun eine Person erfinden, folgende Daten könntest du auch bei MySpace eingeben:

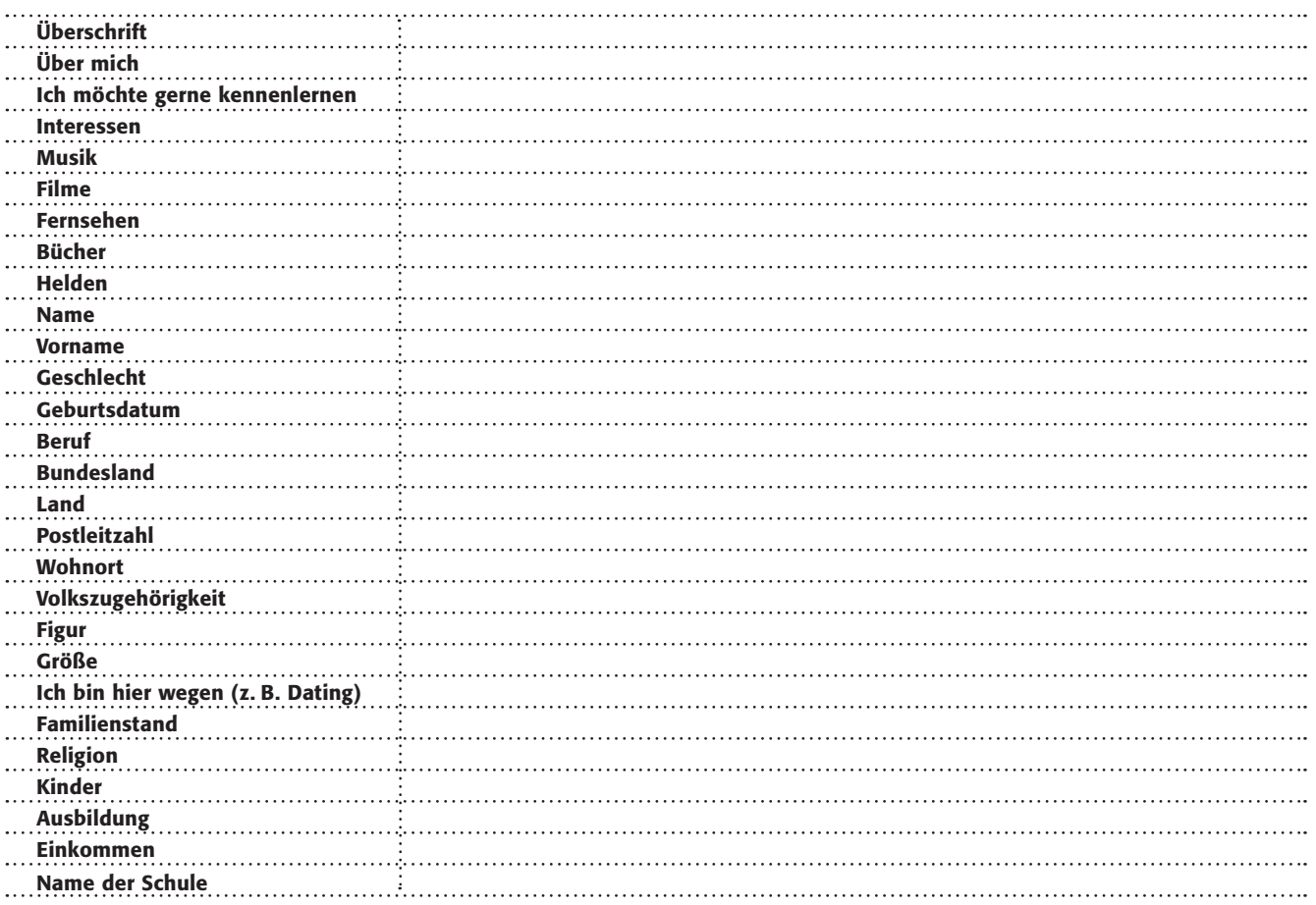

#### 1. Arbeitsauftrag:

a) Fülle die Tabelle mit erfundenen Daten aus. Füge noch Fotos aus einer Zeitschrift/Zeitung hinzu! b) Tauscht eure Tabellen untereinander aus. Was kannst du über diese – neue - Person erfahren?

### 2. Arbeitsauftrag:

Stelle dir vor, du möchtest dich für eine Lehrstelle bewerben. Dein zukünftiger Arbeitgeber surft ein wenig und findet diese persönlichen Daten, dazu noch ein paar Fotos von der letzten Party, aus dem Urlaub oder ein Foto mit einem Joint in der Hand! Setzt euch mit dieser Situation in der Klasse auseinander!

### 3. Arbeitsauftrag:

Bei MySpace und anderen Online-Portalen kannst du dein Profil "privat" setzen. Weißt du, was es bedeutet? Frage deine Mitschülerinnen/Mitschüler.

### 4. Arbeitsauftrag:

Diskutiert in der Klasse die Frage, welche Dinge man von sich veröffentlichen sollte und welche nicht. Bedenkt dabei, dass es Dienste gibt, die Internetseiten speichern und alle Dinge, die du heute cool findest, dir vielleicht in zehn Jahren unendlich peinlich sein könnten: Leider werden diese aber nie mehr gelöscht! Schaut mal nach  $unter:  $\textcircled{D}$  www.archive.org$ 

Arbeitsblatt vom Name:

### MySpace und schülerVZ – wie gehst du sicher damit um?

MySpace und ähnliche Angebote wie z. B. schülerVZ verstehen sich als Online-Community, in der man unter Freunden ist. Aber ist das wirklich so? MySpace beispielsweise macht folgenden Warnhinweis bei der Anmeldung:

*"Bitte lies dir die Sicherheitshinweise durch, bevor du Fotos oder persönliche Infos postest.*

*MySpace ist eine öffentliche Plattform. Du solltest dort nichts veröffentlichen, was andere nicht wissen sollen (z. B. deine Telefonnummer, Adresse, Instant Messenger-Webname oder dein jeweiliger Aufenthaltsort). Poste keine Nacktfotos, Gewaltdarstellungen, anstößige Materialien oder urheberrechtlich geschützte Bilder. Wenn du gegen diese Bedingungen verstößt, wird dein Account gelöscht.* 

*Die Leute geben sich nicht immer als diejenigen aus, die sie wirklich sind. Sei vorsichtig, wenn du mit Fremden kommunizierst. Du solltest dich nicht mit Leuten zu einem Treffen verabreden, die du nicht gut kennst. Wenn du unbedingt jemanden treffen musst, dann verabrede dich an einem öffentlichen Ort und bring einen Freund oder einen Erwachsenen mit, dem du vertraust.*

*Belästigung, hasserfüllte Mitteilungen oder unangemessene Inhalte sollten gemeldet werden. Wenn du glaubst, dass sich jemand unangemessen verhält, dann tu etwas dagegen. Sprich mit einem Erwachsenen, dem du vertraust, oder melde den Vorfall MySpace oder der Polizei."*

(Quelle: Datenschutzrichtlinien von MySpace, 23.11.07, 16:22 URC)

#### 1. Arbeitsauftrag:

Wie kannst du verantwortungsbewusst mit diesen Angeboten umgehen, bei denen du persönliche Dinge preisgeben musst/sollst/darfst? Erstelle eine kleine Anleitung für Computerneulinge!

Diese Form der Selbstdarstellung ist seit wenigen Jahren im Internet, gerade unter Jugendlichen, weit verbreitet. Das wissen auch Arbeitgeber und machen sich dies zunutze, indem sie über Bewerber Informationen aus dem Internet sammeln.

#### 2. Arbeitsauftrag:

Liste auf einem Extrablatt auf, welche Informationen du einem potenziellen Arbeitgeber nicht geben möchtest! Erstelle eine Schrittfolge, was wohl passieren würde, wenn dein potenzieller Arbeitgeber gewisse Informationen über dich erhalten könnte.

#### 3. Arbeitsauftrag:

Angebote wie MySpace boomen. Aber warum? Worin liegt die Lust an der Selbstdarstellung?

a) Überlege, welche Gründe es gibt, sich bei MySpace darzustellen. Sortiere sie nach Wichtigkeit in einer "Stufenleiter" auf einem Extrablatt.

b) Tausche dich danach mit deinen Nachbarn darüber aus. Stelle deine Gründe vor und höre dir an, welche Gründe die anderen gefunden haben.

Tipp: Unter folgender Adresse findet sich eine wissenschaftliche Studie zu dem Thema: www.lfm-nrw.de/downloads/privatheitzusammenfas.doc

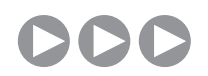

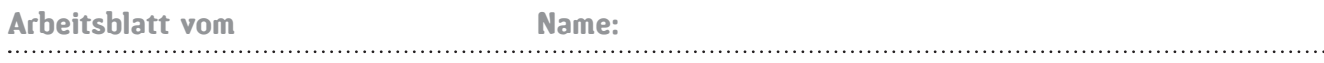

#### 4. Arbeitsauftrag:

Vergleiche sie mit deinen Gründen und trage die Gemeinsamkeiten und Unterschiede in dem dargestellten Venn-Diagramm (nach John Venn) ein:

### Venn-Diagramm:

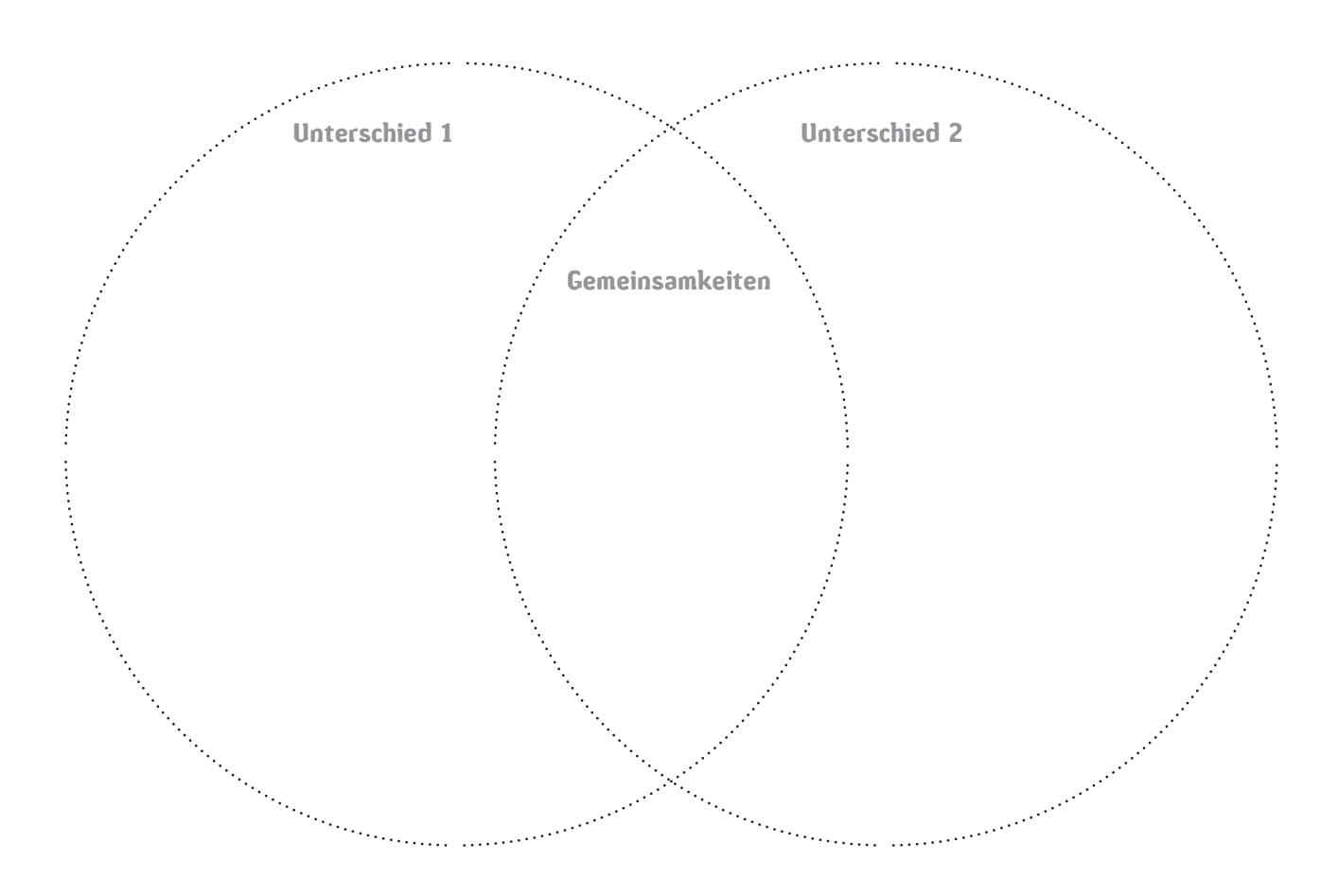

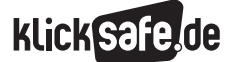

- *4\_1 Web 2.0*
- *4\_2 Communities: Twitter, Frazr u. a.*

*4\_3 Selbstdarstellung im Netz: My Space, schülerVZ u. a.*

- *4\_4 Die private Homepage*
- *4\_5 YouTube*
- *4\_6 Lehrerbeurteilungen: Spickmich.de*

### Sachinformation

#### Die Zahl

Mitte Juli 2007 gab es in Deutschland eine besondere Zahl zu feiern: die 11.111.111ste Internetadresse mit der Endung ".de" für Deutschland wurde bei der zuständigen Stelle, dem Deutschen Network Information Center (kurz DENIC, @ www.denic.de) angemeldet. Die Fachleute sprechen von einer "Top-Level-Domain", worunter alle Internetadressen fallen, die mit dieser höchsten Namensauflösung (.de) enden. In dieser schier unglaublichen Zahl angesichts von 82 Millionen Einwohnern sind selbstverständlich viele Firmen und auch viele "Karteileichen" (angemeldete, aber nicht benutzte Internetadressen) enthalten. Und auch wenn die vielen privaten Homepages, die bei anderen Anbietern oder z. B. bei MySpace veröffentlicht sind, nicht unter die DENIC-Zählung fallen, so zeigt es doch, dass es viele Menschen gibt, die sich im Internet darstellen. Es sei daran erinnert, dass MySpace im Januar 2007 schon 2,5 Millionen Nutzer hatte – in Deutschland wohlgemerkt! (Quelle: "Spiegel-Gespräch" "Jetzt geht's erst richtig los." (8.1.2007)). Nebenbei: Unter www.denic.de lassen sich die Angaben zu allen Inhabern deutscher Internetadressen aus der Datenbank abfragen.

#### Lust an der Selbstdarstellung

Wie oben angegeben, spielen zahlreiche Gründe eine Rolle, warum Jugendliche eine private Homepage einrichten.

> TIPP: Fragen Sie doch mal in Ihren Klassen (ab ca. 6. Klasse) nach … wer sich wie auch immer im Internet präsentiert … und fragen dann: "Warum?"

#### Risiken und Gefahren

Neben den Persönlichkeitsrechten (s. o.), die selbstverständlich auch auf einer privaten Homepage nicht verletzt werden dürfen, gilt das besondere Augenmerk zwei Bereichen, die insbesondere Jugendliche nicht immer beachten: das Urheberrecht und die rechtlichen Bestimmungen, die für Veröffentlichungen im Internet gelten.

#### Persönlichkeitsrecht

Im Kapitel 4\_1 zum Thema "Web 2.0" ist dargelegt, welche Rechte zum Schutz der Persönlichkeit jeder von uns genießt. Für eine private Homepage ist wichtig, dass hier Kinder und Jugendliche keine Daten von Dritten ohne Zustimmung der Jugendlichen – und bei noch Jüngeren – von deren Eltern ins Netz stellen (also z. B. keine Fotos der Freunde, keine Namen, Adressen, Hobbys, Telefonnummern, E-Mail-Adressen, ICQ-Namen etc.).

Aber auch keine Angaben, Fotos, Zeichnungen über Lehrer … ohne die ausdrückliche Erlaubnis dazu zu besitzen – am besten schriftlich. Es gilt der Grundsatz: Keine Person – die es nicht will – darf identifizierbar sein! Ebenso ist den Jugendlichen insbesondere Zurückhaltung mit den eigenen Daten zu empfehlen.

#### Urheberrecht

Das Urheberrecht ist im gleichnamigen Gesetz (UrhG) fixiert, welches zuletzt im Januar 2008 geändert wurde @ http://www.gesetze-im-internet.de/urhg. Darin steht: "Die Urheber von Werken der Literatur, Wissenschaft und Kunst genießen für ihre Werke Schutz (…)" (§ 1). Entsprechendes gilt für die Inhaber anderer Schutzgegenstände wie Datenbanken, Fotos, Bild- und Tonträger usw.. Dies bedeutet, dass fremde Werke, wie ein Musikstück, nur soweit genutzt werden dürfen, wie es das Gesetz gestattet oder wie es der Rechteinhaber erlaubt hat. Das Gesetz sieht z. B. vor, dass Kopien für den privaten Gebrauch erstellt werden dürfen, ohne dass beim Rechteinhaber nachgefragt werden muss. Da es jedoch für die Veröffentlichung von fremden Werken und sonstigen Schutzgegenständen im Internet keine gesetzliche Erlaubnis gibt, bleibt insoweit nur die Einholung einer Erlaubnis vom Rechteinhaber. Diese Erlaubnis wird üblicherweise Lizenz genannt. Damit dürfen fremde Texte, Fotos, Bilder, Videos etc. nur auf einer Homepage veröffentlicht werden, wenn dies ausdrücklich gestattet wurde. Bei Texten oder Bildern kann dies z. B. der Fall sein, wenn sie im Internet unter einer Creative Commons Lizenz zum Abruf bereitgestellt werden. Hier erlaubt der Rechteinhaber regelmäßig die weitere Verwendung auf anderen Internetseiten. Vorsicht: Es gibt sehr viele verschiedene Lizenzen. Daher immer genau den Lizenztext lesen!

Ein Beispiel aus dem Schulalltag: Mein Schüler wollte sich auf seiner privaten Homepage als Fan von Bayern München zu erkennen geben. Brav fragte er im Verein an, ob er das weitverbreitete Logo benutzen dürfe. Die Antwort war nein und das Unverständnis groß.

#### Telemediengesetz und Rundfunkstaatsvertrag

Weitere rechtliche Regelungen: In Deutschland gibt es das "Telemediengesetz" (TMG) und den Rundfunkstaatsvertrag (RStV). Beide Gesetze regeln die so genannten Telemedien. Dies ist der gesetzlich verwendete Begriff für Internetangebote.

TMG und RStV enthalten Bestimmungen:

- zum Impressum etwa bei Homepages
- zur Verantwortlichkeit für das Anbieten von Internetangeboten
- zur Bekämpfung von Spam (Verbot einer Verschleierung und Verheimlichung von Absender und Inhalt bei Werbe-E-Mails – sie werden somit eine Ordnungswidrigkeit … in Deutschland)
- zum Datenschutz bei Internetangeboten

Insbesondere die beiden ersten Punkte berühren die privaten Homepages von Schülern (und übrigens auch die Schulhomepage). Konkret bedeutet dies, dass praktisch immer ein Impressum vorhanden sein (zu den Ausnahmen gleich) muss und außerdem sorgfältig darauf geachtet werden muss, dass keine illegalen Inhalte angeboten werden (z. B. Download von Musik, Software) oder die Verbreitung solcher Inhalte unterstützt wird.

#### Impressumspflicht

Kein Impressum benötigen nur solche Internetangebote, die ausschließlich persönlichen und privaten Zwecken dienen (§ 55 Absatz 1 RStV). Hierunter versteht der Gesetzgeber vor allem Beiträge in Foren. Bei allen anderen Telemedien, also auch bei Homepages, muss zumindest immer der Vor- und Nachname sowie die Anschrift (kein Postfach) des Anbieters angegeben werden. Befinden sich auf der Homepage Werbebanner oder Verlinkungen im Rahmen von Affiliate-Programmen, spricht viel für das Vorliegen eines geschäftsmäßigen Internetangebotes und es muss in jedem Fall noch zusätzlich eine E-Mail-Adresse angegeben werden. Ob auch eine Telefonnummer angegeben werden muss, wird gerade vor dem Europäischen

Gerichtshof geklärt. Befinden sich auf einer Homepage journalistisch-redaktionell gestaltete Informationen, z. B. eine regelmäßige Kolumne zu aktuellen Themen, müssen nicht nur Name, Anschrift und E-Mail-Adresse angegeben werden, sondern zusätzlich mindestens ein Verantwortlicher für diese Texte mit Namen und Anschrift. Die Erstellung eines korrekten Impressums ist also keine banale Aufgabe und im Zweifelsfall sollte man rechtlichen Rat einholen. Logischerweise berühren diese Angaben datenschutzrechtliche Belange … aber darüber muss sich jeder im Klaren sein, der eine Homepage veröffentlichen will. Er ist damit bekannt und erreichbar. Welche Folgen das haben kann, wenn andere mit Beleidigungen reagieren, ist unter "Web 2.0" nachzulesen.

TIPP: Auf Nummer Sicher geht, wer – auch als Schülerin/Schüler – ein Impressum unter Angabe von Name, Anschrift, E-Mail oder/ und Telefonnummer anlegt, auch wenn dies aus Datenschutzgründen kritisch zu sehen ist.

#### Abmahnungen

Das Instrumentarium der Abmahnung ermöglicht es, Rechtsverstöße zu ahnden, ohne dass es gleich zu einem Gerichtsverfahren kommt. Besonders Urheberrechts- und Persönlichkeitsrechtsverletzungen werden häufig abgemahnt. In den letzten Jahren waren davon viele private Homepage-Anbieter betroffen, die z. B. fremde Fotos veröffentlichten oder andere Rechte verletzten (einige sprechen von einer regelrechten "Abmahnwelle" s. u.). Besonders misslich ist dabei für die Betroffenen, dass Abmahnungen üblicherweise von einem Rechtsanwalt im Auftrag des Verletzten verfasst werden und damit erhebliche Kosten verursachen.

#### Tipps für Jugendliche

Klicksafe hat für Jugendliche ein paar Tipps zusammengestellt, die beim Bloggen helfen können. Sie gelten entsprechend für alle privaten Veröffentlichungen im Internet:

 Sei vorsichtig und überlege dir gut, wem du im Netz deine persönlichen Daten wie Namen, Adresse und Telefonnummer gibst.

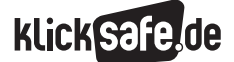

- *4\_1 Web 2.0*
- *4\_2 Communities: Twitter, Frazr u. a.*
- *4\_3 Selbstdarstellung im Netz: My Space, schülerVZ u. a.*
- *4\_4 Die private Homepage*
- *4\_5 YouTube*
- *4\_6 Lehrerbeurteilungen: Spickmich.de*
- 
- Am besten legst du dir zwei E-Mail-Adressen zu: eine für deine persönlichen Kontakte mit Freunden und Familie und eine für den Austausch mit Fremden.
- Du bist für die Inhalte verantwortlich, die du in deinem Weblog veröffentlichst. Wenn du in deinem Blog Musik verwendest, musst du die Urheberrechte berücksichtigen.
- Möchtest du in deinem Weblog Fotos veröffentlichen, musst du zunächst die Erlaubnis der Menschen einholen, die auf den Fotos abgebildet sind.
- Verhalte dich im Blog fair, keine Lügen, keine Anfeindungen, keine Beleidigungen.
- Wenn jemand in deinem Blog Kommentare veröffentlicht, dann bist du in erster Linie für diese Inhalte verantwortlich, auch wenn sie nicht unmittelbar von dir stammen. Also sei aufmerksam und durchsuche deinen Blog regelmäßig nach rassistischen, menschenverachtenden oder einfach nur beleidigenden Inhalten.
- Du bist für die Links und die Inhalte verantwortlich, die in deinem Blog auftauchen. Prüfe regelmäßig, ob die Links noch aktuell sind.

(Quelle: www.klicksafe.de)

### Links

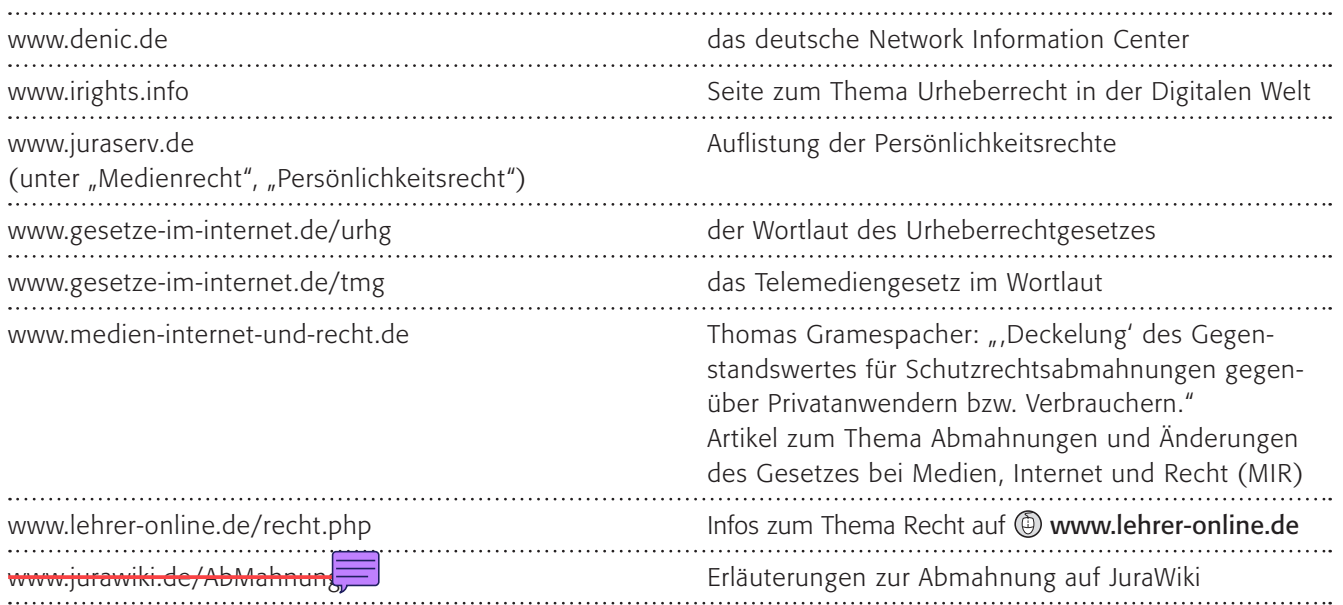

### Methodisch-didaktische Hinweise

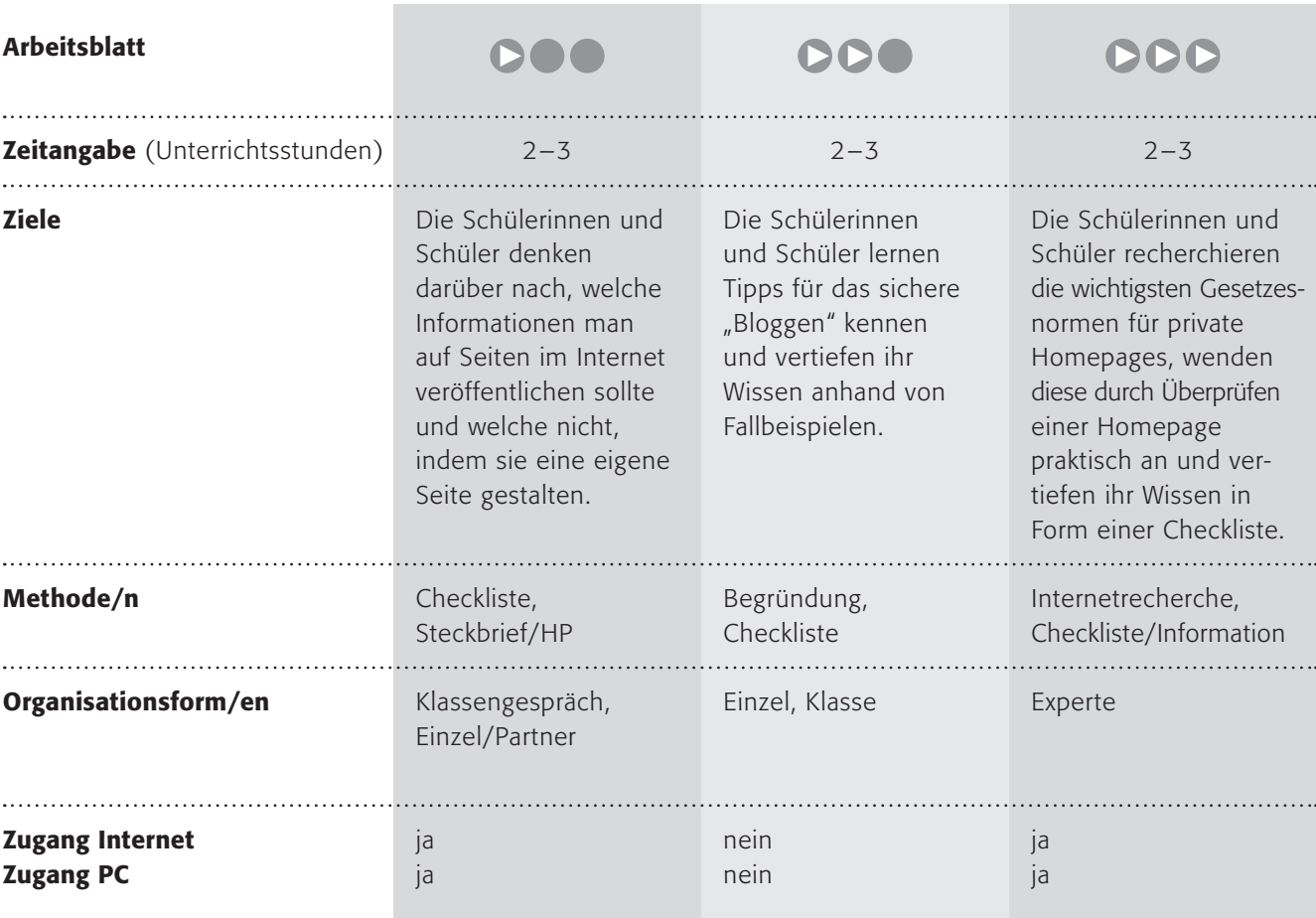

### Kommentare zu den Arbeitsblättern

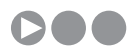

Das Internetangebot "Kinderbrauser" der FWU ist eine Seite für Kinder. Dort können sie mit den Figuren Polly und Fred eine eigene Homepage (eigentlich nicht mehr als einen Steckbrief) basteln. Trotzdem sollten die Schülerinnen und Schüler darüber nachdenken, welche Informationen man auf diesen Seiten veröffentlicht und welche nicht. Dazu dient das Arbeitsblatt. Die Schülerinnen und Schüler benötigen sicherlich ein wenig Hilfe, wenn sie entscheiden sollen, warum welche Information harmlos und welche gefährlich sein kann (so ist nicht leicht einzusehen, warum der Schulname nicht so toll sein kann). Vielleicht finden Sie gemeinsam mit den Kindern eine oder zwei Regeln

dafür. Eine könnte lauten: "Ich darf nichts veröffentlichen, womit man mich erkennen kann!" Somit sind die folgenden Punkte:

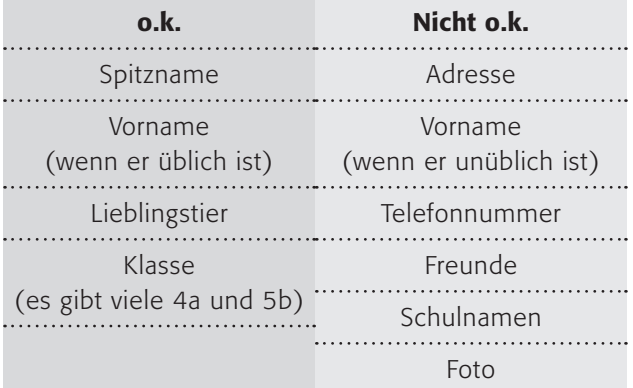

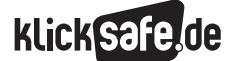

- *4\_1 Web 2.0*
- *4\_2 Communities: Twitter, Frazr u. a.*
- *4\_3 Selbstdarstellung im Netz: My Space, schülerVZ u. a.*
- *4\_4 Die private Homepage*
- *4\_5 YouTube*
- *4\_6 Lehrerbeurteilungen: Spickmich.de*

Im letzten Schritt sollten die Schülerinnen und Schüler die Möglichkeit haben, es auszuprobieren. Für die Zusendung des Passwortes müssen sie eine E-Mail-Adresse angeben. Bitte fragen Sie dies vorher ab bzw. richten Sie jedem Schüler eine ein (geben Sie dies als Hausaufgabe) und wichtig: holen Sie zuvor eine Erlaubnis der Eltern ein (s. auch Kapitel zu dem Thema Spam-Mails)! Falls nicht genügend Computerplätze zur Verfügung stehen, lassen Sie die Schüler in Interessen-Teams (Steckbrief über Sportart, Boygroup usw.) zusammen arbeiten.

## **DDO**

Mit diesem Arbeitsblatt sollen die Schülerinnen und Schüler die Tipps für das sichere "Bloggen" von klicksafe kennen lernen. Die Fallbeispiele dienen der Anwendung des Gelernten. Die eigene "Checkliste" in Arbeitsauftrag 4 soll ermöglichen, dass die Schülerinnen und Schüler selbst Schwerpunkte setzen können und die Informationen auch später noch zur Verfügung haben.

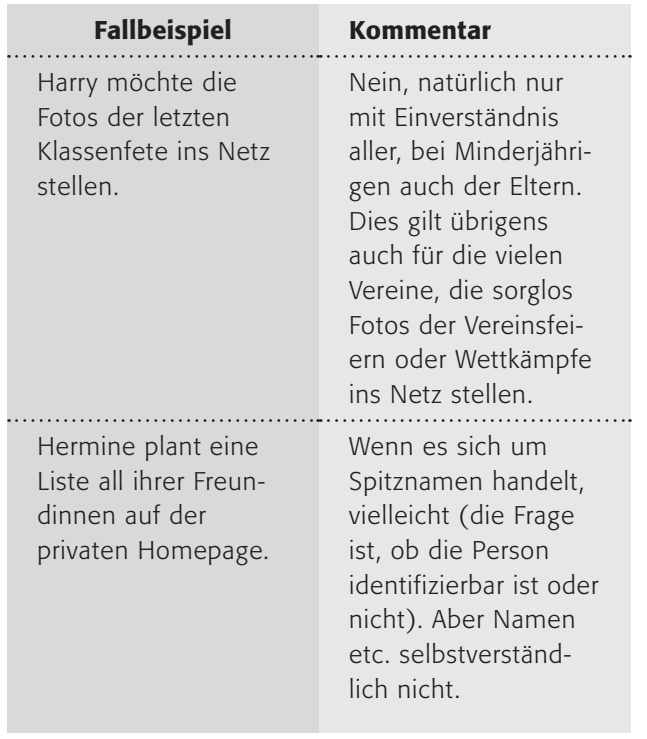

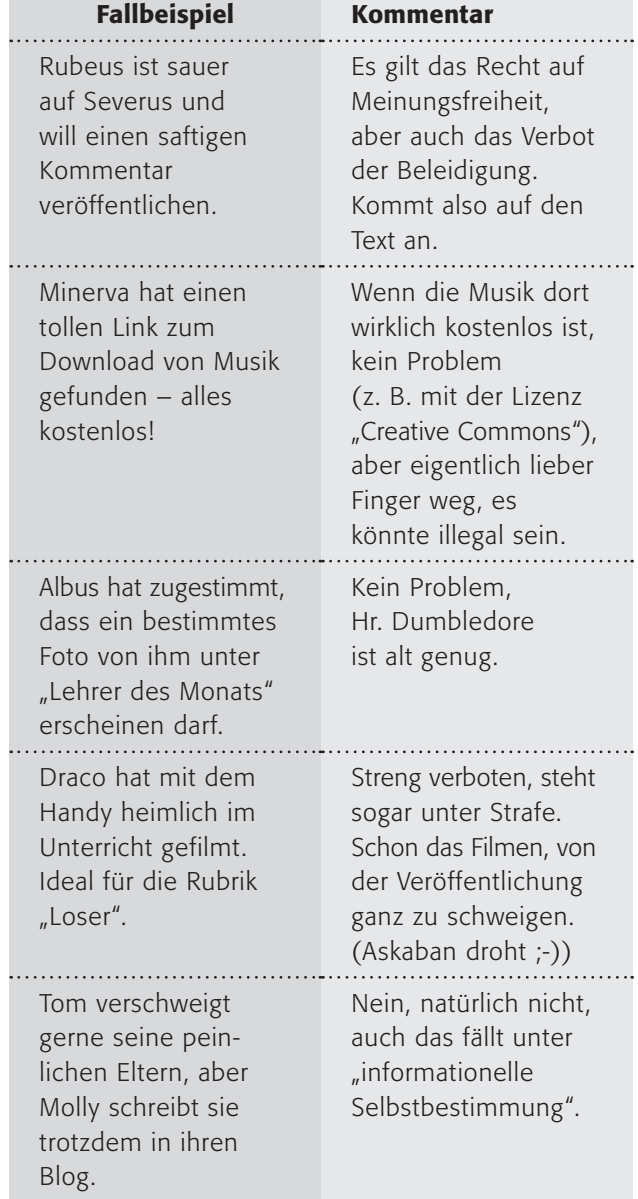

# **DDD**

In diesem Arbeitsblatt wird das Thema auf andere Weise erneut behandelt. Aufbauend auf den anderen Arbeitsblättern könnte dies zur Vertiefung dienen. Die Schülerinnen und Schüler sollen die Gesetze eigenständig recherchieren, was nicht ganz einfach ist, wenn es sich um juristische Formulierungen handelt. Eine wichtige Quelle kann (4) www.gesetzeim-internet.de sein, wo das Bundesjustizministerium fast alle Bundesgesetze im Wortlaut und aktualisiert veröffentlicht, die entsprechenden Gesetze sind in der Liste genannt.

Die Anwendung auf ein Beispiel ist nun knifflig, aber beliebt bei Jugendlichen. Wundern Sie sich nicht, wenn die eigene Schulhomepage auseinandergenommen wird und Rechtsverstöße festgestellt werden. Vielleicht laden Sie den verantwortlichen Kollegen/die verantwortliche Kollegin dazu ein, um anschließend eine "saubere" Schulhomepage zu haben (Stichwort "Vorbildfunktion"). Wie im juristischen Bereich bekannt, sind manche Dinge aber in Grauzonen oder zumindest nicht eindeutig geregelt und hängen vom Einzelfall ab, das müssen Sie Ihren Schülerinnen und Schülern vielleicht verdeutlichen.

### Möglichkeiten zur Weiterarbeit "Lust auf mehr"

Die logische Fortführung des Themas wäre die Erstellung eigener Homepages, was im normalen Unterricht aus Zeitgründen aber sicherlich nicht möglich ist. Aber vielleicht können Sie als Produkt einer Unterrichtsreihe oder eines Themas mal eine Internetveröffentlichung einplanen – selbstverständlich ohne Verstöße gegen Rechtsnormen. Hier nochmals der Hinweis auf das Angebot lo-net<sup>2</sup> von Schulen ans Netz e. V. www.lo-net2.de. Dort können Sie auch ohne technische Kenntnisse Klassenhomepages erstellen und veröffentlichen.

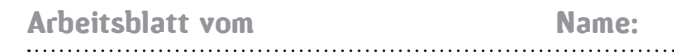

### Was darf auf deine Homepage?

Deine eigene Homepage im Internet? Ganz einfach! Mit (@ www.kinderbrauser.de/homepage

Der "Kinderbrauser" ist ein Internetangebot von dem "FWU Institut für Film und Bild in Wissenschaft und Unterricht" speziell für Kinder. Dort kannst du dir ganz leicht eine eigene kleine Homepage machen und auch die Seiten sehen, die andere Kinder gemacht haben. Wenn dich etwas interessiert, was ein anderes Kind geschrieben hat, dann kannst du ihm auch eine Mail schreiben.

#### 1. Arbeitsauftrag:

Rufe die Seite @ www.kinderbrauser.de/homepage auf und schaue dich ein wenig auf anderen Homepages um! Klicke hierfür auf der linken Seite unter "Eigene Homepage" auf "Andere Seiten". Ein Klick auf die Buchstaben und du kannst mal stöbern!

#### 2. Arbeitsauftrag:

Fällt dir etwas auf? Was schreiben andere Kinder hier?

#### 3. Arbeitsauftrag:

Bevor du deine eigene Seite machst, überlege bitte, was du auf einer Seite im Internet, die ja von jedem gelesen werden kann, schreiben möchtest. Denke kurz darüber nach und fülle folgende Liste aus:

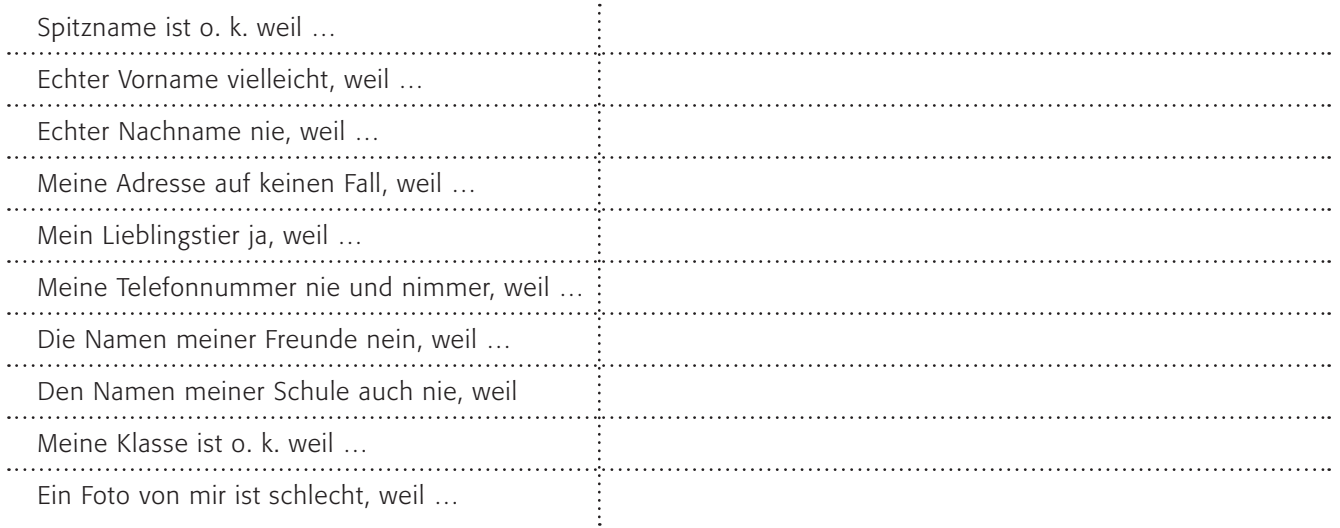

#### 4. Arbeitsauftrag:

Nun darfst du endlich deine eigene Seite basteln und sie deinen Freundinnen/Freunden zeigen!

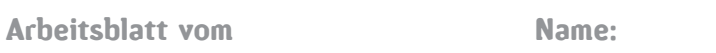

### Bald besseres Bloggen?

Private Homepages besitzen oft die Funktion eines "Weblogs" oder kurz "Blogs". Dort können du und auch Besucher einen Kommentar hinterlassen.

klicksafe hat für Jugendliche ein paar Tipps zusammengestellt, die beim Bloggen helfen können. Sie gelten entsprechend für alle privaten Veröffentlichungen im Internet.

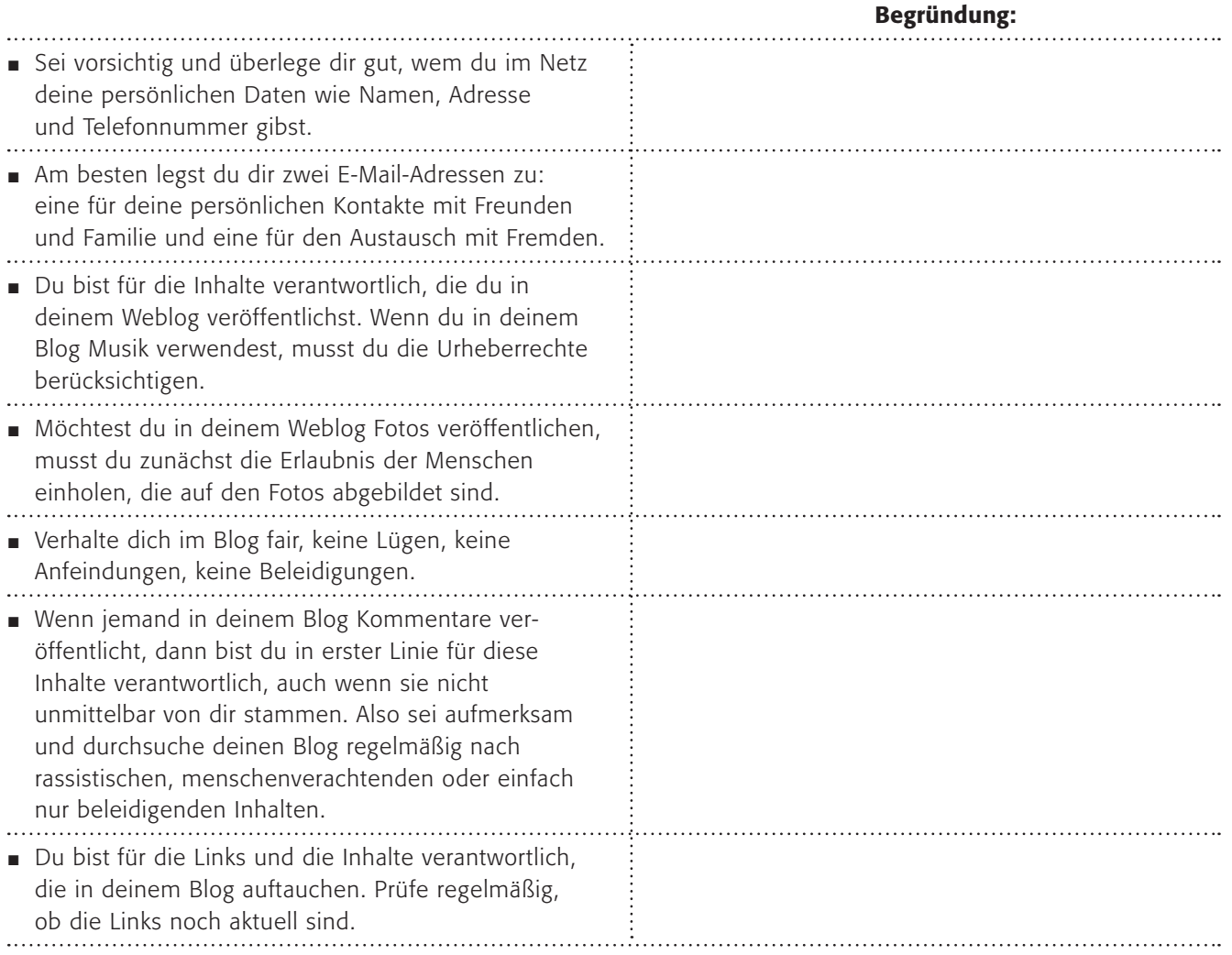

#### 1. Arbeitsauftrag:

Lies die Tipps von klicksafe sorgfältig durch. Welchen Tipp erachtest du als den Wichtigsten und begründe warum? Unterstreiche weitere drei Tipps, die du als wichtig erachtest, auf dem Arbeitsblatt und begründe auch hier, warum sie für dich die Wichtigsten sind?

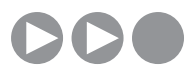

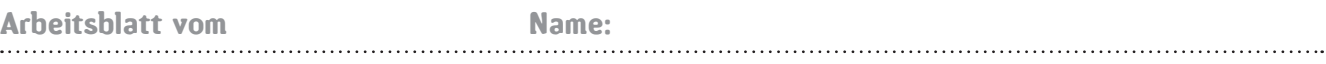

In der Tabelle findest du einige Fallbeispiele:

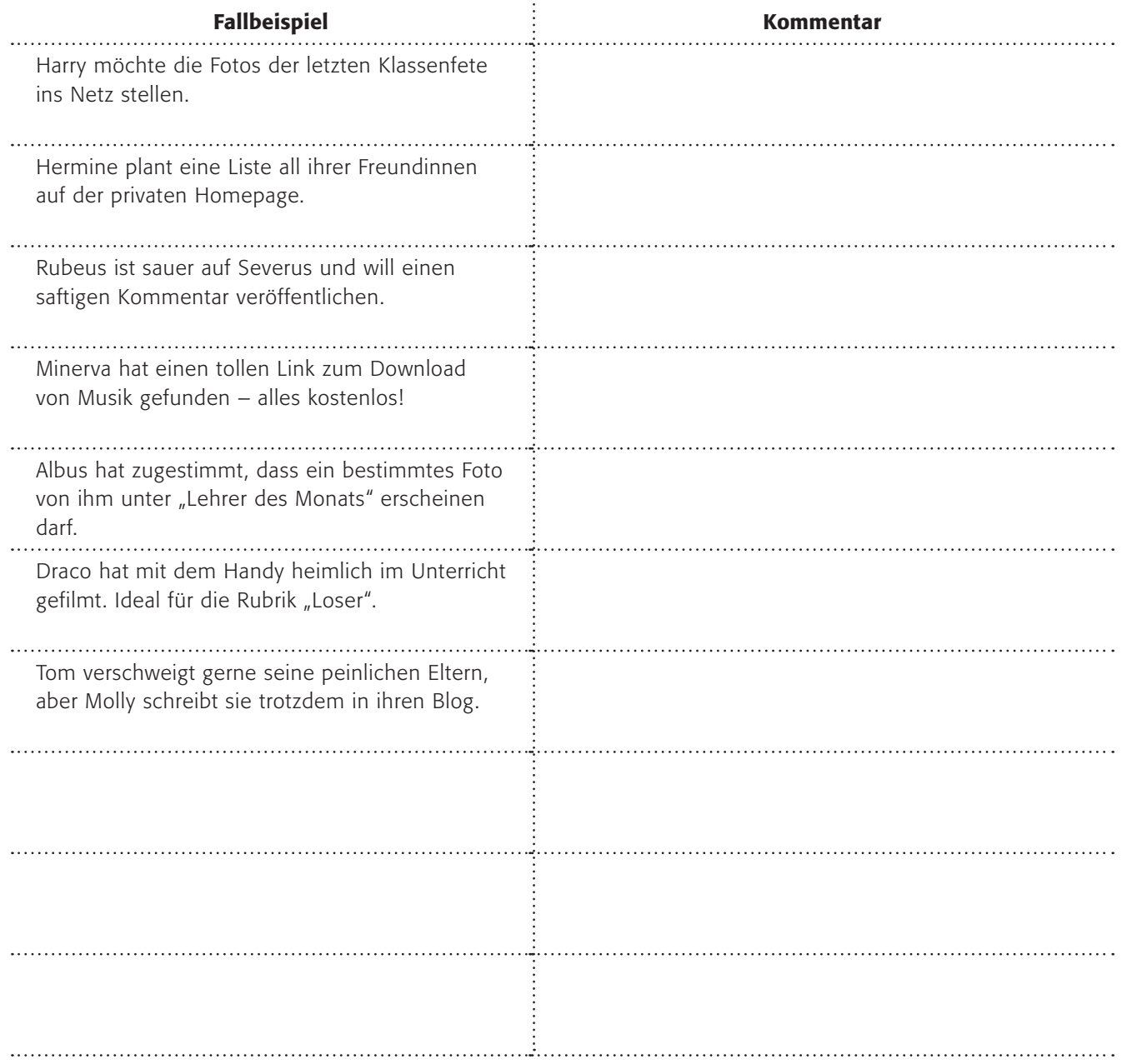

#### 2. Arbeitsauftrag:

Lies die Fallbeispiele durch und schreibe zu jedem einen kurzen Kommentar. Du darfst auch weitere Fallbeispiele erfinden!

#### 3. Arbeitsauftrag:

Vergleiche deine Ergebnisse anschließend mit den Ergebnissen deiner Klassenkameraden.

#### 4. Arbeitsauftrag:

Erstellt gemeinsam auf einem Plakat eine "Checkliste" für private Homepages mit Blogfunktion.
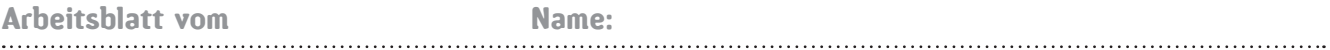

# Eigene Homepage – ist alles erlaubt?

Die private Homepage hat (leider oder zum Glück) einen engen rechtlichen Rahmen zu beachten. Die drei wichtigsten Rechtsnormen dafür sind:

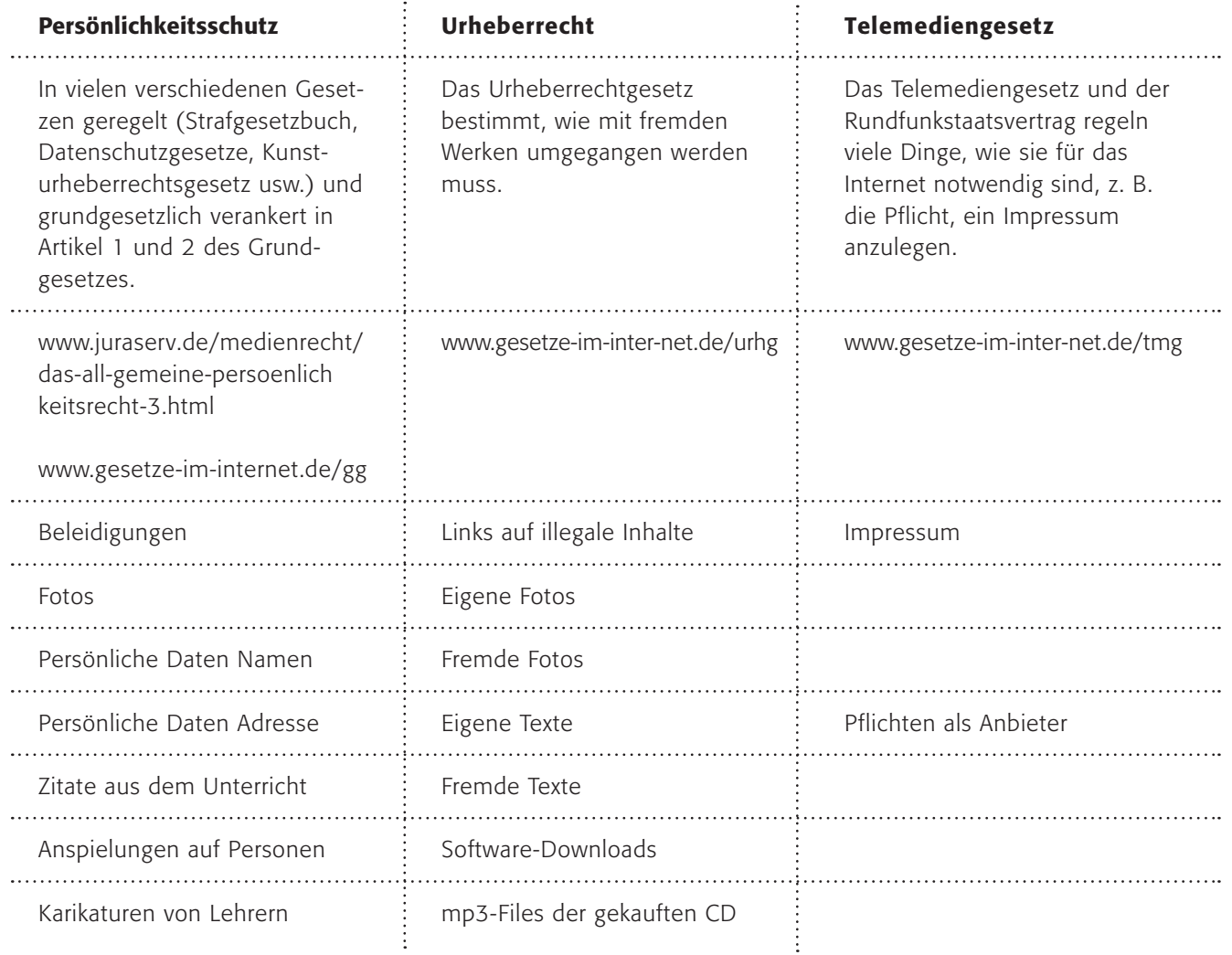

## 1. Arbeitsauftrag:

a) Recherchiere im Internet zu den Rechtsnormen und ergänze das Wichtigste zu den Stichwörtern in der Tabelle! b) Suche dir nun eine beliebige private Homepage (deine eigene?) aus und überprüfe sie anhand der Tabelle! c) Erstelle auf einem Extrablatt eine Checkliste "rechtssichere" Homepage für eine Freundin/einen Freund!

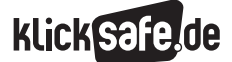

- *4\_1 Web 2.0*
- *4\_2 Communities: Twitter, Frazr u. a.*
- *4\_3 Selbstdarstellung im Netz: My Space, schülerVZ u. a.*
- *4\_4 Die private Homepage*
- *4\_5 YouTube*
- *4\_6 Lehrerbeurteilungen: Spickmich.de*

# Sachinformation

#### Demokratisierung des Mediums Film

Die Kosten des Filmens heutzutage, die digitalen Schnittmöglichkeiten und die Distributionsmöglichkeiten über das Internet haben eine Sintflut an Filmen und Videokunst ausgelöst, die atemberaubend und unüberschaubar ist. Einige sprechen von einer "Demokratisierung des Mediums Film". So bspw. die Jury des Berlinale-Filmfestivals im Jahre 2007: "(...) *Überhaupt blüht der Kurzfilm im Rahmen der "Demokratisierung" des Mediums Film durch digitale Aufnahme- und Vertriebstechniken auf: Noch nie war es so einfach und preiswert, einen Film zu drehen."*

#### YouTube

YouTube (Untertitel: "Broadcast yourself") hatte die passende Geschäftsidee dazu. 2005 gründeten Chad Hurley, Steve Chen und Jawed Karim YouTube mit einem Kapital von 3,5 Millionen Dollar (wenige Monate investierte der Kapitalgeber weitere 8 Millionen) und konnten es im Oktober 2006 für rund 1,3 Milliarden(!) Dollar (in Aktien) an Google verkaufen. Auf der Internetplattform YouTube können die Nutzer Videos veröffentlichen, andere Nutzer können diese anschauen und mit maximal fünf Sternen bewerten und kommentieren. Und obwohl YouTube längst nicht mehr alleine ist (bspw. Vimeo.com, ClipShack.com oder für Deutschland Clipfish.de, MyVideo.de oder FMarket.de), so ist der Anbieter doch der Marktführer: täglich werden laut "Spiegel-Online" (Artikel: "YouTube zeigt Nazi-Videos", vom 10.7.2006) 70 Millionen Videoclips dort abgespielt.

#### Mehr als Filmchen

Wer aber denkt, YouTube sei nur eine chaotische Ansammlung kleiner Filmchen, dem sei gesagt, dass es inzwischen zu einem Politikum wurde und ganz bewusst genutzt wird. So kündigte Hillary Clinton ihre Bewerbung für die Präsidentschaftswahlen der U.S.A. in einem knapp 2-minütigem Video auf YouTube an (wer es sich anschauen möchte: @ www.youtube.com, Suchbegriff "Hillary Clinton presidential announcement") oder eine Sendung namens "Alive in Bagdad" berichtet regelmäßig über die Situation dort aus Sicht der Iraker. Ein "Star" der YouTube-Szene ist der 80-jährige Peter Oakley, der als "Geriatric1927" über sein Leben berichtet.

Und das Nachrichtenmagazin "Der Spiegel" konstatiert auch folgerichtig: "Fernsehen war gestern – Eineinhalb Jahre nach dem Start von YouTube fürchten TV-Sender die wachsende Konkurrenz aus dem Netz. Millionen selbstgedrehter Web-2.0-Videos bilden eine Mischung aus Schwachsinn und Kreativität. Die Kurzfilme verändern Sehgewohnheiten, Politik und Popkultur" (Spiegel Special: "Wir sind das Netz" 03/2007, S. 33). Selbst Medienschaffende nutzen YouTube als Werbekanal, so werden Trailer von Filmen, Musik usw. gezielt bei YouTube veröffentlicht. Das "Cross-Media" ist ein Prinzip der Verwertungskette geworden.

#### Probleme und Risiken aus Sicht des Konsumenten

Selbstverständlich hat YouTube, wie auch die anderen Videoportale, in ihren Nutzungsbedingungen klare Regeln aufgestellt (s. unter "guidelines" bei (.) www. youtube.com), in denen steht, dass keine pornografischen, illegalen, gewalthaltigen usw. Inhalte veröffentlicht werden dürfen. Auch besteht ein ganz klarer Hinweis auf den Respekt der Urheberrechte und Persönlichkeitsrechte. Soviel zur Theorie … nun zur Praxis …

Die Videoportale (Experten sprechen auch von "Video-Sharing-Portalen") verlangen bei der Anmeldung in der Regel keine Altersverifizierung, was dazu führt, dass sich auch Kinder die Videos anschauen können. Dabei können sie mit Inhalten konfrontiert werden, die nicht für ihre Altersgruppe geeignet sind. Im August 2008 berichtete das ARD-Magazin "Report Mainz" über die Veröffentlichung des Nazi-Films "Jud Süß" und Liedern wie "KuKluxKlan" der Rockgruppe "Kommando Freisler" oder "Sturmführer in der SS" der Gruppe "Landser". Und obwohl dies an Jugendschutz.net (die zentrale deutsche Beschwerdestelle für jugendgefährdende Inhalte im Internet) gemeldet wurde, besteht keine rechtliche Möglichkeit einer Löschung oder Sperrung, da die Rechtsgrundlagen der U.S.A. gelten. So berichtete "Report", dass die Firma YouTube trotz rund 100 Meldungen von jugendschutz.net nicht einmal reagiert hätte. (Nach WAZ vom 28.8.2007, Titelseite).

#### Propaganda

Außerdem mehren sich die Fälle, in denen Propagandamaterial von Terroristen auf YouTube auftaucht (ebd.), was zu einer sofortigen Löschung führt (in diesem Falle sind die U.S.A. sehr sensibel). Dem muss allerdings eine Meldung von Nutzern vorausgehen, denn es findet keine Kontrolle der Inhalte vor dem Upload statt. Damit wären die Betreiber bei Millionen Videos sicherlich überfordert. Und nachdem der Medienkonzern Viacom YouTube wegen über 160.000 Videos, die ohne Erlaubnis auf YouTube veröffentlicht waren, beim Bezirksgericht New York verklagte, kündigte der Eigentümer Google einen verbesserten Schutz gegen Urheberrechtsverletzungen an. Übrigens: Die Schadensersatzsumme betrug 1 Milliarde Dollar. (Quelle: Heise-Online-Artikel: "Viacom will Geld von Google". (14.7.2007)).

#### Jugendgefährdende Inhalte

Eines der größten Probleme betrifft wie so oft die Konfrontation mit entwicklungsbeeinträchtigenden oder jugendgefährdenden Inhalten (zum Unterschied siehe bei der Kommission für Jugendmedienschutz: www.kjm-online.de). So sind trotz des Verbotes und ohne einen wirksamen Schutz (lediglich die Bestätigung per Klick gilt als Bestätigung dafür, dass man mindestens 18 Jahre alt ist) Sexvideos zu sehen.

#### Modernes Mobbing

Jeder kennt "Mobbing", die Experten sprechen lieber von "Bullying" um die Perspektive auf die Täter (den "Bully") zu richten. Die moderne Form des "Bullying" wird "E-Bullying" oder auch "Cyber-Bullying" genannt. Bekannt wurde dies vor allem durch Aktionen gegen Lehrer, die im Internet per Video veröffentlicht wurden.

#### Probleme und Risiken auf Seiten des Anbieters

Die Probleme einer Video-Veröffentlichung auf YouTube berühren zum einen – wieder einmal – die Persönlichkeitsrechte, zum anderen den Urheberschutz (für beide s. o.). Für Jugendliche bedeutet dies, dass alle gezeigten Personen mit der Veröffentlichung einverstanden sein müssen und sie des Weiteren nicht ehrverletzend gezeigt werden. Dass keine Inhalte pornografischer, gewaltverherrlichender oder illegaler Art veröffentlicht werden dürfen, versteht sich von selbst.

Das Urheberrecht ist immer dann berührt, wenn das Video Rechte Dritter berührt (z. B. der Mitschnitt des Musikvideos aus dem Fernsehen). In letzter Zeit ging die Musikindustrie auch gegen "Karaokevideos" vor. Darin singen die Personen ihre Version eines Liedes zur Originalmusik (oft lustig verkleidet, geradezu spektakulär). So berichtete "Spiegel-Online" am 21.9.2007, die amerikanische Branchenlobby RIAA mahne diese Videos wegen der Verwendung urheberrechtlich geschützter Musik ab und sei damit im Recht. Rechtlich verletzt ein Nutzer in diesem Fall das Recht der öffentlichen Wiedergabe, welches alleine dem Komponisten und Textdichter bzw. deren Musikverlag zusteht. Diese können daher eine Löschung und Unterlassung verlangen, welche regelmäßig zunächst mittels einer Abmahnung geltend gemacht werden, für die der Betroffene die Anwaltskosten zu tragen hat (s. o.). Dies kann gravierende Folgen haben für Jugendliche – der Geschädigte ist zum Schadensersatz berechtigt.

#### Die Mär von der Community

Beliebte Portale bei Jugendlichen leben auch davon, dass sie das Gefühl einer "Community", einer Gemeinschaft vermitteln. In Spiegel-Online wurde dies im September 2006 treffend beschrieben:  $_0$ (...) in einem virtuellen Netzwerk, das wie YouTube oder MySpace auf der gemeinsam aufrecht erhaltenen Illusion von Echtheit und menschlicher Nähe beruht." So werden bei YouTube die Videos bewertet, es gibt regelrechte Fortsetzungsgeschichten, Antworten auf andere Videos etc.. Man kennt die Protagonisten wie Stars aus den Fernsehserien. Im September 2006 wurde eine dieser Geschichten als Marketing-Gag entlarvt: (Quelle: ebd.) Die verwickelte Liebesgeschichte um das "lonelygirl15" war von einer Agentur in Los Angeles inszeniert.

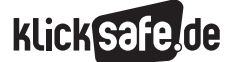

- *4\_1 Web 2.0*
- *4\_2 Communities: Twitter, Frazr u. a.*
- *4\_3 Selbstdarstellung im Netz: My Space, schülerVZ u. a.*
- *4\_4 Die private Homepage*
- *4\_5 YouTube*
- *4\_6 Lehrerbeurteilungen: Spickmich.de*

# Links

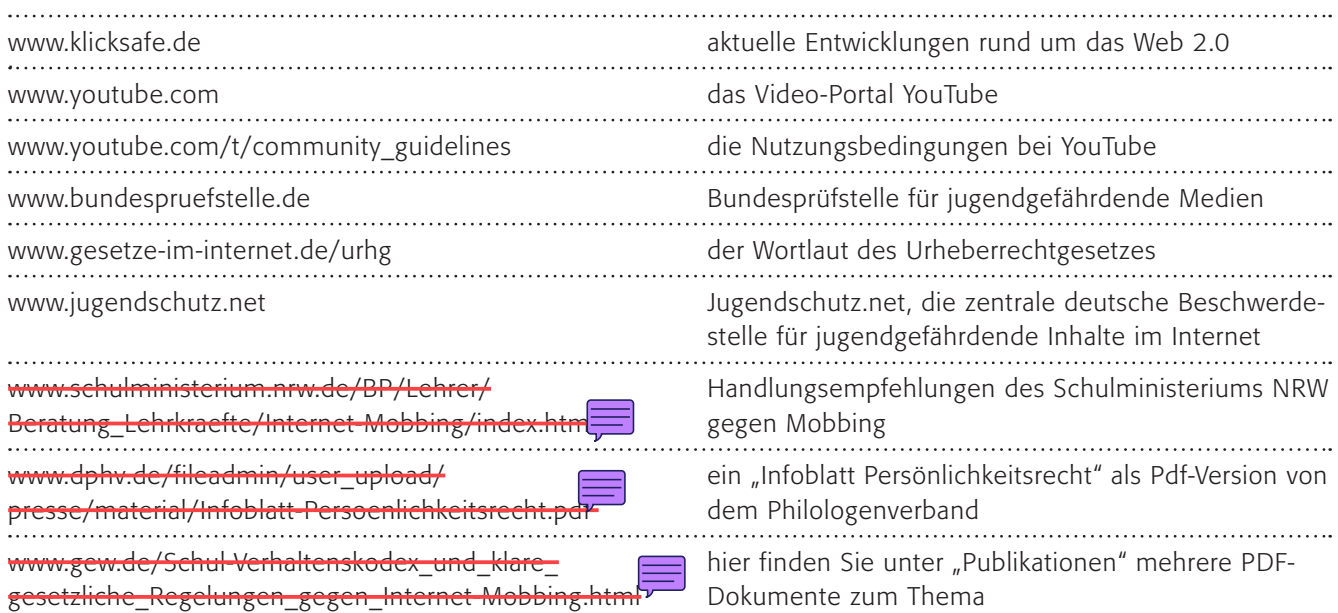

# Methodisch-didaktische Hinweise

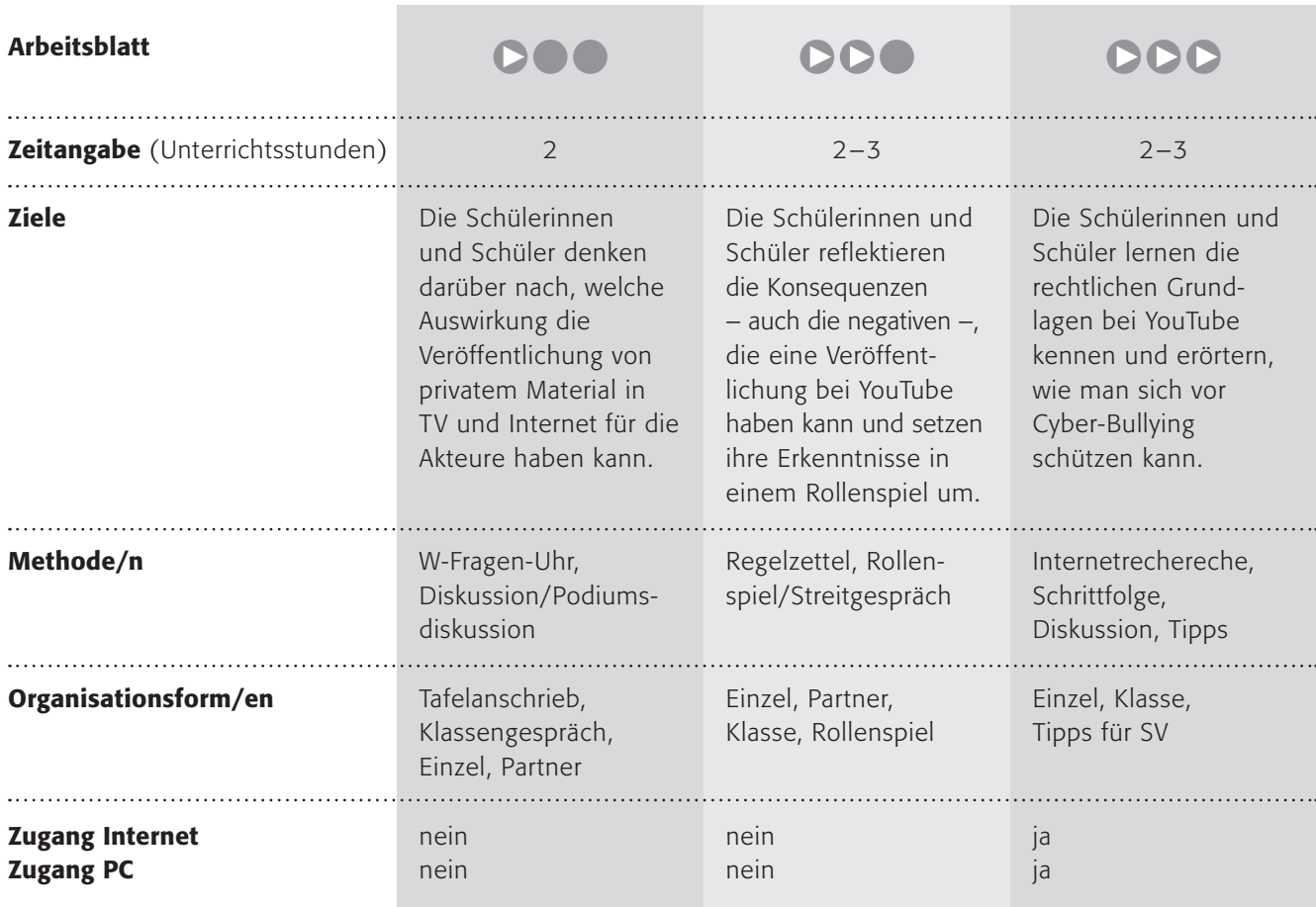

# **DOO**

Von "Pleiten, Pech und Pannen" über "Ätsch" und "Upps – Die Pannenshow" hin zu "Upps – Die Superpannenshow" reiht sich eine unsägliche Welle von Fernsehsendungen aneinander, die ihre konsequente Fortsetzung in You-Tube findet. Die jüngeren Schülerinnen und Schüler sollten nicht mit YouTube konfrontiert und auch nicht alleine gelassen werden. Sicherlich wäre es sinnvoll, ein harmloses Beispiel zu zeigen, um danach darüber zu reden. In der W-Fragen-Uhr sollen die Schülerinnen und Schüler ein Beispiel notieren, vielleicht können Sie eines an der Tafel zum besseren Verständnis fixieren (idealerweise das gemeinsame Beispiel). Immer wieder interessant sind die Antworten auf die Frage, ob man sich selbst so sehen will. Hier zeigen sich manchmal Unterschiede zwischen eher extrovertierten und introvertierten Schülerinnen und Schülern. Die Frage scheint also nicht so sehr zu sein, ob man lächerlich gemacht wird, sondern ob man überhaupt im Fernsehen auftauchen möchte. Es ergeben sich sicherlich unterschiedliche Meinungen, die im zweiten Teilen von Nutzen sind. In einer Gruppe "J $A'' =$  Einverstanden mit einer Veröffentlichung und "NEIN" = Nicht-Einverstanden sollen sich die Kinder auf eine Diskussion vorbereiten und anschließend durchführen. Hier ist es vielleicht sinnvoll, zwei oder drei pro Gruppe zu einer Podiumsdiskussion zu bitten. Der letzte Arbeitsauftrag ist – auch als Hausaufgabe geeignet – darüber nachzudenken und zu verschriftlichen, warum dieses Lächerlichmachen von Menschen lustig ist oder nicht.

# **DDO**

Die etwas älteren Schülerinnen und Schüler kennen sicherlich YouTube und haben sich dort Videos angeschaut, vielleicht sogar selbst welche eingestellt. Hier sollen sie die Konsequenzen reflektieren und zwar durchaus beabsichtigt nur über die Risiken. Selbstverständlich sollten sie nicht vergessen, auch das Tolle an YouTube zu sehen, siehe "Lust auf mehr". In der Tabelle sollten auftauchen (vielleicht müssen Sie ein wenig Hilfestellung leisten): Das größte Problem beim Anschauen sind sicherlich ungeeignete Inhalte, beim Hochladen wahrscheinlich das Urheberrecht und der Persönlichkeitsschutz. So dürfen keine Dinge veröffentlicht werden, für die andere die Rechte besitzen (zum Beispiel Mitschnitte aus dem Fernsehen, aber auch Musik im Hintergrund) und man darf auf keinen Fall jemanden im Video zeigen, der das nicht möchte! Bei Jugendlichen ist besonders zu beachten, dass auch die Eltern das Einverständnis geben. Hinzu kommen Formen der Darstellung wg.

Menschenwürde, Beleidigung etc.. Die Regeln für die jüngere Schwester oder den jüngeren Bruder sollen das

 nehmen die Schülerinnen und Schüler den Schutz ihrer Geschwister sehr ernst und fühlen sich gleichzeitig für die eigene Person gewappnet und alt genug allen Problemen zu trotzen. Das Streitgespräch im letzten Arbeitsauftrag schließlich soll die Argumente nochmals zusammenfassen und das Problem konkretisieren, denn schließlich ist es keinesfalls abstrakt.

# **DDD**

Das Thema Mobbing, oder besser Bullying, ist an vielen Schulen groß und wird auch konsequent verfolgt, was man z. B. an den vielen Streitschlichterprogrammen erkennen kann. Für die digitale Fortsetzung hat sich der Begriff "Cyber-Bullying" durchgesetzt. Das Perfide daran ist, dass schnell eine große Öffentlichkeit hergestellt werden kann. Mit diesem Arbeitsblatt sollen die Jugendlichen die rechtlichen Grundlagen bei YouTube kennen lernen. Bedingungen bei YouTube verbieten die Verletzung der Persönlichkeitsrechte. Dies ist immer wieder ein Aha-Effekt für Schülerinnen und Schüler. Die Frage, wie man sich dagegen wehrt, ist selbstverständlich schwer zu beantworten, weil es die Frage beinhaltet, wie man sich generell gegen Mobbing wehren kann. Schließlich und endlich noch ein konkreter Fall aus der Schule, wo Lehrer "kein digitales Freiwild" (so der Philologenverband) sein sollten. Vielleicht können Sie dies mit aktuellen Fällen untermauern. Die Tipps für die Schule gehen über einfache Tipps für Videos hinaus und berühren auch Fragen des prinzipiellen Umgangs miteinander, bzw. "Respekt", "Toleranz" u. v. a..

# Möglichkeiten zur Weiterarbeit "Lust auf mehr"

Wie oben beschrieben, kann YouTube eine tolle Sache sein. Eine Informationsquelle für unzensierten Journalismus weitab der großen Medien, "Graswurzeljournalismus". Damit kann und darf man Schülerinnen und Schüler nicht alleine lassen, aber an einzelnen Beispielen ließe sich das Schöne an YouTube gut zeigen. So sind bspw. die amerikanischen Präsidentschaftskandidaten mit Ausschnitten von öffentlichen Reden vertreten, fein sortiert nach Themen. Wer eine Video-AG o. ä. an der Schule hat oder im Unterrichtsprojekt ein Videoprodukt erstellt (ganz einfach mit zahlreichen Videohandys), kann YouTube als Distributionsmedium nutzen.

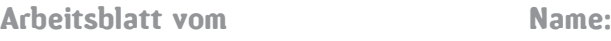

# Upps – immer nur lustig?

Upps! - Die Pannenshow auf RTL 2, Upps! - Die Superpannenshow auf RTL oder "Clipcharts" auf Kabel 1 – alle diese Fernsehsendungen zeigen so genannte "Homevideos", also Videofilme die "zu Hause" gedreht wurden.

Darin werden Missgeschicke von Menschen gezeigt: Wenn jemand hinfällt, beim Skifahren stürzt, vor eine Laterne läuft oder in einen Swimmingpool fällt. Es werden Menschen in ganz privaten Situationen gezeigt, so bei einer Geburtstagsparty, im Urlaub oder einem Grillfest. Bevor ein solches Video in einem Fernsehsender ausgestrahlt werden darf, müssen alle Beteiligten (also diejenigen, die gefilmt haben und auch diejenigen, die zu sehen sind) ihr schriftliches Einverständnis dazu geben. Diese Sendungen sind sehr beliebt und deshalb schauen viele zu.

### 1. Arbeitsauftrag:

Denke an ein Pannen-Beispiel und fülle die W-Fragen-Uhr aus!

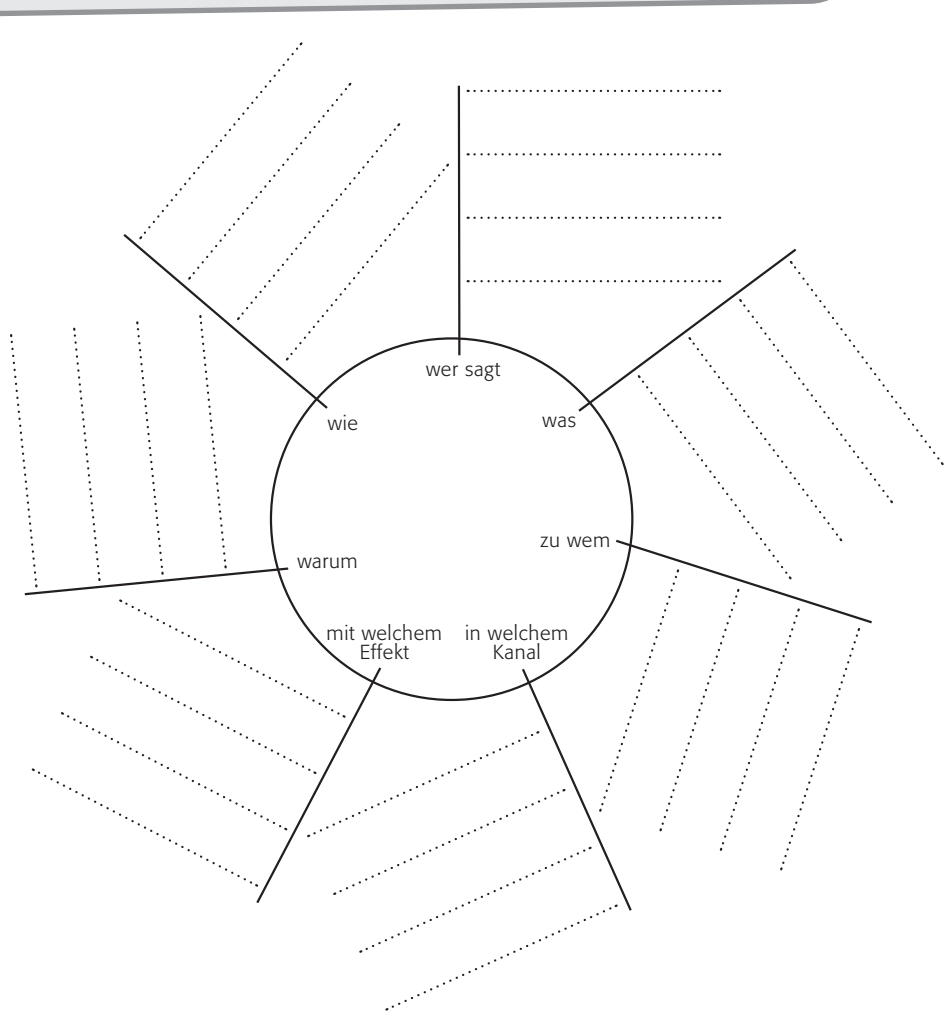

#### 2. Arbeitsauftrag:

Würdest du dein Einverständnis zu einem Video geben, in dem du hinfällst oder dir etwas anderes passiert? Überlegt euch bitte Argumente in zwei Gruppen: die erste Gruppe, die "JA" antwortet und die zweite Gruppe, die "NEIN" antwortet. Tauscht danach eure Meinungen in einer Diskussion aus.

## 3. Arbeitsauftrag:

Findest du solche Videos lustig? Schreibe auf ein Extrablatt, warum oder warum nicht!

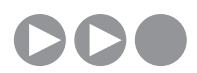

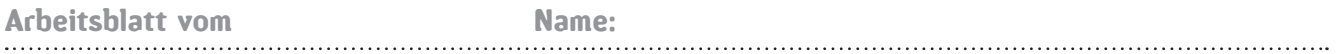

# YouTube – was guckst du?

Das Videoportal YouTube ermöglicht es, sich Videos anzuschauen und selbst welche online zu stellen. Beides ist leider nicht ganz ohne Risiken.

#### 1. Arbeitsauftrag:

Überlege zunächst alleine, dann gemeinsam mit deinem Nachbarn, welche Risiken für Kinder und Jugendliche bestehen können. Fülle die Liste aus!

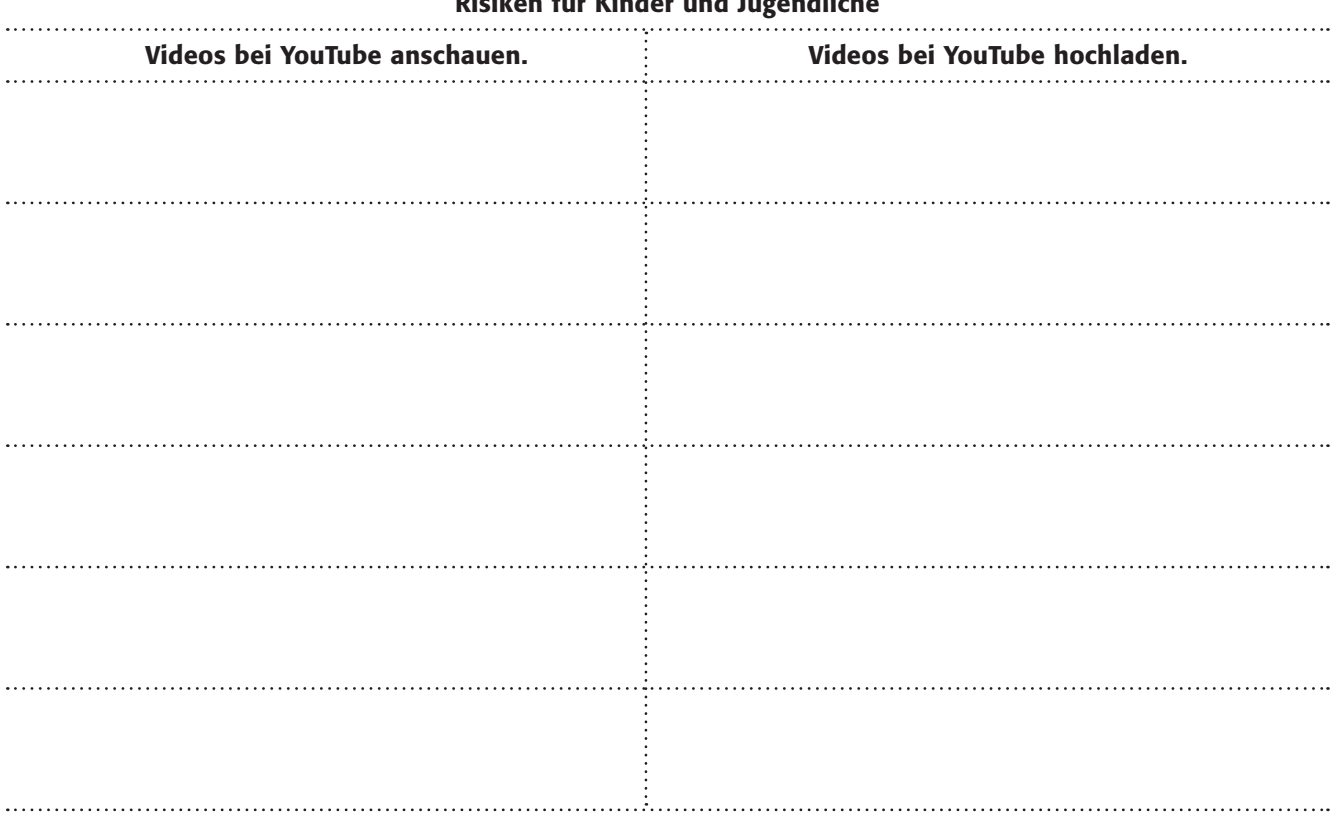

### Risiken für Kinder und Jugendliche

#### 2. Arbeitsauftrag:

Stelle dir vor, dein zwei Jahre jüngerer Bruder/deine zwei Jahre jüngere Schwester möchte sich Videos auf YouTube anschauen. Dein Vater ist besorgt und fragt dich um Rat. Kannst du ihm Tipps geben? Schreibe die drei wichtigsten Regeln für deinen Bruder/deine Schwester auf!

#### 3. Arbeitsauftrag:

Deine Freundin/dein Freund hat bei der letzten Party ein tolles Video gedreht mit allerlei lustigen Szenen. Er hat dies bei YouTube veröffentlicht, selbstverständlich ohne dich und die anderen zu fragen. Führt ein Streitgespräch und versetzt euch in die Rollen der beteiligten Personen!

Arbeitsblatt vom Name:

# Schülerstreich oder Mobbing?

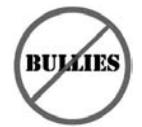

Mobbing, Experten sprechen lieber von "Bullying", ist im Internet einfacher geworden. Unter anderem mit solchen Stickern (links) wird in Australien Front gegen "Bullies" gemacht, gegen Schultyrannen. An vielen australischen Schulen ist YouTube bereits verboten.

Handysektor.de beschreibt das Problem so: "Wenn ein Jugendlicher wiederholt und längere Zeit von einem anderen Jugendlichen schikaniert wird, spricht man von Bullying. Bullying ist ein englisches Wort und kann mit tyrannisieren übersetzt werden. Der Bully ist dem Opfer fast immer überlegen und wird von seinem Opfer nicht provoziert. Die Gewalt kann auf unterschiedliche Weise ausgeübt werden, das reicht oft von Schlägen bis zu Verspottung und Ausgrenzung. Auch Erpressung, üble Nachrede und Zerstörung von Kleidung oder Schulbüchern gehören dazu. Wenn sich das per E-Mail, Instant Messenger, Handy oder z. B. in Internetforen abspielt, spricht man von E-Bullying oder auch von Cyber-Bullying. Das kann dann rund um die Uhr gehen und daher besonders schlimm sein. Wenn du von einem Bully tyrannisiert wirst, ist es wichtig, einen Lehrer, die Eltern, andere Verwandte oder auch z. B. einen Sporttrainer um Hilfe zu bitten. Alleine ist es sehr schwer, einen Bully zu stoppen." (Quelle: @ www.handyscktor.dcfindcx.php/a\_bis\_z/pagc/ bullying\_oder\_e\_bullying)

Gerade YouTube eignet sich für das "Cyber-Bullying", weil es sofort eine große Menge an Menschen erreicht. Darunter leiden auch bekannte Menschen wie Politiker, deren kleinste Fehltritte sofort per Video veröffentlicht werden (siehe Beispiel unter @ www.spiegel.de/netzwelt/web/0,1518,440646,00.html).

Selbstverständlich werden bei der Veröffentlichung die Persönlichkeitsrechte des Opfers verletzt, aber wie soll man sich dagegen wehren?

## 1. Arbeitsauftrag:

Darfst du eigentlich andere Personen filmen oder Videos bei YouTube einstellen, die andere Personen zeigen? Suche die rechtlichen Grundlagen heraus!

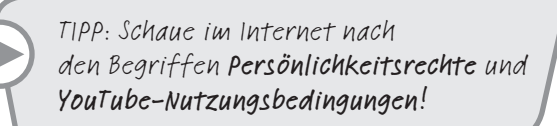

## 2. Arbeitsauftrag:

Wenn du einen Film von dir/über dich bei YouTube findest, was kannst du dagegen unternehmen? Schreibe die Schritte auf die Rückseite des Arbeitsblattes!

#### 3. Arbeitsauftrag:

Ein ganz besonderer Fall scheint die Schule zu sein. Der Bundesvorsitzende eines Lehrerverbandes (des Philologenverbandes, einer Interessenvertretung von Lehrern) sagt dazu: "Die bekannt gewordenen Beispiele bilden dabei nur die Spitze des Eisbergs. Inzwischen gibt es in Deutschland wohl keine weiterführende Schule mehr, die nicht schon negative Bekanntschaft mit dieser neuen Tendenz, Lehrer anonym im Internet zu mobben, gemacht hat!" (Quelle: Pressemeldung vom 11.6.2007, @ www.dphv.d., Die rechtliche Lage ist eindeutig: Man darf niemand ohne sein Wissen filmen (auch nicht, wenn man den Film gar nicht ins Internet stellen möchte!), ein Video veröffentlichen sowieso nicht. Trotzdem kommt es immer wieder vor.

a) Ist es ein böser Schülerstreich oder Mobbing? Diskutiert diese Frage in der Klasse! b) Wie sollte man sich davor schützen? Entwickelt Tipps für eure Schule und gebt diese an die SV weiter!

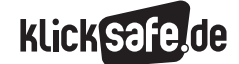

- *4\_1 Web 2.0*
- *4\_2 Communities: Twitter, Frazr u. a.*
- *4\_3 Selbstdarstellung im Netz: My Space, schülerVZ u. a.*
- *4\_4 Die private Homepage*
- *4\_5 YouTube*
- *4\_6 Lehrerbeurteilungen: Spickmich.de*

## Sachinformation

#### Lehrer-Beurteilungen

Spickmich.de ist in aller Pädagogenmunde und erfreut sich großer Medienaufmerksamkeit. Es handelt sich um eine Internetseite, die von drei Kölner Betriebswirtschaftsstudenten gegründet wurde. Auf der Internetseite können Schülerinnen und Schüler nach einer Anmeldung Informationen austauschen, z. B. in Foren diskutieren, Bilder und Videos hochladen und sehen, wer Mitglied aus der gleichen Schule ist. In "Meine Seite" können sie sich darstellen (mit allen Datenschutzproblemen, siehe Kapitel über MySpace).

Soweit nichts besonderes, ähnliches bieten auch andere Schülerseiten wie z. B. (4) www.schueler.cc oder

# www.schuelervz.net.

Kern des Anstoßes für Pädagogen ist das Spickmich-Spezifikum, Lehrerinnen und Lehrer anonym beurteilen zu können.

In den Kategorien:

- 1. guter Unterricht
- 2. cool und witzig
- 3. fachlich kompetent
- 4. motiviert
- 5. faire Noten
- 6. faire Prüfungen
- 7. menschlich
- 8. gut vorbereitet
- 9. vorbildliches Auftreten
- 10. beliebt

dürfen die Lehrerinnen und Lehrer einer Schule (mit Nennung des Schulnamens und des Ortes) namentlich (aber ohne Foto) mit Schulnoten bewertet werden. Außerdem dürfen zu dieser Beurteilung Zitate hinzugefügt werden. Diese Zitate werden redaktionell gefiltert, so dass keine Beschimpfungen/Beleidigungen möglich sein müssten.

Auch die Bewertungen werden nach Aussage der Betreiber durch technische Filter bearbeitet, um Missbrauch zu verhindern (so verhindert ein sog. IP-Scan, dass mehrere Beurteilungen hintereinander von der selben Person eingegeben werden können). Eine Bewertung wird erst nach Eingang mehrerer Beurteilungen von Schülerinnen/Schülern veröffentlicht und ist somit keine Einzelmeinung. Es ist ersichtlich, wieviele Bewertungen berücksichtigt wurden. In nur einem halben Jahr (von Januar bis Juli 2007) hatte die Seite

nach eigenen Angaben bundesweit 150.000 registrierte Schülerinnen und Schüler und 100.000 Bewertungen von Lehrkräften.

### Gewerkschaften und Verbände

Am 18. Juli 2007 haben die Gewerkschaft Erziehung und Wissenschaft (GEW) und die Gewerkschaft der Polizei (GdP) eine gemeinsame Presseerklärung herausgegeben (Wortlaut, s. Arbeitsblatt) und die neue Form des Mobbings der Lehrkräfte per Internet angeprangert. Der GdP-Bundesvorsitzende Konrad Freiberg skiziziert das Problem deutlich: *"Die heute zur Verfügung stehenden Massenkommunikationsmittel wie Telefon und Internet machen Feldzüge gegen die Integrität eines Menschen für jeden möglich. So kann auch der Streich gegen einen Lehrer oder eine Lehrerin, der früher kaum aus dem Schulgebäude drang, heute zu einer richtig üblen PR-Kampagne gegen das Opfer inszeniert werden."* Der Vorsitzende des Philologenverbandes, Heinz-Peter Meidinger, kommt zu dem Urteil Lehrer seien online inzwischen "Freiwild" und ihre Persönlichkeitsrechte würden "systematisch mit Füßen getreten" (nach Focus-Schule, 05/2007, S. 43). Dabei ist die Notenvergabe noch harmlos, denkt man an virtuelle Hinrichtungen, gefälschte Pornobilder, obszöne Texte zu Handymitschnitten oder gar das Ballerspiel "Shot the teachers", das zeitweilig auf www.antilehrer.de erhältlich war.

#### Schülerstreiche

Schülerstreiche gab es wahrscheinlich schon immer und wird es wohl auch immer geben, vor allem solange wir Lernen in hierachischen Systemen organisieren. Und trotzdem eröffnet das Internet eine neue Dimension, eine neue Qualität.

#### Die Rechtslage

Das Landgericht Köln hatte 2007 eine Klage einer Lehrerin zu behandeln, die eine Unterlassung der Veröffentlichung ihrer Daten von Spickmich.de verlangte. Das Gericht kam mit Urteil vom 11.7.2007 (Aktenzeichen 28-O 263/07) zu der Auffassung, dass die Bewertung der Lehrerin vom Grundrecht auf Meinungsfreiheit umfasst sei. Dem widerspricht übrigens die Landesbeauftragte NRW für den Datenschutz und Informationsfreiheit und ist der Meinung, dass "die Wiedergabe der aus einzelnen Bewertungen gewonnenen

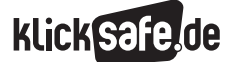

- *4\_1 Web 2.0*
- *4\_2 Communities: Twitter, Frazr u. a.*
- *4\_3 Selbstdarstellung im Netz: My Space, schülerVZ u. a.*
- *4\_4 Die private Homepage*
- *4\_5 YouTube*
- *4\_6 Lehrerbeurteilungen: Spickmich.de*

Beurteilungen nicht von der Meinungsfreiheit umfasst ist" (Handlungsempfehlung bei Mobbing von Lehrkräften im Internet, Schulministerium NRW, s. u.). Es bleibt abzuwarten (Stand Januar 2008), zu welchem Urteil eine höchstrichterliche Entscheidung des Bundesverfassungsgerichtes kommt.

#### Pädagogische Reaktion

Die juristische Situation sei dahingestellt, auch wenn es seltsam anmutet, dass grundsätzlich keinerlei Daten von Lehrkräften auf einer Schulhomepage ohne deren Einverständnis veröffentlicht werden dürfen, ich aber mit Namen und Schulnoten über meine Kleidung bei Spickmich erscheinen darf. Auch die Frage, wie "privat" oder öffentlich Unterricht wirklich ist, überlassen wir Juristen. Gefordert aber ist eine pädagogische Reaktion, wie sie auch das Schulministerium NRW in ihren Handlungsempfehlungen nennt:

*"Wie stets ist die erste Handlungsempfehlung zu diesen Angeboten, sie im Unterricht zu behandeln und dabei insbesondere auf die Fragen des Schutzes der Persönlichkeitsrechte (übrigens auch die der Schüler, die je nach Forum und Informationen, die eingestellt werden, ebenfalls weltweit und dauerhaft abrufbar sind), der strafrechtlichen und zivilrechtlichen Implikationen usw. einzugehen. (…) Empfehlenswert ist auch, an der Schule eine Rückmeldekultur zu installieren, die den angstfreien Austausch (auch) über die Leistungen der Lehrerinnen und Lehrer in einer Weise ermöglicht, die deren Persönlichkeitsrechte wahrt."*

Das Stichwort heißt "Evaluationskultur" und kann an dieser Stelle leider nicht weiter ausgeführt werden. Schülerinnen und Schüler sollten vielleicht regelmäßig (auch anonym, aber z. B. innerhalb des Klassenverbandes) die Möglichkeiten haben, Rückmeldungen zur Qualität des Unterrichts – nicht unbedingt zur Person der Lehrerin/des Lehrers – geben können.

#### Kategorien für Lehrerinnen/Lehrer

Der Pisagoras-Lehrerpreis ermittelte übrigens folgende Kategorien auf die Frage, was einen guten Lehrer ausmache: 12.000 Befragte auf der Webseite (Quelle: Focus-Schule 5/2007, Seite 6)

- 1. Gerechtigkeit/Fairness
- 2. Motivation/Engagement
- 3. Dialog- und Kritikfähigkeit
- 4. Fachwissen
- 5. Verständliche Präsentation der Lehrinhalte
- 6. Geduld
- 7. Begeisterungsfähigkeit
- 8. Belastbarkeit
- 9. Aufgeschlossenheit
- 10. Allgemeinwissen

Fazit: "Doch was zeichnet einen Lieblingslehrer aus? Besonders begeisterte die Schüler, wenn eine Lehrerin oder ein Lehrer fair ist, sich in Schulprojekten oder als Vertrauenslehrer engagiert, wenn er einen klar strukturierten Unterricht macht und immer ein offenes Ohr hat." (Quelle: (D) www.focus.de/schule/lehrerzimmer/tid-6789/pisagoras-preis\_aid\_65956.html). Der Vollständigkeit halber seien noch die Standards der Lehrerbildung der Kultusministerkonferenz aus dem Jahre 2004 angeführt. Nachzulesen unter (@ www. kmk.org/doc/beschl/standards\_lehrerbildung.pdf. Dort sind die Kompetenzbereiche Unterrichten, Erziehen, Beurteilen und Innovieren ausgeführt.

#### Die gute Lehrerin/der gute Lehrer

Bleibt die Frage, was eigentlich eine gute Lehrerin, ein guter Lehrer ist. Und ob derjenige gut ist, der eine gute Beurteilung bei Spickmich erhalten hat. Ein Kommentar auf der Titelseite der WAZ vom 17.11.2007 sagte es treffend. Der Lehrer Bernek erhielt die Spitzennote von 1,1 bei Spickmich: "Und was sagt die Note 1,1 über Herrn Bernek? Zunächst nur das: Er ist beliebt. Ob er auch ein guter Lehrer ist, steht auf einem anderen Blatt".

Damit seien vielleicht die getröstet, deren Benotung nicht wie erwünscht ausfiel, warum auch immer. Und es sollen auch schon Fälle kollektiver (schlechter) Beurteilungen vorgekommen sein, wenn eine Klasse sich über die Kollegin/den Kollegen geärgert hatte, sich ungerecht behandelt fühlte oder es einfach "cool und witzig" (Zitat Spickmich) fand, dem Lehrer eins auszuwischen.

## Persönliche Reaktion Was kann ich konkret tun?

Spickmich.de bietet die Möglichkeit, sich als Lehrer anzumelden und seine eigene und! die seiner Kolleginnen und Kollegen an der eigenen Schule zu sehen. Beurteilungen dürfen sie dann nicht abgeben! Sie finden die Anmeldung unter "Eltern/Lehrer?".

Wer sich nicht namentlich und unter Angabe seiner E-Mail-Adresse anmelden möchte, kann Auskunft verlangen. Im Impressum sind die Kontaktdaten angegeben, dort kann man eine Anfrage unter Berufung auf den § 34 Bundesdatenschutzgesetz (BDSG) Abs.1 stellen und Auskunft über die zu seiner Person gespeicherten Daten verlangen. Diese Auskunft muss übrigens unentgeltlich und regelmäßig schriftlich erfolgen. Das Schulministerium NRW sagt weiter: *"Sollte die Auskunft nicht erteilt werden, kann die Landesbeauftrage für Datenschutz und Informationsfreiheit eingeschaltet werden."* Dies und weitere Fälle sind in der Handlungsempfehlung des Ministeriums veröffentlicht:

www.schulministerium.nrw.de/BP/Lehrer/Beratung\_Lehrkraefte/Internet-Mobbing/Handlungs empfehlungen\_Mobbing.pdf

#### Warum?

(Ich nehme hier ausdrücklich mein Recht auf freie Meinungsäußerung wahr.) Manchmal stellt sich die Frage nach dem Warum angesichts der technischen Möglichkeiten, die im Widerstreit zur Sinnhaftigkeit stehen. Unterstellen wir den Wirtschaftsstudenten lautere Absichten und keine Geschäftemacherei (üblicherweise werden erfolgreiche Portale schnell

von großen Konzernen für viel Geld aufgekauft) und nehmen an, sie wollten wirklich die Schule verändern, besser machen. Denn nur das alleinig kann Ziel einer Unterrichtsevaluation sein, oder? Evaluation bedarf aber einer Einordnungsmöglichkeit, ihre Ergebnisse müssen interpretiert werden, die Kriterien sollten gemeinsam entwickelt worden sein. Das ist bei Spickmich fast unmöglich. Meine fachliche Kompetenz wurde (Stand Januar 2008) mit 1,0 bewertet, mein vorbildliches Auftreten mit 2,6. Was sagt mir das? Ohne mich vergleichen zu wollen, aber Einstein hätte die gleichen Noten erhalten …

#### Fazit

Wenn Sie mir ein Fazit zu Spickmich erlauben (Sollte der Rechtsstreit für sie positiv verlaufen, werden ähnliche Portale wie Pilze aus dem Boden schießen): Die Idee ist gut und hoffentlich zwingt sie uns Lehrerinnen und Lehrer zum Nachdenken über sinnhafte Unterrichtsevaluation oder verbessert die Evaluationskultur in Schulen, aber die Kategorien der Bewertung sind unscharf, die Anonymität lässt keine Interpretation zu und mit einer öffentlichen Verbreitung der Ergebnisse zu meiner Person bin ich noch lange nicht einverstanden.

# Links

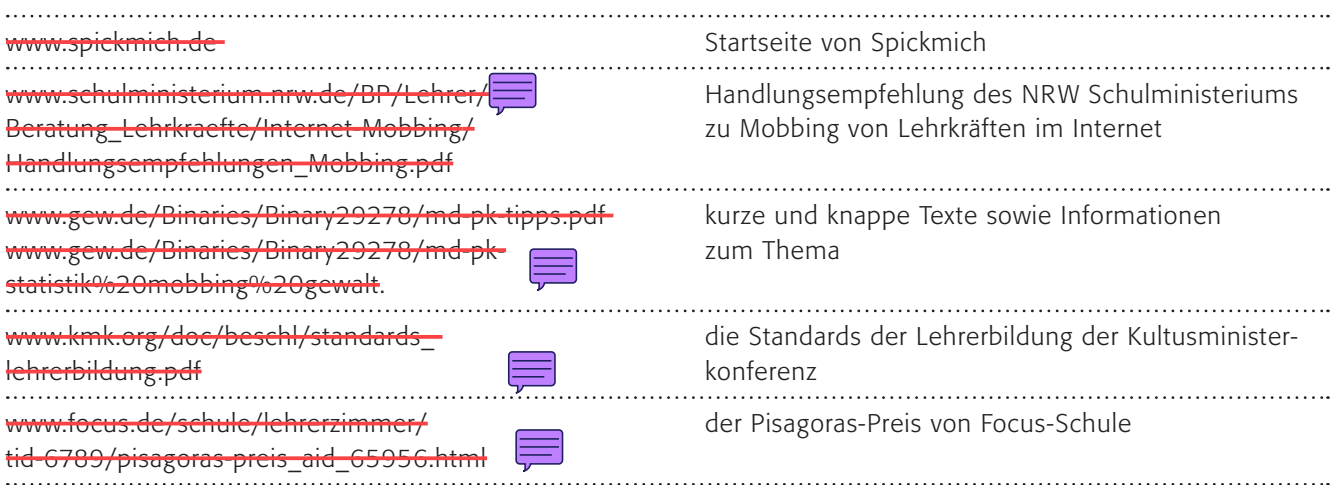

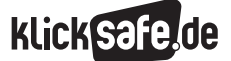

- *4\_1 Web 2.0*
- *4\_2 Communities: Twitter, Frazr u. a.*
- *4\_3 Selbstdarstellung im Netz: My Space, schülerVZ u. a.*
- *4\_4 Die private Homepage*
- *4\_5 YouTube*
- *4\_6 Lehrerbeurteilungen: Spickmich.de*

# Methodisch-didaktische Hinweise

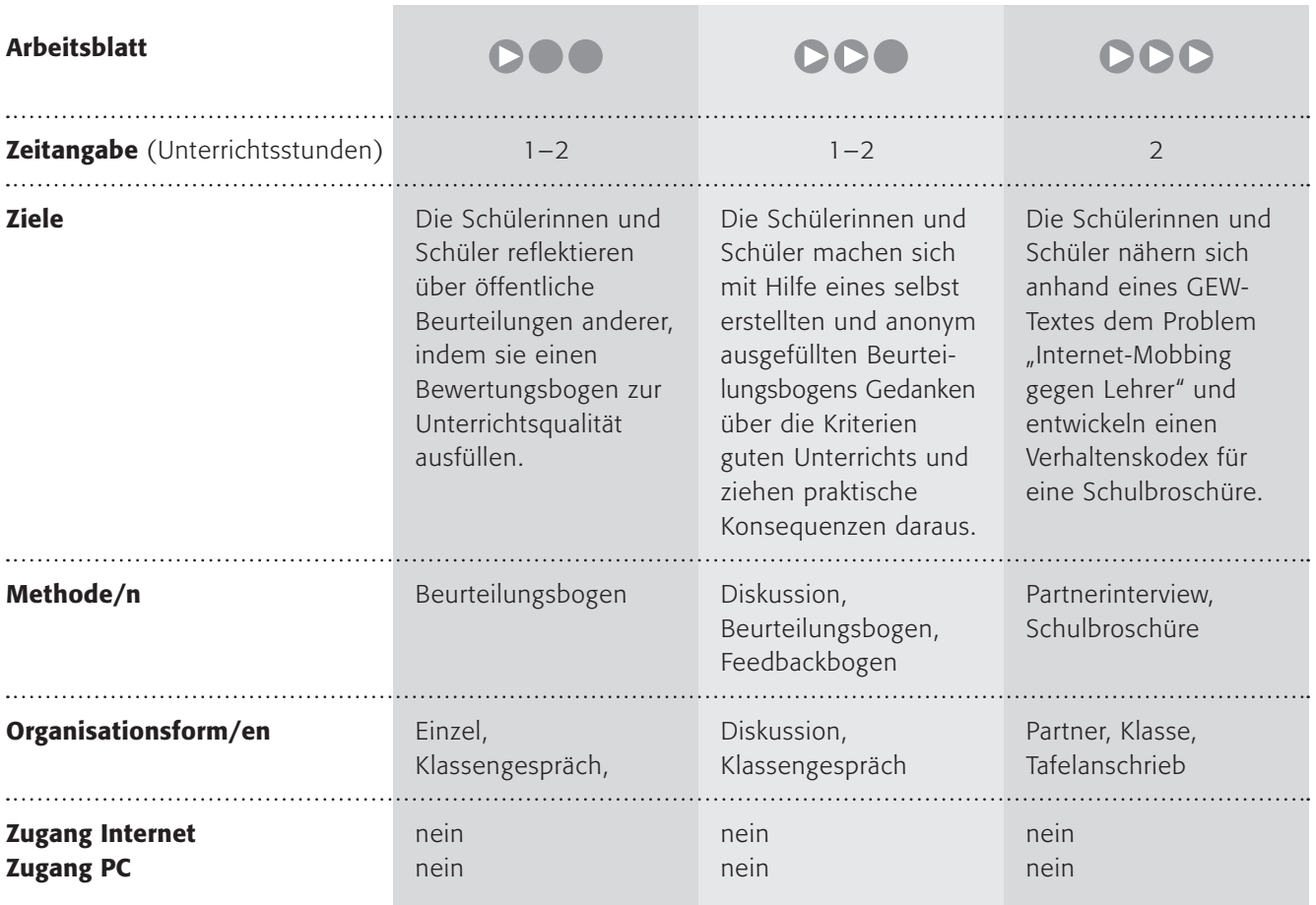

# Kommentare zu den Arbeitsblättern

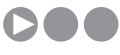

Eine begründete Evaluation des Unterrichts kann von Vorteil sein, um einen Unterricht zu verbessern. Der Evaluationsbogen im Mantel eines Arbeitsblattes ist orientiert (vereinfacht!) an den "Zehn Kriterien guten Unterrichts" von Hilbert Meyer und fragt einige Bereiche zur Unterrichtsqualität ab (s. u.). Die Schülerinnen und Schüler sollen den Unterricht evaluieren können, selbstverständlich anonym. Es empfiehlt sich diese Rückmeldung auszuwerten und den Schülerinnen und Schülern wiederum Rückmeldung zu geben. Erst im letzten Schritt geht es um die Frage nach der öffentlichen Beurteilung von Lehrern, die gut in einem Klassengespräch thematisiert werden kann. Hier sind auch jüngere Schülerinnen und Schüler erstaunlich

empfindlich und können sehr genau einschätzen, dass dies einen sensiblen Bereich betrifft. Problematischer ist die Frage bei älteren Schülerinnen und Schülern.

# **DDA**

Mit diesem Arbeitsblatt soll den Schülerinnen und Schülern der Spiegel vorgehalten werden. Denn selbstverständlich möchte kein Schüler, außer vielleicht die sehr guten, dass ihr Verhalten/ihr Aussehen/ihre Fähigkeiten öffentlich nachzulesen sind. Diese Methode zwingt aber zum Nachdenken, denn schließlich geht es (Arbeitsauftrag Nr. 1) um die Frage, wozu eine Beurteilung eigentlich gemacht wird. Wenn sie den Zweck der Verbesserung haben soll, dann soll sie nicht

öffentlich sein. Außerdem ist wichtig, was beurteilt wird und niemand wird gerne aufgrund seiner Persönlichkeitsmerkmale an den Pranger gestellt. Unbestreitbar ist aber auch, dass wir zu wenig sinnvolle Evaluation betreiben und es manchmal an einer schulischen "Evalutionskultur" mangelt. Dazu dient der 3. Arbeitsauftrag. Vielleicht können Sie ja tatsächlich gemeinsam mit den Schülerinnen und Schülern einen an Ihren Unterricht angepassten "Feedbackbogen" entwickeln.

# **DDD**

In diesem Arbeitsblatt wird ein wenig Textarbeit von den Schülerinnen und Schülern verlangt. Die GEW und die Polizei haben gemeinsam diese Presseerklärung herausgegeben, in denen die Fälle von Internetmobbing gegen Lehrer angeprangert werden. Die Methode "Partnerinterview" kann wie im Arbeitsauftrag beschrieben durchgeführt werden. Eine Variante davon ist: "Baut zwei Fehler ein, die deine Partnerin/dein Partner finden muss".

Im letzten Schritt geht es wiederum um eine Evaluationskultur, s. o..

## Möglichkeiten zur Weiterarbeit "Lust auf mehr"

#### Noch kein Wort im Unterricht über Spickmich.de?

Ich bin mir – ehrlich gesagt – nicht sicher, ob wir Schülerinnen und Schüler noch darauf stoßen müssen? Entscheiden Sie selbst, ob Sie es als Beispiel einbauen. Angestoßen durch ein solches Unterrichtsprojekt über Unterrichtsevaluation ließe sich auch eine Information für Kolleginnen und Kollegen anschließen, vielleicht sogar durch die Schülerinnen und Schüler selbst?! (> Methode: Schüler als Aufklärer/Experten)

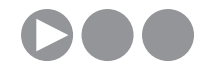

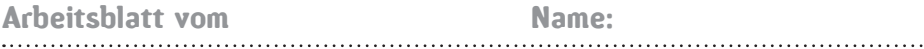

# Ein Zeugnis für Lehrer?

Deine Lehrerinnen und Lehrer benoten deine Leistungen in einem Fach, spätestens auf dem Zeugnis. Hier darfst du den Unterricht benoten (natürlich "anonym", das heißt du brauchst deinen Namen nicht auf das Blatt zu schreiben)!

#### Zeugnis für das Fach:

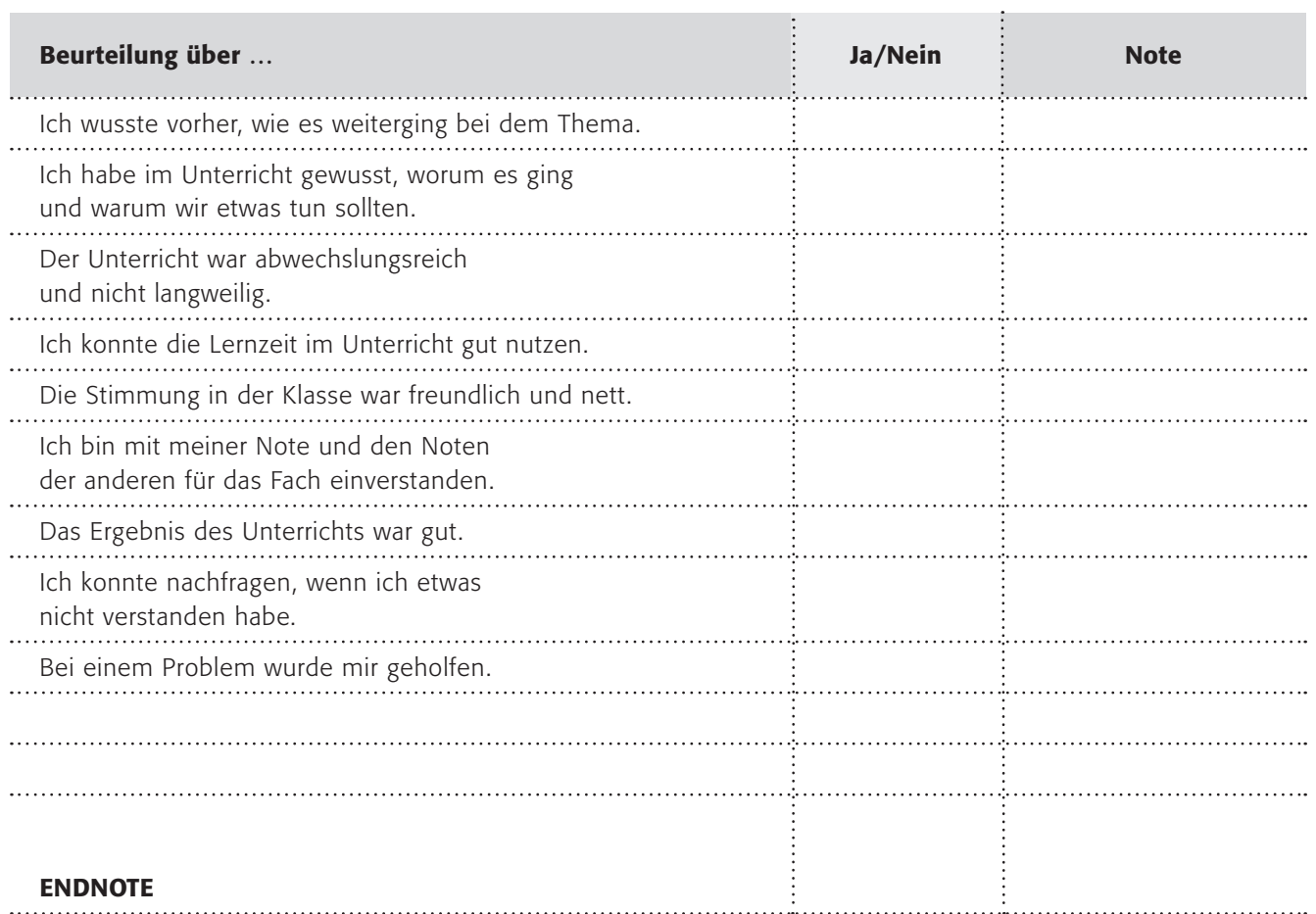

#### 1. Arbeitsauftrag:

Bitte lies das Zeugnis und gib sorgfältig deine Note!

#### 2. Arbeitsauftrag:

Hast du noch weitere Dinge, die du beurteilen möchtest? Das kannst du in den zwei freien Zeilen tun!

#### 3. Arbeitsauftrag:

Denke nun darüber nach, welchen Sinn ein solches Zeugnis haben soll (wie auch dein eigenes Zeugnis)! Diskutiert in der Klasse darüber!

#### 4. Arbeitsauftrag:

Vielleicht weißt du, dass es im Internet Seiten gibt, wo Lehrer (nicht der Unterricht, sondern sie persönlich) öffentlich beurteilt werden. Wie findest du das?

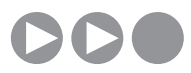

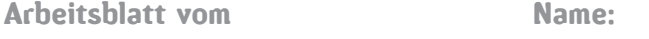

# Schülerbeurteilungen online?

Der Schulleiter der John-Lennon-Schule hatte eine, wie er fand, tolle Idee: Wenn die Schüler uns öffentlich und persönlich beurteilen, dann machen wir das doch auch! Er stellte folgende Seite auf die Schulhomepage, die alle Lehrerinnen/Lehrer ausfüllen durften. Das Ergebnis wurde dann für jede Schülerin/für jeden Schüler angezeigt!

#### Schülerin/Schüler: Harald Potera

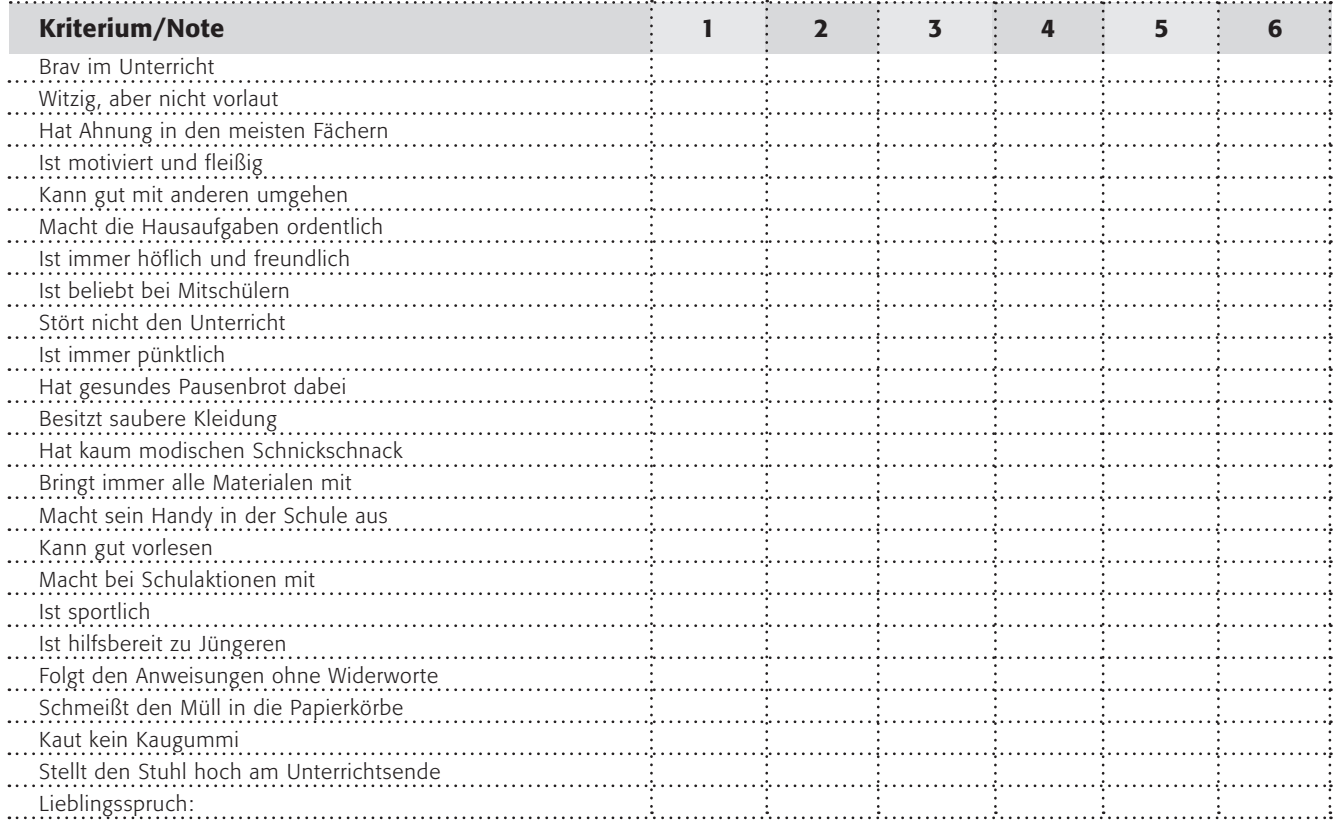

Klar, dies ist nicht wahr, sondern frei erfunden: Kein Schulleiter kann und will und darf so etwas tun. Aber es soll eines zeigen: Wie würdet ihr euch fühlen, wenn ihr öffentlich und persönlich beurteilt würdet? Wenn diese Dinge über euch im Internet nachzulesen wären?

#### 1. Arbeitsauftrag:

- a) Diskutiert die Frage, ob eine öffentliche Beurteilung gut ist und Sinn macht! (Was ist Zweck einer Beurteilung?)
- b) Stellt euch vor, wie man sich dabei fühlt, diese Dinge über sich im Internet nachzulesen!
- c) Aber … auch ihr solltet den Unterricht (nicht die Person!) beurteilen dürfen … Stelle doch bitte 10 Kriterien auf, die einen guten Unterricht ausmachen! Einigt euch auf einen gemeinsamen Beurteilungsbogen und führt – anonym – diese Beurteilung des Unterrichts durch.
- d) Überlegt gemeinsam mit der Lehrerin/dem Lehrer wie ihr das Ziel (nämlich einen guten Unterricht) erreichen könnt!

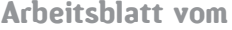

#### Name:

## Lehrerbeurteilungen online?

Am 18.7.2007 haben zwei Gewerkschaften eine gemeinsame Presseerklärung herausgegeben, die Gewerkschaft Erziehung und Wissenschaft (GEW) und die Gewerkschaft der Polizei (GdP):

#### "Schul-Verhaltenskodex und klare gesetzliche Regelungen gegen Internet-Mobbing"

Berlin – Einen Verhaltenskodex an Schulen und klare gesetzliche Regelungen zum Schutz von Lehrkräften vor Mobbing im Internet oder per Handy haben die Gewerkschaft Erziehung und Wissenschaft (GEW) und die Gewerkschaft der Polizei (GdP) am Mittwoch während einer gemeinsamen Pressekonferenz in Berlin vorgeschlagen (…) Er wies darauf hin, dass Mobbing von Lehrkräften kein deutsches, sondern ein internationales Phänomen sei. So habe eine Umfrage der englischen Lehrergewerkschaft gezeigt, dass 17 Prozent der teilnehmenden Lehrkräfte mindestens einmal per Handy, E-Mail oder im Internet belästigt worden sind. (…) Es müsse Kindern und Jugendlichen deutlich gemacht werden, dass nicht nur körperliche Gewalt von der Gesellschaft, in die sie hineinwachsen sollen, geächtet wird, sondern auch psychische Gewalt, sagte der GdP-Bundesvorsitzender Konrad Freiberg. "Ein Opfer psychischer Gewalt kann ein Leben lang traumatisiert bleiben, während ein blaues Auge irgendwann einmal heilt. Die heute zur Verfügung stehenden Massenkommunikationsmittel wie Telefon und Internet machen Feldzüge gegen die Integrität eines Menschen für jeden möglich. So kann auch der Streich gegen einen Lehrer oder eine Lehrerin, der früher kaum aus dem Schulgebäude drang, heute zu einer richtig üblen PR-Kampagne gegen das Opfer inszeniert werden. Kinder und Jugendliche müssen daher sehr früh lernen, dass die einschlägigen Gesetze sehr harte Strafen für die Täter parat halten. Zur Medienkompetenz, die mehr denn je an Schulen vermittelt werden muss, gehört auch

die unmissverständliche Vermittlung der einschlägigen Straf- und Zivilrechtsbestimmungen und deren weit reichende Folgen, wenn sie missachtet werden", betonte Freiberg. Marianne Demmer, stellvertretende GEW-Vorsitzende und Schulexpertin, machte deutlich, dass Schule als "hierarchisches System" die Entstehung von Gewaltpotenzialen begünstige. Sie machte sich für ein Bündel von Präventionsmaßnahmen und klare Regeln stark. "Wir brauchen in den Schulen ein Klima gegenseitiger Wertschätzung. Die beste Vorbeugung gegen alle Formen von Gewalt sind: Schule als Lerngemeinschaft, Kooperation und Förderung statt Konkurrenz und Selektion, Lehrkräfte als Partner und Unterstützer des Lernens, transparente und gerechte Bewertung sowie ein Lehrerkollegium, das als Team auftritt. Lehrkräfte, Schüler und Eltern sollten gemeinsam einen Verhaltenskodex erarbeiten und vereinbaren", betonte Demmer. Dazu gehöre etwa, dass Handys und Handy-Kameras während des Unterrichts ausgeschaltet sind und ebenso wie das Internet nicht für Mobbing-Zwecke oder Gewaltdarstellungen genutzt werden dürfen. "Wer sich nicht an die Abmachungen hält, dessen Geräte können einkassiert und den Eltern übergeben werden", sagte die Schulexpertin. Sie plädierte dafür, der Medienpädagogik an den Schulen einen höheren Stellenwert zu geben: "Junge Menschen müssen angeleitet werden, die neuen Kommunikationsmedien sinnvoll einzusetzen, sie zu beherrschen. Sie müssen Chancen und Gefahren erkennen und einen verantwortungsvollen Umgang mit den neuen Technologien lernen." Demmer warnte aber auch vor Dramatisierungen und Überreaktionen. "Schülerstreiche und Mobbing sind ein ,altes Thema', das nun im Internet-Zeitalter angekommen ist. Jetzt müssen Lehrkräfte mit Unterstützung professionell mit den Herausforderungen umgehen", sagte sie.

(Quelle: @-www.gew.de/Schul-Verhaltenskodexund\_klare\_gesetzliche\_Regelungen\_gegen\_Internet-**Mobbing.html** vom 12.11.07, 10:46 UTC)

#### 1. Arbeitsauftrag:

Lies den Text sorgfältig. Mache dir Notizen und setze dich einer Partnerin/einem Partner gegenüber. Berichte ihr/ihm das Wichtigste des Textes in 2 Minuten, deine Partnerin/dein Partner wiederholt es. Wechselt danach die Rollen (du hörst erst zu und wiederholst danach)!

#### 2. Arbeitsauftrag:

Was sind die wichtigsten Aussagen des Textes? Fasse sie mit eigenen Worten zusammen! Stell eure Ergebnisse an der Tafel dar.

#### 3. Arbeitsauftrag:

Welche Lösungen schlagen die Gewerkschaften für das Problem "Mobbing über das Internet" vor? Wie findest du diese Lösungen? Entwickelt gemeinsam Ideen, wie die Vorschläge von Fr. Demmer an eurer Schule umgesetzt werden könnten! Was müsstet ihr tun? Entwickelt eine Broschüre für eure Schule, die ihr dann der SV vorlegen könnt!

**KLickSt** 

*5\_1 Urheber- und Persönlichkeitsschutz 5\_2 Jugendgefährdende Inhalte*

# Sachinformation

#### Schwerpunkt Schule

In den vorangegangenen Kapiteln wurde bereits an verschiedenen Stellen die Rechtslage zum Urheberrecht und Persönlichkeitsschutz erwähnt. Hier möchte ich den Schwerpunkt auf die Bestimmungen lenken, die für die Schule von Bedeutung sind.

#### Urheberschutz/Persönlichkeitsschutz

Sitzen Sie in der Nähe eines Internet-Zugangs? Dann schauen Sie sich die Homepage der Gesamtschule Musterstadt an und notieren Sie, wo aus Ihrer Sicht der Urheberschutz bzw. Persönlichkeitsschutz verletzt werden könnte: **@-http://recht.lo-net2.de/musterhomepage/.** Welche Punkte haben Sie notiert? Die Redaktion des Portals lo-recht (@) www.lo-recht.de bei Schulen ans Netz e.V. hat diese Muster-Homepage zur Verdeutlichung ins Netz gestellt. Eine Auflösung finden Sie unten.

#### Urheberrecht

Auch im Internet gilt, man möchte selbstverständlich sagen, das Gesetz über das Urheberrecht: Genau heißt dieses Gesetz "Gesetz über Urheberrecht und verwandte Schutzrechte" (Quelle: @ http://bundesrecht. juris.de/urhg/index.html, zuletzt geändert am 1. Januar 2008). Werke der Literatur, Wissenschaft und Kunst, insbesondere Musik, Bilder, Filme sowie wissenschaftliche/technische Zeichnungen, wie z. B. Stadtpläne, Konstruktionszeichnungen etc., genießen einen besonderen Schutz. Entsprechendes gilt für Software, Datenbanken, Fotos, Bild- und Tonträger, Darbietungen ausübender Künstler (etwa von Musikern).

Welche gesetzlichen Besonderheiten gelten für das Internet?

■ Privatkopien dürfen gem. § 53 Abs. 1 UrhG in der Regel auch von digitalen Werken erstellt werden (etwa Rippen einer CD und Speicherung der MP3s auf einem entsprechenden Player). Jedoch gelten zwei wichtige Einschränkungen: Zum einen dürfen niemals Kopierschutzmechanismen zur Erstellung der Kopie umgangen werden. Kopiergeschützte Inhalte sind also tabu. Zum anderen dürfen Vorlagen für eine Kopie nicht aus offensichtlich illegalen Quellen stammen. Juristen sehen Tauschbörsen als offensichtlich illegale Quellen an.

- Das Verbreiten von Tools zur Umgehung eines Kopierschutzes ist verboten und kann eine Ordnungswidrigkeit darstellen.
- Wird die Kopie eines fremden Werkes im Internet zum Abruf durch andere Personen bereitgestellt (etwa zum Download in BitTorrent), handelt es sich um ein so genanntes öffentliches Zugänglichmachen. Dies ist ausschließlich dem Rechteinhaber gestattet. Das Anbieten von Musikstücken und anderen urheberrechtlich geschützten Dateien in Internettauschbörsen, auf einer Homepage usw. ist also immer verboten und kann sogar zu einem Strafverfahren führen.
- Quellen:
- http://bundesrecht.juris.de/urhg/index.html,
- www.bsi-fuer-buerger.de/recht/rechtsproble me.htm und
- www.bka.de/profil/faq/urheberrecht/urheber recht01.html

#### Straf- und Zivilrechtliche Folgen

Zuwiderhandlungen gegen das Urheberrecht sind mit zivilrechtlichen und strafrechtlichen Sanktionen belegt. Die gesetzlich nicht zugelassene oder vom Berechtigten nicht bewilligte vorsätzliche Vervielfältigung, Verbreitung oder öffentliche Wiedergabe kann im Falle von Privatpersonen mit Freiheitsstrafen von bis zu 3 Jahren oder mit einer Geldstrafe belegt werden (gewerbsmäßiges Handeln: bis zu 5 Jahre Freiheitsstrafe). Bereits der Versuch ist strafbar (§ 106 I des Gesetzes über Urheberrecht und verwandte Schutzrechte, UrhG/§ 106 II UrhG). Dies gilt auch für das Bereitstellen von urheberrechtlich geschützten Inhalten im Internet.

Für das Kopieren von Musik-, Film- und Software-CDs/ DVDs gilt des Weiteren, dass die Entschlüsselung, Entfernung oder Umgehung des Kopierschutzes nur dann strafbar ist, wenn die Tat nicht ausschließlich zum eigenen privaten Gebrauch des Täters oder mit dem Täter persönlich verbundener Personen erfolgt oder sich auf einen derartigen Gebrauch bezieht (§ 108b I UrhG). Dies bedeutet: Wer zum Zwecke der Erstellung einer Privatkopie einen Kopierschutz umgeht, handelt zwar rechtswidrig, macht sich jedoch nicht strafbar. Dabei ist jedoch zu beachten, dass die

*5\_1 Urheber- und Persönlichkeitsschutz 5\_2 Jugendgefährdende Inhalte*

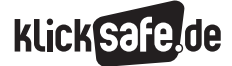

Tat trotz des Wegfalls der strafrechtlichen Verfolgung beim privaten Gebrauch von Kopien rechtswidrig ist und (theoretisch) mit Schadensersatzansprüchen vonseiten der Hersteller zu rechnen ist. Praktische Fälle sind insoweit jedoch keine bekannt.

## Was bedeutet das UrhG für Schülerinnen und Schüler?

In der polizeilichen und staatsanwaltlichen Praxis spielen die Raubkopierer auf dem Schulhof oder das illegal veröffentlichte Musikstück auf einer privaten Homepage eher eine untergeordnete Rolle. Trotzdem kann ein Verstoß gegen das Urheberrecht gravierende Folgen haben, denn – auch wenn die Anzeige bei der Polizei mit der Einstellung des Verfahrens und/oder der Ableistung von Sozialstunden glimpflich verläuft – bleiben die zivilrechtlichen Forderungen davon unberührt. Im Klartext: Ein Verstoß gegen das Urheberrecht kann teuer werden! Unter folgender Adresse finden Sie eine Linkliste legaler Musikdownloads: **Www.pro-musicorg.de/musiconline.htm.** 

## Was bedeutet das UrhG für die Schule?

Das Urheberrechtsgesetz (vom 26. Oktober 2007, in Kraft seit 1. Januar 2008) enthält einige Vorschriften, die auch für die schulspezifische Internetnutzung von Bedeutung sind:

- § 53 Absatz 3 UrhG gestattet die Herstellung von Kopien (im Sinne von Ausdrucken, Abzügen) für den Unterrichtsgebrauch, soweit es sich um kleine Teile eines Werkes, Werke von geringem Umfang oder einzelne Beiträge aus Zeitungen und Zeitschriften handelt. Die Kopien dürfen zur Veranschaulichung des Unterrichts an Schulen in der für die Unterrichtsteilnehmer erforderlichen Anzahl hergestellt werden, wobei natürlich auch auf Internetinhalte zurückgegriffen werden darf. Allerdings ist eine wichtige Einschränkung zu beachten: Kopien aus Schulbüchern bedürfen nach § 53 Absatz 3 Satz 2 UrhG immer einer Einwilligung des Verlages. Kopien aus Schulbüchern sind also tabu.
- Nach § 51 UrhG (Zitatrecht) darf bei der Erstellung eigener Werke ohne Einwilligung und Vergütung auf den geschützten Leistungen anderer aufgebaut werden, wenn ein fremdes Werk erörtert wird und

immer nur soviel von dem fremden Werk zitiert wird, wie für die eigenen Ausführungen erforderlich ist. Zudem ist eine Quellenangabe notwendig.

Die Initiative "Respect Copyrights" hat die Fragen rund um die Mediennutzung (vor allem für Filme und Fernsehmitschnitte etc.) sehr kompakt und anschaulich dargestellt: www.respectcopyrights.de/

## Unterrichtsmaterialien im Intranet

Viele Schulen besitzen ein geschlossenes Computernetz, ein sog. Intranet, auf das i. d. R. nur die Schulangehörigen Zugriff haben. Ein solches System bietet auch Schulen ans Netz mit lo-net2 zur kostenlosen Nutzung für deutsche Bildungseinrichtungen an. Nach § 52a UrhG dürfen in einem solchen Intranet auch fremde Werke in gewissem Umfang den Schülerinnen und Schülern zugänglich gemacht werden. Dabei gilt:

- Unterrichtsbezug erforderlich und strenges Zweckgebot (wirklich im Unterricht benötigte Materialien, nur für den Zeitraum der Behandlung im Unterricht, nicht auf Dauer/auf Vorrat)
- nur einzelne Artikel oder kleine Teile eines Werkes oder Werke geringen Umfangs
- Auszüge aus Materialen für den Unterrichtsgebrauch immer nur mit Zustimmung des Rechteinhabers
- Auszüge aus Filmen erst zwei Jahre nach Beginn der regulären Auswertung (Kinostart)
- Zugriff nur für einen abgeschlossenen Teilnehmerkreis (die Klasse, der Kurs)

Als Ausgleich für dieses "Privileg" muss eine "angemessene Vergütung" an die Rechteinhaber bezahlt werden. Der Anspruch wird durch Verwertungsgesellschaften (Gema; VG Wort usw.) geltend gemacht und die Erträge anhand eines Verteilungsschlüssels an die Rechteinhaber ausgeschüttet. Dabei muss nicht jede einzelne Schule an die Verwertungsgesellschaften bezahlen, denn insoweit existiert ein Gesamtvertrag zwischen den Bundesländern und den Verwertungsgesellschaften. Dieser legt einen insgesamt zu bezahlenden Pauschalbetrag für alle Schulen fest. Der Betrag wird direkt von den Bundesländern entrichtet.

#### Die Schulhomepage

Die Verantwortung für die Schulhomepage hat immer die Schulleiterin/der Schulleiter. Dies ist in den jeweiligen Landes-Schulgesetzen festgelegt. Sie oder er trägt letztendlich immer die Verantwortung und muss sie auch wahrnehmen, z. B. durch regelmäßige Kontrollen. Zur weiteren Information sei das Portal zum Thema Recht bei Lehrer-Online empfohlen: (D-www.lehreronline.de/faqs-schulhomepage.php.

Auch wenn die Versuchung der zuständigen Kollegin/ des zuständigen Kollegen (oft als "Webmaster" bezeichnet) noch so groß ist: Im Internet veröffentlichte Texte und Bilder sind vielfach urheberrechtlich geschützt und dürfen dann nicht in die Schulhomepage eingebunden werden. Also auch nicht das schöne Bild vom Stadtteil oder den Attraktionen der Schule. Konkret heißt das: Alle Bilder (Fotos, Zeichnungen etc.) selbst machen oder die Rechte für die Veröffentlichung einholen.

Und … es gilt selbstverständlich alles, was im Kapitel "Die private Homepage" erläutert wurde – wie z. B. die Impressumspflicht, keine Verlinkung auf illegale Inhalte etc. im besonderen Maße auch für die Schulhomepage, s. o.. Ein Beispielimpressum für Schulen hat Lehrer-Online veröffentlicht: @ www.lehrer-online.de/musterimpressum-schulhomepage.php.

#### Datenschutz und Recht am eigenen Bild

Datenschutz und das Recht am eigenen Bild erfordern sowohl bei Schülerinnen und Schülern, als auch bei Lehrerinnen und Lehrern einen sensiblen Umgang mit persönlichen Daten sowie Personenfotos. Dies bedeutet, dass personenbezogene Daten, wie z. B. Namen, Anschriften, E-Mail-Adressen, Fotos , Telefonnummern, Schulnoten, Kommentare zur schulischen Leistung, Fehlstunden-Anzahl, Religionszugehörigkeit, Hobbys insofern zu schützen sind, als dass jede Person selbst entscheiden können muss, welche personenbezogenen Daten von ihr veröffentlicht werden. Diese Entscheidungen können Erwachsene natürlich selbst fällen. Bei Minderjährigen bis 12 Jahren ist in jedem Fall die Einwilligung der Erziehungsberechtigten einzuholen, bei Jugendlichen zwischen 12 und 18 Jahren sollten Erziehungsberechtigte und Minderjährige gemeinsam einwilligen. Eine Ausnahme gibt es: Schulische Kontaktinformationen der Lehrerinnen und Lehrer, die die Schule nach außen vertreten, dürfen auch ohne Einwilligung veröffentlicht werden, also die Namen der Schulleitung usw. mit (schulischer) Telefonnummer o. ä. (Quelle: (.) www.lehrer-online.de/lehrkraft-daten.php.) Eine Schulhomepage lebt auch davon, dass aktuelle Berichte der Schulaktivitäten, Feste, Ausstellungen, Theateraufführungen usw. mit Fotos veröffentlicht werden. Für diese gilt das Gleiche wie für alle anderen personenbezogenen Daten: Die Veröffentlichung von Fotos darf wiederum nur mit Einwilligung der fotografierten, identifizierbaren Person geschehen (dies leitet sich aus dem "Recht am eigenen Bild" ab). Die Einwilligung muss schriftlich erfolgen und bei Kindern bis 12 Jahren ist auch hier die Einwilligung der Erziehungsberechtigten einzuholen, bei Jugendlichen zwischen 12 und 18 Jahren entscheiden Erziehungsberechtigte und Minderjährige gemeinsam.

An dieser Stelle sei wiederholt, dass die Rechtslage nicht immer eindeutig ist und im Zweifelsfall ist eine verbindliche Auskunft, z. B. bei der Schulaufsicht einzuholen. Zur weiteren Information: (D www.lehreronline.de/faqs-schulhomepage.php.

## Links

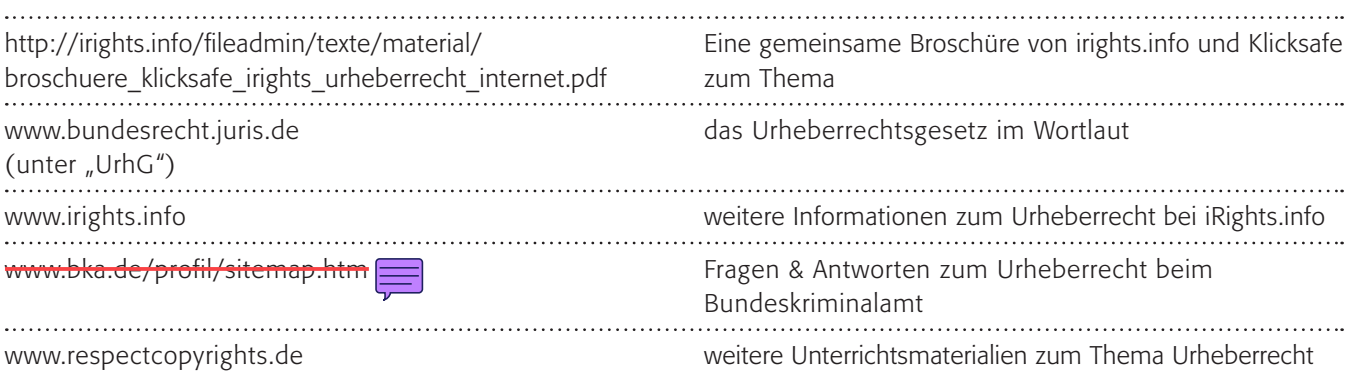

*5\_1 Urheber- und Persönlichkeitsschutz 5\_2 Jugendgefährdende Inhalte*

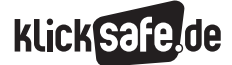

# Links

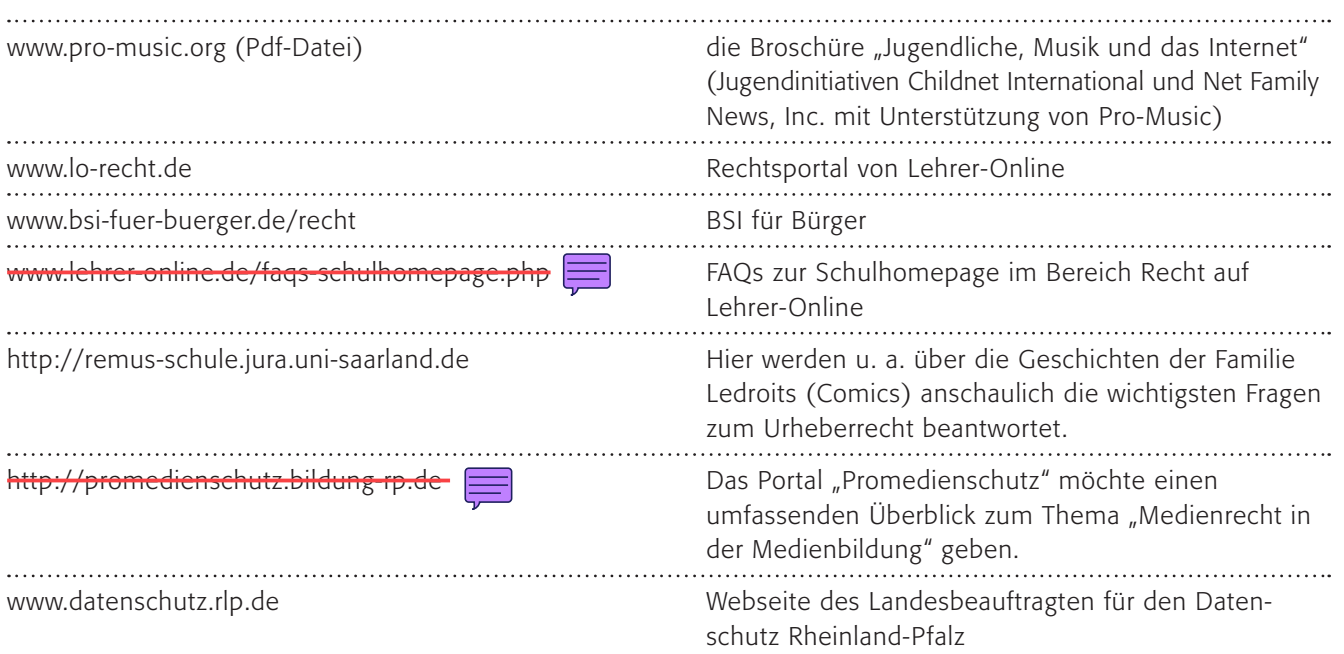

# Methodisch-didaktische Hinweise

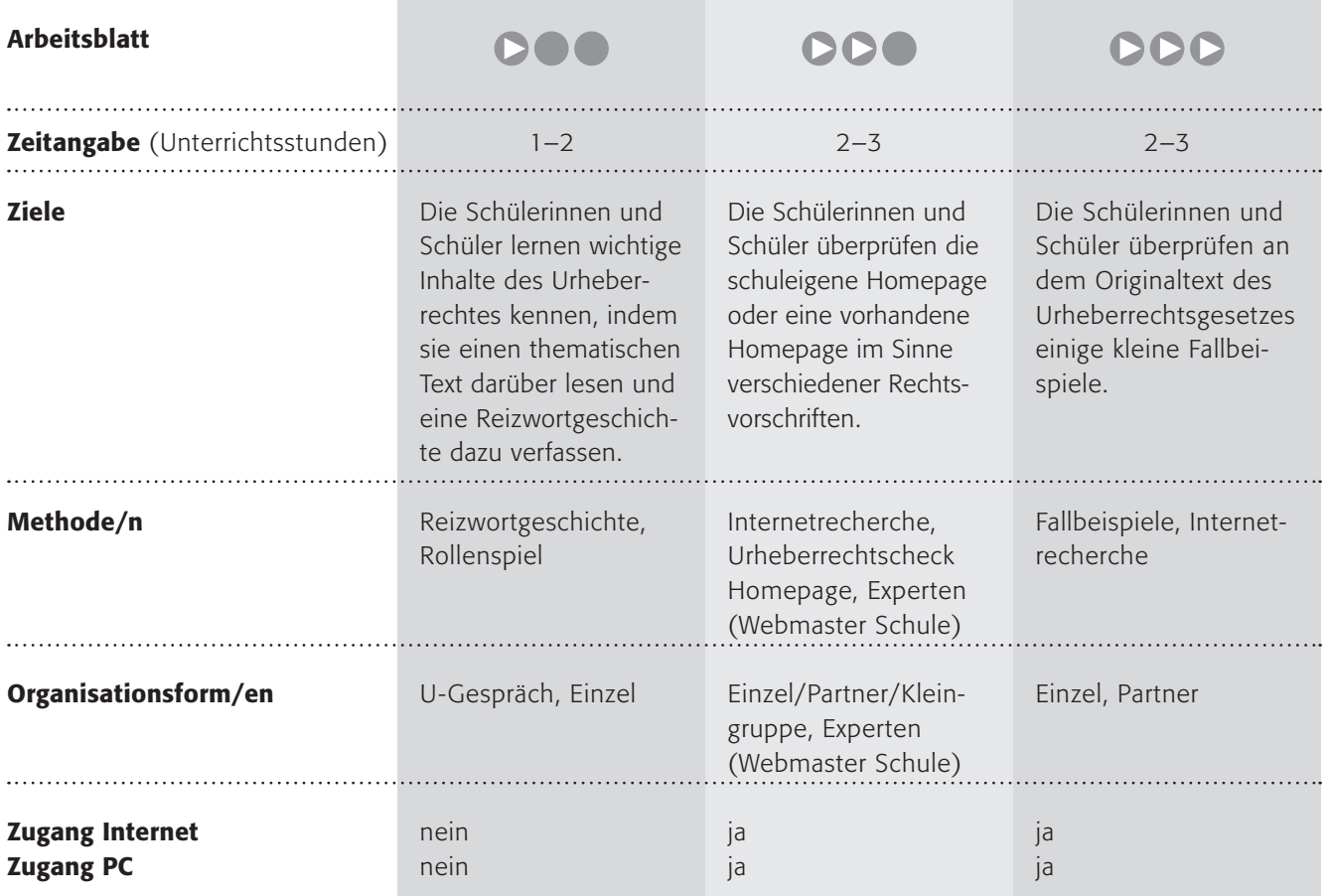

# Kommentare zu den Arbeitsblättern

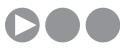

Dieses Arbeitsblatt dient einer ersten Einführung in die Problematik. Sicherlich sind die jüngeren Schülerinnen und Schüler noch nicht so stark mit dem Problem des Urheberschutzes konfrontiert, wie die älteren. Der Begriff "Schutz geistigen Eigentums" muss vermutlich in einem Unterrichtsgespräch erarbeitet werden, vielleicht in der Abgrenzung von materiellem zu geistigem Eigentum?!

In einem kleinen Text mit einer Abfrage sollen die Schülerinnen und Schüler Antworten nach ihrem Wissen und/oder Empfinden geben. Die richtige Antwort lautet HARRY. Vielleicht lässt sich dieses Beispiel ausweiten, in Form einer kurzen Geschichte als Rollenspiel. Unten auf dem Arbeitsblatt stehen die entsprechenden Lösungen erklärt.

In einem zweiten Schritt sollen die Schülerinnen und Schüler eine eigene kleine Geschichte erzählen oder aufschreiben, die Schlagworte dazu sind angegeben.

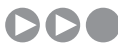

Im zweiten Arbeitsblatt sollen die Schülerinnen und Schüler eine vorhandene Homepage im Sinne verschiedener Rechtsvorschriften (s. u.) überprüfen. Dafür bietet sich die Schulhomepage an, es ist aber im Prinzip auch mit jeder anderen möglich.

TIPP: Ich habe damit gute Erfahrungen gemacht, die Schülerinnen und Schüler werden regelrecht zu "Detektiven" und schauen genauer als jeder Staatsanwalt. Es wäre schön, wenn Sie den Webmaster Ihrer Schule hinzuziehen könnten, sodass die Arbeit der Schülerinnen und Schüler auch Wirkung zeigt und Ihre Schulhomepage "sicher" wird (wenn sie es nicht schon längst ist!).

# DDD

Hier sollen an dem Originaltext des Urheberrechtsgesetzes einige kleine Fallbeispiele überprüft werden. Die genannten Internetadressen @ www.respectcopyrights.de und @ www.irights.info/ haben weitergehende Informationen in gut aufbereiteter Form. Die Lösungen:

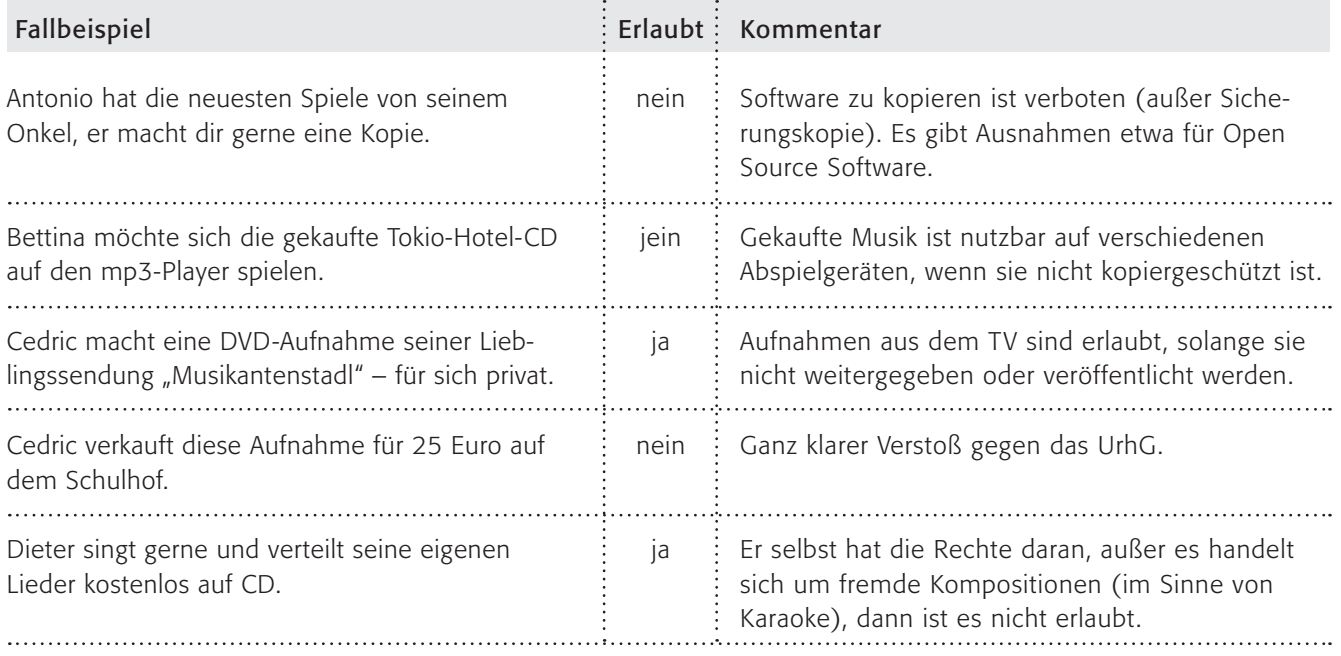

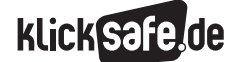

*5\_1 Urheber- und Persönlichkeitsschutz 5\_2 Jugendgefährdende Inhalte*

 Fallbeispiel Erlaubt Kommentar Emily nimmt gerne Musik aus dem Radio auf und ja Aufnahmen aus dem Radio sind erlaubt! Es gibt hört sie auf dem mp3-Player. bei den zahllosen Internetradios die Möglichkeit, legal und kostenlos an Musik zu kommen. jein Das ist nicht erlaubt. Wenn die Original-CD Fred hat Angst um seine Original-Software-CD beschädigt wird, kann er sich an den Softwareund kopiert sie vorsichtshalber. hersteller wenden. Fred muss dafür einen Kopierschutz knacken. Das ist nicht erlaubt. Fred hat Pech, wenn die nein Original-CD beschädigt wird. Gerrit fühlt sich wie ein Radio-DJ und macht ein Es sei denn, Gerrit zahlt Gebühren an die GEMA. nein Internet-Podcast mit (fremder) Musik. Radiosender können eine monatliche Pauschale abführen und somit alle GEMA-Musik spielen. Gerrit erhält Beschwerden über die Musikauswahl Wenn Gerrit auch Komponist und Textdichter ja und macht sein Podcast ohne fremde Musik. ist und er keine Musik spielt, für die andere die Urheberrechte besitzen. Gerrit hat eine neue Idee und liest den neuen nein Es sei denn, Gerrit zahlt Gebühren an die GEMA Harry Potter-Band im Original vor – 23 Stunden und verwendet keine Tonträger (CDs oder DVDs). lang. Denn die Rechte an Tonträgern liegen nicht bei GEMA, sondern bei den Labels selbst. Er müsste also z. B. Universal um Erlaubnis fragen. Heinz ist Fan von FC Schalke. Er veröffentlicht Das Logo ist urheberrechtlich und wahrscheinlich nein auch markenrechtlich geschützt und darf nur das Logo auf seiner privaten Homepage. mit Einverständnis des Rechteinhabers verwendet werden. Heinz fotografiert die Stars vom FC Schalke beim Das Recht am eigenen Bild ist zwar eingeschränkt nein Stadtbummel in Düsseldorf. für Personen des öffentlichen Interesses, wozu Schalker Profifußballer in Düsseldorf sicherlich gehören. Jedoch gilt dies nur für Fotos, welche diese Personen in ihrem "dienstlichen" Umfeld zeigen. Ein privater Stadtbummel gehört sicher nicht dazu. . Heinz macht tolle Fotos der Schalke-Arena und iein Die eigenen Fotos von Bauwerken (ohne Menschen, stellt sie ins Netz. die porträtähnlich zu sehen sind) dürfen veröffentlicht werden, wenn es sich um die Außenansicht handelt. Macht Heinz Fotos vom Innenraum der Arena und veröffentlicht diese ohne Einwilligung der Architekten im Internet, verletzt er deren Urheberrechte.

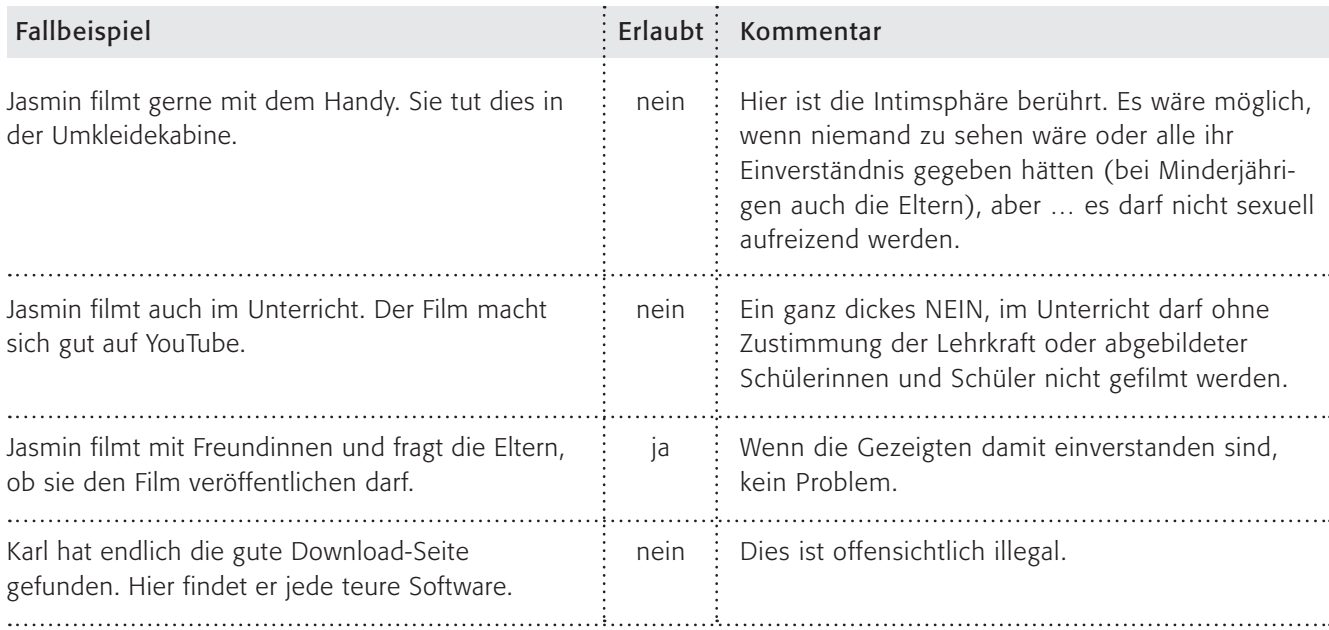

# Möglichkeiten zur Weiterarbeit "Lust auf mehr"

Urheberrecht ist auf den ersten Blick ein trockenes Juristenproblem, auf den zweiten Blick jedoch spannend, weil die Kinder und Jugendlichen direkt betroffen sind/sein können. Es stößt auf großes Interesse, die Rechtslage so gut zu kennen, dass man weiß, was erlaubt ist und was nicht (was nicht immer einfach ist – man bekommt auch von Experten oft keine genaue Antwort, weil immer der Einzelfall relevant ist). Das Thema lässt sich gut in ein Projekt mit Produktorientierung einbinden, so wie die Schülerinnen und Schüler, die 2007 von Microsoft mit dem Preis zum Schutz geistigen Eigentums "Die Idee" ausgezeichnet wurden

www.microsoft.com/

germany/dieidee. Die 25 Zehntklässler haben 7+1 Mousepads erstellt. Sieben, weil man das Mousepad jeden Tag wechseln soll (eines für Montag, das nächste für Dienstag usw.) und ein achtes, das dauerhaft liegen bleiben soll. In diesen sieben Lektionen und einer Zusammenfassung erklären die Jugendlichen das Thema "Raubkopien" einfach und verständlich für die Altersgenossinnen und -genossen. Zu sehen unter @-www.gym-elsa-ob.de/htm/ schueler/projekte/raubkopien.

Arbeitsblatt vom Name:

# Ist das erlaubt?

Besitzt du ein Fahrrad? Hast du schon mal ein ganz tolles Bild gemalt?

> Stelle dir vor, jemand stiehlt dein Fahrrad! Stelle dir vor, jemand kopiert dein Bild!

#### Hier kannst du lernen, was erlaubt und was verboten ist.

In Deutschland gibt es viele Gesetze, eines davon heißt "Urheberrechtsgesetz". Es soll diejenigen schützen, die ein Bild gemalt, ein Lied komponiert, einen Film gedreht oder auch eine Software programmiert haben. Fachleute sprechen auch vom "Schutz geistigen Eigentums". In Zeiten von Computern und schnellen CD- und DVD-Kopien ist dieser Schutz besonders nötig, oder?

#### 1. Arbeitsauftrag:

Lies die kleine Geschichte und antworte bei den Fragen. Notiere den Buchstaben der Antwort jedes Mal unten. Hast du alles richtig, ergibt sich ein Lösungswort!

> Lisa ist stolz. Sie besitzt seit einem Monat einen eigenen Computer mit Internetzugang und seitdem bekommt sie viel Besuch in ihrem Zimmer. Ihr gefiel der langweilige Bildschirmhintergrund aber gar nicht, also hat sie ein schönes Bild im Internet gesucht und mit einem Mausklick als Hintergrund eingestellt. Durfte sie das? (ja=H, nein=G). Wieder einmal kommt ihr älterer Bruder ohne anzuklopfen herein und fragt sie, ob er nicht mal eben das Spiel seines Freundes kopieren könne. Darf er das? (ja=R, nein=A). Danach schneit ihre Mutter herein und möchte ihr eine Kopie ihrer neuen Musik-CD machen und sie betont: "Die CD ist nicht kopiergeschützt". Darf sie das? (ja=R, nein=Ü). Fehlt nur noch, ... richtig! Ihr Vater stürzt atemlos in Lisas Zimmer. "Lass mich mal schnell, es ist gerade ein Bericht über Schalke im Fernsehen". Den muss ich aufnehmen. Darf er das? (ja=R, nein=N). "Ich möchte ihn dann auf unserer Homepage allen zeigen". Darf er das? (ja=C, nein=Y).

#### Das Lösungswort lautet: \_ \_ \_ \_ \_

#### 2. Arbeitsauftrag:

Erfinde eine eigene kleine Geschichte zu dem Thema "Urheberrecht"! Benutze dabei folgende Wörter: Foto, Internet, Musik, Computer.

#### Zusammenfassung

- Fremde Bilder darf man für private Zwecke benutzen, man darf sie aber nicht weitergeben oder veröffentlichen.
- Computerspiele darf man in der Regel nicht kopieren, das sind dann "Raubkopien".
- Eine Musik-CD darf man kopieren und an Familienangehörige und Freunde weitergeben, aber nur Kopien von der Original-CD, und nur dann, wenn sie keinen Kopierschutz besitzt!
- Filmaufnahmen aus dem Fernsehen sind nur für private Zwecke erlaubt.
- Eine Veröffentlichung von Fernsehmitschnitten ist verboten.
- Bilder darf man für private Zwecke benutzen, man darf sie aber nicht weitergeben oder veröffentlichen.

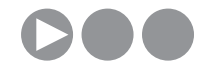

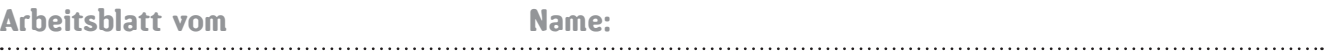

# Ist unsere Schulhomepage clean?

 Hat deine Schule eine eigene Homepage? Dann rufe sie bitte auf. Oder suche dir eine andere Schulhomepage! Du darfst Detektiv spielen und mal schauen, ob auf der Homepage alles rechtens ist, denn selbstverständlich gibt es auch für Seiten im Internet Gesetze:

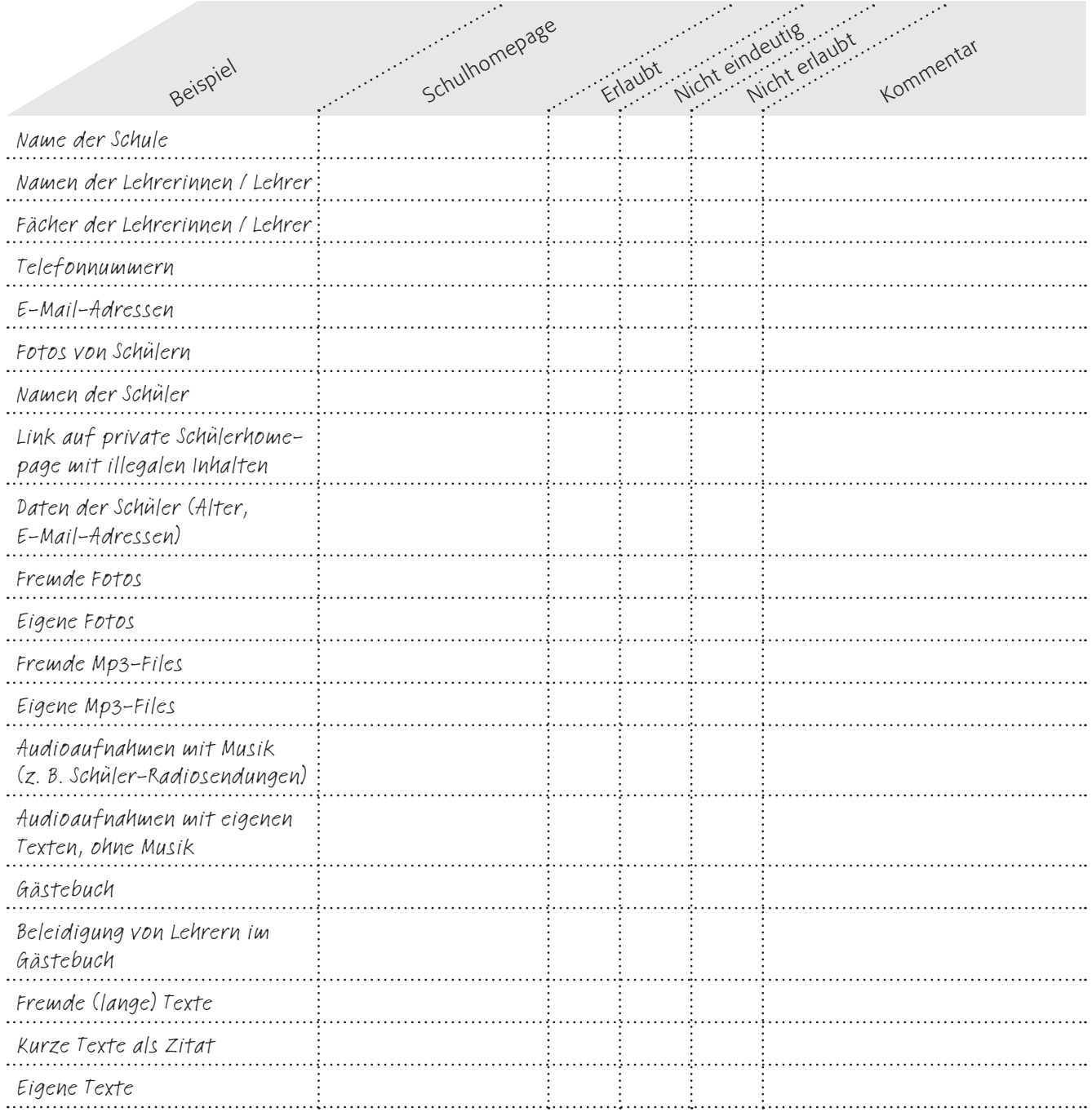

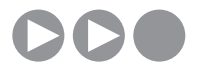

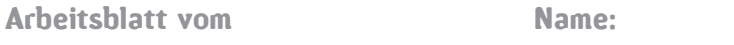

# Ist unsere Schulhomepage clean?

Hat deine Schule eine eigene Homepage? Dann rufe sie bitte auf. Oder suche dir eine andere Schulhomepage! Du darfst Detektiv spielen und mal schauen, ob auf der Homepage alles rechtens ist, denn selbstverständlich gibt es auch für Seiten im Internet Gesetze:

### Lösungsblatt:

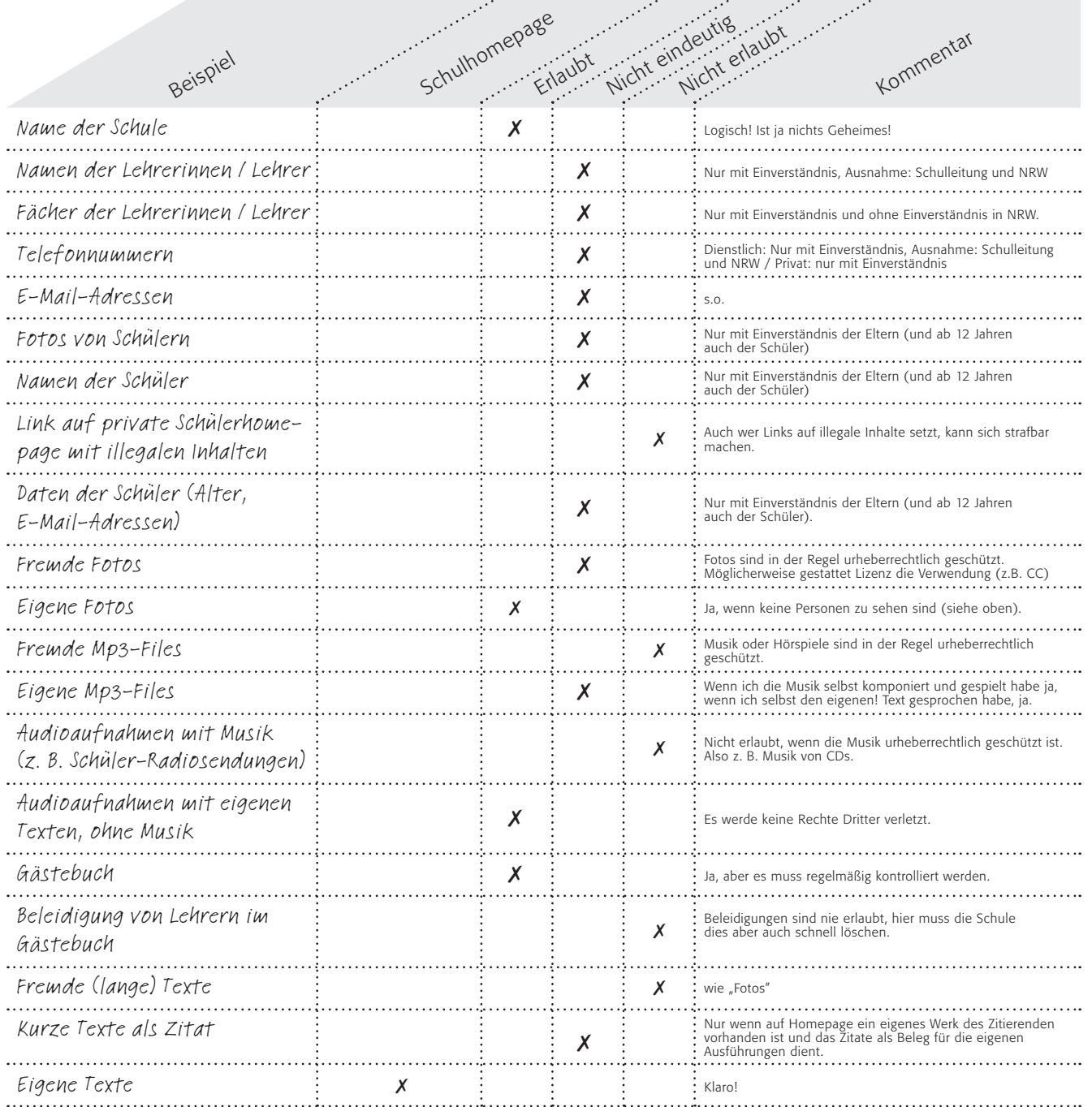

Arbeitsblatt vom Name:

# Musik, Videos – kopieren erlaubt?<br>Es gibt in Deutschland viele Gesetze, eines

## Gesetz über Urheberrecht und verwandte Schutzrechte (Urheberrechtsgesetz)

## § 1 Allgemeines

Die Urheber von Werken der Literatur, Wissenschaft und Kunst genießen für ihre Werke Schutz nach Maßgabe dieses Gesetzes.

# § 2 Geschützte Werke

- (1) Zu den geschützten Werken der Literatur, Wissenschaft und Kunst gehören insbesondere:
- 1. Sprachwerke, wie Schriftwerke, Reden und Computerprogramme;
- 2. Werke der Musik;
- 3. pantomimische Werke einschließlich der Werke der Tanzkunst;
- 4. Werke der bildenden Künste einschließlich der Werke der Baukunst und der angewandten Kunst und Entwürfe solcher Werke;

davon ist das "Urheberrechtgesetz". Es soll diejenigen schützen, die Werke oder andere Schutzgegenstände (gehören zum geistigen Eigentum) geschaffen haben. "Materielles Eigentum" zu stehlen ist bekanntermaßen ja auch verboten. Hier findest du den genauen Wortlaut:

www.gesetze-im-internet.de/urhg

- 5. Lichtbildwerke einschließlich der Werke, die ähnlich wie Lichtbildwerke geschaffen werden;
- 6. Filmwerke einschließlich der Werke, die ähnlich wie Filmwerke geschaffen werden;
- 7. Darstellungen wissenschaftlicher oder technischer Art, wie Zeichnungen, Pläne, Karten, Skizzen, Tabellen und plastische Darstellungen.
- (2) Werke im Sinne dieses Gesetzes sind nur persönliche geistige Schöpfungen.

#### 1. Arbeitsauftrag:

Lies die Gesetze aufmerksam durch! Die Tabelle zeigt dir frei erfundene Beipiele.

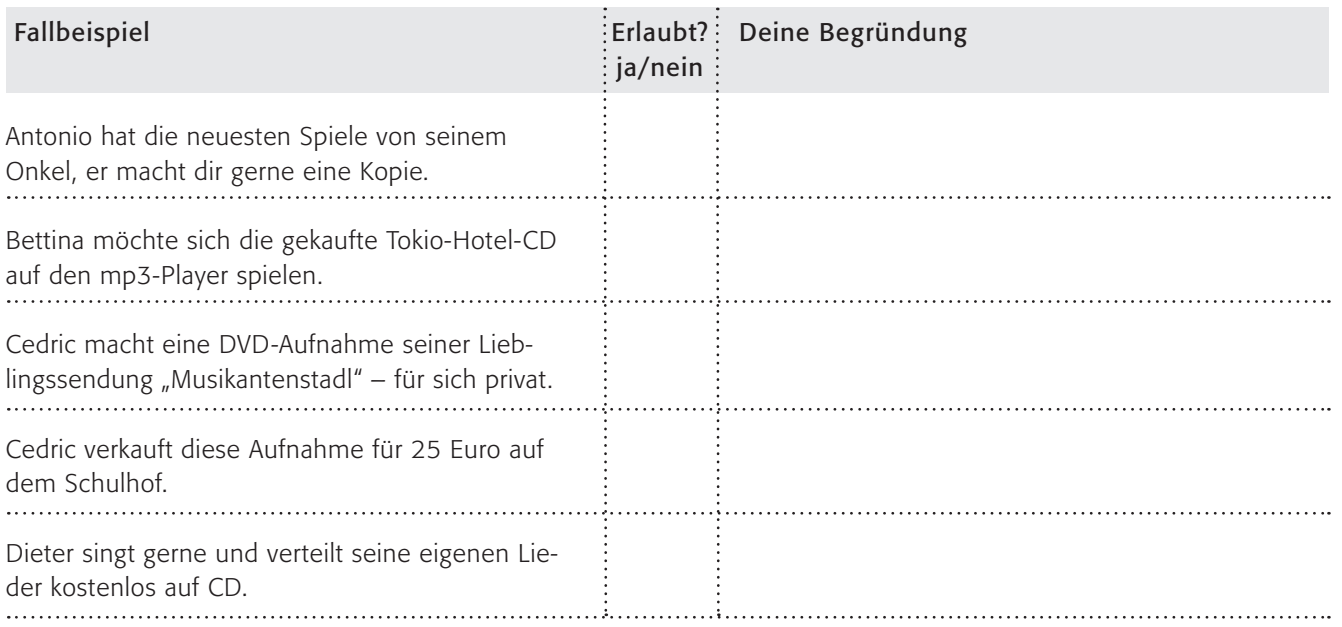

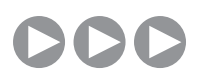

Arbeitsblatt vom Name:

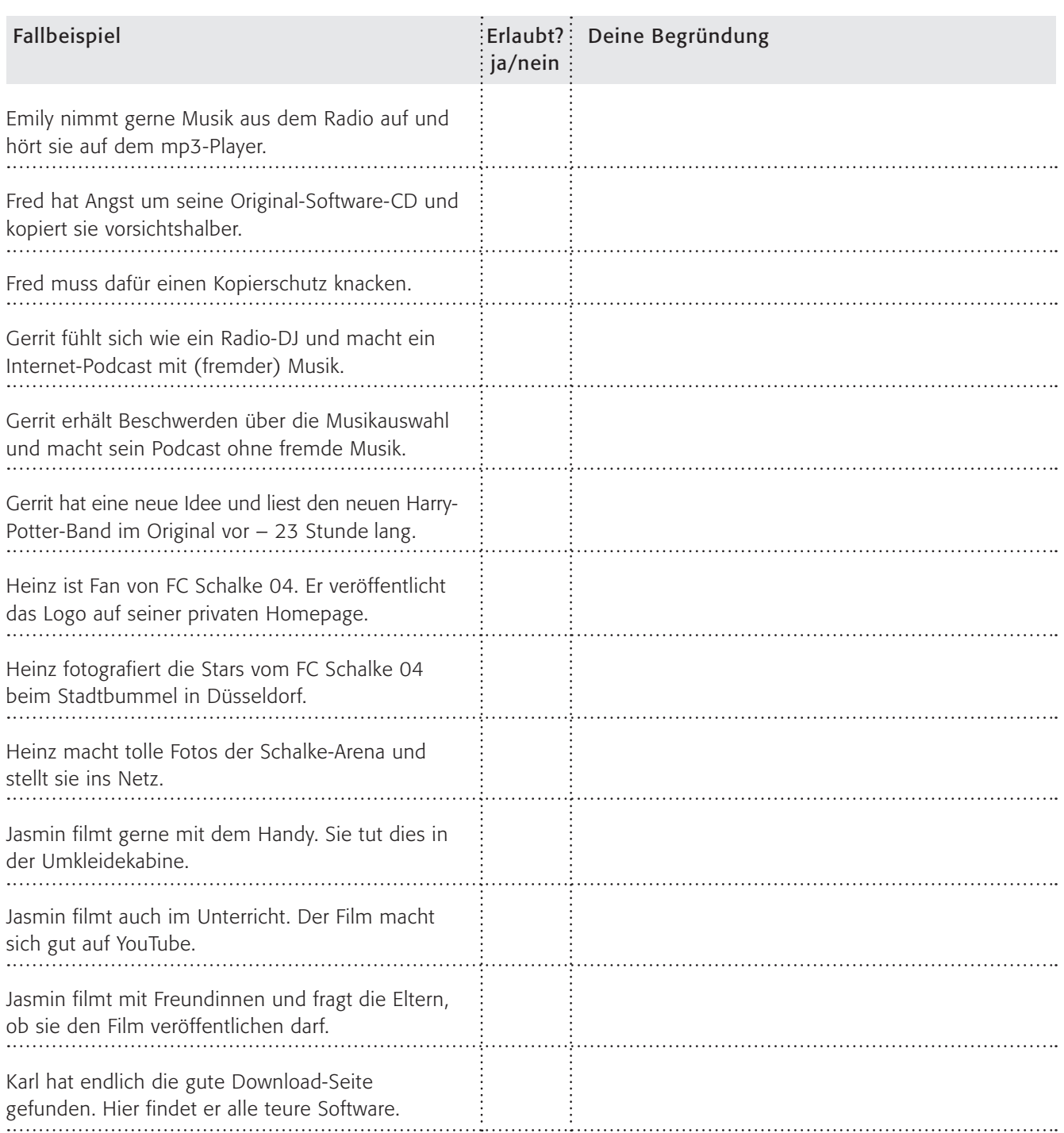

## 2. Arbeitsauftrag:

Fülle die Tabelle aus und vergleiche deine Lösungen mit deinem Nachbarn!

## 3. Arbeitsauftrag:

Finde mithilfe folgender und auch eigener Seiten heraus, was erlaubt und was verboten ist:

www.respectcopyrights.de und www.irights.info

 $\bigoplus$ 

*5\_1 Urheber- und Persönlichkeitsschutz 5\_2 Jugendgefährdende Inhalte*

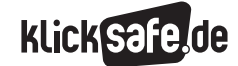

Sachinformation

#### Jugendmedienschutz

Die Frage, was eigentlich ein "jugendgefährdender Inhalt" ist, mag offensichtlich klingen, ist es aber im Einzelfall natürlich nicht. Der Jugendmedienschutz ist in Deutschland in mehreren Gesetzeswerken verankert:

- **Jugendschutzgesetz**
- Jugendmedienschutz-Staatsvertrag
- Strafgesetzbuch (§§ 86, 86a, 130a, 131, 184 bis 184c)

Im Folgenden wird eine Zusammenfassung gegeben, auf einzelne Zitatangaben wurde der Übersichtlichkeit halber verzichtet. Die Wortlaute der Bestimmungen und eine Zusammenfassung des Systems der drei Überpunkte finden Sie in der Linkliste unten. Es werden grundsätzlich folgende illegale Inhalte unterschieden:

- absolute Verbote (Inhalte sind generell untersagt)
- relative Verbote (Inhalte dürfen Minderjährigen nicht zugänglich gemacht werden)

 Verbreitungsbeschränkungen (entwicklungs beeinträchtigende Inhalte dürfen nur unter bestimmten "Wahrnehmungserschwernissen" verbreitet werden)

#### Trägermedien und Telemedien

Das Jugendschutzgesetz macht eine – gut gemeinte, in der Praxis heutzutage leider untaugliche – Unterscheidung zwischen "Trägermedien" (also alle Videokassetten, CDs, DVDs, aber auch Bücher) und "Telemedien" (i. w. die Online-Medien). Hier gelten zum Teil unterschiedliche Rechtsbestimmungen im Jugendschutz. Besonders kompliziert wird es, wenn die Grenzen zwischen Träger und Telemedien überschritten und die Seiten gewechselt werden. Einen sehr guten Diskurs mit Vertiefung hierzu bietet Lehrer-Online auf: (4) www.lehrer-online.de/ traegermedien-telemedien.php

#### Jugendgefährdende Inhalte

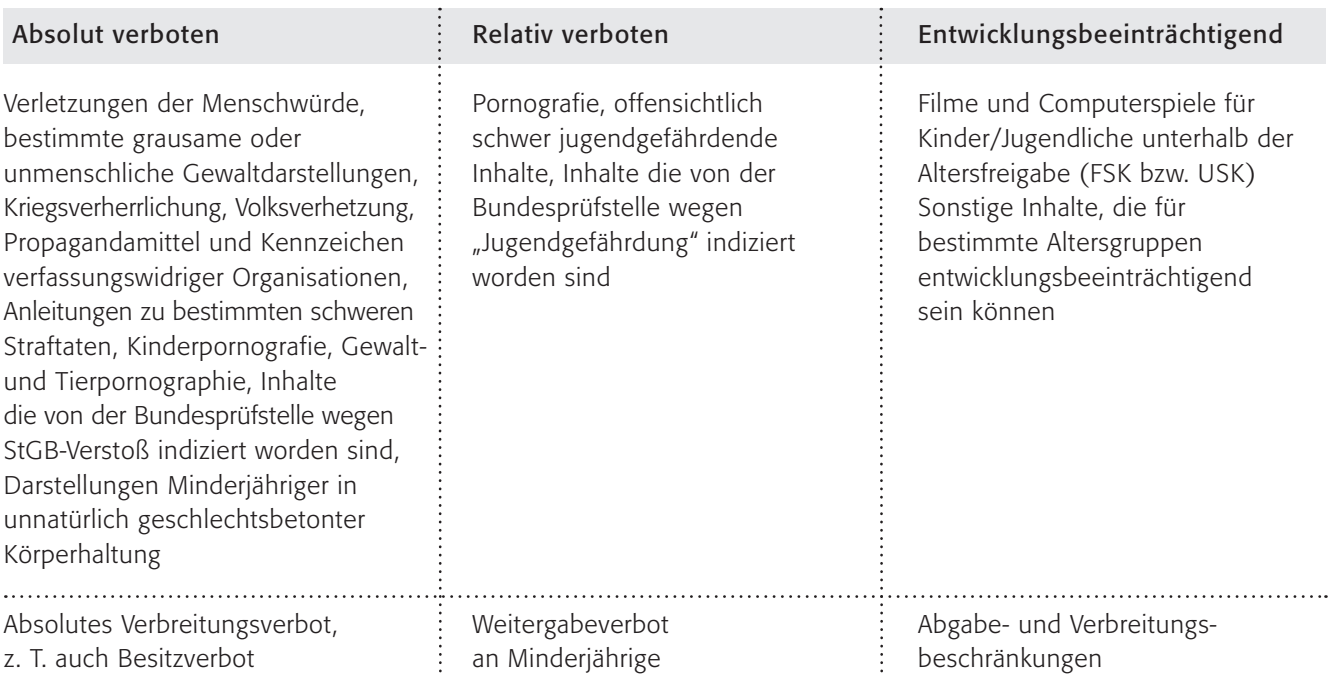

*5\_1 Urheber- und Persönlichkeitsschutz 5\_2 Jugendgefährdende Inhalte*

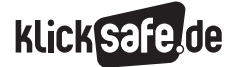

In der Schule

"Vor allem wegen der Verbote des Strafgesetzbuchs und des Jugendschutzgesetzes dürfen illegale und jugendgefährdende Inhalte weder durch Lehrkräfte noch durch sonstiges Schulpersonal Kindern und Jugendlichen zugänglich gemacht werden. Schon das unkontrollierte Gewährenlassen illegaler Medien von Schülerinnen und Schülern kann als "Unterlassen" geahndet werden."

#### Jugendgefährdende Inhalte

Illegale und jugendgefährdende Inhalte hat es im Internet von Anfang an gegeben. Aufgrund der dezentralen Struktur des Internets greifen deutsche Jugendschutzgesetze häufig deshalb zu kurz, weil ein tatsächlicher Vollzug der Verbote nur sehr schwer möglich ist. Folgende Themengebiete sind dabei von besonderer Bedeutung:

- extremistische Inhalte
- sexuelle Inhalte wie z. B. Pornografie
- Gewaltinhalte
- jugendgefährdende Inhalte, die das "sozialethische Wertebild" von Kindern und Jugendlichen schädigen könnten

#### JIM Studie und jugendschutz.net

Wie groß ist das Problem? Laut der JIM-Studie von 2005 sind 32 % der Kinder und Jugendlichen schon einmal auf eine pornografische, rechtsradikale oder gewaltverherrlichende Seite im Internet gestoßen. 62 % der Kinder und Jugendlichen wissen von deren Existenz. Quelle und Download der Studie:

#### www.mpfs.de

Jugendschutz.net ist organisatorisch an die Kommission für Jugendmedienschutz (KJM) angebunden, welche die zentrale Aufsichtsstelle für den Jugendschutz und den Schutz der Menschenwürde in Deutschland für die Bereiche Rundfunk und Telemedien ist. Die Stelle hatte im Jahr 2005 knapp 2000 Internetseiten beanstandet. Dies war ein Anstieg von 12 % im Gegensatz zum Vorjahr. Diese Stelle wurde übrigens mit In-Kraft-Treten des Jugendmedienschutz-Staatsvertrages (JMStV) am 1.4.2003 als Reaktion auf die Verstöße durch Anbieter im Internet eingerichtet.

#### Wie passiert das?

Häufig gelangen Kinder und Jugendliche ungewollt auf entwicklungsbeeinträchtigende Seiten im Internet, indem sie sich bei der Eingabe der Internetadresse vertippen, bei Suchmaschinen nach Wörtern mit zweierlei Bedeutung suchen oder von großen Portalen auf Erotik-Angebote weitergeleitet werden. Aber selbst eine ganz normale Suche bei Suchmaschinen schützt nicht vor solchen Inhalten.

#### Der Reiz des Verbotenen

Oben beschrieben sind die Fälle, in denen Kinder unabsichtlich mit jugendgefährdenden Dingen konfrontiert werden – aber es gibt selbstverständlich auch den absichtlichen Konsum. Wo liegt der Reiz? Hierzu möchten wir nur einige Hinweise geben:

- Faszination und Neugier auf das "Verbotene"
- Gewalt und Pornografie als Mutprobe
- Austesten von Grenzen
- höherer Status und Prestige im Freundeskreis ("je härter die Szene, desto härter ist man selbst")
- Ausüben von Gewalt
- Ausüben von Macht und Kontrolle über andere

#### Die Trends

Illegale und problematische Inhalte und das Internet gingen von Beginn an eine – durch Anonymität katalysierte – Symbiose ein. Zunächst waren das vor allem pornografische Angebote, in letzter Zeit haben besonders rassistische, rechtsradikale und terroristische Propaganda sowie Gewaltdarstellungen stark zugenommen.

#### Rechtsextremismus im Netz

Charakteristisch für rechtsextreme Seiten sind unter anderem Glorifizierungen oder Verharmlosungen der Nazizeit, des Holocausts und des Krieges, die Diskriminierung von Minderheiten sowie eine feindliche Haltung gegenüber dem demokratischen Rechtstaat. Es ist in der Regel strafbar, solche Angebote zu verbreiten (siehe z. B. §§ 86, 86a, 130 StGB). Allerdings müssen rechtsextreme Internetangebote konkrete Äußerungen oder Symbole wie z. B. ein "Hakenkreuz" oder den "Hitler-Gruß" enthalten, damit sie als unzulässig gelten. Die grundgesetzlichen Vorgaben, nach denen ein Strafverbot sehr bestimmt gefasst sein muss und nicht Geregeltes auch nicht bestraft werden darf, nutzt die rechtsextremistische Szene aus, indem sie versucht, Angebote so zu gestalten,

**KlickSafe** 

dass sie gerade noch unter der Strafbarkeitsschwelle bleiben. Der Staat reagiert teilweise mit erweiternden Verboten. So sind z. B. auch Kennzeichen untersagt, die den illegalen Kennzeichen "zum Verwechseln ähnlich sehen" (z. B. Hakenkreuz mit verkürzten Querbalken).

#### Pornografie im Netz

Pornografische Angebote gab es von Anfang an im Netz. Dabei ist auch die schiere Zahl erschreckend: Es soll rund 1 Milliarde Internetseiten mit pornografischen Inhalten geben. Wegen der hohen Nachfrage haben sie nicht unwesentlich zur Verbreitung des Internets beigetragen. Die Übertragungsraten ermöglichen eine neue Qualität: von den statischen zu den bewegten Bildern im Netz. Anfangs waren es Bilder und Bildergalerien mit pornografischen Darstellungen, mittlerweile werden wegen der zunehmend höheren Übertragungsgeschwindigkeiten immer mehr Videos oder Live-Cam-Darstellungen angeboten. Und während zunächst viele Amateur-Webmaster kostenfreie Angebote ins Netz stellten, konzentriert sich das pornografische Angebot auch auf eine Anzahl kommerzieller Anbieter. Sie vertreiben so genannte "einfache Pornografie", deren Verbreitung unter bestimmten Voraussetzungen zulässig ist.

#### Pornografie im Netz – was sagt der gesetzliche Jugendmedienschutz?

Nicht alle Angebote mit sexuellem Kontext im Netz können sofort unter den Begriff "Pornografie" eingeordnet werden. Es gibt Unterschiede zwischen pornografischen Angeboten und bloßen Erotikangeboten. "Harte" Pornografie, also Gewalt-, Tier- und Kinderpornografie und deren Verbreitung ist absolut unzulässig, im Falle von Kinderpornografie genügt sogar schon deren Besitz. Auch der Akt des Besitzverschaffens wird als Straftat verfolgt. Achtung: "Einfache" Pornografie ist zulässig, wenn sichergestellt ist, dass Personen unter achtzehn Jahren keinen Zugriff auf das Angebot haben. Dazu dient das Altersverifikationssystem (AVS) als Zugangssicherung. Mit dem Jugendmedienschutz-Staatsvertrag wurde ein zuverlässiges Sicherheitsniveau festgeschrieben, das Zugriffsmöglichkeiten Minderjähriger auf solche Angebote ausschließt. Nur wer als Anbieter sein Angebot mit Zugangssicherungen versieht, die nur volljährigen Besuchern den Zutritt erlauben, kann vor Strafverfolgung

sicher sein. Internetnutzer, die pornografische Angebote im Netz sehen wollen, müssen sich dort zuvor bei dem so genannten Altersverifikationssystem (AVS) anmelden, ihre Volljährigkeit nachweisen und auch bei jeder weiteren Nutzung belegen, dass sie auch wirklich die Person mit der jeweiligen Zugangsberechtigung sind. Dies gilt für Deutschland … und die Anbieter im Ausland?

Etliche Anbieter haben allerdings ihren Sitz ins Ausland verlegt oder haben sich von vorneherein im Ausland angesiedelt und keinen effektiven Zugangsschutz installiert. In den meisten europäischen Ländern und auch im weltweit größten Markt für pornografische Angebote, den U.S.A., ist Pornografie entweder erlaubt oder es werden Zugangshürden einfachster Art vorgeschaltet. Beispiel: Bist du volljährig? Ja / Nein.

Für Deutschland stellte der Bundesgerichtshof im Oktober 2007 (Aktenzeichen I ZR 102/05) fest, dass es für pornografische Angebote "effektive Barrieren" geben muss. Dabei formulierte er ausdrücklich, dass die Eingabe einer Ausweisnummer, ein Name, eine Adresse oder eine Kreditkartennummer oder Bankverbindung nicht ausreichend sind. (Nach FAZ.net vom 19.10.2007, Überschrift: "BGH-Urteil Verschärfter Jugendschutz im Internet).

Auch so genannte Erotikangebote (wie z. B. nackte Brüste), die wegen ihrer zurückhaltenden Gestaltung keine Pornografie darstellen, sind in der Regel als "entwicklungsbeeinträchtigend" einzustufen. Das Gesetz verpflichtet den Anbieter dazu, Sorge zu tragen, dass die entsprechenden Altersgruppen diese Erotikangebote "üblicherweise nicht wahrnehmen", indem er z. B. seinem Angebot ein von der KJM anerkanntes Jugendschutzprogramm vorschaltet oder sein Angebot für dieses programmiert. Alle weiteren Informationen bei der Kommission für Jugendmedienschutz (KJM): @ www.kjm-online.de (unter "Jugendschutz im Internet").

#### Gewaltdarstellungen im Netz

Die Darstellung von Gewalt findet sich in nahezu jedem Kriminalroman, Abenteuer- und Actionfilm oder Computerspiel. Gewaltdarstellungen im Internet haben oft ihren Ursprung in Medien wie in Filmen oder Spielen. Es gibt aber auch immer mehr extreme Gewaltdarstellungen, die nur im Netz verbreitet werden. Dazu gehören:

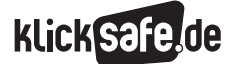

*5\_1 Urheber- und Persönlichkeitsschutz 5\_2 Jugendgefährdende Inhalte*

- Tasteless-Angebote: Foto- und Videosammlungen von verletzten, verunstalteten, toten und getöteten Menschen
- Rape-Sites: Darstellungen von sexueller Gewalt und Vergewaltigungen
- Snuff-Videos: Videos von Folterungen und Tötungen
- Kriegsgräuel: brutalste Darstellungen von Kriegsgräueln
- Gewaltspiele: Das Angebot an Online-Spielen ist in den letzten Jahren stark gewachsen und damit auch die Zahl der Gewaltspiele, die im Netz gespielt oder online vertrieben werden

### Gewaltdarstellungen im Netz – Was sagt der gesetzliche Jugendmedienschutz?

Gewaltdarstellungen auf Webseiten werden je nach Intensität als unzulässige, schwer jugendgefährdende, (einfach jugendgefährdende) oder für bestimmte Altersgruppen entwicklungsbeeinträchtigende Internetangebote eingestuft. Es ist aber generell verboten, Angebote zu verbreiten, die bestimmte grausame und unmenschliche Gewalttätigkeiten zum Inhalt haben (§ 131 StGB).

Gewaltdarstellungen, die als schwer jugendgefährdend gelten oder wegen (einfacher) Jugendgefährdung von der Bundesprüfstelle indiziert worden sind, dürfen – ebenso wie Pornografie – nur Erwachsenen zugänglich gemacht werden. Der Anbieter muss für eine Zugangssicherung sorgen (wie bei "einfacher" Pornografie).

Entwicklungsbeeinträchtigende Gewaltdarstellungen im Internet unterliegen weniger strengen Beschränkungen. Sie dürfen verbreitet werden, wenn Kinder oder Jugendliche der betroffenen Altersstufe sie normalerweise nicht wahrnehmen können (wie bei "Erotikangeboten").

#### Pädosexualität im Netz

Anders als etwa die Betreiber rechtsextremistischer Seiten suchen die Anbieter von Kinderpornografie aus Angst vor Strafverfolgung nicht die breite Öffentlichkeit des World Wide Webs, sondern organisieren in aller Regel den Verkauf oder den Austausch von Kinderpornografie über geschlossene Zirkel, über Tauschbörsen. Pädophile Einzelpersonen und Gruppen nutzen das Internet außerdem als Möglichkeit zur Selbstdarstellung, als politisches Diskussionsforum und zur Verbreitung für sie vorteilhafter pseudowissenschaftlicher Studien.

Auch Chat-Räume werden von Pädophilen genutzt. Hier versuchen sie – teilweise mit falscher Identität - Kontakte zu Kindern zu knüpfen und das Vertrauen der potenziellen Opfer zu gewinnen. Dazu gehört auch, dass sie Minderjährige über ihre persönlichen Daten wie Alter, Wohnort, E-Mail-Adresse und Telefonnummer sowie über ihre Freizeitgestaltung wie Hobbys "ausspionieren". Nach Recherche von jugendschutz.net sind problematische und sogar gefährliche Kontakte an der Tagesordnung. Das größte Risiko besteht, wenn Kinder zu einem realen Treffen außerhalb des Chats aufgefordert werden (s. auch Baustein 3, Thema "Chatten").

### Pädosexualität im Netz – Was sagt der gesetzliche Jugendmedienschutz?

Die Verbreitung von Kinderpornografie steht weltweit unter Strafe. Bei Kinderpornografie macht sich in Deutschland nicht nur der Anbieter strafbar, sondern auch derjenige, der entsprechende Daten besitzt. Sogar derjenige wird bestraft, der versucht, sich derartige Dateien zu verschaffen – egal, ob es sich um deutsche oder ausländische Angebote handelt (Achtung! Nicht auf eigene Faust Detektiv spielen und kinderpornografisches Material sammeln). "Posenfotos", auf denen Kinder oder Jugendliche nackt oder spärlich bekleidet in aufreizender Weise zu sehen sind, werden zwar nicht dem Bereich der Kinderpornografie zugeordnet, wenn sie nicht "den sexuellen Missbrauch" zum Gegenstand haben oder noch nicht die Schwelle zur Pornografie überschritten haben. Jedoch wurde mit dem Jugendmedienschutz-Staatsvertrag inzwischen erstmalig geregelt, dass auch die Veröffentlichung sogenannter Posen-Darstellungen Minderjähriger verboten ist. Eine spezielle Vorschrift, die Erwachsenen einen Chat-Kontakt zu Minderjährigen verbietet, gibt es nicht. Deswegen gelten insgesamt die allgemeinen Regeln und Gesetze, die auch außerhalb des Internets zu beachten sind: Sexuelle Belästigungen im Netz können unter Umständen als Beleidigung unter Strafe stehen.

#### Meldestellen

Die Organisation "Inhope" ist die internationale Vereinigung der Internet Hotlines und wurde 1999 im Rahmen des Safer Internet Programme gegründet. Sie listet für die Teilnehmer-Länder die Beschwerdestellen auf, bei denen illegale Inhalte gemeldet werden können, für Deutschland unter @ www.inhope.org (unter "INHOPE Members in Germany").

# Links

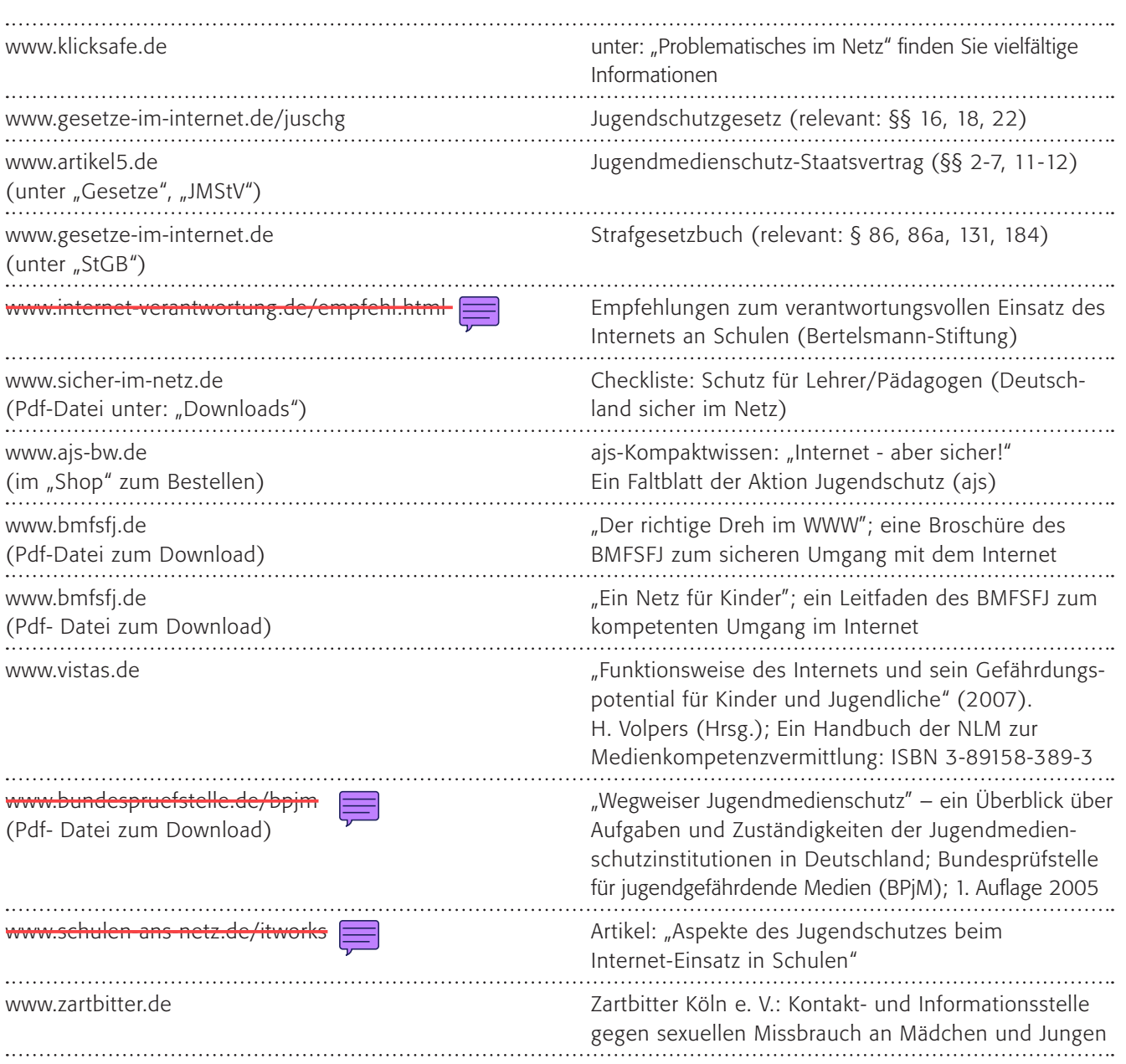

Zu diesem Thema haben wir auf Arbeitsblätter wegen der bekannten Problematik verzichtet.

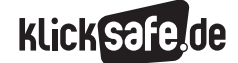

#### *6\_1 Kaufen im Netz*

*6\_2 Auktionen im Internet, eBay 6\_3 Legale Musik- und Videoangebote*

## Sachinformationen

#### Online-Einkauf

Online-Einkauf ist praktisch. Es gibt keinen Ladenschluss, keine Schlange an der Kasse, die totale Marktübersicht und die Vergleichsmöglichkeit der Preise. Trotzdem gibt es immer noch Sicherheitsrisiken und die Zahl der Nutzer, die sich davor scheuen, ist groß. Studien belegen allerdings, dass die Zahl der "Onlineshopper" steigt. So kauften nach dem "Online Shopping Survey" der Gesellschaft für Konsumforschung (GfK) rund 25,2 Millionen Deutsche im Jahr 2004 im Internet ein, fast die Hälfte der Altersgruppe 14 bis 69 Jahre. Der Umsatz 2006 betrug 16,3 Milliarden Euro. (Quellen: Artikel "Online-Shopping weiter auf dem Vormarsch" vom 28.4.2005; **Www.enigma-gfk.de** unter: Pressemitteilungen; "E-Commerce-Umsatz 2007: HDE erwartet 18,3 Milliarden Euro" vom 18.3.2007, (@) www.einzelhandel.de Artikel, unter "E-Business"). Wer weitere Angaben zum

Onlineshopping sucht, wird hier fündig: (@) www.golem.de oder (@) www.stern.de/computer-technik.

Gleichzeitig werden die Onlineshopper immer häufiger beim Einkauf im Internet mit Sicherheitsproblemen und Internetkriminalität konfrontiert.

### Große und Kleine

Die Zahl der Onlineshops ist unüberschaubar und unübersichtlich. Dabei kann man unterscheiden zwischen den ganz Großen im Internet, wie bspw. Amazon www.amazon.de, das sich schon seit Langem von einem reinen Buchhändler zu einem Onlinewarenhaus gewandelt hat und den zahllosen kleinen Onlineshops, bei denen man nur vermuten kann, wer und was dahinter steckt.

So genannte Shoppingportale helfen weiter bei speziellen Nachfragen. Auch die Suchmaschine Google bietet unter ( http://froogle.google.de mit Froogle einen Suchdienst für Internetshops.

Nicht nur in der Theorie ist die marktwirtschaftliche Übersicht und die Vergleichsmöglichkeit, die das Internet eröffnet, ein Vorteil für die Kunden (dann "Nachfrager" genannt). So kann man nach einem bestimmten Artikel suchen lassen und z. B. über Idealo.de

www.idealo.de, Guenstiger.de www.guenstiger.de oder Evendi.de @ www.evendi.de ermitteln, bei welchem Händler die Ware am günstigsten ist. Hier sind besonders die Elektro- und Technikartikel stark vertreten.

Das Handelsblatt stellte zudem einen Wandel mit Chancen für den klassischen Einzelhandel fest. Über Onlineshops mit Spezialisierungen können diese größere Käuferschichten erreichen. Der Onlinehandel soll bis 2010 verdoppelt werden. (Handelsblatt Nr. 036 vom 20.2.2007, S.2)

#### Private Verkäufer

Aber auch umgekehrt funktioniert der Markt. Private Verkäufer können über eBay (s. u.) oder andere Internetauktionshäuser (wie Hood.de, @ www.hood.de) ihre Waren versteigern. Und in letzter Zeit nehmen auch die klassischen Kleinanzeigen wieder zu, sowohl in der Zeitung als auch im Internet (viele Zeitungen bieten das Kombi-Paket mit Erscheinen auf Papier und digital an). In den U.S.A. ist die so genannte "Craig-List" **(e)** www.sfbay.craigslist.org der Marktführer, hierzulande etablieren sich Markt.de (@ www.markt.de und Kijiji.com mit dem deutschen Ableger: (D) www.kijiji.de.

#### Rechtliche Grundlagen

Die Grundlage eines Kaufes im Internet ist ein rechtsgültiger Vertrag (inhaltlich übereinstimmende Erklärungen der Vertragspartner). Verträge sind dann unwirksam, wenn der Verkäufer gegen deutsches Gesetz verstößt (z. B. Verkauf bestimmter Pornografie, Waffen, verschreibungspflichtige Arzneimittel u. a.), Internetkäufer haben ein Widerrufsrecht, das grundsätzlich für 14 Tage besteht (Ausnahmen sind direkt erbrachte Dienstleistungen).

Folgende Besonderheiten gelten bei Kindern und Jugendlichen: Die unbeschränkte Geschäftsfähigkeit tritt mit der Volljährigkeit ein. Beschränkt geschäftsfähig sind Kinder und Jugendliche zwischen dem 7. und 18. Lebensjahr. Rechtsgeschäfte sind in der Regel schwebend unwirksam. D. h., sie können von den Eltern im Nachhinein legitimiert werden, müssen aber nicht. Kinder unter dem 7. Lebensjahr sind nicht geschäftsfähig. Ausnahmsweise sind Rechtsgeschäfte des Minderjährigen auch ohne Zustimmung seiner Eltern wirksam, wenn er die vertragsgemäße Leistung mit Mitteln bewirkt, die ihm zu diesem Zweck oder zur freien Verfügung überlassen worden sind (§ 110 BGB).

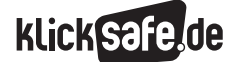

#### *6\_1 Kaufen im Netz*

*6\_2 Auktionen im Internet, eBay*

*6\_3 Legale Musik- und Videoangebote*

Gemeint ist damit die freie Verfügung über das eigene Taschengeld, der bekannte "Taschengeldparagraf". Die Zeitschrift STERN hat die wichtigsten Sonderregeln für Einkäufe im Internet zusammengestellt unter: Artikel "Sonderregeln für Käufe im Internet" vom 30.3.2007 www.stern.de.

#### Gütesiegel

Beim Einkaufen im Internet kann es zu Ärger bei Reklamationen und Bezahlung kommen oder man kann sogar Opfer von Betrügereien werden. Gütesiegel sorgen für Orientierung, denn sie sollen die geprüfte Seriosität der Shops belegen. Folgende garantieren die Qualität von Internetläden:

- Die Trusted Shops GmbH zeichnet Internetshops mit dem "Trusted-Shops-Gütesiegel" aus. Im Prüfsiegel von Trusted Shops ist sogar die Geld-zurück-Ga rantie enthalten. Das bedeutet, Kunden dieser Läden können sicher sein, dass sie bei Nicht-Lieferung oder fristgerechtem Rücktritt ihr Geld zurückbekommen.
- Das EHI-Euro-Handelsinstitut vergibt europaweit das Euro-Label "Geprüfter Online-Shop". Die so ausgezeichneten Läden sind gründlich auf ihre Se riosität und ihren Komfort geprüft worden.
- Wer ganz auf Nummer sicher gehen und nur bei geprüften Läden sein Geld ausgeben möchte, kann seinen Einkaufsbummel auch direkt von diesen beiden Seiten starten: (D www.shopinfo.net (EHI) und @ www.trustedshops.de/de/home. Die Güte siegelunternehmen haben sich unter dem Dach der Initiative D21 zusammengeschlossen (D www. internet-guetesiegel.de.

#### Weltweit einkaufen

Zwar ist der Einkauf nahezu über alle Grenzen hinweg möglich, trotzdem sollten Sie hier besondere Vorsicht walten lassen. Die Versandkosten können sehr hoch sein und zudem unterliegen bestimmte Waren dem Einfuhrzoll. Dazu kommt, dass bei ausländischen Produkten die Reklamation meist schwierig abzuwickeln ist. Sicherheit bei europäischen Onlineshops bietet das Euro-Label "Geprüfter Online-Shop" des EHI-Euro-Handelsinstitut: (1) www.euro-label.com.

#### Zahlungsmöglichkeiten

Auch im Internet dominieren klassische Bezahlsysteme, also Überweisungen, Lastschriftabbuchungen, Zahlung mit Kreditkarte oder per Nachnahme. Man sollte aber

nur bei Händlern bestellen, die eine verschlüsselte Übertragung der Zahlungsinformationen anbieten. Ob ein Anbieter Daten verschlüsselt überträgt, erkennt man daran:

- am unteren Browserrand erscheint das Symbol eines geschlossenen Vorhängeschlosses
- in der Adresszeile wird "https://" statt "http://" verwendet

Einige Anbieter haben das sichere Bezahlen per Internet zum Geschäftsmodell gemacht und bieten sich als Vermittler an. So z. B. das System Paypal (.) www. paypal.de. Eine Bezahlung erfolgt nicht direkt an den Verkäufer, sondern an Paypal, der wiederum Garantien ausstellt und das Geld weiterleitet, ohne dass man z. B. seine Kontodaten weitergibt. Ob ein Verkäufer solch ein sichereres Bezahlsystem akzeptiert oder nicht, ist auch ein Qualitätskriterium.

Neu ist das Einkaufen mit Prepaidkarten. Zur Bezahlung wird der entsprechende Code der zuvor erworbenen Karte einfach eingetippt. Dieser Code ist zusätzlich durch ein individuelles Passwort geschützt.

Die Verbraucherzentrale Bayern warnt vor einer neuen Bezahlweise im Internet: Handypayment, auch Webbilling genannt (Quelle: Artikel "Neue Gefahr: Auf den Dialer folgt das Webbilling" vom 13.7.2005,

www.verbraucherzentrale-bayern.de (unter: "Presse", "Archiv")). Dieses Bezahlangebot setzt auf die Kombination von Handy und Internet. Dazu gibt der Kunde auf einer kostenpflichtigen Webseite seine Mobilfunknummer an und erhält per SMS einen Bezahlcode. Gibt er diesen anschließend auf der Webseite ein, dann erhält er seine Zugangsdaten für den kostenpflichtigen Bereich. Die Beträge werden später mit seiner Mobilfunkrechnung abgebucht.

Vorsicht teures Abonnement! Ähnlich wie bei den "Premium-SMS" (s. Kapitel 3\_3 "Handy und Internet") besteht auch hier eine große Gefahr darin, dass Betreiber von kostenpflichtigen Webseiten den Zugang im Abonnement anbieten. Die Folge: Unabhängig von der tatsächlichen Nutzung können dem Kunden täglich diese Gebühren berechnet werden. Schnell kommen so mehrere Hundert Euro im Monat zusammen. Der Hinweis auf das Abonnement steht meist im Kleingedruckten und wird leicht überlesen. Wer wie die meisten Jugendlichen ein Prepaid-Mobiltelefon besitzt, hat zudem mangels Rechnung noch nicht einmal den Überblick, welcher Anbieter wann wie viel abgerechnet hat.
### Probleme und Risiken bei Jugendlichen

Bei den Kaufvorgängen im Internet kann für Kinder und Jugendliche besonders Folgendes problematisch werden:

- Dialer-Installationen und Abrechnungen
- Klingeltöne, Bilder und Handy-Abonnements
- alle Kaufverträge, bei denen Kinder und Jugendliche Passwörter oder Kreditkarteninformationen der Eltern benutzen

### Dialer

Eigentlich eine gute Idee: Servicedienste im Internet werden mit der Telefonrechnung bezahlt. Doch was als einfache und anonyme Zahlungsmethode gedacht war, wurde in den letzten Jahren leider von unseriösen Anbietern oft dazu genutzt, Surfer auf betrügerische Weise um ihr Geld zu bringen. Nach der Installation eines kleinen Anwählprogramms kann es teuer werden, denn die Surfkosten werden pro Minute oder pauschal abgerechnet. Nach einem wahren Boom hat der Gesetzgeber reagiert und seit dem 15.8.2003 das "Gesetz zur Bekämpfung des Missbrauchs von (0)190er/(0)900er Mehrwertdiensterufnummern" in Kraft treten lassen (Wortlaut hier: www.bgblportal.de). Dadurch wurde das Problem kleiner, aber trotzdem gibt es die Gefahr, plötzlich Opfer eines Dialers zu werden:

- Dialer rechnen überhöhte Preise für die (angebliche) Nutzung der Rufnummern ab.
- Manche Dialer können die Telefonnummern von Internetnutzern ausspionieren. So werden über die Telefonrechnung hohe Beträge für die angebliche Nutzung von kostenpflichtigen Internetangeboten abgerechnet.
- Besonders in Verruf geraten sind Dialer, die sich unbemerkt auf fremden Rechnern installieren. Weil diese Dialer-Programme sich selbstständig ins Internet einwählen können, merkt der Surfer meist nicht, dass er sich nicht über seinen regulären Provider sondern über die teure Dialerverbindung eingewählt hat. Die böse Überraschung folgt dann mit der Telefonrechnung.

Seriöse Anbieter halten sich an die gesetzlichen, seit August 2003 in Kraft getretenen Vorgaben zur Bekämpfung des Missbrauchs von 0190- und 0900- Mehrwertdiensterufnummern:

- Registrierung: Dialer müssen bei der Regulierungs behörde für Telekommunikation und Post (RegTP), (jetzt: Bundesnetzagentur) registriert werden
- Rufnummerngasse 0900-9: Dialer dürfen nur inner halb der von der RegTP (jetzt: Bundesnetzagentur) vorgegebenen Rufnummergasse 0900-9 angeboten werden
- Kosten- und Zeitregulierung: Kosten bei zeitbezogener Abrechnung: höchstens 2,00 Euro pro Minute; Ab bruch der Verbindung durch den Anbieter spätestens nach 60 Minuten
- Kostenregulierung: Kosten bei Blocktarif: höchstens 30,00 Euro pro Verbindungsaufbau

Da Internetsurfern die Kosten bei der Verwendung eines Dialers oftmals nicht bewusst waren, müssen nun die Dialer-Anbieter seit dem 17.6.2005 den Preis für die Einwahl deutlicher hervorheben. In einem Dialer-Zustimmungsfenster werden dann Angaben zum Preis aufgezeigt, und der Nutzer muss beim Download zusätzlich noch den Befehl "Ja" eintippen.

#### Entwarnung bei DSL

Entwarnung gibt es bei DSL-Nutzern. Über DSL (Digital Subscriber Line, etwa Digitaler Teilnehmer-Anschluss) wird keine Telefonverbindung, sondern eine Netzverbindung hergestellt. Dialer aber sind darauf angewiesen, eine Wählverbindung herzustellen. Im Klartext: Wer eine DSL-Leitung zum Surfen benutzt, kann nicht Opfer eines Dialers werden und braucht sich darum keine Sorgen machen.

#### Beschwerdestellen

Die Bundesnetzagentur @ www.bundesnetzagentur.de hat eine Rufnummer für telefonische Anfragen rund um das Missbrauchsgesetz und insbesondere zu Dialern eingerichtet: Hotline: 0291 / 99 55 206. In der Trägerschaft des Bundesverbandes der Verbraucherzentralen befindet sich eine neutrale und unabhängige Schiedsstelle für den Onlinehandel, selbstverständlich online unter: **(D-www.ombudsmann.de.** 

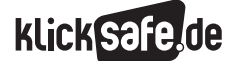

#### *6\_1 Kaufen im Netz*

- *6\_2 Auktionen im Internet, eBay*
- *6\_3 Legale Musik- und Videoangebote*

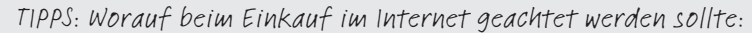

- Acht Verbrauchertipps des Bundesamts für Sicherheit in der Informationstechnik:
- 1. Informieren Sie sich über Ihren Geschäftspartner!
- 2. Achten Sie darauf, dass Ihre Daten verschlüsselt übertragen werden!
- 3. Sichern Sie Ihre Daten! (Speichern Sie wichtige Daten auch extern, nicht nur auf der Festplatte)!
- 4. Bewahren Sie Zugangscodes sicher auf!
- 5. Verzichten Sie auf das Ausführen "aktiver Inhalte"! (Wie z. B. "Active  $X^N$ )
- 6. Schützen Sie sich vor Internet-Schädlingen! (durch Antiviren-Programme, Firewall etc.)
- 7. Prüfen Sie, ob alternative Bestellmöglichkeiten existieren! (z. B. per Telefon)
- 8. Warnung vor Phishern! (Vorsicht z. B. bei E-Mails, die zur Aktualisierung der Kundendaten auffordern etc.)

Links

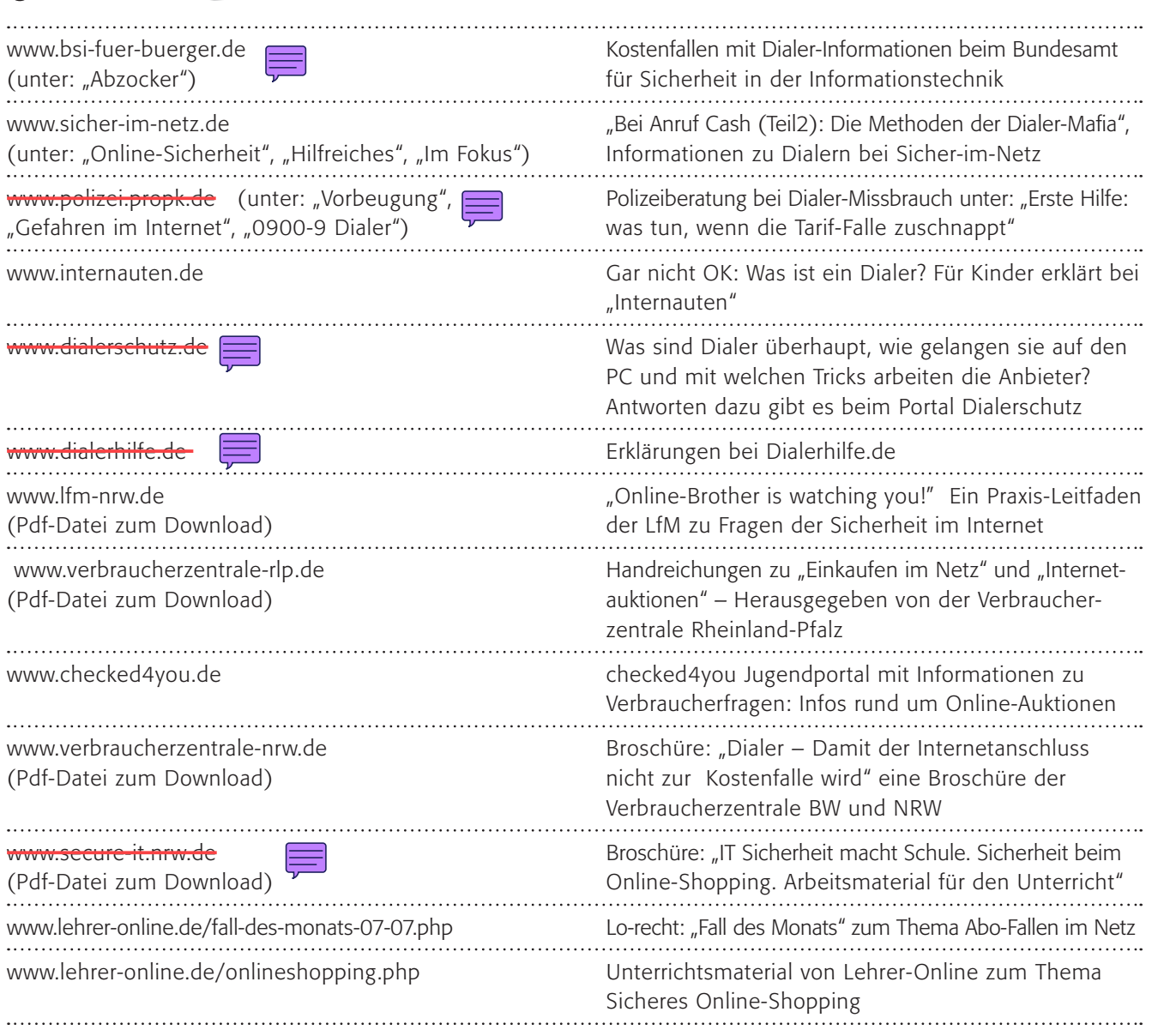

### Methodisch-didaktische Hinweise

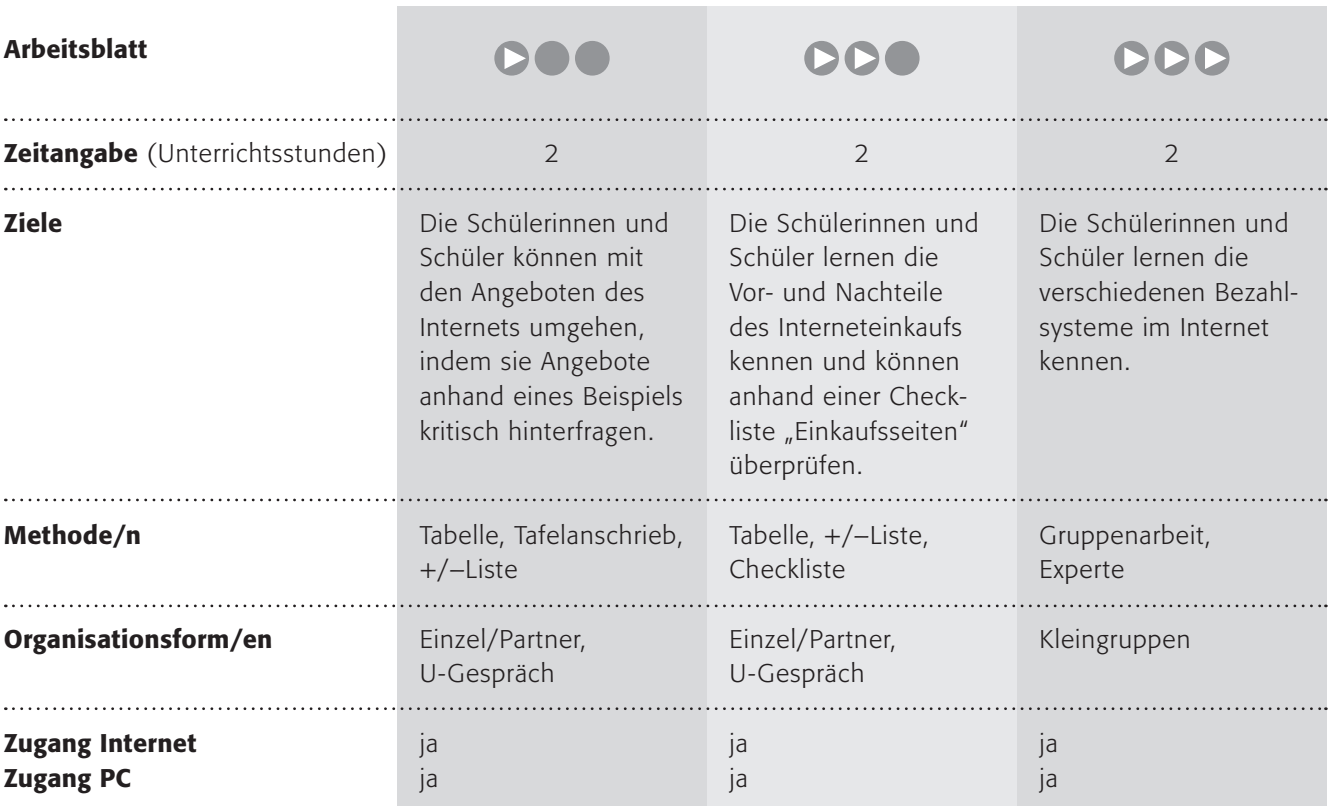

### Kommentare zu den Arbeitsblättern

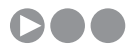

Hier sollen die Schülerinnen und Schüler über den so genannten "Taschengeldparagrafen", § 110 BGB, aufgeklärt werden:

### (Quelle: @ http://bundesrecht.juris.de)

*§ 110 Bewirken der Leistung mit eigenen Mitteln. Ein von dem Minderjährigen ohne Zustimmung des gesetzlichen Vertreters geschlossener Vertrag gilt als von Anfang an wirksam, wenn der Minderjährige die vertragsmäßige Leistung mit Mitteln bewirkt, die ihm zu diesem Zweck oder zu freier Verfügung von dem Vertreter oder mit dessen Zustimmung von einem Dritten überlassen worden sind.*

Dabei dient das Beispiel des Klingeltons nur als Mittel zum Zweck. Wenn Lara über sechs Jahre alt ist, dürfte sie von ihrem Taschengeld einen Klingelton, z. B. für

2,99 Euro kaufen. Aber sie dürfte kein Abonnement abschließen, dieses könnten die Eltern wieder rückgängig machen, gegen den Klingelton für wenige Euro wären sie wahrscheinlich machtlos. Aber dazu dient der Paragraf: Den Kindern den Einkauf im Rahmen ihres Taschengeldes frei zu ermöglichen.

Der Einstieg soll über eine anonyme Abfrage des Taschengeldes erfolgen. Somit haben Sie einen Durchschnittswert für die Schülerinnen und Schüler, mit dem Sie die Liste des zweiten Arbeitsauftrages gut überprüfen können. Aber! Der Taschengeldparagraf nennt keine Summe, d. h., im Einzelfall kann es möglich sein, dass ein Kind 100 Euro für ein Paar neue Schuhe ("zu diesem Zweck überlassen") geschenkt bekommen hat. Dann darf das Kind sich diese Schuhe kaufen.

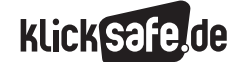

### *6\_1 Kaufen im Netz*

*6\_2 Auktionen im Internet, eBay*

*6\_3 Legale Musik- und Videoangebote*

Der dritte Arbeitsauftrag dient der Reflexion über den Umgang mit den Angeboten des Internets, die manchmal verführerisch sind. Abgerechnet würde in diesem Fall der Download eines Klingeltons – übrigens üblicherweise über die Handyrechnung.

*Kurz erläutert von kindersache.de: "Kinder unter 7 Jahren sind nicht geschäftsfähig. Wenn ein 6-jähriges Kind trotzdem etwas kauft, gilt der Kauf nicht. Die Eltern können den Gegenstand wieder in den Laden zurückbringen, wenn sie nicht damit einverstanden sind.*

*Wenn ein Kind über 7 Jahre alt ist, kann es mit Erlaubnis der Eltern Einkäufe machen (man sagt dazu: Geschäfte tätigen). Wenn die Eltern nicht einverstanden sind, können sie den Gegenstand aber auch wieder in den Laden zurückbringen.*

*Der "Taschengeldparagraf": § 110 BGB ist ganz schön kompliziert… Der Taschengeldparagraf regelt, wie du mit deinem eigenen Taschengeld umgehen darfst. Durch diesen Paragrafen ist sicher gestellt, dass du dir kleinere Dinge wie z. B. eine CD oder ein Buch auch ohne das Einverständnis deiner Eltern kaufen darfst. Das bedeutet, dein Taschengeld steht dir bei kleineren Einkäufen zur freien Verfügung.* 

*Der Taschengeldparagraf sagt allerdings nicht, für wie viel Geld die Kinder einkaufen dürfen. Vielleicht zweifelt ein Verkäufer daran, dass ein 8-jähriges Kind eine CD für 50 Euro von seinem Taschengeld kaufen kann. Dann kann es sein, dass er trotzdem eine Erlaubnis der Eltern sehen will."*

*(Quelle:* http://www.kindersache.de/politik/ default.htm?a=/politik/taschengeldparagraf.htm, Stand 4.3.08)

# **DDO**

Der zweite Arbeitsauftrag ist nicht ganz einfach, aber erfahrungsgemäß durchaus leistbar, denn viele Kinder haben schon Erfahrungen mit dem Interneteinkauf, eventuell über die Eltern, gemacht. Sie sollen die Vorund Nachteile des Einkaufens im Internet gegenüberstellen und ein Fazit ziehen. Einige Stichworte dazu finden sich in dem einleitenden Text. Eine gute Übersicht bietet auch die angegebene Seite von klicksafe: www.klicksafe.de/maeuse/kaufen.php.

## DDD

Das Fazit des letzten Arbeitsauftrags könnte wie folgt lauten: Bezahlen mit Kreditkarte oder Lastschrift kann problematisch sein, weil man seine Kreditkartennummer oder Kontonummer über das Internet weitergeben muss, dies sollte man nur bei seriösen Anbietern tun. Die Überweisung nach Erhalt der Ware ist zu empfehlen, ebenso die Nachnahme, wobei diese mit zusätzlichen Kosten verbunden ist. Für große Beträge sollte man Paypal benutzen, denn dort hat man einen zusätzlichen Schutz. Prepaid funktioniert nur in Ausnahmefällen.

### Möglichkeiten zur Weiterarbeit "Lust auf mehr"

Zur Weiterarbeit an dem Thema empfiehlt sich die Erweiterung auf die Abo-Falle mancher Klingelton-Anbieter, zum Beispiel durch folgenden Text und Arbeitsauftrag: Annas Freund Peter hatte ein ganz blödes Erlebnis beim Kauf von Klingeltönen im Internet, denn plötzlich mussten seine Eltern monatlich bezahlen … Allerdings konnte er gar nicht verstehen, wieso. Wie war das möglich? Kleiner Tipp: Ihr habt bestimmt schon von dem so genannten "Kleingedruckten" gehört ... Dabei gilt wie oben erwähnt, Kinder dürfen kein Abonnement abschließen. Die Eltern können in diesem Fall den Vertrag wieder kündigen! Als weitere Möglichkeit zur unterrichtlichen Vertiefung bietet sich hier ein Vorschlag in diese Richtung an. Was kannst du machen, wenn die im Internet gekaufte Ware nicht der ursprünglichen Beschreibung entspricht? Oder wenn die bereits bezahlte Ware sogar defekt ist? Informiert euch über die Möglichkeiten, indem ihr zwei Internetshops vergleicht. Tipp: Achtet darauf, dass jeder Shop ganz eigene Richtlinien und Regeln hat. Hier lohnt sich der Blick in das so genannte "Kleingedruckte"…

### Klingeltöne kaufen?

Lara ist stolz! Das eigene Taschengeld … Sie bestimmt, was sie sich wann und wo kauft. Endlich muss sie nicht bei jedem kleinen Einkauf ihre Eltern um Erlaubnis fragen, sondern kann ganz alleine entscheiden … Und nachdem ihre große Schwester ihr noch ihr altes Handy geschenkt hat, fiel die Entscheidung leicht, es mal ein wenig zu "verbessern". Da kommt ihr folgende Werbung im Internet gerade gelegen:

!!! Die Top-Charts – die coolsten Klingeltöne ...

Garantiert kein Abo, supereinfach direkt runterladen !!!

Lara überlegt, ob sie ihr Taschengeld für einen echt coolen Klingelton ausgeben soll …

### 1. Arbeitsauftrag:

Schreibe auf einen Zettel, wie viel Taschengeld du im Monat bekommst (Schreibe keinen Namen dazu)! Sammelt die Zettel ein und haltet an der Tafel die Ergebnisse fest. Wie viel Taschengeld bekommt ihr durchschnittlich im Monat?

### 2. Arbeitsauftrag:

Darfst du mit deinem Taschengeld wirklich anstellen, was du willst? Erstellt zu zweit eine Liste mit den Dingen, die ihr kaufen dürft und den Dingen, die ihr nicht kaufen dürft.

### 3. Arbeitsauftrag:

Wie würdest du dich an Laras Stelle verhalten? Diskutiert darüber in der Klasse.

Der "Taschengeldparagraf": § 110 BGB ist ganz schön kompliziert… Der Taschengeldparagraf regelt, wie du mit deinem eigenen Taschengeld umgehen darfst. Durch diesen Paragrafen ist geregelt, dass du dir kleinere Dinge wie z. B. eine CD oder ein Buch auch ohne das Einverständnis deiner Eltern kaufen darfst. Das bedeutet, dein Taschengeld steht dir bei kleineren Einkäufen zur freien Verfügung.

### Onlineshopping – worauf muss man achten?

Draußen regnet es und es ist kalt. Wenn du aus dem Fenster schaust, sieht es draußen wirklich nicht einladend aus: Dabei hattest du doch gerade Geburtstag und insgesamt 150 Euro geschenkt bekommen. Deine Mutter wollte eigentlich einen Einkaufsbummel mit dir machen, aber bei einem Blick auf das Wetter gibt sie auf: "O. K. dann gehen wir eben auf Bummeltour durch das Internet" und ihr beide macht es euch vor dem Computer gemütlich.

Und wirklich – du kannst fast alles auch über das Internet bestellen. Sieht eigentlich ganz einfach aus und deine Mutter ist auch einverstanden, dass sie für dich CDs, T-Shirts und ein neues Computerspiel einkauft. Denn – das weißt du sicherlich – Kinder zwischen 7 und 18 sind "beschränkt geschäftsfähig" (so heißt das im Gesetz) und dürfen nur mit Zustimmung der Eltern einkaufen und bestellen. Die einzige Ausnahme ist der "Taschengeldparagraf", aber 150 Euro sind ja eindeutig kein "Taschengeld" mehr, obwohl man es in kleinere Bestellungen aufteilen könnte.

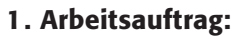

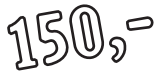

Stelle dir vor, du hast 150 Euro geschenkt bekommen. Wofür würdest du sie momentan ausgeben? Schreibe maximal fünf Dinge auf! Gehe ins Internet und suche heraus, wo du diese Dinge kaufen könntest. Mache nun das Gleiche mit einem Ladengeschäft (vielleicht weißt du ja auch, wo es zu bekommen ist und wie teuer es im Laden ist)! Schreibe alles zusammen in die Tabelle.

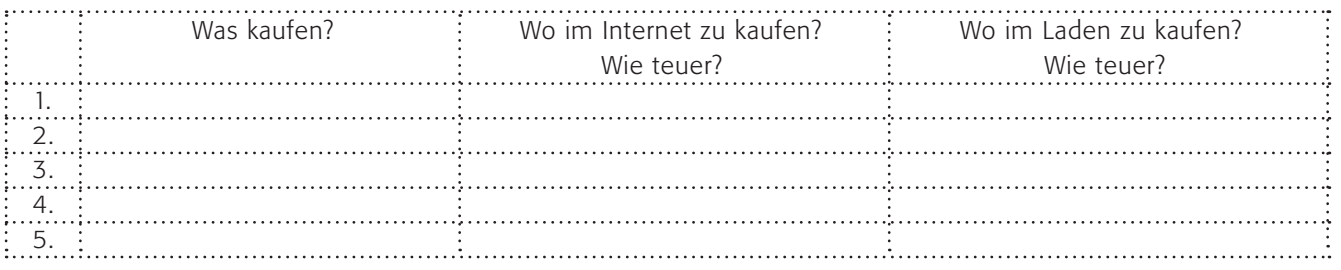

### 2. Arbeitsauftrag:

Nun hat das Einkaufen im Internet aber nicht nur Vorteile. Stelle in einer Plus-Minus-Tabelle auf einem Blatt die Vor- und Nachteile gegenüber und ziehe schriftlich ein Fazit (Wofür entschließt du dich?!) Wenn du Hilfe brauchst, schaue hier:  $\circledR$  www.klicksafe.de/maeuse/kaufen.php.

Mit folgender Liste kannst du Onlineshops vor dem Kauf "abchecken":

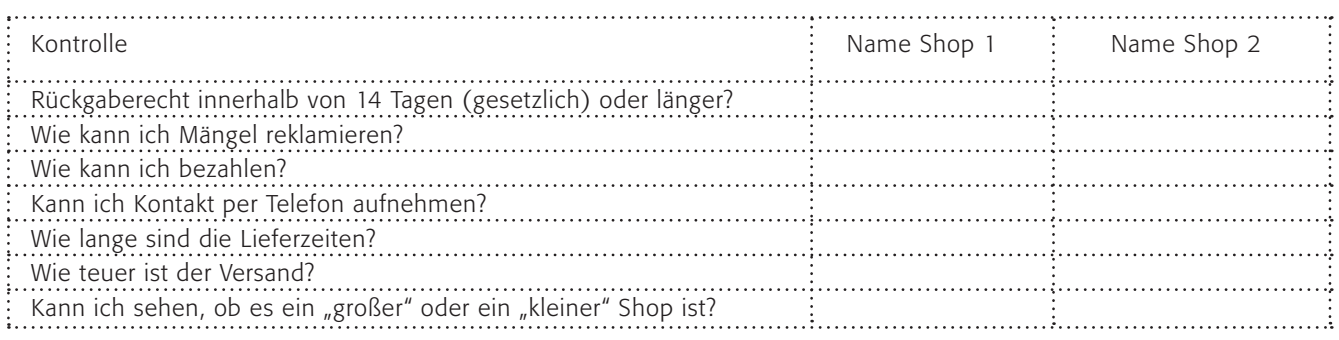

### 3. Arbeitsauftrag:

Gehe die Liste an einem Beispiel (Shop 1) durch und setze dich danach mit einer Partnerin/einem Partner zusammen und ergänze deine Liste um das zweite Beispiel (Shop 2).

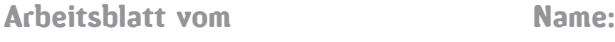

### Wie bezahlt man sicher im Internet?

Wer kennt das nicht? Endlich ist die neueste Hose deiner Lieblingsmarke "Achwieschön" in Amerika auf dem Markt – und natürlich hättest du sie gerne ... Du informierst dich im Internet, in welchem Laden du die Hose bei dir in der Nähe kaufen kannst. Doch was musst du feststellen?!? Die Hose ist exklusiv für den amerikanischen Markt hergestellt worden und wird nicht in Europa verkauft.

Bei deiner Recherche im Internet stößt du auf viele Internetanbieter, die dir die Hose auch nach Deutschland liefern würden. Auf den ersten Blick gibt es keine Haken ... Du kannst bequem per *Kreditkarte oder Paypal* bezahlen …

### 1. Arbeitsauftrag:

a) Teilt euch in sechs Gruppen (1 bis 6) für die verschiedenen Bezahlsysteme auf (siehe Rückseite).

b) Informiere dich im Internet über "dein" Bezahlsystem.

c) Fülle die Liste A bis F zunächst alleine aus.

d) Besprich deine Ergebnisse in deiner Gruppe und vervollständige eventuell deine Tabellen.

### 2. Arbeitsauftrag:

- a) Setzt euch danach in neuen Gruppen zusammen, sodass in jeder Gruppe ein Vertreter jedes Bezahlsystems ist.
- b) Stellt die Systeme der Reihe nach vor!

c) Wann sollte man wie im Internet bezahlen? Nehmt begründet Stellung zu den Bezahlsystemen.

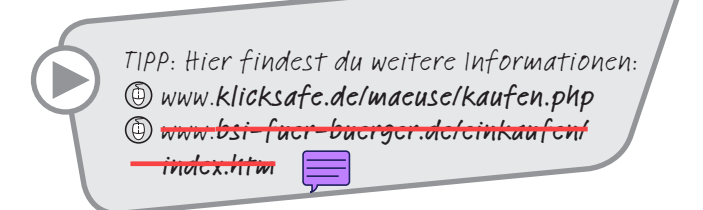

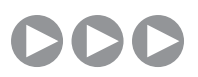

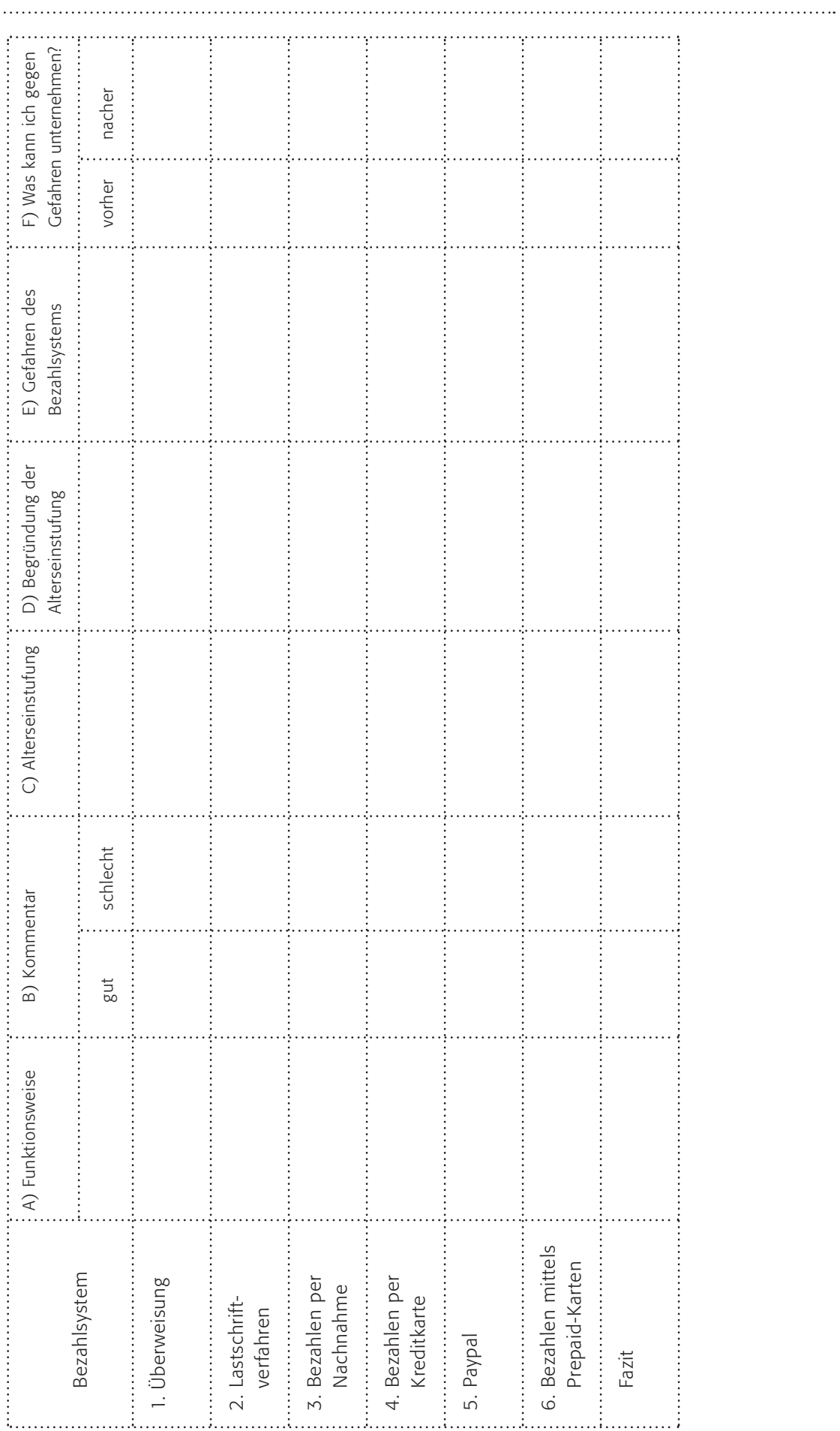

*6\_1 Kaufen im Netz 6\_2 Auktionen im Internet, eBay 6\_3 Legale Musik- und Videoangebote*

### Sachinformationen

#### Auktionen

Das Prinzip der Auktion scheint wie geschaffen für das Internet. Durch seine Schnelligkeit (fast in Echtzeit), seine große Markttransparenz und die große Verbreitung können Auktionen gut funktionieren, wie das Geschäftsmodell von eBay beweist. Auktionen gehören mittlerweile zu den beliebtesten Aktivitäten im Internet. Bei eBay, dem bekanntesten virtuellen Marktplatz, sind im zweiten Quartal 2007 weltweit über 240 Millionen Mitglieder registriert (wovon viele "Karteileichen" sind, also Mitglieder, die seit mehr als einem Jahr nicht mehr aktiv waren). Axel Gronen (Berater und Experte rund um das Thema eBay) gibt diese Zahl mit 157,7 Millionen an (Quelle: (.) www.wortfilter.de). Das Produktsortiment der Auktionshäuser deckt fast alle Kategorien ab. Für die Teilnahme an Auktionen ist eine Anmeldung mit den persönlichen Daten notwendig. Aber nicht nur Firmen wie eBay und Hood  $v(\mathbb{D})$  www. hood.de nutzen die Online-Auktion als Verkaufsprinzip, auch die öffentliche Hand ist vielfach tätig, so z. B. der Zoll und die Justiz: @ www.zoll-auktion.de und www.justiz-auktion.de.

### Die Funktionsweise für Käufer

Als Käufer gebe ich ein Gebot ab, welches von anderen bis zur letzten Sekunde überboten werden kann. EBay bspw. lässt die Erhöhung in Schritten zu, sodass ich nicht mehr bezahle als unbedingt nötig (die Informationen dazu unter (D www.pages.ebay.de/help/ buy/ia/formats.html. Setze ich mein Gebot bspw. bei 50 Euro an, der Vorbieter war aber bei 35 Euro, so ist mein nächstes Gebot automatisch bei 35,50 Euro (nicht 50 Euro) und erhöht sich erst bei weiteren Bietern. Kommt es durch die anderen Bieter bei 51 Euro an, muss ich erhöhen oder aussteigen. Nach dem erfolgreichen Steigern oder Versteigern werden Ware und Geld auf unterschiedliche Weise getauscht: Meist hat der Verkäufer seine Bankdaten bei eBay hinterlegt, sodass die Bezahlung per Überweisung abgewickelt werden kann. Möglich ist auch die Bezahlung mit "Paypal" (s. Kapitel 6–1 "Kaufen im Netz"). Üblicherweise verschickt der Verkäufer die Ware erst, wenn das Geld auf dem Konto des Verkäufers eingegangen ist. Für Probleme bei dieser Abwicklung – zum Beispiel, wenn Produkte gar nicht oder nicht zur Zufriedenheit geliefert wurden – bieten Auktionshäuser spezielle

Käuferschutzprogramme, bei eBay "Treuhandservice" und die Bezahlung per Paypal. Ansonsten gelten auch im Internet die für den Handel üblichen Gesetzesregelungen.

**Klicksaft** 

Inzwischen gibt es viele Anbieter, die sich auf eBay spezialisiert haben und dort ihre Ware professionell verkaufen (zu erkennen an den "Online-Shops" oder der Kennzeichnung "Power-Seller"). EBay hat darüber hinaus die Möglichkeit eröffnet, Ware auch sofort zu kaufen, ohne eine Auktion. Dies muss der Verkäufer vorab festlegen.

### Die Funktionsweise als Verkäufer

Aber nicht nur Profis können auf eBay und Co verkaufen, sondern auch Privatleute. Als angemeldetes Mitglied stelle ich eine Beschreibung und vielleicht ein Foto der Ware ein, setze einen Preis und die Dauer der Auktion fest und warte ab … eBay verdient mit jeder Auktion, ob erfolgreich oder nicht, durch die Gebühren, die beim Einstellen fällig werden. Diese Gebühren wiederum richten sich nach der Höhe des Einstiegspreises (was der Grund dafür ist, dass vieles mit 1 Euro startet). Dabei scheint die Attraktivität speziell bei eBay für private Verkäufer zu schwinden. Die Süddeutsche Zeitung berichtete am 2.7.2007 über zu viele professionelle Verkäufer und zu hohe Gebühren, was den Erfolg von eBay minderte (Quelle: Artikel: "Drei, zwei, eins – egal", www.sueddeutsche.de).

#### eBay Geschäftsbedingungen

In den Allgemeinen Geschäftsbedingungen von eBay heißt es unter § 2 eindeutig:

"(...) 2. Die Anmeldung ist nur juristischen Personen, Personengesellschaften und unbeschränkt geschäftsfähigen natürlichen Personen erlaubt. Insbesondere Minderjährige dürfen sich nicht bei eBay anmelden. 3. Die von eBay bei der Anmeldung abgefragten Daten sind vollständig und korrekt anzugeben, z. B. Vor- und Nachname, die aktuelle Adresse (kein Postfach) und Telefonnummer (keine Mehrwertdiensterufnummer), eine gültige E-Mail-Adresse sowie gegebenenfalls die Firma und einen Vertretungsberechtigten. (…)" (Quelle: @ www.ebay.de Stand 4.3.08). Des Weiteren erklärt man sich mit einer Kontrolle der Daten über die SCHUFA einverstanden.

6

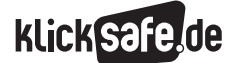

*6\_1 Kaufen im Netz*

*6\_2 Auktionen im Internet, eBay*

*6\_3 Legale Musik- und Videoangebote*

### Gesetzliche Grundlagen des Kaufes

Geschäftsfähigkeit ist die Fähigkeit, Rechtsgeschäfte selbstständig und vollwirksam abschließen zu können. Sie tritt mit der Volljährigkeit ein. Geschäftsunfähig sind nach § 104 BGB Kinder bis zur Vollendung des 7. Lebensjahres (§ 105 BGB bedeutet die Nichtigkeit einer Willenserklärung: Falls also ein Kind eine Auktion getätigt hat, so ist diese nicht rechtens). Beschränkt geschäftsfähig sind nach § 106 BGB die Minderjährigen, die das siebente Lebensjahr vollendet haben, aber noch keine achtzehn Jahre alt sind. Deren Rechtsgeschäfte sind nur dann wirksam, wenn sie dem Minderjährigen lediglich einen rechtlichen Vorteil bringen. Alle anderen Rechtsgeschäfte sind in der Regel schwebend unwirksam, bis sie vom gesetzlichen Vertreter genehmigt oder abgelehnt werden. Ausnahmsweise sind Rechtsgeschäfte des Minderjährigen auch ohne Zustimmung seiner Eltern wirksam, wenn er die vertragsgemäße Leistung mit Mitteln bewirkt, die ihm zu diesem Zweck oder zur freien Verfügung überlassen worden sind (§ 110 BGB), womit die freie Verwendung des Taschengeldes gemeint ist. (Quellen: @ www. gesetze-im-internet.de (unter BGB), zuletzt geändert durch Artikel 2 Abs. 16 des Gesetzes vom 19.2.2007 (BGBl. I S. 122)).

Im Klartext: Nur Erwachsene dürfen sich bei eBay anmelden. In der Realität kaufen aber bereits Jugendliche – z. B. über die Mitgliedschaft der Eltern – dort ein.

### Probleme und Risiken

Immer wieder hat es Berichte gegeben, dass in Online-Auktionen illegale Ware oder jugendgefährdende Medien etc. zum Verkauf standen. Besonders betroffen scheinen Markenartikel durch Plagiate zu sein. Der Bundesgerichtshof hat mehrfach die Rechte der Verbraucher gestärkt und die Auktionshäuser zu stärkerem Verbraucherschutz verpflichtet (nachzulesen bspw. in dem Artikel der Süddeutschen Zeitung "eBay muss seine Plattform sauber halten" vom 12.7.2007, www.sueddeutsche.de). Hier die Pressemeldung Nr. 45/2007 "Bundesgerichtshof bestätigt Rechtssprechung zur Haftung von eBay bei Markenverletzungen" des Bundesgerichtshofes vom 19.4.2007 (@ www.

### juris.bundesgerichtshof.de.

Neben dem Urheber- und Jugendschutz berühren Auktionen auch den "Spieltrieb" und verführen dazu, mehr für eine Ware zu bezahlen als ursprünglich geplant.

Dann gibt es bei Online-Auktionen eine Reihe betrügerischer Maschen. Hier seien nur einige Stichworte genannt: "Falsche Bewertungen, Versand-Tricks, Verkaufspreise hochtreiben, unverbindliche Preisangaben, Bieter ausschlachten, falsche Kontobesitzer angeben, Dreiecksbetrug, Phishing-E-Mails, Identitätsdiebstahl, falscher Treuhandservice, Handel mit gefälschten Markenartikeln, Lieferverzögerungen, schädliche Spaßbieter und die nimmermüde "Nigeria-Connection" ( $\circledR$  www.internetfallen.de unter "Betrug Abzocke", "Kapitalanlage", "Nigeria"). Quelle: Buch "3-2-1... abgezockt. Wie eBay Betrüger abkassieren und wie Sie sich davor schützen" (2006) von Mike Paßmann.

### Tipps zu Online-Auktionen

Online-Auktionen werden als Verkauf gegen Höchstgebot gehandelt. Dies führt zu einem umfassenden Widerrufsrecht für den Käufer (i.d.R. 14 Tage). Aber! Bei privaten Online – Auktionen kann das Widerrufsrecht durch den Verkäufer ausgeschlossen werden (dies muss dann im Angebot schriftlich festgehalten sein, inzwischen nutzen viele private Anbieter diese Möglichkeit).

Folgende Verhaltensregeln können für eine sichere Auktion helfen:

- Artikelbeschreibung sorgfältig lesen (z. B. Ware originalverpackt, in original Verpackung oder nur Originalverpackung, sie wären nicht die/der Erste, die/der einen leeren Karton kauft)
- Preise vergleichen Limit setzen
- Verkäufer überprüfen ("Mich" Seite, Bewertungen, Impressum, AGBs)
- im Zweifel Kontakt aufnehmen (per Telefon oder per E-Mail), bzw. über den Anbieter recherchieren

Wie erkenne ich einen seriösen Anbieter im Netz?

- Kontaktmöglichkeiten
- AGBs/Datenschutz
- Datensicherheit
- verbindliche Preise
- transparente Prozesse
- Zertifikate/eBay Bewertungspunkte
- Gütesiegel (z. B. EHI Euro Handelsinstitut www.ehi.org oder Trusted Shops GmbH www.trustedshops.de)

### Elf Tipps des Bundesamts für Sicherheit in der Informationstechnik:

- 1. "Prüfen Sie die Bewertung von Verkäufern, bevor Sie ein Angebot abgeben. Bevorzugen Sie Auktionen, bei denen die Homepage oder zumindest die Adresse des Anbieters bekannt ist.
- 2. Überprüfen Sie die Produktdaten genau und fragen Sie im Zweifelsfall beim Verkäufer nach. Verlangen Sie besonders bei höherwertigen Produkten oder Neuwaren Herkunftsnachweise oder Belege über den Kauf bzw. Garantien. Bei manchen Auktions anbietern kann auch ein Abgleich mit als gestohlen gemeldeten Waren durchgeführt werden.
- 3. Setzen Sie sich von Anfang an ein Limit für Ihr Gebot und überprüfen vie auch die Preise vergleichbarer Neuwaren.
- 4. Als Auktions-Neuling sollten Sie vorsichtig bieten und sich von erfahrenen Mitsteigerern in Ihrem Umfeld beraten lassen.
- 5. Bevorzugen Sie Angebote in Ihrer Nähe, bei denen Sie die Ware auch besichtigen können und eine persönliche Übergabe möglich ist. Bei räumlich weiter entfernten Verkäufern müssen Sie auch die Ver sandkosten mit einkalkulieren.
- 6. Informieren Sie sich im betreffenden Bereich auf der Internetseite über die Sicherheitsmaßnahmen des Auktionsanbieters, mit deren Hilfe Betrüger ferngehalten werden sollen.
- 7. Prüfen Sie vor dem Bezahlen, ob Sie die Adressdaten des Verkäufers erhalten haben. Wenn nicht, recher chieren Sie diese über die Auskunft.
- 8. Achten Sie bei der Überweisung darauf, dass der Verkäufer und der Kontoinhaber identisch sind. Vermeiden Sie Auslandsüberweisungen!
- 9. Nutzen Sie bei höherwertigen Gütern falls möglich – den Treuhandservice der Auktionsanbieter, bei dem die Zahlung des Kaufpreises so lange zurückgehalten wird, bis die Ware bei Ihnen eingetroffen ist.
- 10. Seien Sie vorsichtig, wenn Ihnen ein (vermeintlicher) Verkäufer nach Abschluss einer Auktion eine Ware direkt verkaufen will, etwa mit der Begründung, ein Käufer sei abgesprungen. Fragen Sie hier immer beim Auktionsanbieter nach.
- 11. Bewerten Sie Verkäufer ehrlich. Damit helfen Sie zukünftigen Käufern. Wenn Ihnen ein Verkäufer verdächtig erscheint, so melden Sie dies umgehend dem Auktionsanbieter. Wenden Sie sich an die Polizei, wenn Sie um Geld betrogen wurden. Wenn Sie den Verdacht haben, dass es sich bei erwor bener Ware um Diebesgut handelt, so melden Sie dies der Polizei – Sie machen sich sonst möglicher weise der Hehlerei strafbar."

Quelle: Bundesamt für Sicherheit in der Informationstechnik (D www.bsi-fuer-buerger.de (Stand 4.3.08) unter: "Einkaufen im Internet", "Checklisten".

### Links

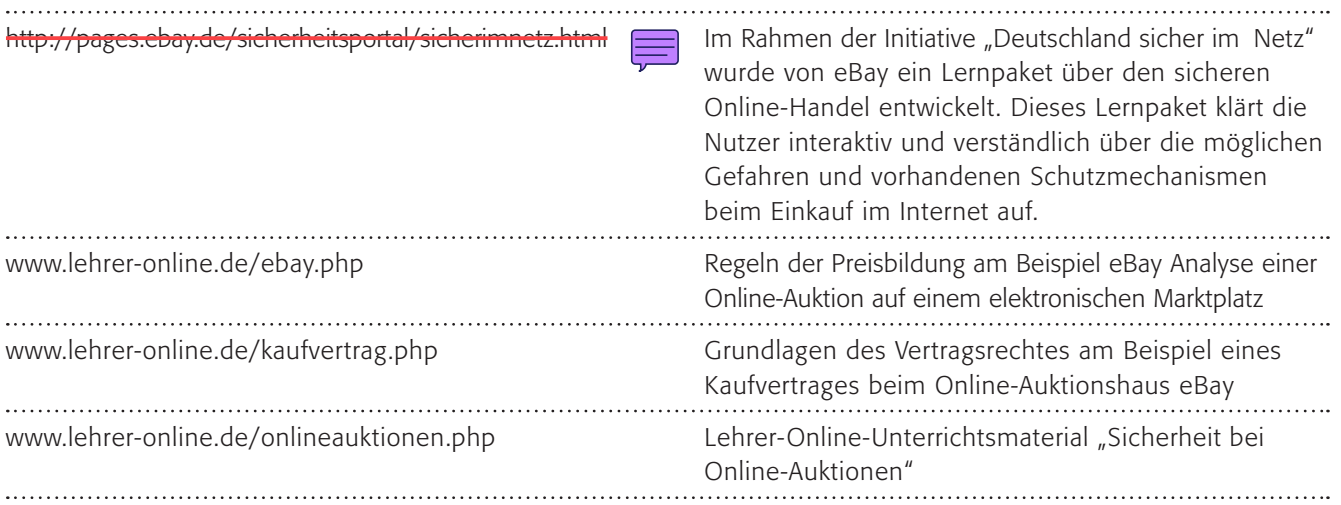

6

*6\_1 Kaufen im Netz*

*6\_2 Auktionen im Internet, eBay*

*6\_3 Legale Musik- und Videoangebote*

## klickSafe.de

## Methodisch-didaktische Hinweise

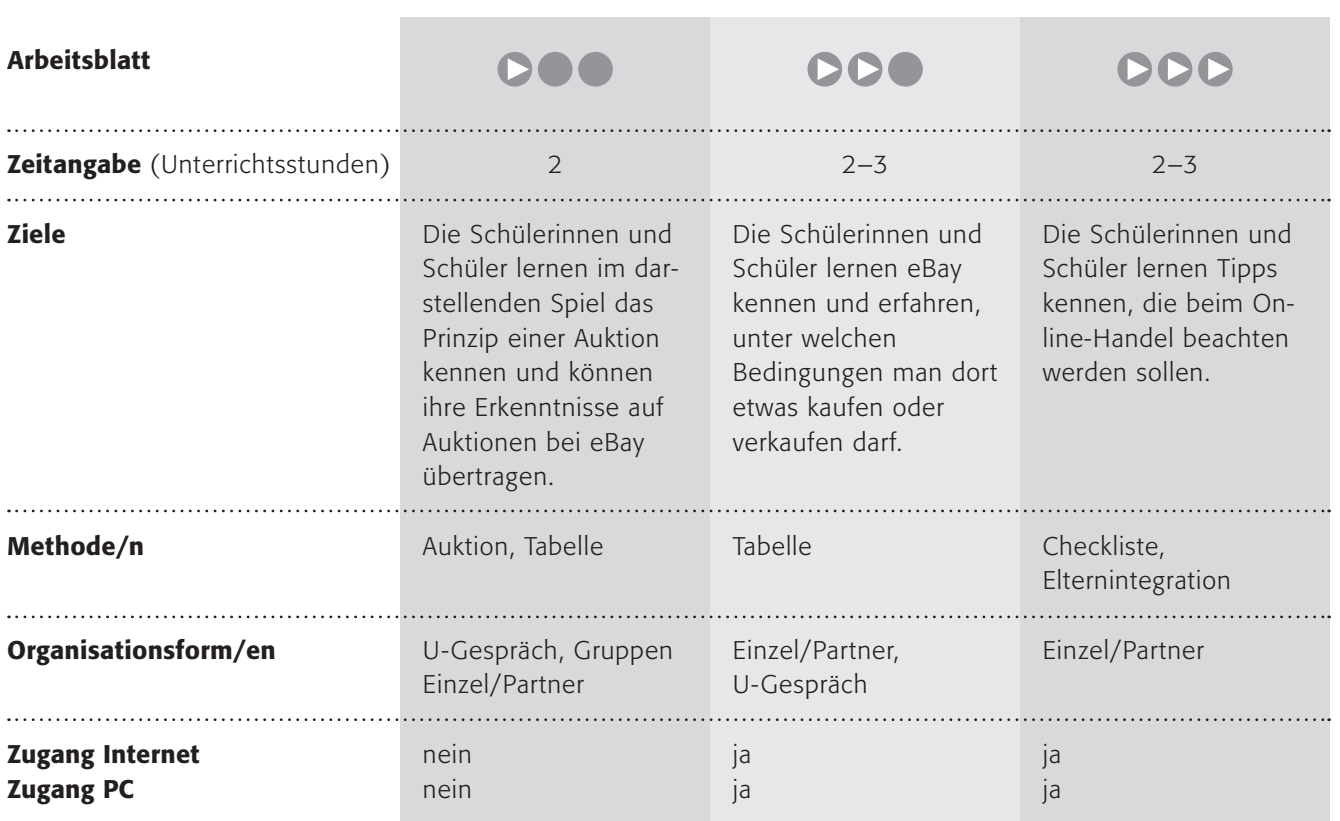

### Kommentare zu den Arbeitsblättern

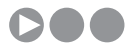

Normalerweise kennen die wenigsten (jüngeren) Kinder eine Auktion. Hier sollen sie das Prinzip kennen lernen und eine Auktion nachspielen. Die Aufteilung in zwei oder drei Gruppen dient der Übersichtlichkeit, damit der "Auktionator" nicht mehr als zehn Bieter zu überblicken hat. Die Schülerinnen und Schüler sollen Gegenstände versteigern, selbstverständlich nur als Rollenspiel. Dies kann ein Buch oder vielleicht eine Jacke sein. Sie sollen erfahren, dass es bei einer Auktion auch passieren kann, dass man mehr ausgibt, als man es in einem Geschäft und mit "kühlem Kopf" tun würde. Dazu dienen der dritte Arbeitsauftrag und die Tabelle, die abfragt, wie die Kinder sich gefühlt haben und ob sie den Gegenstand auf jeden Fall haben wollten usw.

Bei der Auktion darf es deshalb in der Klasse auch hoch und wild hergehen, umso deutlicher wird im Anschluss die Reflexion. Vielleicht finden Sie eine gute Auktionatorin/einen guten Auktionator, der mit Witz und Schwung verkaufen kann.

Beim letzten Arbeitsauftrag geht es darum ,,die Ergebnisse auf eBay zu übertragen. Vielleicht gibt es ja eine Schülerin/einen Schüler, die/der eBay kennt und berichten kann, wie es funktioniert. Ansonsten könnten Sie es vielleicht vorführen und die Kinder erklären lassen, wo es Ähnlichkeiten zu einer echten Auktion gibt, vielleicht in Form eines Vergleiches an der Tafel?

## **DDO**

Kinder und Jugendliche dürfen sich bei eBay nicht anmelden. Dies schließt eigentlich das Kaufen bei eBay aus. Trotzdem passiert es immer wieder, dass Kinder und Jugendliche über das Konto der Eltern bspw. dort einkaufen. Dieses Arbeitsblatt soll deutlich machen, dass es Minderjährigen nicht erlaubt ist und außerdem auf die Gefahren hinweisen. Die drei Bedingungen zur Anmeldung (Arbeitsauftrag 1) sind:

- 1. Anmeldung als Mitglied
- 2. Volljährigkeit
- 3. Richtige Angabe der persönlichen Daten

Diese Bedingungen sollen die Schülerinnen und Schüler bewerten und erkennen, dass es bei einem Online-Auktionshaus wichtig ist, dass nur angemeldete Personen dort handeln, die ihre persönlichen Daten angegeben haben, also Personen, die identifizierbar sind. Dann ist es zum Schutz der Kinder und Jugendlichen wichtig, dass gerade sie nicht an einer Auktion teilnehmen dürfen, weil sie u. U. die Dynamik einer Auktion oder die Marktübersicht nicht einschätzen können. Lösung der Fallbeispieltabelle:

### **DDD**

Durch ein Fallbeispiel eines Betruges sollen die Schülerinnen und Schüler in das Thema eingeführt werden. Mit den ersten beiden Arbeitsaufträgen sollen die Jugendlichen darüber nachdenken, was passiert sein könnte und eventuell über ähnliche Fälle reden. Im letzten Arbeitsauftrag soll eine Checkliste erstellt werden, mit der Schülerinnen und Schüler in Zukunft sicherer handeln können, insbesondere sollten sie diese ihren Eltern zu Hause vorstellen und in der Folgestunde Rückmeldung geben.

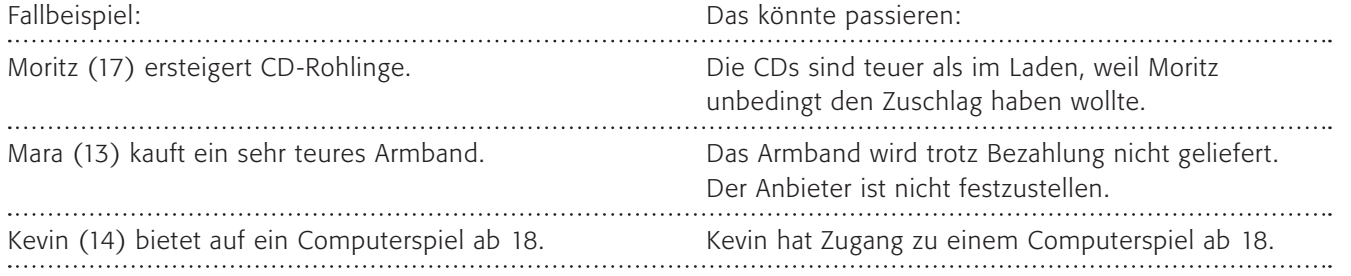

### Möglichkeiten zur Weiterarbeit "Lust auf mehr"

Wie oben beschrieben, ist eBay fast schon alltäglich. Und trotzdem kümmern sich viele Menschen nicht um die Sicherheitsaspekte und fallen auf Betrüger herein. Dies wird bei den Eltern der Schülerinnen und Schüler nicht anders sein. Vielleicht könnten Experten für den Onlinehandel in einer Informationsveranstaltung für Schüler und Eltern ihr Wissen weitergeben? So zum Beispiel Verbraucherschützer und die Polizei. Dies hat sicherlich einen großen Lernerfolg (nicht nur bei den Eltern).

### Auktionen – immer ein gutes Geschäft ?

Du bekommst ein neues Fahrrad zum Geburtstag. Vielleicht gehst du mit deinen Eltern

in ein Fahrradgeschäft und suchst dir eines aus. Wenn deine Eltern einverstanden sind, kaufen sie es. Das Fahrrad hat normalerweise einen festen Preis (manchmal kann man noch ein bisschen runterhandeln!).

Ihr dürft eine Auktion nachspielen!

### 1. Arbeitsauftrag:

Teilt euch in zwei oder drei gleich große Gruppen auf! Bestimmt pro Gruppe eine "Auktionatorin" oder einen "Auktionator" und sucht euch Gegenstände, die zum Verkauf stehen.

### 2. Arbeitsauftrag:

Führt pro Gruppe drei Auktionen durch. Eure Lehrerin oder euer Lehrer hilft euch dabei!

Vielen Menschen passiert es, dass sie in einer Auktion mehr Geld ausgeben, als sie eigentlich wollten. Ist dir das auch passiert?

### 3. Arbeitsauftrag:

Überlege zunächst für dich alleine und fülle die Tabelle - ebenfalls allein - aus! Vergleiche danach mit deiner Nachbarin/deinem Nachbarn! Sprecht in der Klasse darüber, welche Gefahren in einer Auktion lauern können.

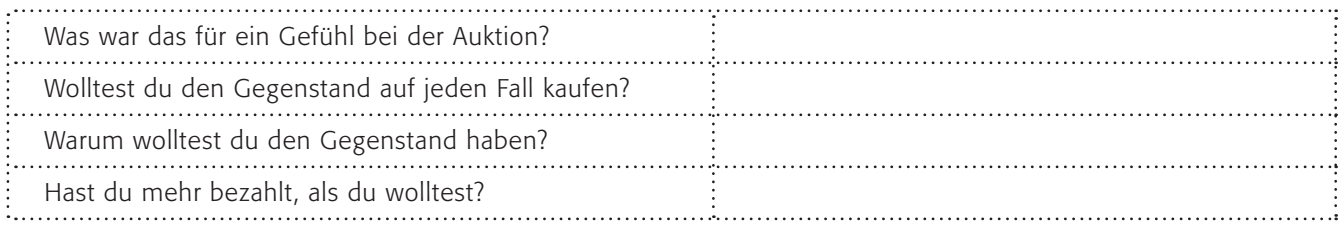

### 4. Arbeitsauftrag:

Kennst du Auktionen im Internet? Zum Beispiel bei eBay? Wenn ja, erkläre den anderen den Unterschied von echten Auktionen und Auktionen im Internet!

Bei einer Auktion ist das ganz anders: Das Fahrrad hätte einen Einstiegspreis und der "Auktionator" würde höhere Preise sagen, bis nur noch ein Bieter übrig ist, der diesen Preis bezahlen will. Dieser Bieter erhält dann den "Zuschlag" und kauft das Fahrrad.

### 3, 2, 1 ...Deins?

Natürlich hast du schon von eBay gehört: Dort wird fast alles versteigert und verkauft, auch seltene Dinge, die normalerweise in Läden gar nicht mehr zu bekommen sind. Es gibt viele Menschen, die es außerdem regelrecht spannend finden, in einer Auktion mitzufiebern, weil man nicht weiß, ob man den Zuschlag erhält oder nicht.

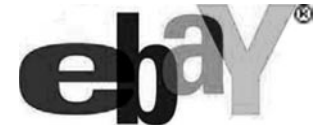

Um eBay nutzen zu dürfen, müssen mehrere Bedingungen erfüllt sein:

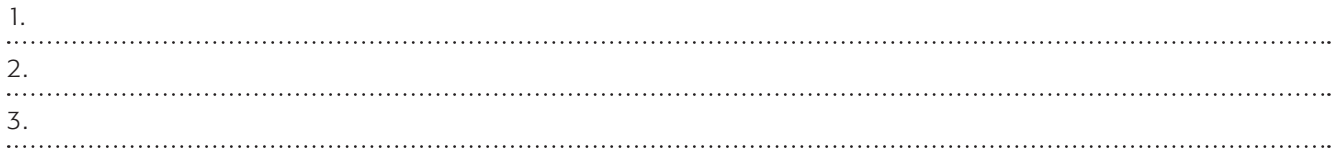

### 1. Arbeitsauftrag:

Recherchiere im Internet, welche Bedingungen erfüllt sein müssen, damit du eBay nutzen darfst, und trage diese oben ein. Welche dieser Bedingungen erfüllst du bereits, welche nicht?

> Tipp: Schau bei den "Allgemeinen Geschäftsbedingungen" bei eBay unter § 2 und 3 nach.

### 2. Arbeitsauftrag:

Vergleiche deine Ergebnisse mit deiner Nachbarin/deinem Nachbarn. Findet ihr die Bedingungen sinnvoll oder nicht? Sammelt eure Ergebnisse mit der ganzen Klasse an der Tafel.

eBay wirbt zwar mit einem lachenden Jungen, aber … Trotz dieser Bedingungen passiert es immer wieder, dass Kinder und Jugendliche bei eBay einkaufen. Wie kann das sein?

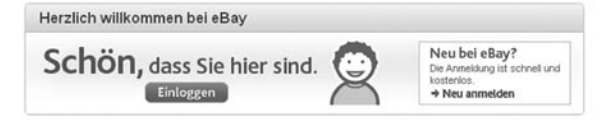

### 3. Arbeitsauftrag:

a) Überlegt gemeinsam und konstruiert einige Fallbeispiele! b) Was kann denn Schlimmes passieren, wenn Kinder und Jugendliche dort einkaufen? Schreibt zu den Fallbeispielen auf, was passieren könnte!

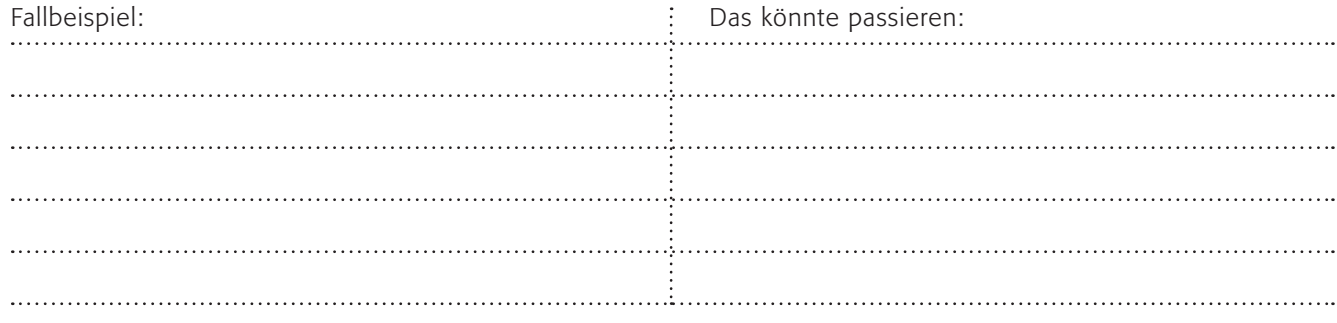

## eBay – wie geht das sicher?

Es klingelt! Endlich! Darauf hat Axel schon lange gewartet! Er öffnet dem Paketboten die Tür, kritzelt noch ungeduldig seine Unterschrift auf den Empfangsbeleg und stürmt mit seiner neuesten Errungenschaft in sein Zimmer! Ein halbes Jahr hat er gespart, um sich diese tolle digitale Spiegelreflexkamera kaufen zu können. Allerdings ist die Freude nur von kurzer Dauer: In dem Karton befindet sich nur Papier! Keine Kamera weit und breit.

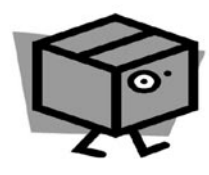

Enttäuscht und wütend schaltet Axel den Computer an, ruft eBay auf und liest noch einmal die Produktbeschreibung. Auf den ersten Blick erscheint alles seriös: Der Anbieter hat 48 positive Bewertungen. Beim Blick auf die Produktbeschreibung und den Lieferumfang fällt ihm jedoch etwas auf ...

### 1. Arbeitsauftrag:

a) Überlege dir, welcher betrügerischen Machenschaft Axel hier auf den Leim gegangen sein könnte! b) Vergleiche deine Ideen mit deiner Nachbarin/deinem Nachbarn. Ist euch so etwas auch schon passiert? Tauscht eure Erfahrungen aus.

Beim Online-Handel gibt es eine ganze Reihe betrügerischer Machenschaften: Neben falschen Bewertungen, Versand-Tricks und dem Hochtreiben von Verkaufspreisen gibt es noch unverbindliche Preisangaben, den Dreiecksbetrug, den falschen Treuhandservice, Handel mit gefälschten Markenartikeln, Lieferverzögerungen, schädliche Spaßbieter und, und, und…

Aus diesem Grund hat das BSI (Bundesamt für Sicherheit in der Informationstechnik) elf Tipps herausgegeben, die man vor dem Handel im Internet beachten sollte:

- 1. "Prüfen Sie die Bewertung von Verkäufern, bevor Sie ein Angebot abgeben. Bevorzugen Sie Auktionen, bei denen die Homepage oder zumindest die Adresse des Anbieters bekannt ist.
- 2. Überprüfen Sie die Produktdaten genau und fragen Sie im Zweifelsfall beim Verkäufer nach. Verlangen Sie besonders bei höherwertigen Produkten oder Neuwaren Herkunftsnachweise oder Belege über den Kauf bzw. Garantien. (…)
- 3. Setzen Sie sich von Anfang an ein Limit für Ihr Gebot und überprüfen Sie auch die Preise vergleichbarer Neuwaren.
- 4. Als Auktions-Neuling sollten Sie vorsichtig bieten und sich von erfahrenen Mitsteigerern in Ihrem Umfeld beraten lassen.
- 5. Bevorzugen Sie Angebote in Ihrer Nähe, bei denen Sie die Ware auch besichtigen können und eine persönliche Übergabe möglich ist. Bei räumlich weiter entfernten Verkäufern müssen Sie auch die Versandkosten mit einkalkulieren.
- 6. Informieren Sie sich im betreffenden Bereich auf der Internetseite über die Sicherheitsmaßnahmen des Auktionsanbieters, mit deren Hilfe Betrüger ferngehalten werden sollen.
- 7. Prüfen Sie vor dem Bezahlen, ob Sie die Adress daten des Verkäufers erhalten haben. Wenn nicht, recherchieren Sie diese über die Auskunft.
- 8. Achten Sie bei der Überweisung darauf, dass Verkäufer und Kontoinhaber identisch sind. Vermeiden Sie Auslandsüberweisungen!
- 9. Nutzen Sie bei höherwertigen Gütern falls möglich – den Treuhandservice der Auktionsanbieter, bei dem die Zahlung des Kaufpreises so lange zurückge halten wird, bis die Ware bei Ihnen eingetroffen ist.
- 10. Seien Sie vorsichtig, wenn Ihnen ein (vermeintlicher) Verkäufer nach Abschluss einer Auktion eine Ware direkt verkaufen will, etwa mit der Begründung, ein Käufer sei abgesprungen. Fragen Sie hier immer beim Auktionsanbieter nach.
- 11. Bewerten Sie Verkäufer ehrlich. Damit helfen Sie zukünftigen Käufern. Wenn Ihnen ein Verkäufer verdächtig erscheint, so melden Sie dies umgehend dem Auktionsanbieter. Wenden Sie sich an die Polizei, wenn Sie um Geld betrogen wurden. Wenn Sie den Verdacht haben, dass es sich bei erwor bener Ware um Diebesgut handelt, so melden Sie dies der Polizei – Sie machen sich sonst möglicher weise der Hehlerei strafbar."

 (Quelle: www.bsi-fuer-buerger.de Stand 4.3.08)

### 2. Arbeitsauftrag:

a) Lies die Tipps sorgfältig. Welche sind besonders wichtig? Erstelle eine neue Liste auf einem Din-A5 Blatt mit den Stichwörtern (im Text mit Fettdruck hervorgehoben), geordnet nach Wichtigkeit.

b) Vergleiche deine Reihenfolge mit einer Partnerin/einem Partner.

Auch der Firma eBay liegt die Sicherheit am Herzen, denn schließlich könnten hier Kunden verschreckt werden.

Unter  $\circledR$  http://pages.ebay.de/sicherheit/

hat sie ihr Sicherheitssystem zusammengefasst.

### 3. Arbeitsauftrag:

a) Vergleiche die Maßnahmen mit den Tipps des BSI.

b) Erstelle schriftlich eine Checkliste für einen sicheren Kauf bei eBay! Stelle sie deinen Eltern vor.

- *6\_1 Kaufen im Netz*
- *6\_2 Auktionen im Internet, eBay*
- *6\_3 Legale Musik- und Videoangebote*
- 

### Sachinformation

#### Legale Angebote

Der Download von Musik oder Filmen, die der Urheber freigegeben hat, ist selbstverständlich erlaubt. Hierbei können jedoch zwei Probleme auftauchen: Zum einen kann die zum Download stehende Datei mit Viren oder Ähnlichem verseucht sein, zum zweiten kann man nicht sicher sein, ob der Anbieter tatsächlich die Urheberrechte besitzt (und damit freigeben darf). Zwei Tipps können helfen:

- die Downloadquelle prüfen (ist der Anbieter seriös?), evtl. nach den Rechten erkundigen
- die Datei extern speichern (z. B. auf einem USB- Stick) und sofort nach dem Download mit Anti- Viren-Software prüfen. Vorher ist eine Prüfung leider nicht möglich.

#### Was ist ein Download?

Darunter versteht man das Herunterladen von Daten aus dem Internet auf einen Computer. Auf der Homepage des Anbieters wird ein Titel oder ein Album per Mausklick ausgewählt und auf den eigenen Rechner überspielt. Das dauert bei einem typischen Lied rund eine Minute (mit schnellem DSL-Zugang). Anschließend kann man sich die Lieder am Computer anhören, auf ein tragbares Abspielgerät (MP3-Player) kopieren oder auf eine CD "brennen", die man wiederum mit jedem CD-Spieler abspielen kann. Diese Rechte erwirbt man mit dem Kauf. Manche Anbieter regeln darüber hinaus noch über ein Digital Rights Management (DRM), wie oft man das Lied kopieren darf. Das Dateiformat ist oft – nicht immer – .mp3 oder .wma, was kleine Dateien bei guter Soundqualität ermöglicht.

#### Kommerzielle Musik-Portale

Insbesondere die Musikindustrie hat in den letzten Jahren große Anstrengungen unternommen, um nach dem Desaster um die Tauschbörse Napster und die massenhafte Verbreitung von Raubkopien per .mp3 Kunden zurück zu gewinnen (Napster hat heute ein Ilegales Angebot! (D www.napster.de). Inzwischen gibt es viele Musikportale, auf denen gegen Bezahlung Musik herunter geladen werden kann. Sie unterscheiden sich in ihrer Funktionalität und den Preisen etc.. Der Radiosender n-joy hat einen Vergleich der fünf Größten der Branche angestellt: "Musikportale im Test", **Www.n-joy.de** (unter "Wort"). Auch die Stiftung

Warentest hat einen Meta-Vergleich über die Testberichte anderer Zeitschriften erstellt: "Musikdownloads", <sup>4</sup> www.testberichte.de (unter "Computer", "Internet-Portale & -Dienste", "Musik-Downloads"). Hier seien die wichtigsten kommerziellen Musik-Angebote kurz genannt:

**KlickSa** 

- Musicload (www.musicload.de)
- iTunes (www.apple.com/de/itunes/store)
- Jamba (www.jamba.de)
- AOL (http://musikdownloads.aol.de)
- Napster (www.napster.de/)
- Mediamarkt (http://download.mediamarkt.de)
- Mp3.de (www.mp3.de/musik)

#### Ausländische Anbieter:

- Magnatune (www.magnatune.com)
- Bleep (www.bleep.com)
- Linnrecords (www.linnrecords.com)

Der Musikmarkt ist heiß umkämpft und seit Internet-Zeiten sicherlich nicht einfacher geworden. Davon zeugen auch zwei Anbieter, die 2005 ihre Musik-Portale wieder schließen mussten, wie Karstadt und Weblisten (s. Meldungen bei Heise-Online: "Karstadt stellt Musikdownloads ein" und "Weblisten stellt Download-

### Geschäft ein" (D) www.heise.de).

Die bekannte Software "Windows Media Player" und "iTunes" haben übrigens die "Shop-Funktion" integriert und man kann aus ihnen heraus in den Musik-Portalen stöbern und einkaufen.

Im Oktober 2007 wurde eine US-Amerikanerin als erste wegen Musikpiraterie im Internet zu einer Geldstrafe von 220.000 Dollar verurteilt. Sie musste für jedes von 24 Musikstücken 9250 Dollar zahlen. Geklagt hatten der Verband der US-Plattenindustrie und sechs große Plattenverlage, sie verklagten übrigens 26.000 Internetuser, die eine gütliche Einigung abgelehnt hatten (nach WAZ vom 6.10.2007, Seite Wirtschaft).

#### Das Geschäftsmodell

Die verschiedenen Anbieter bieten verschiedene Produkte an, wobei sich grundsätzlich folgende unterschieden lassen:

 "Flatrate" – gegen eine Monatsgebühr dürfen Sie soviel herunterladen, wie Sie wollen (und können).

- pro Titel" Sie bezahlen pro Lied oder pro Album
- "pro Monat" weiteren Service/Optionen über eine Monatsgebühr (z. B. Online-Hören aller Lieder)

Alle Anbieter lassen inzwischen Hörproben von ca. 30 Sek. Länge zu, die Bezahlung funktioniert wie üblich im Internet-Einkauf per Kreditkarte, Überweisung, Paypal, Abbuchung usw.. Der T-Online-Musikladen Musicload bietet darüber hinaus die Bezahlung über die Telefonrechnung an (nur für T-Online-Kunden).

### Kostenlose Angebote

Das Internet ist (glücklicherweise) auch immer noch Spielwiese und Tummelplatz für allerlei kostenlose Schätze, so auch im Musikbereich. Vor allem unbekannte Künstler finden eine Möglichkeit, ihre Musik zu verbreiten. Hier seien einige wenige Seiten genannt:

Creative Commons; (D) www.creativecommons.org/ audio, Creative Commons ist eigentlich ein Lizenz-Modell ("einige Rechte vorbehalten" statt "alle Rechte vorbehalten", Näheres unter: "Creative Commons – Einige Rechte vorbehalten. Erläuterungen" auf @-http://de.creative-

commons.org/cc\_erlauterung.html).

- Netzparade; **(b)** www.dasding.de/netzparade; die "Netzparade" des Senders SWR bietet alle Lieder der zweistündigen Sendung zum kostenlosen Download. Mp3; **(@) <del>www.mp3.de/promo;</del> n**eben dem
	- kostenpflichtigen Angebot finden sich hier kosten lose Downloads, z. B. von Newcomern.
- Tonspion; **@ www.tonspion.de**; die gut sortierte Liste führt zu den kostenlosen Angeboten der Künstler.

#### Mitschnitt aus dem Radio

Eine Besonderheit des deutschen Rechts sei nicht verschwiegen: Ein Mitschnitt aus dem Radio für private Zwecke ist erlaubt. Dies schließt die vielen Internet-Radio-Stationen mit ein (Quelle: "Musik-Downloads aus dem Internet – Mitschnitt – Selbst ist der Musikfan", **(e)** www.swr.de unter "Ratgeber", "Multimedia"). Der Radio-Recorder-Dienst @ www.MP3flat.com ist beispielsweise seit Februar 2007 auf Klage der GEMA nicht mehr erreichbar: die Vervielfältigungen einiger Musikwerke (z. B. Titel von "Modern Talking" und "Silbermond") sei illegal (Quelle: "MP3flat.com ist offline" (vom 21.2.2007), @ www.heise.de). Für wenige Euro (ca. 30) erhält man auch Software wie "Radiotracker Platinum", die das Internet in 2000

Radiosendern ständig "abhört" und gewünschte Titel sofort speichert ( www.audials.com).

### Kommerzielle Film-Portale und Online-Videorekorder

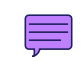

Dank der verbesserten Übertragungsmöglichkeiten gibt es auch Angebote, Spielfilme oder Fernseh-Serien legal gegen Bezahlung herunter zu laden, so z. B. bei Yahoo unter (D http://de.movies.yahoo.com, unter "Filmdownload" oder bei T-Online (D www.vod.t-online.de. Manche Anbieter setzen auf eine "Movie-Flatrate", bei der man pro Monat zahlt und so viele Downloads machen kann, wie man möchte. Das neueste für das Speichern von Videos sind Online-Videorekorder: Man bestimmt die Sendung aus dem Fernsehen, die für einen aufgenommen werden soll, und kann sie später downloaden – gegen Bezahlung selbstverständlich. Zum Beispiel vom Anbieter @ www.onlinetvrecorder.com. Alle Kolleginnen und Kollegen seien daran erinnert, dass die private Aufnahme aus dem Fernsehen sehr wohl erlaubt, die Vorführung in der Schule aber verboten ist. (Informationen dazu bei iRights.info: "Online-Recording – Der Videorekorder im Netz",  $\circledR$  www.  $irights.info$  sowie  $@$  www.lehrer-online.de unter "Lo-Recht"). Zudem werden Video-Podcast-Angebote immer beliebter, so zum Beispiel beim Westdeutschen Rundfunk, wo man viele Sendungen auch aus dem Netz laden kann.

#### Jugendschutz

Die Portale der großen Anbieter sind meist gut geschützt, aber … der Jugendschutz ist trotzdem problematisch. So sind bei dem Anbieter (D) www.in2movies.de (über Yahoo angeboten) die Filme mit einer Freigabe ab 16 nur zu erhalten, wenn man die Personalausweisnummer eingibt (Quelle: @ www.in2movies.de/in2movies, unter "FAO"). Niemand kann kontrollieren, wer wirklich am Rechner sitzt. Auch Stiftung Warentest hat die Anbieter unter die Lupe genommen: "Musik und Filme aus dem Internet Geduldsprobe" (vom 15.12.2005)  $\textcircled{1}$  www.stiftung-warentest.de, unter "Tests + Themen", "Bild + Ton".

Das gleiche gilt für jugendgefährdende Musik, die meist in Form rechtsradikaler oder pornografischer Lieder angeboten wird. Wie schon mehrfach betont … in Deutschland ist ihre Verbreitung verboten, was nicht davor schützt, sie aus ausländischen Quellen zu beziehen.

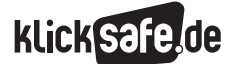

- *6\_1 Kaufen im Netz*
- *6\_2 Auktionen im Internet, eBay*
- *6\_3 Legale Musik- und Videoangebote*

### Links

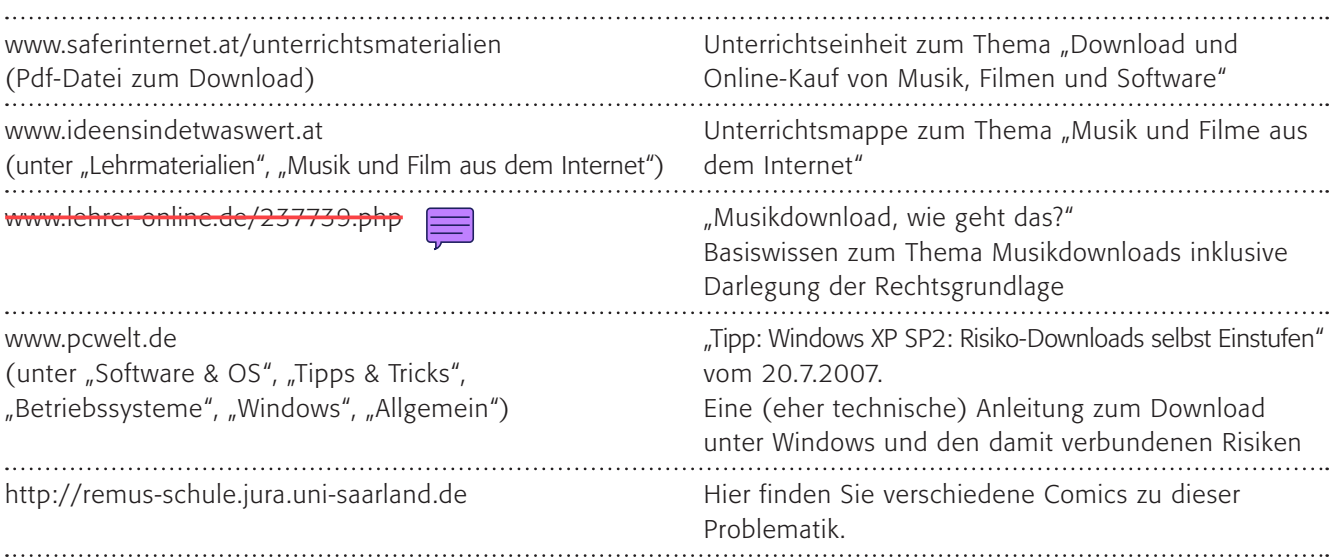

### Methodisch-didaktische Hinweise

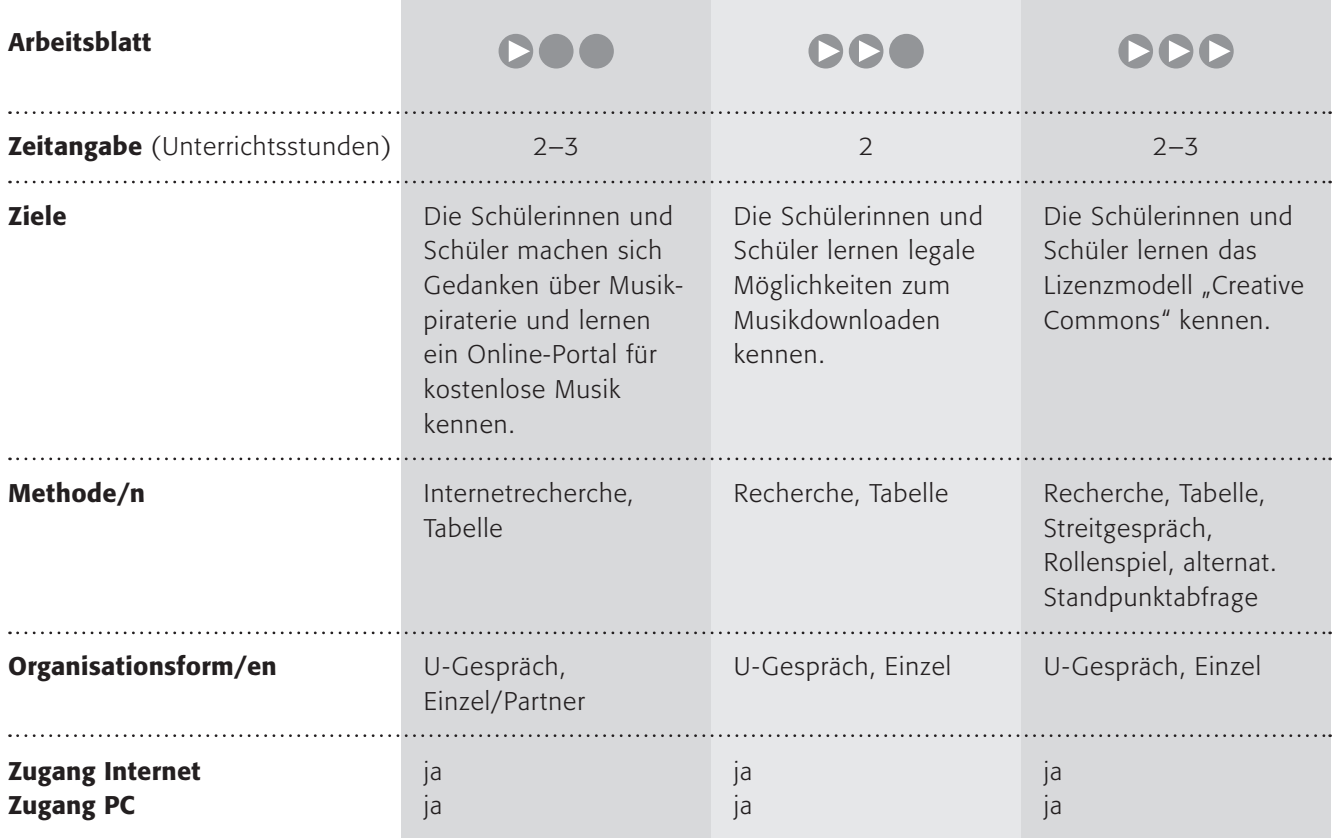

### Kommentare zu den Arbeitsblättern

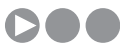

Wie oben beschrieben ist es die Regel, dass Musikrechteinhaber Geld verdienen wollen, und die allermeisten kostenlosen Angebote sind illegal. Aber es gibt eben auch Ausnahmen wie die Lizenz "Creative Commons" oder vereinzelte Angebote. Die "Kindermusikbox" ist so ein Angebot und soll hier als Beispiel dienen. Die Schülerinnen und Schüler sollen über das Problem reden, das bei kostenloser Musik aus dem Internet entstehen kann. Danach sollen sie in die Rolle des Künstlers/der Künstlerin schlüpfen und ihre Sicht der Dinge (Vorund Nachteile) mit der eigenen Einstellung vergleichen (ebenfalls Vor- und Nachteile). Zum Schluss sollen sie lernen, genau auf eine Webseite zu schauen und das "Kleingedruckte" zu lesen. Auf der Seite (. www. kindermusikbox.de unter (.) www.kindermusikbox.de/kontakt-und-lizenz.php zu finden. Die Tabelle

könnte so aussehen:

## **DD**

Hier sollen die Schülerinnen und Schüler das kostenlose Angebot (@) www.tonspion.de kennen lernen. Dort sind legalerweise nur kostenlose Musiktitel verlinkt, durchaus auch von bekannten Interpreten. Im ersten Arbeitsauftrag sollen die Schülerinnen und Schüler sich darüber informieren, welche legalen Möglichkeiten es gibt, an Musik zu gelangen. Dies sind:

- über Musikportale gegen Bezahlung
- als Download aus freien Quellen, so unter bestimmten Lizenzen und
- als Aufnahmen aus dem Radio (auch dem Internetradio)

Das Problem ist – wie oben beschrieben – dass es nicht immer einfach ist, zu sehen, ob die Quelle legal ist oder nicht. Deshalb ist es sicher von Vorteil, auf bekannten, seriösen Webseiten zu bleiben.

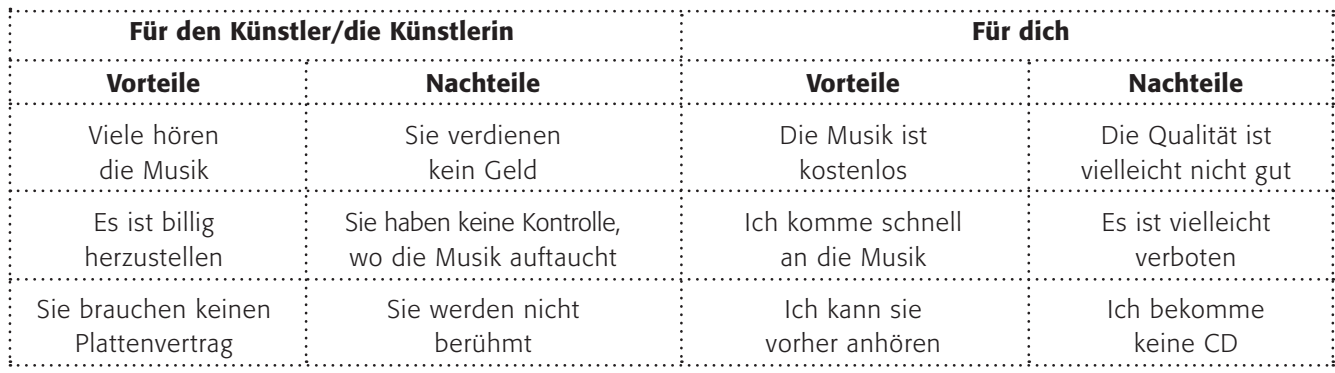

## **DDD**

Dieses Arbeitsblatt informiert die Schülerinnen und Schüler über alternative Lizenzmodelle, sie sollen das Konzept recherchieren und in eigenen Worten wiedergeben.

Anschließend sollen sie in die Rolle des Künstlers, der (bspw.) Musikfirma und des Fans schlüpfen, um die Vor- und Nachteile dieses Lizenzmodells aufzuzeigen. Sie sind selbstverständlich so ähnlich wie oben im 1. Arbeitsblatt zum Thema.

Im letzten Arbeitsauftrag sollen die Jugendlichen die Frage diskutieren, ob die Rechte nicht grundsätzlich freigegeben werden sollten, ob also praktisch das Urheberrecht aufgehoben werden sollte oder – etwas weniger drastisch – eingeschränkt werden sollte für bestimmt Zwecke, zum Beispiel zum Einsatz in der Schule.

Hier könnten Sie methodisch ein Streitgespräch, eine Podiumsdiskussion oder auch eine simulierte Talkshow umsetzen. Zur Abfrage der Position ist vielleicht auch die Methode des "Standpunktes" interessant. Dabei stellen sich die Schülerinnen/Schüler auch tatsächlich, physisch, auf "ihre" Seite. Zum Beispiel links die Befürworter, rechts die Ablehnenden, in der Mitte die Unschlüssigen.

### Möglichkeiten zur Weiterarbeit "Lust auf mehr"

Der legale Download ist eine Sache, die Kopie eines Liedes auf andere Medien (mp3-Player, CD, Laptop) und vor allem die Weitergabe an Freunde eine andere. Hier lässt sich sicherlich gut weiterarbeiten. Sachinformationen bei (D) www.irights.info (2006 übrigens Preisträger des Grimme Online Awards).

### Musik aus dem Internet?

Deine Freundin Anna hat dir vor kurzem erzählt, dass sie sich Lieder aus dem Internet heruntergeladen hat. Bisher hast du immer gedacht, dies sei verboten. Auch dein Vater hat dir so etwas erzählt und in den Nachrichten hört man das doch auch immer.

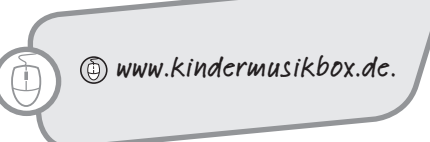

### 1. Arbeitsauftrag:

Stelle dir vor, du bist ein bekannter Musiker, der auch schon einige CDs gemacht hat. Würdest du wollen, dass man deine Lieder auch umsonst aus dem Internet bekommen kann? Diskutiert dies in der Klasse!

### 2. Arbeitsauftrag:

Setze dich mit einer Partnerin/einem Partner zusammen und überlege, welche Vorteile und Nachteile es hat, wenn man Musik kostenlos aus dem Internet herunterladen kann. Füllt die Tabelle alleine aus und vergleicht dann:

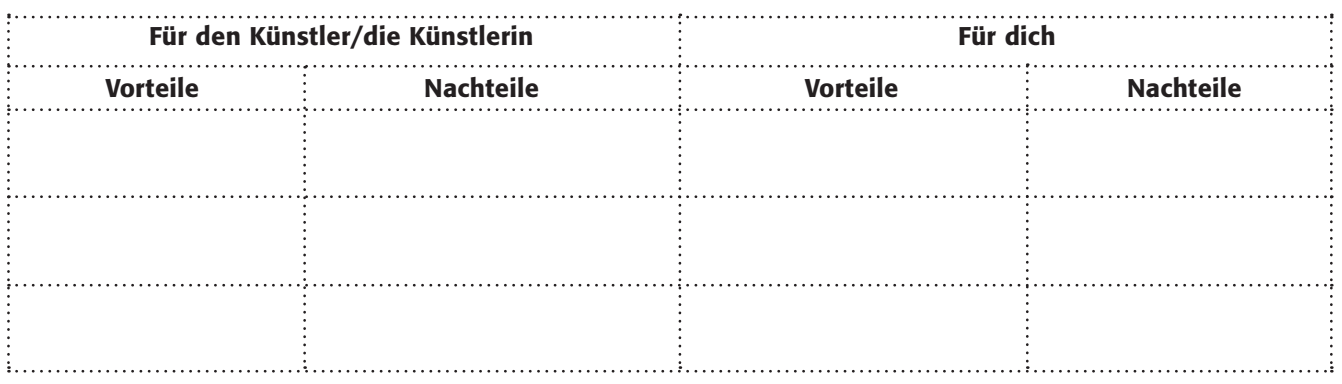

Selbstverständlich ist es verboten, Musik kostenlos aus dem Internet herunterzuladen, wenn der Künstler dies nicht erlaubt. Im Laden musst du ja auch für eine CD bezahlen. Auf www.kindermusikbox.de ist das anders, der Künstler hat dort seine Musik "freigegeben" und jeder darf sie sich kostenlos anhören. Aber das ist eigentlich eine Ausnahme, denn normalerweise muss man für die Lieder bezahlen.

### 3. Arbeitsauftrag:

Schaue dir die Seite (D) www.kindermusikbox.de genau an. Wo steht, dass du die Musik kostenlos benutzen darfst? Arbeitet zu zweit und zeige es deiner Partnerin/deinem Partner.

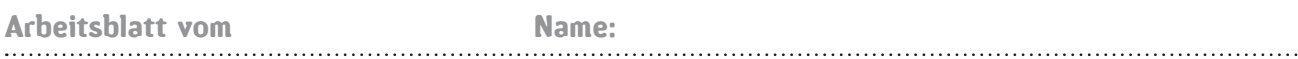

### Legaler Download von Musik – wie und wo?

Die Idee des Musikjournalisten Udo Raaf war und ist wirklich gut: Er wollte ein Musikportal, auf dem es nur kostenlose Musik gibt und auch bekannte Plattenfirmen dazu bewegen, kostenlose Angebote (als "Werbung") ihrer Musik zu machen. Seit dem Jahr 2000 ist  $\textcircled{}$  www.tonspion.de online und sehr beliebt.

Aber leider ist das nicht die Regel, denn üblicherweise muss für die Musik aus dem Internet gezahlt werden. Es gibt mittlerweile viele Musikportale, bei denen man fast jede Musik kaufen kann.

Und es gibt selbstverständlich noch die Internetseiten oder auch Tauschbörsen, bei denen die Musik illegalerweise heruntergeladen werden kann.

Der Download von Musik aus dem Internet ist nur dann legal, wenn der "Rechteinhaber" (also der Künstler oder die Plattenfirma) diese freigegeben hat, entweder kostenlos oder gegen Bezahlung!

### 1. Arbeitsauftrag:

Recherchiere im Internet, wie du legal an Musik gelangen kannst. Du kannst folgende Seiten benutzen:

#### 2. Arbeitsauftrag:

Trage unten in die Liste die verschiedenen Möglichkeiten ein und kommentiere sie kurz:

www.irights.info und www.respectcopyrights.de

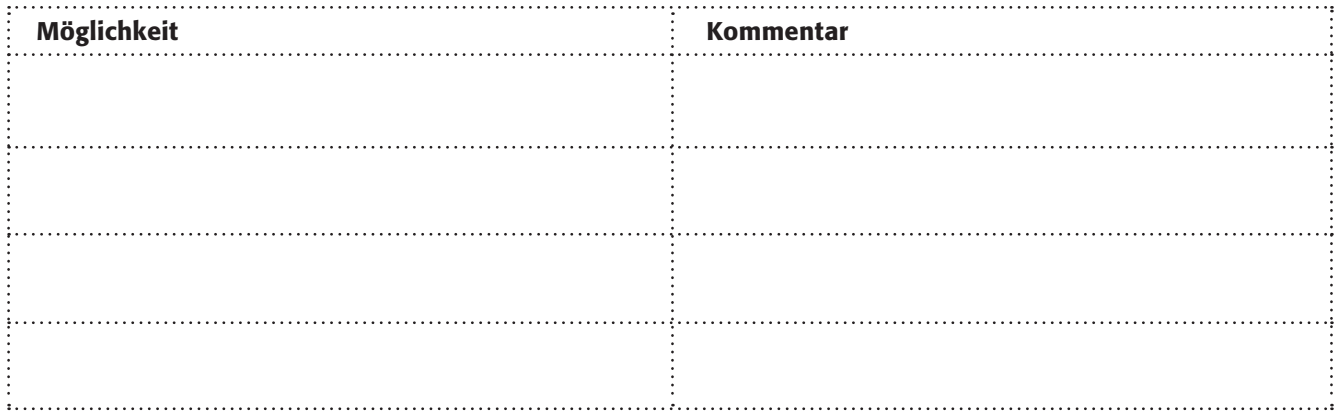

### 3. Arbeitsauftrag:

Vergleicht eure Ergebnisse. Welche Vor-, welche Nachteile haben die einzelnen Möglichkeiten? Diskutiert darüber, welche Möglichkeiten ihr bereits nutzt oder in der Zukunft nutzen wollt!

### 4. Arbeitsauftrag:

Dein Wunschlied läuft den ganzen Tag im Radio rauf und runter. Informiere dich, ob du Lieder aus dem Internetradio aufnehmen darfst oder nicht. Falls ja, wie darfst du das Lied nutzen? Ist die Weitergabe erlaubt? das Anfertigen einer Kopie? oder das Kopieren auf einen mp3-Player?

### Creative Commons?

Ganz schön verwirrend, auf was du beim Download der unterschiedlichsten Medien alles achten musst: Videos, Lieder, Bilder und Texte ... Sind die auf deinem Rechner legal kopiert oder illegal heruntergeladen?

Bisher ist es größtenteils noch so, dass die Künstler, Schriftsteller oder Fotografen ihre Werke wie folgt kennzeichnen: "Alle Rechte vorbehalten". Mittlerweile gibt es jedoch ein Modell – Creative Commons –, das es den Künstlern erlaubt, ein Werk als das seine zu kennzeichnen und es doch der Öffentlichkeit zur weiteren Nutzung und Bearbeitung zur Verfügung zu stellen.

http://de.creativecommons.org/ about.html und http://de.creativecommons.org/ faqs.html

> Übrigens: Die Internetenzyklopädie Wikipedia basiert auf einem ähnlichen Modell, GNU genannt  $($ "GNU is not Unix"): Die Texte, die verfasst werden, sind nicht an ausschließende Rechte gebunden. Das bedeutet, jeder und jede kann die Lexikonartikel bei Wikipedia ergänzen, ändern und auch für andere Zwecke kopieren und nutzen. www.gnu.org/home.de.html

### 1. Arbeitsauftrag:

Informiere dich über das Konzept "Creative Commons" unter den beiden oben in der Quellenangabe genannten Internetadressen oder an anderer Stelle! Schreibe in eigenen Worten auf, was es bedeutet!

#### 2. Arbeitsauftrag:

Überlegt euch, welche Vor- und welche Nachteile dieses Konzept bietet. Versetzt euch dabei in folgende Rollen und füllt die Tabelle aus!

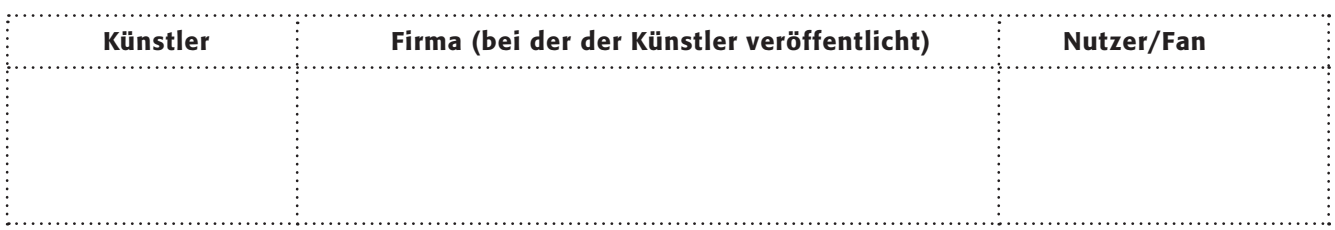

### 3. Arbeitsauftrag:

Viele engagierte Menschen fordern eine völlige Rechtefreigabe, andere wiederum fordern, dass für Bildungszwecke (also zum Beispiel zur Verwendung in der Schule) die Rechte von Werken der Musik, Literatur und Kunst frei sein sollten. Diskutiert diese Frage in einem Streitgespräch.

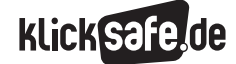

#### *7\_1 Spam-Mails*

*7\_2 Viren, Würmer, Trojaner, Spyware 7\_3 Illegale Downloads und Tauschbörsen*

Sachinformation

#### Spams

"Spam-Mails" oder kurz "Spams" sind unerwünschte E-Mails, die oft als Werbe-E-Mails die Internet-Briefkästen verstopfen. Die Herkunft des Wortes ist – wie so vieles – mit Mythen, Anekdoten und Geschichten behaftet. So soll das Dosenfleisch namens SPAM (das Akronym für SPiced hAM) der Firma Hormel Foods Pate gestanden haben. Die Komiker des Monty Python Flying Circus haben1970 das Wort Spam in einem Restaurant-Sketch rund 100-mal genannt und so zum Synonym für "massenhaft und unerwünscht" gemacht. Die Geschichte ist vielfach im Internet zu finden, u. a. hier: (D) www.pcwelt.de; wer den Sketch ("Spam": Monty Python) sehen möchte:

www.video.google.de, Stichwort Monty Python Spam. Echte, wünschenswerte E-Mails werden auch scherzhaft "Ham" genannt.

#### Wie viele und warum?

T-Online verzeichnete im April 2006 nach eigener Aussage täglich bis zu 1 Milliarde Spam-Mails (Quelle: **Www.heise.de**, Artikel: "T-Online verzeichnet eine Milliarde Spam-Mails pro Tag" vom 25.4.2006) und Schätzungen gehen dahin, dass heutzutage neun von zehn E-Mails unerwünscht sind. Und dies bei einer geschätzten Zahl von weltweit 100 Milliarden E-Mails pro Tag. Die Firma McAfee meldete im August 2007, dass 85 % aller E-Mails im Jahre 2006 Spam-Mails waren, übrigens lag der Anteil im Jahre 1997 bei 5 %! (Quelle: FOCUS 32/2007, S. 150)

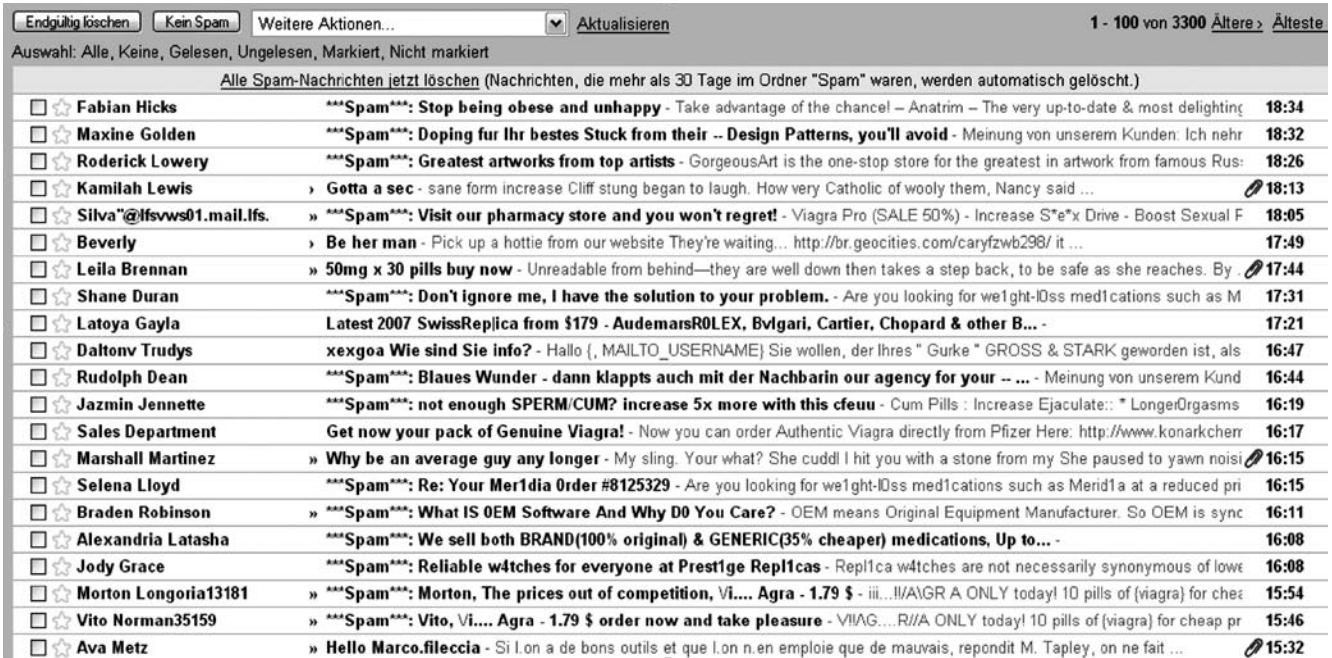

*Screenshot: die Spams der letzten drei Stunden! Vom 23.7.2007 von 15:32 bis 18:34 Uhr.*

Der Versand von E-Mails ist kostenlos (es gibt Stimmen, die darin ein Grundübel des Problems sehen), kostet aber Computerkapazität und Zeit: Warum also gibt es eine solche Flut? Spams bringen Geld, und nicht nur der SPIEGEL vermutet dahinter mafiöse und inzwischen gut organisierte Strukturen ("Spiegel Special: Wir sind das Netz" 03/2007, S. 109). Zum einen gibt es tatsächlich noch Kunden, die auf Angebote aus Spam-Mails reagieren, was bei den minimalen Kosten auch bei einem pro 100.000 noch ein gutes Geschäft ist.

Zum anderen werden Börsengeschäfte durch Aktientipps manipuliert. (Wer sich informieren möchte: z. B. **(e) www.heute.de**, Artikel: "Spam made in Germany" vom 18.4.2007). Und schließlich gibt es noch die verseuchten Spam-Mails, die den Computer des Empfängers mit einem Virus infizieren. Anschließend kann der Computer ausspioniert oder fremdgesteuert werden (mehr dazu im Baustein 7\_2 "Viren, Würmer, Trojaner, Spyware").

7

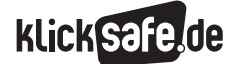

- *7\_1 Spam-Mails*
- *7\_2 Viren, Würmer, Trojaner, Spyware*
- *7\_3 Illegale Downloads und Tauschbörsen*

#### Trends

Die Spams des Jahres 2007 zeichnen sich durch immer raffiniertere Methoden aus, wobei zu beobachten ist, dass viele E-Mails personalisiert sind (man wird als Person direkt angesprochen), es werden Bilder statt Texte verschickt (was den Spam-Filtern die Arbeit erschwert) und es wird immer wieder variiert. Letztlich ist noch zu vermelden, dass die Anzahl der verschickten Spam-Mails exponentiell angestiegen ist. Das "Spamhaus-Projekt" widmet sich, wie viele andere, dem Kampf gegen Spam und listet regelmäßig die zehn größten Spammer-Nationen (Dezember 2007 U.S.A., China und Russland), die 10 betroffensten Netzwerke und die Namen der schlimmsten Spammer auf (Quelle: (D) www.spamhaus.org). Ein Beispiel? Der 27-jährige Robert Soloway soll 150 Millionen E-Mail-Adressen von Internetnutzern besessen haben. Für rund 495 US-Dollar (370 Euro) schickte er 15 Tage lang E-Mails an 20 Millionen Adressen oder er verkaufte 80.000 E-Mail-Adressen direkt an seine Kunden. Damit soll er im Laufe der Jahre rund 600.000 Dollar verdient haben. Er wurde im Mai 2007 gefasst und ihm drohen bis zu 20 Jahre Haft. (Quelle: @ www.computerwoche.de, Artikel "Spam-König" in USA festgenommen – weltweiter Rückgang erwartet" vom 1.6.2007).

Das Perfide an der Sache: Die Spams rekrutieren ihre eigenen Mutterkühe. Durch Viren in Spam-Mails werden Computer zum Teil eines "Botnets", eines ferngesteuerten Computernetzes. Die Computerbesitzer ahnen nicht einmal, dass sie dazu beitragen, den E-Mail-Müll zu versenden.

Die gute Nachricht: "Die Spam-Flut schafft Informatikern neue Arbeitsplätze und Herstellern von Anti-Spam-Software glänzende Quartalsabschlüsse" ("Spiegel Special: Wir sind das Netz" 03/2007, S. 108).

#### Rechtliches

In Deutschland ist das Zusenden unaufgeforderter Werbemails verboten, wie es die "Richtlinie über den elektronischen Geschäftsverkehr" der EU im § 7 forderte (Pdf-Datei auf: (D) www.eur-lex.europa.eu, Richtlinie vom 17.7.2000) und in verschiedenen Gesetzen fixiert ist (Bürgerliches Gesetzbuch, Gesetz gegen den unlauteren Wettbewerb und Telemediengesetz). Deswegen verschicken die Spammer ihre Botschaften entweder über Internetanbieter aus dem Ausland oder über die ferngesteuerten Rechner,

den sogenannten Botnets. Das Brief- und Postgeheimnis ist in Deutschland durch das Grundgesetz garantiert: Artikel 10 bestimmt die Unverletzlichkeit des Brief-, Post- und Fernmeldegeheimnisses (der Artikel im Wortlaut (4) www.gesetze-im-internet.de. zuletzt geändert durch das Gesetz vom 28.8.2006 (BGBl. I. 2034)). E-Mails gehören dazu, und aus diesem Grunde darf auch niemand anderes Ihre privaten E-Mails löschen als Sie selbst und darum landen die verdächtigen E-Mails in einem Spam-Ordner und werden automatisch erst nach 30 oder 60 oder 90 Tagen gelöscht (dazu haben Sie den Anbieter in den Nutzungsbedingungen ermächtigt).

#### Vorbeugendes Handeln

Spams sind mehr als ärgerlich: sie verursachen zusätzliche Verbindungskosten, sind zum Teil gefährlich und das Aussortieren und Löschen kostet Zeit. Um die Flut an Spam-E-Mails zu beschränken, sind folgende Maßnahmen hilfreich:

- niemals auf eine Spam-Mail reagieren
- den Spam-Filter "trainieren"
- die E-Mail-Adresse nicht überall angeben und im mer eine zweite E-Mail-Adresse anlegen Eine falsche Antwort auf eine Spam-Mail ist eine Beschwerde beim Absender. Dadurch bekommt der Spammer die sehr wertvolle Information, dass die E-Mail-Adresse gültig ist und Sie erhalten in Zukunft noch mehr Spam-Mails. Alle Web-Mail-Anbieter (in Deutschland bspw. GMX.de oder WEB.de oder Googlemail.com) haben einen Spam-Filter integriert. Dieser sorgt dafür, dass verdächtige E-Mails in einem separaten Ordner landen. Wenn Sie dem Anbieter (meist durch einen oder zwei Klicks möglich) mitteilen, dass es sich um eine Spam-Mail handelt, kann dieser beim nächsten Mal besser reagieren.

Dieses "Training" ist ein wenig mühevoll, lohnt sich aber!

#### Wegwerf-E-Mail-Adressen

In Spam-Zeiten wie diesen haben sich einige Anbieter darauf spezialisiert, Wegwerf-E-Mail-Adressen bereitzustellen. Sie gelten nur kurzzeitig und alle dort ankommenden E-Mails werden nach einer bestimmten Zeit automatisch gelöscht. Ideal für unwichtige/ unseriöse Anmeldungen, Werbung o. ä.. Hier seien nur zwei dieser Anbieter genannt: (D) www.temporaryinbox. com und (D) www.10minutemail.com. Aber Vorsicht! Überall, wo Sie dauerhaft Nachrichten erhalten

wollen, können Sie diese nicht nutzen. Einige große Anbieter kennen inzwischen diesen Trick und haben diese E-Mail-Adressen gesperrt.

Hier finden Sie eine "Liste der Anbieter von Wegwerf-E-Mail-Adressen": (4) www.jethwa.de, unter "Aktuell".

### Technische Maßnahmen

Wenn Sie keine Web-Mail-Adresse benutzen (was mit einer schnellen Internetverbindung wie DSL durchaus zu empfehlen ist), sondern die E-Mails auf Ihrem eigenen Rechner empfangen (durch das "POP3", Post Office Protocol Version 3), wird eine deutliche Verminderung an Werbemails im eigenen Postfach erreicht, falls die elektronische Post erst durch den Online-Filter des eigenen E-Mail-Dienstes und dann durch ein Filterprogramm des E-Mail-Programms geprüft wird. Viele Firmen haben sich auf diese E-Mail-Filtersysteme spezialisiert und bieten die entsprechenden Produkte als "Spam-Filter" an.

### Verschlüsselung

Neben den Spam-Mails droht auch bei der Übertragung von E-Mails Gefahr, denn die Übertragungswege sind keineswegs sicher und E-Mails können abgehört werden. Ein – relativ – einfaches und auch kostenlos erhältliches Verfahren besteht in der Verschlüsselung der übertragenen Daten. Das Stichwort lautet PGP (Pretty Good Privacy), womit ein Verfahren beschrieben wird, das Anfang der 90er Jahre von Phil Zimmermann entwickelt wurde. Es arbeitet mit einem "Public-Key", einem eindeutig zugeordneten Schlüsselpaar: So gibt es einen öffentlichen Schlüssel zur Verschlüsselung der Daten. Nur ein privater Schlüssel kann die Daten wieder lesbar machen. Dieser private Schlüssel ist geheim, besitzt nur der Empfänger und ist durch ein Passwort verschlüsselt. Solche Verfahren werden auch asymmetrische Verfahren genannt, da Sender und Empfänger zwei unterschiedliche Schlüssel benutzen. Lehrer-Online bietet dazu eine Unterrichtsreihe an: (4) www.lehrer-online.de/ sichere-e-mail.php.

### Probleme und Risiken

Es klang oben schon an: E-Mailing kann auch gefährlich sein. Gerade bei Anhängen (engl. "Attachments") besteht die Gefahr, dass sich dort ein Virus, Wurm oder Dialer verbirgt. Deswegen sollte man nur Anhänge öffnen, die man von vertrauenswürdigen Menschen bekommen

hat und die vorher angekündigt wurden. Eltern und Pädagogen können aber schon mit ein paar Tricks sich und ihre Kinder weitgehend vor Reklamefluten, dubiosen Geschäftemachern und verseuchten E-Mails schützen.

### Wie können Kinder sicherer mailen?

Kinder, die im Netz aktiv sein möchten, benötigen eine eigene, geschützte E-Mail-Adresse, hinter der niemand den echten Namen erkennen kann. Es gibt nur wenige kostenlose E-Mail-Anbieter, die für Kinder ein gutes Angebot zur Verfügung stellen: Zuerst muss man sich auf einer der folgenden Webseiten anmelden, um eine eigene E-Mail-Adresse anlegen zu können:

- Kidstation.de
- ZUM-Mail (der Zentrale für Unterrichtsmedien)
- Lizzynet (für Mädchen, Angebot von Schulen ans Netz e.V.)

Die geringe Zahl an Anbietern liegt daran, dass der Kontrollaufwand riesig und es praktisch unmöglich ist, die E-Mailbox von Kindern dauerhaft von Spam und anderen Problemen frei zu halten.

Eine Alternative ist, dass Eltern über ihren Provider mehrere E-Mail-Adressen einrichten. Den Kindern sollten zwei Adressen zur Verfügung gestellt werden: Eine Adresse ist nur für den Kontakt mit Freunden reserviert und darf auch nur an diese weitergegeben werden. Die zweite Adresse kann das Kind bei seinen Ausflügen ins Internet verwenden. Der Posteingang dieser Adresse sollte von Eltern überprüft werden. Diese kann bei Bedarf geändert werden, sofern über sie unerwünschte Werbung empfangen wird. (Quelle: Text aus der Broschüre "Ein Netz für Kinder" (2004) des BMFSFJ, Download der Pdf-Datei unter www.jugendschutz.net).

### Empfehlungen fürs Mailen

Der Betreff: In der Betreffzeile wird der Empfänger schon vorab über den Inhalt der E-Mail informiert und kann ihren Stellenwert einschätzen. Die Betreffzeile kann entscheidend dafür sein, ob eine E-Mail sofort gelesen, zur Seite gelegt oder gar direkt gelöscht wird. Der Betreff sollte also stets genannt und so formuliert werden, dass er kurz und prägnant den Inhalt oder das Anliegen des Schreibens verrät. Und vermeiden Sie die Schlüsselbegriffe, auf die jeder Spam-Filter reagiert. Welche das sind? Schauen Sie kurz in Ihre E-Mails!

7

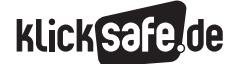

- *7\_1 Spam-Mails*
- *7\_2 Viren, Würmer, Trojaner, Spyware*
- *7\_3 Illegale Downloads und Tauschbörsen*
- Der Inhalt: Knapp aber herzlich! E-Mails sollten sich durch einen kurzen und knappen Stil auszeichnen. Das bedeutet aber nicht, ganz und gar auf Höflichkeitsformeln und einen netten Umgangston zu verzichten. Sich im ersten Satz für eine erhaltene Mail zu bedanken oder durch eine persönliche Ansprache ("Ich hoffe, sie hatten einen schönen Urlaub") eine positive Atmosphäre zu schaffen, kann auch in einer elektronischen Nachricht nicht schaden.
- Klein oder groß? Es gilt zwar als schick und modern, nur die Kleinschreibung zu nutzen, man erschwert aber damit dem Adressaten unnötigerweise das Lesen. Denn manche Wortkombinationen werden erst durch Groß- und Kleinschreibung eindeutig. Gern zitiertes Beispiel: der gefangene Floh / der Gefangene floh. Handelt es sich hier um den gefangenen Blutsauger oder um den entwischten Sträfling? Wörter oder ganze Sätze in Großbuchstaben sind im Internet gleichbedeutend mit Schreien (in der Chatsprache). Dieser Verdacht sollte weder in geschäftlichen noch in privaten E-Mails entstehen. AUSSERDEM LASSEN SICH TEXTE, DIE NUR IN GROSSBUCHSTABEN GESCHRIEBEN SIND, ÄUSSERST SCHLECHT LESEN.
- Rechtschreibung: Auch Tipp- und Rechtschreibfehler müssen nicht sein. Eine von Fehlern strotzende Mail ist nicht lässig – sondern nachlässig. Man kann seine Mail vorweg in einem Standard-Textverarbeitungsprogramm mit aktivierter Rechtschreibprüfung schreiben und anschließend den Text in den Mailer kopieren oder, falls vorhanden, das Rechtschreibprogramm im Mailer nutzen. Dies wird dann jeweils vor dem Versand der E-Mail aktiv.
- **Abkürzungen:** Die Kombination von Zahlen und Wortfetzen oder das gnadenlose Abkürzen von Begriffen ist zwar modern, aber nur für Eingeweihte zu verstehen. "FYI" (for your information) ist vielleicht noch bekannt – aber andere Kürzel, die zum Beispiel in Chats gang und gäbe sind, gehören längst nicht zum Allgemeinwissen. Sie sollten daher in Mails möglichst nicht genutzt werden.
- Vorsicht mit Ballast: Im schnellen Medium werden auch schnelle Antworten erwartet. Und wenn es nur ein kurzer Dank oder die Bestätigung dafür ist, dass die Mail angekommen ist. Am einfachsten geht das, indem man auf den Schalter "Antworten" in der Symbolleiste klickt. Der Text der ursprünglichen

Mail hängt dann der Antwort an. Das kann sinnvoll sein, denn wer viel mailt, vergisst möglicherweise, was er vor kurzem geschrieben hat – und so hat er Brief und Antwort in einer Mail vor Augen. Aber Vorsicht: Wird die Mail im Pingpong-Verfahren mehrmals hin- und hergeschickt, dann wird sie immer umfangreicher – bleiben doch die alten Texte erhalten. Empfehlenswert ist es, bei solchem E-Mailwechsel ältere Textteile hin und wieder zu löschen.

Dicke" Mails: E-Mail-Anhänge von mehr als einem Megabyte sollte man nicht ungefragt verschicken, sondern in einer separaten Mail ankündigen. Das spart allen, die nur per Modem am Netz hängen, viel Wartezeit. Zudem erlauben bestimmte Provider die Versendung von E-Mails nur bis zu einer bestimmten Datenmenge.

### CC und BCC

Es mutet schon anachronistisch an und ist es eigentlich auch: Wenn ich eine E-Mail an einen zweiten Empfänger schicken möchte, kann ich die Taste "Carbon Copy" (CC) nutzen, die aus den Zeiten des Kohlepapiers und der Schreibmaschine stammt. Daneben gibt es die Taste "Blind Carbon Copy". Die elektronische Post sieht drei verschiedene Adresszeilen vor. Und die gilt es, richtig einzusetzen: An, CC und BCC stehen zur Auswahl

- In der An-Zeile wird der Adressat eingetragen, für den die Mail gedacht ist.
- Unter CC (steht für Carbon Copy und bedeutet Kopie) erscheinen all die, die eine Kopie dieses Schreibens bekommen sollen. So erfährt auch der ursprüngliche Empfänger, wer außer ihm mit dieser Nachricht versorgt wurde.
- Wer das vermeiden will, setzt diese Kopie-Adressen in die BCC-Zeile (das steht für Blind Carbon Copy und bedeutet Blindkopie). Blind deshalb, weil alle Adressen, die an dieser Stelle eingetragen werden, bei keinem Empfänger angezeigt werden. Sehr nützlich, wenn der Empfänger nicht sehen soll, an wen diese E-Mail außerdem ging. Außerdem ist auch dies eine Form des Datenschutzes, denn man sollte keine E-Mail-Adresse leichtfertig weitergeben. Übrigens: Bei FOCUS-Online kann man seine E-Mail-Kenntnisse testen @ http://www.focus.de/D/ **DD/DD176/dd176.htm** unter "Test: E-mail Knigge, Mailen mit Stil".

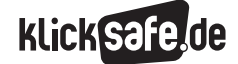

### Links

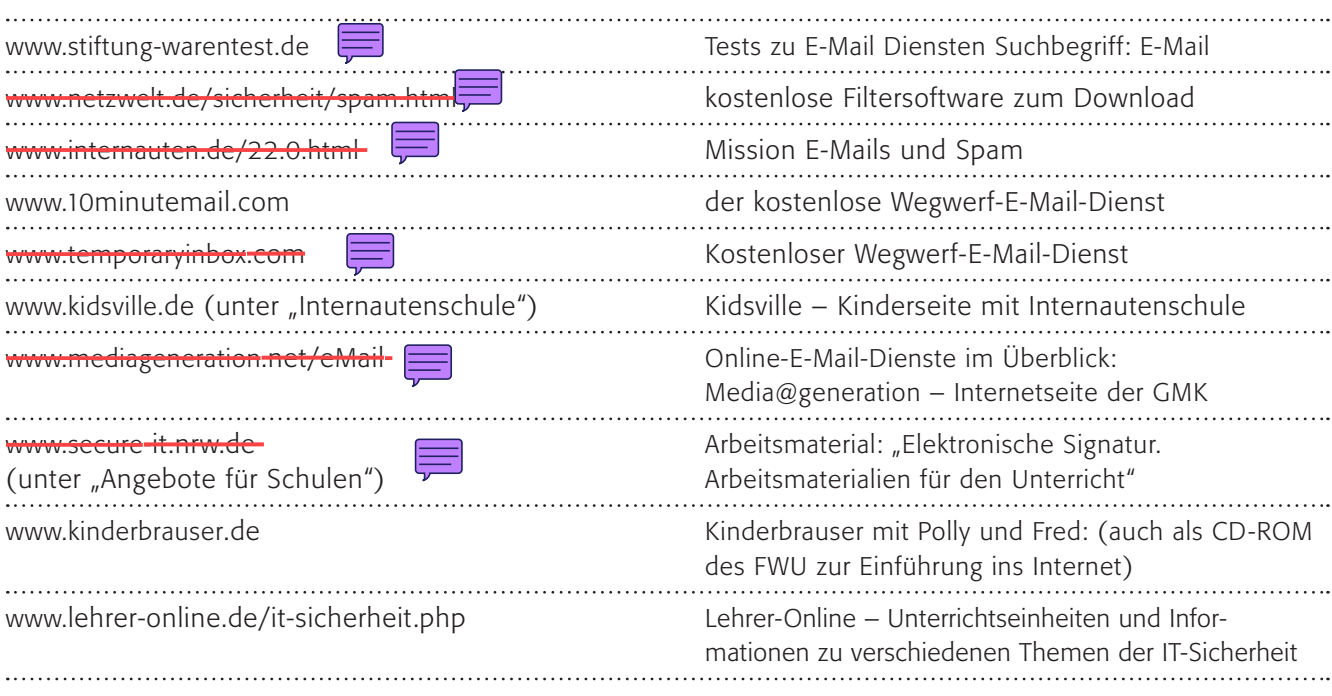

### Methodisch-didaktische Hinweise

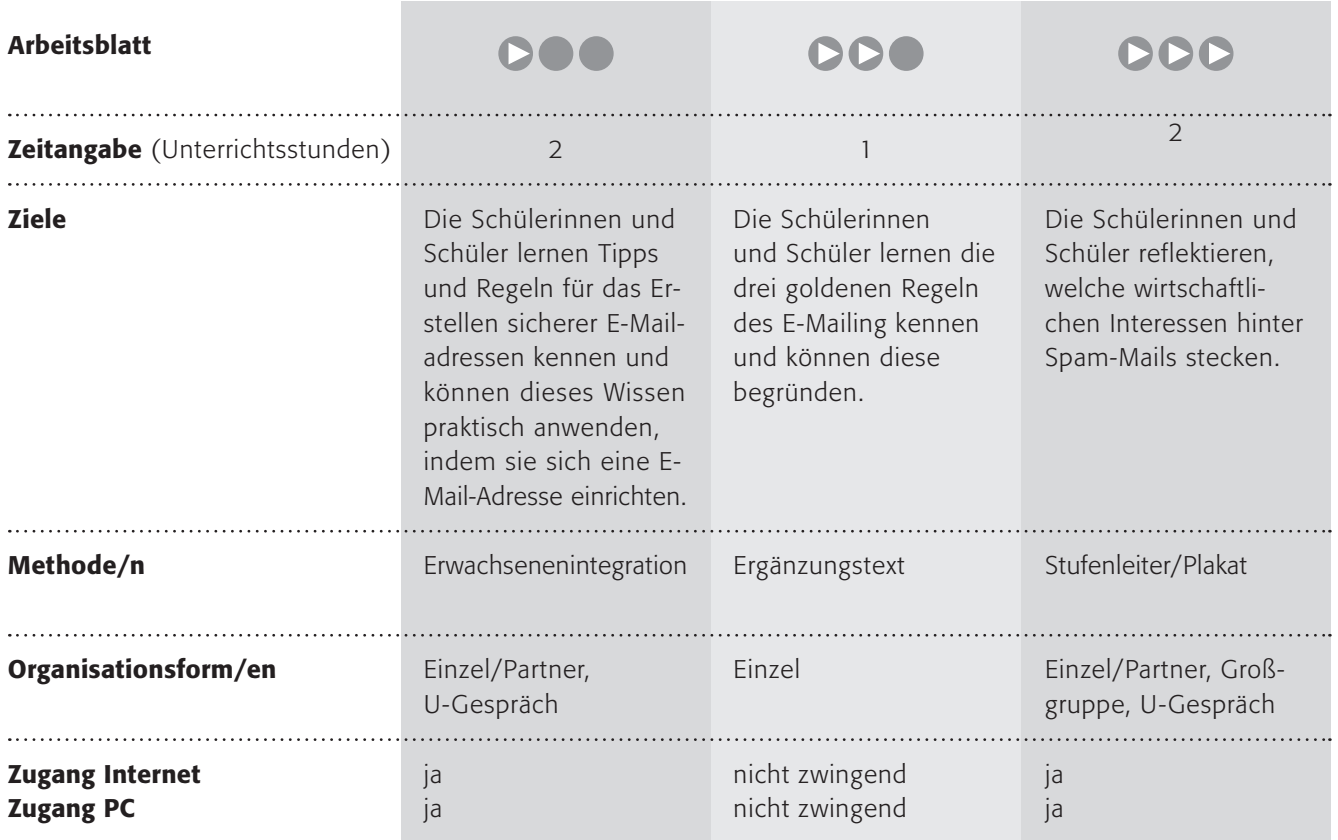

7

- *7\_1 Spam-Mails*
- *7\_2 Viren, Würmer, Trojaner, Spyware*

*7\_3 Illegale Downloads und Tauschbörsen*

### Kommentare zu den Arbeitsblättern

# **DOO**

Hier sollen die Kinder zwei Anbieter von Kinder-E-Mail-Adressen kennen lernen. Dabei gibt es selbstverständlich das Problem, dass das Einverständnis der Eltern eingeholt werden muss, in diesem Fall sogar schriftlich.

Wichtiger sind vielleicht die Tipps zum E-Mailing, sodass bereits die Kinder die wichtigsten Regeln für ein sicheres Mailen kennen lernen. Hier könnte sich vielleicht sogar ein kleines Projekt mit E-Mailing anschließen, ein Austausch untereinander zu einem Thema zum Beispiel, das in der Schule besprochen wurde.

## **DDO**

Anhand dieses Arbeitsblattes sollen die Schülerinnen und Schüler die drei "goldenen" Regeln des E-Mailing kennen lernen und begründen können. Die Form des E-Mailing kann dabei gewählt werden, wenn die Möglichkeiten dazu bestehen, ansonsten lassen Sie die Begründung vielleicht einfach als zusammenhängenden Text schreiben.

Die Ergänzungen zu den Sätzen soll eine kleine Wissensabfrage zum E-Mailing sein, denn oft beherrschen Schülerinnen und Schüler das E-Mailing, wissen aber nichts mit CC oder BCC o. ä. anzufangen: Mögliche Antworten:

- Der Betreff einer E-Mail ist wichtig, weil ... der Empfänger daran sofort sehen kann, ob es eine Spam-Mail ist oder nicht, auch ohne sie zu öffnen.
- Wenn ich mehrere Empfänger habe, mache ich Folgendes ... Ich schreibe sie in die Empfänger zeile, getrennt durch ein Komma (Dies kann von Programm zu Programm variieren).
- Das BCC beim E-Mailing steht für ... Blind Carbon Copy, also eine "blinde" Kopie. Die anderen Empfänger der E-Mail können diesen BCC-Empfän ger nicht sehen.
- Anhänge öffne ich nur von ... Bekannten oder Freunden oder wenn ich weiß, von wem er stammt.
- Große Dateien über 1 MB verschicke ich nur, wenn ... es unbedingt notwendig ist und ich beim Empfänger nachgefragt habe.
- Ich habe zwei E-Mail-Adressen, weil ... ich eine private benutze für meine Freunde und Bekannten. Eine andere gebe ich öffentlich weiter.
- Die privaten E-Mail-Adressen bekommen nur ... meine Freunde und Bekannten.
- Das mache ich mit blöden E-Mails ... Ich lösche sie sofort oder ich markiere sie als SPAM.
- E-Mails von Unbekannten behandele ich so: Ich öffne nie Anhänge und bin vorsichtig mit dem Inhalt. Wenn mir etwas komisch vorkommt, lösche ich sie. Vor allem antworte ich nicht ohne weiteres.
- Auch in E-Mails bin ich höflich, weil ... auf der anderen Seite keine Maschinen, sondern Menschen sitzen.

## **DDD**

Als Einstieg dient ein kurzer Text zur Problematik der Spam-Mails. Wie auch bei den anderen Arbeitsblättern geht es auch hier um einen kompetenten Umgang mit Spam-Mails. Hier sollen die Schülerinnen und Schüler die Tipps im Internet selbstständig recherchieren und bewerten.

Der dritte Arbeitsauftrag schließlich dient der Vertiefung. Vielleicht spornen Sie hier ein wenig die Kreativität der Jugendlichen an?

### Möglichkeiten zur Weiterarbeit "Lust auf mehr"

E-Mailing bietet viele Anknüpfungspunkte für die Schule. Interessant ist vielleicht im Fach Deutsch eine Fortführung des Themas zur E-Mail-Sprache. Interessante Beispiele für verhunzte E-Mails hat die Süddeutsche zeitung gesammelt: **(0-www.sueddeutsche.de/**  $\equiv$ jobkarriere/erfolggeld/artikel/540/82458/.

Sie könnten als Einstieg in eine Überprüfung der Sprache in E-Mails dienen. Eine tolle Unterrichtsreihe zum Thema Verschlüsselung von E-Mails bietet Lehrer-Online unter

www.lehrer-online.de/sichere-e-mail.php.

Ganz spannend ist vielleicht neben der kommerziellen Frage von Spam-Mails auch die Frage nach dem Zeitverlust durch das E-Mailing in den Firmen oder auch – etwas abstrakter – die Frage nach der Veränderung unserer Kommunikation.

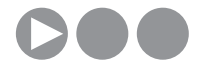

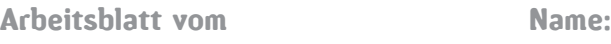

### Was ist Spam?

E-Mails sind toll. Du kannst allen Freundinnen und Freunden schreiben und Post bekommen. Aber leider gibt es große Probleme durch unerwünschte E-Mails, die auch als "Spam-Mails" oder kurz "Spams" bezeichnet werden. Diese Spams können Werbung sein und auch gefährliche oder nicht für Kinder geeignete Inhalte haben.

### 1. Arbeitsauftrag:

Lies die Tipps zum sicheren E-Mailing. Schreibe in die Spalte "warum?", aus welchem Grund dieser Tipp wichtig sein kann.

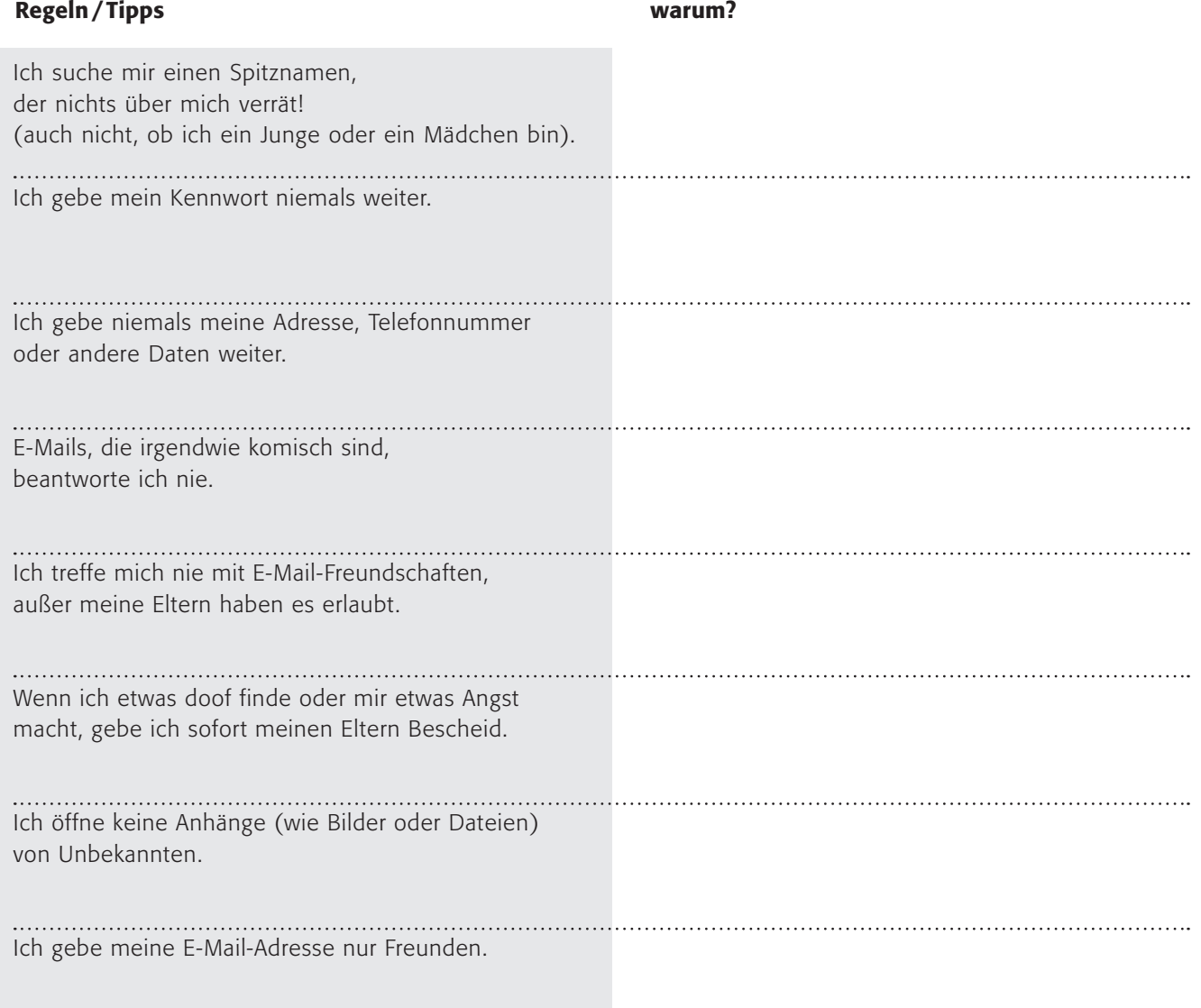

### 2. Arbeitsauftrag:

Diskutiert die Tipps in der Klasse!

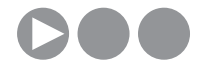

Damit Kinder sicher E-Mails benutzen können, gibt es Anbieter, die spezielle Kinder-E-Mail-Adressen anbieten. Hier lernst du zwei von ihnen kennen: Bei beiden musst du dich anmelden, sogar schriftlich und mit Unterschrift der Eltern!

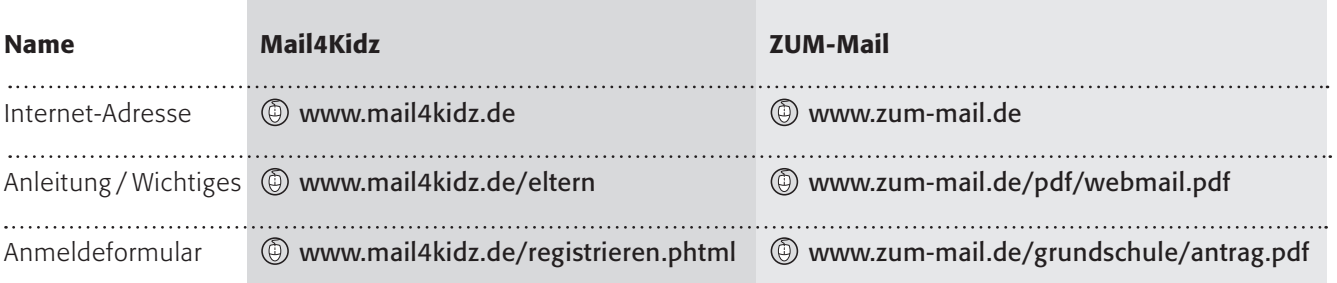

### 3. Arbeitsauftrag:

Schaue dir beide Seiten an und zeige sie deinen Eltern. Frage nach, ob sie mit einer Anmeldung dort einverstanden sind! Falls sie einverstanden sind – und falls du möchtest – melde dich bei einer der beiden Adressen an!

Tauscht doch mal untereinander eure E-Mail-Adressen aus und schreibt euch was Nettes.

### Spam-Mails – wie schützt du dich?

Spam-Mails sind eine wahre Plage, oder? Bestimmt hast du auch schon solche unerwünschten E-Mails bekommen. Der Name stammt übrigens von "SPiced hAM" (englisch für "gewürzter Schinken") was früher der Name eines Dosenfleischs war. Als Begriff für "massenhaft" und "unerwünscht" soll das Wort aus einem alten Fernsehsketch der Komikergruppe "Monty Python" stammen.

Spam-Mails sind nicht nur lästig, sondern können auch gefährlich werden. Deshalb gibt es drei goldene Regeln des E-Mailing:

- niemals auf eine Spam-Mail reagieren
- den Spam-Filter "trainieren"
- die E-Mail-Adresse nicht überall angeben und immer eine zweite E-Mail-Adresse anlegen

#### 1. Arbeitsauftrag:

ŕ

Überlege, warum diese Regeln sinnvoll sind! Schreibe eine E-Mail an eine Freundin/einen Freund, indem du ihr/ihm diese Regeln erklärst. Wenn du keine Möglichkeit hast eine E-Mail zu schreiben, schreibe die Erklärung auf die Rückseite des Arbeitsblattes!

### 2. Arbeitsauftrag:

Aber es gibt noch weitere wichtige Dinge, die man beachten sollte. Hier findest du Hinweise, ergänze sie zu ganzen Sätzen:

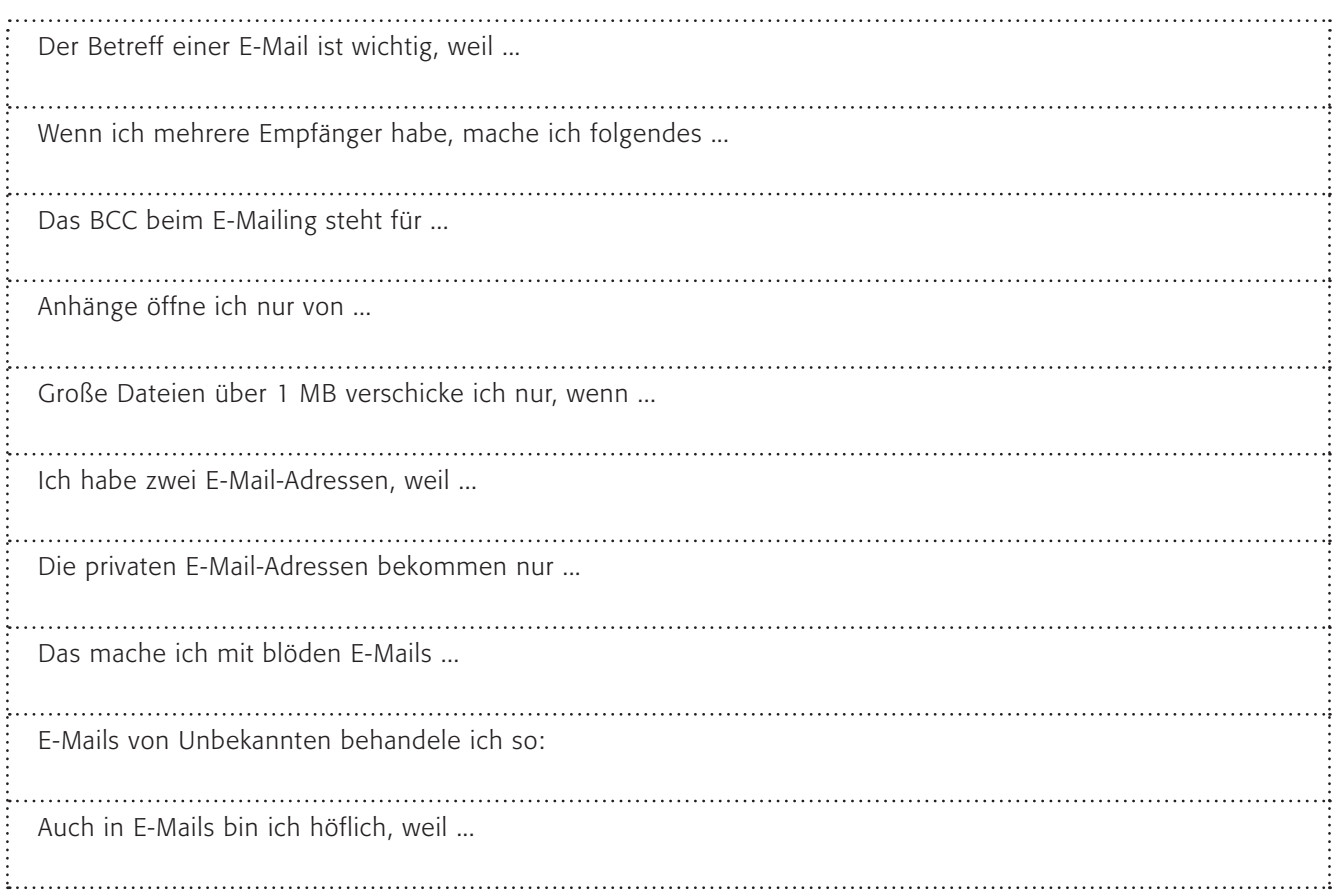

### Vollgemüllt ?!

T-Online verzeichnete im April 2006 nach eigener Aussage täglich bis zu 1 Milliarde Spam-Mails und Schätzungen gehen dahin, dass heutzutage neun von zehn E-Mails unerwünscht sind. Und dies bei einer geschätzten Zahl von weltweit 100 Milliarden E-Mails pro Tag.

Die Firma "McAfee" meldete im August 2007, dass 85 % aller E-Mails im Jahre 2006 Spam-Mails waren, übrigens lag der Anteil im Jahre 1997 noch bei 5 %! (Quelle: FOCUS 32/2007, S. 150)

Der Versand von E-Mails ist kostenlos (es gibt Stimmen, die darin ein Grundübel des Problems sehen), kostet aber Computerkapazität und Zeit ... Warum also gibt es eine solche Flut? Spams bringen Geld und man vermutet dahinter mafiöse und inzwischen gut organisierte Strukturen.

Zum einen gibt es tatsächlich noch Kunden, die auf Angebote aus Spam-Mails reagieren, was bei den minimalen Kosten auch bei einem Kunden pro 100.000 noch ein gutes Geschäft ist. Zum anderen werden Börsengeschäfte durch Aktientipps manipuliert. Und schließlich gibt es noch die verseuchten Spam-Mails, die den Computer des Empfängers mit einem Virus infizieren. Anschließend kann der Computer ausspioniert oder fremdgesteuert werden.

### 1. Arbeitsauftrag:

Recherchiere im Netz, warum es so viele Spam-Mails gibt. Welche Geschäfte lassen sich damit machen? Suche aktuelle Beispiele und stelle sie den anderen vor!

### 2. Arbeitsauftrag:

Im Internet gibt es viele gute Tipps, wie man sich vor Spam-Mails schützen kann. Suche gute Tipps heraus und schreibe diese mittels einer Stufenleiter auf. Ganz oben steht hierbei der wichtigste Tipp!

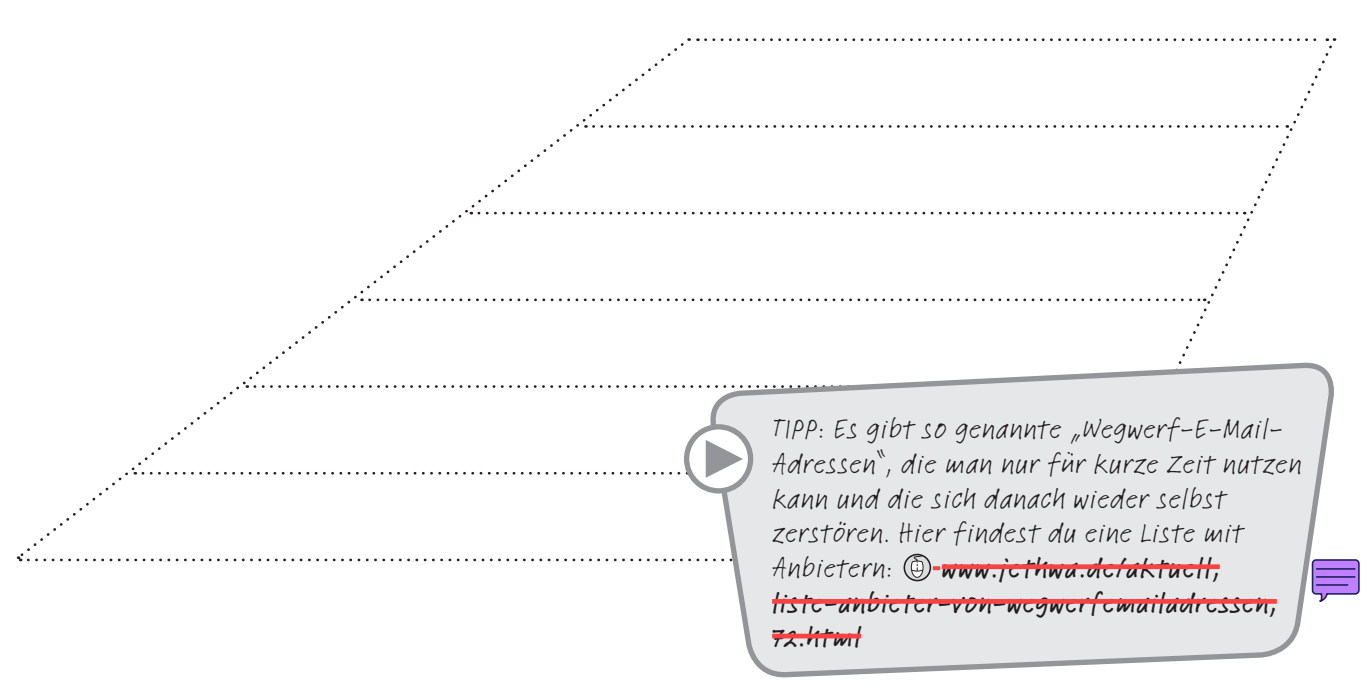

### 3. Arbeitsauftrag:

Vergleiche deine Ergebnisse mit den Ergebnissen der Anderen und erstellt ein gemeinsames Plakat der besten Tipps, gestaltet es auffällig, arbeitet auch mit Farben!

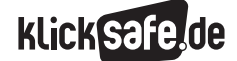

*7\_1 Spam-Mails*

*7\_2 Viren, Würmer, Trojaner, Spyware*

*7\_3 Illegale Downloads und Tauschbörsen*

### Sachinformation

### Geschichte und Entwicklung

Der Klein-Zoo aus Viren und Würmern hat weltweit so erschreckend viele Tiere "in der Wildnis" ("in the wild" ist der Ausdruck der Antiviren-Kämpfer für akute Bedrohungen), dass Experten wie Toralv Dirro von der Sicherheits-Software-Firma McAfee vermuten, die "Cyber-Mafia" ist wie eine Industrie organisiert (Quelle: "Spiegel Special: Wir sind das Netz" 03/2007, S. 90) und es geht um so klassische Verbrechen wie Betrug, Erpressung und illegale Geldbeschaffung. Die Schäden gehen jährlich in die Milliarden. Dabei hatte alles so harmlos mit einem kleinen Wurm angefangen, der für die Programmierer John Hepps und John Shock im Jahre 1982 Routineaufgaben erledigen sollte. Das Ergebnis waren leider 100 tote Computer im Xerox Research-Center in Palo Alto. Virus Nummer 1 stammte hingegen aus Pakistan und hörte auf den Namen BRAIN. Auch dieser war eigentlich harmlos, denn zwei Brüder wollten den Weg ihrer raubkopierten Disketten (damals gab es das noch!) mit Computerspielen nachverfolgen. Und wer noch ein wenig in Erinnerungen an die gute alte Viren-Zeit schwelgen will, dem seien noch

Namen genannt, die auch durch die Presse geisterten: "BugbearB", "Blaster", "I love you", "Melissa", "Sasser" und viele andere. In den letzten Jahren aber scheint die Dimension und die Professionalität neue Ausmaße angenommen zu haben, denn es sind nicht mehr talentierte, aber verantwortungslose Programmierer, die – warum auch immer – die Unsicherheit der Computernetze und der Betriebssysteme ausnutzen wollen, sondern offenbar gut organisierte Banden. Der neueste Trick: Schutzgelderpressung online. Mit einer harmlosen Variante wird die Verletzlichkeit des Datenbestandes dargestellt: Wer nicht zahlt, wird digital angegriffen. (Quelle: ebd.). Aus diesem Grunde sind die spektakulären Viren-Fälle in den Jahren 2006 und 2007 auch ausgeblieben. Die neue Generation arbeitet lieber im Verborgenen. Der hohe Grad der Vernetzung durch das Internet, durch Funknetze aber auch per Handy steigert indes das Sicherheitsrisiko. Einen Monitor der Virenbedrohung bietet die Firma Avira auf ihrer Website. Dort kann man sich die Angriffe der letzten 24 Stunden und weitere Statistiken anzeigen lassen:  $\circledR$  www.avira.com, unter "Virus-Info".

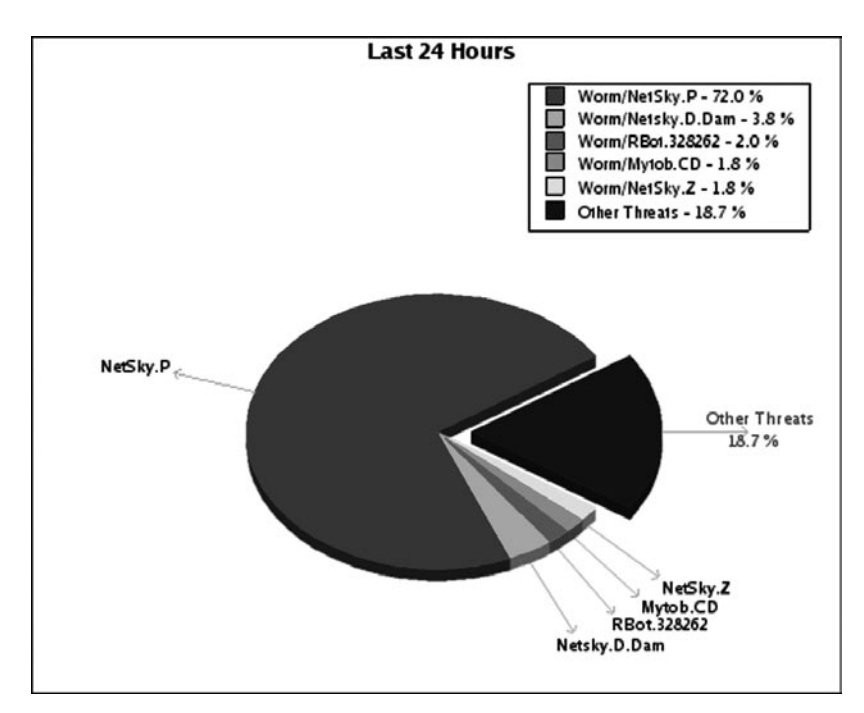

*Screenshot: Die letzten 24 Stunden (24.7.2007, 15 Uhr bis 25.7.2007, 15 Uhr), dargestellt als Viren-Bedrohung auf www.avira.com/en/threats/index.html*

7

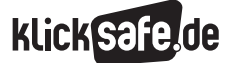

*7\_1 Spam-Mails*

*7\_2 Viren, Würmer, Trojaner, Spyware*

*7\_3 Illegale Downloads und Tauschbörsen*

#### Viren und Würmer

Eigentlich kennen wir am Computer "Viren" und meinen damit alle Programme, die böswillig sind und Schaden an fremden Computern anrichten wollen. Streng genommen muss man unterscheiden zwischen Viren, Würmern, Trojanern, Spyware (und Hoaxes, die praktisch elektronische Kettenbriefe sind und meistens keinen Schaden anrichten; deshalb lassen wir sie hier weg). Eine Übersicht mit Beschreibungen aktueller Viren bietet das Bundesamt für Sicherheit in der Informationstechnik unter (@ www.bsi.de.

Viren. Computerviren sind kleine, von Menschen geschriebene Computerprogramme, die das Ziel haben, sich möglichst rasch zu verbreiten. An den befallenen Computern können sie Schäden von unterschiedlichem Ausmaß anrichten. Viren brauchen ein Transportmittel um sich verbreiten zu können. Welchen Schaden sie anrichten, das hängt von dem betreffenden Virus und Wurm ab, die Schlimmsten löschen die Festplatte und zerstören das ganze Windows-System. "Lovebug"bspw. Richtete weltweit im Jahre 2000 einen Schaden von sieben Milliarden! Dollar an! (Quelle: "Viren, Hacker, Firewalls" von Andreas Janssen, 3. Auflage 2007; www.knowware.de*)*

Würmer. Würmer funktionieren ähnlich wie Viren, benötigen zur Verbreitung jedoch keine anderen Programme. Sie können sich selbst kopieren und als Anhang einer E-Mail versenden. Öffnet man diese angehängte Datei, wird der Wurm aktiviert.

### Trojaner und Spyware

Bei Trojanern und Spyware handelt es sich im Großen und Ganzen um Dateien, die Daten eines PCs ohne Zustimmung über das Internet an andere Leute verschicken können. Weiterhin sind damit auch sämtliche Prozesse gemeint, die sich auf einem PC abspielen, die Daten verfolgen und weitergeben. Was das bedeutet, kann man sich leicht vorstellen, denn alle privaten Daten, Passwörter und so weiter fallen in fremde Hände.

Trojaner. Die Legende vom Trojanischen Pferd ist bekannt: Versteckt im Inneren eines Holzpferdes sollen griechische Soldaten in die Stadt Troja gelangt sein, um diese zu erobern. In der PC-Welt versteht man unter Trojanern oder Trojanischen Pferden scheinbar nützliche Programme, in denen Viren, Würmer oder Spionagesoftware enthalten sein können. Die Programmierer, die diese Schädlinge in Umlauf bringen, sind sehr geschickt und tarnen die Trojaner, in denen die Spyware enthalten sein kann, gut.

Spyware. Versteckt in Trojanern – oder ungewollt über "aktive Inhalte" von Internetseiten – kann Spyware auf dem Rechner installiert werden. In der Regel bemerkt der Nutzer weder etwas von der Installation, noch vom Ausführen der Programme. Häufig ist auch in so genannter "Adware" ein Spionageprogramm eingebunden und man installiert in gutem Glauben die eigentliche Software + den Trojaner. So manche Spyware ("Keylogger" genannt) kann genaue Tastenbetätigungen aufzeichnen und den Empfängern der Daten sämtliche eingetippte Passwörter und Namen überliefern. So können das Surfverhalten von Nutzern sowie sensible Daten (Passwörter, Zugangs- und Kreditkartennummern, Kontonummern) ausgespäht und weitergeleitet werden. Beim Diebstahl von Passwörtern spricht man auch von Password-Fishing oder "Phishing". Häufig werden unbemerkt und ungewollt weitere Programme installiert, wie z.B. Dialer oder Software zur Errichtung sog. "Botnets". Botnets sind dezentrale Netzwerke – meist von Privatcomputern – die als Verteiler für den massenhaften Versand von Werbe-E-Mails oder für Hackerangriffe auf Bankkonten u.Ä. genutzt werden. Man kann sie auch als "Zombie-Rechner" veranschaulichen, die ohne das Wissen des Besitzers illegale Dinge tun.
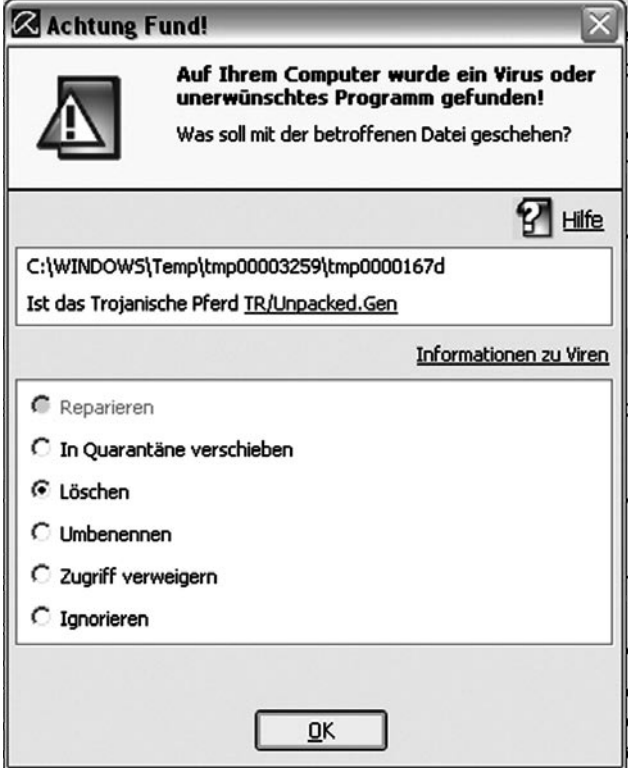

### Die Problematik

Von der oben erwähnten Cyber-Mafia bleibt der Normal-User üblicherweise verschont. Dennoch können Viren und Würmer auf dem Computer schlimme Folgen haben. Die Auswirkungen reichen von merkwürdigen Botschaften auf dem Bildschirm über Rechnerabsturz bis zum Löschen von Dateien oder schlimmstenfalls der kompletten Festplatte. Darüber hinaus können ganze Netzwerke lahm gelegt werden bzw. zu einer Verlangsamung des Internetverkehrs führen. Während man sich Viren durch das Öffnen von Dateien oder E-Mail Anhängen i.d. Regel aktiv "einfängt", verbreiten sich Würmer häufig vom Benutzer unbemerkt über die Adressbücher der E-Mail-Inhaber.

Das Problem ist auch größer geworden durch viele "aktive" Inhalte, also Programme, die selbstständig Aktionen ausführen können. Aus diesem Grunde können Viren, Würmer, Trojaner und Spyware nicht nur in (ausführbaren) Programmen stecken, sondern auch in E-Mails, Bildern, Word-Dokumenten und sogar ganz einfach über das Aufrufen einer Internetseite. Ein Schutz davor ist fast unmöglich, aber trotzdem können Sie etwas tun.

#### Vorbeugung

Um sich vor Schadprogrammen zu schützen, sind neben technischen Maßnahmen auch einige Vorsichtsmaßnahmen einzuhalten, um das Risiko einer Infizierung zu reduzieren:

- externe Daten, die auf den PC geladen werden, auf ihre Seriosität prüfen
- einen Download nur von vertrauenswürdigen Adressen starten
- E-Mail-Anhänge nur öffnen, wenn sie von be kannten Personen stammen und erwartet werden
- aktuelle Version des Betriebssystems und der Anwendersoftware, d. h. regelmäßige Updates machen
- die Ausführung von "aktiven Inhalten" durch entsprechende Einstellungen in Ihrem Browser (dadurch wird allerdings der Komfort beim Surfen eingeschränkt, hiermit ist vor allem das Abschalten von Javascript, Java, ActiveX usw. genannt) verhindern
- nur solche Software aus dem Internet auf Ihrem PC installieren, die Sie wirklich brauchen

#### Anti-Viren-Programm

Auf ein Antivirenprogramm sollte man nicht verzichten. Egal für welches Antiviren-Programm man sich entschieden hat, wichtig sind regelmäßige Updates, damit der Rechner auch gegen neue Viren geschützt ist. Es gibt gute kostenlose Antiviren-Software und selbstverständlich kommerzielle Produkte. Wichtig ist, dass man einen seriösen Anbieter wählt.

#### Benutzerprofile

Benutzen Sie Windows, so sollten Sie als normaler Benutzer arbeiten und nicht als "Administrator", auch wenn es im Alltag manchmal mühselig ist umschalten zu müssen. Wird der Computer gar von mehreren Personen benutzt, so sollte jede Person ein eigenes Benutzerprofil (unter Windows XP bei Start – System steuerung – Benutzerkonten) haben, selbstverständlich ohne Administratorenrechte. Hierfür sollte ein eigener "Admin", "Chefin" oder "Boss" eingerichtet werden. Dadurch vermindert man den Schaden, den ein Virus verursachen kann, beträchtlich.

#### Firewall

Der Rechner kann außerdem durch eine persönliche Firewall (der Ausdruck stammt von der "Brandwand" als Element des vorbeugenden Brandschutzes beim Hausbau) oder ein Netzwerk durch eine zentrale Firewall

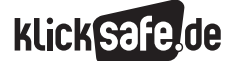

*7\_1 Spam-Mails*

*7\_2 Viren, Würmer, Trojaner, Spyware*

*7\_3 Illegale Downloads und Tauschbörsen*

geschützt werden. Diese schützt vor Angriffen und unberechtigten Zugriffen aus dem Internet. Die Windows-Firewall sollte deshalb niemals ausgeschaltet sein und auch die Ausnahmen (also die Programme, die sie umgehen dürfen) gering gehalten werden.

### Befallene Rechner

Woran erkennen Sie einen befallenen Rechner? Zum Beispiel durch langsames Surfen im Internet, häufige Werbefenster, einen geänderten Browser (z. B. die Startseite, geänderte Favoriten); weiterhin verbindet der PC sich selbstständig mit dem Internet. Außerdem sollten Sie die Antiviren-Software warnen, vielleicht lassen Sie auch mal gezielt suchen. Wichtig ist: Die Viren mutieren wie ihre biologischen Pendants ständig, nur eine aktuelle Antiviren-Software hilft wirklich! Bei einem speziellen Befall – Sie wissen, um welchen Virus oder Wurm oder Trojaner es sich handelt –, helfen die entsprechenden Experten meist schnell und bieten ein Tool zum Entfernen an. Aber! Auch hier gilt: Seriöse Quellen wählen! (s. Links).

#### Der Kompass

Neugierig, ob Ihr persönlicher Schutz ausreicht? Dann sei Ihnen der Kompass der Polizei empfohlen:  $\circledR$  www.polizeiberatung.de, unter "Vorbeugung" $\bar{z}$ "Gefahren im Internet", "Sicherheitskompass".

#### Industrie und Schule

In der Schule brauchen wir uns vielleicht nicht so viele Sorgen machen wie ein Unternehmen, wenn es um die Datensicherheit geht. Einer der Tricks, wie Unbefugte auch ein gut gesichertes System infizieren können: Ein scheinbar herrenloser USB-Stick wird in der Firma platziert. Ein Mitarbeiter findet ihn, die Neugierde lässt den Stick einstecken, und schon ist das beste von außen gesicherte System infiziert. Eine Kontrolle darüber, wer mit welchem USB-Stick am Computer war bietet z. B. die kostenlose Mini-Software "Dubium". Sie listet auf, welche Sticks in letzter Zeit an der USB-Buchse eingesteckt waren. www.secure-it-guard.de

### Links

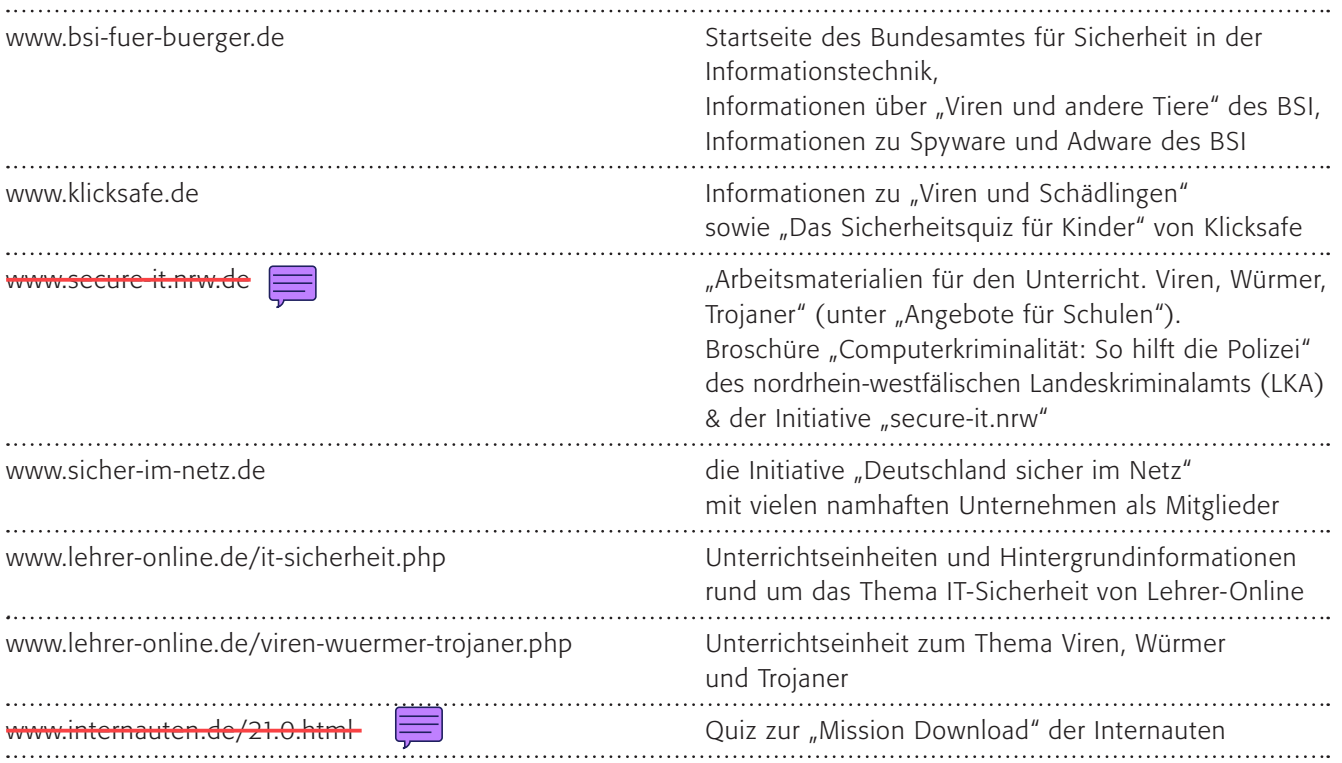

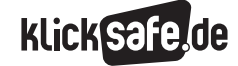

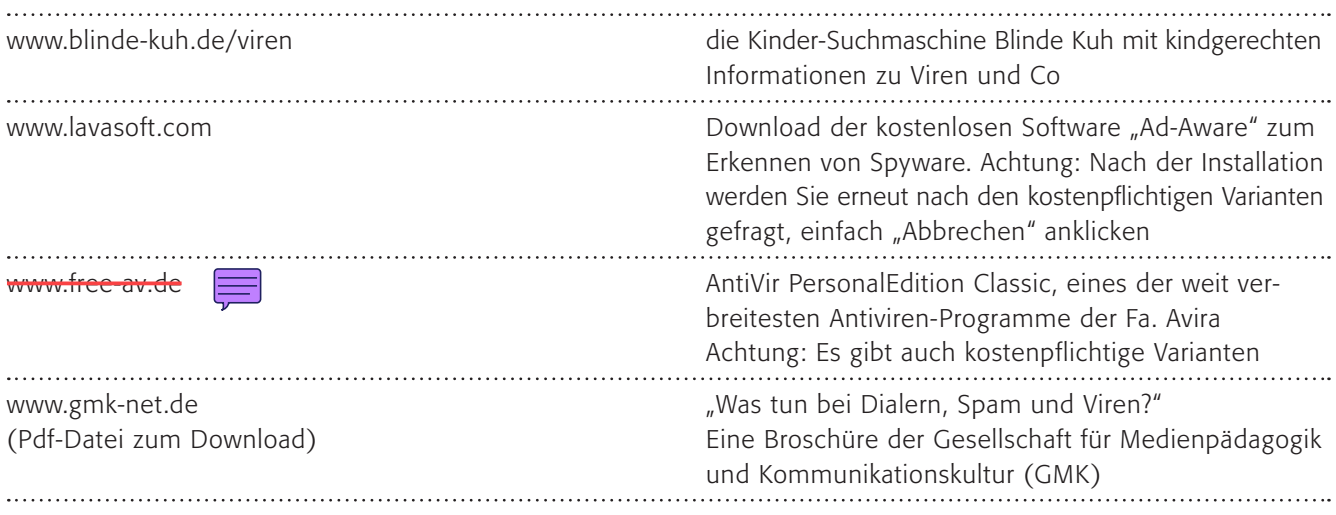

## Methodisch-didaktische Hinweise

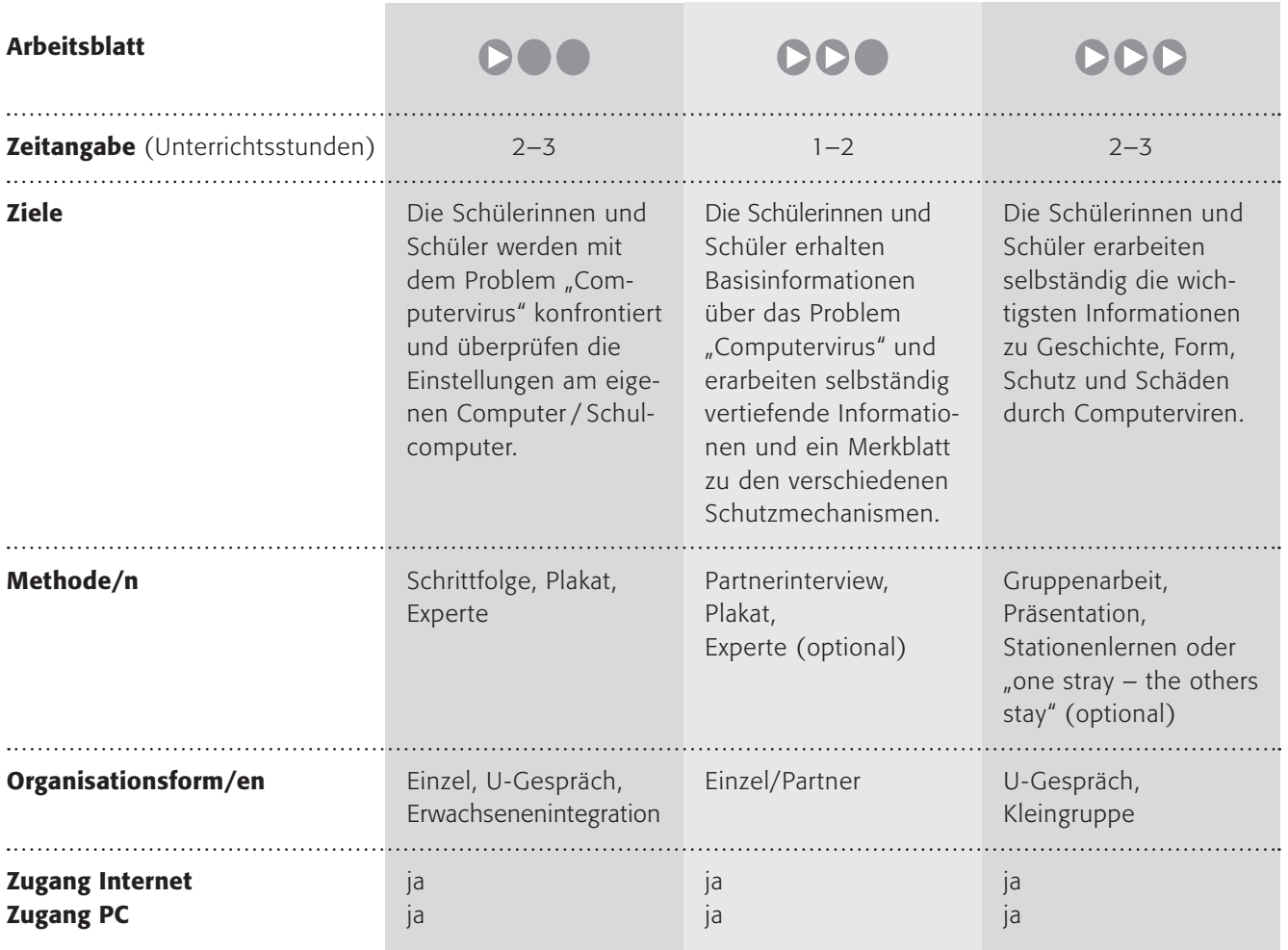

7

*7\_1 Spam-Mails*

*7\_2 Viren, Würmer, Trojaner, Spyware 7\_3 Illegale Downloads und Tauschbörsen*

### Kommentare zu den Arbeitsblättern

## **DOO**

Zugegebenermaßen ist das Virenproblem am Computer für die jüngeren Schülerinnen und Schüler abstrakt und wenig fassbar. Das Arbeitsblatt gibt einige Informationen, die Sie vielleicht mit einem deutlichen Beispiel (z. B. aus der eigenen Erfahrung) garnieren oder einführen können. Viele der Schülerinnen und Schüler kennen aber den Begriff des Computervirus und wissen auch, dass es sich um Schädlinge handelt.

Die Handlungsanleitungen zum E-Mailing können als Ergänzung des Kapitels "Spam-Mails" verstanden und eingesetzt werden. Hier ist logischerweise die Mithilfe von Erwachsenen gefordert, vielleicht können Sie auch einen Experten aus dem Kollegium oder der Elternschaft hinzuziehen, der einige Beispiele veranschaulichen kann. Wichtig ist sicherlich auch, den Kindern keine Angst zu machen, sondern nur Vorsicht zu vermitteln im Umgang mit E-Mails und Downloads. Die angegebene Internetadresse von Internet-ABC ist sehr zu empfehlen und zeigt sehr anschaulich das Problem rund um den Computerzoo.

## **DDD**

Nach einem kurzen einführenden Text sollen die Schülerinnen und Schüler hier in Gruppen arbeiten. Zu jeder der vier Gruppen (Geschichte, Formen, Schutz und Schäden durch Computerviren) sind einige Internetadressen angegeben, wo die Informationen zu dem Thema zu finden sind. Jede Gruppe soll eine kurze (gedacht sind fünf Minuten, was Sie selbstverständlich ändern können) Präsentation erstellen und diese dann den anderen vorstellen. Wenn die Möglichkeit besteht, bietet sich eine Präsentationssoftware wie Microsoft PowerPoint oder Open Office Impress an. Die Präsentationen können im klassischen Referatsstil vor dem Plenum gehalten werden oder in einem Galeriegang. Vielleicht ist aber auch die Methode "one stay  $-$  the others stray" möglich: Von Vorteil ist ein "Laufzettel", mit dem alle Gruppen "abgehakt" werden können. Er könnte so aussehen:

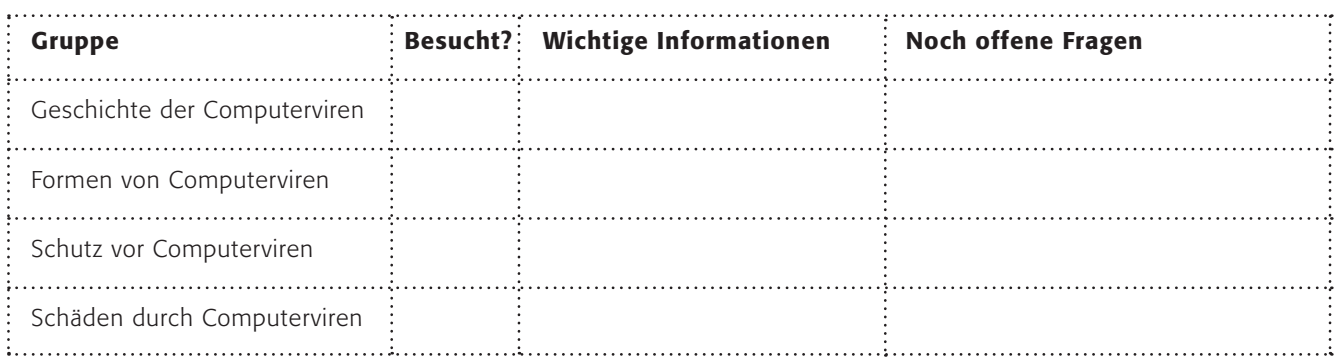

## **DDO**

Im zweiten Arbeitsauftrag sollen die Schülerinnen und Schüler nach der Informationsbeschaffung ihren Partner/ihre Partnerin informieren. Dies kann in Form eines "Partnerinterviews" geschehen: Als Synthese soll dann eine Seite mit den wichtigsten Informationen entstehen. Vielleicht besteht die Möglichkeit, auch andere Klassen über das Problem zu informieren. Vielleicht in Form eines "Stationenlernens"?

### Möglichkeiten zur Weiterarbeit "Lust auf mehr"

Wie oben bei den Sachinformationen erläutert, scheint die Zeit der jugendlichen Computergenies, die die technischen Möglichkeiten testen wollen, vorbei zu sein. Die Viren und Würmer haben einen kriminellen Hintergrund bekommen. Diese Dimensionen und die Schäden, vielleicht auch die Hintergründe, sind eventuell spannende Themen bei älteren Schülerinnen und Schüler zum Thema Wirtschaft.

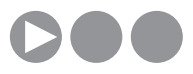

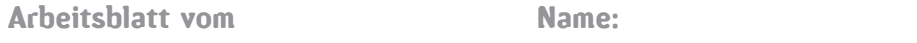

### Wie schützt du dich vor Computerviren ?

Hattest du schon einmal ein Problem mit deinem Computer? Dann war vielleicht ein Computervirus schuld!

Computerviren nennt man kleine Programme, die an deinem Computer Schaden anrichten. Dann kann es passieren, dass plötzlich wichtige Dateien gelöscht sind oder dein Computer nicht mehr richtig funktioniert oder wichtige Dinge wie deine eigenen Passwörter gestohlen werden. Diese Computerviren verbreiten sich ganz schnell, und es gibt ziemlich viele von ihnen, Experten schätzen über 100.000. Und weil das alles noch nicht schlimm genug ist: Ständig kommen neue hinzu, manchmal sogar täglich. Und wie werden Computerviren verbreitet? Die größte Gefahr geht heutzutage von E-Mails und Internetseiten aus. Oft werden viele Tausend E-Mails gleichzeitig verschickt. In den E-Mails gibt es einen "Anhang" (englisch "Attachment"), wenn du diesen öffnest, kann sich das Computervirus auf deinem Computer ausbreiten.

### Wie schütze ich mich vor Viren?

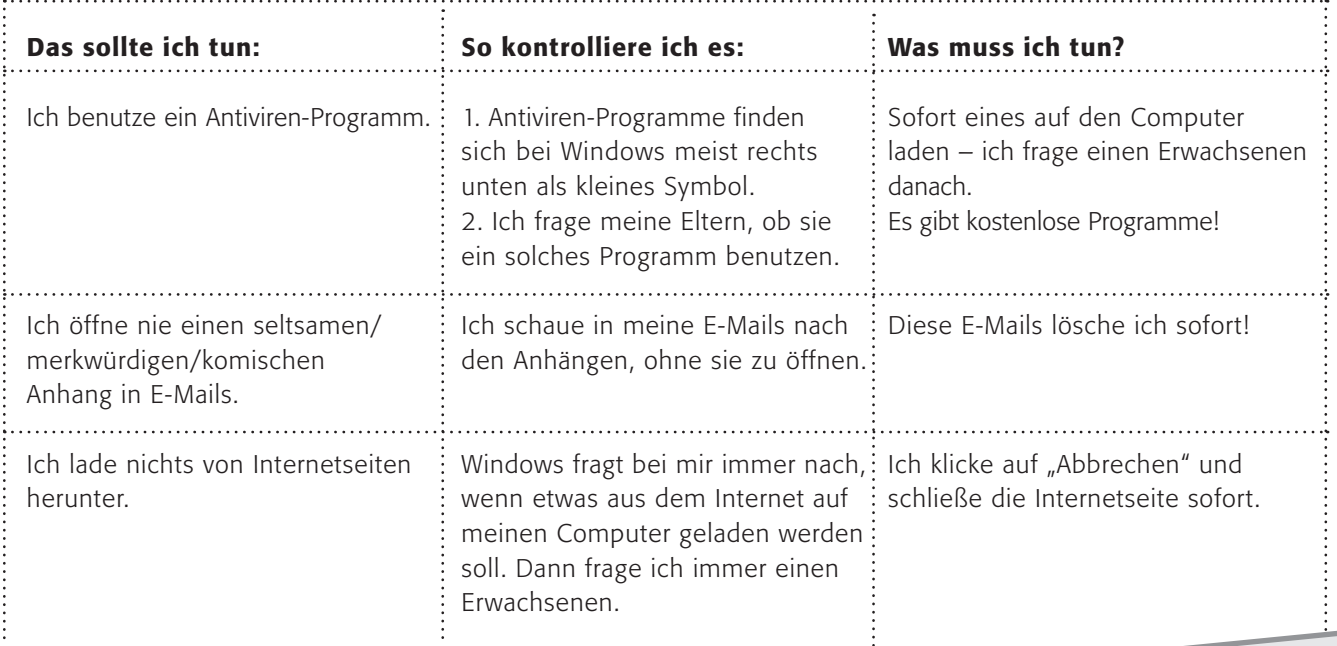

#### 1. Arbeitsauftrag:

Sei der Virendoktor und überprüfe, ob dein Computer gut vor Computerviren geschützt ist. Kontrolliere vor allem das Antiviren-Programm! Erstelle einen Merkzettel, auf dem du alle Schritte beim Verarzten deines Computers festhältst.

#### 2. Arbeitsauftrag:

Male oder zeichne dir ein Plakat mit dem Schutz vor Viren! Hänge es dir an den Computer, damit du immer daran denkst! Leider ist auch die Sache mit den Viren in Wirklichkeit viel komplizierter. Wenn du mehr lernen möchtest, dann schaue hier: www.internet-abc.de/kinder/109922.php

### Ein ganzer Zoo im Computer ?

Ein wenig Computer-Biologie? Wenn wir über Computerviren sprechen, dann meinen wir einen ganzen Zoo:

### Computerviren

Darunter sind solche Dinge gefasst wie Bootviren (dann startet der Computer erst gar nicht mehr), Makroviren (weit verbreitet in Office-Programmen), Datei-Viren (sie starten mit einem Programm), Polymorphe Viren (sie heißen so, weil sie sich gut verkleiden können und ständig verwandeln) und die Tarnkappen-Viren (die sich besonders gut verstecken können).

### "Würmer"

Ein Wurm kann sich selbst vervielfältigen und automatisch Kopien verschicken. Er braucht auch kein anderes Programm (wie ein Virus), sondern arbeitet ganz selbstständig.

### "Trojaner" – Trojanische Pferde

(Kennst du die Sage vom Trojanischen Pferd?) Ein Trojaner benutzt einen gemeinen Trick. Das Virus gibt vor, etwas anderes zu sein (z. B. ein Spiel oder nützliches Programm): Kaum hast du es aufgerufen, befällt es deinen Computer. In diesen Trojaner kann auch ein Spionageprogramm versteckt sein, das deinen Computer auskundschaftet (und deine Passwörter munter weiterleitet).

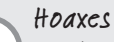

Ein Hoax (zu Deutsch: Jux, Schabernack oder Schwindel) ist nichts anderes als eine Falschmeldung, die per E-Mail verbreitet wird. Ein Hoax besteht meist aus drei Elementen; einem Aufhänger, der Echtheit vermitteln soll, gefolgt von einer Aufklärung über die aus dem Internet drohende Gefahr und der abschließenden Bitte, diese Information an so viele Internetnutzer wie möglich weiterzuleiten. Echte Virus-Warnungen werden nie auf diese Weise verschickt.

Und wie kommen diese Viren, Würmer, Trojaner und Hoaxes auf deinen Computer? Und wie kannst du dich davor schützen?

### 1. Arbeitsauftrag:

Informiere dich über das Problem auf den folgenden Seiten bei klicksafe.de und beim Internet-ABC:

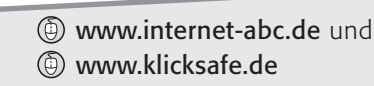

### 2. Arbeitsauftrag:

Wie sieht ein wirksamer Schutz aus? Erkläre es deiner Nachbarin/deinem Nachbarn und umgekehrt!

### 3. Arbeitsauftrag:

Erstelle eine Übersicht mit den wichtigsten Informationen über Viren und den Schutzmaßnahmen! Versuche doch bitte, Symbole und Bilder in deine Übersicht einzubringen. Erstelle in MS Word/OpenOffice.writer ein Merkblatt mit Symbolen!

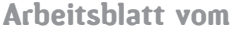

Name:

### Computerviren – weißt du alles ?

Es hatte alles so harmlos mit einem kleinen Wurm angefangen, der für die Programmierer John Hepps und John Shock im Jahre 1982 Routineaufgaben erledigen sollte. Das Ergebnis waren 100 tote Computer im Xerox Research-Center in Palo Alto. Virus Nummer 1 stammte hingegen aus Pakistan und hörte auf den Namen BRAIN. Auch dieser war eigentlich harmlos, denn zwei Brüder wollten den Weg ihrer raubkopierten Disketten – damals gab es das noch! – mit Computerspielen nachverfolgen. Und wer noch ein wenig in Erinnerungen an die gute alte Viren-Zeit schwelgen will, dem seien noch Namen genannt, die auch durch die Presse geisterten: "BugbearB", "Blaster", "I love you", "Melissa", "Sasser" und viele andere. In den letzten Jahren aber scheint die Dimension und die Professionalität neue Ausmaße angenommen zu haben, denn es sind nicht mehr nur talentierte, verantwortungslose Programmierer, die – warum auch immer – die Unsicherheit der Computernetze und des Betriebssystems ausnutzen wollen, sondern offenbar gut organisierte Banden.

Der neueste Trick: Schutzgelderpressung online ... mit einer harmlosen Variante wird die Verletzlichkeit des Datenbestandes dargestellt: Wer nicht zahlt, wird digital angegriffen. (Quelle: "Spiegel Special: Wir sind das Netz" 03/2007, S. 90.). Aus diesem Grunde

sind die spektakulären Viren-Fälle in den Jahren 2006 und 2007 auch ausgeblieben. Die neue Generation arbeitet lieber im Verborgenen. Der hohe Grad der Vernetzung durch das Internet, durch Funknetze auch per Handy steigert indes das Sicherheitsrisiko.

#### Internet-Adressen Gruppe Thema A Geschichte www.securitymanager.de/magazin/ artikel\_742 \_die\_geschichte\_der\_computerviren.html der Computerviren www.zdnet.de/security/analysen www.bsi.de/av/virbro/kap1/kap1\_1.htm www.spiegel.de/netzwelt/tech B www.klicksafe.de/schmutz/viren.php Formen von Computerviren www.internet-abc.de www.bsi-fuer-buerger.de/viren  $\epsilon$ Schutz www.klicksafe.de/schmutz/viren.php vor Computerviren www.internet-abc.de www.bsi-fuer-buerger.de/viren www.bsi-fuer-buerger.de/infiziert www.bsi-fuer-buerger.de/schuetzen D Schäden (auch wirtschaftliche) www.bsi-fuer-buerger.de/infiziert durch Computerviren www.zdnet.de/security/news/

1. Arbeitsauftrag: Bildet folgende 4 Gruppen:

2. Arbeitsauftrag: Erarbeitet innerhalb eurer Gruppe das Wichtigste zum Thema! Welche sind die zentralen Probleme und die zentralen Thesen, die dargestellt werden?

3. Arbeitsauftrag: Bereitet eine maximal 5-minütige Präsentation vor! Benutzt ein Plakat oder MS PowerPoint/ OpenOffice.impress oder ähnliches dazu! Informiert die anderen Gruppen über euer Thema in der Präsentation!

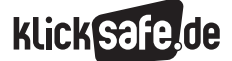

- *7\_1 Spam-Mails*
- *7\_2 Viren, Würmer, Trojaner, Spyware*
- *7\_3 Illegale Downloads und Tauschbörsen*

### Sachinformation

### Der schnelle Klick

Noch nie war es so einfach, Bilder, Texte, Lieder, Videos oder Software auf dem heimischen Computer abzuspeichern. Mit einem einzigen Klick und nach wenigen Sekunden nennt man das Gewünschte sein eigen. Und man ist nicht automatisch ein Verbrecher, obwohl es in der öffentlichen Meinung zu "Internetdownloads" manchmal so scheint. Denn selbstverständlich sind viele der Angebote genau zu diesem Zweck im Internet: Fotos der Sportveranstaltung für die Teilnehmer, Bücher ohne Urheberschutz, Musik von unbekannten Künstlern oder kostenlose Programme oder Updates, Erweiterungen etc. sollen heruntergeladen werden.

Mit Blick auf die Sicherheit im Internet müssen wir unterscheiden zwischen den Gefahren bei legalen Angeboten (z. B. durch Viren, Kosten etc.) und bei illegalen Angeboten (z. B. Jugendschutz und Urheberrecht).

### Legales Angebot – illegales Handeln?

Sie wissen es sicherlich, trotzdem eine kleine Demonstration:

Rufen Sie im Internet eine beliebige Seite mit einem Foto auf. Fahren Sie mit der Maus drüber und klicken Sie die rechte Maustaste. Wählen Sie den Befehl "Grafik, speichern unter" aus. Bestätigen Sie dies mit "Speichern". Haben Sie sich strafbar gemacht? (Habe ich Sie zu einer strafbaren Handlung verführt?). Nein, aber ...

### Das ist erlaubt

Nun kann ein Bild bspw. durchaus legalerweise im Internet veröffentlicht sein und man ist trotzdem nicht berechtigt, es zu veröffentlichen (z. B. auf meiner privaten Homepage) oder weiterzugeben (auf CD oder USB-Stick oder per Handy bspw.). Grundsätzlich gilt: Für Ihren privaten Zweck ist eine solche – legale – Speicherung und Nutzung erlaubt, d. h., ein Bild dürfen Sie sich als Hintergrundbild einrichten, es aber nicht weiter verbreiten. Deshalb ist es wichtig, vor einer weitergehenden Nutzung immer die schriftliche Einverständniserklärung des Rechteinhabers zu besitzen. Das geht, wenn Sie keine kommerziellen Ziele verfolgen, per E-Mail oft erstaunlich gut.

#### Urheberrecht

Festgelegt ist dies an mehreren Stellen im Urheberrechtsgesetz (Gesetz über Urheberrecht und verwandte Schutzrechte), so in § 12 und 16 und vor allem im § 53, der die Privatkopie regelt (@ www.gesetze-iminternet.de (unter "Urhg", vom 26.10.2007, in Kraft seit 1.1.2008).

#### Illegale Angebote

Neben den legalen Bildern, Texten, Videos, Liedern usw., die urheberrechtlich geschützt sein können, gibt es – bekanntermaßen – illegale Dinge im Internet, die eigentlich nicht zur Verfügung stehen dürften. Die illegalen Angebote im Internet sind unzählbar und manchmal unfassbar … Die Spezialisten unter den Surfern berichten, dass es möglich sei, fast jeden Kinofilm, jedes Lied und jede Software (oder zumindest einen Freischaltcode o. ä.) zum Download zu finden. Es liegt in der Natur der Sache, dass sich vor allem die illegalen Angebote der Kontrolle entziehen, wodurch insbesondere der Jugendschutz leicht verletzbar ist; das Urheberrecht ist es meistens schon. Die Problembereiche des Internets lassen sich mit folgenden Überschriften beschreiben:

- Kinderpornografie und Grooming (erst Vertrauen aufbauen und dann ausnutzen)/pädophile Ringe
- Kommerzielle Seiten mit unseriösen Abzockerangeboten (z. B. per Kreditkarte)
- Rassismus/Gewaltverherrlichung/Propaganda
- **Pornografie**

### Gewalt, Pornografie, Snuff-Videos und Propaganda

Ein großes Problem sind Gewalt- und Pornovideos aus dem Netz: Sie werden aus dem Internet herunter geladen und z. B. per Handy untereinander ausgetauscht. So z. B. Snuff-Videos (v. engl. to snuff out  $=$ jemanden auslöschen). Es bezeichnet die filmische Aufzeichnung eines Mordes, wobei angemerkt sein muss, dass noch kein echter Mord nachgewiesen werden konnte, der auch tatsächlich gefilmt wurde. Dies macht die Darstellung aber nicht besser. Pornovideos der härtesten Art bspw. sind im Internet leicht zu finden, die Kriminalstatistik weist vor allem auf Kinderpornografie hin, deren Bilder und Videos über das Internet ausgetauscht werden (berührt ist hier § 184 Abs. 3 und Abs. 5 StGB37).

Auch die rechtsradikale Szene nutzt das Internet zur Verbreitung von Propaganda sowie in letzter Zeit vermehrt auch Terroristen. Extrem gewalthaltige Tasteless-Angebote, wie reale und inszenierte Bilder und Filme von Folter und Misshandlungen sind ein großes Problem und sind bereits gesetzlich verboten. Eine Gefahr stellen aber auch Angebote dar, die versteckt gewalttätige oder ideologische Inhalte, wie rechtsextremes Gedankengut präsentieren. (Genaueres im Baustein 5 2, "Jugendgefährdende Inhalte".)

#### Jugendliche

Was jedoch unbedingt unterschieden werden muss, ist, ob Jugendliche die Gewalt- und Pornoangebote konsumieren oder ob sie andere verprügeln, um die Gewalt mit dem Handy aufzuzeichnen (Happy Slapping). Beim Konsum sind es vor allem die Faszination und Neugier der problematischen und verbotenen Inhalte, die bereits für Jugendliche im Internet leicht zugänglich sind. Das Anschauen von Gewalt und Pornografie wird als Mutprobe und zum Austesten von Grenzen eingesetzt. Gerade mit dem Handy haben Jugendliche verbotene Inhalte immer dabei, sie können diese Anderen zeigen und verschicken. Das steigert den Status und das Prestige im Freundeskreis: Je härter die Szene, umso härter ist man selber. Noch problematischer wird es, wenn Jugendliche bewusst anderen Gewalt antun und dies mit dem Handy dokumentieren oder sogar weitergeben. Die Motive sind bereits aus der Gewaltforschung bekannt: Besonders Jugendliche, die selbst Gewalt erfahren haben, sind begeistert von Gewaltdarstellungen in den Medien. Durch beispielsweise das Happy Slapping kann über andere Macht und Kontrolle ausgeübt werden. Mittels des Internets oder Handys können diese Aufnahmen sogar öffentlich gemacht und verbreitet werden.

### Kinderpornografie

Den wohl schlimmsten Auswuchs erlebt das Internet im Bereich der Kinderpornografie (s. auch Baustein 5\_2 "Jugendgefährdende Inhalte"). Dabei ist es international gar nicht einfach, dafür eine Definition zu finden: "Kinderpornografie [ist] als Abbildung definiert, die eine Person zeigt, die ein Kind ist und an einer ausdrücklichen sexuellen Aktivität teilnimmt oder das zumindest so dargestellt wird." ist der Versuch für eine Definition (Quelle: @ www.inhope.

org/de). Die Betroffenen sind dabei sowohl die Kinder, die missbraucht werden als auch die Kinder und Jugendlichen, die damit konfrontiert werden. Und es macht keinen Unterschied, ob die Bilder am Computer erstellt wurden (also kein Kind tatsächlich sexuell missbraucht wurde) oder real sind. Hier ein Artikel zum aktuellen Kampf gegen Kinderpornografie bei Spiegel-Online (.) www.spiegel.de, (Artikel: "Kinderpornographie – "Wir haben den Kampf verloren" vom 20.5.2007).

#### Was tun?

Die Verbreitung von Kinderpornografie steht weltweit unter Strafe. Bei Kinderpornografie macht sich nicht nur der Anbieter strafbar, sondern auch derjenige, der entsprechende Daten besitzt. Sogar derjenige wird bestraft, der versucht, sich derartige Dateien zu verschaffen – egal, ob es sich um deutsche oder ausländische Angebote handelt (Achtung! Nicht auf eigene Faust Detektiv spielen und kinderpornografisches Material sammeln).

Die Organisation "Inhope" ist die internationale Vereinigung der Internethotlines und wurde 1999 unter dem EU Safer Internet Action Plan gegründet

- **Www.inhope.org/de.** Inhope listet für die Teilnehmerländer die Beschwerdestellen auf, bei denen illegale Inhalte gemeldet werden können, für Deutschland sind es folgende:
- eco.de
- ugendschutz.net
- Freiwillige Selbstkontrolle Multimedia (FSM) in Englisch
- Freiwillige Selbstkontrolle Multimedia (FSM) in Deutsch

### Schutzmaßnahmen

Die beste Schutzmaßnahme heißt sicherlich "Medienkompetenz" der Kinder. Darüber hinaus gibt es technische Verfahren, die zwar keinen 100%igen Schutz bieten, aber helfen können.

#### Tauschbörsen

Nirgendwo anders als im Zusammenhang mit Internet-Tauschbörsen wird das Thema Urheberrecht aktuell so heiß diskutiert. Dabei variieren die Meinungen zwischen zwei Extremen. Zum einen werden die neuesten Entwicklungen als der

7

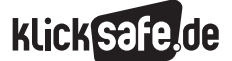

- *7\_1 Spam-Mails*
- *7\_2 Viren, Würmer, Trojaner, Spyware*
- *7\_3 Illegale Downloads und Tauschbörsen*

Untergang der Unterhaltungsindustrie gedeutet und zum anderen der Förderung von Kreativität, da die Künstler nicht mehr von der Musik- und Filmindustrie oder Verlagen abhängig sind.

Internet-Tauschbörsen bieten "Filesharing"-Dienste: Die Kontaktaufnahme von Tauschwilligen wird ermöglicht, es können Suchanfragen gestellt und Downloads vorgenommen werden.

#### Urheberrecht und Tauschbörsen

Grundsätzlich ist die Nutzung von Tauschbörsen im Internet nicht strafbar, wenn es sich bei den angebotenen Dateien um solche handelt, an denen man selbst die Rechte besitzt. Das können z. B. Fotos sein, die man selbst fotografiert hat, selbst komponierte und selbst aufgenommene Musik oder selbst verfasste Texte.

Des Weiteren gibt es Musik-, Film- und Softwaredateien, die eine freie Lizenz besitzen (z. B. die GNU General Public License für Software oder Creative-Commons-Lizenzen für Musik, Texte und Filme, Linux, Open Office etc.).

Der mutmaßlich größte Teil der auf Tauschbörsen (bspw. Kazaa, Emule, etc.) angebotenen Dateien darf jedoch legal nicht zum Download angeboten werden. Da man z. B. mit dem Kauf einer Musik-CD oder DVD keine "Internet-Rechte" erwirbt, bedeutet dies, dass nur das Abspielen und Kopieren im bzw. für den privaten Bereich erlaubt ist.

(Quelle: Www.kriminalpolizei.de, Artikel: "Möglichkeiten und Grenzen des file sharing" (2005), Daniel Mannweiler).

Mit dem so genannten "Zweiten Korb" wurde das Urheberrecht 2008 erneut verschärft. Nun fallen auch alle "unrechtmäßig online zum Download angebotenen Vorlagen" darunter. Dies bedeutet, dass sich auch jemand strafbar macht, der z. B. Musik herunterlädt und nicht nur derjenige, der sie dort veröffentlicht. Bleibt das ungelöste Problem, woran eine "offensichtlich rechtswidrig hergestellte Vorlage" zu erkennen ist.

### Usenet

Der Vollständigkeit halber sei noch das Usenet erwähnt. Es existiert seit 1979 und ist somit älter als das World Wide Web. In so genannten "Newsgroups", die thematisch geordnet sind, können die Nutzer digital Texte, aber auch Dateien austauschen. Das Usenet ist immer wieder in Zusammenhang mit Kinderpornografie und Verstößen gegen das Urheberrecht in Verruf geraten, weil es sich dezentral weltweit über Tausende von Servern selbst organisiert und zum Teil nicht öffentlich ist. Es gibt bis heute in Deutschland noch keine einheitliche Rechtssprechung, wie mit bekannt gewordenen illegalen Inhalten im Usenet zu verfahren ist. Genaueres bei ZDF-Heute:

**Www.heute.de**, (Artikel: "Wer haftet für illegale Inhalte", Alfred Krüger vom 31.5.2007). Eine umfangreiche Einführung in das Usenet findet sich von Volker Gringmuth unter @ www.einklich.net/ usenet/usenet1.htm. Eine Liste deutschsprachiger, öffentlicher Newsserver finden Sie hier: www.cord.de/proj/newsserverliste.

### **A** Links

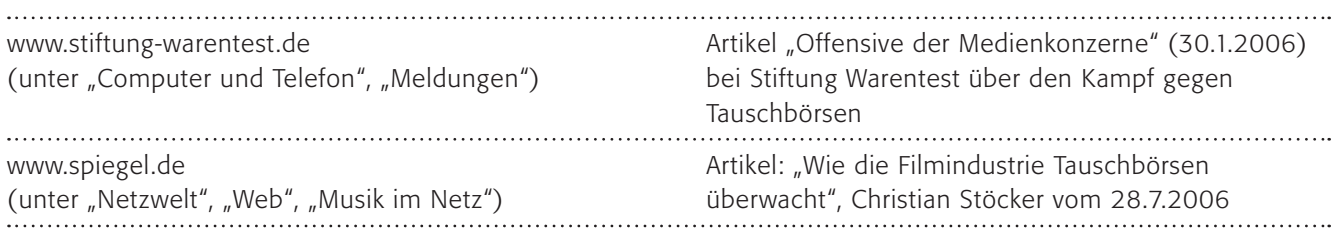

### Methodisch-didaktische Hinweise

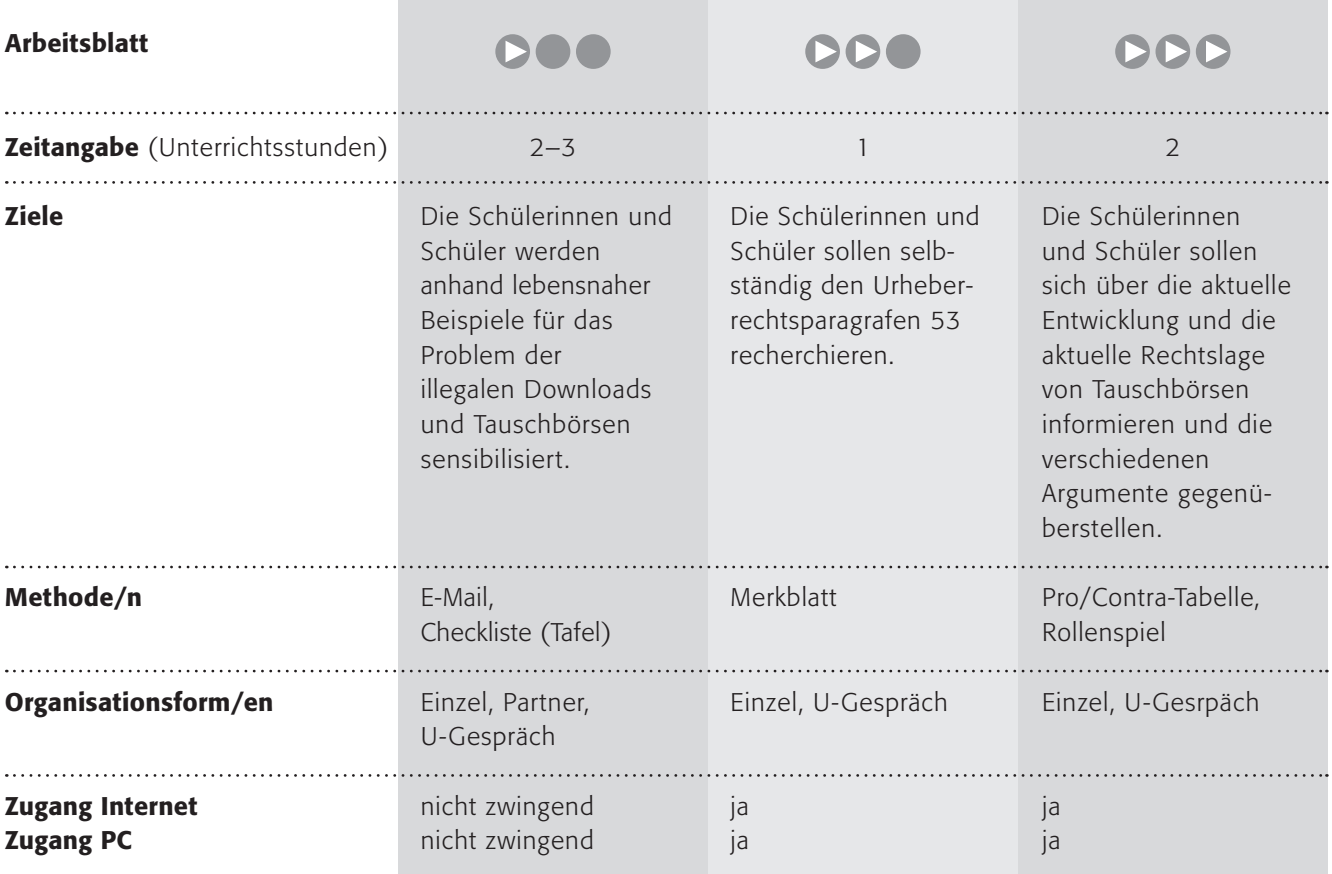

7

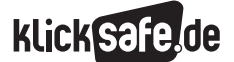

- *7\_1 Spam-Mails*
- *7\_2 Viren, Würmer, Trojaner, Spyware*

*7\_3 Illegale Downloads und Tauschbörsen*

### Kommentare zu den Arbeitsblättern

## **DOO**

Der zentrale Satz lautet "Sei misstrauisch im Internet!" Auch wenn die Rechtslage nicht immer eindeutig und für Kinder erst recht nicht zu durchschauen ist, so kann man doch diesen allgemeinen Warnhinweis vermitteln. Es gibt im Internet zahllose gute, kostenlose Angebote, aber wenn etwas angeboten wird, was man sonst teuer bezahlen müsste, dann darf man zu Recht misstrauisch sein. Vielleicht dient der Vergleich mit dem Eis zu Beginn dazu, dieses Bewusstsein zu wecken. Denn auch Kinder werden schon misstrauisch, wenn sie plötzlich etwas geschenkt bekommen (außerdem gilt sicherlich noch vielfach die Regel "Nichts von Fremden annehmen").

Die richtige Verbindung der Sätze auf dem Arbeitsblatt:

- Das neueste Tokio-Hotel-Lied ganz umsonst per Download könnte Werbung der Musikfirma sein, was aber sehr unwahrscheinlich ist.
- Die Harry-Potter-Postkarten zum Ausdrucken könnten vielleicht wirklich Werbung des Verlages sein. Aber Achtung, es könnte auch ein Abo dahinter stecken.
- Der neueste Kinofilm ist vielleicht auf DVD zu kaufen, aber niemals im Internet kostenlos.
- Teure Software-Programme kosten manchmal Hunderte Euro und sind bestimmt nicht kostenlos.
- Das neueste Computerspiel für den PC gibt es bestimmt nicht umsonst, auch wenn es viele kleine Spiele kostenlos gibt.

Der zweite Arbeitsauftrag erfordert etwas Abstraktionsvermögen oder praktische Beispiele, die für Kinder oft schwer zu finden sind. Wenn man die Sätze und ihre Zuordnungen als Beispiele besprochen hat, so kann man diese einsetzen. Wenn kein Internetzugang besteht, können die Tipps an den Nachbarn auch auf ein normales Papier geschrieben werden.

## **DDO**

Der Einstieg soll eine typische Situation skizzieren und zum Problem der illegalen Downloads hinführen. Die Schülerinnen und Schüler sollen selbständig den Urheberrechtsparagrafen 53 recherchieren, wobei

sie bei den juristischen Formulierungen vielleicht Hilfe benötigen. Mit den Kommentaren zu den Zitaten sollen sie das Gelernte anwenden und die Diskussion unter den Freunden juristisch richtig stellen. Klar ist, dass es nicht erlaubt ist, aus offensichtlich illegalen Quellen etwas herunter zu laden. Auch Rechtsschutzversicherungen treten dabei nicht unbedingt in die Haftung, weil das Strafrecht berührt ist. Die Punkte "Interessiert doch eh keinen" und "Da kann nichts passieren" entsprechen manchmal der behördlichen Realität durch die fehlende Ahndung der Strafverfolgungsbehörden, weil die Taten bei diesen vermeintlichen Bagatelldelikten von der Staatsanwaltschaft eingestellt oder gegen Sozialstunden für die Jugendlichen geahndet werden. Darauf verlassen sollte man sich nicht, vor allem wenn die mächtige Musik- oder Videoindustrie mobil macht. Den größten Eindruck macht auf Jugendliche oft die Aussage von Polizisten, dass bei Tatverdacht das Tatwerkzeug, sprich der Computer, eingezogen werden kann.

## DDD

Gerade die Tauschbörsen erleben seit Jahren ein Auf und Ab und eine ständige Wandlung. Im Jahre 2004 ist erstmals ein Nutzer einer Tauschbörse in Deutschland verurteilt worden, was die Szene zuvor für nicht möglich hielt. Mit der Änderung des Gesetzes müssen die Provider ab 1.1.2008 die Zugangsdaten für sechs Monate speichern, d. h., für sechs Monate kann nachvollzogen werden, von welchem Internetzugang aus etwas Illegales herunter geladen wurde. Das Rollenspiel im Anschluss soll der Tatsache gerecht werden, dass viele Jugendliche zwar die Rechtslage kennen, aber wenig Unrechtsbewusstsein (glücklicherweise nur in der digitalen Welt) haben.

### Möglichkeiten zur Weiterarbeit "Lust auf mehr"

Gerade bei diesem Thema bietet sich ein Rückgriff vom Digitalen in das Reale geradezu an. Denn die Rechtslage ist eigentlich nicht anders, nur die Möglichkeiten einen Diebstahl oder Betrug zu begehen und die Chancen, dabei erwischt zu werden. Spannende Diskussionen und Unterrichtsgespräche ergeben sich bei dem Thema, ob man etwas Unrechtes tut, wenn man nicht erwischt werden kann.

### Umsonst im Internet – bist du misstrauisch

Was würdest du sagen, wenn jemand vor dem Schulhof steht und Eis verteilt, ohne dass du dafür bezahlen musst. Würde dir das seltsam vorkommen?

Obwohl … so ein leckeres Eis … ganz umsonst …

Manchmal ist es nicht einfach, Gut von Böse zu unterscheiden, deshalb gibt es nur einen Tipp:

*Sei misstrauisch im Internet!* 

Hier kannst du es ein wenig üben.

### 1. Arbeitsauftrag:

Verbinde die Kästchen durch Striche! Du kannst auch die gleichen Zahlen in die Kreise schreiben!

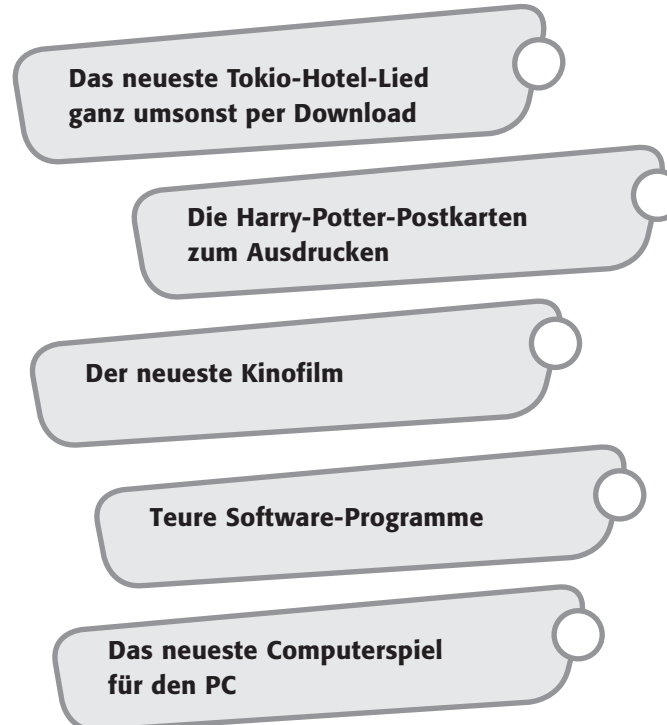

### 2. Arbeitsauftrag:

Schreibe eine Nachricht als E-Mail an deine Sitznachbarin/deinen Sitznachbarn in der du ihr/ihm erklärst, warum du im Internet bei den verschiedenen Download-Möglichkeiten misstrauisch sein solltest. Du kannst die Mail auch auf ein Blatt schreiben und sie deiner Nachbarin/deinem Nachbarn geben!

So passiert es manchmal im Internet: Fremde Menschen bieten teure Spiele, Musik, Videos oder Programme an, ohne dass du dafür bezahlen musst. Das ist natürlich nicht erlaubt! Außerdem gibt es sogenannte "Tauschbörsen" im Internet. Sie funktionieren, wie der Name es schon vermuten lässt: Du erhältst etwas im Tausch gegen etwas anderes. Getauscht werden Fotos, Musik, Filme oder Programme … auch das ist meistens nicht erlaubt, denn fremde Sachen darf man – meistens – nicht kopieren und dann weitergeben.

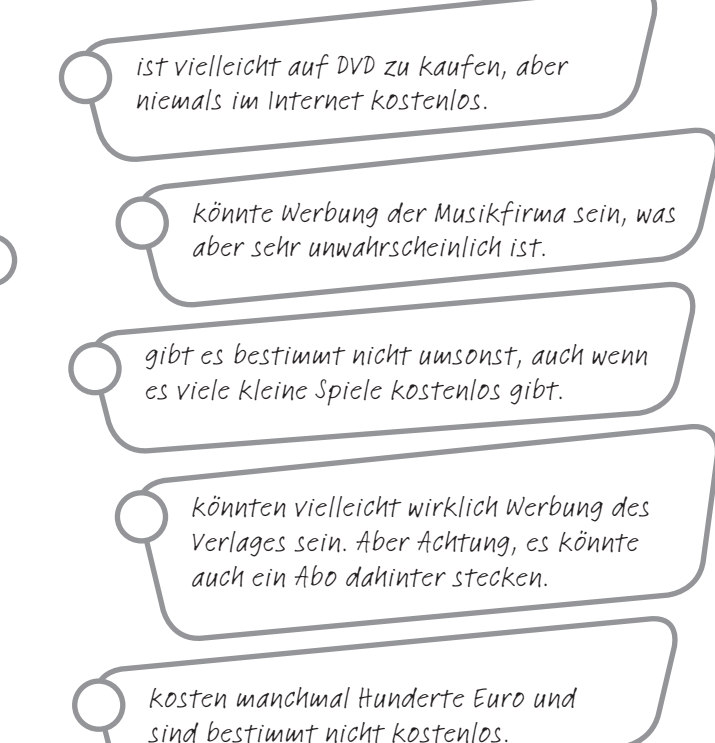

### 3. Arbeitsauftrag:

Lest euch eure E-Mails gegenseitig vor und fasst die wichtigsten Punkte in einer gemeinsamen Liste zusammen.

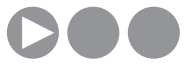

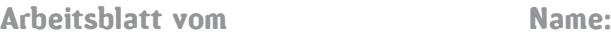

### Legal – Illegal?

*Theo ist begeistert: "Wenn ich es euch doch sage: die neuesten Spiele. Alle! Auf Mausklick! Kostenlos!". Seine Freunde auf dem Schulhof gucken skeptisch. "Aber", wendet Moritz ein, "das ist doch nicht erlaubt, oder?" "Ach was", sagt Theo, "interessiert doch eh keinen und mein Vater hat eine Rechtsschutzversicherung". "Da lasse ich die Finger von", sagt Mike, "ich gehe nur noch über die Tauschbörsen. Da kann nichts passieren und ich kriege auch alles, was ich will"*.

### Stimmt das, was Theo und Mike behaupten? Oder hat Moritz recht?

#### 1. Arbeitsauftrag:

Schaue im Gesetz nach, achte unbedingt auf die aktuelle Fassung!

### 2. Arbeitsauftrag:

Außerdem sind Tauschbörsen in dem neuen Gesetz auch eindeutig geregelt. Recherchiere auch diesen Punkt.

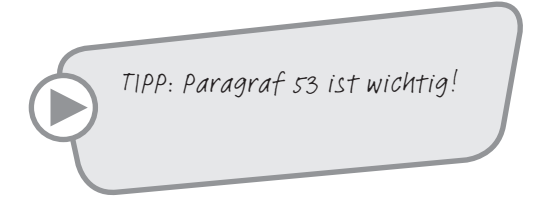

#### 3. Arbeitsauftrag:

Kommentiere die Zitate in der Tabelle, nachdem du alles Nötige zum Urheberrechtsgesetz recherchiert hast:

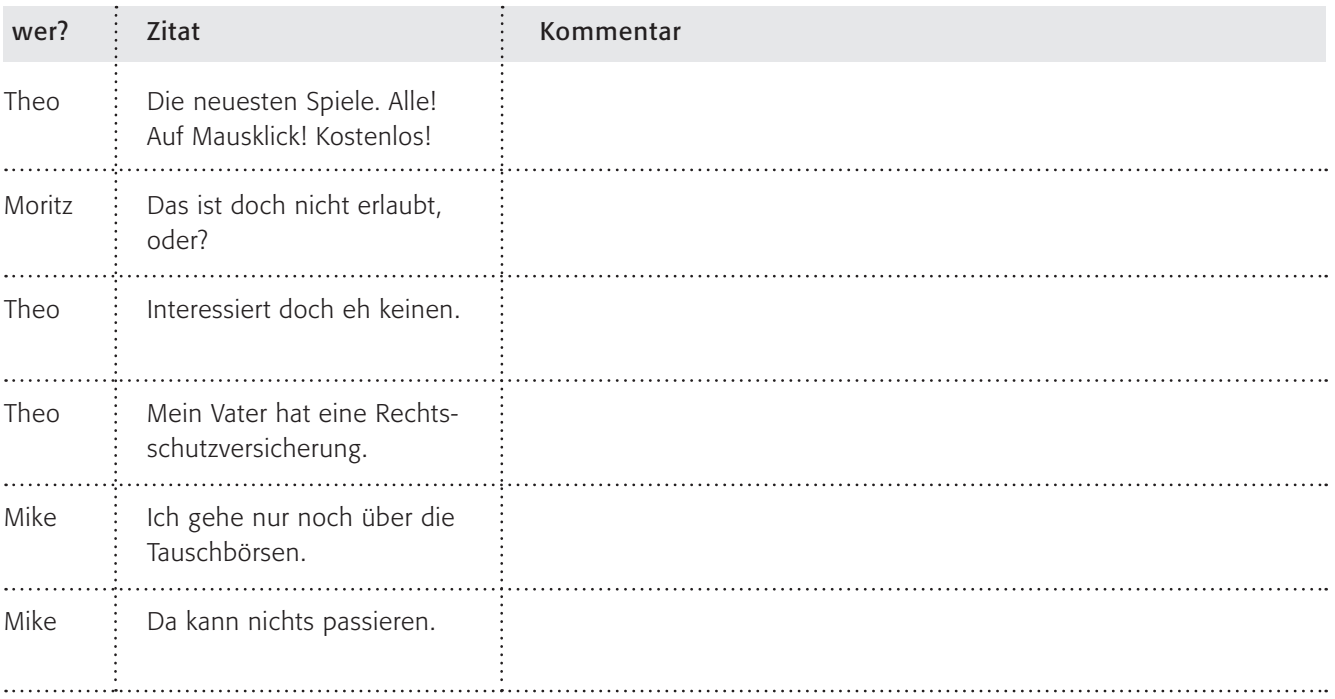

### 4. Arbeitsauftrag:

Informiere dich bei (D) www.irights.info darüber, was erlaubt ist und was nicht. Erstelle schriftlich eine Übersicht für Theo und Mike (also für deine Klassenkameraden)!

TIPP: Gesetzestexte im Internet findest du unter @ www.gesetze-im-internet.de

# Tauschbörsen –<br>kann das teuer werden?

### Am 8. Juni 2004 erschien folgende Pressemeldung:

*Illegale MP3s: Erster deutscher Nutzer verurteilt* Erstmals ist in Deutschland ein illegaler Musikanbieter einer Internet-Tauschbörse verurteilt worden. Neben einem Schadenersatz von 8.000 Euro müsse der 23-Jährige eine Strafe von 400 Euro zahlen, teilte das Landgericht Cottbus am Dienstag mit. Auch die Gerichtskosten müsse der Angeklagte übernehmen, so der deutsche Branchenverband IFPI. Nach Angaben der IFPI habe der Auszubildende Tausende Musiktitel über die Tauschbörse Kazaa angeboten. Bei einer Durchsuchung seien 6000 MP3-Dateien sowie 100 gebrannte Rohlinge mit mehr als 1000 Musiktiteln beschlagnahmt worden. Der Internet-Provider hatte die Identität des Musikpiraten mitgeteilt.

### 1. Arbeitsauftrag:

- a) Informiere dich über die aktuelle Entwicklung bei Tauschbörsen!
- b) Recherchiere die rechtliche Lage dazu, interessant ist hier das Urheberrechtsgesetz vom 26.10.2007, in Kraft seit 1.1.2008

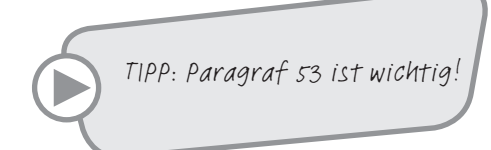

### 2. Arbeitsauftrag:

Erstelle eine Pro- und Contra-Analyse in folgender Tabelle:

Tauschbörsen sind eine – für die digitale Welt – uralte Sache. Doch die große Zeit der Tauschbörsen wie "Napster" (andere heißen/hießen eMule, Morpheus, Gnucleus oder BitTorrent) war schnell vorbei, als die Industrie massiv gegen die Urheberrechtsverletzungen vorging und Tausende Nutzer auf Schadenersatz verklagte. Die Idee hinter Tauschbörsen ist so einfach wie genial: Einen Dateiaustausch zu ermöglichen in einem Netzwerk von Computern.

Laut Verband handelte es sich in diesem Fall um einen von 68, in denen die deutsche Musikwirtschaft Strafanzeige gestellt hatte.

(zitiert nach PC-Welt: @-www.pcwelt.de/start/ gaming\_fun/archiv/100252/)

### 3. Arbeitsauftrag:

Diskutiert das Problem der Tauschbörsen in einem Rollenspiel. Ihr dürft folgende Rollen mit Argumenten füllen:

- a. Hersteller von Computerspielen
- b. Vater einer computerbegeisterten Tochter
- c. Tauschbörsen-Nutzerin
- d. Staatsanwalt, Abteilung gegen Computerkriminalität

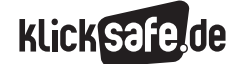

#### *8\_1 Passwörter*

- *8\_2 Kritisches Surfverhalten*
- *8\_3 Browser und Internet-Café*
- *8\_4 Digitaler Fußabdruck*
- *8\_5 W-LAN*
- *8\_6 Datensicherung*

### Sachinformation

#### Passwortepidemie

E-Mail-Konto, Onlineshop, Onlinebanking oder Chat, egal, um welchen Internetdienst es sich handelt: Passwörter (sind übrigens synonym zu Kennwörtern) sind zur Identifizierung des Nutzers unerlässlich. Sie erlauben dem Nutzer, sich vor unerlaubten Eingriffen von Fremden zu schützen. Und wer ein Passwort sucht, sollte es zuerst mit den Namen des Partners/ der Partnerin, den Kindernamen und dem Haustier versuchen, denn allzu viele vergeben leichtsinnig Passwörter und erleichtern es den "Bösen Buben" damit. Die Top Ten der Passwörter in Europa: Haustiername, Hobby, Geburtsname Mutter, Geburtstag Familienmitglied, eigener Geburtstag, Name des Partners, eigener Name, Lieblings-Fußballmannschaft, Lieblingsfarbe und Name der Grundschule (erhoben von MacAfee, veröffentlicht in Focus 42/2007 vom 15.10.2007, S.18)

#### Das Problem

Folgende Punkte sollte man im Umgang mit Passwörtern vermeiden:

- keine im Wörterbuch (Duden) zu findenden Wörter
- keine (Kose-) Namen
- nicht dasselbe Passwort für mehrere Webdienste nutzen
- Passwörter nicht in E-Mails oder Ähnlichem weitergeben
- Passwörter nicht auf einem Zettel in der Nähe des PCs aufbewahren
- vor der Eingabe des Passwortes sollte immer darauf geachtet werden, dass die Webseite nicht über einen Link, sondern selbst angewählt wird (Achtung: Phishing-Mails!)

Warum Passwörter nicht per Zettel am PC hängen oder in einer E-Mail weitergegeben werden sollen, ist leicht verständlich. Warum aber keine Dudenwörter? Dazu muss man wissen, wie manche Passwort-Knacker-Software arbeitet. Sie benutzen eine "brutale" Methode ("Brute-Force" genannt) und probieren einfach alle im Duden vorkommenden Wörter aus, per Software geht das innerhalb von Minuten. Der Datenschutzbeauftragte des Kantons Zürich schreibt dazu: "Es existieren neben den reinen Brute-Force und den Hybrid-Attacken weitere Methoden, um Passwörter zu finden. Am

Labor für Sicherheit und Kryptografie der ETH Lausanne wurde die Methode "Rainbow Table" entwickelt, bei welcher durch Vorausrechnen einer grossen Anzahl von Passworten ein erheblich schnelleres Finden des Kennworts möglich wird." (Quelle: @ www.passwortcheck.datenschutz.ch)

#### Vorbeugung

Der beste Schutz ist selbstverständlich die Wahl eines starken Passwortes. Aber wie sollte ein starkes Passwort aussehen? Ein starkes Passwort besteht bestenfalls aus Groß- und Kleinbuchstaben sowie aus verschiedenen Ziffern und Sonderzeichen wie z. B. \*/%#. Des Weiteren sollten Passwörter mindestens acht Zeichen haben. Damit ein Passwort schwer zu erraten ist, sollte es eine scheinbar sinnlose Zeichenfolge enthalten. Zusammenfassend kann Folgendes festgehalten werden:

- Das Passwort sollte aus mindestens acht Zeichen bestehen.
- Dabei sollte es sich aus Zahlen, Buchstaben und Sonderzeichen zusammensetzen (Bsp.: 7uz6"Fb4); auf Groß- und Kleinschreibung achten!
- Das Passwort sollte dennoch gut zu merken sein und in angemessenen Zeitabständen gewechselt werden.
- Das Passwort geheim halten.

Ein guter Tipp für die Passworterstellung ist, ein System zu verwenden. So könnten Sie bspw. alle "a" in Namen durch die Zahl "1" ersetzen, aus dem Passwort "Andrea" würde "1ndre1". Oder man fügt die Telefonnummer ein, nach jedem Buchstaben eine Ziffer, so würde aus "Willi" und "876530" das Passwort "W8i7l6l5i3". Oder Sie merken sich kurze Sätze wie z. B. "Morgens stehe ich auf und putze meine Zähne." und verwenden nur jeweils die ersten Buchstaben: "MsiaupmZ". Welches System auch immer Verwendung findet, man sollte es sich selbst ausdenken, geheim halten und sich gut merken! Weitergehende und ausführlichere Informationen hat das Bundesamt für Sicherheit in der Informationstechnik unter  $<sup>①</sup>$  www.</sup> bsi-fuer-buerger.de (unter "Schützen – aber wie?", "Passwörter") bereitgestellt.

Warum ausgerechnet acht Zeichen? Hier kommen die Mathematik-Kolleginnen und -Kollegen zum Zuge: Die

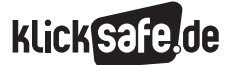

- *8\_1 Passwörter*
- *8\_2 Kritisches Surfverhalten*
- *8\_3 Browser und Internet-Café*
- *8\_4 Digitaler Fußabdruck*
- *8\_5 W-LAN*
- *8\_6 Datensicherung*

Menge aller Kleinbuchstaben, Großbuchstaben, Ziffern sowie einiger Sonderzeichen ergibt ca. 80 mögliche Zeichen und damit ca. 1 680 000 000 000 000 mögliche Kombinationen. Bei einem Computer, der eine Million Kombinationen pro Sekunde ausprobiert, dauert es rechnerisch 25 Jahre, die richtige Kombination zu knacken. Bei einer Länge von nur sechs Zeichen habe ich nur noch ca. 262 000 000 000 mögliche Kombinationen. Das ließe sich mit dem o. a. Computer in 36 Stunden schaffen.

#### Verwaltung der Passwörter

Eine der wohl gefährlichsten Funktionen ist die Möglichkeit, Passwörter vom Computer speichern zu lassen. So werden Sie bspw. im Internet-Explorer gefragt, ob Sie das Passwort speichern möchten (Funktion "Auto-Vervollständigen").

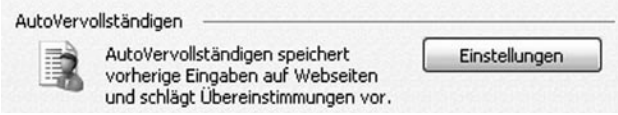

Beim nächsten Aufruf der Seite brauchen Sie es nicht mehr eingeben. Schön bequem und schön gefährlich. Selbstverständlich kann auch der nächste Benutzer des Computers diese Funktion nutzen und wie sicher Ihre Daten auf dem heimischen PC sind, ist im Kapitel 7\_2 "Viren, Würmer, Trojaner und Spyware" nachzulesen.

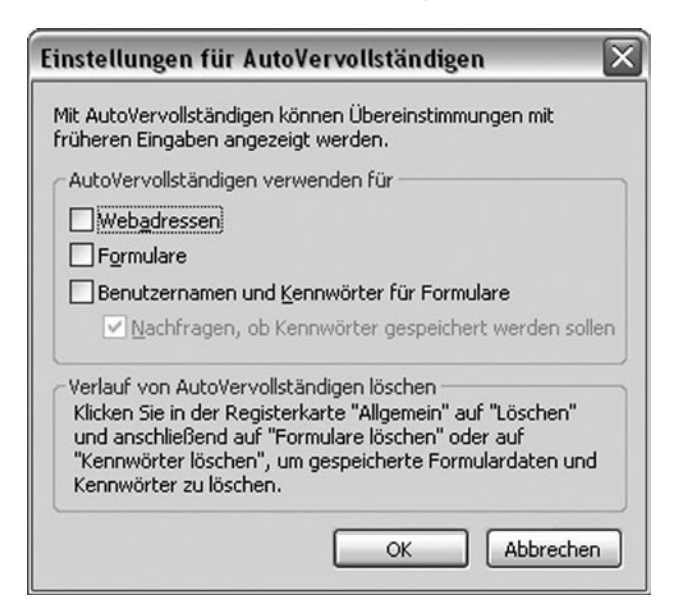

*Screenshots: Im Internet-Explorer die Registerkarte "Extras – Internetoptionen – Inhalte – Autovervollständigen Einstellungen. Hier sollten keine Häkchen gesetzt sein.*

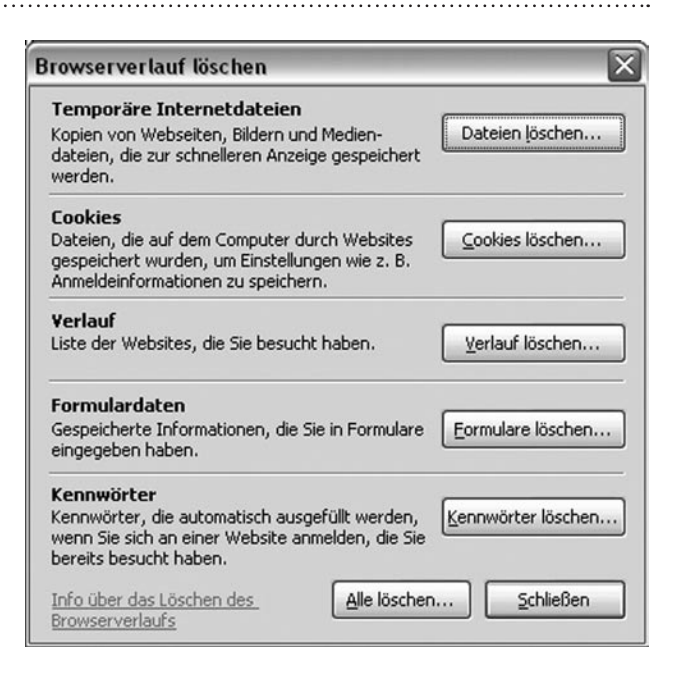

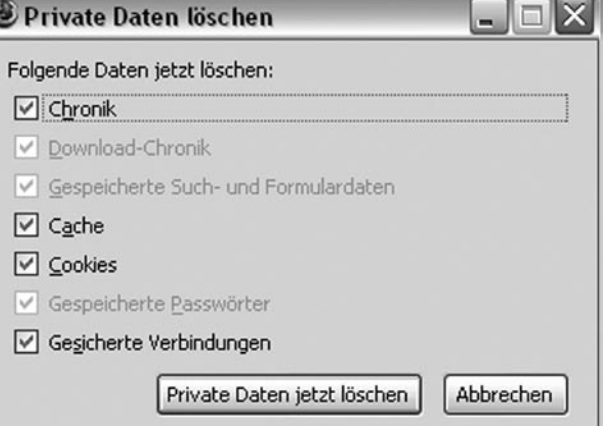

*Screenshots: Im Internet-Explorer 7 die Registerkarte "Extras – Internetoptionen – Allgemein – Browserverlauf löschen". Hier können Sie mit einem Klick auf "Alle löschen" alle Passwörter (hier Kennwörter genannt) löschen. Beim Mozilla Firefox 2 ist diese Option unter "Extras – Private Daten löschen" sowie unter "Extras – Einstellungen – Datenschutz" zu finden.*

Neben diesen browserinternen Verwaltungsmöglichkeiten bieten einige Hersteller Software zur Verwaltung von Passwörtern auf der Festplatte an. Mit einem "Master-Passwort" sind alle anderen zu sichern, d. h. man muss sich nur ein Einziges merken. Hier ist Vorsicht geboten: Nur wirklich seriösen Anbietern sollte man Vertrauen schenken.

#### Passwort-Check

Einige Webseiten bieten die Möglichkeit, sein Passwort zu testen. Man gibt es ein und erhält eine Beurteilung. Auch hier bitte Vorsicht! Nie das tatsächliche Passwort verwenden, sondern nur ein ähnlich aufgebautes, denn wer garantiert, dass die Seite das Passwort nicht speichert? Unter @ https://passwortcheck.datenschutz.ch kann man beim Datenschutzbeauftragten des Kantons Zürich in der Schweiz bspw. beliebige Passwörter auf ihre Sicherheit überprüfen lassen. Man erhält einen detaillierten Prüfbericht mit vielen Kriterien für eine sichere Wahl.

TIPP: Geben Sie kein aktuell genutztes Passwort ein. Probieren Sie zur Überprüfung ein Passwort aus, welches nach demselben Schema zusammengestellt ist, wie das Passwort, welches Sie tatsächlich nutzen.

#### **Captchas**

Für Internetanbieter stellt sich das Problem, erkennen zu müssen, ob sich ein Mensch oder eine Software (automatisch) anmeldet. Der Vollständigkeit halber seien noch die bekannten Zerrbilder mit Zahlen- oder Buchstabenkombinationen erwähnt, die man inzwischen bei zahlreichen Anmeldeprozeduren eingeben muss. Diese Symbole heißen "Captchas" (übrigens das Akronym für Completely Automated Public Turing test to tell Computers and Humans Apart) und sollen sicherstellen, dass sich tatsächlich ein Mensch anmeldet und keine Software (sog. "Bots"). Auch diese sind nicht mehr 100%ig sicher und manche Firmen gehen dazu über, Bilder zu zeigen, die wirklich nur Menschen unterscheiden können, aber keine Maschinen.

### Links

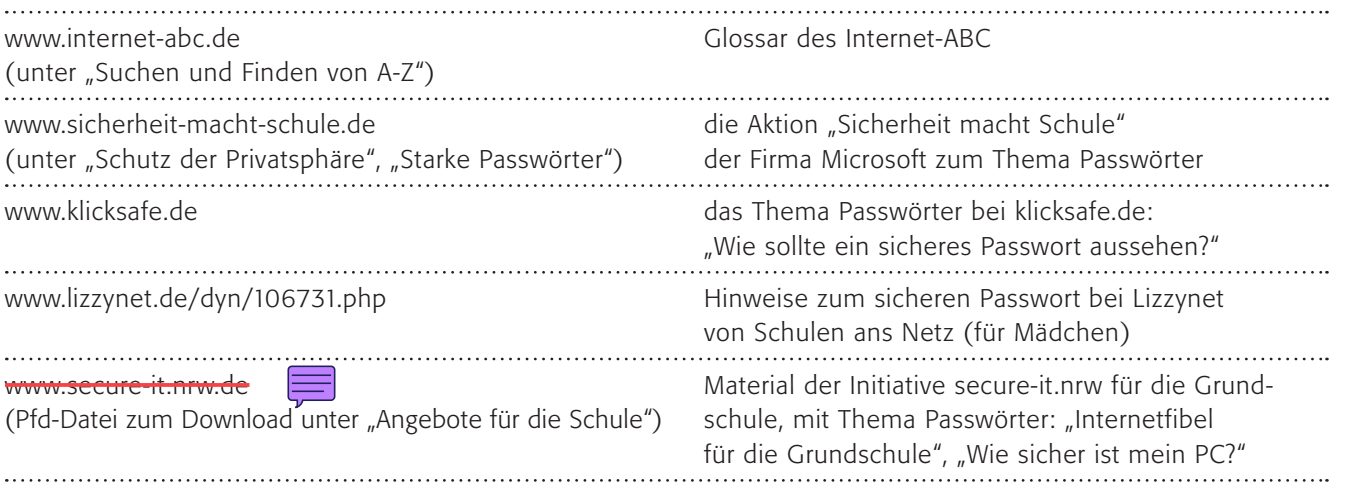

8

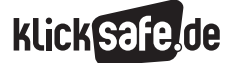

#### *8\_1 Passwörter*

- *8\_2 Kritisches Surfverhalten*
- *8\_3 Browser und Internet-Café*
- *8\_4 Digitaler Fußabdruck*
- *8\_5 W-LAN*
- *8\_6 Datensicherung*

### Methodisch-didaktische Hinweise

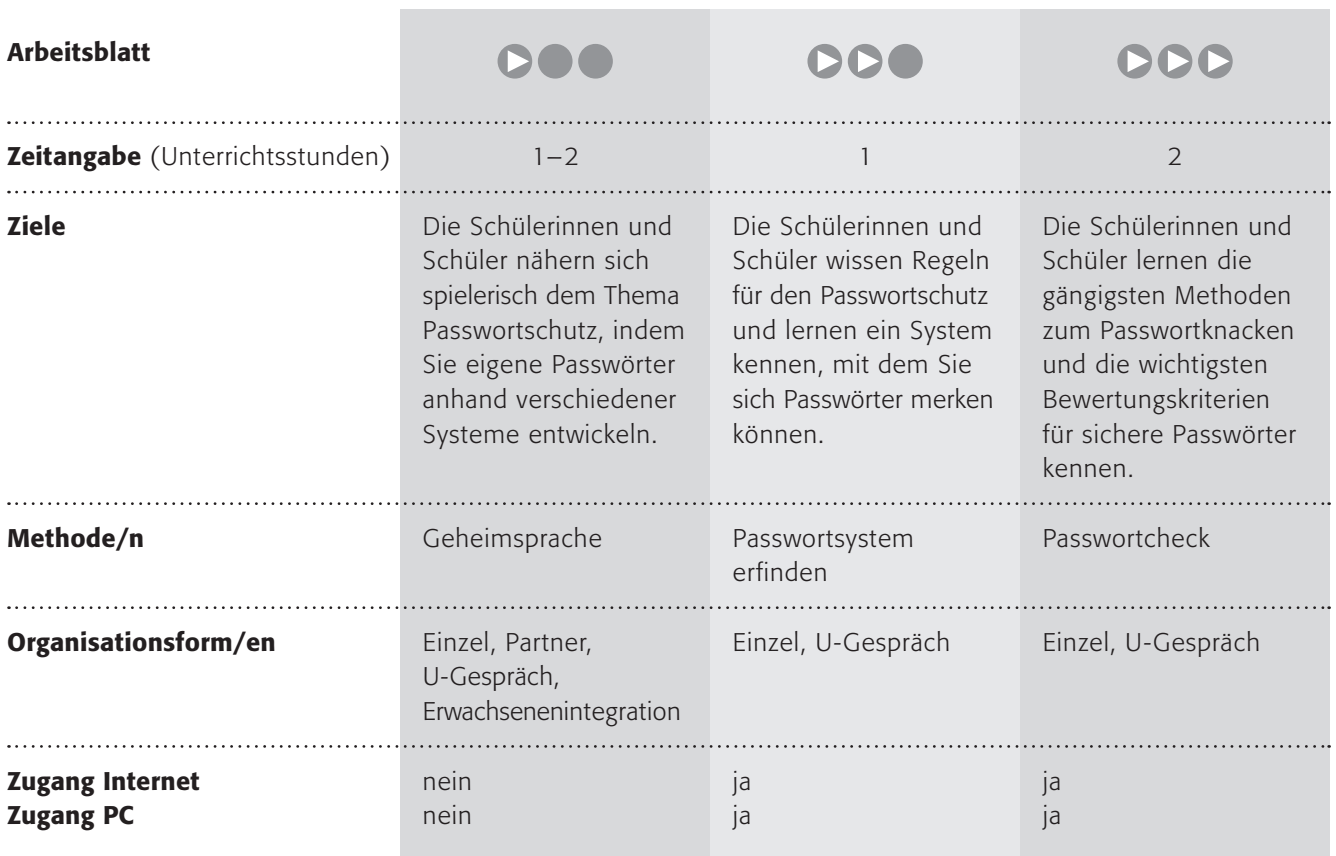

### Kommentare zu den Arbeitsblättern

### **DOO**

Mit diesem Arbeitsblatt sollen sich die Schülerinnen und Schüler dem Thema Passwortschutz spielerisch über den Einstieg "Geheimsprache" nähern, der hier mit einer Nummerierung des Alphabets gemacht ist. Ihre Schülerinnen und Schüler erfinden sicherlich eine schwierigere Geheimsprache (s. Arbeitsauftrag). Die Tipps für gute Passwörter können auch die jüngeren Schülerinnen und Schüler nachvollziehen, vielleicht sollten Sie die einzelnen Punkte verdeutlichen (siehe Sachinformationen oben). Der letzte Punkt dient der Überprüfung, wobei selbstverständlich das Ziel sein sollte, dass niemand das Passwort "knacken" kann. Hier ist der Spagat wichtig zwischen der Notwendigkeit, sich Passwörter gut merken zu können und ihrem Schutz.

Erfahrungsgemäß brauchen die Schülerinnen und Schüler ein wenig Unterstützung bei der "Geheimsprache" des letzten Arbeitsauftrages. Hier sollen Sie für sich ein System entwickeln, mit dem die Wörter gut zu merken sind. Ich verwende das Beispiel auf der nächsten Seite.

Danach können Sie sehr schnell einsehen, dass man mit diesem System viele verschiedene, gute Passwörter erstellen kann, denn ich brauche nur den Ausgangsnamen verändern (eigener Name, Name der Mutter, des Vaters, der Haustiere etc.). In diesem Fall ist auch eine kleine Notiz wie "Mail=Hund" nicht schlimm, denn niemand kennt das System. "Passwörter niemals verraten" lautet der Lösungssatz. Immer 2 Zahlen zusammen nehmen und den Buchstaben davor wählen (Bsp: 16=p;01= a)

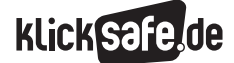

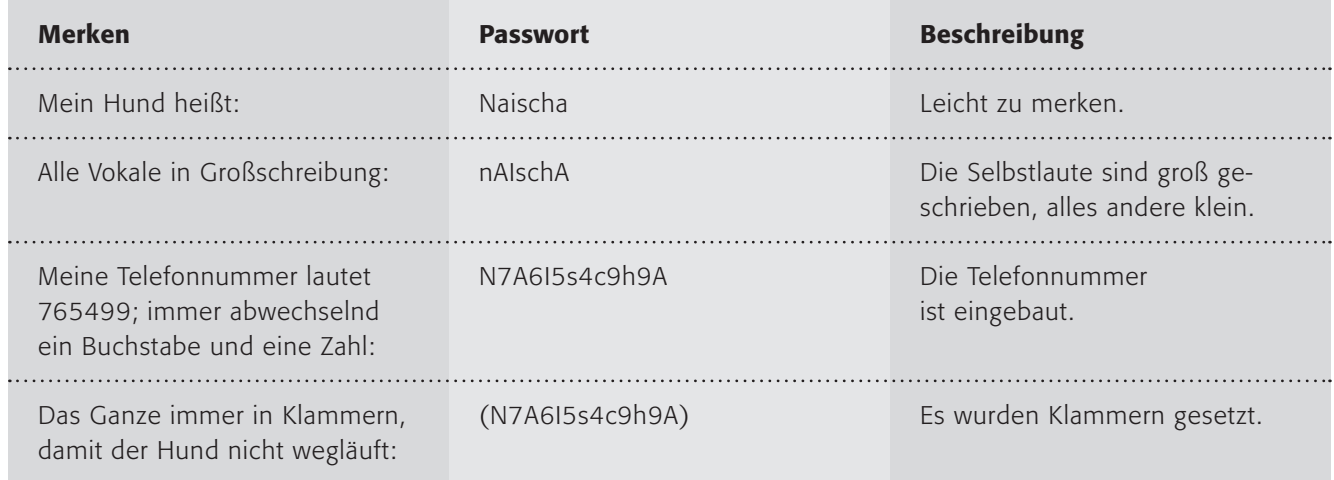

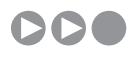

Mit der Adresse **.-https://passwortcheck.daten** schutz.ch/check steht ein Tool zur Verfügung, sein Passwort zu testen. Dabei sollte den Schülerinnen und Schülern klar gemacht werden, dass man nie sein tatsächliches Passwort dort eingibt, denn trotz der Seriosität des Schweizer Datenschutzbeauftragten sollte man im Internet nie auf einer unbekannten Webseite ein richtiges Passwort eingeben. Die Tabelle zum 1. Arbeitsauftrag ist oben erläutert.

## DDD

Die Jugendlichen sollen die Bewertungskriterien für "starke" Passwörter einschätzen, wodurch Sie hoffentlich einsichtiger werden. Bestenfalls geben Sie sich anschließend sichere Passwörter, die viele der Kriterien erfüllen. Im 2. Arbeitsauftrag ist ein Problem angesprochen, das alle Passwörter haben, die z. B. "§1.C4QM0" lauten: Man kann Sie sich schlecht merken. Wie oben erwähnt, Passwörter sollten möglichst in ein merkbares System eingebettet sein.

### Möglichkeiten zur Weiterarbeit "Lust auf mehr"

"Sicherheit macht Schule" ist eine Initiative der Firma Microsoft. Sie bietet auf ihren Seiten zwei interessante Unterrichtsideen zum Thema. Die Erste basiert auf der ältesten bekannten Chiffrierung, der Cäsarverschlüsselung, einer Verschiebechiffre: (. www.sicherheit-macht-schule.de. Die zweite Unterrichtsidee behandelt sichere Passwörter: Auch ein historischer Ansatz ist sicherlich spannend, wie z. B. der im Zweiten Weltkrieg spielende Film "Enigma" zeigt.

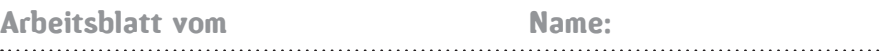

### Kennst du eine Geheimsprache?

Die Kunst der Geheimsprache wird seit Jahrtausenden gepflegt. Früher war sie nur für Könige und Generäle interessant, aber im Computerzeitalter brauchen wir alle eine Geheimsprache. Wir brauchen sie für die vielen Passwörter. Übrigens … Kennwörter ist nur ein anderer Name für Passwörter!

Hier ist ein Beispiel für eine Geheimsprache: 1601191923150518200518 14090513011219 2205181801200514

### 1. Arbeitsauftrag:

Entschlüssle die Geheimsprache oben! Vergleicht eure Ergebnisse in der Klasse.

Zu einer Geheimsprache gehört immer ein "Schlüssel", mit dem man sie wieder "entschlüsseln" kann. Hier der Schlüssel der Geheimsprache oben:

a01 b02 c03 d04 e05 f06 g07 h08 i09 j10 k11 l12 m13 n14 o15 p16 q17 r18 s19 t20 u21 v22 w23 x24 y25 z26

### 2. Arbeitsauftrag:

Erfinde eine eigene Geheimsprache, in der auch Zahlen vorkommen können.

### 3. Arbeitsauftrag:

Zeige sie deiner Nachbarin/deinem Nachbarn und lasse sie "entschlüsseln"!

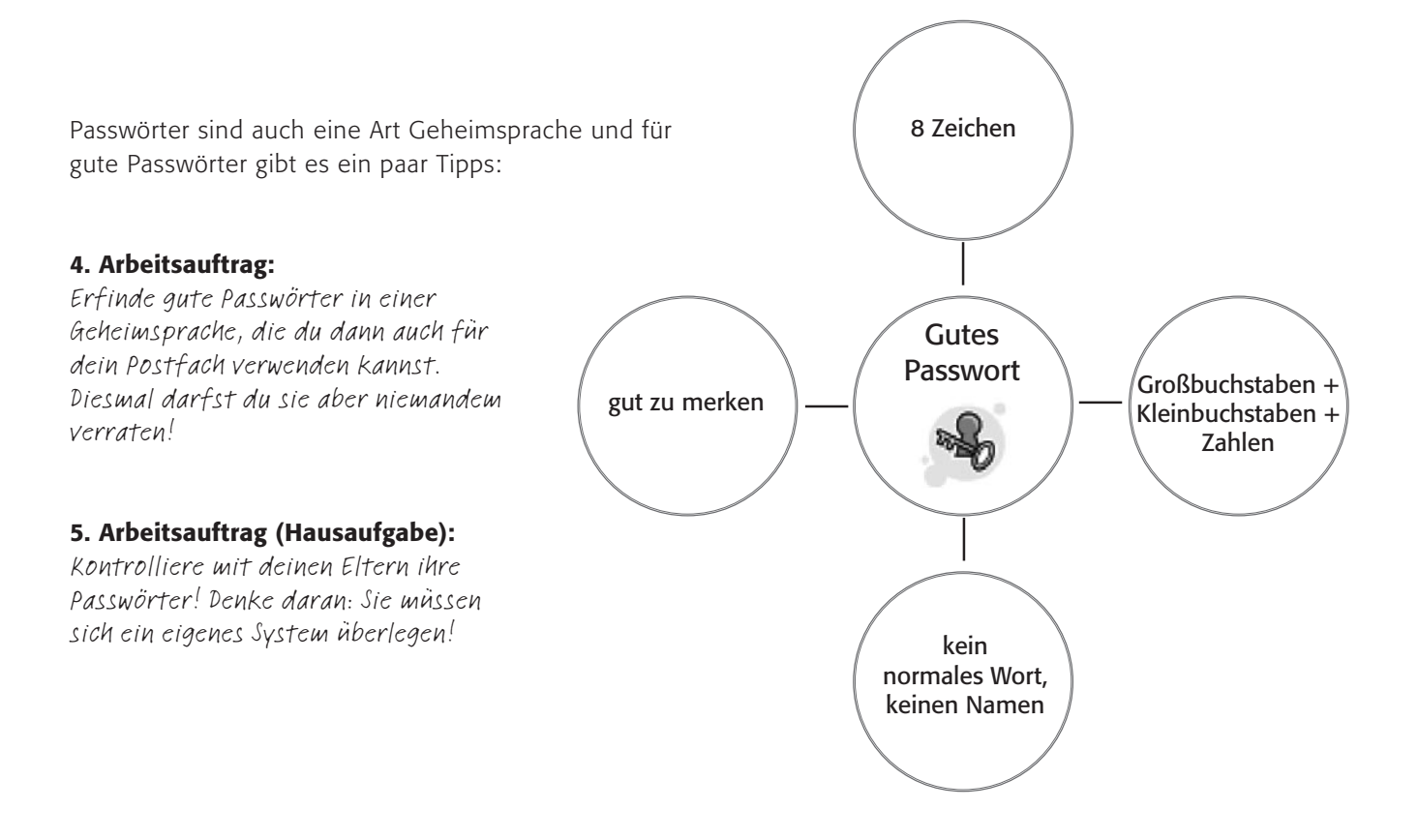

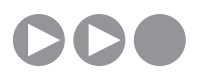

### Sichere Passwörter – wie geht das?

"Statt vom Computerzeitalter sollte man lieber vom Passwortzeitalter sprechen", stöhnt Jasmin beim Abholen ihrer E-Mails. "Ich verwende immer das gleiche: Nicolo – so heißt mein Meerschweinchen und das vergesse ich niemals". "Danke für die Information", antwortet ihr jüngerer Bruder, "Ich habe mir ein todsicheres System ausgedacht". "Lass mal hören!" ... "Liebste Schwester – dann wäre es kein todsicheres System mehr!"

- Gute Passwörter erfüllen folgende Bedingungen:
- Gute Passwörter sind mindestens 8 Zeichen lang!
- Gute Passwörter enthalten sowohl Klein- und Großbuchstaben als auch Zahlen!
- Gute Passwörter enthalten Sonderzeichen  $(-+,,,f$ =#/\*%&?\${}[]())!
- Gute Passwörter bestehen nicht aus echten Wörtern oder Namen!
- Gute Passwörter sind trotzdem gut zu merken!

Aber wie soll das gehen? Wie kann man sich IwidB 65uhJ merken? Das funktioniert am besten über ein System, hier ist ein Satz abgekürzt: "Ich wohne in der Bunsengasse \_65 und heiße Jan".

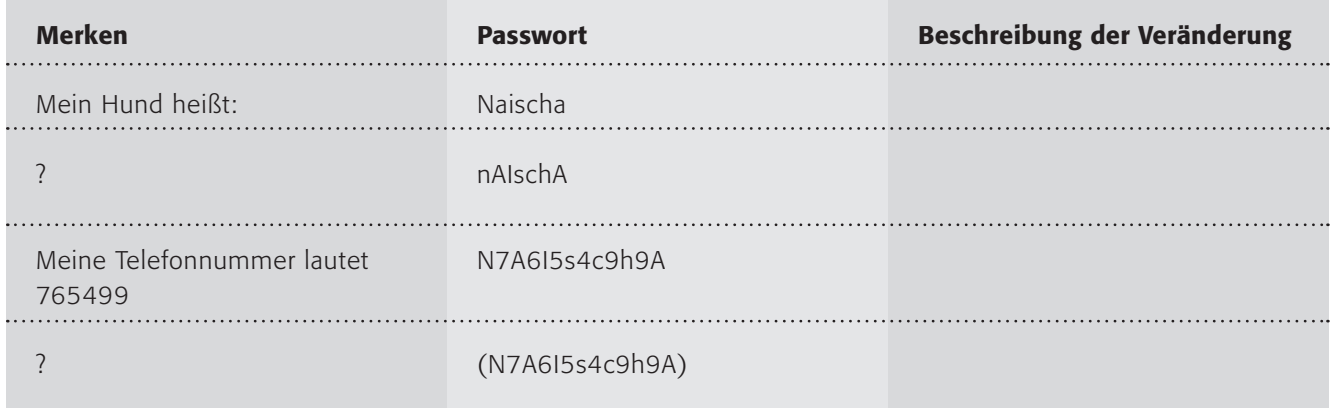

Wie funktioniert folgendes System? Findest du es heraus?

### 1. Arbeitsauftrag:

Beschreibe das System oben! Probiere es mit zwei anderen Wörtern aus (zum Beispiel mit deinem eigenen Namen oder deinem Haustier)!

### 2. Arbeitsauftrag:

Erfinde ein eigenes System, wie du gute Passwörter machst und sie dir trotzdem merken kannst! Dann kannst du auch ein Stichwort notieren (oben dürfte man "Hund" notieren, oder?)

### 3. Arbeitsauftrag:

Ausnahmsweise darfst du dein System NICHT mit den anderen austauschen! Denke an Jasmin und ihren jüngeren Bruder! Teste es jedoch im Internet:

@ https://passwortcheck.datenschutz.ch/check.php

Denke jedoch daran, dass du nicht dein echtes Passwort hier testest!

### Passwort – ist deines sicher?

Passwörter sind allgegenwärtig. Es gibt kaum eine Anmeldung (und das nicht nur im Internet: Denke mal an die Girokontokarte oder Pin-Nummer beim Handy etc.), bei der ich nicht ein Passwort (= Kennwort) vergeben muss. Und ich muss sie mir alle merken und schützen. Aber wie gelangen Unberechtigte an mein Passwort?

#### Erraten

Die wohl einfachste Methode ist das Erraten. Noch immer vergeben viele Computernutzer ein Passwort, das sie sich gut merken können. Beliebt sind die Namen der Familienangehörigen, der Haustiere oder des Fußballvereins. Diese Methode heißt unter Experten "Password Guessing" und wird häufiger angewandt als man vielleicht denkt.

#### Brute-Force

Einfache Passwörter sind auch zu knacken über eine "brutale" Methode, dem "Brute-Force-Attack". Dabei werden die Wörter einfach aus einer Wortliste ausprobiert (z. B. alle Wörter des Dudens werden durchprobiert). Diese Methode funktioniert bei kurzen und einfachen Wörtern gut, hat aber Grenzen, wenn das System nur drei Fehlversuche zulässt (so beim Online-Banking).

#### Mitlesen

Über spezielle Programme (so genannte "Keylogger"), die auch als "Spyware" bezeichnet werden, kann mitverfolgt werden, welche Tastatureingaben der Nutzer macht.

#### Auslesen

Spezielle Programme lesen die hinterlegten Passwörter aus, z. B. in Skript- oder Konfigurationsdateien.

#### Phishing

Auf eine falsche Website gelockt, geben Nutzer ihr Passwort ein und damit weiter (Phishing ist ein Kunstwort aus Password und Fishing).

### Proxy-Falle

Bei der Verwendung eines Proxyservers ist es möglich, bestimmte Log-Dateien auszulesen.

#### Sniffer

Mit diesen "Netzwerkschnüfflern" können Passwörter, die über das Netzwerk übertragen wurden, ausgelesen werden. Besondere Gefahren bergen hier unverschlüsselte E-Mails.

#### Software

Spezielle Programme können verschlüsselte Passwörter wieder in eine lesbare Form umwandeln.

Es gibt also zahlreiche Gefahren, trotzdem geben starke Passwörter einen besseren Schutz. Hier findest du eine von vielen Adressen mit einem "Passwortgenerator": (D www.anonym-surfen.com/service/330-passwort-generator

### 1. Arbeitsauftrag:

Probiere diesen (oder einen anderen Passwortgenerator) aus! Formuliere einen Satz, der erklärt, wie starke Passwörter aussehen!

### 2. Arbeitsauftrag:

Wenn ihr starke Passwörter habt, sind diese sicher, aber welches Problem haben sie dennoch? Diskutiert diese Frage in der Klasse!

Auf folgender Seite des Datenschutzbeauftragten des Kantons Zürich in der Schweiz kannst du deine Passwörter testen lassen (Aber Vorsicht! Benutze kein echtes, sondern nur ein ähnliches!): https://passwortcheck.datenschutz.ch/check.php

Der Check benutzt folgendes Bewertungssystem:

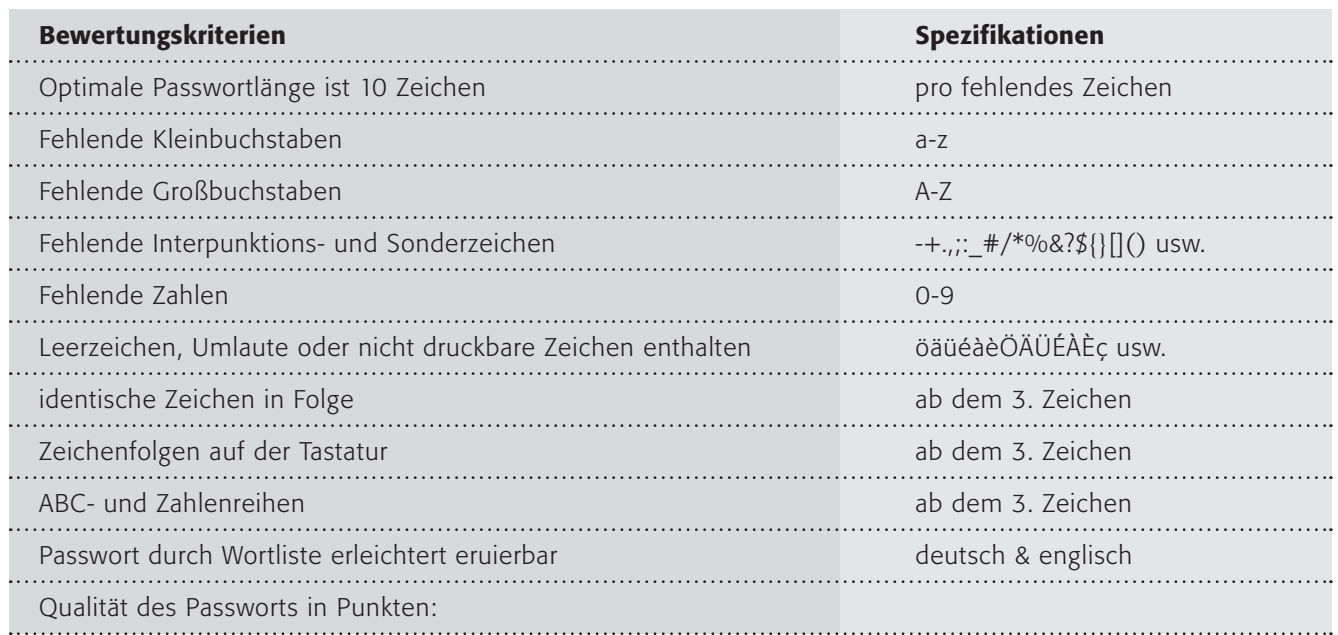

### 3. Arbeitsauftrag:

Erläutere das Bewertungssystem! Warum sind die einzelnen Kriterien wichtig! Tausche dich mit einer Partnerin/einem Partner aus!

### 4. Arbeitsauftrag:

Überprüfe deine eigenen Passwörter nach dem Bewertungssystem oben! Beachte aber, dass du dich hierbei nicht mit einer Partnerin/einem Partner austauschst. Immerhin geht es um deine echten Passwörter!

### 5. Arbeitsauftrag:

Erstelle sichere Passwörter nach einem eigenen System! (Schließlich müssen Passwörter auch noch gut zu merken sein!)

> TIPP: Wie kann man sich IwidB\_65uhJ merken? Das funktioniert am besten über ein System, hier ist ein Satz abgekürzt: "Ich wohne in der Bunsengasse \_65 und heiße Jan".

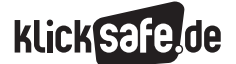

- *8\_1 Passwörter*
- *8\_2 Kritisches Surfverhalten*
- *8\_3 Browser und Internet-Café*
- *8\_4 Digitaler Fußabdruck*
- *8\_5 W-LAN*
- *8\_6 Datensicherung*

### Sachinformation

Ob es sich nun um die Bestellung eines Buches bei einem Onlineversandhandel, die Anmeldung einer Internetadresse oder die Teilnahme an einem Gewinnspiel handelt, schnell sind persönliche Daten zur eigenen Person in ein Onlineformular eingegeben. Doch kann man im Internet wirklich so sorglos mit diesen empfindlichen Informationen umgehen? Was passiert nach der Eingabe mit den Daten? Und welche Rechte schützen diese?

### Datenschutzgrundlagen

Folgende Angaben fallen unter den hier relevanten Datenschutz:

Personenbezogene Daten: alle Angaben zur Person, wie z. B. Name, Adresse, Alter, Familienstand, Beruf, Zeugnisse oder Kreditkartennummern

"Sensitive Daten", wie z. B. Angaben über die Herkunft, politische Meinungen, Gesundheit oder Sexualität.

Geregelt ist der Datenschutz vor allem im Bundesdatenschutzgesetz und in den Landesdatenschutzgesetzen. Speziell für den Bereich des Internets finden sich die Datenschutzregelungen in den §§ 11 ff. Telemediengesetz. Folgende Grundsätze gelten:

- Es muss darüber informiert werden, was mit den beim Nutzer erhobenen personenbezogenen Daten geschieht.
- Daten dürfen immer nur solange vorgehalten werden, wie es der Geschäftszweck erfordert.
- Es dürfen nur diejenigen personenbezogenen Daten erhoben und verarbeitet werden, die für die Eingehung und Abwicklung eines Vertragsverhältnisses erforderlich sind. Bei der Registrierung für einen Dienst dürfen also nur solche Angaben als Pflichtangaben abgefragt werden, die der Anbieter tatsächlich benötigt. Alle anderen müssen freiwillige Angaben sein.
- IP-Adressen und andere Nutzungsdaten dürfen vom Anbieter nur erhoben und verarbeitet werden, soweit er dies für die Inanspruchnahme oder Abrechnung seines Dienstes benötigt.

### Recht auf Auskunft und Einsichtnahme

Auf Grundlage dieses Rechts darf man Auskunft verlangen – ob bei einem Unternehmen oder einer Behörde – über:

Daten, die zur Person verarbeitet wurden

- den Zweck der Datenverarbeitung
- die Herkunft der Daten oder weitere Empfänger, an die die Daten weitergeleitet werden
- die Technologien, die zur Verarbeitung der Daten benutzt wurden

Sind die verarbeiteten Daten nicht richtig, so hat man den Anspruch auf Berichtigung, ggfs. auf Sperrung, Löschung oder sogar Schadensersatz.

### Im Internet

Ehe persönliche Daten auf einer Internetseite preisgegeben werden, sollten folgende Fragen beantwortet werden:

- Finden sich auf der Internetseite die Kontaktdaten des Anbieters? (Firmennamen, Vertretungsberechtigter des Dienstanbieters, dazugehörige Anschrift mit Telefon-/Faxnummer, E-Mail-Adresse)
- Wird in einer "Datenschutzerklärung" darüber informiert, in welcher Form die personenbezogenen Daten erfasst und verarbeitet werden?
- Welche Daten sind wirklich erforderlich?
- Wird man auf das Recht auf Widerruf und Widerspruch hingewiesen?
- Wer bekommt die Daten noch? Kann man die Weiterleitung ablehnen?
- Wird man über das Recht auf Auskunft und Einsichtnahme hingewiesen?
- Welche Daten werden gespeichert und wann werden sie gelöscht? Die Zusammenstellung eines Nutzerprofils muss abgelehnt werden können.
- Werden die Daten bei der Übertragung verschlüsselt (URL im Browser: https://… statt http://…)?
- Besteht ein Unterschied zwischen notwendigen und freiwilligen Angaben?

### Beispiele und Beschwerden

Hier finden sich zwei Beispiele für datenschutzgerechte Angebote: (@ www.trustedshops.de und www.shopinfo.net, die jeweils mit Gütesiegel und nachvollziehbaren Kriterien arbeiten. Bei Verstößen gegen das Datenschutzgesetz hat man die Möglichkeit, sich bei den jeweiligen Datenschutzbehörden zu beschweren. Eine Übersicht findet sich auf der Webseite des Datenschutzbeauftragten Rheinland-Pfalz unter www.datenschutz.rlp.de. Besonderheiten gelten für die Schulen in kirchlicher Trägerschaft.

### Bundesbeauftragter für Datenschutz

Friedrich-Ebert-Str. 1, 53173 Bonn, Tel: 0 18 88/77 99-0, Fax: 0 18 88/77 99-550 www.bfd.bund.de

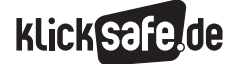

### Links

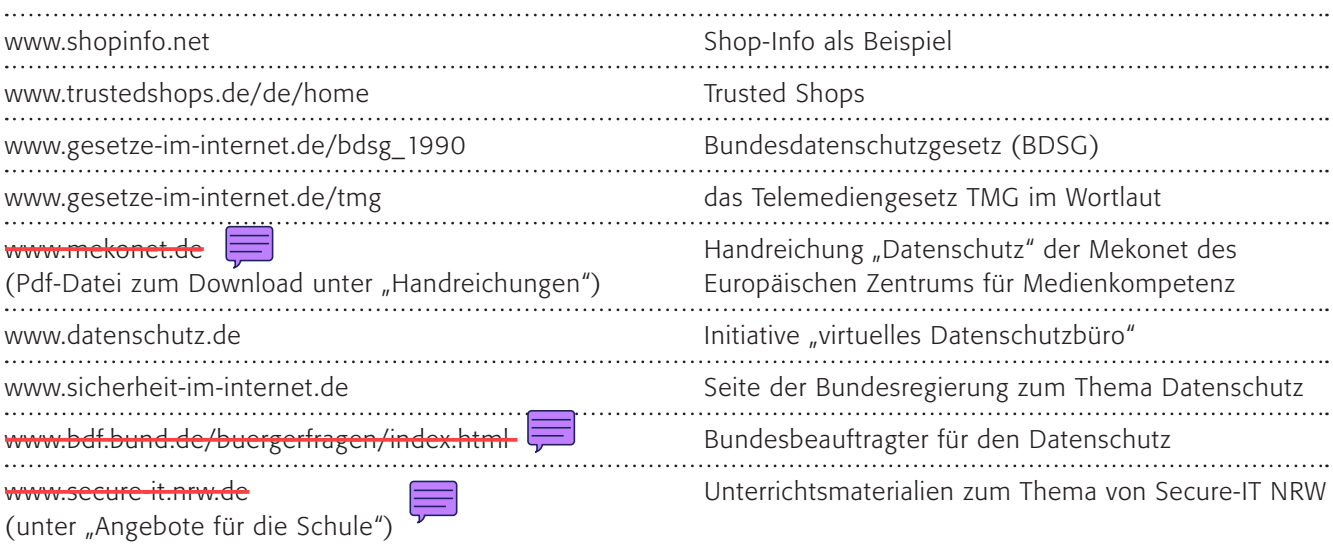

### Methodisch-didaktische Hinweise

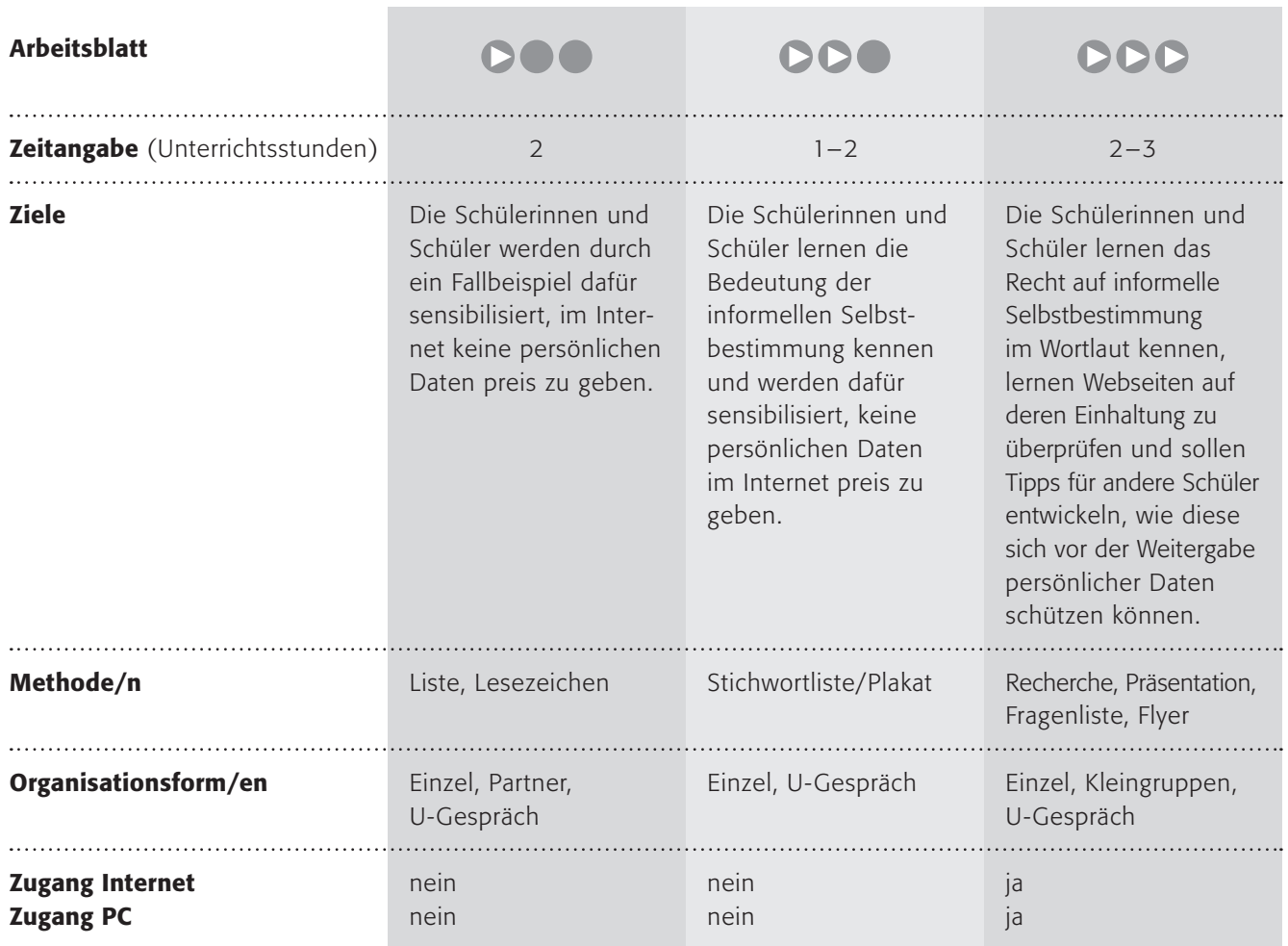

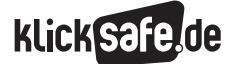

- *8\_1 Passwörter*
- *8\_2 Kritisches Surfverhalten*
- *8\_3 Browser und Internet-Café*
- *8\_4 Digitaler Fußabdruck*
- *8\_5 W-LAN*
- *8\_6 Datensicherung*

### Kommentare zu den Arbeitsblättern

## **DOO**

Kritisches Surfverhalten bedeutet, den gesunden Menschenverstand im Internet nicht auszuschalten. Würden Kinder auf der Straße von Fremden nach ihrer Telefonnummer gefragt, würden sie sicherlich skeptisch, und hoffentlich geben sie keine Antwort. Auf dieses Verhalten, durch die Eltern und durch uns Lehrer trainiert, zielt dieses Arbeitsblatt. Denn selbstverständlich sollen die Kinder im Internet skeptisch bleiben und keine privaten Daten weitergeben, nur weil sie bei einer Anmeldung verlangt werden. Der zweite Arbeitsauftrag stellt die Frage nach dem "Bauchgefühl": "Bei welcher Frage fühlst du dich komisch? Was willst du einem Fremden eigentlich gar nicht sagen?" Hier gibt es kein richtig oder falsch, denn die Antworten sind immer unterschiedlich. Vielleicht schließen Sie ein Gespräch darüber an, warum diese Fragen ein solch schlechtes Gefühl verursachen. Im dritten Punkt schließlich ist ein Bastelauftrag enthalten, das Wichtigste in Form eines Lesezeichens festzuhalten. Dies können Sie gerne abwandeln und eine andere Form der Sicherung wählen.

## **DDO**

Der Hinweis auf "informationelle Selbstbestimmung" dient als Einstieg und könnte vielleicht später noch vertieft werden (s. "Lust auf mehr"). Die Schülerinnen und Schüler sollen hier verschiedene Stichwörter zu persönlichen Angaben ausschneiden und bewerten. Dazu kleben Sie die Stichwörter auf, je weiter links desto problematischer wäre eine Angabe, je weiter rechts desto problemloser. Dabei gibt es sicherlich Dinge, die man nie ohne Weiteres weitergeben sollte (z. B. Handynummer) und die Dinge, die von Fall zu Fall weder hochproblematisch noch ungefährlich sind (z. B. Postleitzahl) sowie Fakten, die ohne Personenbezug unwichtig sind (z. B. Schuhgröße). Der zweite Arbeitsauftrag ist je nach Altersstufe nicht ganz einfach zu beantworten, denn die Interessen hinter der Datensammelwut sind für Schülerinnen und Schüler nicht immer einsichtig. Hier hilft der Hinweis auf die kommerziellen Interessen, z. B. für gezielte Werbung. Zum Schluss soll das Wichtigste in Form eines Plakats festgehalten werden.

## DDD

Mithilfe dieses Arbeitsblattes sollen die Schülerinnen und Schüler das Recht auf informationelle Selbstbestimmung überprüfen. Anhand einer selbst gewählten (angegeben sind auch drei Beispiele: MySpace oder YouTube oder schülerVZ) Internetseite, bei der eine Anmeldung gefordert ist, sollen die Jugendlichen Tipps der Initiative klicksafe abarbeiten und die Fragen dazu mit Ja oder Nein beantworten.

Als Vergleich dient ein Onlineshop mit zertifiziertem Datenschutz, wie sie das "Trusted Shop"-Siegel bietet. Auch hier sollen die Schülerinnen und Schüler auf die Suche gehen und vergleichen.

Nach der gegenseitigen Vorstellung der Ergebnisse sollen sie gemeinsam überlegen, wie man bei einem Verstoß reagieren sollte und die Tipps festhalten. Als Vorschlag ist hier angegeben, eine Information für andere Jugendliche zu realisieren, vielleicht in Form eines Info-Flyers o. ä..

### Möglichkeiten zur Weiterarbeit "Lust auf mehr"

Das Recht auf informationelle Selbstbestimmung könnte ein schöner Aufhänger zu einer Fortführung des Themas sein. Dabei sind sowohl historische Fragen interessant – erinnert sei an das "Volkszählungsurteil" des Bundesverfassungsgerichts, in dem erstmals dieses Recht fixiert wurde – als auch ganz aktuelle. Die Datensammelwut lässt heutzutage eine fast lückenlose "Beobachtung" zu, siehe Kapitel 8\_4 "Digitaler Fußabdruck".

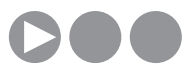

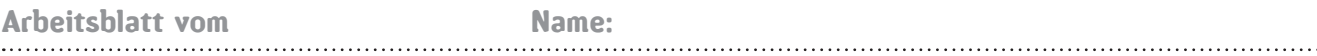

### Was verrätst du im Internet?

Anna hat eine tolle Seite im Internet gefunden: www.hiergibtestollespielefuerkinder.dex. *(Du brauchst sie nicht auszuprobieren, sie ist frei erfunden).*

### Tolle Spiele heißt es auf der Seite. Super! Mega! Hyper! Melde dich an!

Und weil Anna alleine zu Hause ist, klickt sie weiter zur Anmeldung. Sie wird gefragt:

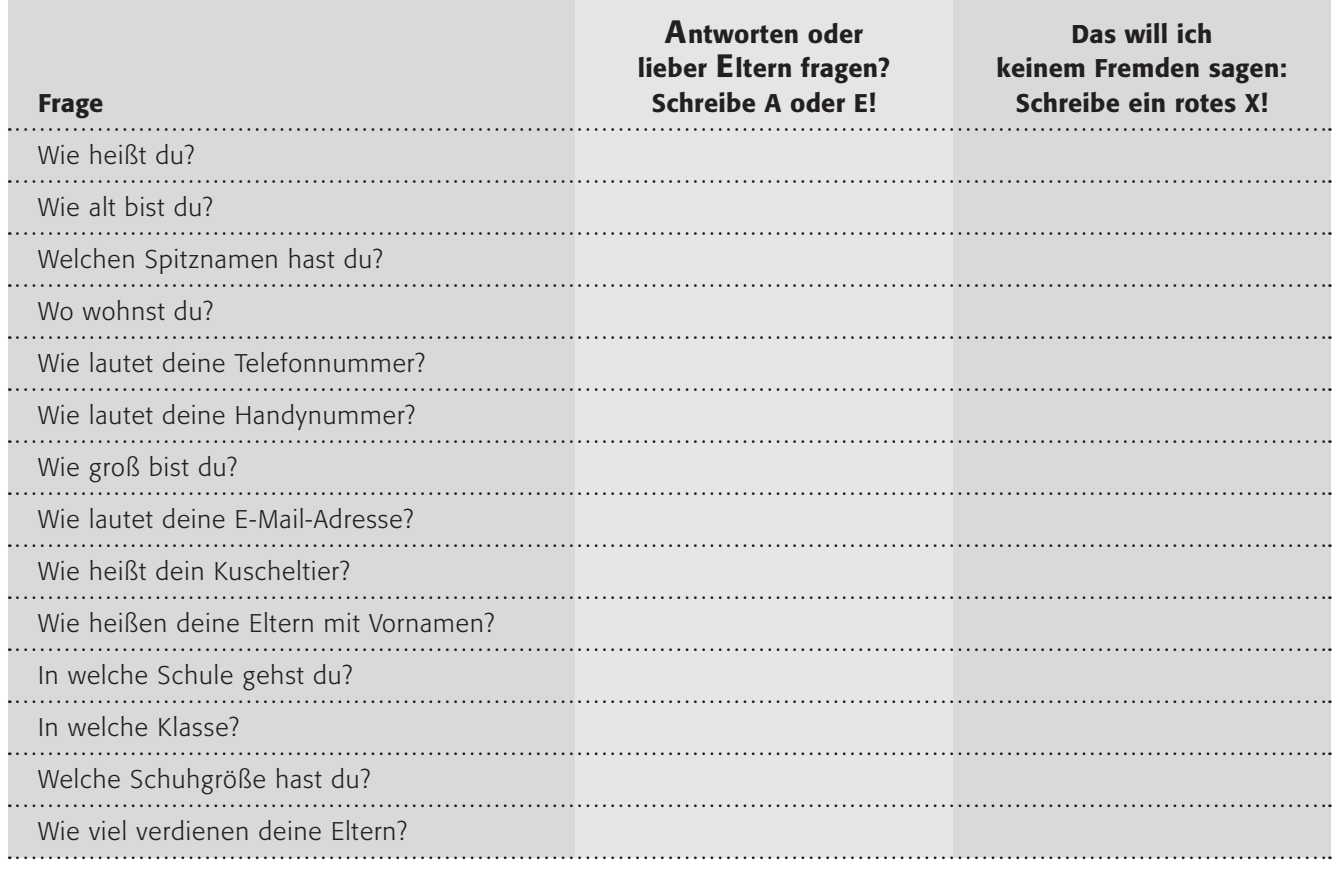

Anna überlegt. Muss ich das wirklich alles angeben? Ist das gut?

#### 1. Arbeitsauftrag:

Manchmal wirst du ganz viele private Dinge gefragt, die man besser nicht verraten sollte. Welche der Angaben kannst du machen? Bei welchen solltest du lieber deine Eltern fragen? Schreibe in die Liste hinein:

> Hier darf ich antworten  $=$  A. Hier sollte ich lieber meine Eltern fragen! =  $E$ .

#### 2. Arbeitsauftrag:

Überlegt gemeinsam, warum die Menschen, die diese Internetseiten machen, all das wissen wollen. Ergänzt eure Liste um einen dritten Punkt: Das will ich keinem Fremden sagen!

### 3. Arbeitsauftrag:

Überlegt auch, wie ihr euch in Zukunft bei einer solchen Anmeldung verhalten könnt! Ihr findet sicherlich gute Tipps! Bastelt ein Lesezeichen mit den besten Tipps darauf!

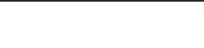

### Informationelle Selbstbestimmung – was ist das denn?

Du hast das Recht auf "informationelle Selbstbestimmung". Dieses Recht sagt: Du hast das Recht zu wissen, wer was wann über dich weiß. Normalerweise ist das kein Problem, denn natürlich muss deine Schule dein Geburtsdatum, deinen Namen und deine Adresse wissen und auch im Sportverein musst du all dies angeben. Aber muss deine Schule auch wissen, welche Haustiere du hast oder dass dein Lieblingsverein der FC Schalke 04 ist?

Im Internet ist die Sache noch schlimmer! Bei vielen Internetseiten musst du dich anmelden und wirst alles Mögliche gefragt.

### 1. Arbeitsauftrag:

Überlege genau, welche persönlichen Dinge du problemlos von dir weitergeben kannst. Unten findest du eine Stichwortliste. Bei welchen Dingen musst du unbedingt deine Eltern fragen? Schneide die Stichworte aus und sortiere sie entlang dieser Linie (je weiter links, desto problematischer, je weiter rechts, desto weniger problematisch ist eine Angabe).

### Immer Eltern fragen kein Problem kein Problem kein Problem kein Problem kein Problem kein Problem kein Problem

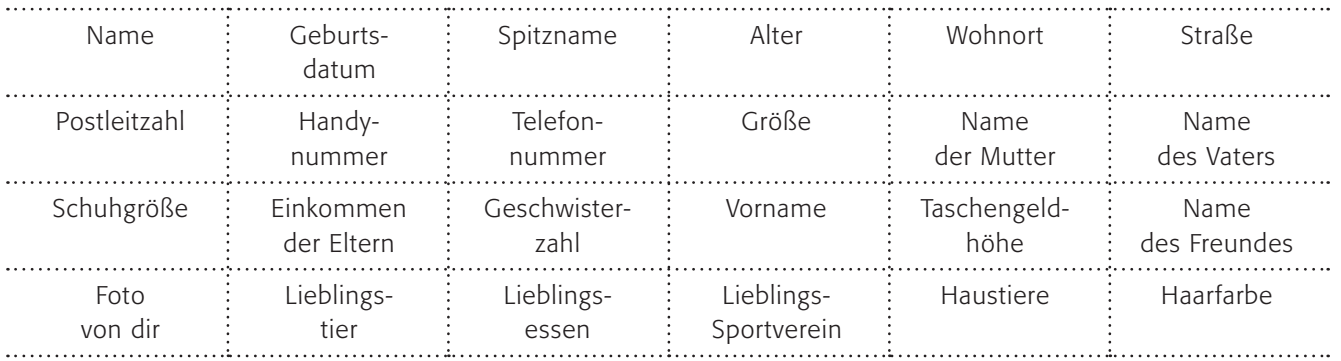

### 2. Arbeitsauftrag:

Diskutiert gemeinsam im Klassenverband darüber, warum die Menschen, die diese Internetseiten machen, all das wissen wollen.

### 3. Arbeitsauftrag:

Überlegt auch, wie ihr euch das nächste Mal bei einer solchen Anmeldung verhalten könnt! Ihr findet sicherlich gute Tipps! Fasst diese auf einem Plakat zusammen!

### Webseite = Datensammler?

Unter den Bedingungen der modernen Datenverarbeitung wird der Schutz des Einzelnen gegen unbegrenzte Erhebung, Speicherung, Verwendung und Weitergabe seiner persönlichen Daten von dem allgemeinen Persönlichkeitsrecht des Art. 2 Abs. 1 GG in Verbindung mit Art. 1 Abs. 1 GG umfasst. Das Grundrecht gewährleistet insoweit die Befugnis des Einzelnen, grundsätzlich selbst über die Preisgabe und Verwendung seiner persönlichen Daten zu bestimmen.

(Quelle: Bundesverfassungsgericht, @-www.servat.unibe.ch/law/dfr/bv065001.html Stand 4.3.08)

So sieht das "Recht auf informationelle Selbstbestimmung" aus, wie es vom Bundesverfassungsgericht definiert wurde. Mit anderen Worten: Du hast das Recht zu wissen, wer was wann über dich weiß.

Auf vielen Internetseiten wirst du bei einer Anmeldung nach persönlichen Daten gefragt. Ist diese Sammelwut immer gerechtfertigt? Die EU-Initiative klicksafe hat Fragen zusammengestellt, mit deren Hilfe du ein Internetangebot überprüfen kannst:

### 1. Arbeitsauftrag:

Suche dir eine beliebige Internetseite mit Anmeldung aus (du brauchst dich nicht tatsächlich anzumelden. Du kannst bei MySpace oder YouTube oder schülerVZ o. ä. schauen). Überprüfe sie anhand der Fragenliste!

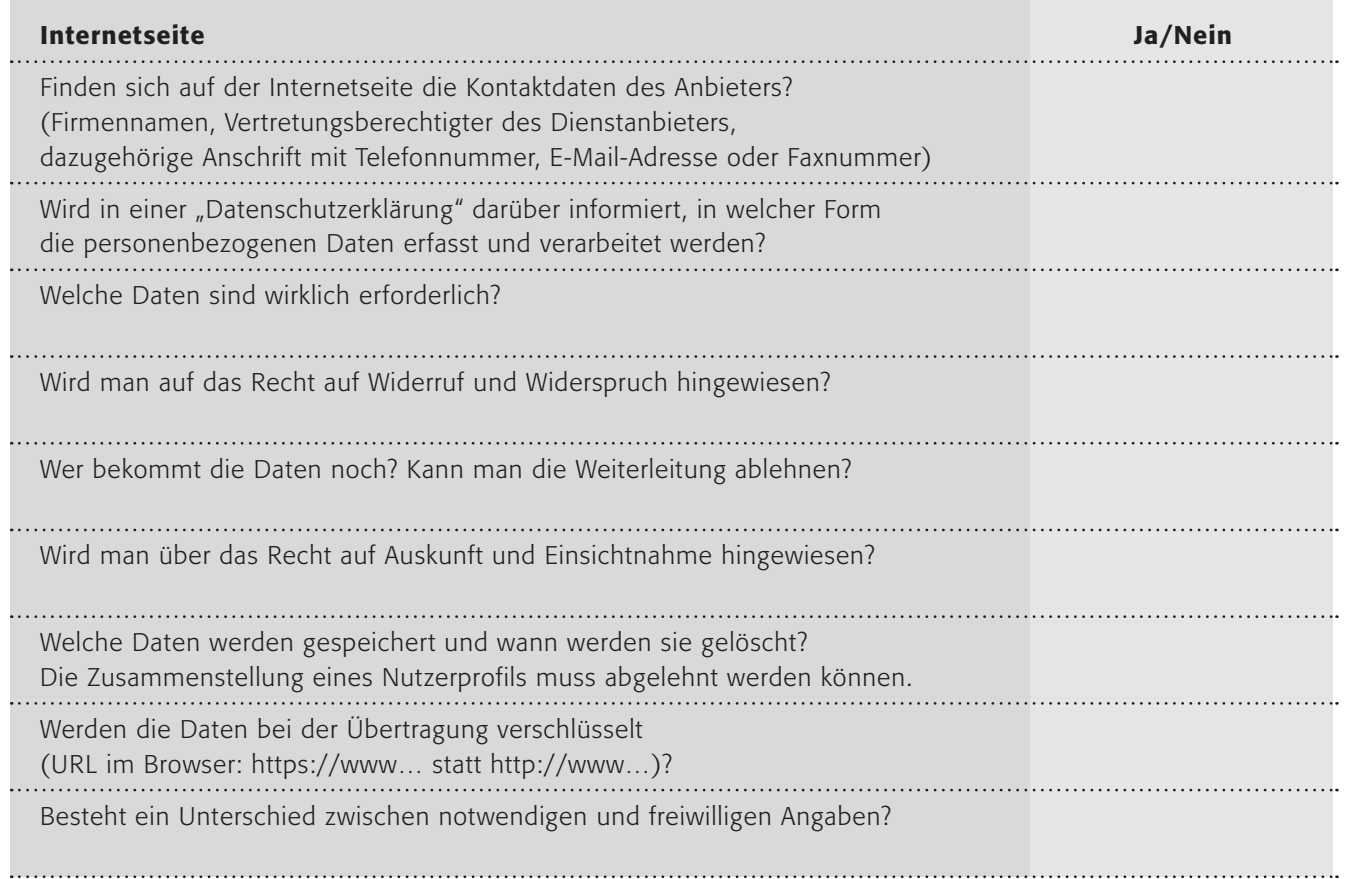

### 2. Arbeitsauftrag:

Stelle deine überprüfte Seite der Klasse vor!

### 3. Arbeitsauftrag:

In der Initiative "Trusted Shops" haben sich Firmen zusammengeschlossen, die besonderen Wert auf Datenschutz legen. Suche dir zum Vergleich eine dieser Firmen aus und recherchiere, wie sie mit persönlichen Daten umgehen:

### www.trustedshops.de

### 4. Arbeitsauftrag:

Bildet Gruppen (3-4 Schüler) und überlegt gemeinsam, wie man reagieren kann/sollte, wenn man keine persönlichen Daten weitergeben möchte. Habt ihr Tipps? Erstellt eine Liste, vielleicht in Form eines Info-Flyers, die ihr z. B. an andere Schüler/Schülerinnen in eurem Alter verteilen könntet!

> TIPP: Bei Verstößen gegen den Datenschutz kannst du hier die Beschwerdestellen erfahren: 1) www.datenschutz.de/beratung

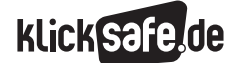

- *8\_1 Passwörter*
- *8\_2 Kritisches Surfverhalten*
- *8\_3 Browser und Internet-Café*
- *8\_4 Digitaler Fußabdruck*
- *8\_5 W-LAN*
- *8\_6 Datensicherung*

### Sachinformation

#### Der Bedeutung des Browsers

Die Software, welche den Zugang zum Internet ermöglicht, heißt "Browser" (vom engl. "Blättern"). Sie ist die Schnittstelle zwischen dem heimischen Computer und dem Internet und somit auch für Sicherheitsfragen sehr wichtig. Der Umgang im Browser mit Passwörtern, aktiven Inhalten, Phishing-Attacken, dem Datenschutz (welche Daten über einen digitalen Ausflug werden wo und wie lange gespeichert?), Werbung in Form von Pop-up-Fenstern, Virenattacken, sicheren Verbindungen mit Verschlüsselungstechniken etc. berühren direkt die Internet-Sicherheit. Wie kontrolliert man, auf welchen Seiten zuletzt gesurft wurde? In einem ungesicherten Browser ist dies einfach. Der Verlauf der besuchten Seiten wird ebenso gespeichert wie z. B. kleine Dateien ("Cookies" genannt), die oft Daten über Uhrzeit usw. beinhalten. Dann noch ein Blick in den Speicher ("Cache" genannt) der die Seiten nebst Bildern auf dem Computer zwischenspeichert und es lässt sich gut nachvollziehen, welche Seiten aufgerufen wurden. Sind dazu die Passwörter automatisch gespeichert, liegt die geführte E-Mail-Korrespondenz oder der Bankzugang offen.

### Der Browserkrieg

Das letzte Jahrzehnt war geprägt von einem spannenden Kampf um Marktanteile und einem Lehrstück über wirtschaftliche Macht und Monopolstellung. Im Jahre 1996, in den Anfangszeiten des uns bekannten World Wide Web, hatte ein bestimmter Browser einen Anteil von fast 90 Prozent und war unangefochten Spitzenreiter bei der – damals allerdings zahlenmäßig sehr viel kleineren – Gemeinde der Internetnutzer. Elf Jahre später ist dieser Browser namens Netscape Communicator auf einen Marktanteil von 1,4 Prozent degradiert (Quelle: siehe: Statistik). Die Firma Microsoft hat mit Ihrem kostenlosen Browser Internet-Explorer in den letzten Jahren systematisch aufgeholt und besitzt heute einen Marktanteil von fast 70 Prozent (Quelle: ebd.).

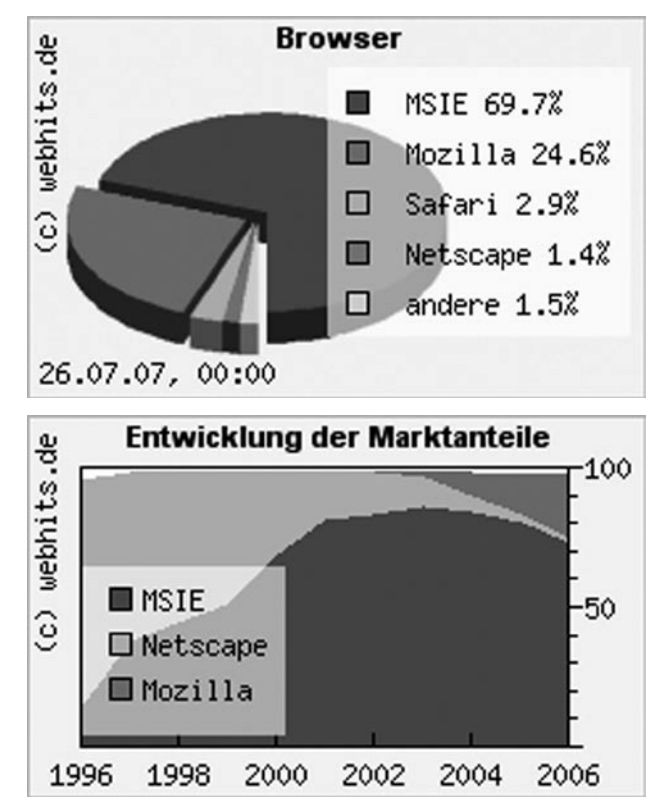

*Bilder-Quelle:* 

*www.webhits.de/deutsch/index.shtml?webstats.html*

Nur ein einziger Konkurrent kann noch ernsthaft als solcher genannt werden: Der Mozilla-Firefox wurde in den letzten Jahren vor allem wg. seiner Sicherheitsstandards und Funktionalität immer beliebter und belegte im Jahre 2007 mit knapp 25 Prozent den zweiten Rang.

### Welcher Browser?

Die Frage ist im Jahre 2008 eigentlich nicht mehr so sehr, welchen Browser Sie benutzen (ob Internet Explorer 7, Mozilla Firefox 2 oder Opera 9 oder einen der vielen Kleinen wie z. B. Browzar), sondern wie gut Sie ihn einrichten und wie aktuell Sie ihn halten. Zwei Dinge sollten Sie immer tun: Die Sicherheitseinstellungen optimieren und automatische oder regelmäßige Updates machen (lassen).

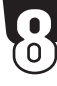

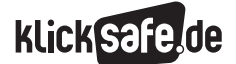

- *8\_1 Passwörter*
- *8\_2 Kritisches Surfverhalten*
- *8\_3 Browser und Internet-Café*
- *8\_4 Digitaler Fußabdruck*
- *8\_5 W-LAN*
- *8\_6 Datensicherung*

#### Internet-Explorer und Firefox

An dieser Stelle soll keine technische Anleitung gegeben werden. Ausführliche Informationen darüber, wie man die beiden Browser Internet-Explorer und Firefox einrichten kann, findet man hier:

Der Autor Ralph Segert hat eine Anleitung für die aktuelle Version Firefox 2 erstellt:  $\circled{b}$ -www.firefox-

#### anleitung.net

Die Computerzeitschrift PC-Welt hat eine Anleitung für die aktuelle Version des Internet Explorers 7 erstellt: @ www.pcwelt.de (unter "Software & OS"). Es seien nur zwei wichtige Stellen genannt: Im Internet-Explorer die Befehle "Extras – Internetoptionen" sowie diejenigen in "Allgemein" (Browserverlauf löschen), "Sicherheit" (Sicherheitszone einstellen), "Datenschutz" (z. B. Popupblocker) und "Inhalte" (u. a. Autovervollständigen ausschalten). Im Mozilla Firefox ist das Äquivalent zu finden unter "Extras -Einstellungen", dann unter "Sicherheit" und "Datenschutz".

#### Der Besuch im Internet-Café

Besondere Vorsicht ist geboten bei allen Rechnern, die von mehreren Personen genutzt werden, wie z. B. in der Schule oder im Internet-Café. Hier sollte man einige Tipps beherzigen:

- alle temporären Dateien im Browser löschen (s.o.)
- wenn möglich, den Papierkorb und die temporären Dateien von Windows löschen (was nicht ganz einfach ist, hier ein Hinweis dazu: @ www.pcmagazin.de (unter "XP Tipps medium", "Temporäre Dateien löschen")
- immer den Browser schließen
- wenn möglich immer Windows herunterfahren
- keine persönlichen Daten eingeben, insbesondere keine Passwörter
- $\blacksquare$  keine sensiblen Seiten wie das Online-Banking o. ä. – aufsuchen
- Vorsicht beim E-Mailing walten lassen (ändern Sie u. U. später das Passwort)

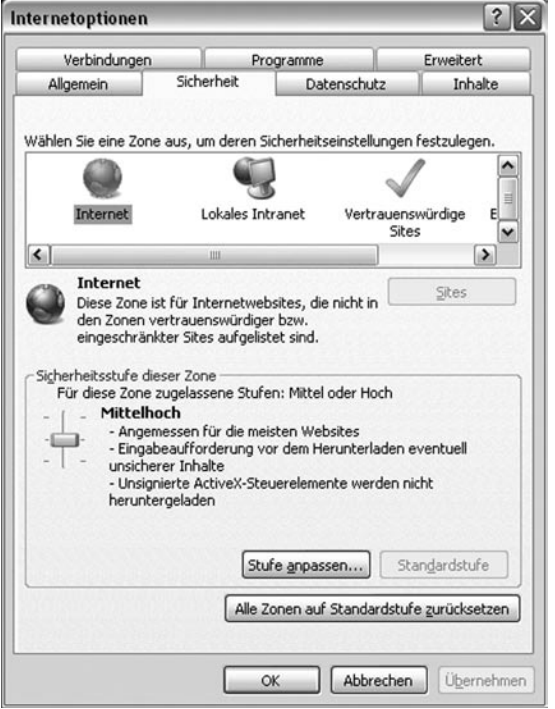

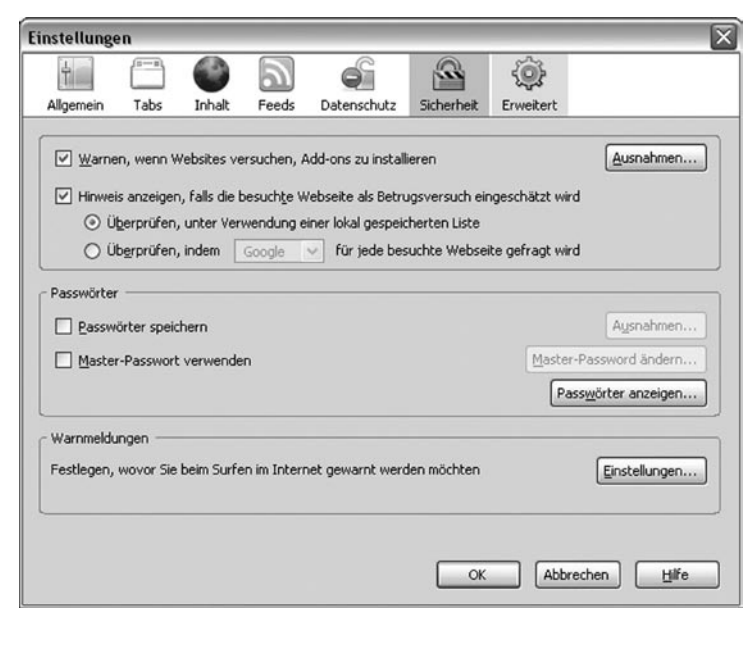

*Screenshots: Internet Explorer 7 und Mozilla Firefox*

### Links

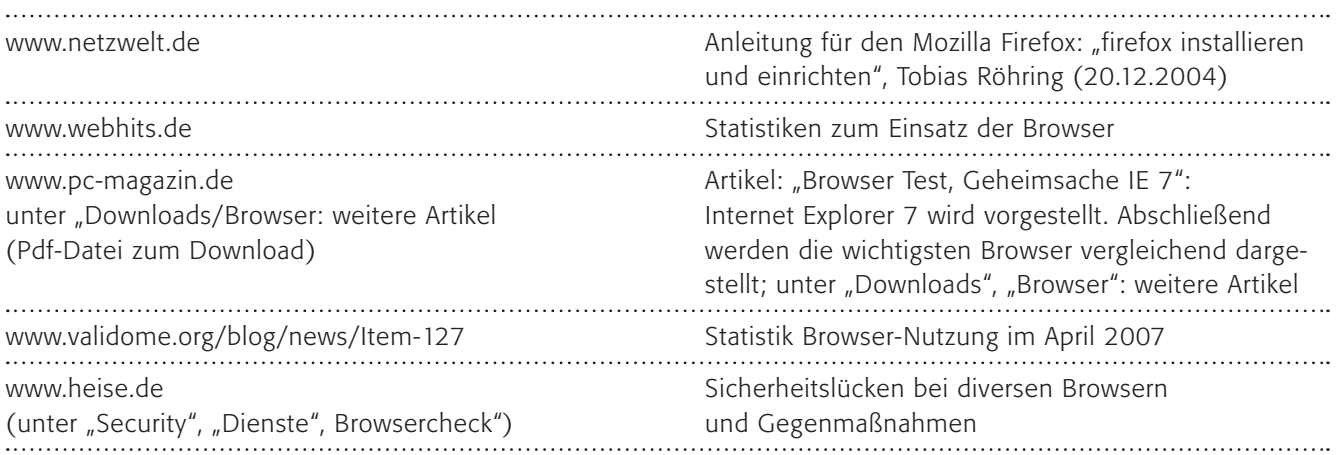

### Methodisch-didaktische Hinweise

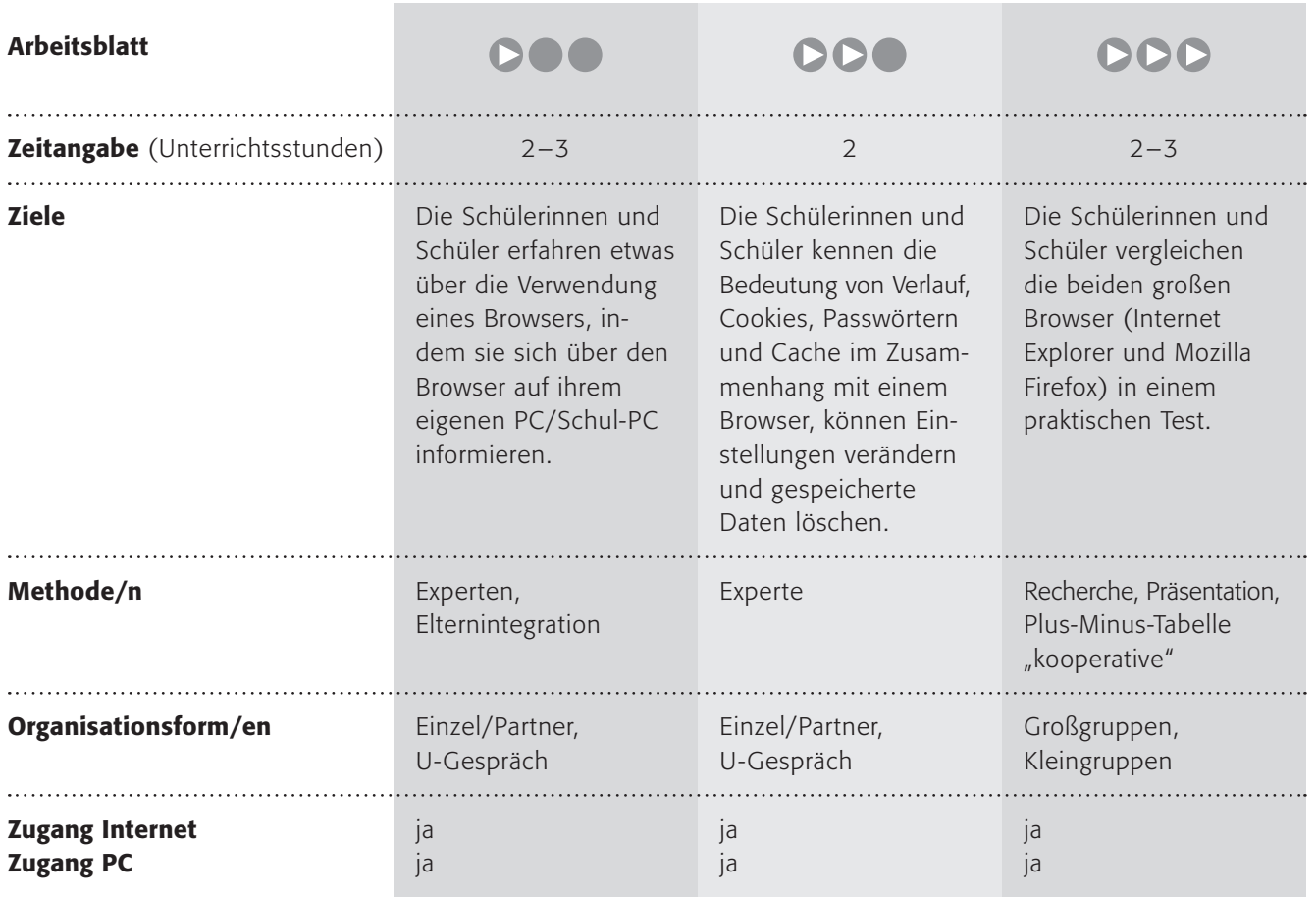

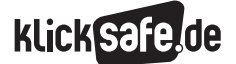

*8\_1 Passwörter 8\_2 Kritisches Surfverhalten 8\_3 Browser und Internet-Café 8\_4 Digitaler Fußabdruck 8\_5 W-LAN 8\_6 Datensicherung*

### Kommentare zu den Arbeitsblättern

## **DOO**

Das Arbeitsblatt soll einen (kleinen) Blick in einen Browser ermöglichen. Die Schülerinnen und Schüler sollen nachschauen, welchen Browser sie in welcher Version besitzen und kontrollieren, ob er aktuell ist. Hier könnten Sie helfen, indem Sie die aktuellste Version kennen und angeben. Im letzten Schritt könnten die "Experten" unter den Kindern den anderen etwas über die Bedienung beibringen und die wichtigsten Grundlagen vorführen und nachvollziehen lassen.

## **DDO**

Verlauf, Cookies, Passwörter und Cache sind Stichworte, bei denen die Browser Daten über das Surfverhalten speichern. Im "Verlauf", auch "History" oder "Besuchte Seiten" o. ä. genannt, werden die Seiten gespeichert, die aufgerufen wurden. Dies hat den Vorteil, dass man einmal besuchte Seiten schneller wiederfindet. Es hat den Nachteil, dass jeder sehen kann, welche Seiten ich aufgerufen habe. Die "Cookies" sind kleine Dateien, die die Anbieter von Internetseiten auf den Computern hinterlassen können (mehr darüber im Baustein 8\_4 "Digitaler Fußabdruck"), sie enthalten Informationen darüber, auf welchen Seiten man war, wie lange, was man genau gesucht hat etc. Leider wird oft die Möglichkeit genutzt, Passwörter von Browsern verwalten zu lassen. Der Sinn dahinter ist, dass man beim Aufruf einer passwortgeschützten Seite es nicht einzugeben braucht, bei der Unsicherheit der Browser ist dies eine große Sicherheitslücke. Der "Cache" schließlich ist eine Art Zwischenspeicher auf dem eigenen Computer, wo Dateien wie Internetseiten mit Text, Bildern, Videos usw. abgelegt werden. Dies soll ein schnelleres Surfen ermöglichen, da diese Daten nicht erneut aus dem Internet geladen werden müssen. In Zeiten des Breitbands eigentlich nicht mehr so wichtig.

Alle diese Daten ermöglichen es, Informationen über mein Surfverhalten zu erhalten. Bei problematischen Dingen (zum Beispiel illegale Downloads) kann darüber sogar strafrechtlich Relevantes erkannt werden.

Die neueste Generation von Browsern (2008 Internet Explorer 7 und Mozilla Firefox 2) ermöglichen ein Löschen all dieser Daten auf einen Mausklick (beim Internet Explorer 6 waren dazu Klicks an unterschiedlichen Stellen notwendig). Beim Firefox unter "Extras – Private Daten löschen" und im Internet Explorer "Extras – Browserverlauf löschen" und dann jeweils die Einstellung "Alles löschen" o. ä..

## DDD

Hier sollen die Schülerinnen und Schüler einen kleinen Vergleich der beiden großen Browser (Internet Explorer und Mozilla Firefox) durchführen. Bitte sorgen Sie doch im Vorfeld dafür, dass die aktuellsten Versionen zur Verfügung stehen.

Zum 2. Arbeitsauftrag:

Hier können Sie auch "kooperativ" arbeiten lassen (siehe Methodenkapitel).

Wahrscheinlich fällt das Fazit nicht eindeutig aus, denn beide Browser haben Vor- und Nachteile.

### Möglichkeiten zur Weiterarbeit "Lust auf mehr"

Die modernen Browser bieten viele weitere technische Möglichkeiten, auch des Jugendschutzes. Aus eher technischer Sicht ist vielleicht ein Blick in diese Einstellungsmöglichkeiten und ein kritisches Hinterfragen interessant. Beim Mozilla Firefox findet sich dies unter: "Extras – Einstellungen – Sicherheit bzw. Datenschutz" und beim Internet Explorer "Extras - Internetoptionen – Sicherheit bzw. Datenschutz".
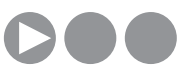

# Weißt du was ein Browser ist?

Ein Browser ist das Programm, mit dem du im Internet surfen kannst. Jemand hat mal gesagt: Im Internet surfen ohne Browser ist wie Autofahren ohne Auto. Es geht einfach nicht. Der Name "Browser" [gesprochen Brauser], stammt vom englischen Wort "to browse", was "durchblättern, schmökern, sich umsehen" bedeutet. Es gibt zwar viele verschiedene Browser, aber davon werden zwei am häufigsten benutzt, nämlich Mozilla Firefox und der Internet Explorer von Microsoft.

# 1. Arbeitsauftrag:

Finde heraus, welcher Browser auf deinem Computer ist:

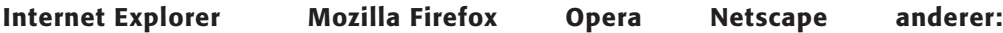

Zu jedem Browser gibt es immer mal wieder neue Versionen. Sie werden in der Computerwelt üblicherweise nummeriert. Im Jahre 2008 waren Internet Explorer 7 und Mozilla Firefox 2 die Neuesten. Manchmal werden auch Zahlen vergeben wie z. B. 2.1.

# 2. Arbeitsauftrag:

Finde heraus, welche Version des Browsers auf deinem Computer ist. Dies findet man meist unter "Hilfe" oder "Info" oder "?" und dann bei "über …" oder "Info". Du kannst auch in der Hilfe in die Suchleiste "Browser" eingeben.

Mein Browser ............................................................................. hat die Version ........................................................

# 3. Arbeitsauftrag:

Manchmal kann es wichtig sein, die neueste Browserversion zu benutzen. Fehler im Programm oder Sicherheitslücken werden mit neuen Versionen meistens beseitigt. Frage einen Erwachsenen, ob ihr die neueste Version des Browsers benutzt. Wenn nicht, lasse ihn installieren (die Browser sind kostenlos!).

# 4. Arbeitsauftrag:

Vielleicht gehörst du ja schon zu den Computerexperten und weißt, wie man einen Browser bedient? Wenn ja, dann zeig den anderen die wichtigsten Funktionen:

- Wie rufe ich eine Internetseite auf?
- Wie gehe ich eine Seite zurück?
- Wie speichere ich eine interessante Seite?
- Wie drucke ich etwas aus?
- Wie schließe ich den Browser?

TIPP: Wenn du mehr über die Technik rund um das Surfen wissen möchtest, dann schaue hier: www.internet-abc.de/kinder/112099.php.

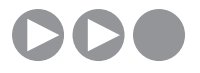

# Online – was soll nicht in fremde Hände?

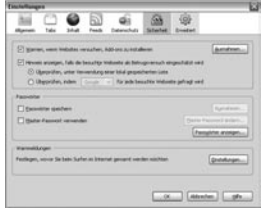

Arbeitest du an einem Computer, den mehrere Personen benutzen? Zu Hause oder in der Schule? Dann solltest du einige Dinge unbedingt wissen. Deine Browser (vom englischen "to browse": blättern, schmökern), wie zum Beispiel der Internet Explorer oder der Mozilla Firefox, sind ganz schön speicherwütig. Daten über dein Internet-Surfen werden von ihm automatisch gespeichert. Vor allem Folgende:

# Verlauf (oder auch Chronik)

Hier werden deine besuchten Seiten gespeichert. Der nächste Benutzer kann also sehen, welche Seiten du aufgerufen hattest.

#### **Cookies**

Cookies (vom englischen "Kekse") sind kleine Dateien, die von Internetseiten auf deinem Computer abgelegt werden können. Darin kann stehen, wann du das letzte Mal auf der Seite warst, welche deine Lieblingsseite ist und vieles andere.

#### Passwörter

Die Browser ermöglichen es, Passwörter zu speichern, sodass du sie beim Aufrufen einer Internetseite nicht mehr eingeben musst. Diese Passwörter sind also auf dem Computer gespeichert.

#### **Cache**

Der "Cache" ist ein Speicherplatz auf deinem Computer. Darin legt der Browser ganze Internetseiten ab, um darauf beim nächsten Aufruf schneller zugreifen zu können. Das war besonders notwendig, als es noch keine schnellen Internetverbindungen gab. Also sind ganze Seiten inklusive aller Bilder, Videos und Texte auf deinem Computer gespeichert.

# 1. Arbeitsauftrag:

Überlege und schreibe auf, warum diese Daten nicht in fremde Hände fallen sollten:

a. Verlauf

b. Cookies c. Passwörter

d. Cache

# 2. Arbeitsauftrag:

Schaue nach, wie und wo du sie löschen kannst!

# 3. Arbeitsauftrag:

Kannst du einstellen, dass diese Daten automatisch beim Schließen gelöscht werden? Erkläre deiner Nachbarin/deinem Nachbarn, wie dies geht!

TIPP: Im Internet Explorer 7 ist die Funktion "Extras – Browserverlauf löschen", im Mozilla Firefox 2 "Extras" – "Private Daten löschen" wichtig. Wichtig ist auch, den Browser danach sofort zu schließen!

# Internet Explorer oder Firefox?

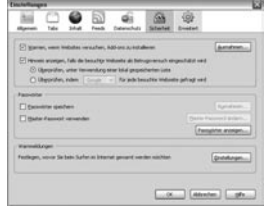

Der Browser ist als Schnittstelle zwischen Internet und Nutzer enorm wichtig, besonders in Sicherheitsfragen. In den letzten Jahren haben sich zwei Browser durchgesetzt: Internet Explorer mit einem Marktanteil von fast 70 % und Mozilla Firefox mit 25 %. Alle anderen Browser haben nur einstellige Verbreitungsprozentzahlen.

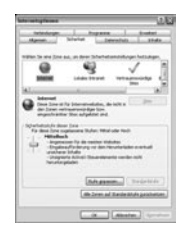

Doch welcher Browser ist der bessere? Ihr dürft vergleichen!

# 1. Arbeitsauftrag:

a) Teilt euch in zwei Gruppen auf, je eine für Internet Explorer, eine für Mozilla Firefox.

b) Teilt euch innerhalb der Gruppen in folgende Teams auf:

- Bedienung und Benutzerfreundlichkeit
- Sicherheitseinstellungen, Löschen privater Daten
- Marktanteile / Verkauf / Wirtschaftsaspekte
- Die Firmen / das Konzept dahinter / Hintergrundinformationen

c) Bereitet jeweils eine kleine Präsentation von max. 2 Minuten Länge vor – pro Team - und informiert darin eure Klassenkameradinnen/Klassenkameraden über euer Spezialthema.

# 2. Arbeitsauftrag:

Versucht nun, jeder für sich, die Frage zu beantworten: Welcher ist der Bessere? Stellt dazu eine doppelte Plus-Minus-Tabelle mit einem Fazit auf, in dem ihr eure Entscheidung begründet!:

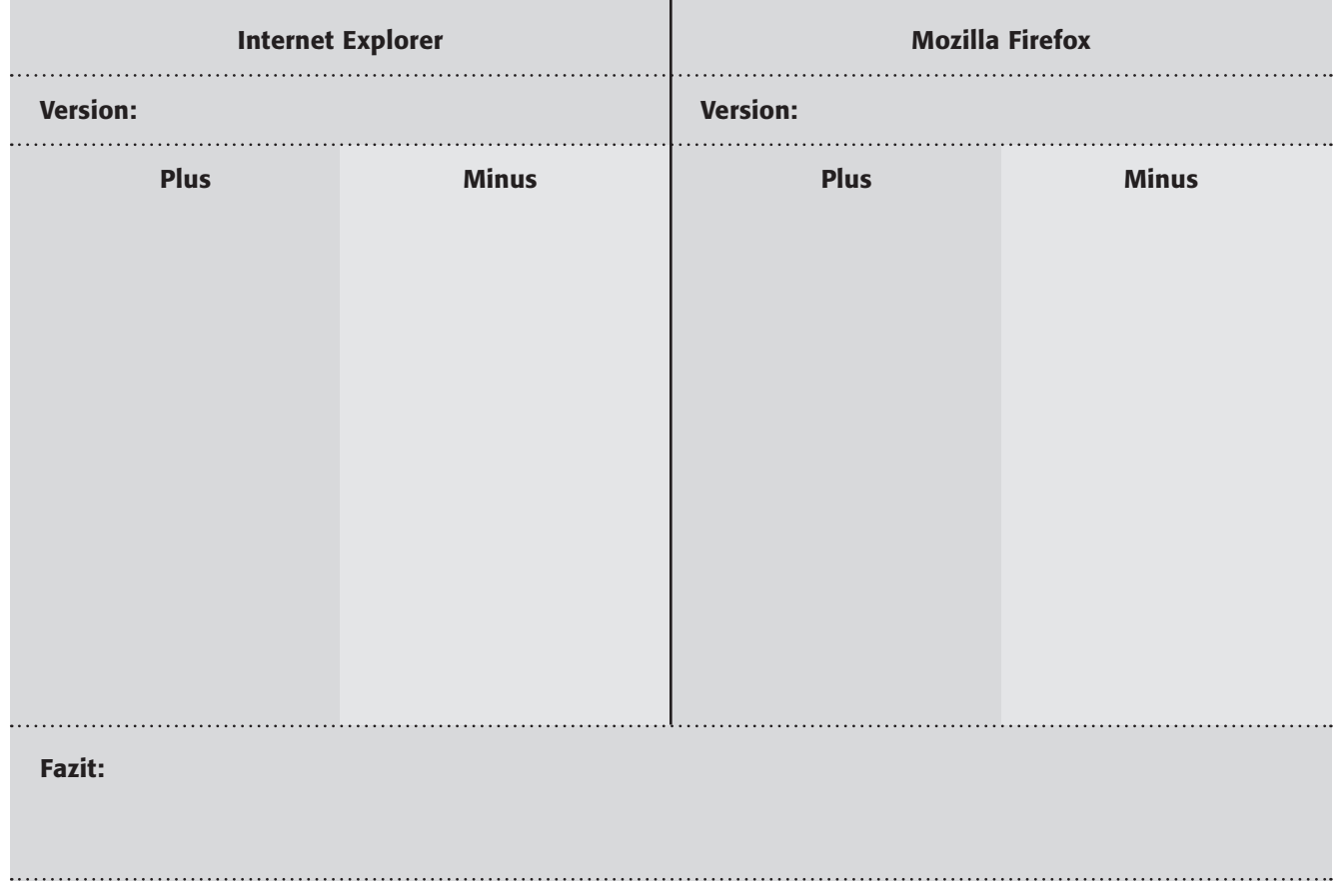

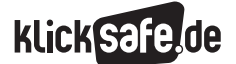

- *8\_1 Passwörter*
- *8\_2 Kritisches Surfverhalten*
- *8\_3 Browser und Internet-Café*
- *8\_4 Digitaler Fußabdruck*
- *8\_5 W-LAN*
- *8\_6 Datensicherung*

# Sachinformation

## Fußabdruck? Trampelpfade!

Sie glauben, Sie haben alle Vorsichtsmaßnahmen getroffen um sicher, unbeschwert und vor allem unverfolgt die weite Welt des WWW erkunden zu können? Sie glauben, dass Ihr Surfverhalten bei der Masse an Usern und täglich aufgerufenen Webseiten niemanden weiter interessiert? Sie glauben, dass Sie unbeschwert Anonymität genießen? Weit gefehlt: Unsere digitalen Datenspuren im Internet "Fußabdruck" zu nennen, ist eine fahrlässige Verharmlosung. Wir hinterlassen ganze Trampelpfade voller Daten. Bevor Sie weiterlesen, rufen Sie doch bitte folgende Seite auf und schauen, was sich durch einen harmlosen Aufruf einer Internetadresse in Erfahrung bringen lässt:  $\circled{0}$  www.anonymsurfen.com/anonym-surfen/test.

Dabei ist – nebenbei gesagt – der Ausflug ins WWW nur ein kleiner Teil des digitalen Trampelpfades, denn jedes Mal, wenn Sie Ihr Handy dabei haben, weiß man, wo Sie sich aufhalten. Wenn Sie die EC-Karte benutzen, weiß man, wie viel Sie wo bezahlt haben, wenn Sie mit Kreditkarten zahlen oder Payback-Karte benutzen, auch was Sie gekauft haben. An den Straßen, Bahnhöfen und Flughäfen stehen Videoüberwachungskameras, die auch eine Identifikation ermöglichen (oder das Nummernschild erkennen lassen).

Auch panopti.com die "schöne neue Welt der Überwachung" veranschaulicht, inwieweit der gläserne User schon Realität geworden ist:

www.panopti.com.onreact.com/swf/index.htm.

#### Anonymität im Netz ist eine Illusion

Der Eindruck der Anonymität im Internet ist eine Illusion. Sie sind durch eine eindeutige Adresse (die sog. IP-Nummer) identifizierbar. Diese Nummer erhält jeder Rechner, der sich in das Internet einwählt. Ihr Provider kann diese Daten seit dem 1.1.2008 (durch das Gesetz zur Speicherung von Telekommunikationsdaten, hier ein Artikel zur Übersicht beim Magazin FOCUS Online @ www.focus.de: "Was der Provider künftig speichern soll", Claudia Frickel, 8.6.2007) sechs Monate speichern, sodass jederzeit festgestellt werden kann, wo Sie wann und wie lange gesurft haben. Jeder Eintrag z. B. in einem Gästebuch lässt sich so eindeutig zuordnen (dies nutzt z. B. auch Wikipedia bei anonymen Einträgen).

Die Betreiber von Webseiten speichern die Daten (oder lassen Sie speichern über z. B. Bannerwerbung, genannt sei hier "Doubleklick") der Besucher, um damit Kundenprofile zu erstellen: Und Sie merken fast nichts davon. Über kleine Dateien (sog. "Cookies") weiß der Anbieter sogar, wann Sie das letzte Mal bei ihm waren und welche Angebote Sie besonders verlockend fanden. Der gläserne Nutzer ist längst Realität.

#### E-Mail und Browser

E-Mails können auf dem langen Weg durch das Internet abgefangen und gelesen werden. (Auch wenn es nicht mehr aktuell ist, so ist doch der Fall des FBI und des E-Mail-Schnüffelprogramms "Carnivore" aus dem Jahre 2000 immer noch sehr anschaulich: **(e)** www.tecchannel.de, Artikel: "FBI verteidigt sein Schnüffelprogramm" vom 25.7.2007). "Carnivore" wurde bis 2005 verwendet und macht eines deutlich: Auch der E-Mail-Verkehr ist nicht sicher. (Und das FBI hat bessere Methoden als den "Bundes-Trojaner": **Www.spiegel.de**, Artikel "FBI schnüffelt schon mit Bundestrojaner" vom 20.7.2007).

Windows und der Internet-Explorer haben ein riesiges Gedächtnis. Sie speichern, wann Sie welche Internetseite aufgerufen, welches Programm Sie geöffnet haben und sogar die Inhalte der Internet-Seite mit Bildern, Texten und Videos. Und Daten im Papierkorb von Windows sind nichts anderes als verschoben, noch lange nicht gelöscht.

# Der Schul-PC und das Internet-Café

Während wir uns zu Hause noch sicher wähnen und auch entsprechende Vorkehrungen (z. B. über Firewall und Anti-Viren-Programm) getroffen haben, so ist das Arbeiten an einem fremden Rechner wie in der Schule oder in einem Internet-Café doch besonders sensibel. Folgende Tipps können helfen:

- keine persönlichen Daten auf den Computern speichern
- keine wichtigen Geschäfte wie Online-Banking etc. tätigen
- Vorsicht bei der Benutzung von E-Mailing
- nach dem Surfen immer den Browser schließen, erneut öffnen und alle gespeicherten Daten (Verlauf, Cookies, temporäre Dateien etc.) löschen, wieder schließen. (Genaueres dazu im Kapitel "Browser")
- nach der Arbeit am Computer den Papierkorb von Windows löschen (bedenken, dass auch dies kein 100%iger Schutz ist)

# Kleine Helfer

Wer ein noch größeres Maß an Sicherheit haben möchte, kann Software benutzen, sog. "Tools", die jeweils eine spezielle Aufgabe erledigen (hier sind nur kostenlose Programme/Angebote aufgeführt). Genannt sei hier die Möglichkeit zur Verschlüsselung von E-Mails (über PGP (Pretty Good Privacy), z. B. unter  $\circled{0}$  www.helmbold.de/pgp oder  $\circled{0}$  www.pgpi.org) oder die Benutzung von Kurz-Zeit-E-Mail-Anbietern  $(z. B.$  "10-Minute-Mail":  $③$  www.10minutemail.com). Weiterhin gibt es Angebote, die das anonyme Surfen im Internet ermöglichen (hier ein Vergleich der Anbieter: @ www.meineipadresse.de) oder man benutzt gleich einen Browser, der keine Daten speichert, wie z. B. Browzar (D) www.browzar.com. Wem das Löschen aller Datenspuren des Browsers zu mühselig ist, kann Software dazu benutzen, wie z. B. CCleaner www.filehippo.com/download\_ccleaner oder MilShield (**Www.computerbild.de**, unter "Programme"). Wer sicher sein will, dass die Datenspuren aus Windows verschwinden, muss zum einen die temporären Ordner und den Papierkorb löschen. Leider sind die Daten auch nach dem Löschen im Papierkorb leicht wieder herstellbar. Profis empfehlen ein physikalisches Überschreiben auf der Festplatte (für das es bestimmte Verfahren gibt), wie es die Software Eraser leisten kann: (.) www.heidi.ie/eraser. Schließlich und endlich kann man sich zunutze machen, dass Daten auch in anderen Dateien, wie Bildern, versteckt werden können. Allerdings muss man dazu professionelle Software wie die "Steganos Security Suite 2007" verwenden.

#### Probleme und Risiken

Das anonyme Surfen im Internet hat selbstverständlich zwei Seiten, denn was einmal dem Datenschutz dient, kann beim nächsten Mal missbraucht werden. Die Benutzung der o. a. kleinen Helfer setzt fast immer die Installation von Software voraus (echte Spezialisten können einen USB-Stick mit den installierten Programmen einrichten), was normalerweise an Rechnern in der Schule oder im Internet-Café nicht möglich ist (bzw. nicht möglich sein sollte). Also bleibt nur das Verwischen der Datenspuren per Hand.

# Links

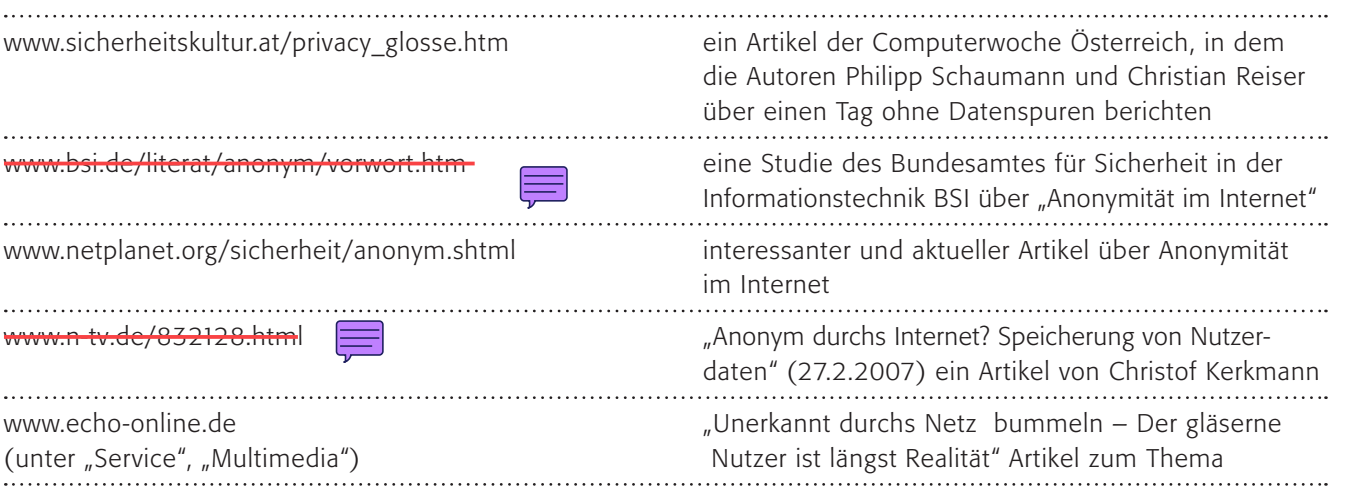

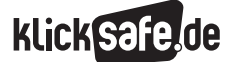

- *8\_1 Passwörter*
- *8\_2 Kritisches Surfverhalten*
- *8\_3 Browser und Internet-Café*
- *8\_4 Digitaler Fußabdruck*
- *8\_5 W-LAN*
- *8\_6 Datensicherung*

# Methodisch-didaktische Hinweise

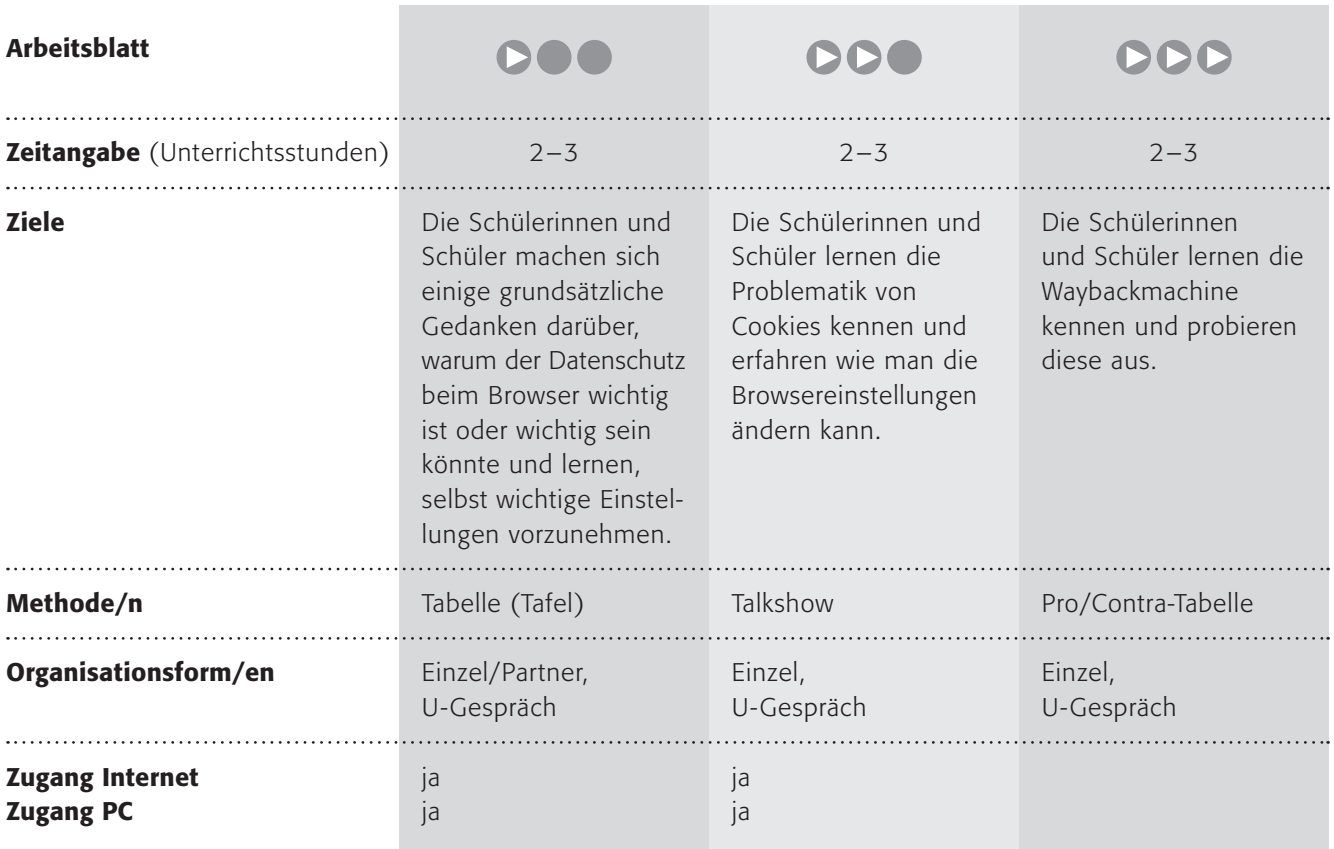

# Kommentare zu den Arbeitsblättern

# **DOO**

Im ersten Teil sollen die Schülerinnen und Schüler sich einige grundsätzliche Gedanken darüber machen, warum der Datenschutz beim Browser wichtig ist oder wichtig sein könnte. Bei dieser Frage kommen meistens ganz unterschiedliche Ergebnisse heraus. Aber Kinder können auch einschätzen, dass es manchmal nicht gut ist, wenn ihre Eltern alles erfahren (was im Prinzip kontraproduktiv zum Ansatz dieses Buches ist, aber im Sinne des kritischen Surfverhaltens trotzdem wichtig!) oder wenn man plötzlich komische Werbung bekommt.

Zugegebenermaßen erfordert dieses Arbeitsblatt im zweiten Teil auch Sie als Kollegin/Kollegen. Denn ohne Ihre Hilfe werden die Kinder nicht die Feinheiten in den Einstellungen des Browsers einschätzen können. Diskutieren Sie die Tabelle bitte und erklären Sie die nötigen technischen Hintergründe. So könnte sie aussehen:

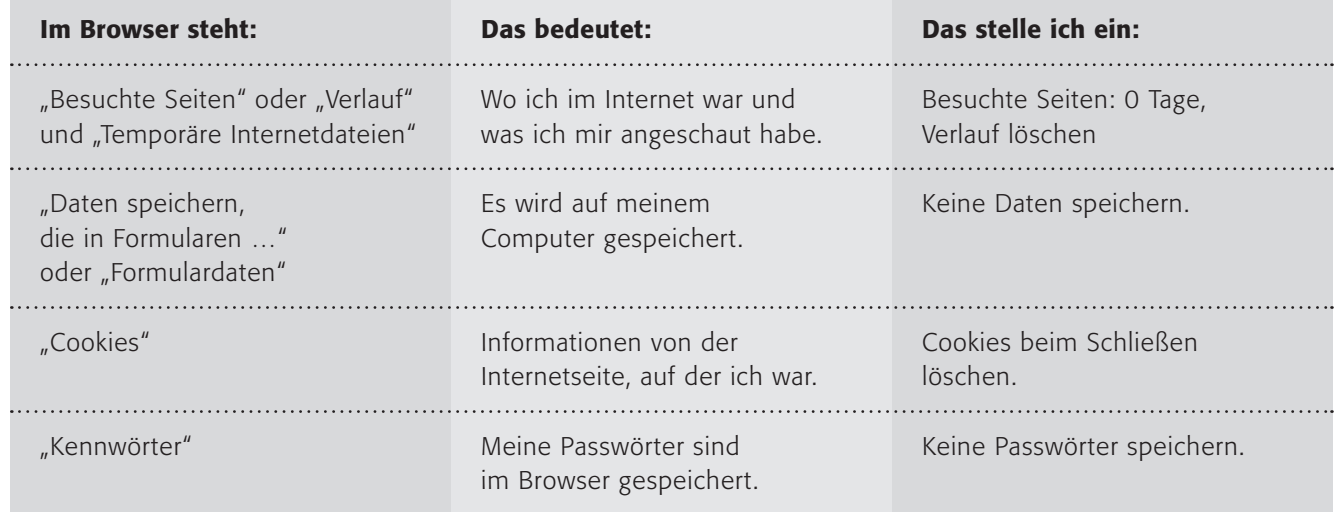

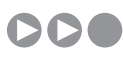

Im letzten Arbeitsauftrag sollen die Schülerinnen und Schüler, vielleicht methodisch in Form einer Talkshow, sich mit dem Pro und Contra auseinandersetzen und auch die Meinung von Onlineshop-Betreibern nachvollziehen können.

# DDD

Die "Wayback-Machine" ist Thema dieses Arbeitsblattes, darin werden frühere Versionen von Internetseiten gespeichert. Im zweiten Arbeitsauftrag werden die Schülerinnen und Schüler mit der These konfrontiert, dass auch für digitale Daten ein Verfallsdatum eingeführt werden sollte. Dies sollen die Jugendlichen als Pro und Contra gegenüberstellen. Zum Schluss schließlich wird auf die Tatsache eingegangen, dass viele Jugendliche heute sehr freizügig mit ihren Daten im Internet umgehen. Sie sollen sich vorstellen, wie es wäre, wenn diese Daten (Beschreibungen, Fotos, Videos, Forenbeiträge) in zehn Jahren in die Hände anderer Menschen (angegeben sind Beispiele) fallen. Dies kann sehr peinlich sein. Methodisch sollen sie in Form eines kleinen Beitrags z. B. für eine Schülerzeitung dieses Internetgedächtnis darstellen und das Für und Wider diskutieren.

# Möglichkeiten zur Weiterarbeit "Lust auf mehr"

Auch viele Erwachsene sind unwissend, wie groß der "Digitale Fußabdruck" ist, den sie hinterlassen. Vielleicht könnten Sie eine Informationsveranstaltung, durchgeführt von den Schülerinnen und Schülern, zu dem Thema anbieten? Gerade die Wayback-Machine liefert sehr anschauliche Beispiele für den nötigen Datenschutz.

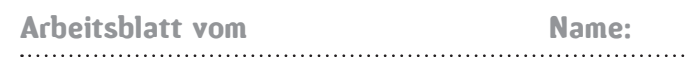

# Fußabdrücke im Internet?

Ein Spaziergang am Meer, der Sand ist warm und weich und die Wellen rauschen. Mit jedem Schritt hinterlässt du Fußabdrücke am Strand, aber wenn eine Welle darüber schwappt, sind sie schon wieder weg. Am Computer kann dies anders sein:

> Einige Menschen sprechen von "Digitalen Fußabdrücken", die wir bei einem Spaziergang im Internet hinterlassen. Dabei kann man sehen,

- welche Internetseiten du aufgerufen hast,
- wie lange du auf diesen Internetseiten warst,
- von welchem Computer aus du im Internet warst
- und einige weitere Dinge.

Besonders wichtig sind dabei so genannte "Cookies" [gesprochen kukies], das heißt übrigens "Kekse" auf Englisch. In einem "Cookie" werden Informationen auf deinem Computer gespeichert und die Internetseite kann diese Cookies beim nächsten Aufruf wieder auslesen.

# 1. Arbeitsauftrag:

Eigentlich sind diese Informationen doch ganz harmlos, oder? Jeder kann doch wissen, auf welchen Internetseiten du warst und von welchem Computer aus. Überlegt gemeinsam, warum es vielleicht doch nicht so toll ist, wenn diese Informationen in fremde Hände gelangen!

Jetzt darfst du deinen Computer noch ein wenig sicherer machen:

# 2. Arbeitsauftrag:

Überlege vorher gut, wie du den Browser sicherer machen kannst! Dazu fülle bitte die folgende Tabelle aus!

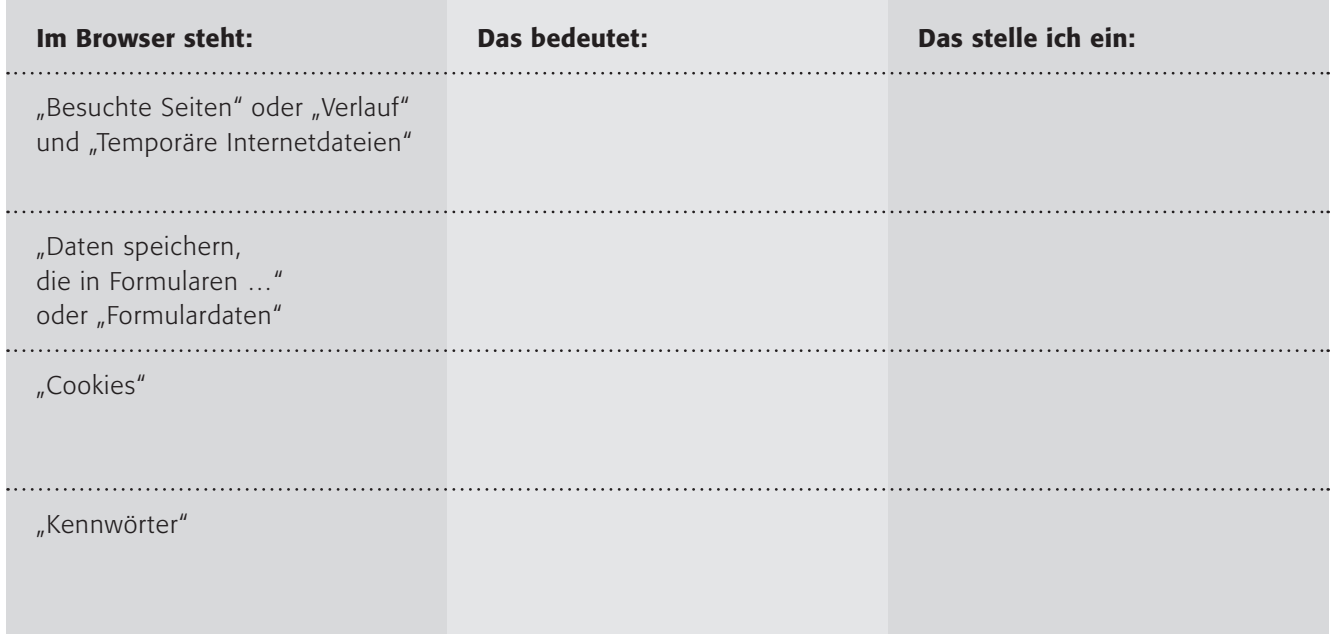

3. Arbeitsauftrag:

Lest eure Tabelle vor und notiert das Wichtigste an der Tafel!

# 4. Arbeitsauftrag:

Finde folgende Einstellungsmöglichkeiten deines Browsers und mache ihn sicherer, indem du sie veränderst.

Wenn du den Firefox benutzt Wenn du den Internet Explorer benutzt Einstellungen Internetoptionen  $|?|X|$ 姜 创画 P) e i  $\mathbb{R}$ Verbindungen Programme Frweitert  $Tabs$ Inhalt Feeds Datenschutz Sicherheit Erweitert Allgemein Sicherheit Allgemein Datenschutz Inhalte V Warnen, wenn Websites versuchen, Add-ons zu installieren Ausnahmen... Hinweis anzeigen, falls die besuchte Webseite als Betrugsversuch eingeschätzt wird Wählen Sie eine Zone aus, um deren Sicherheitseinstellungen festzulegen.  $\odot$  Überprüfen, unter Verwendung einer lokal gespeicherten Liste  $\sim$  $\mathbf{Q}$ w  $\bigcirc$  Überprüfen, indem  $\boxed{\text{Google}}$  v für jede besuchte Webseite gefragt wird  $\equiv$ Internet Lokales Intranet Vertrauenswürdige  $E$ **Daccuvirter** Sites  $\overline{\phantom{0}}$ Passwörter speichern Ausnahmen  $\vert \cdot \vert$  $\rightarrow$ Master-Passwort verwenden word ände **Toternet** Sites Diese Zone ist für Internetwebsites, die nicht in Passwörter anzeigen... den Zonen vertrauenswürdiger bzw.<br>eingeschränkter Sites aufgelistet sind. Warnmeld innen Festlegen, wovor Sie beim Surfen im Internet gewarnt werden möchten Einstellungen... Sigherheitsstufe dieser Zone<br>Für diese Zone zugelassene Stufen: Mittel oder Hoch Mittelhoch " Nicember<br>- Angemessen für die meisten Websites<br>- Eingabeaufforderung vor dem Herunterladen eventuell<br>unsicherer Inhalte<br>- Unsignierte ActiveX-Steuerelemente werden nicht ٠E ŀ OK Abbrechen Hife heruntergeladen Stufe anpassen... Standardstufe Alle Zonen auf Standardstufe zurücksetzen OK Abbrechen Übernehmen Tipp: Suche unter "Extras" und "Einstellungen". Tipp: Suche unter "Extras" und "Browserverlauf löschen".

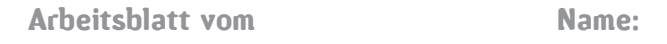

# Cookies = gefährliche Kekse?

Cookies. Eigentlich ein süßer und harmloser Name für regelrechte Plagegeister. (Der Name übrigens soll von Rauschgifterfahrungen, ursprünglich "Magic Cookies", mit denen man in das "Magic Cookie Land" gelangt, stammen).

Klicksafe.de definiert es so: "Cookies – wörtlich übersetzt Kekse – sind kleine Dateien, die beim Lesen bestimmter Internet-Seiten vom Server auf die eigene Festplatte gespeichert werden. Damit sammeln zum Beispiel Onlineshops alle möglichen Informationen über ihre Kunden. Sie merken sich so nicht nur Identifizierungsdaten der Besucher – soweit sie erkennbar sind – wie Namen oder Anschrift, sondern oft auch persönliche Vorlieben, etwa was zuletzt bestellt wurde. Im Cookie sind außerdem Informationen darüber gespeichert, wie lange man auf einer Seite war oder welche Seiten man sich angesehen hat. Besucht man später wieder diese Internet-Seite, "weiß" der Server dank des Cookies, dass man schon einmal dort war."

Zwar machen Cookies das Surfen äußerst bequem. Denn dank der virtuellen Kekse muss man zum Beispiel beim Besuch eines Onlineshops oder eines anderen Webangebots nicht jedes Mal die eigenen Daten – inklusive Passwort – erneut eintippen. Doch Cookies können auch unangenehme Folgen haben. Viele Webseiten enthalten unsichtbare Grafiken, so genannte Web Bugs, die in einer Webseite, einer E-Mail oder einem Werbebanner versteckt sind und die an die Cookies geknüpft sind. So kann etwa der Betreiber eines Anzeigen-Servers nachverfolgen, welche Seiten sich jemand angesehen hat und ihn mit passender Werbung "zuschütten."

Cookies sind so etwas wie ein Gedächtnis einer Internetseite und auf den ersten Blick nicht gefährlich, können aber ganz schön lästig und auch problematisch werden. Findest du die Cookies auf deinem Computer? (Zwei Tipps: Im Internet-Explorer unter "Extras – Internetoptionen – Browserverlauf – Einstellungen – Dateien anzeigen" im Firefox unter "Extras – Einstellungen – Datenschutz – Cookies anzeigen".

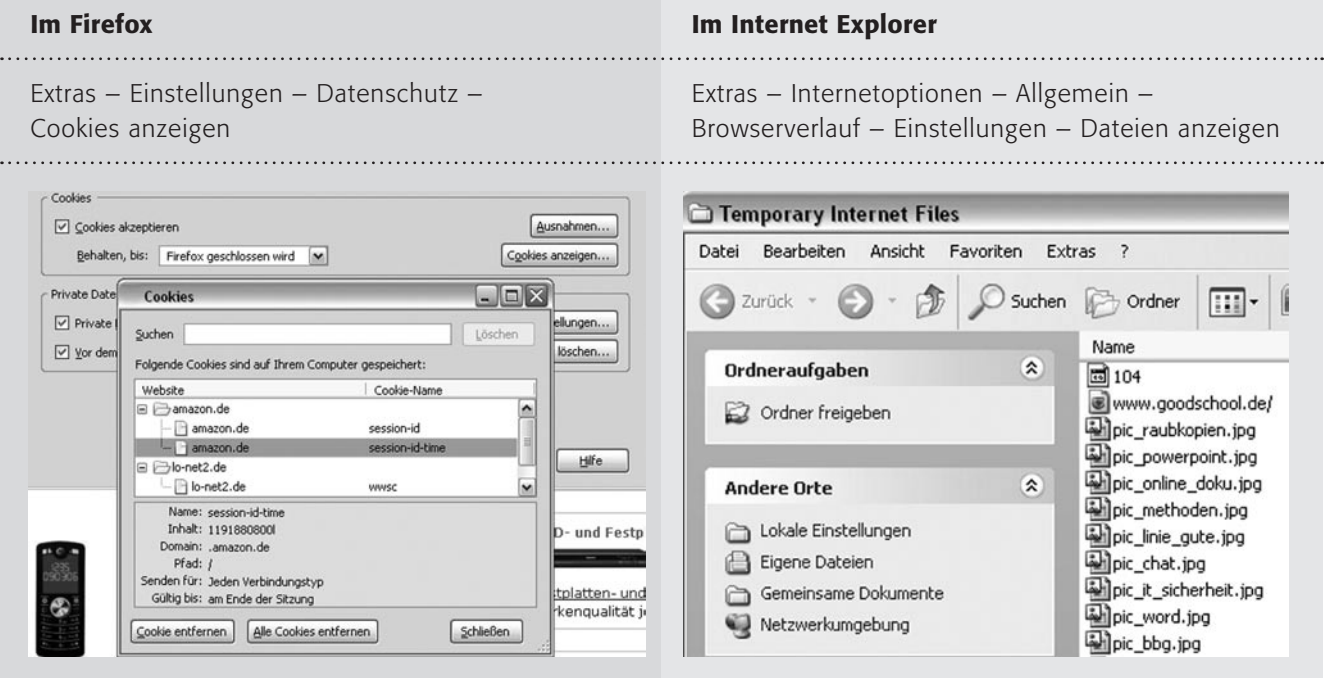

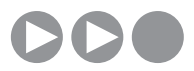

Arbeitsblatt vom Name:

## 1. Arbeitsauftrag:

Ändere die Einstellungen, wie dein Browser Cookies behandeln soll, sinnvoll. Vielleicht musst du dazu noch ein wenig nachschauen, was die einzelnen Ausdrücke (zum Beispiel "Cookies von Drittanbietern") bedeuten!

#### 2. Arbeitsauftrag:

Findet Beispiele, warum diese neuen Einstellungen von Cookies sinnvoll sind und notiert sie schriftlich!

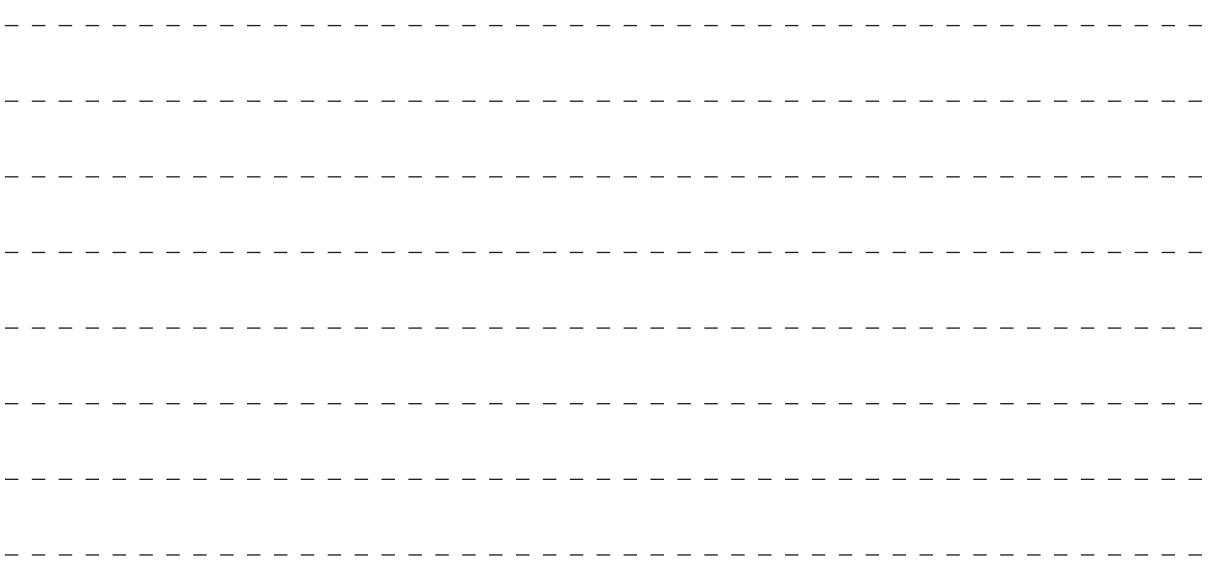

# 3. Arbeitsauftrag:

Diskutiert das Pro und Contra von Cookies auch aus Sicht von Online-Shops in einer gespielten Talkshow mit dem Thema: Cookies – nützliche Helfer oder Plagegeister?!?

# Hat das Internet ein Gedächtnis?

Der Amerikaner Brewster Kahle hatte schon zu Beginn des Internets in seiner heutigen Form einen Traum: Er wollte ein digitales Archiv schaffen und das Internet archivieren. Unmöglich? Bis heute (2007) hat sein "Internet Archiv"

(<sup>6</sup> www.archive.org) seit 1996 ca. 3 Petabyte (das ist eine Drei mit 15 Nullen) archiviert, rund 20 Terabyte kommen monatlich hinzu. Sein Internet-Archive steht in San Francisco und ist mittlerweile offiziell als Bibliothek von Kalifornien anerkannt. Mit einer speziellen Software werden Momentaufnahmen von Webseiten gespeichert. Auf diese Weise sind jetzt 85 Milliarden Seiten (für immer?) zugänglich.

Mit einer "Wayback-Machine" kann man sich die Seiten von Klicksafe.de anschauen. Danach erhält man eine Datumsliste und kann auf die gespeicherten Seiten zugreifen.

# 1. Arbeitsauftrag:

Begib dich auf eine digitale Zeitreise und rufe frühere Versionen von Webseiten auf. Du darfst private, bekannte oder auch die Schulhomepage nehmen. Vergleiche die alte und die aktuelle Version. Was fällt dir auf?

Der bekannte Medienrechtler Viktor Mayer-Schönberger, Professor an der Harvard-Universität in den U.S.A. fordert ein Verfallsdatum für digitale Informationen. In der Stuttgarter Zeitung vom 6.9.2007 findest du einen Zeitungsartikel darüber: (1) www.stuttgarter-zeitung.de/stz/page/detail.php/1509699

## 2. Arbeitsauftrag:

Stelle die Vor- und Nachteile eines Internet-Archivs nebeneinander. Diskutiert die Vor- und Nachteile in der Klasse! Wie stehst du persönlich dazu?

# 3. Arbeitsauftrag:

Stelle dir vor, in zehn oder zwanzig Jahren stoßen folgende Menschen auf die Sachen (z. B. Fotos, Foren-Einträge, Texte, Bilder, Videos, eigene Webseiten, My Space-Accounts, Blogs), die du heute im Internet hinterlassen hast: a. deine Mutter/dein Vater b. deine Ehefrau/Partnerin c. deine Kinder d. dein Arbeitgeber e. deine (wichtigen) Kunden f. deine Arbeitskollegen Welche Folgen könnte das für dich haben! Schreibe sie in einer Tabelle auf!

# 4. Arbeitsauftrag:

Schreibe (mit MS Word/OpenOffice.writer) einen Zeitungsartikel für eine Jugendzeitschrift. Schildere darin das Internet-Archiv, seine guten Seiten und die Risiken, die darin lauern können. Vielleicht kannst du auch Tipps für Jugendliche einbauen, wie sie schon heute mit ihren "digitalen Fußabdrücken" umgehen sollten!

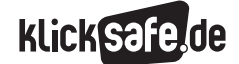

- *8\_1 Passwörter*
- *8\_2 Kritisches Surfverhalten*
- *8\_3 Browser und Internet-Café*
- *8\_4 Digitaler Fußabdruck*
- *8\_5 W-LAN*
- *8\_6 Datensicherung*

# Sachinformation

#### W-LAN

W-LAN oder "Wireless Local Area Network" (oder noch einfacher: Funknetz) ist der große technische Boom der letzten Jahre. Inzwischen setzen viele Unternehmen, Privatleute und auch Schulen auf diese Technik, alle modernen Laptops besitzen eine eingebaute Funknetzkarte, mit der man Zugang zu einem W-LAN (was den Zugang zu anderen Computern und zum Internet ermöglicht) erhält.

Nach Schätzungen des Bundesverbands Informationswirtschaft, Telekommunikation und Neue Medien (BITKOM) wurden Ende 2006 deutschlandweit bereits knapp sieben Millionen Breitband-Anschlüsse per WLAN betrieben. Fast 40 Prozent aller deutschen Haushalte verfügen zurzeit über einen Breitbandzugang, zur Jahresmitte 2008 wird es jeder Zweite sein. (Quelle:  $\textcircled{1}$  www.bitkom.org). Immer mehr so genannte "Hotspots" ermöglichen einen Internetzugang in Cafés, Bahnhöfen, Einkaufszentren usw. Größere Hotspots, bei denen ganze Stadtteile ein Funknetz besitzen, heißen "Hotzones".

# Probleme

Die grenzenlose Mobilität bringt aber auch Probleme mit sich. Das Bundesamt für Sicherheit in der Informationstechnik warnt: "Werden Daten durch Funk oder Infrarot-Licht, also ohne direkte Verbindung zwischen Geräten wie PCs, PDAs oder Telefonen übertragen, so treten neben Störungen oder Netzausfällen vor allem Sicherheitsprobleme auf. Wenn sie zuvor nicht ausreichend verschlüsselt und geschützt wurden, können auf diese Weise übertragene Informationen von Dritten empfangen, aufgezeichnet und manipuliert werden." (Quelle: (D) www.bsi-fuer-buerger.de). Vor allem zwei Problembereiche berühren den Datenschutz:

- der Übertragungsweg über Funk ist u. U. nicht sicher und kann "abgehört" werden
- der Zugang zum Funknetz (und damit auf die angeschlossenen Computer) ist u. U. nicht sicher: es kann "eingebrochen" werden

# Übertragungsweg über Funk

Alle Daten, die den Weg von einem Computer zum Nächsten finden sollen, werden in ein Funksignal umgesetzt. Logischerweise kann jeder, der dieses

Funksignal auffängt (und dieselbe "Sprache" spricht, der Standard heißt heute IEEE 802.11), es nutzen. Die Reichweiten der handelsüblichen Funknetze sind nicht größer als 100 bis 300 Meter bei optimalen Bedingungen (ohne Hindernisse wie Beton o. ä.). Sie können aber leicht erhöht werden: Im Internet kursiert eine Anleitung für eine Richtfunkantenne für wenige Euro (das Kernstück ist eine Pappdose), die leicht die 500 m-Grenze überwinden kann. Damit kann ein Funknetz leicht abgehört werden, auch wenn man denjenigen nicht sieht! Deshalb wurden zur Absicherung des Datenverkehrs Verschlüsselungsverfahren entwickelt, die die Datenübertragung sicherer machen sollen. Ein älteres System heißt "WEP" (Wired Equivalent Privacy, schön übersetzt mit "eine dem Kabelanschluss vergleichbare Privatsphäre"), ein verbessertes "WPA" "Wi-Fi Protected Access", inzwischen in der Version WPA2. (Für die Spezialisten: Zusätzlich sollte ein Pre-Shared-Key, PSK, eingesetzt werden). Mittels WPA wird das Signal verschlüsselt versendet, mit dem PSK erhalten der Sender und der Empfänger bei jeder neuen Anmeldung einen neuen Schlüssel für die Entschlüsselung des Signals. Damit ist z. Zt. die Sicherheit in der Datenübertragung gewährleistet.

#### Zugang zum Funknetz

Das weitere Problem, der Zugang zum Netzwerk, kann über verschiedene technische Verfahren gewährleistet werden: Das Einfachste ist eine Zugangsbeschränkung für unbekannte Computer (über die so genannte MAC-Adresse). Wie Sie Ihre WLAN-Verbindung sicher gestalten können, ist u. a. hier beschrieben: **Www.zdnet.de** (unter "Security", "Sicherheit", "Praxis", Artikel: "WLAN ohne Risiko: Drahtlose Netzwerke sicher konfigurieren").

Außerdem sendet ein Funknetz seinen Namen aus, sodass Windows mit der automatischen Erkennung melden kann: "Drahtlosnetzwerke erkannt". Diese Sendung des Namens (SSID oder Service Set Identifier, auch SSID-Broadcast) kann unterdrückt werden, was eine weitere Hürde für die bösen Buben darstellt.

#### Folgen eines ungesicherten Funknetzes

Wenn Sie Ihr – privates oder möglicherweise schulisches – Netzwerk nicht absichern, so laden Sie auf

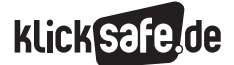

*8\_1 Passwörter 8\_2 Kritisches Surfverhalten 8\_3 Browser und Internet-Café 8\_4 Digitaler Fußabdruck 8\_5 W-LAN 8\_6 Datensicherung*

der einen Seite Einbrecher ein, auf der anderen Seite haften Sie u. U. für den Schaden, der durch Dritte verursacht wird (Quelle: @ www.pressetext.ch oder **Www.vnunet.de**). Im Klartext bedeutet dies: Es trifft Sie zumindest eine Teil-Schuld, wenn ein Fremder sich illegal Filme, Musik etc. über Ihre W-LAN-Verbindung aus dem Internet herunterlädt.

#### "Schwarz-Surfen"

Vielleicht haben Sie schon einmal gesehen, dass im Auto jemand mit einem Laptop auf den Knien saß. Es ist nicht nur ein Hobby, wenn "Schwarz-Surfer" auf der Suche nach ungesicherten Funknetzen sind. Ob dies strafbar ist, ist eine spannende Frage und nicht einfach zu beantworten. Es ist auf jeden Fall strafbar, wenn Schutzmechanismen (wie die Verschlüsselung) umgangen werden, aber in einem offenen Funknetz, das nicht abgesichert ist? Das Gesetz spricht von Daten, die besonders gesichert sein müssen: Der § 202a StGB sagt:

Ausspähen von Daten: (1) Wer unbefugt Daten, die nicht für ihn bestimmt und die gegen unberechtigten Zugang besonders gesichert sind, sich oder einem anderen verschafft, wird mit Freiheitsstrafe bis zu drei Jahren oder mit Geldstrafe bestraft.

(2) Daten im Sinne des Absatzes 1 sind nur solche, die elektronisch, magnetisch oder sonst nicht unmittelbar wahrnehmbar gespeichert sind oder übermittelt werden. (Quelle: @ www.gesetze-im-internet.de unter "StGB", zuletzt geändert durch Artikel 1 des Gesetzes vom 16.7.2007 (BGBl. I S. 1327)). Eindeutiger wird die Frage im "Telekommunikationsgesetz" beantwortet.

"§ 89 Abhörverbot, Geheimhaltungspflicht der Betreiber von Empfangsanlagen":

1: Mit einer Funkanlage dürfen nur Nachrichten, die für den Betreiber der Funkanlage, Funkamateure im Sinne des Gesetzes über den Amateurfunk vom 23.6.1997 (BGBl. I S. 1494), die Allgemeinheit oder einen unbestimmten Personenkreis bestimmt sind, abgehört werden.

2: Der Inhalt anderer als in Satz 1 genannter Nachrichten sowie die Tatsache ihres Empfangs dürfen, auch wenn der Empfang unbeabsichtigt geschieht, auch von Personen, für die eine Pflicht zur Geheimhaltung nicht schon nach § 88 besteht, anderen nicht mitgeteilt werden.

3: § 88 Abs. 4 gilt entsprechend.

4: Das Abhören und die Weitergabe von Nachrichten aufgrund besonderer gesetzlicher Ermächtigung bleiben unberührt.

## (Quelle: www.gesetze-im-internet.de

unter "TKG", zuletzt geändert durch Artikel 3 des Gesetzes vom 18.2.2007 (BGBl. I S. 106))

Man sollte Schülerinnen und Schülern also dringend davon abraten, es als ein Kavaliersdelikt zu betrachten, in fremde Funknetze einzubrechen.

#### Mobile Spielkonsolen und Handys

Die Welt der mobilen Spielekonsolen ist in großer Bewegung und hat schon seit dem legendären Gameboy einen festen Platz in der Kinderwelt. Vor allem zwei Geräte haben herausragende Funkeigenschaften: die Sony Playstation Portable (PSP) und der Nintendo DS bzw. der Nachfolger Nintendo DS lite. Klicksafe warnt: "Im Nintendo DS ist eine Chat-Funktion integriert. Es gibt vier Chat-Räume für bis zu 16 Personen. Die Chat-Räume sind nicht moderiert. Kontakt nehmen die einzelnen NDS Spielkonsolen über eine direkte drahtlose Funkverbindung auf. Die Reichweite des Pictochat beträgt ca. 30 Meter, auch durch Wände hindurch. Chatten macht Spaß, kann aber gefährlich werden, denn jeder der sich mit einem eigenen NDS in Reichweite befindet kann anonym Kontakt aufnehmen." Die Gefahr ist eher gering und im Nahraum zu sehen, trotzdem können Fremde Kontakt zu Kindern aufnehmen.

Beim Nintendo DS Spiel Nintendogs gibt es die Möglichkeit, Kontakt mit anderen Nintendogspielern aufzunehmen. Man kann den "WauWau-Modus" starten, den NDS zuklappen und durch die Gegend laufen. Sobald jemand vorbeikommt, der ebenfalls seinen NDS im WauWau-Modus Modus bei sich trägt, erkennen sich die Konsolen und reagieren mit Hundegebell. Das ist eine lustige Idee. Unangenehm würde es, wenn jemand über die niedlichen Hunde Kontakt zu Kindern erschleichen möchte.

Die Sony Playstation Portable als mobile Spielekonsole zu bezeichnen, ist eine leichte Untertreibung. Technisch ist dieses Gerät ein kleines Laptop, Fernseher, DVD-Player und anderes in einem. Selbstverständlich kann man damit ins Internet. Beim Nintendo ist dazu ein kleines Zusatzmodul und ein spezieller Browser nötig.

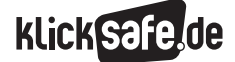

Auch einige, meist höherwertige Handys haben mittlerweile eine W-LAN-Funktion und damit einen Internetzugang in Funknetzen.

Mit diesen Geräten haben Kinder einen Internetzugang, der – anders vielleicht als beim heimischen PC – nicht unter der Kontrolle von Erwachsenen steht.

# Links

#### Die Zukunft

Selbstverständlich arbeitet die Industrie auf diesem Wachstumsmarkt intensiv und sucht verbesserte technische Lösungen, vor allem in der Übertragung großer Datenmengen. Der neueste Standard heißt WIMAX (Worldwide Interoperability for Microwave Access) und wird bereits in der Praxis eingesetzt.

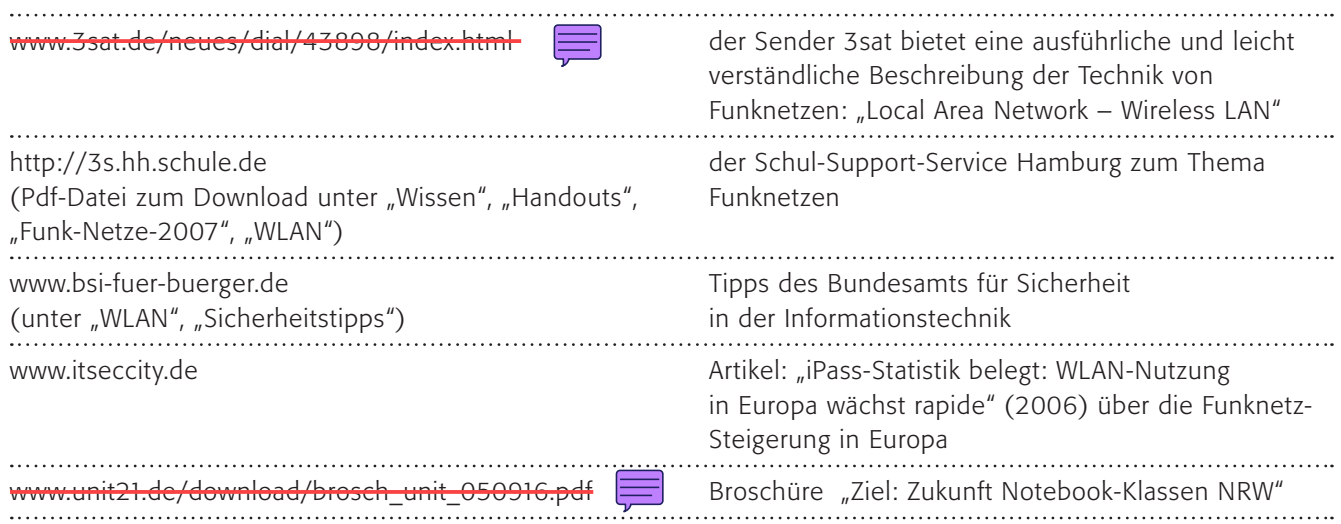

# Methodisch-didaktische Hinweise

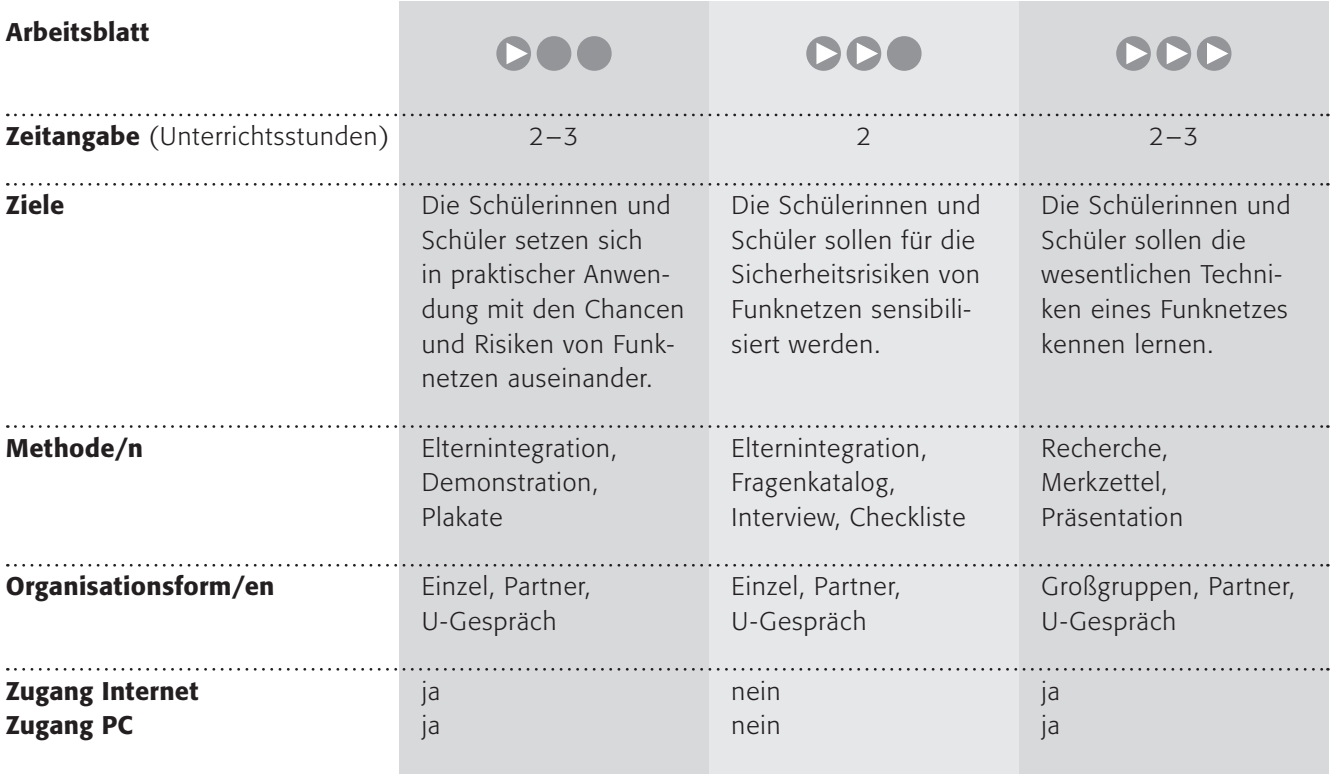

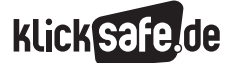

*8\_1 Passwörter 8\_2 Kritisches Surfverhalten 8\_3 Browser und Internet-Café 8\_4 Digitaler Fußabdruck 8\_5 W-LAN 8\_6 Datensicherung*

# Kommentare zu den Arbeitsblättern

# **DOO**

Dieses Arbeitsblatt benötigt ein wenig technische Vorbereitung. Die Kinder sollen sich mit den Funkmöglichkeiten der Sony Playstation Portable (unter den Kids nur "PSP" genannt, nicht zu verwechseln mit der "Playstation" zu Hause!) und dem Nintendo DS auseinandersetzen. Klar, dass dazu die Geräte benötigt werden. Bitte holen Sie hier das Einverständnis der Eltern ein, denn die teuren Geräte können beim Transport oder in der Schule beschädigt oder sogar gestohlen werden. Vielleicht besteht die Möglichkeit, dass die Eltern die Geräte bringen und abholen? Damit das Thema nicht nur dem Spielen, sondern auch dem Lernen dient, ist der Besuch der Eltern fest eingeplant. Oft kennen Eltern die Möglichkeiten der kleinen Geräte nicht oder unterschätzen diese, obwohl sie oftmals die erste Erziehungsinstanz bei heimischen Spielgeräten sind.

Im zweiten Arbeitsauftrag sollen die Schülerinnen und Schüler über die Chancen aber auch die Risiken der Funkmöglichkeiten reden (siehe Sachinformationen oben). Sie sollen sich Tipps für einen sicheren Umgang notieren und diese auch weitergeben.

Der dritte Arbeitsauftrag setzt voraus, dass die Eltern in die Schule kommen können, vielleicht beim Abholen in einer letzten Stunde? (Es werden sicherlich nicht alle Eltern kommen, aber vielleicht einige Interessierte). Die Kinder sollen den Eltern die Möglichkeiten mit ihren Chancen und Risiken vorführen. Wie im Kapitel zu Computerspielen weisen sie vielleicht die Eltern darauf hin, dass ein bloßes Verteufeln ebenso kontraproduktiv sein kann wie ein unkritisches "Das ist aber toll!".

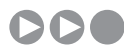

Auch bei diesem Arbeitsblatt sind Erwachsene nötig. Die Schülerinnen und Schüler sollen anhand eines Fragenkatalogs die Sicherheit eines Funknetzes kontrollieren, indem sie einen Betreiber eines Funknetzes (das kann auch der Nachbar sein) interviewen. Als Sicherung sollen sie eine Checkliste erstellen, die die Frage beantwortet: "Worauf muss ich achten, wenn ich in ein Funknetz gehe?"

# DDD

Hier soll nach verschiedenen Funknetzen recherchiert werden. Die Großgruppen werden A und B benannt, nach der ersten Phase sollen sich jeweils ein Partner aus Gruppe A und Partner aus Gruppe B zu einem Team zusammenfinden und sich gegenseitig die Erkenntnisse vermitteln. Dieses Team soll auch Arbeitsauftrag Nr. 3 bearbeiten (Schutz beim Zugang, Schutz in der Übertragung) und einen Merkzettel erstellen. Damit ein Austausch dieser Merkzettel stattfinden kann, sollen die Gruppen A und B sich erneut zusammenfinden (d. h. aus jedem Team ist eine Schülerin/ein Schüler in jeder Gruppe) und sich austauschen.

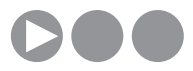

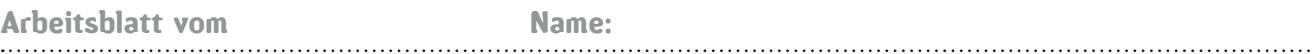

# Nintendo – hat es gefunkt?

Verbindungen über Funk sind fast schon selbstverständlich. Klar, dass man mit einem Laptop ins Internet kann oder mit einem Handy telefonieren. Aber weißt du auch, dass schon die kleinsten Geräte – etwa die mobilen Spielekonsolen – Verbindungen über Funk herstellen können? Diese tolle Sache wollen wir mal Erwachsenen vorführen!

# 1. Arbeitsauftrag:

Für diese Vorführung brauchen wir ein paar Geräte und deshalb gibt es hier verschiedene Möglichkeiten:

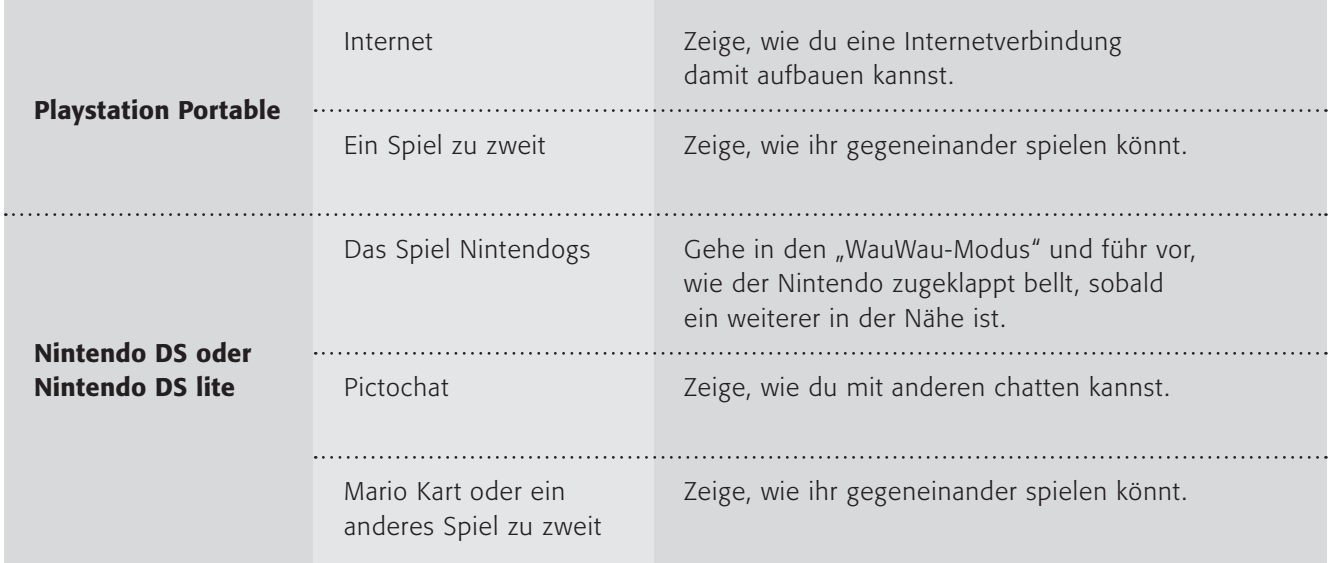

Schön wäre es, wenn ihr in der Klasse alle Möglichkeiten vorführen könntet!

# 2. Arbeitsauftrag:

Nun sind Funkverbindungen ganz tolle Möglichkeiten, miteinander zu spielen, aber es gibt auch Gefahren! Beim Surfen im Internet sowieso, aber auch bei einer Funkverbindung untereinander. Kannst du dir denken, welche? Schreibe Tipps auf Plakate, wie du mit den Gefahren umgehen kannst und vergesse sie nicht bei der Vorführung!

# 3. Arbeitsauftrag:

Jetzt kommt noch eine Riesenaufgabe: Zeigt euren Eltern diese Vorführung und diskutiert mit ihnen darüber, was toll daran ist und was nicht so toll sein kann. Und – ganz wichtig – lasst sie es selbst ausprobieren! Vielleicht können die Eltern euch ja von der Schule abholen und ihr macht die Vorführung in der letzten Stunde?

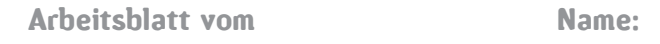

# Euer Funknetz – ist es sicher?

Funknetze oder auf englisch "W-LAN" – sind der absolute Renner in der Computerwelt. Man findet sie mittlerweile überall: In Restaurants, auf Flughäfen – und vielleicht auch bei dir Zuhause?

Doch gerade bei Funknetzen kann viel passieren. So kann jemand in das Funknetz "einbrechen" und zum Beispiel alles lesen, was in deinem Computer gespeichert ist oder jemand kann das Funknetz "abhören" und möglicherweise die Passwörter stehlen, die man eingibt. Und weil es auch um deine Daten geht, darfst du mal jemandem (eine Mitschülerin/-schüler, Lehrerin/Lehrer, Nachbarin/Nachbar in deiner Straße …), der ein Funknetz zu Hause hat, ein paar unangenehme Fragen stellen.

#### 1. Arbeitsauftrag:

Führe das Interview durch und notiere die Antworten in der dritten Spalte! Die richtigen Antworten findest du in der zweiten Spalte!

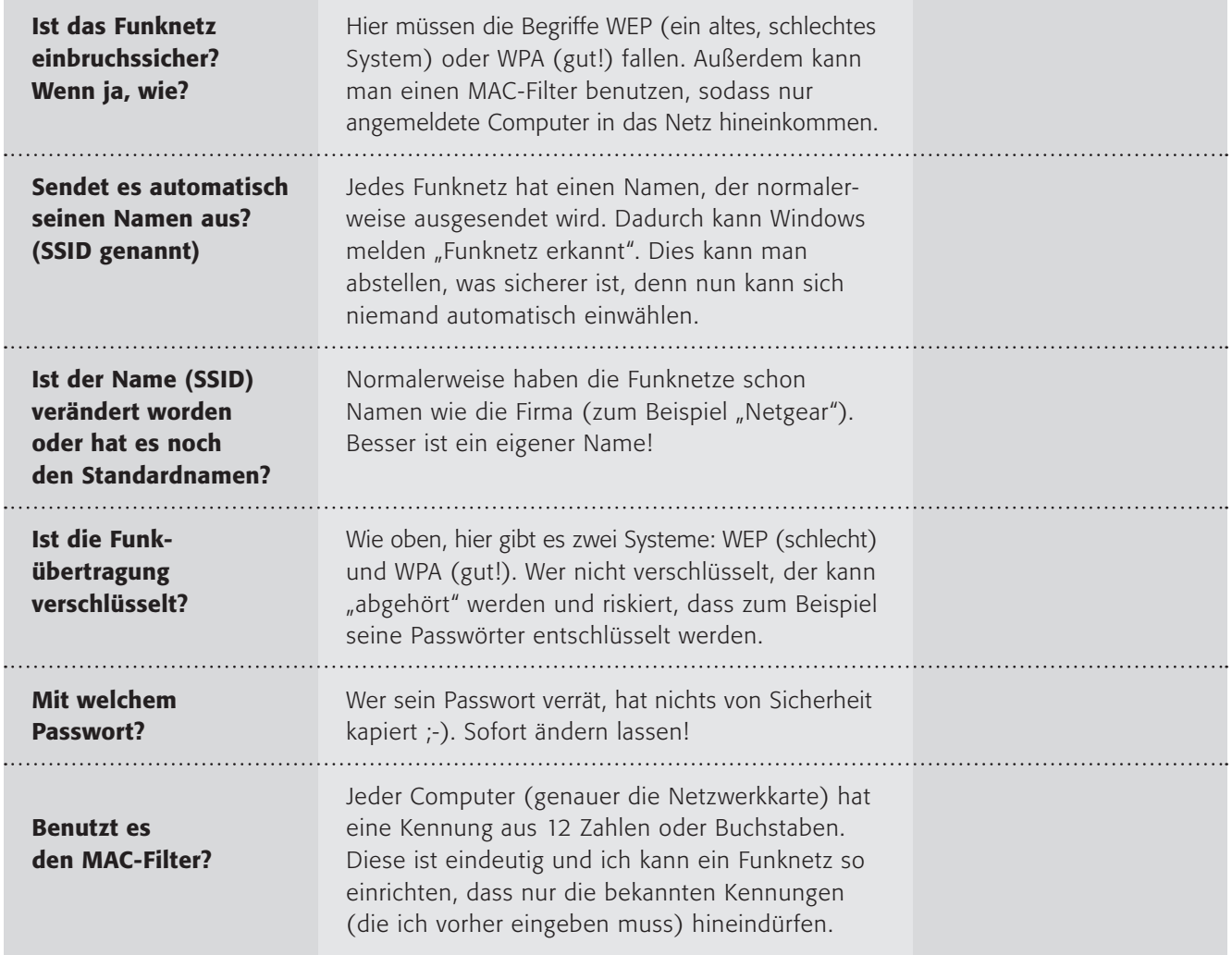

# 2. Arbeitsauftrag:

Klärt danach offene Fragen und erstellt schriftlich eine Checkliste auf der Rückseite des Arbeitsblattes, was ihr beachten müsst, wenn ihr in ein Funknetz geht.

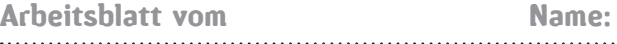

# WPA, WEP, SSID, PSK?

W-LAN oder Funknetze haben vom Prinzip her zwei Möglichkeiten Geräte miteinander zu verbinden:

- direkt miteinander (so genannter "Ad-hoc-Modus") oder
- über eine zentrale Funkbrücke (so genannter "Access Point").

Letzteres ist die weitaus häufigere Variante und auch Standard bei Funk-DSL-Routern, die ihrerseits wiederum per Kabel an das Breitbandnetz angeschlossen sind. Heutzutage (Stand 2008) sind Übertragungsgeschwindigkeiten von über 54 Megabit pro Sekunde möglich, wobei dies in der Realität nur selten erreicht wird. Die Standards, auf denen die drahtlose Übertragung basiert, werden vom Institut der Elektrik- und Elektronikingenieure (IEEE) genormt und werden daher auch so: IEEE802.11x bezeichnet, wobei die letzte Zahl die Version (hier 11) angibt. Die Zukunft heißt – vielleicht – WIMAX (Worldwide Interoperability for Microwave Access), das mit dem Standard IEEE 802.16 arbeitet und schnellere Übertragungen als WLAN bietet.

Bei Funknetzen gibt es im Wesentlichen zwei Sicherheitsprobleme: Einbruch und Diebstahl.

#### 1. Arbeitsauftrag:

- a) Teilt euch in zwei Gruppen (A und B) auf. Recherchiert nach folgenden Begriffen und erstellt ein kleines Glossar zum Thema.
- b) Findet euch nun immer A+B zusammen und erläutert euch abwechselnd die Begriffe!

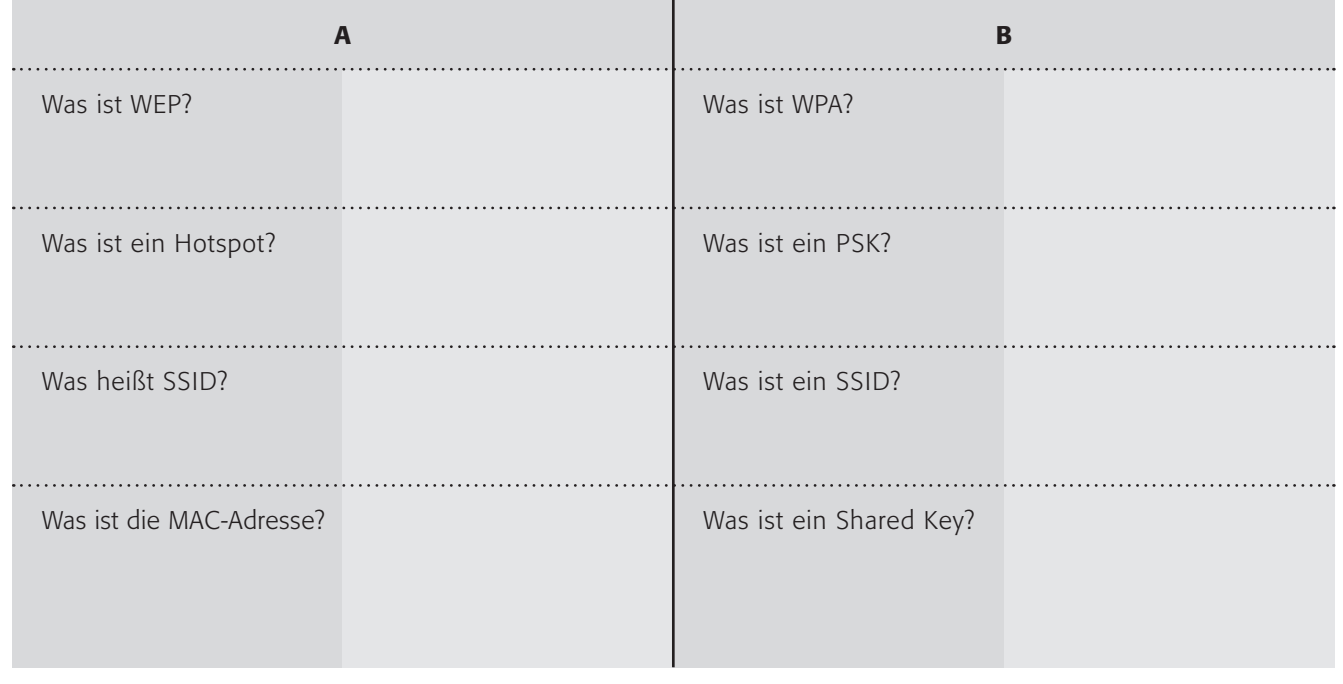

Die Absicherung eines Funknetzes kann im Prinzip über zwei Wege geschehen: Ich verwehre den Zugang (Schutz vor Einbruch), oder ich verschlüssele die Übertragung (Schutz vor Diebstahl).

## 2. Arbeitsauftrag:

- a) Recherchiert, diesmal im Team A+B, woran man dies bei einem Funknetz erkennt (ob es gesichert ist und wie).
- b) Könnt ihr erklären, wie man sicher in einem Funknetz unterwegs sein kann? Schreibt es (immer noch A+B) als Merkzettel auf und stellt eure Tipps den anderen vor! Geht dazu in eure Ursprungsgruppe A oder B zurück.

TIPP: Das Bundesamt für Sicherheit in der Informationstechnik (BSI) hat folgende Tipps (4) www.bsi-fuer-buerger.de/ wlan/wlantipps.htm

# Sicherheitstipps für die Nutzung von Hotspots

- Rufen Sie vertrauliche Daten nur über eine mittels SSL gesicherte Verbindung auf! (…)
- Viele Hotspots haben eine fundamentale Schwachstelle: Um dem Nutzer einen möglichst unproblematischen Netzzugang zu ermöglichen, erfolgt keine Verschlüsselung auf der Luftschnittstelle. Deswegen sind die Nutzer für die Vertraulichkeit der Datenübertragung immer selbst verantwortlich.
- Informieren Sie sich über das Sicherheitsniveau des Hotspots!
- In den meisten Hotspots wird nicht verschlüsselt. Lesen Sie die Beschreibungen des Hotspot-Leistungsangebots oder fragen Sie – etwa in einem Café – einfach den Besitzer. (…)
- Schalten Sie Ihr WLAN nur bei Gebrauch ein!
- Auch beim Gebrauch im öffentlichen Raum gilt: Ein abgeschaltetes WLAN bietet keine Angriffsfläche.
- Verwenden Sie ein aktuelles Virenschutzprogramm und eine Firewall, halten Sie ihr Betriebssystem aktuell!
- Nutzen Sie ein Betriebssystems-Benutzerkonto mit eingeschränkten Zugriffsrechten! Keinesfalls sollten Sie bei der Nutzung von Hotspots Konten mit Administrationsrechten verwenden. Deaktivieren Sie die Datei- und Verzeichnisfreigaben für Netzwerke!
- Schützen Sie Ihre Daten auch für den Fall des Verlusts Ihres mobilen Endgeräts!
- Sorgen Sie für Zugangsschutz und bei hohem Schutzbedarf für eine Verschlüsselung der lokalen Daten!

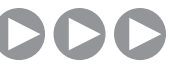

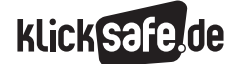

- *8\_1 Passwörter*
- *8\_2 Kritisches Surfverhalten*
- *8\_3 Browser und Internet-Café*
- *8\_4 Digitaler Fußabdruck*
- *8\_5 W-LAN*
- *8\_6 Datensicherung*

# Sachinformation

#### Die Zukunftsfrage

Stellen Sie sich vor, Sie finden heute wichtige digitale Daten zufällig wieder (nehmen wir mal an, die Examensarbeit, die Sie schon damals am PC geschrieben haben oder die Urlaubsfotos von vor 15 Jahren – zur Erinnerung, die erste kommerzielle Digitalkamera kam 1976 mit 0,01 Megapixel auf den Markt). Was können Sie heute damit anfangen? Könnten Sie den Datenträger noch lesen? Könnten Sie das Dateiformat noch verarbeiten? Genau vor diesem Problem werden wir in 20 Jahren auch stehen.

Große Institutionen wie Museen oder das Bundesarchiv (D www.bundesarchiv.de lösen das Problem heute mit großen Computern ("Servern") und dem Hin- und Herkopieren der Daten sowie der regelmäßigen Aktualisierung (wer mitreden will: über NAS-Systeme; Network Attached Storage). Für den Normalanwender bleibt auch keine andere Möglichkeit, als seine wichtigen Daten mit neuer Soft- und Hardware zu aktualisieren.

#### Die Haltbarkeit

Und selbst wenn Sie sich einen alten Computer auf den Speicher stellen und die CDs und DVDs mit den wertvollen Datenschätzen daneben, so bleibt das Problem der eingeschränkten Haltbarkeit. Nach heutigen Erkenntnissen halten auch CDs und DVDs, je nach Lagerung, vielleicht nur 25 Jahre. Auch wenn die Angaben dazu zwischen 25 und 100 Jahre schwanken, so hatte der Autor Thilo Resenhoefft 2001 doch recht, als er seinen Artikel in der WELT betitelte: "Keine CD ist unsterblich" (@ www.welt.de, Artikel vom 10.7.2001). Und, wie gesagt, wer hat in 20 Jahren noch ein CD-Laufwerk? (Noch ein wenig Computergeschichte? 1976 gab es die erste 5,25-Zoll-Diskette und seit 1981 von Sony die kleinere Variante 3,5-Zoll, die sich erstaunlich lange hielt.)

#### Datensicherung

Daten können auf einem Rechner auf vielfältige Weise verloren gehen. Beispielsweise können durch den Befall eines Rechners mit Viren oder Würmern Daten zerstört und somit unbrauchbar gemacht werden. Festplatten können einen Defekt bekommen (wem das passiert, seien folgende 10 Gebote empfohlen: www.festplattencrash.eu), das Betriebssystem

kann abstürzen, ich kann eine Datei versehentlich löschen oder überschreiben, der Strom fällt aus oder der Rechner wird nicht ordnungsgemäß heruntergefahren und, und, und … Es ist daher ratsam, regelmäßig wichtige Dateien zu sichern. Dabei sollte der Schwerpunkt der Datensicherung auf selbst erstellte Dateien, wie Texte, Grafiken oder Bilder gelegt werden. Weiterhin ist es ratsam, die Daten auf einem externen Datenträger zu sichern. Wer seine Software im Original mit Installations-CD oder -DVD besitzt, kann sich wirklich auf die Sicherung der eigenen Dateien konzentrieren. Im Notfall bestünde ja die Möglichkeit, das Betriebssystem und die Software neu zu installieren. Persönliche Daten aber können nicht wieder hergestellt werden (zumindest von uns Laien nicht, Profis können hingegen Erstaunliches leisten und vielleicht lohnt sich eine Nachfrage im Notfall; es gibt zahlreiche Anbieter, die eine Datenrettung offerieren).

#### Vorbeugung

Die einfachste und billigste Methode ist ein regelmäßiges Sichern der Daten auf externen Speichermedien. Für den privaten und schulischen Zweck reichen sicherlich CDs, DVDs, USB-Sticks oder externe Festplatten aus. Die Experten unterscheiden zwischen verschiedenen Speichermethoden:

- Voll-Datensicherung (alle Daten werden gespeichert)
- Inkrementelle Datensicherung (Nach einer Voll-Datensicherung werden nur geänderte Daten erneut gespeichert, danach jeweils nur die Dateien, die seit der letzten inkrementellen Sicherung geändert wurden)
- Differenzielle Datensicherung (wie bei der inkrementellen, es werden jedoch alle – seit der letzten Voll-Datensicherung – geänderten Dateien erneut gespeichert)

Der Vorteil der differenziellen Datensicherung ist, dass Sie nur zwei Versionen der Speicherung brauchen: Die Voll-Datensicherung und die letzte differenzielle Datensicherung. Bei einer inkrementellen Sicherung bedarf es aller Speicher-Versionen. Eine Wiederherstellung ist per differenzieller Sicherung unkomplizierter, allerdings benötigt diese Variante auch mehr Speicherplatz.

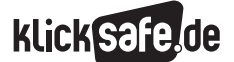

- *8\_1 Passwörter*
- *8\_2 Kritisches Surfverhalten*
- *8\_3 Browser und Internet-Café*
- *8\_4 Digitaler Fußabdruck*
- *8\_5 W-LAN*
- *8\_6 Datensicherung*

## Die Routine

Nun ist es sehr schwierig, den richtigen Rhythmus für eine Speicherung zu finden (stündlich? täglich? wöchentlich? monatlich?) und auch jedes Mal daran zu denken. Sinnvoll ist eine automatisierte Sicherung, für die es wiederum eine Vielzahl kommerzieller Softwareprodukte gibt. Aber auch Windows XP hat die Möglichkeit zur automatisierten Datensicherung integriert. Hier finden sie eine Anleitung dazu:

 $\circledR$  www.bsi-fuer-buerger.de, unter "Datensicherung" und @ www.support.microsoft.com unter "Datensicherung mit Windows XP Home".

Das BSI stellt folgende Regeln zur Datenlagerung auf: www.bsi-fuer-buerger.de:

- Daten von Zeit zu Zeit überprüfen, ob sie mit der vorhandenen Software noch lesbar sind
- Daten umkopieren und mit der entsprechenden Software in neuere Datenformate überführen Faustregel: spätestens alle 5 Jahre, besser nach 2–3 Jahren
- Optimale Lagerbedingungen: trocken, kühl (nicht über Zimmertemperatur), kein direktes Sonnenlicht, mehrere Kopien an verschiedenen Orten aufbewahren
- die Dokumentation nicht vergessen! (z. B. Lager medium aussagekräftig und mit Datum beschriften)

#### Das Gegenteil

Das Gegenteil der Datensicherung ist ähnlich schwierig: Die Daten sicher zu löschen! Sie wissen sicherlich, dass wir als Lehrerinnen und Lehrer nicht ohne Weiteres Schülerdaten wie Namen, Noten, Fotos usw. auf unseren heimischen Rechnern verarbeiten dürfen.

Besonders vorsichtig sollte man deshalb mit einem Computer sein, der diese sensiblen Daten enthält (Virenschutz und Firewall und eigene Benutzerkonten für alle Nutzer sollten selbstverständlich sein). Aber was ist mit dem Löschen dieser Daten? Was ist, wenn der Computer ausgedient hat und die Festplatte gelöscht werden muss? Ein einfaches Windows-Löschen bietet hier nicht die ausreichende Sicherheit, da die Daten nicht physikalisch von der Festplatte gelöscht werden und ein Spezialist kann sie jederzeit wiederherstellen. Sicherheit bietet die so genannte "Guttmann-Methode" (benannt nach ihrem Entwickler), bei der die Daten auf der Festplatte 35mal nach einem Zufallsprinzip überschrieben werden. Es gibt einige kostenlose Programme, die diese Aufgabe übernehmen. Das Bundesamt für Sicherheit in der Informationstechnik empfiehlt auf seiner Internetseite einige dieser Programme: @ www.bsi-fuer-buerger.de. Eine kleine Anleitung zum Download, Installation und zur Benutzung eines solchen Löschprogramms finden Sie hier: @ www.goodschool.de (internet+sicherheit).

TIPP: Festplatten sollten nicht an andere weitergegeben werden. Ausgemusterte Exemplare sollten – mit Hammer und Schraubendreher – zerstört und anschließend im Elektroschrott entsorgt werden. CDs, die keine Verwendung mehr finden, können anhand eines Lochers zerstört werden. Somit verhindern Sie, dass empfindliche Daten an andere weitergegeben werden.

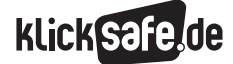

# Links

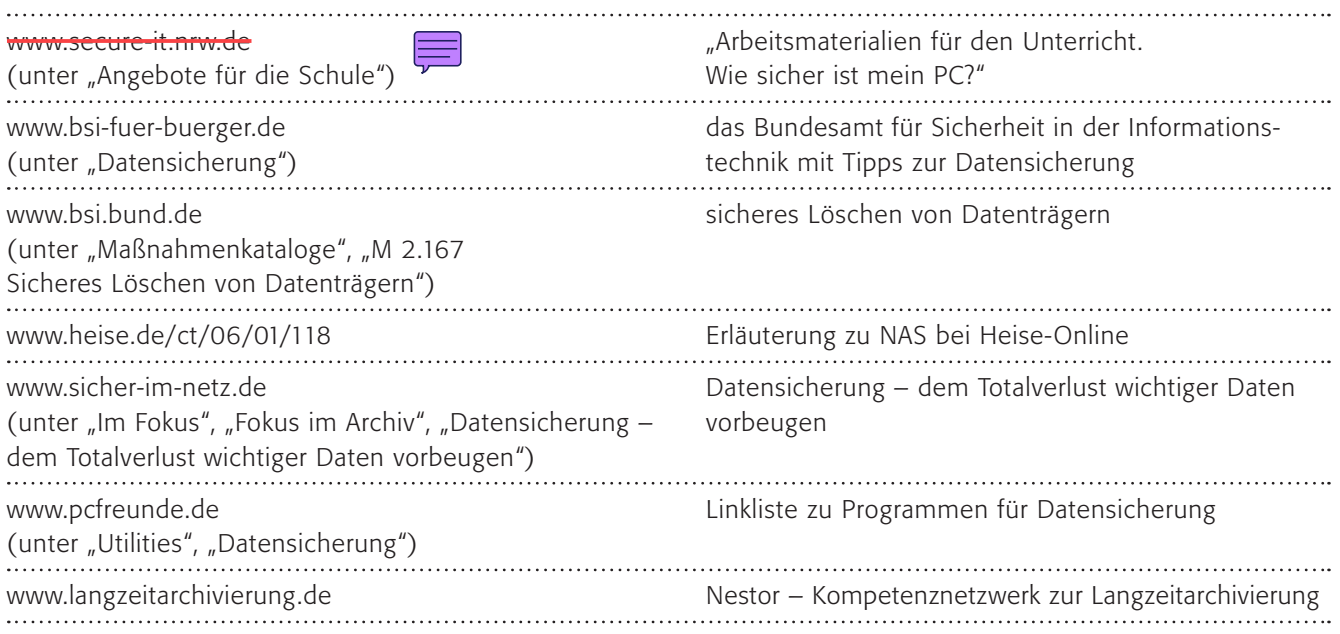

# Methodisch-didaktische Hinweise

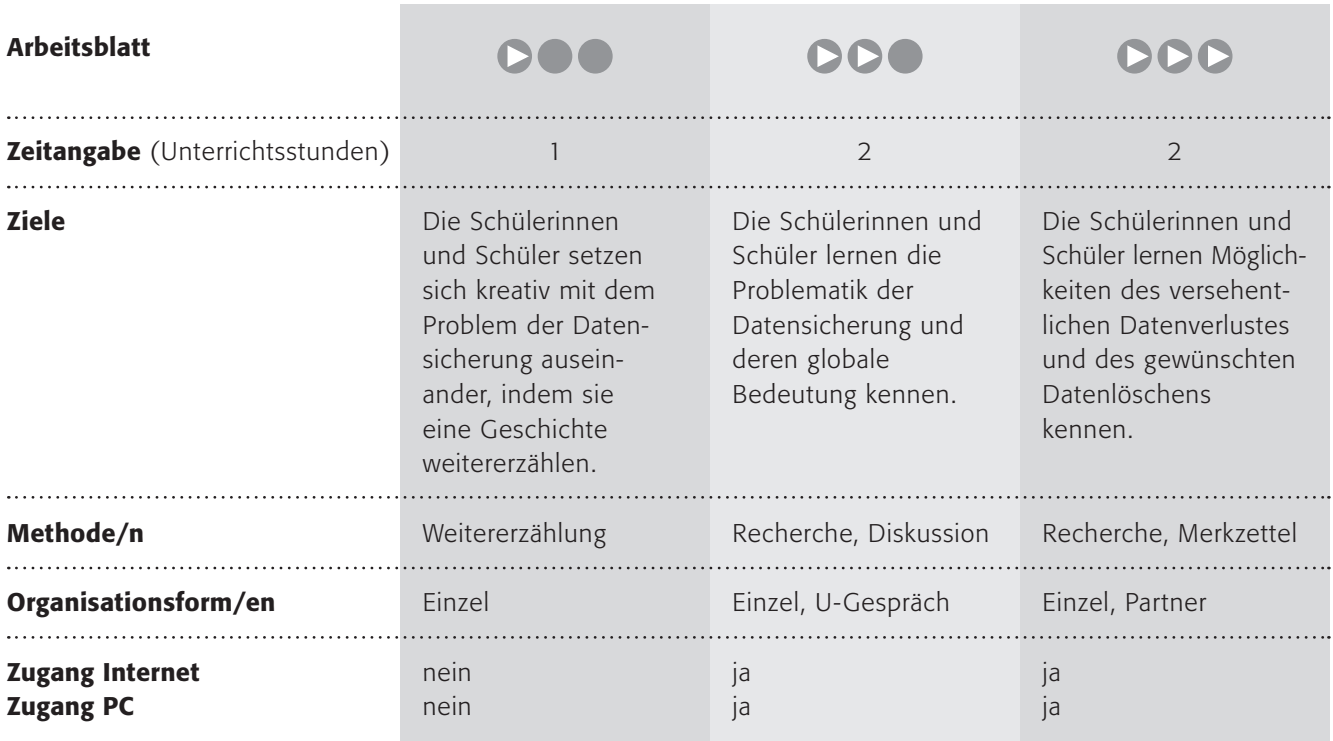

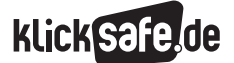

- *8\_1 Passwörter*
- *8\_2 Kritisches Surfverhalten*
- *8\_3 Browser und Internet-Café*
- *8\_4 Digitaler Fußabdruck*
- *8\_5 W-LAN*
- *8\_6 Datensicherung*

# Kommentare zu den Arbeitsblättern

# **DOO**

Mit diesem Arbeitsblatt sollen sich die Schülerinnen und Schüler kreativ mit dem Problem der Datensicherung auseinandersetzen. Den Aufhänger bietet der "Stein von Rosetta" (siehe Informationen auf dem Arbeitsblatt), mit dessen Hilfe die ägyptischen Hieroglyphen übersetzt werden konnten. Die Schülerinnen und Schüler sollen eine Science-Fiction-Geschichte weitererzählen, wenn jemand in 2000 Jahren eine CD von heute findet.

# **DDO**

Auf der "Sound of Earth" ist gespeichert: "Der Anfang der Datenspur enthält 115 analog gespeicherte Bilder. Der Rest besteht aus Audiodaten. Dazu gehören gesprochene Grüße in 55 verschiedenen Sprachen (deutscher Text: "Herzliche Grüße an alle") sowie verschiedene Töne wie Wind, Donner und Tiergeräusche. Darauf folgen 90 Minuten ausgewählter Musik, neben ethnischer Musik auch bekannte Titel von Johann Sebastian Bach, Wolfgang Amadeus Mozart, Chuck Berry (mit dem Titel Johnny B. Goode) und anderen. Zusätzlich zu den Grüßen in verschiedenen Sprachen befindet sich neben einer geschriebenen Nachricht des U.N. Generalsekretärs Kurt Waldheim auch noch eine von US-Präsident Jimmy Carter: "This is a present from a small, distant world, a token of our sounds, our science, our images, our music, our thoughts and our feelings. We are attempting to survive our time so we may live into yours."  $\zeta$  Dies ist ein Geschenk einer kleinen, weit entfernten Welt, Beispiele unserer Geräusche, unserer Wissenschaft, unserer Bilder, unserer Musik, unserer Gedanken und unserer Gefühle. Wir hoffen, unser Zeitalter zu überleben, so dass wir ihres erleben können.") (Quelle: @ http://de.wikipedia.org/wiki/Sounds\_of Earth)

# **DDD**

Im letzten Arbeitauftrag sollen die Schülerinnen und Schüler darüber reflektieren, wie mit einer Festplatte vor einem Verkauf zu verfahren ist: Festplatten sollte man physisch zerstören und nicht weiterverkaufen!

# Möglichkeiten zur Weiterarbeit "Lust auf mehr"

Das Thema Datensicherung ist hier auf einer oberflächlichen technischen Ebene und eher grundsätzlich behandelt. Für "Techniker" bietet sich die Weiterarbeit an, bei der die Backup-Methoden behandelt werden, hier bietet Windows XP beispielsweise ein eigenes Programm an, das nicht zusätzlich gekauft werden muss.

Auf einer ganz anderen Ebene ist die spannende Frage, was aus unserer digitalen Zeit als kulturelles Erbe übrig bleibt … oder – etwas praktischer – was würden wir heute auf eine "Sound of Earth"-CD spielen?

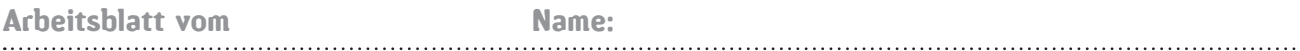

# Und in 1000 Jahren?

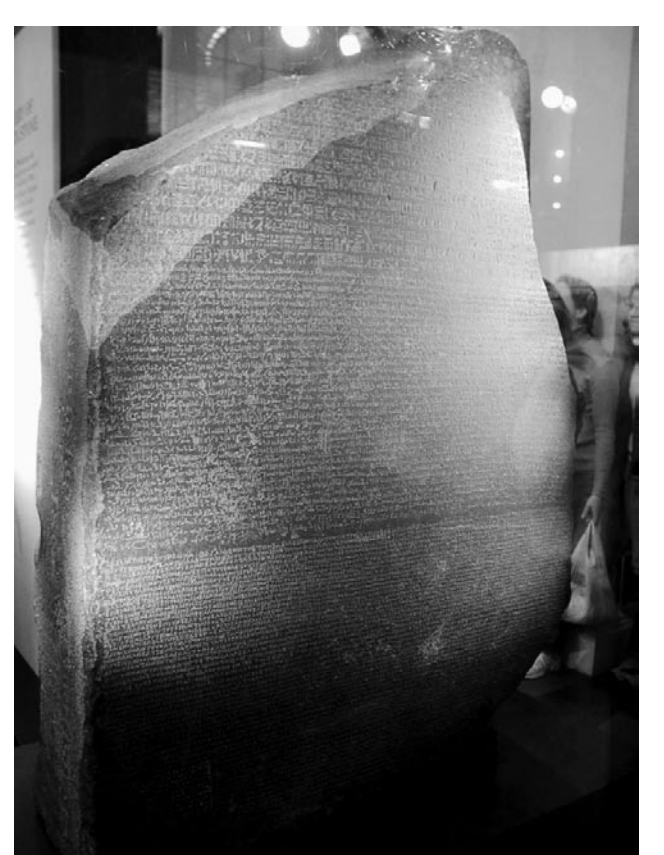

Der Stein von Rosetta ist knapp 115 Zentimeter groß, wiegt aber über 750 Kilogramm. Er ist rund 2200 Jahre alt, steht im Britischen Museum in London, und noch immer kann man seine Inschrift lesen. Seine Erschaffer haben darin einen Text in drei Sprachen hinterlassen und mit seiner Hilfe konnte man die ägyptischen Hieroglyphen entziffern.

(Quelle: @ http://upload.wikimedia.org/wikipedia/commons/8/89/Rosetta\_stone.jpg)

Stelle dir das mal mit einer CD von heute vor! Stelle dir vor, sie wird in 2000 Jahren gefunden!

# 1. Arbeitsauftrag:

Schreibe folgende Geschichte weiter!

Minux7 war ein Kind wie alle anderen, sein Computerchip im Kopf unterschied sich kein bisschen von denen seiner älteren Geschwister Minux1 bis Minux6 und seiner jüngeren, Minux8 bis Minux11. Aber trotzdem war Minux7 anders, er hatte diese Liebe zu allen Dingen, die alt waren. Und beim letzten Besuch der Erde war er doch aus der Überlebenskuppel herausgeschlichen und hatte in einem Bernsteinblock ein glänzendes rundes Ding von ungefähr 34 kyrometer (er wusste, das waren früher einmal 12 Zentimeter oder so ähnlich!) gefunden. Ganz undeutlich stand etwas darauf, aber das konnte er beim besten Willen nicht ohne seinen Sprachenchip "1000 Jahre und älter" entziffern. Zurück auf dem Mars wollte er das Rätsel lösen. …

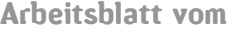

Name:

# Daten für die Ewigkeit?

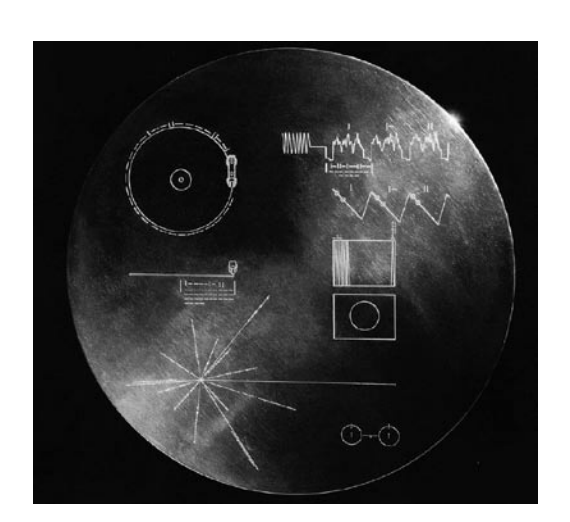

1977 startete die NASA (die amerikanische Raumfahrtbehörde: National Aeronautics and Space Administration) eine Mission, die auf lange Dauer ausgerichtet war. Innerhalb von 16 Tagen startete sie die beiden Sonden Voyager 2 und Voyager 1 (in dieser Reihenfolge, weil die zweite eine andere Route hatte und schneller war). Der Start innerhalb von wenigen Tagen war kein Zufall – die Planeten standen günstig – um unser Sonnensystem zu erkunden. Am 15.8.2006 hatte Voyager 1 etwa 15 Milliarden km (oder 100 Astronomische Einheiten) zurückgelegt. Etwa 2017 wird die Sonde den interstellaren Raum erreichen.

An Bord beider Voyager-Sonden befindet sich eine Schallplatte aus Gold mit den "Sounds of Earth" (Klänge der Welt) mit Bildern und Tönen von der Erde und eine eingravierte Bedienungsanleitung. Diese Schallplatte hat eine geschätzte Lebensdauer von 500 Millionen Jahren.

 $(Quelle: ①$  http://upload.wikimedia.org/wikipedia/commons/5/57/GPN-2000-001978.jpg)

# 1. Arbeitsauftrag:

Informiere dich darüber, was auf der Schallplatte der Voyager gespeichert ist! Überlege, warum die Menschen dies Außerirdischen mitteilen wollten! (Spezialaufgabe: hättest du es genau so gemacht?)

Hier findest du durchschnittliche Haltbarkeitsdauer verschiedener Datenträger:

- 5–10 Jahre Informationen auf Magnetbändern, Magnetplatten, Disketten
- 20–50 Jahre Magneto-Optical Disks, WORM, CD-ROM, CD-R
- 30 Jahre Recycling-Papier
- 100 Jahre Chromogene Farbfilme, Diazo- und Vesicular-Mikrofilme
- 100 Jahre Holzschliffhaltiges, säurehaltiges Papier
- 250 Jahre Chromogene Farbfilme, gekühlt
- 300 Jahre Silberhalogenid-Mikrofilme auf Acetat-Basis
- 400 Jahre Farbfilme im Farbbleichverfahren (Iifochcrome Micrographic)
- Mehrere Hundert Jahre säure- und ligninfreies, gepuffertes "alterungsbeständiges" Papier
- 1000 Jahre Pergamente, Papyri, Tontafeln

(Quelle: "Archive und ihre kulturelle Überlieferung – Digitale Archive", Prof. Christian Wolff Universität Regensburg, www.bibliothek.uni-r.de/ubr/ink/pdf/digitalearchive.pdf)

# 2. Arbeitsauftrag:

Wie lange etwas haltbar ist, ist sehr unterschiedlich. Übertrage die Liste mit den Haltbarkeitsdauern in ein Säulendiagramm (Du kannst auch MS Excel oder OpenOffice.calc dazu nutzen)! Wie sollte man wichtige Daten speichern?

# 3. Arbeitsauftrag:

Jetzt wird es noch schwierig: Was kannst du tun, wenn du eine CD mit Urlaubsfotos noch deinen Enkeln zeigen möchtest? Diskutiert verschiedene Möglichkeiten in der Klasse und haltet die Ergebnisse auf der Tafel fest!

# Datenlöschen – geht das?

Anna ist verzweifelt. Stundenlang hat sie an ihrem Bio-Referat über die Proteinbiosynthese gefeilt, Grafiken und Animationen erstellt und jetzt das! Ihr Computer macht keinen Mucks mehr. Sie kommt auch nicht mehr an die Hausaufgaben, die Arbeitsblätter, von den Fotos der letzten Party oder ihrer Lieblingsmusik ganz zu schweigen. Katastrophe! Krise! Koma!

# Drei große (neben vielen kleinen) Möglichkeiten, seine Daten irrtümlich zu löschen gibt es:

- 1. Auf deinem Computer werden alle Daten auf einer "Festplatte" gespeichert, dies sind magnetisierbare Scheiben, die übereinander liegen und sich bis zu 15.000 mal pro Minute drehen. Die Daten werden elektromagnetisch mit einem "Schreib-Lese-Kopf" gespeichert, der über die Scheiben rast, ohne sie zu berühren. (Übrigens: Die enorme Datenmenge ist möglich durch eine Technik, für die der deutsche Forscher Peter Grünberg 2007 den Nobelpreis für Physik erhielt). Dabei kann es zu Defekten kommen bis hin zu einem "Headcrash", dem Totalausfall. Schwer zu schaffen können diesen Magnetscheiben auch andere Magnete (Elektromotoren oder Lautsprecher) machen.
- 2. Dann gibt es selbstverständlich noch die Möglichkeit, dass man Daten versehentlich löscht. Doch Windows vergisst nicht so schnell und aus dem Papierkorb kannst du Daten meistens wieder rekonstruieren. Manchmal speichert man die Datei unter gleichem Namen ab und überschreibt somit eine ältere Version oder eine andere Datei. Dabei kann dann allerdings auch kein Papierkorb mehr helfen.
- 3. Die letzte große Möglichkeit seiner Daten verlustig zu werden sind Computerschädlinge wie Viren und Würmer, die absichtlich diese Katastrophe auslösten.

# 1. Arbeitsauftrag:

überlege, wie Anna hätte vorbeugen können! Tipps dazu findest du unter: **@-<del>www.bsi-fuer-buerger.de/daten</del>. ===** Erstelle ihr einen DIN-A5-Merkzettel.

# 2. Arbeitsauftrag:

Tauscht eure Merkzettel aus und probiert die Tipps aus! Welche sind die Besten? (Einfach und praktikabel und trotzdem sicher!) Erstellt eine Stufenleiter mit den besten Tipps!

Anna war beim letzten Mal ganz unvorsichtig – wie dieses Mal auch. Sie wollte eigentlich die Fotos löschen, die ihre Freundin auf der letzten Party aufgenommen hatte. Schließlich kann ihr Freund auch an den Computer. Aber der hat zufällig in den Papierkorb geschaut …

Bestimmte Daten unter Windows sicher zu löschen ist gar nicht so einfach, denn man muss dafür sorgen, dass genau dieser Bereich auf der Festplatte erneut überschrieben wird (am besten mehrfach, bis zu 35mal empfehlen Experten). Bis dahin sind die Daten rekonstruierbar, selbst beim Formatieren einer Festplatte! Also Löschen oder Papierkorb leeren oder auch Formatieren nutzt wenig. Hier helfen nur spezielle Löschprogramme. Das Bundesamt für Sicherheit in der Informationstechnik (BSI) empfiehlt folgende:

- "Eraser" (iii) www.eraser.dgeko.de/
- "Space-Eraser" <sup>@</sup>-www.winload.de/download/30452/Space.Eraser-1.3.1.html
- "Secure-Erase" <sup>@</sup> www.secure-erase.de/

# 3. Arbeitsauftrag:

Überprüfe, wie du Daten sicher löschen kannst! Bei welchen Daten solltest du so vorgehen? Tausche dich mit einem Partner aus!

# 4. Arbeitsauftrag:

Überlege: Stelle dir vor, du möchtest deinen Computer verkaufen. Was solltest du mit der Festplatte machen?

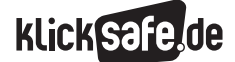

- *9\_1 Sicheres Surfen: Tipps für Eltern und Pädagogen*
- *9\_2 Sicheres Surfen: Tipps für Kinder*
- *9\_3 In der Schule*
- *9\_4 Der Netzführerschein*

# Sachinformationen

*Gegruselt? Vielleicht haben Sie sich bei der Durchsicht dieses Buches auch ein wenig gegruselt und waren erschlagen von den Gefahren, die in der digitalen Welt lauern. Folgende Tipps sollen Ihnen und vor allem den Kindern helfen, sicherer im Internet unterwegs zu sein. Vielleicht kann es Ihnen auch als Vorlage bei der Elternarbeit helfen.*

# Tipp 1: Ich mache den Computer sicherer!

Lesezeichen und Startseite

 Kinder ab 10 Jahre sollten bereits so kompetent sein, dass sie sich im Netz sicher bewegen können. Ge wöhnen Sie deshalb ihr Kind an die Möglichkeiten, mit Lesezeichen zu surfen. Begleiten Sie Ihr Kind, wenn es neben den Kindersuchmaschinen auch allgemeine Suchmaschinen ausprobieren will. Richten Sie, ins besondere für jüngere Kinder, eine Startseite ein, wie beispielsweise "Blinde Kuh" (D www.blinde-kuh.de, über die sie gefahrlos suchen können.

Filtersoftware

 Sie können zusätzliche Sicherheitsvorkehrungen treffen und eine spezielle Filtersoftware installieren. Aber: Kein Filterprogramm garantiert absolute Sicher heit! Und oft werden darüber hinaus unproblematische Inhalte sowie gute Kinderangebote ausgefiltert.

**Spamfilter** 

 Kinder und Jugendliche können auch mit proble matischen Angeboten in den lästigen Spam-Mails oder in Werbefenstern und -bannern konfrontiert werden. Mit Spam-Mails oder Bannern sollen Internet nutzer vor allem auf fragwürdige Angebote gelockt werden. Deshalb: Spamfilter für die Postfächer ein setzen und ein Programm installieren, das die Werbefenster im Netz unterdrückt!

**Antiviren-Schutz und Firewall**  Jüngere Kinder sind überfordert, wenn sie einschätzen sollen, wie gefährlich das Öffnen einer Internetseite, einer E-Mail o. ä. ist. Beugen Sie dem technisch vor und installieren Sie eine gute Antiviren-Software und eine Firewall. Es hilft außerdem, unter Windows eigene Benutzerkonten für die Kinder einzurichten (und ihnen eingeschränkte Rechte zu geben).

# Tipp 2: Ich suche das Gespräch!

Problematische Inhalte

 Kein technischer Schutz ersetzt ein Gespräch. Es ist wichtig, mit den Kindern über die Gefahren des Internets zu sprechen und Regeln festzulegen. Sollten Ihre Kinder dennoch auf problematische Seiten gestoßen sein, können Sie dann den Problemen im Gespräch gemeinsam begegnen.

Offene und faire Kommunikation

 Ein Drittel der Jugendlichen sind laut JIM-Studie **Www.mpfs.de** schon mehrmals auf unangenehme Menschen im Chatraum gestoßen (charakteristisch hierfür: Belästigungen, Aufdringlichkeiten, Stellen unangenehmer Fragen etc.). Sprechen Sie deshalb gemeinsam über Erlebnisse im Chat, beim Surfen oder beim Online-Spielen. Ihre Kinder werden sich Ihnen anvertrauen, wenn Sie ihrem Medienverhalten offen und interessiert gegenüber stehen.

# Tipp 3: Ich informiere mich!

**Elternkompetenz** 

 Häufig wissen Kinder und Jugendliche besser als Erwachsene, was im Internet vom Bloggen bis zum Downloaden alles möglich ist. Das bedeutet aller dings nicht, dass Kinder sich der Gefahren oder gar der rechtlichen Aspekte ihrer Internetaktivitäten bewusst sind. Deshalb machen Sie sich schlau über das Internet z. B. mit Netzführerscheinen.

**Userkompetenz** 

 Regen Sie die Kinder an, zu prüfen, wie vertrauens würdig lnhalte im lnternet sind und wie glaubwürdig ein Anbieter ist, z. B. indem Sie durch das lmpressum herausfinden, wer die Webseite betreibt. Helfen Sie Ihrem Kind zu erkennen, wie viel Wahrheit und Glaubwürdigkeit hinter einer Quelle steckt, welche ldeologien und lnteressen hinter einem Angebot stehen und wie man sich damit auseinandersetzen kann. Oftmals hilft es schon, die lnformationen im lnternet mit Büchern und Broschüren zu vergleichen, um zu sehen, ob die lnhalte korrekt sind.

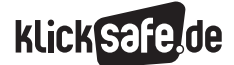

- *9\_1 Sicheres Surfen: Tipps für Eltern und Pädagogen*
- *9\_2 Sicheres Surfen: Tipps für Kinder*
- *9\_3 In der Schule*
- *9\_4 Der Netzführerschein*

# Tipp 4: Ich verabrede feste Regeln!

Zwischenmenschlich

 Im Internet kommunizieren Menschen, nicht Ma schinen. Sprechen Sie mit Ihrem Kind darüber, wie sie behandelt werden wollen und was höflich ist. Und wie sie reagieren können, wenn der oder die Andere unhöflich ist.

Chatrooms

 Am sichersten sind Chats, die komplett moderiert werden und in denen Kinder nette "Gesprächspartner" finden können. Suchen Sie diese moderierten Chats gemeinsam mit Ihren Kindern aus.

Datenschutz

 Für die Weitergabe von Daten sollten Sie Regeln fest legen. Name, Adresse, Telefonnummern und Fotos dürfen nur nach Absprache mit Ihnen weitergegeben werden. Kinder sollten sich nie ohne Ihre Erlaubnis und eine zuverlässige Begleitung mit einer Online- Bekanntschaft treffen. Ebenso dürfen Kinder nicht selbstständig Einkäufe tätigen o. ä.. Besprechen Sie mit Ihren Kindern, wie schädlich die Weitergabe von E-Mail-Adressen sein kann. Richten Sie weiterhin mit Ihrem Kind zwei E-Mail-Adressen ein, eine private und eine öffentliche.

■ Zeit

 Regeln Sie – gemeinsam mit Ihrem Kind – die Zeiten am Computer. Vereinbaren Sie u. U. Wochenzeiten o. ä. und kontrollieren Sie diese.

# Tipp 5: Verstöße melden!

Bei gravierenden Verstößen gegen den Jugendschutz im Internet sollten Sie sich nicht scheuen, die zuständigen Stellen zu informieren:

 jugendschutz.net Wallstraße 11 55122 Mainz

# www.jugendschutz.net.

Dort können Sie jugendgefährdende oder jugendbeeinträchtigende Inhalte im Internet melden, wie z. B. interaktive und kommunikative Angebote (Chat, Instant Messaging, File-Sharing (Tauschbörsen)). Beschwerden über das Beschwerdeformular

www.jugendschutz.net/hotline/index.html oder per E-Mail: hotline@jugendschutz.net.

Des Weiteren können Sie sich bei der Internet-Beschwerdestelle www.internet-beschwerdestelle.de melden, sollten Ihnen illegale und/oder schädigende

Inhalte aufgefallen sein.

Weitere Stellen finden Sie unter: "Wohin melde ich problematische Inhalte im Internet" (D) www.klicksafe.de, unter "Problematische Inhalte".

# Links

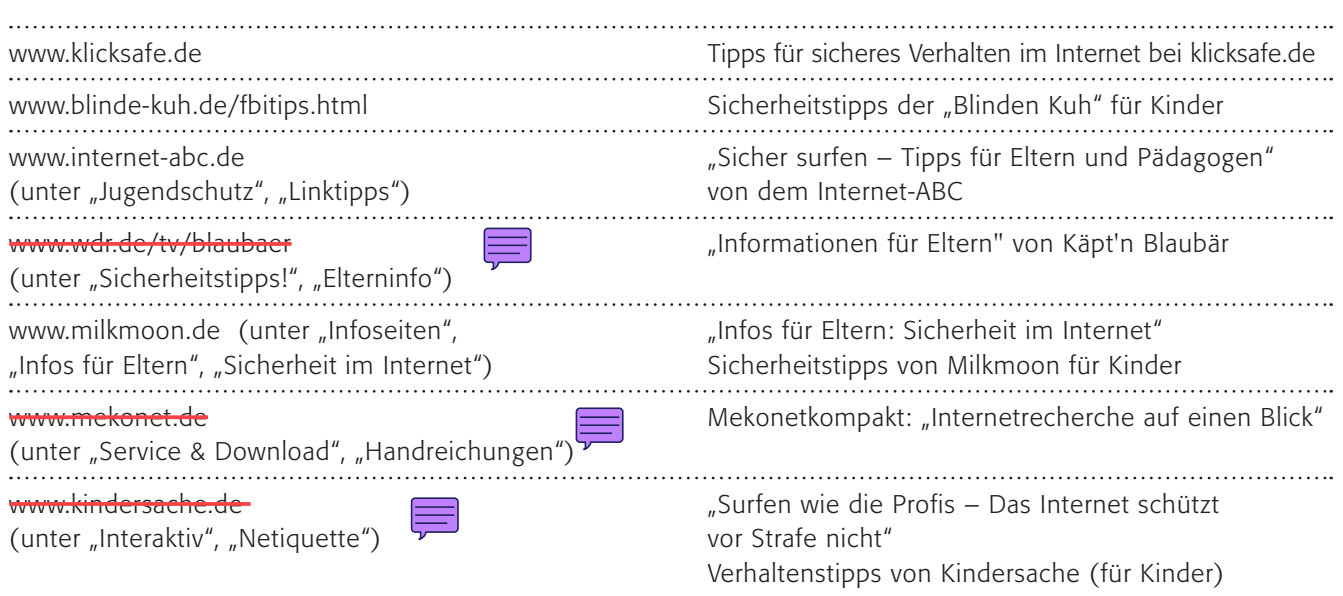

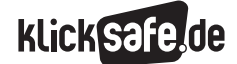

- *9\_1 Sicheres Surfen: Tipps für Eltern und Pädagogen 9\_2 Sicheres Surfen: Tipps für Kinder*
- *9\_3 In der Schule*
- *9\_4 Der Netzführerschein*

# Sachinformation

*Wie gut, dass Lord Voldemort keinen Computer hat. Wenn doch, dann wäre er bestimmt bei den Bösen, die sich auch im Internet tummeln. Folgende Tipps sollen dir helfen, sicherer im Internet unterwegs zu sein:* 

# Tipp 1: Ich schalte meinen Verstand ein!

Informationen aus dem Netz

 Nicht alles, was du im Internet findest, stimmt auch wirklich. Glaub also nicht alles! Sei kritisch! Prüfe die Quelle: Finde heraus, wer die Webseite betreibt. Das steht im Impressum. Ist der Anbieter vertrauens voll? Vergleiche doch mal die Informationen aus dem Internet mit Büchern, die das gleiche Thema be handeln. Erst dann kannst du sicher sein, dass die Infos wahr sind.

Freundlichkeit im Netz Sei nett zu anderen im Internet. Alles, was man im richtigen Leben nicht tun sollte oder nicht tun darf, soll man auch im Internet nicht tun, wie z. B. andere beim Chatten beleidigen. Diese Regeln werden im Netz "Netiquette" und im Chat "Chatiquette" genannt.

# Tipp 2: Ich klicke nicht wild herum!

Internet-Adressen

 Am besten benutzt du Suchmaschinen und Inter netseiten für junge Internetnutzer. Die sind übersicht lich und führen zu anderen spannenden Internet seiten. Welche gut sind, steht zum Beispiel hier:

www.seitenstark.de **verbotene Seiten** 

 Im Internet gibt es alles, leider auch Seiten mit proble matischen Inhalten. Es kann passieren, dass du auf eine Seite mit Bildern und Texten stößt, die dir Angst machen und dir komisch vorkommen. Zeig sie am besten deinen Eltern oder einer anderen Person, der du vertraust.

Downloads

 Stell dir vor, du hast im Internet eine Webseite mit tollen Spielen und Logos fürs Handy entdeckt. Zum Download sollst du ein "OK" oder "Ja" eintippen oder sogar deine Handynummer angeben. Achtung! Viele Angebote sind nur auf den ersten Blick kosten los und können richtig viel Geld kosten.

E-Mail-Anhänge

 Klicke nie die Anhänge von E-Mails an, wenn du den Absender nicht kennst. Wenn du keine Ahnung hast, was im Anhang sein könnte, lass lieber die Finger von

 der Maustaste: In E-Mail-Anhängen sind oft Viren ver steckt, die deinen Computer beschädigen können.

#### Tipp 3: Ich gebe nichts Persönliches weiter! **E-Mails**

 Am besten besorgst du dir eine E-Mail-Adresse, bei der niemand deinen echten Namen erkennen kann. Melde dich bei Lizzynet (a) www.lizzynet.de (nur für Mädchen), Spiolino (D www.spiolino.de oder Mail4kidz (.) www.mail4kidz.de an, dann kannst du dir eine solche E-Mail-Adresse anlegen. Und überlege dir, wann und wo du deine Adresse hinter lässt. Wenn du deine E-Mail-Adresse häufig im Netz angibst, wirst du in deinem Postfach unerwünschte Spam-Mails wieder finden. Ach ja: Kettenbriefe sind mega-uncool.

■ Chatrooms

 Plaudern und Quasseln mit Tastatur und Bildschirm – Gespräche in Internet-Chats können richtig viel Spaß machen. Aber sei vorsichtig! Gib niemals Namen, Adressen, Telefonnummern und Fotos von dir weiter. Auch in Weblogs solltest du nicht dein Foto und deine Adresse veröffentlichen. Oft weiß man nicht was damit passiert. Und triff dich niemals alleine mit Leuten, die du nur aus dem Internet kennst. Siche rer plaudern kannst du in Chats mit Moderatoren.

**Passwörter** 

 Passwörter sollen geheim bleiben, da ist wohl ein wenig Gehirnjogging angesagt, denn der Zettel im Portmonee ist nicht so toll.

# Tipp 4: Ich vertraue meinen Eltern!

**Böse Erlebnisse** 

 Du solltest deinen Eltern oder anderen erwachsenen Vertrauenspersonen sagen, wenn du etwas im Internet erlebt hast, was nicht in Ordnung war oder wenn dich etwas bedrückt. Zum Beispiel Seiten mit schlimmen Bildern oder eine Anmache im Chatroom. Ihr könnt euch gemeinsam beschweren (es gibt Beschwerdestellen für das Internet), damit kannst du verhindern, dass es anderen auch passiert.

Adresse und Telefonnummer Frage immer erst deine Eltern, ob es o.k. ist, wenn du dich irgendwo anmelden und persönliche Daten wie Namen, Adresse, Telefonnummer und so weiter eingeben sollst.

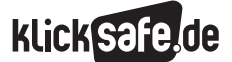

- *9\_1 Sicheres Surfen: Tipps für Eltern und Pädagogen*
- *9\_2 Sicheres Surfen: Tipps für Kinder*
- *9\_3 In der Schule*
- *9\_4 Der Netzführerschein*

# Links

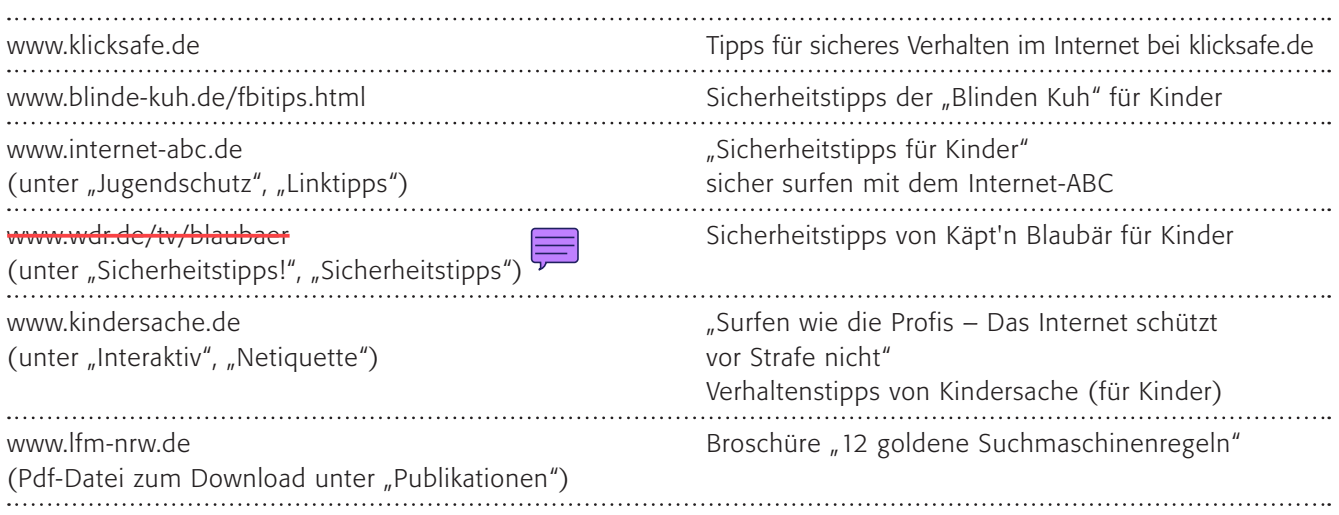

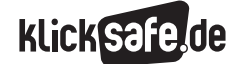

- *9\_1 Sicheres Surfen: Tipps für Eltern und Pädagogen 9\_2 Sicheres Surfen: Tipps für Kinder*
- *9\_3 In der Schule*
- *9\_4 Der Netzführerschein*

Sachinformation

# Verantwortung der Lehrkraft

Wie im richtigen Leben – stellen wir uns eine Klassenfahrt nach Amsterdam vor – haben Lehrerinnen und Lehrer die Aufsichtspflicht über ihre Schülerinnen und Schüler. Es macht keinen Unterschied, ob Sie digital oder real unterwegs sind:

- Die Lehrkraft muss sicherstellen, dass keine unter Verbreitungsverbot stehenden Inhalte verwendet oder verbreitet werden. Vor allem muss der Zugang minderjähriger Schülerinnen und Schüler zu solchen Inhalten unterbunden werden.
- Sie muss strafbare Handlungen im Bereich der Medien, z. B. Urheberrechtsverletzungen, unterbinden.
- Sie muss ihrer Aufsichtspflicht Genüge tun.

Dies kann z. B. geschehen durch

- Anordnung der Computer
- Stichprobenhafte "Echtzeit-Kontrolle" der Nutzung durch Schülerinnen und Schüler (sog. "Monitoring")
- Einsatz einer pädagogischen Oberfläche
- **Einsatz von Filtersoftware**
- Überprüfen der Verlaufseinträge im Browser; bei Verdacht Administrator bitten, ggf. Logdatei-Einträge zu prüfen (Nutzerordnung)

Allerdings kann die beste Filtersoftware eine "Echtzeit-Kontrolle" keinesfalls ganz ersetzen. Der Umfang der Aufsichtspflicht richtet sich im Übrigen nach den Umständen im Einzelfall. Anzahl der Computer bzw. der Schüler, auch Alter der Schüler und z. B. bekanntes problematisches Vorverhalten können wichtige Faktoren sein.

Weitere Informationen zum Thema Aufsichtspflicht: "Die schulischen Aufsichtspflichten bei der Einrichtung und dem Betrieb eines schulischen Internetzugangs.":  $\circled{0}$  www.lehrer-online.de (unter "Themen", "Internetnutzung & Recht") und "FAQ Aufsichtspflicht im Unterricht": @ www.lehrer-online.de (unter "Themen", "FAQ", "Aufsichtspflicht im Unterricht"). Im Klartext bedeutet dies: Selbstverständlich muss man einschreiten, wenn Kinder oder Jugendliche Pornoseiten oder Gewaltdarstellungen aufrufen. Mehr noch! Man muss vorher dafür sorgen, dass sie es nicht tun (z. B. indem man es ihnen in einer Nutzerordnung verbietet).

Man darf nicht zulassen, dass die Jugendlichen sich Musik oder Videos aus dem Internet herunterladen. Und man muss als Pädagoge kontrollieren und darf nicht wegsehen! Machen sich minderjährige Schülerinnen und Schüler illegale Inhalte aufgrund mangelhafter Aufsicht zugänglich, wird nämlich die Lehrkraft in der Regel einem so genannten strafrechtlichen Haftungsrisiko ausgesetzt sein. Damit sollte man nicht spaßen und im Zweifelsfall einmal strenger sein als üblich.

# Pädagogische Maßnahmen in der Schule

Zugegebenermaßen ist es nicht sehr kooperativ, aber die Regeln der Internetnutzung in der Schule sind eigentlich nicht verhandelbar und stehen von Anfang an fest.

Ein Beispiel für eine Benutzerordnung finden Sie bei Lehrer-Online: "Mustertext: Computer-Nutzungsordnung für Schülerinnen und Schüler", (D www.lo-recht.de/ mustertext-nutzungsordnung.php (unter "Download"). Es ist als sinnvoll zu erachten, diese Rahmenbedingungen in einer Schule einzusetzen und nicht zur Disposition zu stellen (auch wenn über Details sicherlich gestritten werden darf). Alle Schülerinnen und Schüler sollten diese Benutzerordnung zur Kenntnis nehmen, unterschreiben und – selbstverständlich – sollten Konsequenzen bei Missachtung drohen.

# Elternarbeit

Die Einbindung der Eltern hat wie so oft eine wichtige Schlüsselposition in der Schule. Sie sollten einen Elternabend zum Thema "Mediennutzung" abhalten. Einige Hinweise dazu erhalten Sie hier: Internet-ABC: "Elternabend" (D) www.internet-abc.de, (unter "Unterrichten", "Linktipps"), Lehrer-Online: "Elternarbeit" (D www.lehrer-online.de, (unter "Dossiers", "Schulentwicklung"), Medien-Info-Bayern: "Materialbörse für Elternabende" **Www.medieninfo.bayern.de, (unter "Medienpäd**agogik", "Medienerziehung"), Schau-hin: "SCHAU HIN! Elternabend – Eltern im Aus-

tausch über Mediennutzung" (D www.schau-hin.info, (unter "Medienerziehung", "SCHAU HIN! Elternabend").

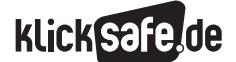

- *9\_1 Sicheres Surfen: Tipps für Eltern und Pädagogen*
- *9\_2 Sicheres Surfen: Tipps für Kinder*
- *9\_3 In der Schule*
- *9\_4 Der Netzführerschein*

#### Schüler-Vertretung SV

Ebenso wichtig ist es, die SV an der (sicheren) Mediennutzung der Schule zu beteiligen. Sie kann bspw. Aktionen zum Chat, Handynutzung und Internet durch-führen, die nicht den Nimbus des "Lehrerhaften" haben.

# Kolleginnen und Kollegen

Aufgrund der sich rasant weiterentwickelnden Materie sind kontinuierliche Fortbildungen zum Thema Internet und Internet-Sicherheit sinnvoll, um "Up-to-date" zu bleiben.

#### Technische Maßnahmen

In einem Schulnetzwerk sind eine Reihe von technischen Maßnahmen möglich, wie die Sperrung von Begriffen für das Internet (so kann eine Suche zur englischen Stadt Sussex schnell frustrierend werden), oder die Protokollierung der Aufrufe. Verlaufslisten (so genannten Proxylogs), die jede an einem Rechner aufgerufene Webseite protokollieren, können stichprobenartig genutzt werden. Über das Schulnetzwerk ist es meist möglich, Positivlisten (nur diese dürfen aufgerufen werden) oder Negativlisten (diese können nicht aufgerufen werden) von Internet-Adressen anzulegen.

Weitere technische Maßnahmen und Hinweise finden Sie hier: "Sicherheit und Recht im Internet – Was Lehrerinnen und Lehrer wissen sollten" (D www.muc.kobis.de, (unter "Lernwerkstatt", "Schwerpunkte", "Internet und Recht", "Sicher und Recht").

# Sachinformation

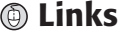

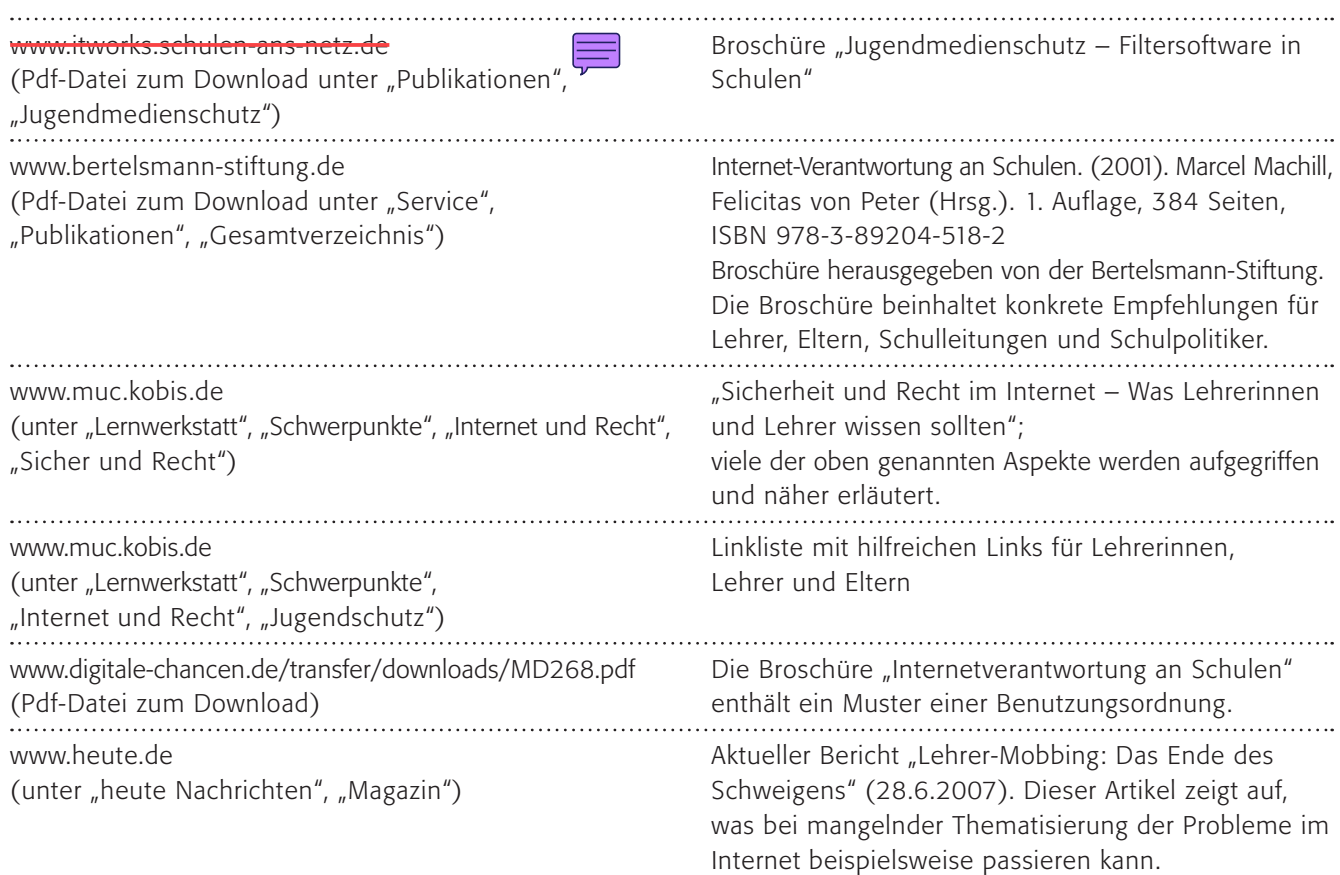

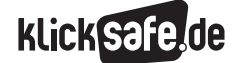

- *9\_1 Sicheres Surfen: Tipps für Eltern und Pädagogen*
- *9\_2 Sicheres Surfen: Tipps für Kinder*
- *9\_3 In der Schule*

*9\_4 Der Netzführerschein*

#### Netzführerschein

Wie der Autoführerschein soll der Netzführerschein nach einer Phase der Übung eine Prüfung beinhalten, bei der man zeigt, was man gelernt hat. Neben kostenlosen Angeboten gibt es auch ein anerkanntes Zertifikat, die "European Computer Driving Licence" (ECDL, www.ecdl.de). Dieses beinhaltet jedoch nicht nur ein "Netz-Modul", sondern auch Module zu Anwendungsprogrammen, und wird z. B. in Rheinland-Pfalz an einigen Schulen für Schüler angeboten. Zurzeit werden dort Lehrerinnen und Lehrer aller Schularten als Testleiter ausgebildet, so dass 2008 fast 100 Schulen ECDL-Zertifizierungszentren werden können und ihren Schülerinnen und Schülern ein anerkanntes Zertifikat ermöglichen.

#### Angebote im Netz

Einige Institutionen bieten einen reinen Netzführerschein (auch wenn dieser anders heißt) für Kinder und Erwachsene an, der jeweils online bearbeitet werden kann:

Allen voran das Internet-ABC: (@) www.internet-abc.de (unter "Portal für Eltern", "Mitmachen", "Internetsurfschein") wird der Netzführerschein für Eltern angeboten. Dabei gibt es drei Etappen für den großen Führerschein und drei Etappen für den kleinen. Am Ende gibt es eine Urkunde.

Der "Surf-Check" von Schulen ans Netz:

 $\circledR$  www.surfcheck-online.de. Der komplette Surf-Check funktioniert nur mit – kostenloser – Anmeldung, der 5-Minuten-Test auch ohne.

Die Kidsville-Internautenschule (D www.kidsville.de/ internaut/internautenschule.htm bietet kindgerechte, kurze Texte, übersichtliche Navigation und ein lustiges, buntes Design. Damit das Lernen nicht zu anstrengend wird, haben sich die Internauten-Lehrer manchen Gag ausgedacht: Z. B. die Smiley-Geschichte mit Herrn Schnitzel oder den Smiley-Mixer, bei dem man eigene Kombinationen erfinden kann.

Den Internet-ABC-Surfschein für Kinder gibt es unter: www.internet-abc.de

Ausschließlich auf CD ist der Kurs CD-Rom: "Kinderbrauser mit Polly und Fred" (D www.kinderbrauser. de/cdrom. Web, E-Mail und Chat werden in zehn Kapiteln spielerisch vermittelt. Jedes Kapitel hat eine Einführungsseite, eine animierte Geschichte, die neugierig macht auf den anschließenden Lernstoff, und eine Übung.

#### Eigene Prüfung

Sicherlich können wir als Lehrer auch eine eigene "Internet-Rallye" o. ä. veranstalten und am Ende einen Netzführerschein vergeben. Vielleicht helfen Ihnen ja die Arbeitsblätter dieses Buches dabei.

# www N E T Z F Ü H R E R S C H E I N

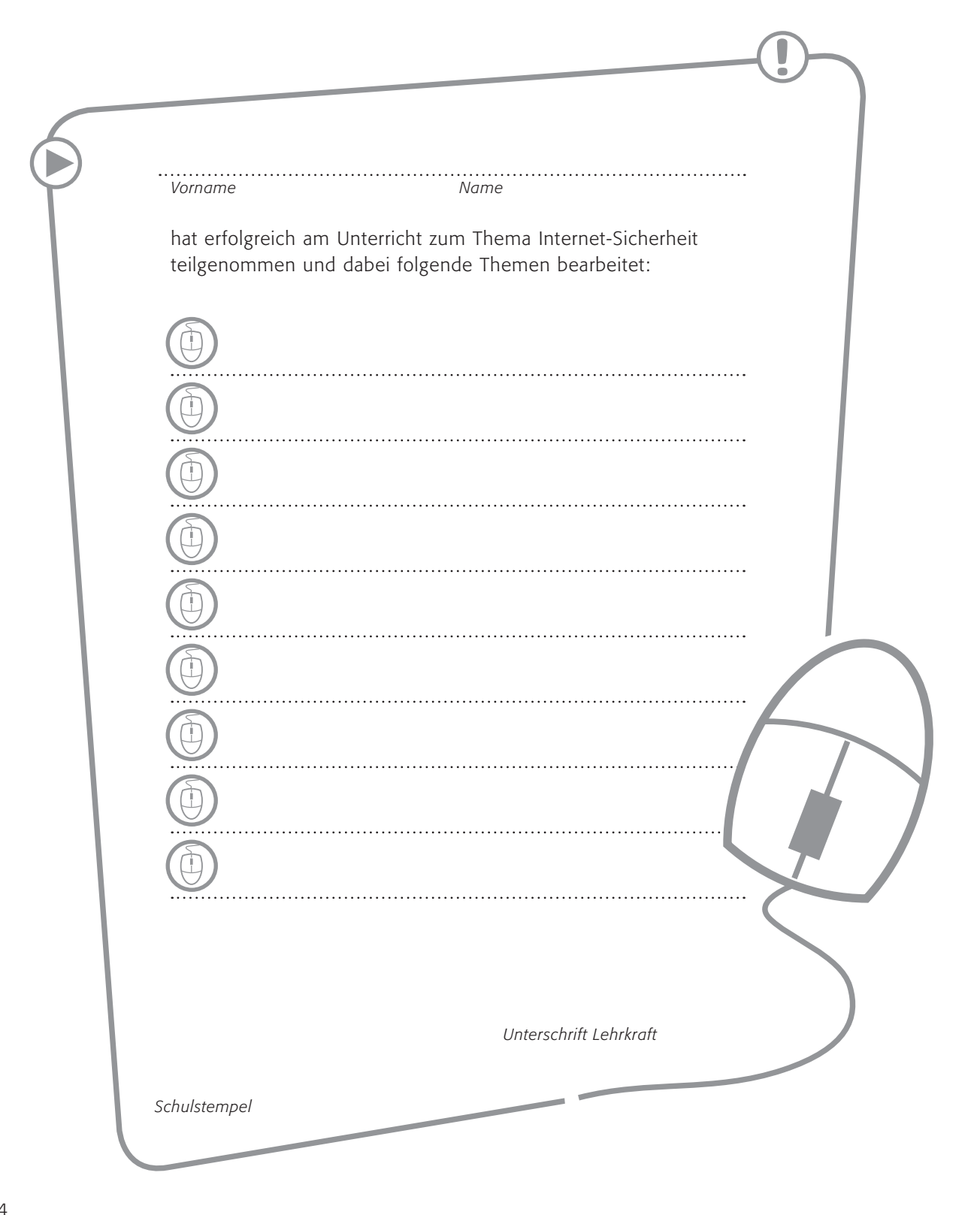